**اجلمهورية اليمنية** 

**وزارة التعليم العايل والبحث العلمي** 

**جامعة صنعاء** 

**نيابة الدراسات العليا والبحث العلمي** 

**كلية الرتبية** 

**قسم اإلدارة والتخطيط الرتبوي**

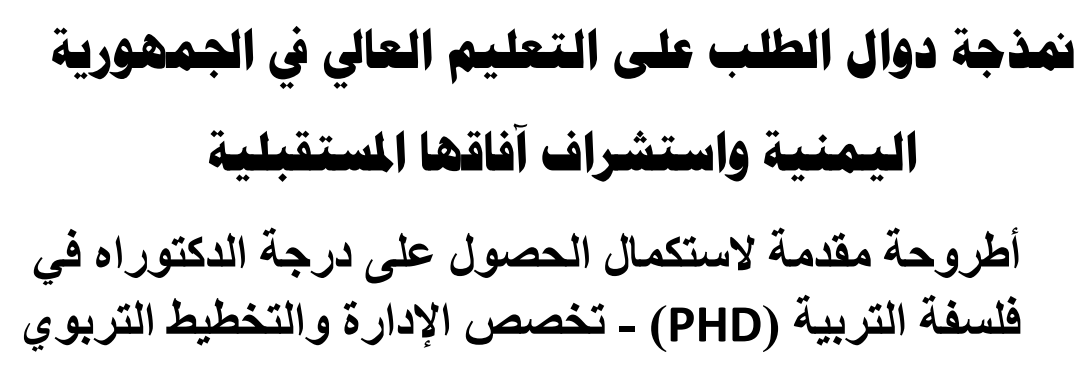

**إعداد الباحث:** 

**تركي حييى قاسم القباني** 

 **إشراف املشرف الرئيس** 

# الأستاذ الدكتور / أحمد علي الحاج محمد

أستاذ التخطيط االستراتيجي واقتصاديات التربية **كلية التربية- جامعة صنعاء**

# **املشرف املشارك**

# **الدكتور / علي شاهر القرشي**

**أستاذ الرياضيات المساعد**

**كلية التربية- جامعة صنعاء**

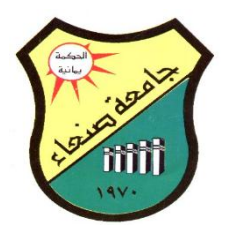

9341**ه** 0291**/م**

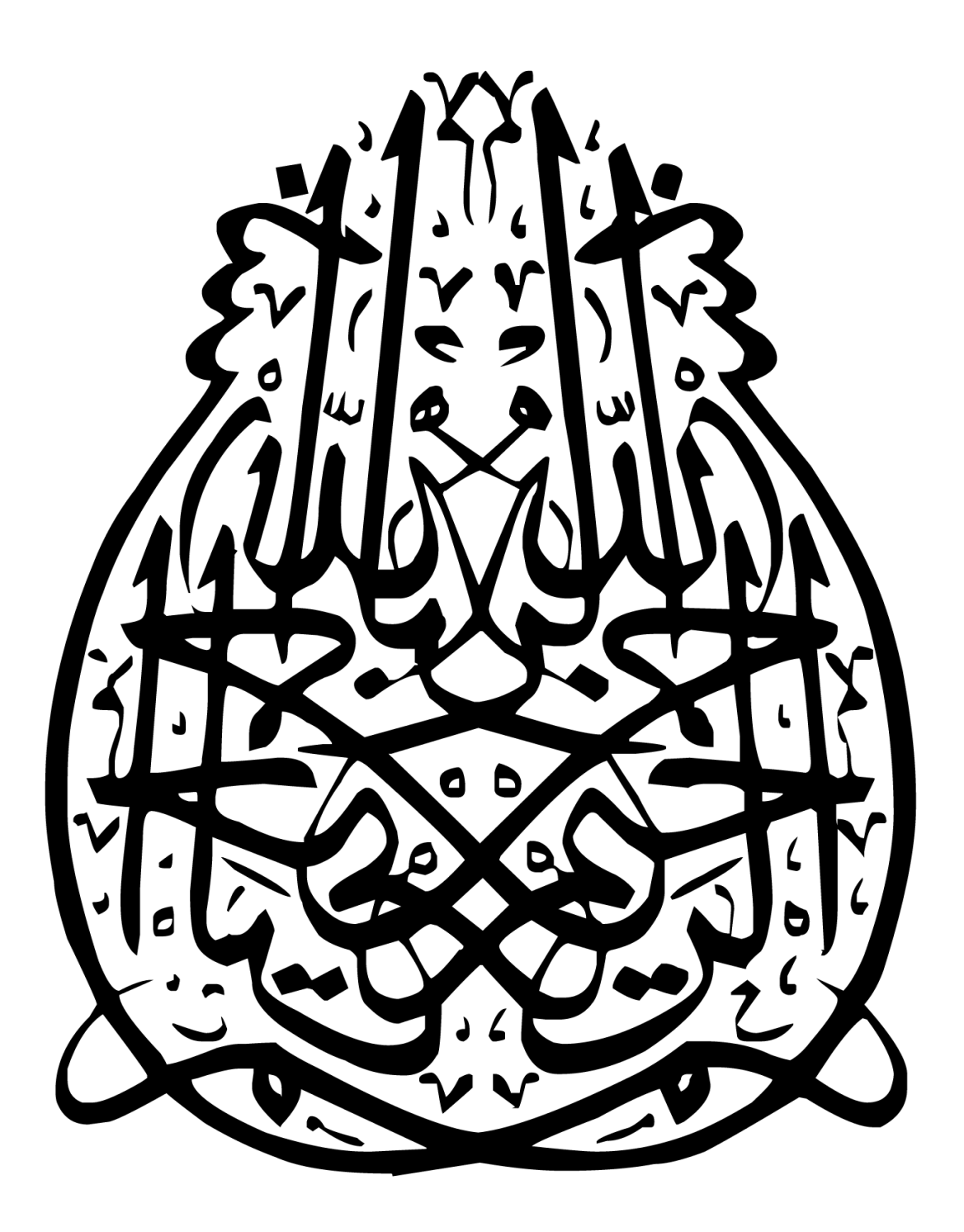

**اآلية القرآنية**

#### (( سبحانك لا عِلمِ لَمَا إِلاَّ مَا عَلَـمِتَمَا إِنَّكَ أَنْتَ **َ َ َ ا َ َ ا َ َ** ا<br>الله<br>ا **َ َ َ ِ َ َ َ َ ُ العليم المكيم**)) صدق الله العظيم **َ ُ َ**

) سورة البقرة: آية 32(

**صفحة القرار**

الإلهاز و

**أهدي هذا الجهد العلمي المتواضع إلى: من قال اهلل سبحانه وتعالى فيهما ))واخفض لهما جناح الذل من الرحمة وقل رب ارحمهما كما ربياني صغيرا(( )سورة اإلسراء:آية 42(**

- **- إلى من دفعني في طريق العلم ولم يبخل بشيء من أجلي، إلى من أحمل اسمه بكل افتخار، إلى والدي العزيز حفظه اهلل ورعاه.**
- **ً على وهن، وسهرت وتعبت في تربيتي وتعليمي، وأعانتني بدعواتها، إلى والدتي - إلى من حملتني وهنا الغالية حفظها اهلل ورعاها.** 
	- **- إلى ينبوعي الصبر والحنان والتفاؤل واألمل زوجتي العزيزتين.**
	- **- إلى أوالدي النجباء، إلى اخوتي الكرماء، إلى زمالئي األعزاء.**

**الباحث**

# **شكر وتقدير**

**ً ) رب اوزعني أن ترضاه وأدخلني برحمتك في اشكر نعمتك التي أنعمت علي وعلى والدي وأن أعمل صالحا عبادك الصالحين( )سورة النمل: آية91(.**

**أتقدم بأسمى آيات الشكر واالمتنان والتقدير والمحبة إلى من حملوا أقدس رسالة في الحياة، إلى الذين مهدوا لي ولزمالئي طريق العلم والمعرفة، إلى جميع أساتذتنا األفاضل، و أخص بالذكر األستاذ الدكتور/ أحمد علي الحاج أستاذ التخطيط االستراتيجي واقتصاديات التربية على قبوله اإلشراف على هذا البحث، وعلى توجيهاته ونصائحه المستمرة التمام هذا العمل المتواضع.**

**كما أتقدم بجزيل الشكر وعظيم االمتنان إلى الهامة العلمية الشامخة الدكتور/ علي شاهر القرشي أستاذ الرياضيات بجامعة صنعاء، المشرف المشارك على هذا البحث، والذي كان له الدور الفاعل في مراجعة أساليب المعالجات االحصائية المستخدمة في البحث، فله مني كل الحب والتقدير.**

**كما أتقدم بالشكر وعظيم االمتنان إلى أعضاء لجنة المناقشة الدكتور/ محمد عثمان المخالفي المناقش الداخلي جامعة صنعاء، واألستاذ الدكتور/ يحيى منصور بشر المناقش الخارجي جامعة إب، على تفضلهم بقبول مناقشة هذا البحث، وعلى ما سيقدمانه من مالحظات قيمة ستثري هذا البحث.**

**كما أتقدم بوافر الشكر والعرفان إلى أساتذة قسم اإلدارة والتخطيط جميعهم دون استثناء، والذين كان لتوجيهاتهم المخلصة، ومواقفهم الطيبة عظيم األثر في نفسي.**

**كما أتقدم بالشكر واالمتنان إلى جامعة الرازي ممثلة بالدكتور/ طارق النهمي الذين تبنوا الدعم المالي إلنجاز هذا البحث.**

**وأقدم عظيم شكري وامتناني لكل من: األستاذ الدكتور/ سيالن العبيدي رئيس المجلس األعلى لتخطيط التعليم، واألستاذ/ طارق الماوري، واألستاذة/ سميرة الجوزي مدير نظم المعلومات بالجهاز المركزي لإلحصاء، واالستاذ/ مرشد الجماعي بالكنترول في وزارة التربية والتعليم، والذين كان لهم الفضل في تزويدي بالبيانات ذات الصلة بالبحث.** 

**كذلك أتقدم بالشكر والعرفان إلى األخوة األعزاء د/ شرف شانع، د/ عصام العابد، د/ طه الحمزي، د/ أحمد القاضي، واالستاذ خالد شانع، واالستاذ حسن أبو فارع، واالستاذ عبداهلل الطيب، وجميع األخوة الزمالء بقسم اإلدارة والتخطيط التربوي وجميع الزمالء واألصدقاء الذين أعانوني على انجاز هذا البحث.**

 **وهللا ولي التوفيق،،، الباحث**

#### **امللخص**

هدف البحث إلى نمذجة دوال الطلب على االلتحاق بالتعليم الجامعي الحكومي في الجمهورية اليمينة واستشراف أفاقها المستقبلية في ضوء بعض الأساليب الحديثة، والمتمثلة في : (أسلوب بوكس جبنكز – الانحدار المتعدد – أشعة الانحدار الذاتي).

استخدم الباحث منهجية النمذجة اإلحصائية، وتم جمع البيانات عن السالسل الزمنية لمتغيرات البحث من خالل استمارات تضمنت طول سلسلة بيانات االلتحاق )-1971 2014(، وللمتغيرات األخرى )-1990 2014(، وتم معالجة البيانات باستخدام البرامج اإلحصائية: ,SPSS Excel 8,Eviews ,Minitab، وتوصل البحث إلى عدد من النتائج أهمها:

**تصميم نمذجة دوال الطلب على االلتحاق بالتعليم الجامعي الحكومي وفقاً لألساليب اآلتية:**

**- أسلوب بوكس جينكنز: تصميم النموذج المالئم للسلسلة** )-1971 2014( هو (3,1,0)ARIMA، وللسلسلة )2014-1990( هو (2,1,2)ARIMA.

وتمثلت الصيغة النهائية للنموذج (3,1,0)ARIMA هي كاآلتي:

 $Y_{t+1}$ =5020.233+ 1.498\* $Y_t$  **-** 0.981\* $Y_{t-1}$  + 0.815 \* $Y_{t-2}$  - 0.332\* $Y_{t-3}$ + $e_t$ وتمثلت الصيغة النهائية للنموذج (2,1,2)ARIMA هي كاآلتي:

$$
DY_{t+1}=7506.510 - 0.722 * DY_t - 0.703 * DY_{t\text{-}1} + 1.202 * De_t + 0.840 * De_{t\text{-}1} + e_{t\text{+}1}
$$

وفي ضوء نتائج النموذجين تم الاستشر اف للالتحاق خلال الفتر ة (2015- 2035).

- **أسلوب االنحدار المتعدد: تصميم النموذج أثبت أن** المتغيرات المعنوية هي متخرجي الثانوية والمقبولين بالجامعات، وكان النموذج المقدر كاآلتي:

TERT<sub>t+1</sub> = 8993.663 + .776 OUSEC<sub>t+1</sub> +1.520 INUNI<sub>t+1</sub>+  $e_{t+1}$ 

- **أسلوب أشعة االنحدار الذاتي VAR:** تصميم النموذج أثبت أن المتغيرات المعنوية المؤثرة في االلتحاق هي الناتج المحلي غير النفطي، سعر الدوالر، متغير االلتحاق نفسه، والنموذج المقدر كاآلتي:

 $Y_t = 5424.594 + Y_{t-1} + 7.093281 * X_{t-1} - 14.186562 * X_{t-2} + 7.093281 * X_{t-3}$ +658.7317\* $X3_{t-2}$ -537.937\* $X3_{t-3}$ -900.321\* $X3_{t-4}$ +779.526\* $X3_{t-5}$ + et

#### **وبناء على ذلك توصل الباحث إلى عدد من التوصيات والمقترحات.**

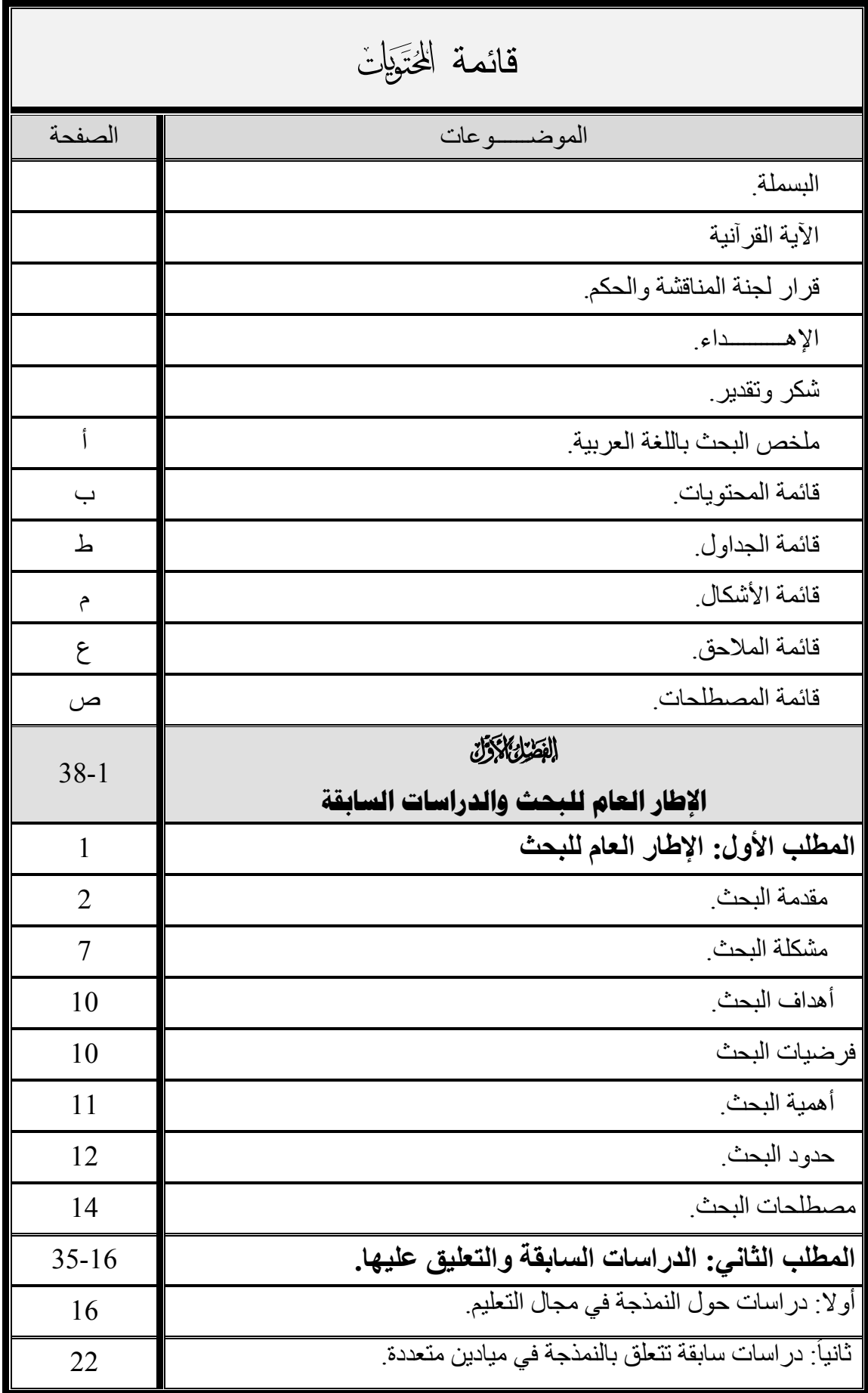

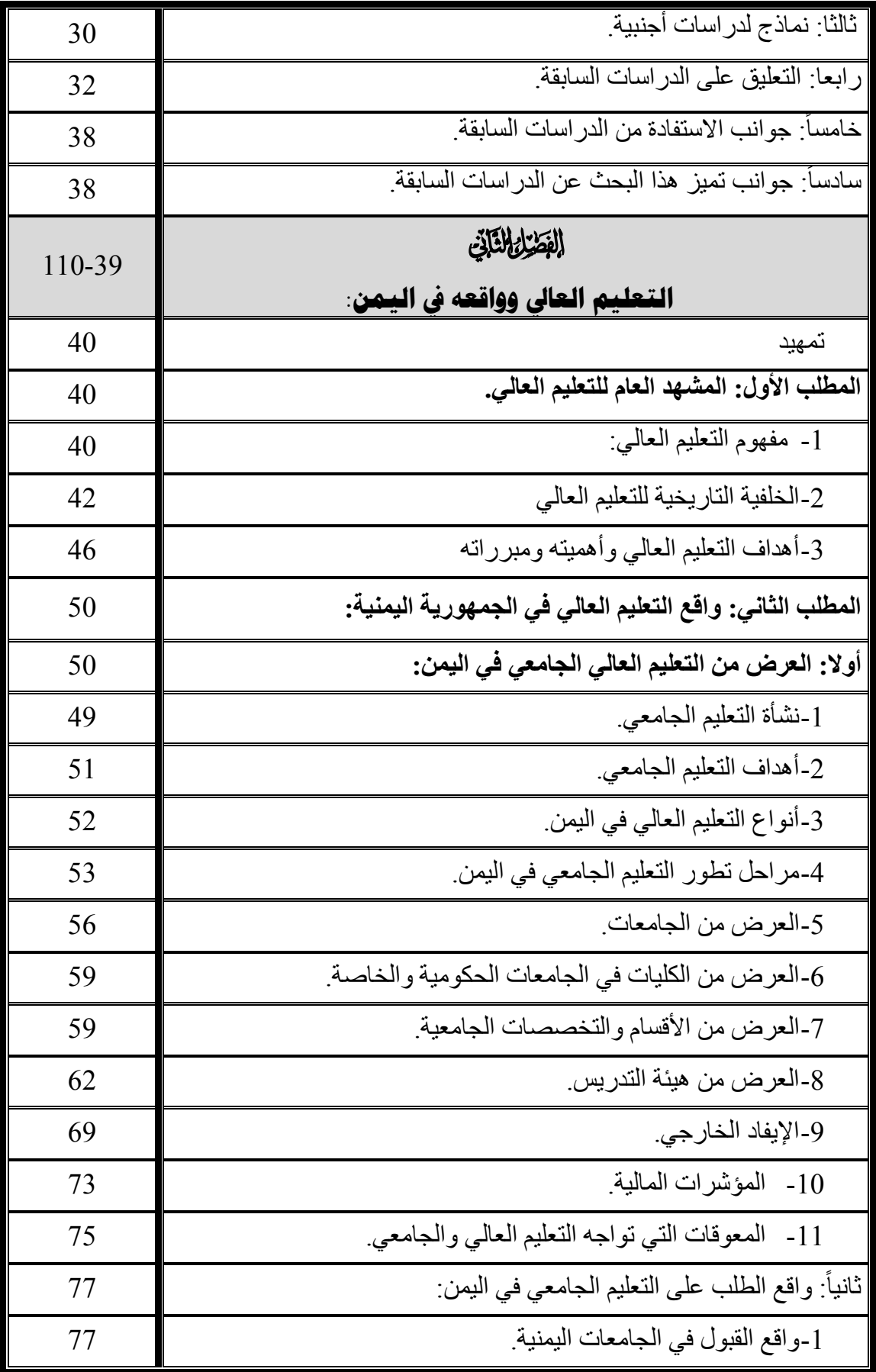

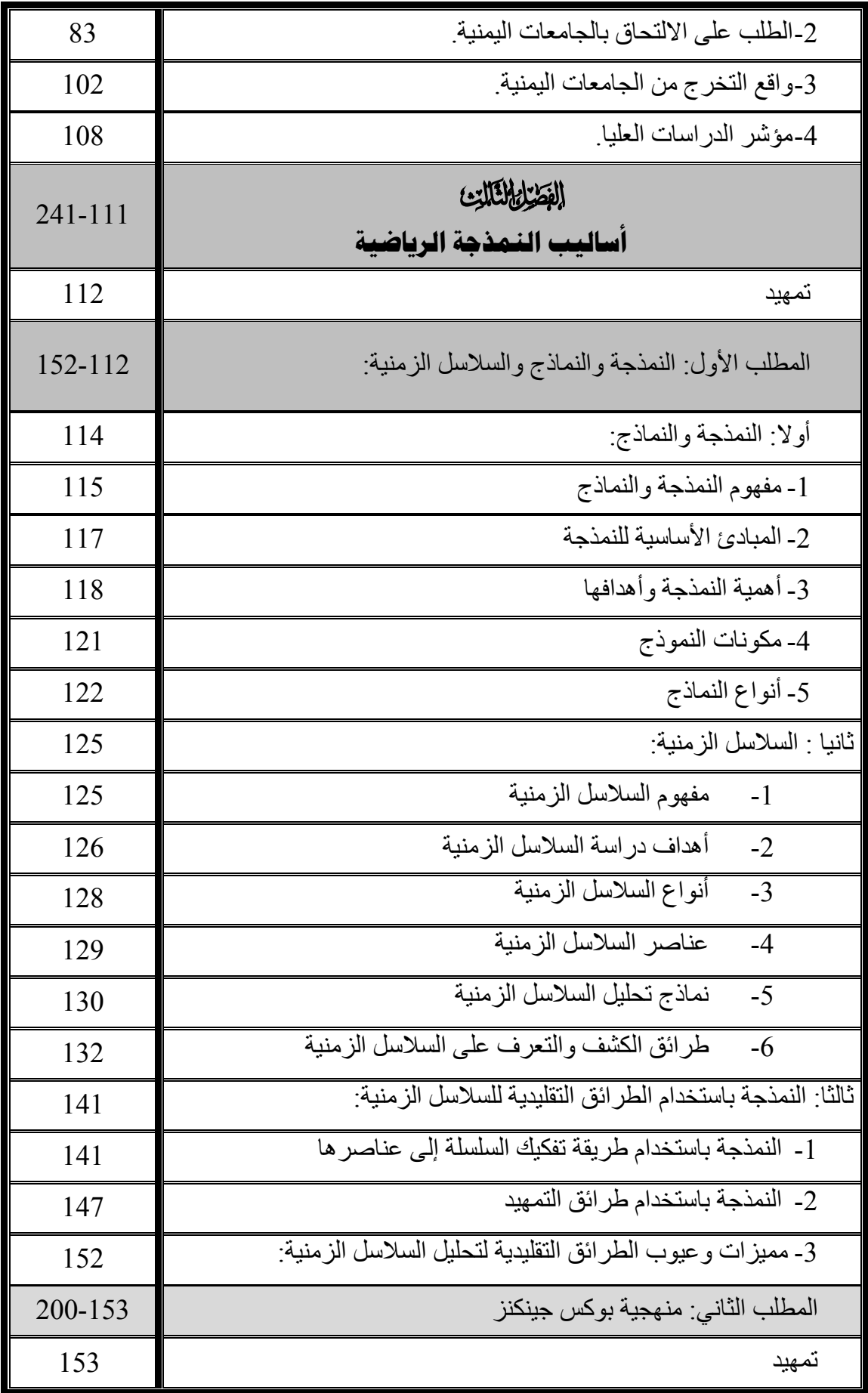

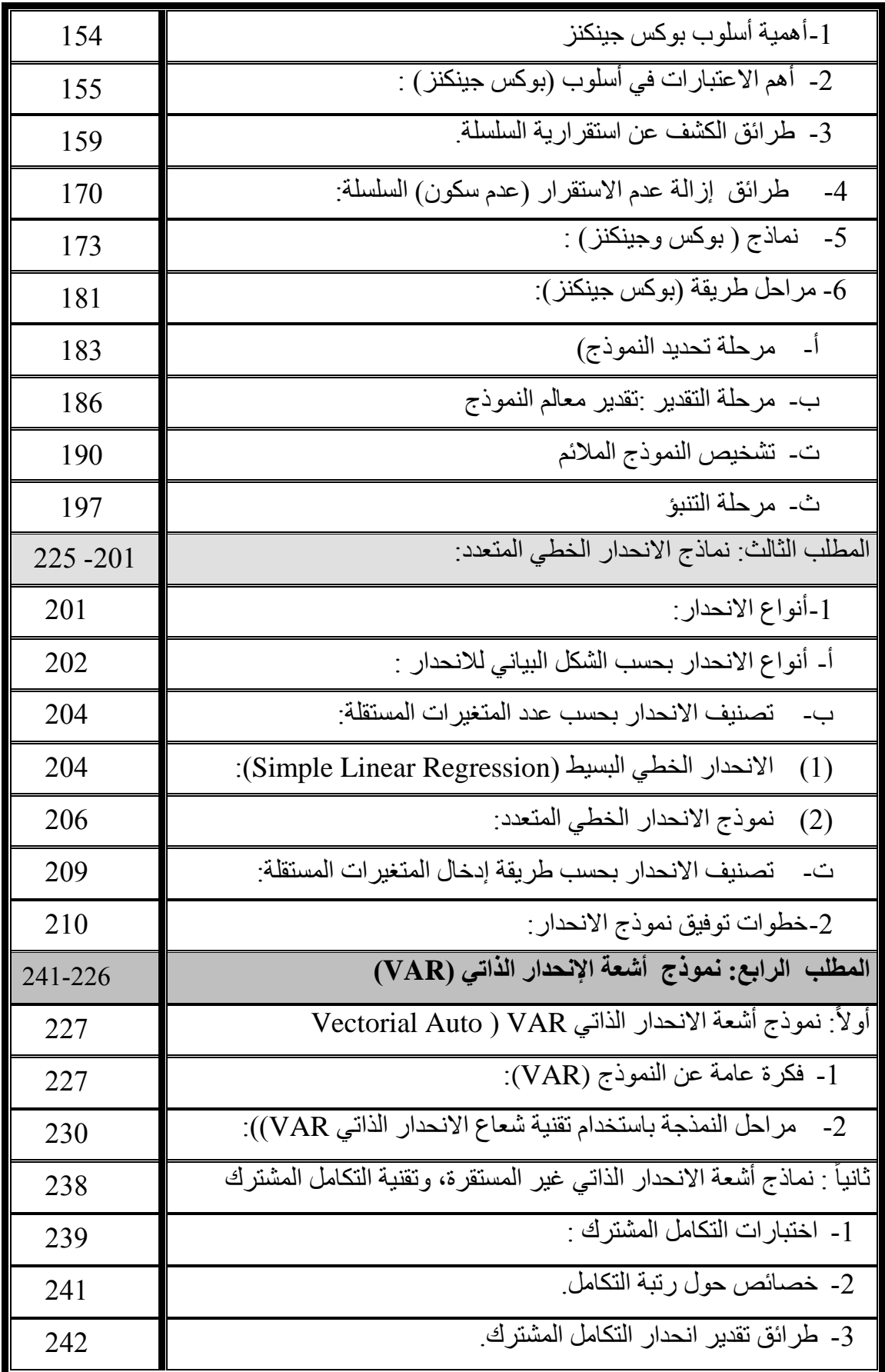

ه

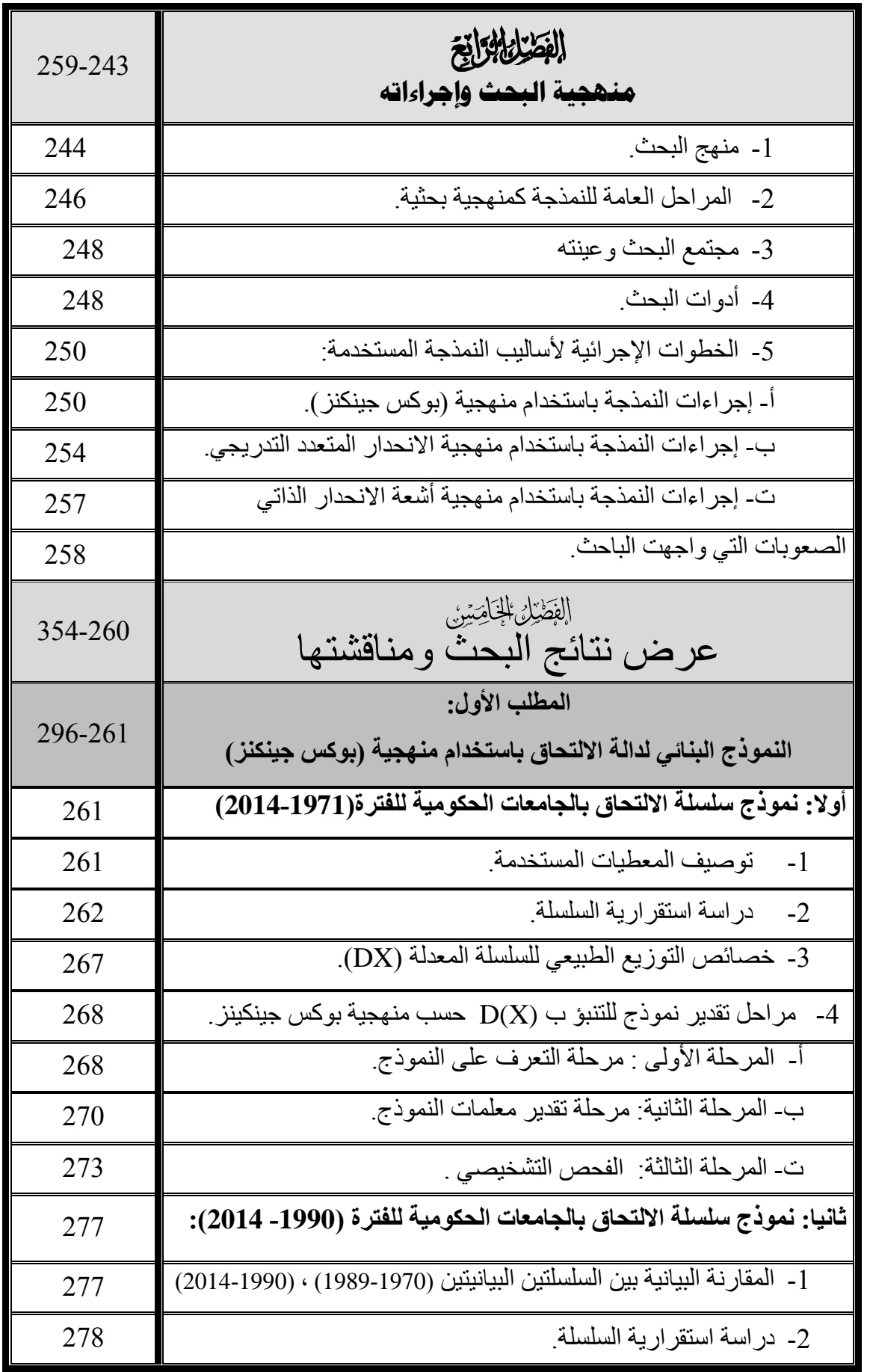

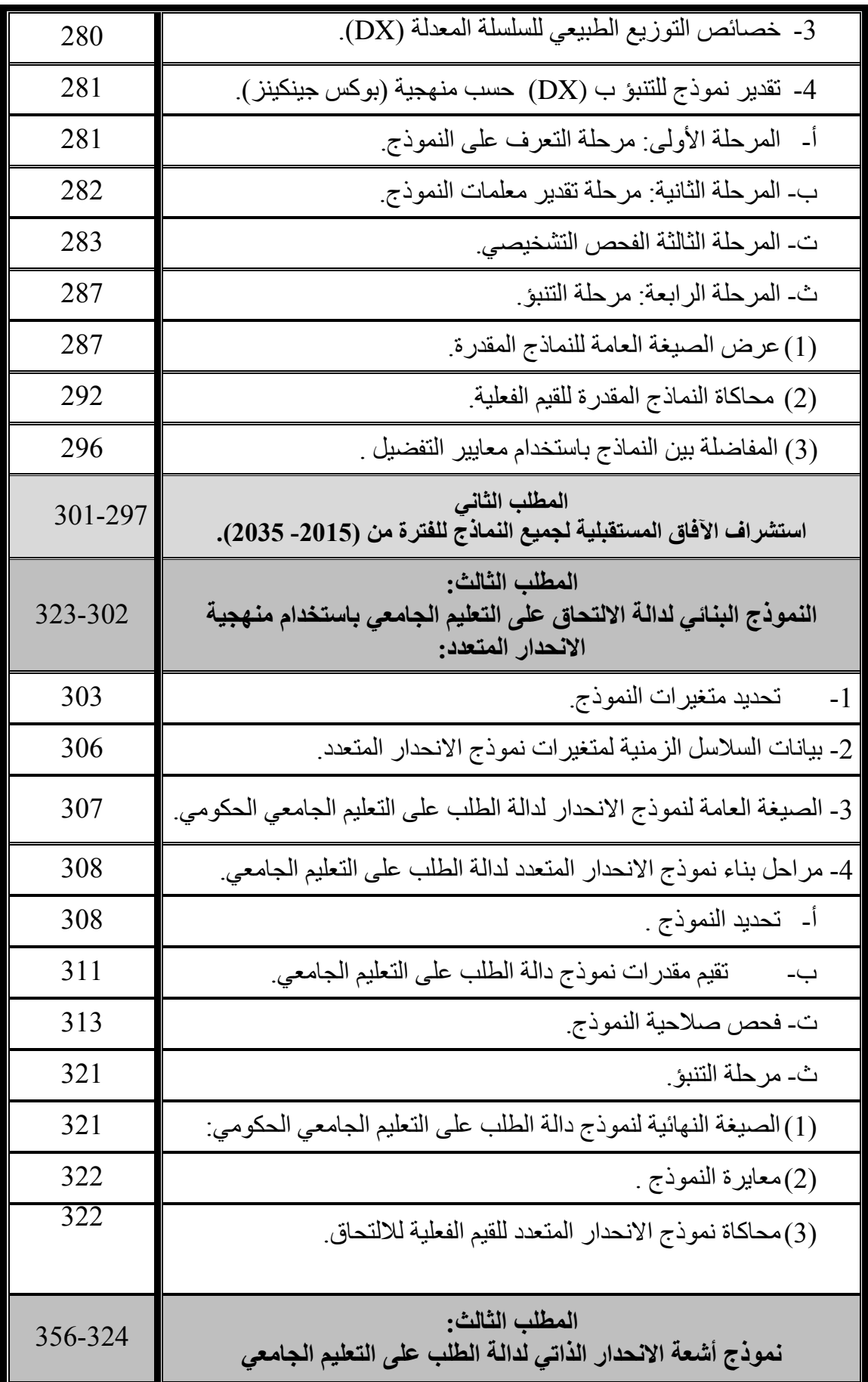

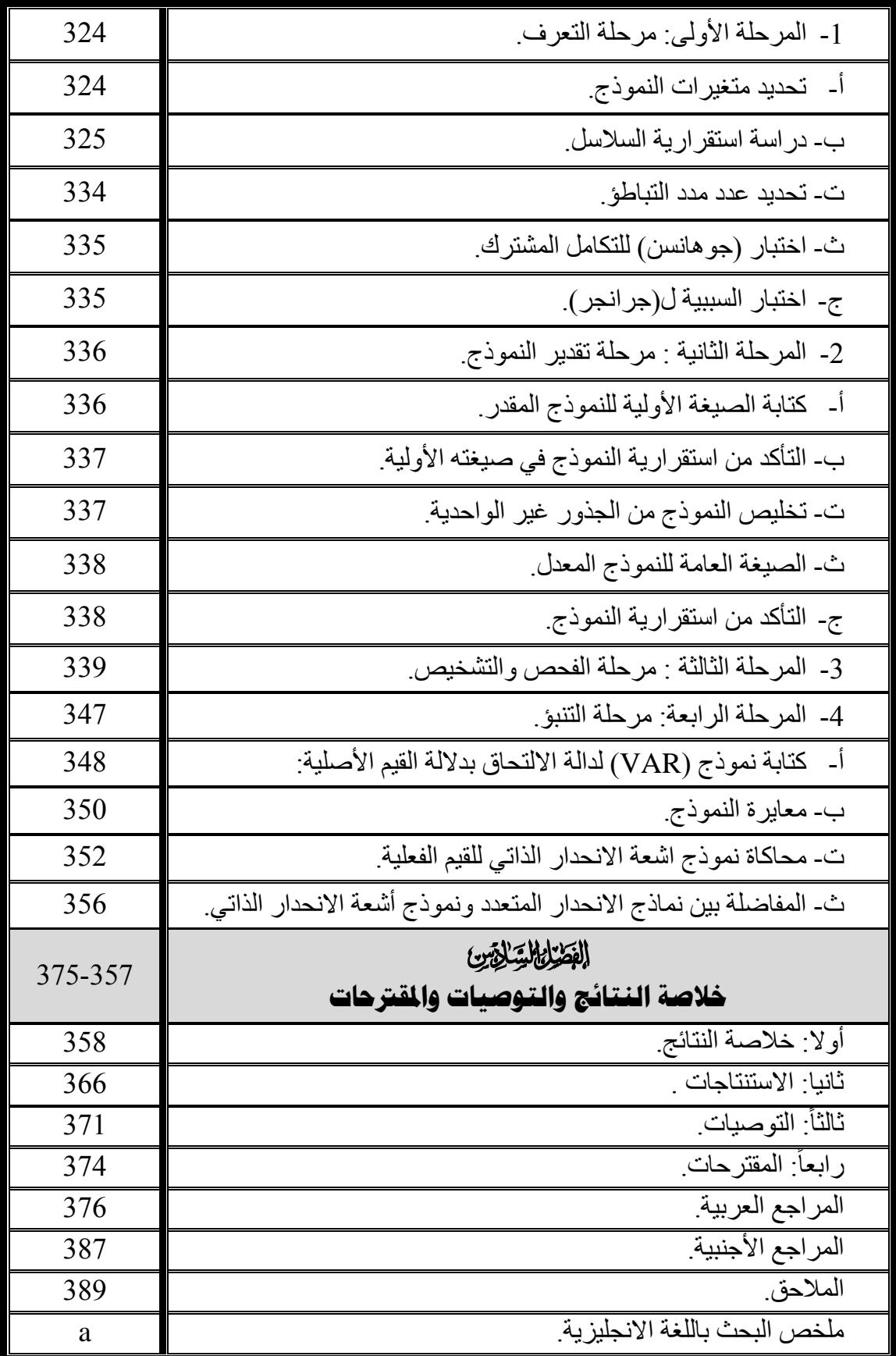

ثانياً: قائمة الجداول

| الصفحة | عنوان الجدول                                                             | الجدول |
|--------|--------------------------------------------------------------------------|--------|
| 35     | در اسات سابقة استخدمت أساليب النمذجة في مجال التعليم.                    | 1      |
| 36     | در اسات سابقة استخدمت أساليب النمذجة في مجالات متعددة                    | 2      |
| 54     | الزيادة في عدد الكليات التطبيقية والإنسانية بالجامعات الحكومية.          | З      |
| 55     | سنوات تأسيس الجامعات اليمنية الحكومية والخاصة                            | 4      |
| 56     | المقارنة بين الجامعات اليمنية الحكومية عام (2013).                       | 5      |
| 58     | المقارنة بين مساهمة القطاعين الحكومي والخاص في التعليم الجامعي اليمني.   | 6      |
| 60     | الأقسام الإنسانية والتطبيقية وتكرار ها وأعداد الملتحقين بها              | 7      |
| 62     | تطور أعداد أعضاء هيئة التدريس بالجامعات الحكومية بحسب النوع              | 8      |
| 63     | تطور أعداد هيئة التدريس بالجامعات الحكومية بحسب الجنسية                  | 9      |
| 64     | أعضاء هيئة التدريس ومساعديهم في الجامعات الحكومية                        | 10     |
| 65     | تطور أعداد أعضاء هيئة التدريس بالجامعات الحكومية وفقا لدرجاتهم العلمية.  | 11     |
| 67     | أعداد أعضاء هيئة التدريس المساعدين بالجامعات الحكومية وفقا لمستوياتهم    | 12     |
| 71     | النطور في أعداد الموفدين من قبل وزارة النعليم العالي في المسنوى الجامعي. | 13     |
| 72     | تطور أعداد الموفدين للدراسات العليا بحسب جهة الإيفاد.                    | 14     |
| 73     | تطور عدد الموفدين للدراسات العليا بحسب التخصص والجهة المانحة             | 15     |
| 74     | تطور الإنفاق على التعليم العالي والناتج المحلي والإنفاق العام.           | 16     |
| 74     | تطور النفقات الجارية والاستثمارية في التعليم العالي الحكومي في اليمن.    | 17     |
| 75     | مصـادر نمويل النعليم العالمي والبحث العلمي.<br>تطور                      | 18     |
| 78     | التطور في أعداد المقبولين بالجامعات الحكومية والخاصة                     | 19     |
| 79     | توزيع المقبولين في الجامعات الحكومية والخاصة بحسب النوع الاجتماعي.       | 20     |
| 82     | التطور في أعداد المقبولين بالجامعات الحكومية والخاصة تبعاً للتخصص.       | 21     |
| 84     | النطور في أعداد الملتحقين بكل جامعة حكومية.                              | 22     |
| 85     | النسب المئوية للتطور في الالتحاق بالجامعات الحكومية                      | 23     |

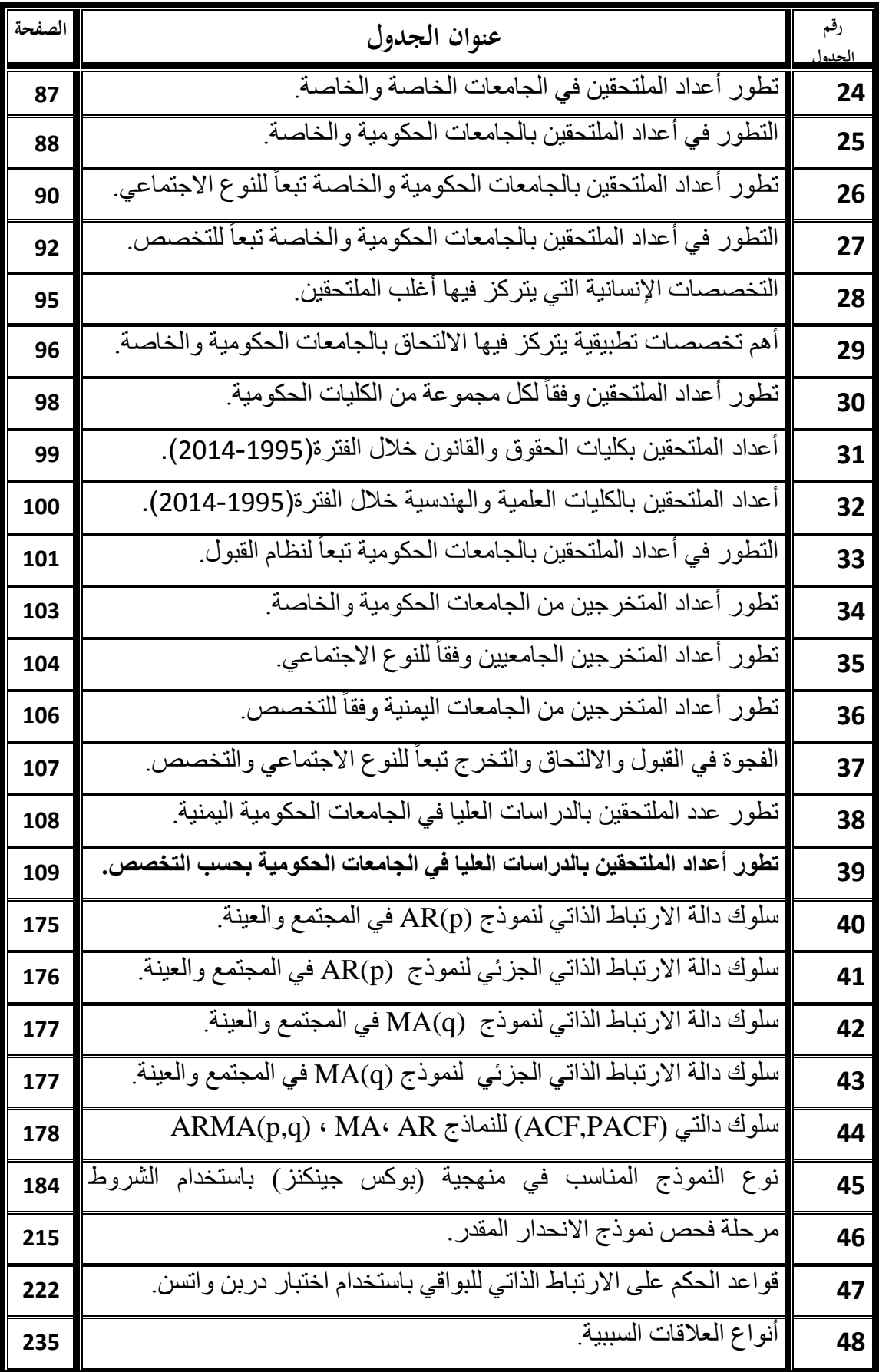

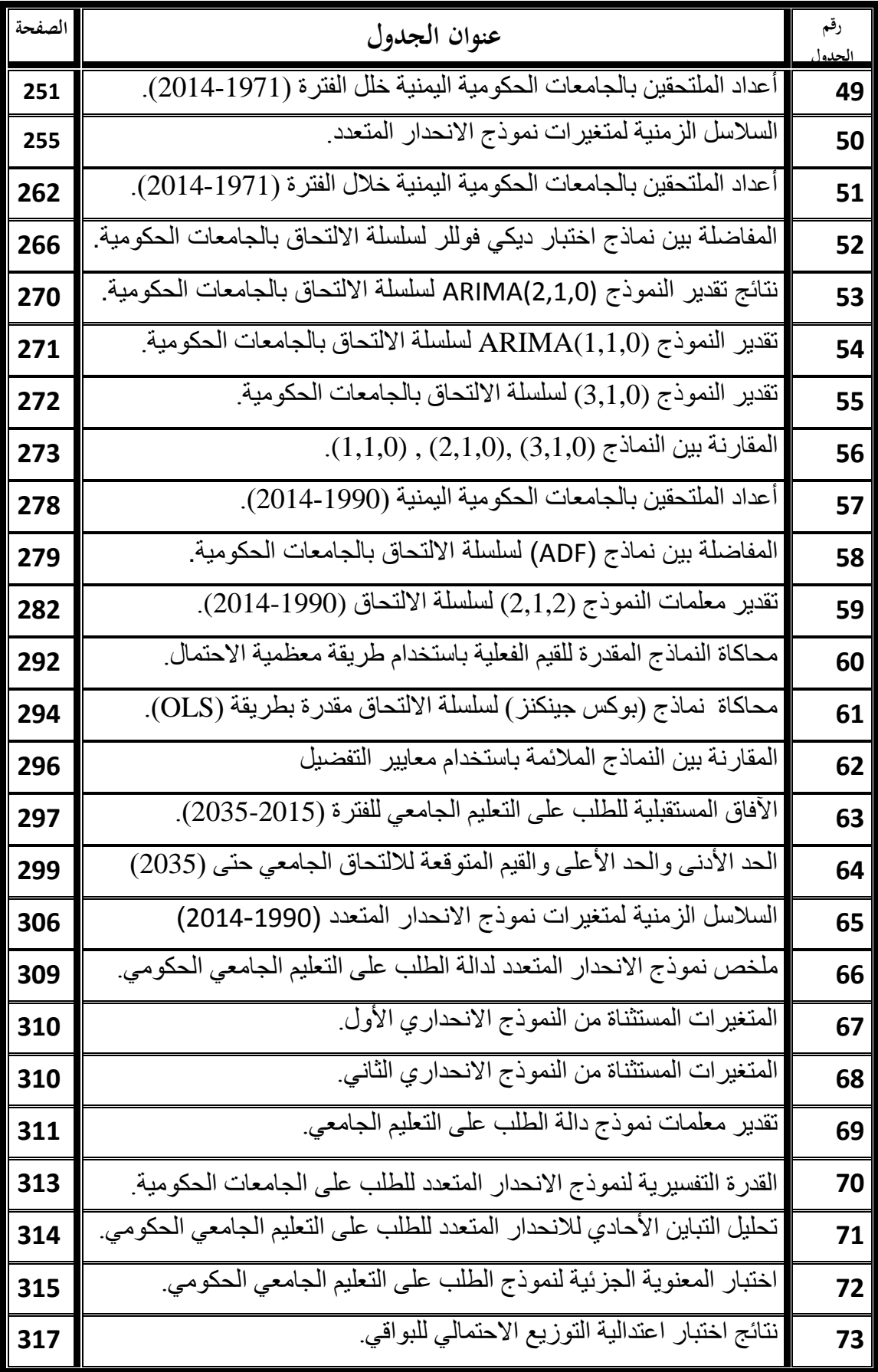

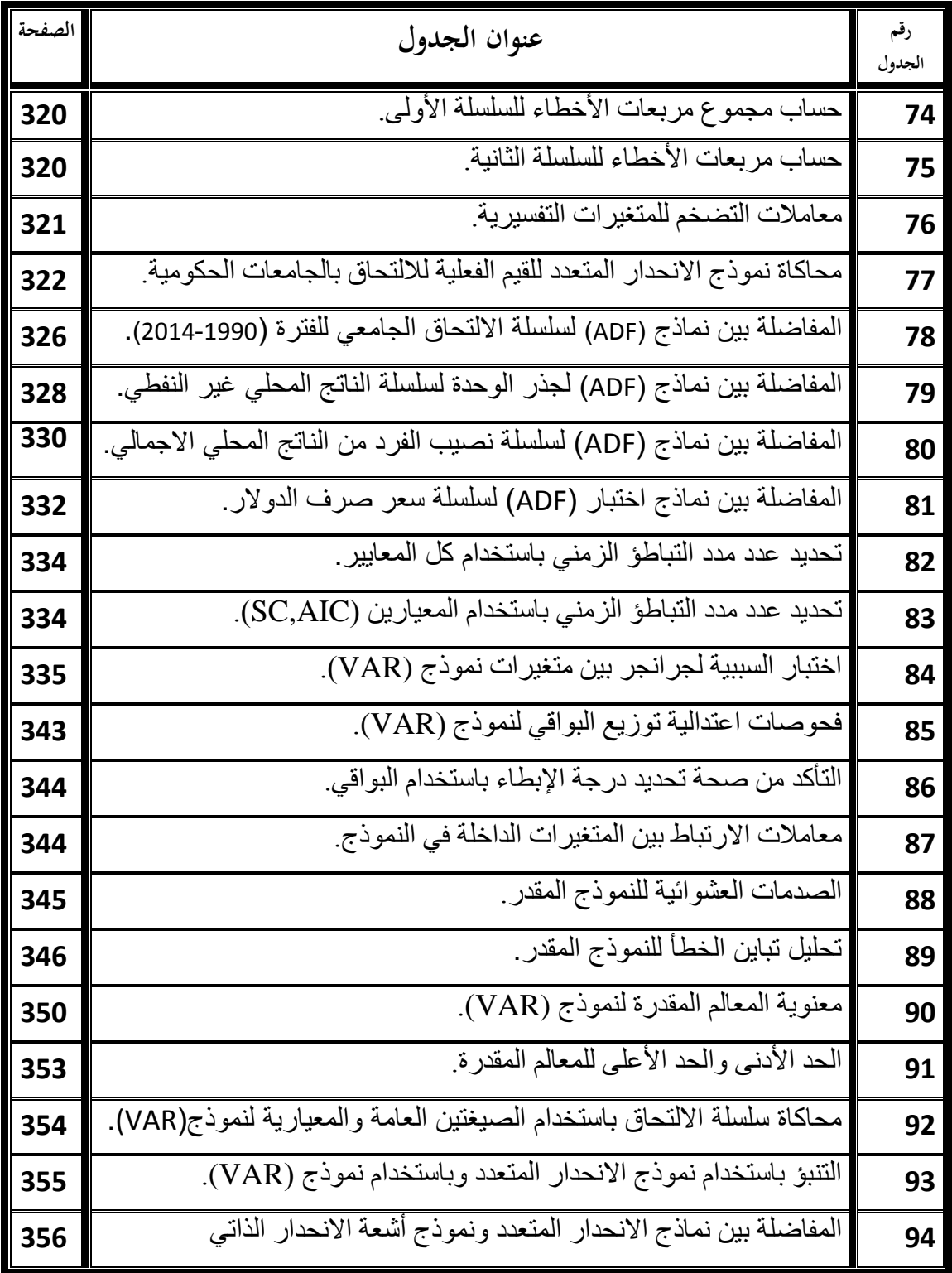

# **ثالثا قائمة األشكال :ً**

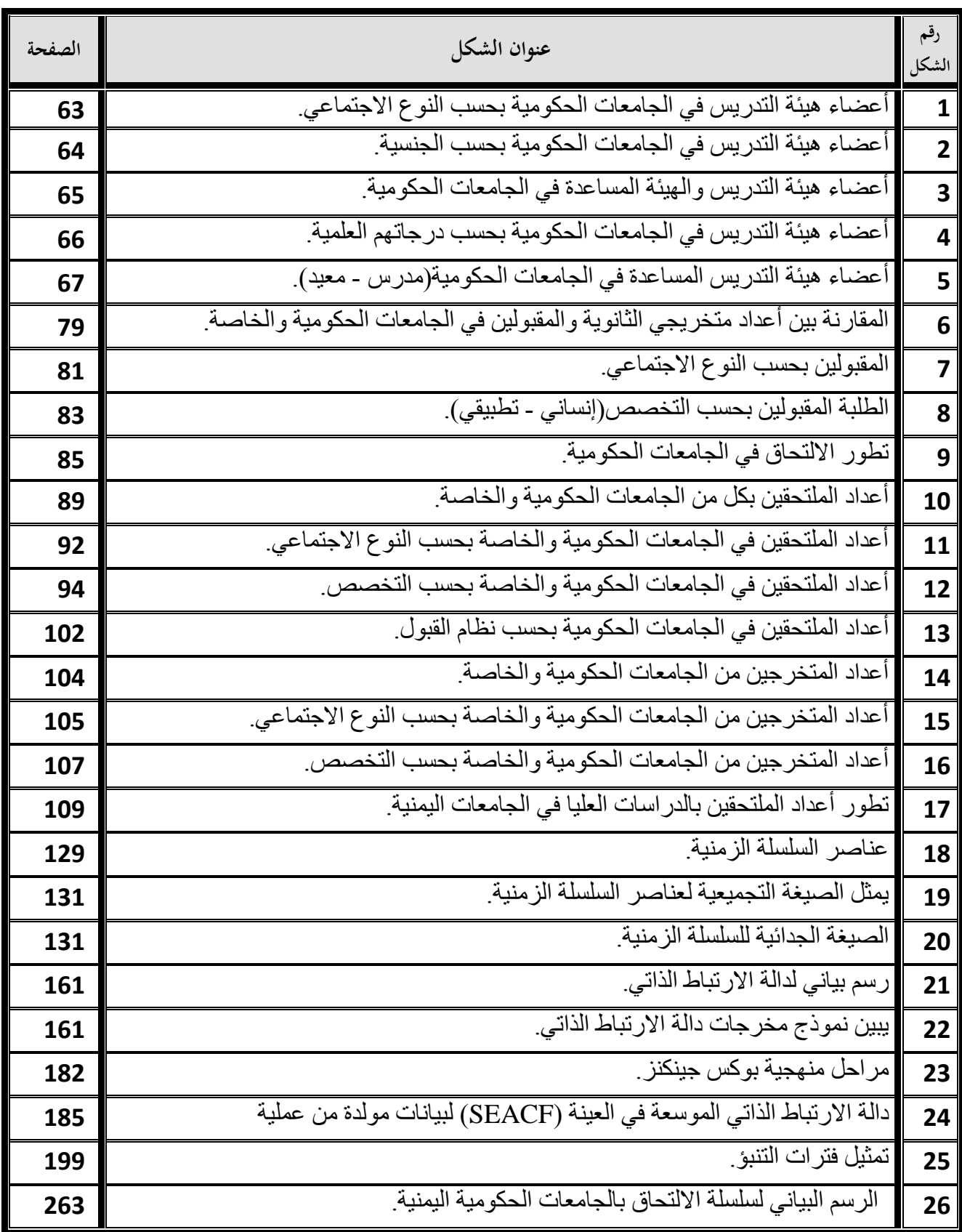

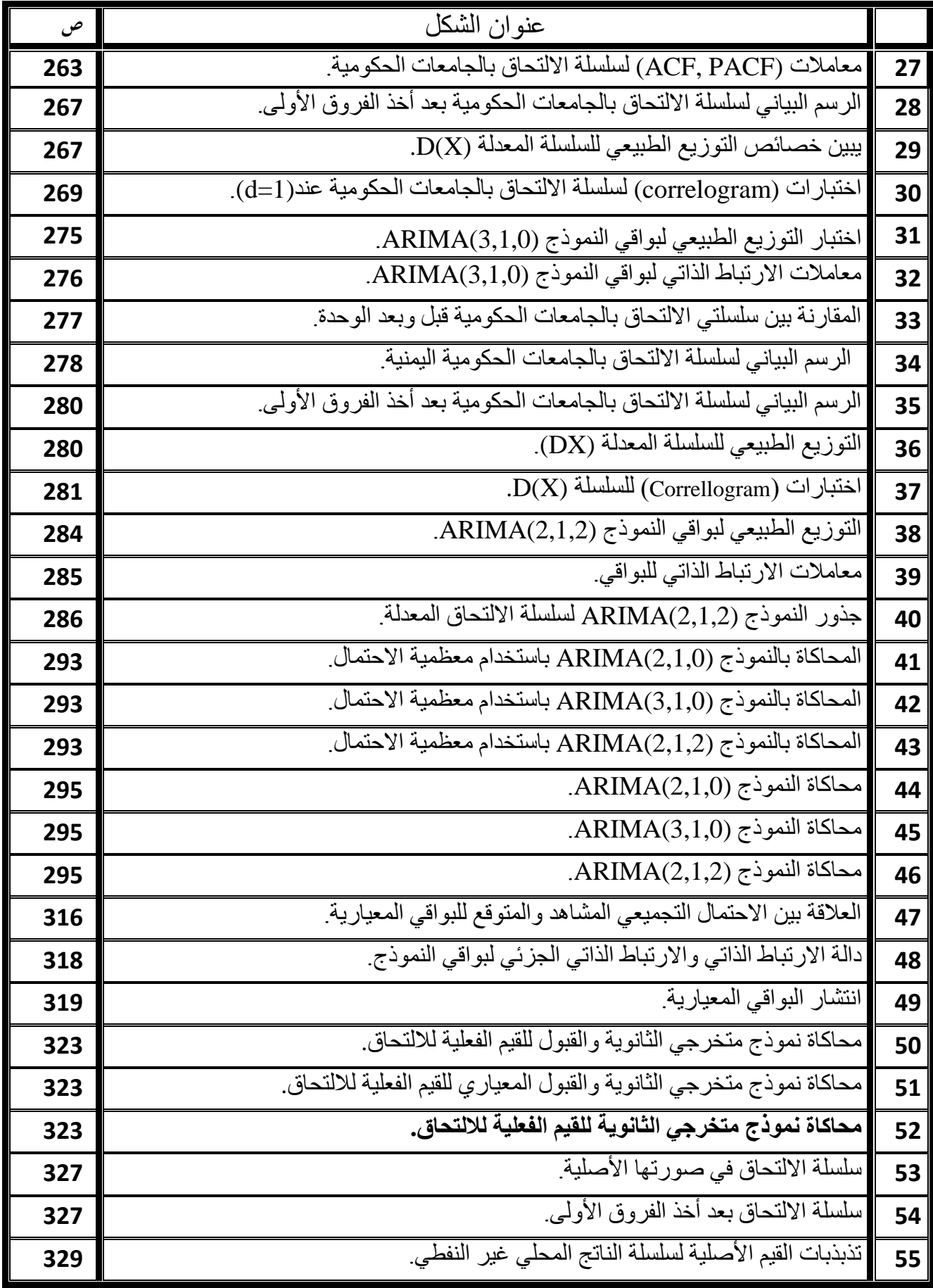

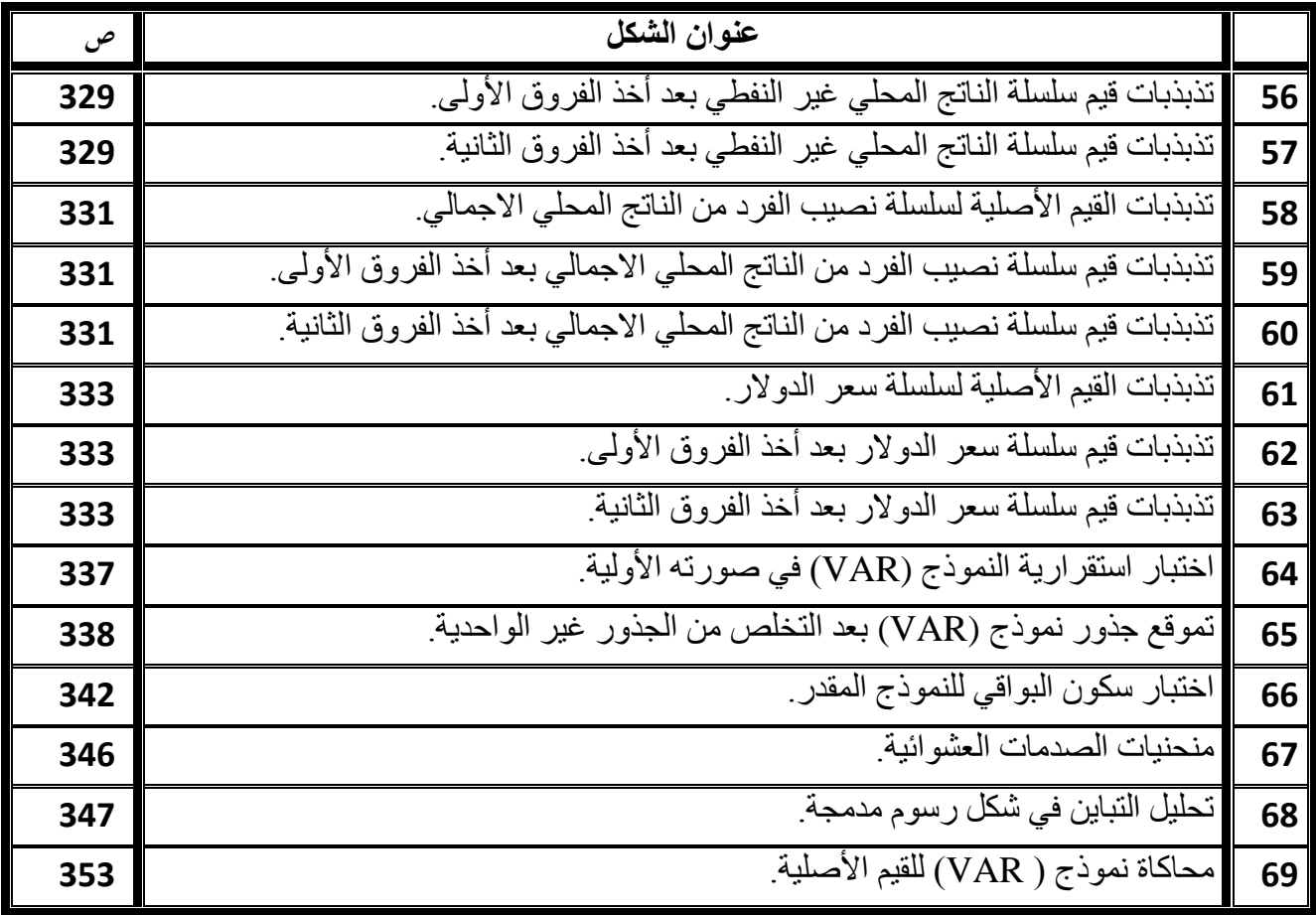

#### **: رابعا قائمة املالحق ً**

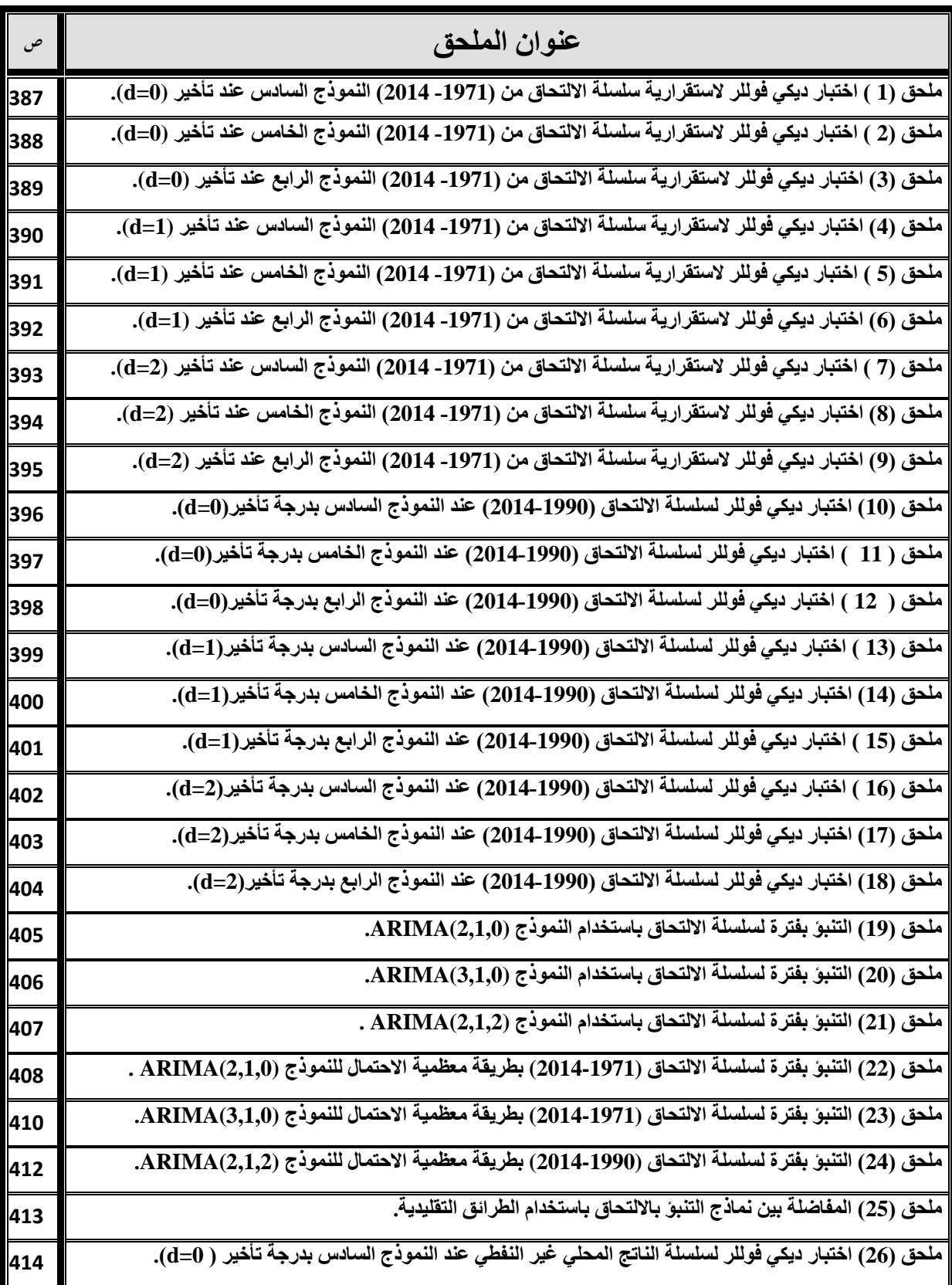

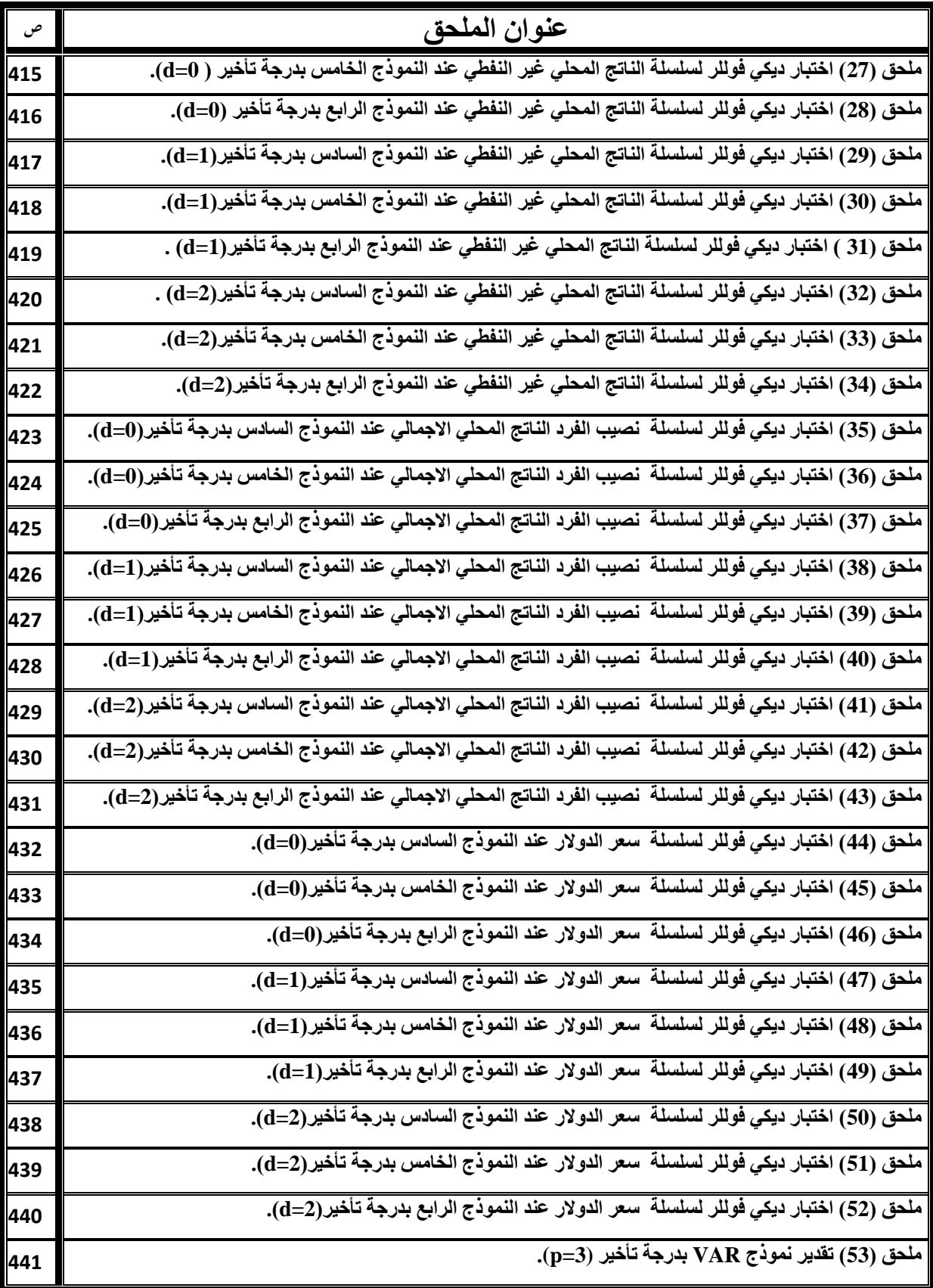

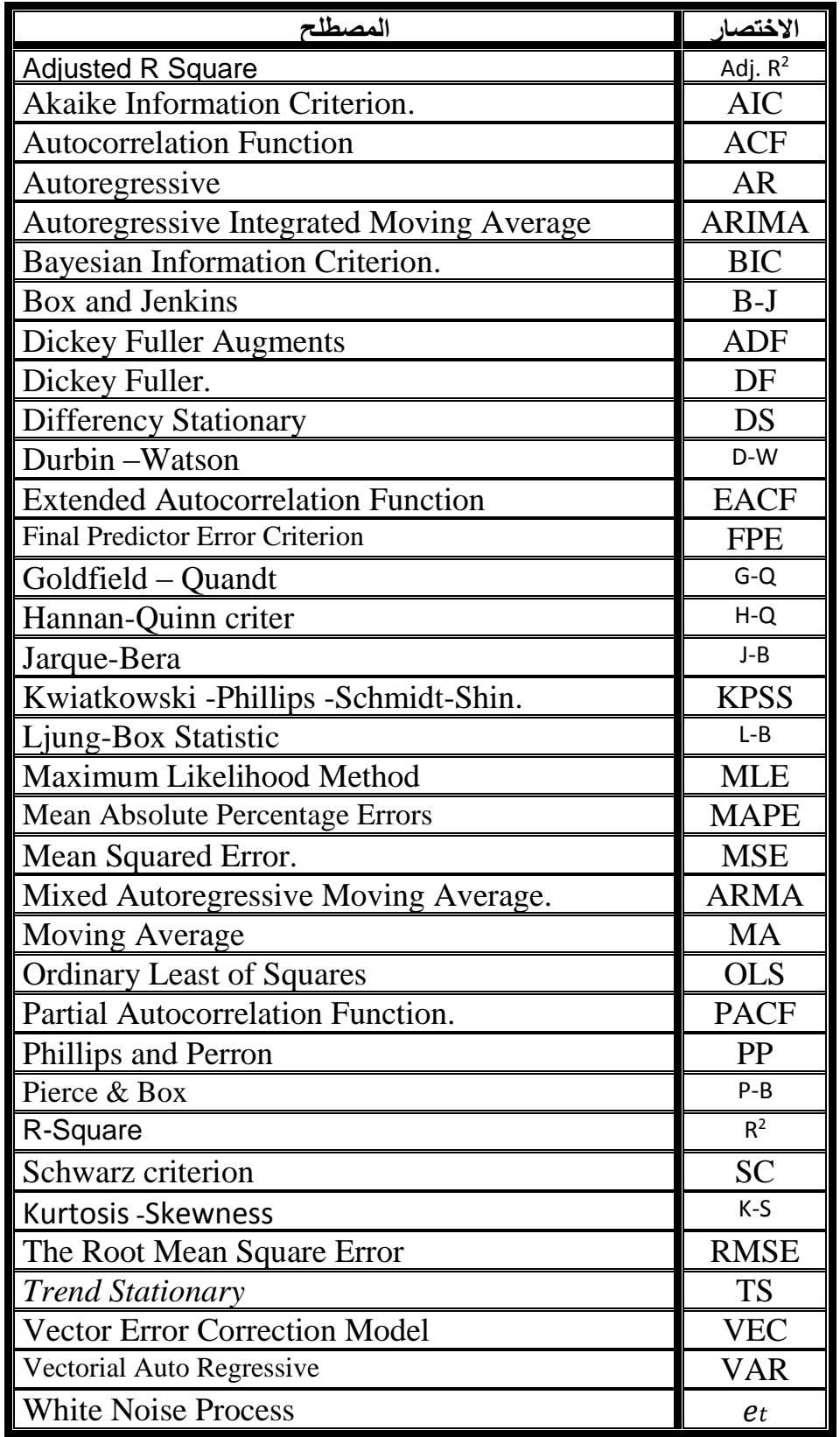

# **قائمة املصطلحات واَلختصارات**

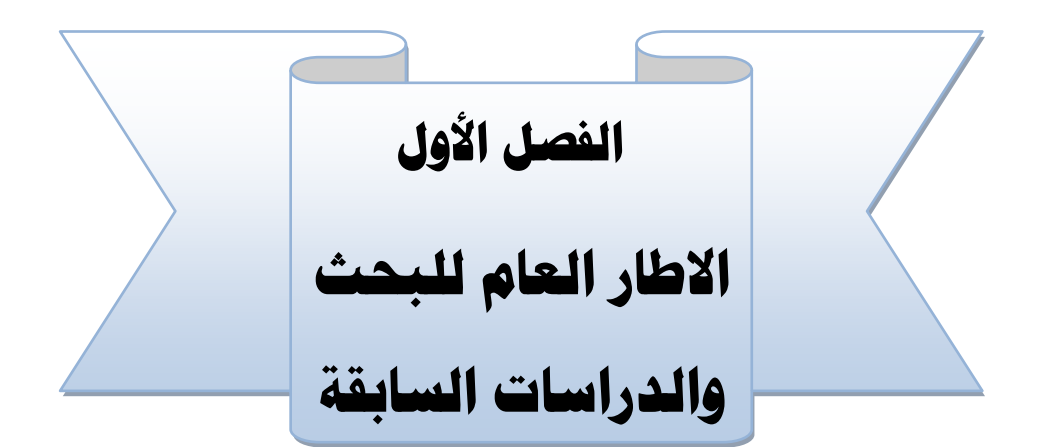

- **أوَل: اَلطار العام للبحث**
	- **مقدمة البحث**
	- **مشكلة البحث**
	- **أهداف البحث**
	- **أهمية البحث** 
		- **حدود البحث**
	- **مصطلحات البحث**
- **ثانيا: الدراسات السابقة والتعليق عليها**

**مقدمة البحث:**

يعد التعليم الأداة والوسيلة الأساسية لنمو وازدهار أي مجتمع، فبقدر تطوره وارتقائه وتطور مخرجاته تنطلق العملية التنموية في جميع المجاالت، غير أن ذلك ال يمكن أن يحدث بالمصادفة، بل إن العملية تحتاج إلى تخطيط وخارطة طريق تحدد الغايات، وتبدع في اختيار الطرق والوسائل.

 ويحتاج تخطيط التعليم ورسم سياساته إلى معلومات دقيقة تبين المتغيرات المختلفة المؤسسة للقاعدة العلمية التي ترتكز عليها برامج العمل، ومتابعه تنفيذها للكشف عن نقاط الضعف ومختلف االنحرافات التي قد تعترض مجرى العمليات المتشابكة بين مختلف المراحل والبرامج واالختصاصات والفروع والكليات والجامعات وغيرها، وقد أدت الحاجة الماسة إلى استخدام اإلحصاءات عن مختلف النشاطات إلى االهتمام الكبير بالطرائق اإلحصائية في جمع الحقائق عن الظواهر والعمليات المختلفة وقياسها رقميًا وعرضها بيانيًا وتحليلها رياضيًا؛ بهدف التعرف على مدى تقدمها نحو الغايات(حسين، 2009، 487).

ونظراً لصعوبة الإلمام بكل تفاصيل النظام التعليمي يركز المخططون على وضع غايات للتعليم ً قابلة للقياس والتنفيذ إلحداث نقلة نوعية إلصالح التعليم، فالغايات المفهومة بسهولة والتي يمكن تتبعها عبر الزمن تساعد على إحداث التغيرات الالزمة على المستويين الوطني والعالمي، وتؤدي دورا حاسما في رصد التقدم المحرز في تحقيق أهداف التعليم المقترحة، ومن خاللها يمكن إجراء مقارنات على الصعيدين الإقليمي والعالمي(معهد اليونسكو للإحصاء2014).

ويمّكن استخدام المؤشرات التعليمية من التعرف على اإلمكانات المتاحة المستقبلية، واختيار األولوية لألنشطة التعليمية المختلفة، وتشخيص االنحرافات بين المتغيرات التعليمية الفعلية والمستهدفة، أو بين الفعلية مع المعايير التعليمية لها، فضالً عن فائدتها في التعرف على المعدالت والتغيرات السنوية واالتجاه العام لها، ثم وضع الحلول المناسبة لها، ويساعد استخدام هذه المؤشرات على ضمان كفاءة وجودة التعليم، ومنع الهدر واإلسراف في موارده ومخرجاته، كما تساعد على التعرف على مدى اهتمام الدولة، ورغبتها في النهوض بالتعليم، وحجم االستثمار والإنفاق فيها(رشد، 2012، 38).

وفي ظل نمو الطلب الاجتماعي على التعليم يمكن أن تواجه الأنظمة التعليمية فجوة بين العرض والطلب، وترجع الزيادة في الطلب على التعليم إلى ثالثة أسباب أولها: الطموح المتزايد لكل من الآباء والابناء، وثانيها أن التنمية التعليمية أصبحت شرطا أوليا للتنمية الاجتماعية الشاملة، وهذا بدوره فرض على الدول التأكيد على ديمقراطية التعليم، وتحقيق تكافؤ الفرص التعليمية، وأما السبب الثالث فمرده االنفجار السكاني؛ وهذه األسباب جعلت الطلب على التعليم يتزايد باستمرار، وال يأخذ في االعتبار ما يحتمل أن يحدث بالنسبة لالقتصاد ولموارد التعليم، وهكذا تواجه الدول مشكلة التوفيق بين االستجابة لطموح شعوبها على التعليم، وبين اإلمكانات المحدودة لنظمها التعليمية لتحقيق ذلك الطموح (كومبز، 1968، 28)، وهناك متغيرات أخرى كثيرة مستجدة ضاعفت الطلب على التعليم كالعولمة، وانتشار التقنيات الحديثة، وتوسع الخيارات التعليمية وغيرها.

ومع تزايد الطلب على التعليم على المستويين العالمي والمحلي، قام عدد من الباحثين والسيما االقتصاديين منهم بدراسة محددات الطلب على التعليم، ويعد كل من كامبل وسيغل)،9191 Siegel and Campbell )من الرواد في مجال تقدير الطلب على التعليم، حيث قاما بدراسة لتقدير الطلب على التعليم العالي في الولايات المتحدة الأمريكية للفترة (1919 - 1964)، وتم االعتماد على النموذج القياسي؛ الذي يحوي كل من المتغيرات المستقلة: أعداد المسجلين لمرحلة التعليم العالي، والدخل، ومؤشر أسعار التعليم، وعدد السكان للفئة العمرية )24-18(، وذلك لمعرفة أثر كل من هذه المتغيرات في دالة الطلب على التعليم للمرحلة المذكورة، وقد توصلت الدراسة إلى أن كال من الدخل، وأسعار التعليم يؤثر في دالة الطلب على التعليم العالي، حيث كان ألسعار التعليم تأثير سلبي، ولكن وجدت الدراسة أن الطلب على التعليم العالي غير مرن، كون المرونة السعرية تساوي (0.44)، بينما كان للدخل تأثير موجب في دالة الطلب على التعليم العالي، حيث كانت المرونة الداخلية تساوي (1.22).

ومن تلك الدراسات دراسة الخوري (1984) والتي تناولت الطلب على التعليم الثانوي في األردن، وقامت بالتنبؤ بحجم الطلب على التعليم في المرحلة الثانوية خالل السنوات الدراسية )9181/9183 – 0222/9111( باالعتماد على أعداد الطلبة في المرحلة الثانوية خالل السنوات السابقة للدراسة، وقد استخدمت الباحثة طريقة المصفوفة التعليمية في تقدير حجم الطلب.

و تناولت دراسة غنايم (1999) تقدير محددات الطلب على التعليم الخاص الأساسي والثانوي في الأردن، والتي تناول فيها محددات الطلب على التعليم الخاص في المرحلة الأساسية والثانوية من خالل استخدام نموذج قياسي، حيث أشارت النتائج في هذه الدراسة إلى أن الطلب على التعليم

الخاص مرتفع ومستمر، حيث بلغ أعلى معدل عام )9119(، وكذلك أظهرت الدراسة أن الطلب على التعليم الخاص مرن - النمو السنوي للطلب على التعليم الخاص (6.32 %) خلال العام )9113( بالنسبة للسعر، وذلك بسبب توافر بديل لخدمة التعليم الخاص في مؤسسات التعليم العام، أما بالنسبة للمرونة الداخلية فقد أشارت النتائج إلى أن هذه الخدمة غير مرنة بالنسبة للدخل، حيث تعد هذه الخدمة ضرورية وليست كمالية، وكذلك أظهرت النتائج أن المستوى االقتصادي واالجتماعي والتعليمي يؤثر في الطلب على التعليم الخاص، وقد استخدم الباحث أسلوب السالسل الزمنية وأسلوب العينة في اختبار معلمات النموذج القياسي المستخدم.

وقام كل من )بيتر وسان()2001 , Sahn and Peter )بتقدير الطلب على التعليم في مدغشقر للمرحلة الأساسية، وتوصل الباحثان إلى أن نوعية المدرسة، ومقدار الرسوم هي التي تحدد االختيار بين التسجيل في المدارس الخاصة، أو الحكومية، أو عدم التسجيل، وكذلك توصل الباحث إلى أن الطبقة الفقيرة أكثر استجابة لتغير الأسعار، وبالتالي أي زيادة في رسوم التعليم الحكومية سوف يؤدي إلى عدم عدالة في التعليم، أما بالنسبة لتأثير السعر التقاطعي فقد كان منخفضـاً، ويعود السبب إلى عدم توافر معلومات دقيقة عن المسجلين في المدارس الخاصـة.

وفي دراسة قام بها)جان ودومسانو()،0229 Domisiano and Jane )للتعرف على محددات الطلب على التعليم في كينيا للمرحلة االبتدائية، وتوصلت الدراسة إلى أن الطلب على التعليم اإلبتدائي يحدد بكل من العوامل التالية: ثقافة الوالدين، والتركيب العائلي، ورفاهية المجتمع (معدل الدخل)، وعمل الوالدين وخاصة الأم؛ حيث أظهرت الدراسة أن لعمل الأم دوراً إيجابياً في دراسة الأبناء، أما عمل الأب فليس له أي تأثير في هذه الدراسة.

وتناولت دراسة حميدات وغزو(2011) محددات الطلب على التعليم الخاص في الأردن بمراحله المختلفة خلال الفترة 1980/1979 – 2004/ 2005، ولتحقيق هذه الغاية استخدمت الدراسة المنهج الوصفي، والمنهج القياسي، لمعرفة محددات الطلب على التعليم الخاص، حيث تم استخدام جملة من الأساليب الإحصائية متمثلة في اختبار استقرار البيانات للسلاسل الزمنية، وفلترة البيانات، وذلك لعدم استقرارها، وبعد استخدام طريقة المربعات الصغرى، تم إجراء جملة من الإختبار ات الإحصائية لضمان مصداقية النتائج.

 وهناك دراسات أخرى كثيرة اهتمت بموضوع الطلب على التعليم بمختلف مراحله، وبنوعيه الحكومي والخاص، وقد أفرد الباحث مبحثاً خاصاً بالدراسات السابقة مستعرضاً أساليب النمذجة ً ً الرياضية ومنهجيتها وأساليب معالجة بياناتها، بدءاً بالدراسات التي استخدمت أساليب النمذجة

الحديثة في مجال التعليم، ووصولاً إلى الدراسات التي استخدمت النمذجة الرياضية في ميادين تطبيقية أخرى، حيث كان القاسم المشترك بين تلك الدراسات هو استخدام أساليب النمذجة الرياضية كمنهجية بحثية حديثة لها خطواتها وأدواتها وأساليبها الإحصائية المستقلة، وموضحاً أوجه الاتفاق والاختلاف مع تلك الدراسات، وأوجه الاستفادة منها، ومبيناً الجوانب التي تميز هذا ً البحث عنها، ومن خالل تتبع تلك الدراسات الحظ الباحث أن ميدان اإلدارة التعليمية ال يزال متأخر اً عن ميادين الإدار ة في المجالات التطبيقية الأخر ي، من حيث مو اكبته للأساليب الر ياضية الحديثة، واالستفادة من الكم المعرفي الذي توفره البرامج اإلحصائية اآللية في معالجة البيانات، واستخدام مختلف الأساليب الإحصائية المعقدة التي تتطلبها منهجيات النمذجة الحديثة، ويأتي هذا البحث ليوظف تلك الأساليب في مجال الإدارة التعليمية، ويقدم خطوات مفصلة ومبسطة الستخدام األساليب اإلحصائية المتنوعة التي تتطلبها كل مرحلة في كل أسلوب من أساليب النمذجة الحديثة التي تم تناولها.

شهد التعليم في اليمن خلال العقدين المنصرمين اهتماما كبيراً من قبل الحكومات المتعاقبة، وتزايدت نفقاته لتصل زهاء(409.4) مليار ريال في العام(2012) وتزايدت مؤسسات التعليمية لتصل عدد مدارس التعليم العام إلى أكثر من)17( ألف مدرسة، تستوعب أكثر من خمسة ماليين طالباً وطالبة، وتزايد عدد مؤسسات التعليم الفني والمهني لتصل إلى(140) مؤسسة حكومية وخاصة تستوعب أكثر من(53) ألف طالباً وطالبة، وتوسع التعليم العالي والجامعي لتصل ً جامعاته إلى)54( جامعة وكلية عليا حكومية وخاصة، تحتضن أكثر من)300( ألف طالبا وطالبة(المجلس الأعلى لتخطيط التعليم، أغسطس 2013، 1).

قام الباحث بتتبع البيانات التاريخية لأعداد الملتحقين بالجامعات الحكومية اليمنية منذ نشأتها، بغرض نمذجة تلك البيانات وتقديمها في صيغة معادلة رياضية تحاكي القيم الفعلية في السلسلة الزمنية، ولتقديم فهم أعمق لتلك البيانات، ويرى زعرب )0290،91( أن دراسة السالسل الزمنية وتحليلها أصبحت تشكل أهمية كبيرة في الوقت الحاضر، كونها تمكن المخططين من التنبؤ بالظاهرة التي تتغير مع مرور الزمن وتمكنهم من وضع المعالجات المطلوبة.

ويعد أسلوب(بوكس جينكنز ) من أحدث الأساليب في نمذجة السلاسل الزمنية وهو تلك المنهجية التي طبقها كل من(Gwilyn Jenkins George Box) على السلاسل الزمنية عام (1970 م)، ويعتمد على المبدأ الفلسفي القائل بأن الحاضر هو نتاج الماضي، وهذا يعني أنه يمكن التعبير عن المشاهدة الحالية(Yt) كدالة خطية في المشاهدات السابقة (P $\rm Y_{t-1},\rm Y_{t-2},\ldots,\rm Y_{t-2},\ldots$ ) بالإضافة

الي الأخطاء العشوائية الماضية (  $\varepsilon_{\rm t-1},\, \varepsilon_{\rm t-2},\, \ldots,\, \varepsilon_{\rm t-1})$  عبدالرحمن وآخرون، 2009، 24)، وهو كذلك نظام نمذجة وتنبؤ منظم وشامل وموثوق به، ويقدم حلوال شاملة لجميع مراحل تحليل السالسل الزمنية بدءا من اختيار النموذج المبدئي المالئم، ومرورا بتقدير معالم هذا النموذج وتشخيصه وانتهاء بالتنبؤ بالمشاهدات المستقبلية (أبو عابدة، 2015، 26).

 $\left(\mathrm{y_{i}}\right)$  ويستند نموذج الانحدار الخطي المتعدد على افتراض وجود علاقة خطية بين متغير تابع (yi)، وعدد من المتغيرات المستقلة (x<sub>1</sub>,x<sub>2</sub>,…,x<sub>k</sub>)، وحد عشوائي ( $(u_i)$ ) عقون، 1010 1166)، وهذا يعني أن معرفة معامل تأثير أي متغير مستقل في المتغير التابع، يمّكن من توقع التغيرات التي يمكن أن تحصل في المتغير التابع، وهذا بدوره يساعد المخططين من التحكم في قيم المتغير التابع.

ويعد نموذج أشعة الانحدار الذاتي (VAR) أحد النماذج القياسية الحديثة الشائعة الاستخدام في دراسة التفاعل بين المتغيرات االقتصادية الكلية، وال يتضمن متغيرات خارجية، وتعامل جميع المتغيرات المستخدمة في النموذج على أنها متغيرات داخلية، وفيه يتم كتابة كل متغير من متغيرات البحث كدالة خطية بقيم المتغير نفسه في الفترات السابقة وبقيم المتغيرات الأخرى في النموذج في الفترات السابقة (عابد، 2010، 101)، وهي نماذج آنية تستخدم في الحالات التي يكون هناك عالقات تبادلية بين المتغيرات )بغداد،1113، 71(.

وتعد هذه الأساليب الثلاثة متكاملة فيما بينها، واستخدامها في أنٍ واحد يقدم فهم أوسع للطلب على التعليم الجامعي المراد نمذجته في هذا البحث، فأسلوب بوكس جينكنز يقدم نموذجاً رياضياً، ً يحاكي القيم الفعلية للسلسلة األصلية بدقة عالية، ويمكن من التنبؤ بالقيم المستقبلية لها لفترة أطول، وأسلوب االنحدار المتعدد يبين المتغيرات المستقلة التي تؤثر في أعداد المتلحقين ومعامالت تأثير كل منها، وبالتالي التحكم في المتغير التابع، وضبطه في المسار المرغوب من خالل التحكم في المتغيرات المستقلة، وأسلوب أشعة االنحدار الذاتي يمّكن من محاكاة القيم الفعلية بدقة عالية وفي الوقت نفسه فهم العالقات التزامنية طويلة المدى بين المتغير التابع والمتغيرات المستقلة، وتوقع الصدمات العشوائية التي يمكن أن يحدثها تغير مفاجئ ألي من المتغيرات الداخلة في النموذج على المتغير التابع لعدة سنوات في المستقبل، وكذلك فهم العالقات التبادلية المتزامنة بين المتغيرات الداخلة في النموذج.

ويتطلب استخدام الأساليب الثلاثة ــ المذكورة أنفاً ـ في أنٍ واحد، استخدام عدد من البرامج ً اإلحصائية اآللية الجاهزة، ولكل برنامج مميزات تختلف عن اآلخر، ولهذا استخدم الباحث كل

من البرامج الإحصائية الآلية ( Eviews8 – SPSS – Minitab – Excel )، بغرض تطبيق الأساليب الإحصائية التي يتطلبها كل أسلوب من الأساليب الثلاثة، وفي كل مرحلة من مراحل النمذجة، واالستفادة من المزايا التي يقدمها كل برنامج من البرامج اإلحصائية الجاهزة.

ويأتي هذا البحث ليوطد العالقة بين الرياضيات واإلدارة التعليمية، من خالل توظيف األساليب الرياضية الحديثة في مجال التخطيط للإدارة التعليمية، نظراً لتعاظم حجم النظام التعليمي في اليمن، وتزايد الطلب على التعليم بكل مراحله وأنواعه، في ظل محدودية الموارد، وتعقد المشكالت التي يواجهها النظام التعليمي في اليمن، وهنا تكمن أهمية البحث العلمي ودوره في تبسيط الظاهرة المدروسة وتمثيلها وتفسيرها والتنبؤ بمستقبلها، وتبصير القائمين على رسم السياسات التعليمية بالخيارات المستقبلية التي تساعدهم على التخطيط بالشكل المطلوب، واالستعداد لمواجهة ما تحمله تلك الخيارات المستقبلية من تحديات، والتهيؤ القتناص الفرص التي يمكن االستفادة منها في تصحيح مسار العملية التعليمية، وللتعرف على التوقعات المستقبلية للنمو في أعداد الملتحقين بالتعليم الجامعي، وللوقوف على المتغيرات المفسرة لاللتحاق خالل الفترة الماضية.

### **مشكلة البحث:**

تدين معظم العلوم الحديثة في تطورها إلى تطور علم الرياضيات، إال أن علم اإلدارة والتخطيط التربوي لا يزال متأخراً عن مواكبة تلك التطورات، حيث يبدأ استخدام الأساليب التي تقدمها الرياضيات في مجاالت الصناعة واالقتصاد والزراعة والطب والعلوم العسكرية وغيرها من العلوم الحديثة، ثم تنتقل بعد ذلك إلى المجال التعليمي، وفي الأونة الأخيرة تطورت الأساليب الرياضية والبرامج الاحصائية الحاسوبية بشكل كبير يتيح للباحثين استخدام أحدث تلك الأساليب بدقة عالية وبجهد ووقت اقل، وكان في السابق يحتاج استخدام مثل هذه الأساليب إلى فريق من الباحثين متعدد التخصصات، وأصبحت هذه الأساليب تستخدم بشكل كبير في المجالات الصناعية والزراعية والطبية والاقتصادية، ولا يزال استخدامها في المجالات التعليمية محدوداً، وهناك ً بعض الدراسات في مجال التخطيط للتعليم بدأت باستخدام بعض من هذه االساليب، كدراسة )القشبري1111،( والذي استخدم اسلوب االنحدار المتعدد لنمذجة الطلب على التعليم بمختلف مراحله، ودراسة (عطروش، 2015) والتي استخدمت أسلوب (بوكس جينكنز) للتنبؤ بأعداد الطالبات في المرحلة الأساسية بمحافظة أبين، ودر اسة (باعشن، 2014) والتي استخدمت اسلوب بوكس جينكنز للتنبؤ بأعداد المقبولين في كلية العلوم اإلدارية بجامعة عدن، وال يزال هناك الكثير

من الأساليب الحديثة التي يمكن تطبيقها في التخطيط للتعليم بشكل عام، والتعليم الجامعي على وجه الخصوص، وال يزال استخدام مثل هذه األساليب يكتنفه بعض الغموض، ويواجه الباحثون صعوبة في استخدامها، ألنها تحتاج إلى خلفية رياضية قوية، وإلى قدرات كبيرة في استخدام عدد من البرامج الاحصائية، ومن الأساليب الحديثة التي يمكن تطبيقها في نمذجة الطلب على التعليم الجامعي أسلوب اشعة الانحدار الذاتي، والذي يعد امتداداً لأسلوب بوكس جينكنز، وبفضل هذه األساليب أصبحت النمذجة منهجية مستقلة في البحث العلمي لها خطواتها، ولها أدواتها لجمع البيانات، ولها أساليبها االحصائية في معالجة البيانات، ومستقلة كذلك في نتائجها، فهي تقدم نتائجها في صيغة معادلات رياضية تختزل الظاهرة المدروسة، وتقدم تفسيراً رياضياً لها، ً وتساعد في التنبؤ بمستقبلها، وبالتالي تساعد المخططين للتعليم على فهم أعمق، عن الظاهرة المدروسة.

لقد أدى تطور الفكر اإلداري التربوي وظهور اإلدارة التعليمية كأحد المجاالت التطبيقية لعلم اإلدارة إلى تعدد ميادين ومجاالت البحث في اإلدارة التعليمية، واقتضى ذلك البحث باستمرار عن منهجيات ومداخل بحثية متعددة ومتنوعة لدراسة ومعالجة ظواهر ومشكالت اإلدارة التعليمية المختلفة.

وتعّد النمذجة من المنهجيات الحديثة في ميدان اإلدارة التعليمية، وبمقتضاها يستطيع الباحث اختزال ظواهر اإلدارة التعليمية في صورة نموذج رياضي يصف العالقة بين عدد من المتغيرات وصفاً كمياً يسهل فهم الظاهرة، ويقدم تفسيراً موضوعياً لها، ويمكن متخذي القرار من إدارتها ً ً بشكل أفضل.

ال شك أن التعليم الجامعي مليء بالعديد من العوامل المتشابكة معا، وحتى يتسنى إدارة تلك المنظومة بأسلوب علمي؛ يحقق الأهداف المرجوة، فلا بد من تكثيف الأساليب الرياضية التي تسعى إلى تبسيط تلك العالقات المتشابكة والمعقدة وتقديمها في صورة مبسطة تمكن من فهمها من خالل نماذج رياضية دقيقة، ويأتي على رأس تلك الظواهر ظاهرة الطلب على االلتحاق بالتعليم الجامعي، فالتنبؤ الجيد بأعدادهم يترتب عليه تخطيط جوانب مهمة شتى، مثل: الجوانب المتعلقة بالنفقات الرأسمالية، والنفقات الجارية، وأعداد أعضاء هيئة التدريس، وحشد جميع المتطلبات الالزمة لضمان تعليم ذي نوعية مقبولة تتناسب مع أعداد الملتحقين بالتعليم الجامعي في المستقبل.

وبالتالي فإن أهم ما يميز هذا البحث عن الدراسات السابقة أنه يتناول دالة الطلب على التعليم الجامعي الحكومي في الجمهورية اليمنية، باستخدام ثالثة أساليب من أحدث أساليب النمذجة الإحصائية، يتمثل الأول في أسلوب (بوكس جينكنز ) والذي يدرس دالة الطلب على الالتحاق في ضوء عدد من المشاهدات السابقة لسلسلة االلتحاق نفسها، واالسلوب الثاني هو أسلوب االنحدار المتعدد التدريجي والذي يدرس الطلب على الالتحاق بعدّه متغيراً تابعاً يمكن تفسيره في ضوء ً ً متغيرات أخرى مستقلة، والأسلوب الثالث هو أسلوب أشعة الانحدار الذاتي؛ والذي يفترض أن متغير االلتحاق يمكن تفسيره في ضوء عدد من القراءات السابقة لسلسلة االلتحاق نفسها، باإلضافة إلى عدد من القراءات السابقة لسالسل زمنية لمتغيرات أخرى تؤثر وتتأثر بااللتحاق، وسعى الباحث إلى تفصيل الخطوات المنهجية لكل أسلوب من هذه األساليب، بما يمكن من إعادة تطبيقها على متغيرات تعليمية أخرى كالقبول والتخرج ومتوسط التكلفة وغيرها، وحرص الباحث على توظيف مجموعة من االختبارات القياسية الالزمة لتحديد واكتشاف المشاكل اإلحصائية، لتجنب ظهور نتائج مزيفة في التحليل، والوصول إلى نماذج رياضية تفسر الظاهرة وتمكن من التنبؤ بها.

**وبناء على ما سبق تتحدد مشكلة البحث في التساؤل الرئيس اآلتي:**

ما النموذج البنائي المالئم لدالة الطلب على االلتحاق بالتعليم الجامعي الحكومي في الجمهورية اليمنية في ضوء بعض الأساليب الحديثة للنمذجة؟ وما آفاقها المستقبلية؟

# **ويتفرع عنه التساؤالت اآلتية:**

- -1 ما النموذج البنائي لدالة الطلب على االلتحاق بالتعليم الجامعي الحكومي في الجمهورية اليمنية في ضوء أسلوب)بوكس جينكنز(؟
- -1 ما اآلفاق المستقبلية للطلب على التعليم الجامعي الحكومي في الجمهورية اليمنية خالل الفترة  $(2035 - 2015)$
- **-0** ما النموذج البنائي لدالة الطلب على االلتحاق بالتعليم الجامعي الحكومي في الجمهورية اليمنية في ضوء أسلوب االنحدار المتعدد التدريجي؟
- -1 ما النموذج البنائي لدالة الطلب على االلتحاق بالتعليم الجامعي الحكومي في الجمهورية اليمنية في ضوء أسلوب أشعة االنحدار الذاتي؟

### **أهداف البحث:**

يتمثل الهدف الرئيس للبحث في: بناء نماذج رياضية مالئمة لدالة الطلب على التعليم الجامعي في الجمهورية اليمنية، تمكن من محاكاة القيم الفعلية للفترات السابقة، وتستشرف اآلفاق المستقبلية لها، في ضوء أحدث أساليب النمذجة. **وتتفرع عنه األهداف اآلتية:**

- -1 تمثيل دالة الطلب على التعليم الجامعي الحكومي في الجمهورية اليمنية في ضوء أسلوب(بوكس جينكنز ).
- 2- استشراف الآفاق المستقبلية للطلب على التعليم الجامعي الحكومي في الجمهورية اليمنية خلال الفترة (2015- 2035).
- 3- تمثيل دالة الطلب على التعليم الجامعي الحكومي في الجمهورية اليمنية في ضوء أسلوب االنحدار المتعدد التدريجي.
- -1 تمثيل دالة الطلب على التعليم الجامعي الحكومي في الجمهورية اليمنية في ضوء أسلوب أشعة االنحدار الذاتي.

## **فرضيات البحث:**

 تمثلت الفرضية الريسة للبحث في اآلتي: توجد عالقة تفسيرية ذات معنوية إحصائية عند مستوى(0.05( بين الطلب على التعليم الجامعي الحكومي وبين العوامل االجتماعية واالقتصادية والتعليمية المحيطة بالنظام التعليمي.

- **وتفرعت عنها الفرضيات اآلتية:**
- -1 توجد عالقة تفسيرية ذات معنوية إحصائية عند مستوى(0.05( بين الطلب على التعليم الجامعي الحكومي وبين البيانات الزمنية السابقة لسلسلة االلتحاق نفسها.
- -1 توجد عالقة تفسيرية ذات معنوية إحصائية عند مستوى(0.05( بين الطلب على التعليم الجامعي الحكومي وبين متغيرات أخرى مستقلة.
- -8 توجد عالقة تفسيرية ذات معنوية إحصائية عند مستوى(0.05( بين الطلب على التعليم الجامعي الحكومي وبين البيانات السابقة لسلسلة االلتحاق نفسها باإلضافة إلى البيانات السابقة لسالسل متغيرات أخرى مفسرة.

### **أهمية البحث:**

تبرز أهمية هذا البحث في العديد من الجوانب، حيث يهتم بإيجاد معالجة تطبيقية وتنبؤية لتقدير دالة الطلب على التعليم الجامعي، ومعرفة العوامل المؤثرة فيها وفق الطرق واألساليب الإحصائية الحديثة، وترجع أهمية النمذجة إلى أنها توفر مدخلا منظما لتسخير علم الرياضيات ً في حل المشكالت اإلدارية في التعليم، إضافة إلى أن نتائج البحث قد تساهم في:

- -1 تقديم النمذجة الرياضية كمنهجية حديثة مستقلة عن مناهج البحث العلمي التقليدية، وتختلف عنها في خطواتها وإجراءاتها وأدوات جمع البيانات، وفي طبيعة البيانات، ومصادرها، وفي أساليب المعالجة االحصائية، وفي الصيغة النهائية لنتائج البحث.
- 2- تلخيص نماذج رياضية تحاكي القيم الفعلية لأعداد الملتحقين بالجامعات الحكومية، وتمكن من التنبؤ بقيمها المستقبلية.
- -8 تقدير دالة الطلب على التعليم الجامعي، في ضوء استقراء واسع للمتغيرات المستقلة لهذه الدالة، مما يساعد في رسم سياسات تعليمية مستقبلية مبينة على دراسات علمية رصينة.
- -1 تحديد أهم العوامل المعنوية التي تفسر الطلب على االلتحاق بالتعليم العالي، وتحديد معامالت تأثيرها، مما يمكن المخططين من التحكم في تلك العوامل.
	- -3 توافر مرجعية علمية تستند إليها الخطط اإلستراتيجية للتعليم العالي.
	- -1 توجيه الباحثين نحو الدراسات المستقبلية والبحوث العاملية، والنماذج البنائية.
- 7- محاولة إبراز أهمية الأدوات والأساليب القياسية في البحث العلمي، وكذا دور النماذج القياسية في تحليل وتفسير بعض المتغيرات التعليمية.
	- -3 تقديم إضافة علمية للمكتبات بالجامعات اليمنية.

**ويتوقع الباحث أن يستفيد من هذا البحث الجهات اآلتية:**

-1 المجلس األعلى لتخطيط التعليم. -1 القائمون على إعداد الخطط اإلستراتيجية للتعليم. -8 وزارة التعليم العالي والبحث العلمي. -1 مراكز البحث العلمي والدراسات المستقبلية. -1 الباحثون والمهتمون بالدراسات المستقبلية واإلستراتيجية.

#### **حدود البحث:**

 يقتضي عنوان البحث تتبع بيانات االلتحاق للتعليم العالي ككل بما في ذلك كل أنواع التعليم التي تلي المرحلة الثانوية، وال تقل سنوات الدراسة فيها عن عامين، وكذلك في القطاعين الحكومي والخاص، ولكن بسبب عدم توفر قاعدة بيانات متصلة للسالسل الزمنية لكل مؤسسات التعليم العالي خلال فترات ز منية كافية لتطبيق الأساليب الحديثة في النمذجة، وبالتالي لا يمكن در استها باستخدام أساليب النمذجة الحديثة، ولذا تم حصر حدود البحث في السلسلة الزمنية ألعداد الملتحقين بالجامعات الحكومية اليمنية، حيث تتوافر عنها بيانات منذ نشأة التعليم العالي في اليمن، وتمثلت حدود البحث في اآلتي:

**األساليب المستخدمة في النمذجة:** اقتصرت أساليب النمذجة الحديثة في هذا البحث على الأساليب الآتية:

- أسلوب بوكس جينكنز.
- أسلوب االنحدار المتعدد التدريجي.
- أسلوب اشعة االنحدار الذاتي )VAR).

**السالسل الزمنية المستخدمة في كل أسلوب من أساليب النمذجة:** 

**أسلوب بوكس جينكنز** : اقتصر على نمذجة السلسلة الزمنية ألعداد الملتحقين بالجامعات اليمنية الحكومية خلال السلسلتين الزمنيتين: السلسلة الأولى (1970- 2014)، والسلسة الثانية (1990- 2014).

**أسلوب االنحدار المتعدد التدريجي**: اقتصر على نمذجة العالقة بين المتغير التابع المتمثل في السلسلة الزمنية لأعداد الملتحقين بالجامعات الحكومية اليمنية خلال الفترة (1990-2014)، والسلاسل الزمنية خلال الفترة نفسها للمتغيرات المستقلة الآتية: حجم االستمثمار، وإجمالي الناتج المحلي غير النفطي، والناتج المحلي اإلجمالي، ونصيب الفرد من الناتج المحلي اإلجمالي، وموازنة الدولة، وأعداد خريجي الثانوية العامة، وعدد السكان في الفئة العمرية (19-24)، وأعداد هيئة التدريس بالجامعات الحكومية اليمنية، وأعداد المقبولين بالجامعات الحكومية اليمنية.
**أسلوب اشعة االنحدار الذاتي:** اقتصر على نمذجة العالقة بين المتغير التابع المتمثل في السلسلة الزمنية لأعداد المتلحقين بالجامعات الحكومية اليمنية خلال الفترة (1990-2014)، والسلاسل الزمنية خلال الفترة نفسها للمتغيرات ذات التأثير المتبادل الآتية: الناتج المحلي اإلجمالي غير النفطي، ونصيب الفرد من الناتج المحلي اإلجمالي، ومتغير سعر صرف الدوالر مقابل الريال اليمني.

- **استشراف اآلفاق المستقبلية:** اقتصر على التوقعات بالقيم المسقبلية ألعداد الملتحقين بالجامعات الحكومية اليمنية خالل الفترة )1183-1113(، باستخدام أسلوب بوكس جينكنز، من خالل تقديرات كل من: النموذج (3,1,0)ARIMA، والنموذج .ARIMA(2,1,2)
- **طرائق تقدير المعالم:** اقتصرت طرائق تقدير المعالم المقدرة للنماذج على كل من : طريقة المربعات الصغرى، وطريقة معظمية االحتمال.
- **البرامج اإلحصائية**: اقتصرت البرامج االحصائية المستخدمة في معالجة البيانات على البرامج اآلتية:

.(Eviews $8 - SPSS - Minitab - Excel$ )

**مصادر الحصول على البيانات:** اقتصرت مصادر الحصول على البيانات على المصادر اآلتية:

- كتب مؤشرات التعليم في الجمهورية اليمنية والصادرة عن المجلس األعلى لتخطيط التعليم، خلال الفترة (2002- 2014).
	- كتب مؤشرات اإلحصاء التربوي الصادرة عن وزارة التربية والتعليم.
- اإلصدارات االلكترونية للجهاز المركزي لإلجصاء بوزارة التخطيط والتعاون الدولي للفترة )1331 – 1111(.
	- تم انجاز هذا البحث خلال العام الجامعي (2016-2017).

#### **مصطلحات البحث:**

**:** اشتقت كلمة نمذجة من األصل الالتيني )Modulus )وتعني القالب، أو التصميم **النمذجة لغةً** المصغر والمبسط، وهو رسم مجرد أو مجسم يهدف إلى تسهيل فهم شيء معين، بإظهار مالمحه للعيان وكيف يعمل )الملول، 0228(.

واصطلاحاً يعرف (الحاج، 2014، 70**) النمذجة** بأنها: تلك التقنية التي تمكن المنمذج أو الباحث من بناء نموذج لظاهرة أو سلوك عبر إحصاء المتغيرات، أو العوامل المفسرة لكل متغير، بما يمكن من فهم الأنساق المركبة والمعقدة، وعلاقات التأثير والتأثر بين مكونات الظاهرة المدروسة عبر تكوين نموذج في بيئة ورقية تعيد إنتاج واقع افتراضي.

**وتعرف النمذجة الرياضية** (Modelling mathematical )بأنها: هي تطبيق الرياضيات في معالجة مشكالت واقعية في الحياة، عن طريق تحويل المسألة الحياتية إلى مسألة رياضية، ثم التعامل مع هذه المسألة وحلها، واختيار أفضل الحلول التي تتناسب مع طبيعة المسألة، ومن ثم التعميم والتنبؤ إن أمكن(توبة، 2014، 7).

ويعرف **النموذج الرياضي**: هو التعبير الرياضي عن مشكلة واقعية بعد تبسيط التعقد والتشابك في المتغيرات المؤثرة والمتأثرة بالمشكلة؛ بحيث يتم التركيز على المتغيرات الرئيسة، وقد يكون النموذج الرياضي عبارة عن معادالت، أو متباينات، أو مصفوفات، أو أشكال هندسية، أو رسوم بيانية...، إلخ)توبة، ،2014 7(.

**وإجرائياً يعرف الباحث النمذجة** بأنها: المعادالت الرياضية البنائية التي تربط بين الطلب على االلتحاق بالتعليم العالي كمتغير تابع، والمؤشرات ذات العالقة كمتغيرات مستقلة، بهدف معرفة سلوكها وطرق تطورها عبر الزمن، وبما يمكن من التنبؤ بقيمها المستقبلية، ويحدد معامل التفسير لكل متغير.

**الطلب**: يتضمن تعريفين األول: الرغبة والقدرة على شراء سلعة أو خدمة، والثاني: كمية السلعة أو الخدمة المطلوبة بسعر وزمن موصوفين، أما العرض فيعرف بأنه: طرح السلع والخدمات في ً السوق لتلبية الحاجات البشرية، أو هو الكمية من السلع والخدمات التي يقبل المنتجون أو التجار ببيعها بثمن معين )مجلي، 2008 111،(. ويعرف الباحث الطلب على الالتحاق بالتعليم العالي إجرائياً بأنه: إجمالي الطلبة الملتحقين بالجامعات الحكومية اليمنية منذ بداية تأسيس التعليم الجامعي في اليمن عام )1970)، وحتى آخر إحصائية متوافرة ومتاحة عام (2014(.

ويعرف الباحث إجرائياً دالة الطلب على التعليم العالي بأنها: الشكل الرياضي الذي يصف العلاقة بين متغير االلتحاق والمتغيرات المفسرة له.

**السلسلة الزمنية:** مجموعة من القيم المشاهدة لظاهرة ما خالل فترات زمنية متساوية ومتعاقبة(طعمة، حنوش، 2009، 395).

ا**لاستشراف:** لغة: اسْتَشْرَفْتُ الشَّـيءَ، واسْتَكْفَفْتُه، كلاهما أن تَضَعَ يدَك على حاجبك كالذي يَسْتَظِلّ من الشمس حتى يَستبينَ الشيء(الأزهري،2001)، و يعرفه (بلكا ،2008، 24) بأنه: الارتفاع والصعود إلى الشرفة العالية ليتمكن الإنسان من النظر المديد، ومعرفة ما في الأفق البعيد.

اصطالحا: االستشراف عبارة عن: اجتهاد علمي منظم، يرمى إلى صياغة مجموعة من التنبؤات المشروطة التي تشمل المعالم الأساسية لأوضاع مجتمع ما، أو مجموعة من المجتمعات، عبر مدة زمنية معينة،... وذلك عن طريق التركيز على المتغيرات التي يمكن تغييرها بواسطة إصدار القرارات)سعد الدين وآخرون،9181، 49(

**وإجرائياً يعرف الباحث االستشراف بأنه:** التوقعات المستقبلية ألعداد الملتحقين بالتعليم الجامعي الحكومي، خلال الفترة المستقبلية(2015-2035) وفقاً للنماذج البنائية لأسلوب (بوكس جينكنز ) الذي سيتمخض عنها البحث.

# **الدراسات السابقة**

تمهيد:

تمثل الدر اسات السابقة محور اً أساسياً من محاور البحث العلمي، وقد استرشد الباحث بمنهجياتها، وأدواتها، وأساليبها، ونتائجها، ومراجعها، ومن هذا المنطلق حاول البحث تلخيص عدد من الدراسات السابقة، منها ما يتعلق بالنمذجة في المجال التعليمي، ومنها ما يتعلق بمجاالت أخرى، ويبدأ عرض الدراسات السابقة هنا بالدراسات التي استخدمت أساليب النمذجة في المجال ً التعليمي مرتبةً ترتيباً تاريخياً من الأحدث إلى الأقدم، ثم يأتي الدراسات التي استخدمت أساليب النمذجة في مجالات أخرى غير التعليم ومرتبة كذلك من الأحدث إلى الأقدم، ثم عرض لبعض الدر اسات الاجنبية التي استخدمت منهجية النمذجة.

# **أوَل: دراسات حول النمذجة يف جمال التعليم**

- -1 **دراسة عطروش )6693(:** هدفت الدراسة إلى التنبؤ بأعداد الطالبات في المرحلة األساسية في محافظة أبين باستخدام منهجية (بوكس جينكنز )، واعتمدت الدراسة على سلسلة زمنية لأعداد الطالبات في المحلة الأساسية بمحافظة أبين خلال الفترة (1989- 2013) بواقع (24) مشاهدة سابقة، وبلغ طول فترة التنبؤ (2015- 2027)؛ أي تم التنبؤ لــ (13) قيمة مستقبلية وفقا للنموذج (1,1,1)ARIMA ، وتم معالجة البيانات باستخدام البرنامج االحصائي (EVEIWS (.
- -1 **دراسة الحنجوري والتلباني )شباط 6693(:** تناولت الدراسة أسلوب سالسل ماركوف االمتصاصية لتحليل حركة الطلبة خالل المراحل الدراسية؛ كونها أسلوب من أساليب العمليات العشوائية، وكذلك تقدير الزمن الالزم للتخرج بهدف ربط مخرجات التعليم العالي بحاجات المجتمع، وتم تطبيق سالسل ماركوف االمتصاصية على بيانات طلبة كلية الهندسة بالجامعة الإسلامية بغزة خلال الفترة من (2000 حتى 2011م)، وتوصل البحث إلى عدة نتائج أهمها:

أن متوسط عدد الطلبة المتوقع حصولهم على درجة البكالوريوس هندسة في خمس السنوات القادمة (2012 وحتى 2017) هو (2196) طالباً ِ

-8 **دراسة القشبري )6695(:** هدفت الدراسة إلى استخدام النماذج اإلحصائية الرياضية المتوافرة ومحاولة تطويرها مع ما يتالءم من مؤشرات كمية سكانية، واجتماعية، واقتصادية، وتعليمية، واستخالص نموذج إحصائي قادر على التنبؤ بمسار التخطيط التعليمي في كل مراحل التعليم

الحكومي في اليمن، واعتمدت الدراسة على سلسلة زمنية للمتغيرات المدروسة خالل الفترة  $. (2012 - 1997)$ 

واتبعت الدراسة منهج الدراسات االستشرافية لمؤشرات كمية ودراسة العالقات بين المتغيرات المختلفة للتنبؤ بالعوامل المؤثرة على الطلب على التعليم، باستخدام نموذج االنحدار المتعدد بأسلوب االختيار التدريجي وتوصلت الدراسة إلى النماذج اآلتية:

نمو ذج الطلب على التعليم الأساسي وفقا للمعادلة:

 $PER_{t+1} = (-3.978) + (2.006) POP_t + (0.169) XPD_{t+1} + e_{t+1}$ 

حيث إن (PER $_{t+1}$ ) تعني: أعداد الملتحقين بالتعليم الأساسي في السنة (  $_{t+1}$  ).

و (POP<sub>t</sub>) تعني: حجم السكان للفئة العمرية (6- 14)، و (XPD<sub>t+1</sub>) تعني حجم الانفاق على التعليم الأساسي، و  $(\mathrm{e_{t+1}})$  تعني الأخطاء العشوائية.

> نموذج الطلب على التعليم الثانوي وفقا للمعادلة: ً

 $SCE_{t+1} = (-4.491) + (0.463) \text{XPD}_{t+1} + (1.057) \text{POP}_{t} + e_{t+1}$ 

 $(1+1)$  حيث إن  $\rm{SCE_{t+1}}$  تعني: الملتحقين بالتعليم الثانوي في السنة المستقبلية ( $+1$ ).

)+1XPDt )تعني: حجم االنفاق على التعليم الثانوي في السنة )+1t).

و( POP<sub>t</sub>) تعني: حجم السكان في الفئة العمرية (15- 18) ، (e<sub>t+1</sub>) تعني: أثر البواقي أو الخطأ العشوائي .

> نموذج الطلب على التعليم العالي وفقا للمعادلة: ً

TERT<sub>t+1</sub>=  $(-0.903)+(1.581)GNP_t+(0.547)QUA_{t+1} +e_{t+1}$ 

حيث إن: ( TERT $_{\rm t+1}$ ) تعني: أعداد الطلبة الملتحقين بالتعليم العالي في السنة (t+1) المراد التنبؤ بها، و( GNPt) تعني: نصيب الفرد من إجمالي الدخل القومي في السنة (t)، و(QUA<sub>t+1</sub>) تعني: مستوى الكفاءة الكمية للتعليم الجامعي في السنة المستقبلية (t+1)، و( $\rm e_{t+1})$  تعني الخطأ العشوائي.

الجدير بالذكر أن نموذج الطلب على التعليم العالي استخدم عشرة متغيرات هي: الطلبة الملتحقين، ونصيب الفرد من الناتج اإلجمالي، واالنفاق الكلي على التعليم الجامعي الحكومي،

وإجمالي الناتج المحلي، وعدد أفراد السكان في الفئة العمرية (19- 24) ، والكفاءة الكمية للتعليم الجامعي الحكومي، ومعدل التشغيل، وحجم االستثمارات، ومعدل البطالة، والمتغير الوهمي، والمتجه الزمني.

وقد تبين أن العوامل التي لها معنوية إحصائية تقلصت إلى عاملين هما: نصيب الفرد من الدخل القومي، والكفاءة الكمية للتعليم الجامعي الحكومي .

- **-4 دراسة باعشن )2014(**: هدفت الدراسة إلى التنبؤ بأعداد المقبولين في كلية العلوم اإلدارية بجامعة عدن، استخدمت منهجية (بوكس جينكنز)، طول السلسلة الزمنية للبيانات (1995-2014( بواقع (20( مشاهدة سابقة، وفترة التنبؤ )-2015 2025( أي (11) مشاهدة مستقبلية متوقعة، وكان النموذج المالئم هو (4,1,4)ARIMA ، وتم معالجة البيانات باستخدام البرنامج االحصائي (EVEIWS).
	- -3 **دراسة الرفاعي و دخول )6695(:** هدفت الدراسة إلى إيجاد أفضل العوامل االجتماعية واالقتصادية المؤثرة على أعداد طلبة التعليم العالي باستخدام منهج التحليل الوصفي، وإيجاد النموذج الرياضي المتعدد الذي يربط بين المركبات األساسية الممثلة للعوامل االجتماعية، واالقتصادية، وأعداد طلبة التعليم العالي في سورية.

اعتمدت الدراسة على بيانات تتعلق بـ)الحالة الزواجية، والصحة، ومكان اإلقامة، والحالة العملية، ومعدل النشاط الاقتصادي، وموازنة التعليم العالي) لتمثيل العوامل الاقتصادية والاجتماعية، وتم الاعتماد على البيانات السنوية للمجموعات الإحصائية للفترة (1995- 2010) التي يوفرها المكتب المركزي لإلحصاء، وتم استخدام أسلوب التحليل العاملي.

وكانت أهم النتائج التي تم التوصل إليها هي أن المركبات الأساس الممثلة للعوامل الاجتماعية واالقتصادية بعد إجراء التدوير المتعامد تمثلت المركبات التي تؤثر بشكل ايجابي في أعداد الطلبة الملتحقين بالتعليم العالمي بالمركبين الأول والرابع، ويتضمن المركب الأول المتغيرات اآلتية:(عدد أفراد قوة العمل الذين يعملون بأجر، وعدد السكان لكل طبيب صحة، وعدد أفراد قوة العمل الذين يعملون لحسابهم، وعدد أفراد قوة العمل غير المتزوجين، وعدد السكان لكل طبيب أسنان، وموازنة التعليم العالي، وعدد الممرضين والممرضات)، ويتضمن المركب الرابع متغير )عدد أفراد قوة العمل المتزوجين)، وتمثلت المركبات التي تؤثر بشكل سلبي في أعداد الطلبة الملتحقين بالتعليم العالي في المركبين الثاني والثالث، ويتضمن المركب الثاني المتغير ات الآتية: (معدل النشاط االقتصادي للقوة البشرية، ومتوسط عدد السكان لكل صيدالني، وعدد أفراد قوة العمل الذين يعملون بدون أجر)، ويتضمن المركب الثالث متغير: (عدد أفراد قوة العمل المطلقين واألرامل ).

- -1 **دراسة حميدات وغزو )6699(:** هدفت الدراسة إلى معرفة محددات الطلب لكل مرحلة من مراحل التعليم الخاص خلال الفترة ( 1979- 2005)، استخدمت الدراسة المنهج الوصفي والمنهج القياسي، وتم استخدام أساليب اختبار استقرار البيانات للسالسل الزمنية ، وفلترة البيانات، واستخدام طريقة المربعات الصغرى، وقد توصلت الدراسة إلى أن:
- محددات الطلب على التعليم الخاص لمرحلة ما قبل التعليم المدرسي تتمثل في: نسبة مؤشر أسعار التعليم الخاص لمؤشر أسعار المستهلك، ونسبة عدد السكان للفئة العمرية )1-3( لعدد السكان الكلي، وعدد طالب هذه المرحلة في العام الدراسي السابق، ومعدل دخل الفرد، والمتجه الزمني.
- محددات الطلب على التعليم الخاص لمرحلة التعليم األساسي تتمثل في: مؤشر أسعار التعليم الخاص، والناتج المحلي اإلجمالي في العام السابق، ومتوسط تكلفة الطالب في مؤسسات التعليم العام، والمتغير الوهمي (سنوات العمل بقرار الزامية التعليم)، والمتجه الزمني.
- محددات الطلب على التعليم الخاص في المرحلة الثانوية تتمثل في: نسبة مؤشر أسعار التعليم الخاص لمؤشر أسعار المستهلك، ومتوسط الدخل الفردي، وعدد السكان للفئة العمرية )91-99(، ومعدل تكلفة الطالب في مؤسسات التعليم العام، والمتغير الوهمي )سنوات عدم االستقرار السياسي والاقتصادي)
- محددات الطلب على التعليم الخاص في التعليم العالي تتمثل في: مؤشر أسعار التعليم الخاص، والناتج المحلي اإلجمالي المتوقع في العام القادم، وعدد الناجحين في الثانوية العامة، ومتوسط األجر لمن هم في الثانوية فما دون، وعدد الطالب الملتحقين في هذه المرحلة للسنة السابقة، والمتغير الوهمي (سنوات عدم الاستقرار السياسي والاقتصادي) .
- -7 **دراسة نفار والعواد )2011(:** هدفت الدراسة إلى وضع نماذج قياسية للتنبؤ بأعداد التالميذ المتوقع توافدهم إلى الصف الأول أساسي باستخدام منهجية (بوكس وجينكنز)، وتوفيق أفضل خلصت الدراسة إلى وضع نموذج يمّكن من نموذج من نماذج )ARIMA (و (ARMA )، و التنبؤ بأعداد التلاميذ حتى عام (2015م) ، وبلغ طول سلسلة البيانات من عام (1960-2008م(، وبينت الدراسة أفضلية نموذج (0,1,1)ARIMA ، واستخدمت الدراسة الحزمة البرمجية (SPSS).
	- -3 **دراسة أحمد الزهراني )9556(:** هدفت الدراسة إلى بناء نموذج تنبؤي لعدد المدارس والفصول والمعلمين والطلاب بمحافظة الطائف للفترة (1432- 1442) استخدمت المنهج الوصفي

النمائي، وبيانات السلسلة الزمنية (1411-1431)، واستخدم الباحث نموذج الاتجاه العام واستبعاد أثر التغيرات الموسمية والدورية والعشوائية، تم التوصل إلى متوسط القيم التنبؤية الكمية لعشر سنوات قادمة.

- -3 **دراسة مندورة )6661(:** هدفت الدراسة إلى معرفة القيم التنبؤية للسالسل الزمنية، ومعادلة االتجاه العام ألهم عناصر التعليم العام للبنات في مكة المكرمة لعشر سنوات قادمة لمراحل التعليم: (الابتدائي، والمتوسط، والثانوي)، ثم مقارنة نتائج الطرق الإحصائية المختلفة المستخدمة في تحليل السالسل الزمنية، والتعرف على التغيرات المنتظمة )الدورية( ، وغير المنتظمة (الفجائية)، وكذلك المقارنة بين معدلات النمو في الاتجاه العام للسلاسل الزمنية، باإلضافة إلى معرفة معادلة االتجاه العام للهدر التربوي، ودراسة االرتباط بين السالسل الزمنية ألهم عناصر التعليم العام، واستخدمت الدراسة: المنهج الوصفي النمائي، واعتمدت الدراسة على بيانات لعشرين سنة ماضية لكل من: عدد المدارس، وعدد الفصول، وعدد الطالبات، وعدد المعلمات، خالل الفترة )1409– 1429(، وقارنت الدراسة بين طرق إيجاد معادلة االتجاه العام المتمثلة في: طريقة التمهيد باليد، وطريقة متوسطي نصف السلسلة، وطريقة المتوسطات المتحركة، وطريقة المربعات الصغرى، وتم التنبؤ للفترة (1430 - 1439) اعتماداً على معادلة االتجاه العام .
- -11 **دراسة الجابري، نياف، وآخرون ) 6663(** هدفت الدراسة إلى استشراف مستقبل التعليم العام بمنطقة المدينة المنورة، وذلك بوضع تصورات مستقبلية للتعليم من خالل التنبؤ بأعداد المدارس للبنين والبنات وأعداد المتعلمين والمتعلمات وأعداد المعلمين والمعلمات وحجم المصروفات السنوية على تعليمي البنين والبنات، واتبعت الدراسة المنهج الوصفي التتبعي، واعتمدت على بيانات سنوية تمثل أعداد المدارس، والمتعلمين، والمعلمين، والمصروفات، للفترة ما بين عامي )9399/9392هـ( المقابل لعام )9112م( و )9301/9303هـ( المقابل لعام )0223م(، ولغرض التوقع أستُخدم أسلوب تحليل السلاسل الز منية، وبالتحديد طر ق التمهيد الأسي، و لأن قيم السلاسل الزمنية قيد الدراسة كانت تتزايد، فقد طُبق النمطان الخطي والأسي من نماذج التمهيد الأسي، وفوضل بينهما على أساس "متوسط القيم المطلقة للخطأ"، و"متوسط القيم المطلقة لنسب الخطأ".
- -11 **دراسة المخالفي ) 9116م (:** هدفت الدراسة إلى تطوير نموذج كمي للتنبؤ باحتياجات التعليم الثانوي في الجمهورية اليمنية خلال الأعوام الدراسية (1990/89م) حتى (2006/2005م)،

وبعد تطبيق النموذج أشارت النتائج إلى تزايد الحاجة إلى زيادة عدد طلبة التعليم الثانوية العامة لمواجهة الاحتياج في خطط التنمية المستقبلية .

- -11 **دراسة صليبي )9155م (:** هدفت الدراسة إلى تطوير نموذج كمي للتخطيط للمرحلة الثانوية في الأردن للسنوات من ( 87/ 1988م) حتى ( 2000/ 2001م) بحيث يمكن عن طريق هذا النموذج الوصول إلى النقطة المثلى التي يمكن عن طريقها الوصول إلى القرار األمثل بشأن أعداد الطلبة المقبولين في كل نوع من أنواع التعليم الثانوي األردني .
- -18 **دراسة أنمار الكيالني ) 1985 (:** هدفت الدراسة إلى تطوير نموذج التخاذ قرار تربوي بشأن قبول الطلبة في مرحلة التعليم العالي، وتكون النموذج من ثالث خطوات، األولى تم فيها جمع المعلومات للسنوات العشر الماضية حول: أعداد الطلبة الناجحين في شهادة الثانوية العامة، وأعداد الطلبة المقبولين في المؤسسة التعليمية العليا، و كلفة الطالب الواحد، ودخل األسرة السنوي، ثم قام الباحث بمعالجة البيانات، واستخراج النسب بين كلفة الطالب والدخل ، وبين أعداد الطلبة الناجحين في الثانوية العامة وأعداد الطلبة المقبولين في المؤسسة التعليمية العليا، وفي المرحلة الثانية تنبأ الباحث بأعداد الطلبة المتخرجين من الثانوية العامة، وأعداد الطلبة المقبولين في المؤسسة التعليمية العليا، أما المرحلة الثالثة فقد تمثلت في استنتاج القيمة المثلى، ثم الوصول إلى القرار الرشيد باالعتماد على النسب المستخرجة.
- -11 **دراسة شادي التلباني )2012( :** تناول هذا البحث استخدام سالسل ماركوف االمتصاصية باعتبارها أسلوب العمليات العشوائية ، لتحليل حركة الطلبة خالل المراحل الدراسية، وكذلك تقدير الزمن الالزم للتخرج بهدف ربط مخرجات التعليم العالي بحاجات المجتمع، وتناول البحث الجانب النظري والتطبيق لسالسل ماركوف االمتصاصية، ومن ثم تطبيقها على بيانات طلبة كلية التجارة بالجامعة الإسلامية بغزة خلال الفترة من عام (2000) حتى عام (2011م)، وتوصل البحث إلى عدة نتائج أهمها: معدل التخرج السنوي هو ) %68.5 (، وأن متوسط عدد الطلبة المتوقع حصولهم على درجة البكالوريوس تجارة في خمس السنوات القادمة، هو) 2033) طالباً وطالبةً.

#### **: ثانيا دراسات سابقة تتعلق بالنمذجة يف ميادين متعددة: ُ**

- -1 **دراسة أبو عابدة)6693(**: هدفت الدراسة إلى استخدام منهجية )بوكس جينكنز( وأسلوب الشبكات العصبية االصطناعية للتنبؤ بأسعار الذهب العالمية، من حالل تحليل السلسلة الزمنية (يناير 1985 –ديسمبر 2014) بواقع (360) مشاهدة، وكان النموذج الأمثل لمنهجية (بوكس جينكنز( هو (2.1.1)ARIMA ، وفي الشبكات العصبية كان النموذج المالئم 2-2-)MLP (1 ، وتمت المفاضلة بين النموذجين، وأشارت النتائج إلى أفضلية نموذج الشبكات االصطناعية، وتم االعتماد عليه في التنبؤ بالقيم المستقبلية لسلسلة أسعار الذهب، وتمت معالجة البيانات باستخدام البرنامج اإلحصائي )R).
- -1 **دراسة حوسو، فرج )6693(:** هدفت الدراسة إلى استشراف مستقبل القوى العاملة في محافظات غزة حتى عام (2033م)، وقد اعتمد الباحث في دراسته على سلسلة التقارير واإلحصاءات الرسمية، واستخدم المنهج التاريخي، والمنهج الوصفي التحليلي، والمقارن، وتم معالجة البيانات باستخدام البرنامجين اإلحصائيين )SPECTRUM & SPSS)، وتم تطبيق طريقة الاسقاطات وفقاً لثلاثة سيناريوهات هي:( الافتراض المنخفض، والافتراض المتوسط، والافتراض العالي)؛ مبنية على افتراضات تتعلق بمعدل الخصوبة ومعدل الوفيات ومعدل الهجرة.
- 3- **دراسة ركابي (1435**): هدفت الدراسة إلى التنبؤ بأعداد المعتمرين شهرياً لمدة 24 شهراً ، ً ً بناء على بيانات شهرية لأعداد المعتمرين لتسعة أعوام سابقة ، باستخدام أساليب بوكس جينكنز، وتوصلت الدراسة الى أن النموذج المالئم هو النموذج المنضرب (1.0)ARMA وقد تم التنبؤ وفقا لذلك النموذج بطريقتين هما : التنبؤ بنقطة، والتنبؤ بفترة .  $X\left(0,1\right)_{12}$
- -1 **دراسة انصاف، عالء )6695(:** هدفت الدراسة إلى إيجاد أنموذج تنبؤي ألعداد المصابين بمرض التدرن في محافظة واسط ، باستعمال منهجية (بوكس – جنكينز) للفترة من )كانون الثاني 0228 إلى كانون االول 0290 ( بواقع (60( مشاهدة، وبينت الدراسة أن األنموذج األفضل للتنبؤ بأعداد المرضى هو (1,0,0)ARIMA ، أو (1)AR، وبالاعتماد على هذا الأنموذج ، تم التتبؤ بأعداد المرضى للفترة من (كانون الثاني 2013 إلى كانون الاول 2014)، و أظهرت هذه القيم توافقا مع القيم الأصلية، وتم تطبيق البيانات بالحزمة البرامجية (Spss (,) Minitab).
- -3 **دراسة هدى عبيد )6695(:** هدفت الدراسة إلى معرفة نوع العالقة بين الطلب على البنزين (متغير تابع)، والطلب على المازوت (متغير تابع)، والمتغيرات المفسرة: (عدد السيارات، ومتوسط الدخل الفردي)، بالإضافة إلى العوامل المؤثرة في عملية التنبؤ بالطلب على البنزين والمازوت، وتم استخدام بيانات السالسل الزمنية للطلب على البنزين و المازوت في الفترة ( -0222 0294(، وتم إجراء نموذج االنحدار الخطي البسيط باستخدام طريقة المربعات الصغرى العادية (OLS) ، وتوصلت الدراسة إلى وجود علاقة طردية بين المبيعات من البنزين والمازوت وبين كل من عدد السيارات ومتوسط الدخل الفردي، وتم إجراء تنبؤ لثالث سنوات مستقبلية، ولبناء نماذج ملائمة للتنبؤ، استخدم البرنامجين (Eviews 7, Excel).
- -1 **دراسة حسن، أحمد السيد )6695(:** هدفت الدراسة إلى تحليل سلوك الطلب على النقد في مصر، وتقدير العالقة لدالة الطلب على النقد في مصر، واستخدمت عدد من المتغيرات هي: الدخل، والتضخم، وسعر الفائدة، وسعر الصرف، والطلب على النقود، وسرعة دوران النقود، وامتدت السلسلة الزمنية للبيانات في الفترة )-1981 2011( ، واستخدم الباحث المنهجين االستقرائي والتحليلي، وتم تطبيق أسلوب االنحدار الذاتي )VAR )لتقدير دالة الطلب الساكنة طويلة الأجل على النقود، كما تم استخدام نموذج تصحيح الخطأ لتقدير نموذج الطلب الدينامي على النقود في الأجل القصير ، وأسلوب (جو هانسن) للتكامل المشترك، وكذلك اختبار فرضية استقرار دالة الطلب على النقود في الأجل الطويل.
- -7 **دراسة العيد، جالل )6695(:** قدمت الدراسة معالجة قياسية لتقدير دوال الطلب على العمل في القطاعات االقتصادية المختلفة على المستويين القطاعي والكلي في كل من األراضي الفلسطينية عامة، ثم في الضفة الغربية، وقطاع غزة كل على حده، مع تقدير مرونات اإلحالل بين عنصري العمل، ورأس المال للفترة الممتدة بين سنتي )2001/1997( من خالل سلسلة بيانات زمنية فصلية باستخدام برنامج (Eviews(، كما استخدم التحليل الوصفي الختبار العالقة السببية بين عنصري العمل ورأس المال من خلال البرنامج (spss).
- -3 **دراسة خواني ليلى و شعيب بغداد )يونيو 6695(:** هدفت الدراسة إلى إجراء تحليل قياسي لدالة الطلب على االتصاالت في الجزائر، باستعمال سلسلتين زميتين متمثلتين في الكثافة الهاتفية )DEN)، والناتج الداخلي لكل ساكن)PIBH )، واستخدمت بيانات سنوية خالل الفترة (1963 – 2008( ، وتم تطبيق أساليب قياسية متمثلة في كل من: نموذج التكامل المشترك ، ونموذج تصحيح الأخطاء ، وبعض الاختبار ات التي تقيس قوة العلاقة الموجودة بين متغير ات دالة الطلب على االتصاالت.
- -3 **دراسة لبزة وضيف هللا، هشام ومحمد الهادي ) ديسمبر 2012(**: هدفت الدراسة إلى الوصول إلى إيجاد السببية بين ظاهرتي التضخم والبطالة في الجزائر، وذلك من خالل إيجاد عالقة البطالة بالمتغيرات الاقتصادية الأساسية الأخرى، وبالاعتماد على البيانات السنوية للفترة )1984 – 2010(، ومن خالل تطبيق االختبارات اإلحصائية، ومجموعة من الصدمات العشوائية، وتحليل التباين، ودراسة السببية بين المتغيرات المدروسة لطريقة )سيمس ( و)غرانجر(، وتم التوصل إلى العالقة بين المتغيرات المدروسة، وتمت معالجة البيانات باستخدام البرنامج (Eviews).
- -11 **دراسة ناهدة زعرب )6696(:** هدفت الدراسة إلى الوقوف على واقع االتجاه العام لحجم تداول الأسهم، والوقوف على متغيرات السلسلة الزمنية:( الموسمية، والدورية، والعشوائية) التي يتأثر بها حجم التداول؛ ومن ثم التنبؤ باالتجاه العام للسلسلة الزمنية للفترات القادمة.

وتكونت عينة الدراسة من ستة بنوك، وتم معالجة البيانات باستخدام البرنامج اإلحصائي (SPSS)، مستخدماً المنهج الوصفي التحليلي، وتم جمع المعلومات من بورصة فلسطين للسنوات (2008- 2011)؛ أي لأربعة أعوام بصورة شهرية بواقع (48) مشاهدة عن:( عدد الأسهم المتداولة، وقيمة الأسهم المتداولة \$، وعدد الصفقات، والقيمة السوقية\$، ومعدل دوران الأسهم) .

ولتحديد معادلة االتجاه العام تم استخدام الطرائق اآلتية: طريقة متوسطي نصفي السلسلة، وطريقة المتوسطات المتحركة، وطريقة المربعات الصغرى، ثم تم حساب الدليل الوسمي بعد استبعاد أثر االتجاه العام، ثم استبعاد أثر كل من التغيرات االتجاهية والتغيرات الموسمية، إال أن الدراسة لم تتنبأ لأي فترة قادمة.

- -11 **دراسة بدوي عثمان محمد )6696( هدفت الدراسة إلى** التعرف على استخدام منهجية )بوكس – جينكز( السنوية لبناء نموذج رياضي للتنبؤ بالجرائم المبلغة في السودان، وتم استخدام سلسلة بيانات سنوية للفترة (-1989 2012)، وتم معالجة البيانات باستخدام برنامج (SPSS(، وتمثلت أهم نتائج البحث في أن النموذج المناسب هو (0,2.1)ARIMA ، وأوصى الباحث باستخدام النموذج للتنبؤ بالفترات القادمة.
- -11 **دراسة طعمة ، سعدية )6696(** هدفت الدراسة إلى تحليل السالسل الزمنية باستخدام طريقة (Box & Jenkins) في التحليل: ( التشخيص ، والتقدير ، واختبار ملائمة النموذج ، والتنبؤ ) لإيجاد أفضل نموذج للتنبؤ بأعداد المصابين بالأورام الخبيثة في محافظة الأنبار ، وذلك بالاعتماد

على البيانات الشهرية للفترة )2006 – 2010(، وأظهرت النتائج أن النموذج المالئم هو نموذج االنحدار الذاتي المتكامل من الدرجة الثانية (2,1,0)ARIMA، وباالعتماد على ذلك النموذج تم التنبؤ بأعداد المصابين بالأورام الخبيثة شهريا لسنتين قادمتين، وقد كانت القيم التنبؤية متناسقة مع قيم السلسلة الأصلية، وقد تم معالجة البيانات باستخدام البرنامجين ( & Minitab ) .SPSS

وفي مرحلة التشخيص تم االعتماد على الرسم، وعلى دالتي )ACF ، PACF)، ثم تمت المفاضلة بين نماذج )ARIMA ) المختارة من خالل المعايير : مجموع مربعات البواقي ، وتباين النموذج ، ومعاير أكيك ، ومعيار شوارز، وكانت طريقة المربعات الصغرى هي الطريقة المستخدمة لتقدير المعلمات، وتم اختبار دقة مالءمة النموذج من خالل: اختبار عشوائية البواقي، واعتدالية توزيعها، وكذلك تم التأكد من معنوية النموذج ككل، ومعنوية المعامالت ، واحتساب حدي الثقة للتنبؤ .

- -18 **دراسة حمود )ديسمبر 2012(:** هدفت الدراسة إلى تقديم نموذج لدالة الطلب على النقد في الجزائر، وتم الاعتماد على بيانات تمتد لأربعين سنة في الفترة (1970- 2010)، وذلك بغرض التنبؤ بحجم الكتلة النقدية، واستخدم الباحث المنهج االستقرائي القائم على الوصف والتحليل لمتغيرات دالة الطلب على النقد، والمتمثلة في أربعة متغيرات هي: الدخل ، ومعدل التضخم، ومعدل الفائدة المحلي، ومعدل أسعار الصرف، وتم التنبؤ بحجم الطلب النقدي لسنة (2011) ، باالعتماد على نماذج شعاع االنحدار الذاتي (VAR (، وتمت معالجة البيانات باستخدام البرنامج )Eviews ).
- -11 **دراسة عدالة العجال )6699(:** هدفت إلى استخدام العمليات العشوائية ونماذج الشبكات العصبية في التنبؤ االقتصادي ودورها في دراسة اآلفاق المستقبلية للواقع التقني والتسويقي للمؤسسة الصناعية بالجزائر.
	- -13 **دراسة رشاد، ندوى خزعل)6699(:** هدفت الدراسة إلى تحليل العالقة بين األمطار ودرجة الحرارة والرطوبة النسبية في مدينة الموصل للفترة من )9188 إلى 0229( من خالل استخدام اختبار (كرانجر) لتحديد وقياس اتجاه العلاقة السببية بين المتغيرات قيد البحث، ولبيان فيما إذا كانت السلسلة مستقرة من عدمها تطلب استخدام اختبارات جذر الوحدة لفحص خواص السالسل الزمنية لمتغيرات النموذج، والتأكد من مدى استقرارها، وتحديد رتبة تكامل كل متغير على حدة، وتبين أن المتغيرات متكاملة من الدرجة األولى، وفي ضوء ذلك تم استخدام اختبار التكامل المشترك لتحديد وجود علاقة طويلة الأمد بين المتغيرات المدروسة

من عدمها، واتضح من خالل التحليل غياب التكامل المشترك بين المتغيرات قيد البحث، وكذلك عدم استقرار بواقي معادلة التكامل المشترك، كذلك تم استخدام أسلوب تحليل المسار أو المرور لبيان العلاقة السببية بين المتغيرات المدروسة، وقد عزز هذا الاختبار النتائج التي حصل عليها الباحث عند استخدام اختبار (كرا نجر).

- -11 **دراسة ماطر وإلياس، ظافر وانتصار )6696(:** هدفت الدراسة إلى المفاضلة بين نموذج الشبكات العصبية ونموذج )بوكس جينكنز( في التنبؤ بالتدفق الشهري لمياه نهر دجلة الداخلة إلى مدينة الموصل، وقد استخدمت بيانات السلسلة الزمنية للتدفق الشهري للفترة من (-1950 1995 ( بواقع )522( مشاهدة، وتوصلت الدراسة إلى أن نتائج أسلوب )بوكس – جنكنز( للتنبؤ ألشهر عام )9111( أكثر مالءمة من تلك التي قدمها أسلوب الشبكات العصبية، وكان النموذج  $\&$  SPSS) الملائم هو ARMA(1,1) X SARMA(0,1) ، وقد استخدمت البرامج الجاهزة ( $\&$  SPSS Minitab)، في الجانب االحصائي، والبرنامج الجاهز (Alyuda (في جانب الشبكات العصبية.
- -17 **دراسة عقون، سليم ) 6696):** هدفت الدراسة إلى بناء نموذج قياسي ألثر المتغيرات الاقتصادية على البطالة في الجزائر ، باستخدام المنهج الوصفي التحليلي وفقا لمنهجية توفيق ً نموذج االنحدار المتعدد ، تناول الباحث متغير البطالة كمتغير تابع، والمتغيرات: معدل التضخم ، وحجم السكان، وحجم الناتج المحلي اإلجمالي كمتغيرات مستقلة، وفقا لبيانات سلسلة زمنية سنوية امتدت من عام (1985 – 2007م) ، وقد صمم الباحث نموذجين للتنبؤ أحدهما: نموذج خطي متعدد، واآلخر نموذج غير خطي باستخدام التحويل اللوغاريتمي، وبعد تطبيق الشروط والمعايير الالزمة لبناء نموذج االنحدار الخطي المتعدد تبين أن المتغير الوحيد المعنوي الذي يفسر البطالة هو : حجم الناتج المحلي الإجمالي، ووفقاً للنموذج تم النتبؤ لثلاث سنوات قادمة هي: ) ،0228 ،0221 0292م(، وتمت معالجة البيانات باستخدام البرامج اإلحصائية ) Eveiws & .) Excel
- -13 **دراسة أسامة ربيع )6696(:** هدفت الدراسة إلى تطوير أسلوب منهجي لتوفيق نموذج سالسل زمنية، للتنبؤ بمعدل اإلحتفاظ في سوق التأمين المصري، يأخذ في إعتباره الشروط الواجب توافرها في نموذج التنبؤ المقترح، باإلضافة إلى الخصائص اإلحصائية للسلسلة الزمنية محل الدراسة (معدل الإحتفاظ)، من حيث: ثبات التباين، والتوقع عبر الزمن، واستخدمت الدراسة بيانات السلسلة الزمنية (1996 – 2009) ، وتنبأت الدراسة بمعدلات الاحتفاظ بالأقساط بسوق التأمين المصري باستخدام نموذج )Sinusoidal )خالل الفترة من )0292 حتى 0293 (،

باعتباره أفضل النماذج االتجاهية التي يمكن االعتماد عليها في عملية التنبؤ؛ حيث توافرت فيه شروط النموذج الجيد للتنبؤ باستخدام السالسل الزمنية.

- -13 **دراسة عامر )6696(:** هدفت الدراسة إلى صياغة نموذج للفجوة الغذائية في الجزائر وتقدير معالمه، والتنبؤ بمساره في المستقبل بطريقة الانحدار، ثم بطريقة (ARIMA) ، وتوصلت الدراسة إلى تمهيد سلسلة الفجوة الغذائية عن طريق النموذج التنبؤي (2,1,0) ARIMA ، وتمت معالجة البيانات باستخدام البرنامجين ) MiniTab &Eviews) .
- -11 **دراسة بشكير عابد )6696(:** هدفت الدراسة إلى التعرف على محددات الطلب على النقد في الجزائر وإبراز أهم المتغيرات المفسرة للطلب على النقد في الجزائر ، اعتمدت الدراسة على معطيات سنوية مأخوذة من وزارة المالية والديوان الوطني لإلحصائيات للسنوات من )-9112 0228(، واعتمد الباحث منهجين: األول هو المنهج الوصفي للطلب على النقد في الجزائر، أما المنهج الثاني فتمثل في المنهج التحليلي من خالل االستعانة بالقياس االقتصادي في تقدير دالة الطلب على النقد في الجزائر، واستخدمت الدراسة تقنية أشعة االنحدار الذاتي ، ثم تطبيق محاكاة الصدمات العشوائية، وانطالقا نماذج الناتجة تمت عملية ً (VAR (من ال التنبؤ النقطي.
	- **-50 دراسة دلهوم، خليدة) 6661(:** هدفت الدراسة إلى التنبؤ بالحجم المستهلك للماء في بلدتين هما: بلدة ورقلة وبلدة حاسي مسعود ، مع مراعاة معدل الزيادة السكانية في البلدتين.

في بلدة ورقلة : تم الاعتماد على سلسلة بيانات فصلية لاستهلاك الماء خلال الفترة (1999-2008) بواقع (40) مشاهدة، وتم التنبؤ لكمية الماء المطلوبة بصورة سنوية خلال الفترة )0228 – 0291م( وفقا للنموذج (1,0)ARIMA.

وفي بلدة حاسي مسعود: تم الاعتماد على سلسلة بيانات فصلية لاستهلاك الماء خلال الفترة )0228-0223 ( بواقع )02( مشاهدة، وتم التنبؤ بكمية الماء المطلوبة بصورة سنوية خالل الفترة (2008 – 2015م) وفقا للنموذج (ARIMA(1,0، وتمت معالجة البيانات وفقاً للبرنامج .(Eveiws)

-11 **دراسة الطائي، فاضل )6661(:** هدفت الدراسة إلى دراسة السالسل الزمنية وإمكانية استخدام التحويالت لتحسين أساليب التنبؤ، وتم التنبؤ باستخدام التحويالت، وكذلك باستخدام صياغة التمهيد الأسي المنفرد مع التطبيق، وتم أخذ البيانات لسلسلة معدلات الامطار للفترة

(1971 إلى 2002 )، وكان النموذج الملائم لسلسلة معدلات الأمطار هو نموذج الانحدار الذاتي والمتوسطات المتحركة (5,0,2)ARIMA، المتالكه أقل قيمة للمعيارين  $(MSE&AIC(K))$ 

وبعد اجراء التحويل بطريقة الجذر التربيعي كان النموذج المالئم للدراسة هو نمودج (1,0,0)ARIMA ، وبعد اجراء التمهيد األسي البسيط للبيانات كان النموذج المالئم للدراسة هو نموذج (1,0,0)ARIMA ، وبمقارنة النتائج بعد إجراء التحويل والتمهيد كان النموذج (1,0,0)ARIMAهو النموذج األفضل، وأوصى الباحث باستخدام طرق التحويل والتمهيد األسي للوصول إلى أفضل النماذج للتنبؤ، وقد اعتمد الباحث على البرنامج (Minitab ) لمعالجة البيانات.

-18 **دراسة بغداد، بنين )6661(** هدفت الدراسة إلى التوصل إلى النموذج المعتمد للنمذجة الخطية والغير خطية لأسعار البترول الجزائر لصحاري بلاند قبل الأزمة المالية وفي ظلها، واستخدمت المنهج الوصفي التحليلي ودراسة الحالة ، وتكونت السلسلة الزمنية للمشاهدات من )925( مشاهدة تمثل أسعار بترول الجزائر اليومية ابتداء من ) 1جانفي 2006 إلى 13 جويليه 2008(، وتم معالجة البيانات باستخدام البرنامج (Eviews (.

وبعد إجراء كل الفحوصات الالزمة لتوفيق النموذج المالئم تم التوصل إلى النموذج (3,2,1)ARIMA بأخطاء (1)ARCH، واستنادا إلى هذا النموذج تم التنبؤ للفترة الزمنية (2008/7/17 إلى 2008/8/03( .

-11 **دراسة البياتي والمخالفي، عصام وفؤاد ) 6666(:** هدفت الدراسة إلى استخدام أسلوب )بوكس جينكنز( للتوصل إلى أفضل نموذج للتنبؤ بإنتاجية العمل الشهرية في مصنع إسمنت عمران في القطاع الصناعي اليمني، وتم الحصول على سلسلة بيانات شهرية للمصنع خالل الفترة (-1992 1998) بواقع (84( مشاهدة، ثم تم اختبار استقرارية السلسلة وإجراء التحويل اللوغاريتمي على البيانات، ولكن السلسلة لم تسلك السلوك النظري المعتاد لدالتي االرتباط الذاتي واالرتباط الذاتي الجزئي مما شكل صعوبة في اختبار النموذج المالئم؛ لذلك تم االعتماد على المعايير ( SBC , AIC, MSE)، وتم تطبيق (15) نموذجاً لمهذه السلسلة، وتبين أن النموذج المالئم هو النموذج المختلط (1,2)ARIMA، وتم تقدير المعلمات بواسطة طريقة اإلمكان األعظم باستخدام البرنامج )graphics Stat )ثم تم التأكد من كفاءة النموذج باستخدام

الاختبارات الإحصائية لـ (Manti , Ljung-Box. Box-Pierce) ورسم دالتي الارتباط الذاتي والذاتي الجزئي للبواقي، وتم التنبؤ لـ (12) فترة قادمة مع حدود الثقة لكل تنبؤ.

-13 **دراسة عاشور بدار )6663(:** هدفت الدراسة إلى بناء نموذج رياضي مناسب للتنبؤ بحجم المبيعات بمؤسسة مطاحن ملبنة الحضنة بالمسيلة من خالل المفاضلة بين نماذج االنحدار والسالسل الزمنية ، استخدمت المنهج الوصفي التحليلي، ومنهج دراسة الحالة السقاط الدراسة على الواقع العملي للمؤسسات الجزائرية، بيانات الدراسة تناولت المبيعات خالل سنتين )،0223 0221( باألشهر بواقع )03( مشاهدة.

وفي نموذج االنحدار تم تناول المبيعات كمتغير تابع، وعدد المصاريف كمتغير مستقل، وتم التنبؤ لقيمة واحدة وتطبيق الفحوصات الالزمة للتأكد من صالحية النموذج.

وفي نموذج السلاسل الزمنية تم بناء النموذج وفقاً لجداول (Buys-Ballot) ثم تطبيق الفحوصات الالزمة للتأكد من صالحية النموذج.

نم المقارنة بين النموذجين وفقاً لمعايير : الاختبارات الإحصائية، وقاعدة ثايل، ووفقاً لمؤشرات ً ً الدقة التنبؤية، وتم استخدام (Minitab) في حساب معادلة الانحدار ، وفي نموذج السلسلة الزمنية والمقارنة بينهما، وتبين أفضلية نموذج السالسل الزمنية فيما يتعلق بحجم المبيعات وفقا لمؤشرات دقة القياس ختمت الدراسة بمقارنة بين الحاالت التي يفضل فيها كل منهما

-11 **دراسة أحمد ، أديب أحمد)6663(:** هدفت الدراسة إلى إيجاد نموذج قياسي يعتمد عليه في التنبؤ بأعداد السائحين خالل السنوات القادمة، واعتمدت الدراسة على سلسلة زمنية سنوية امتدت من الفترة )-1982 2003(، ثم سلسلة فصلية للفترة )-1998 2003(، واستخدمت الدراسة منهج التحليل االحصائي المتعدد، من خالل عدة نماذج قياسية هي: نموذج االنحدار الخطي البسيط والمتعدد، ونماذج االنحدار البسيط غير الخطي، ونماذج االنحدار البسيط باستخدام المتغيرات الصورية، ونموذج التحليل الطيفي المفرد )تحليل فورييه( ، كما تم استخدام العديد من اإلجراءات واالختبارات المطبقة في تحليل النماذج المقترحة ؛ كإجراءات تمهيد السالسل والكشف عن المشاهدات الشاذة ومحاولة معالجتها بالطرق المناسبة، وتمت معالجة البيانات باستخدام البرامج اإلحصائية:

. (SPSS, STATISTICA, Minitab, Excel)

-17 **دراسة محاسن محمد )6663(:** هدفت الدراسة إلى اقتراح نموذج قياسي لدالة الطلب علي اسمنت عطبره خلال الفترة (1990 م – 2003م) لتحديد الأهمية النسبية لمحددات الطلب علي

الدالة المعنية خالل فترة الدراسة والتنبؤ بحجم الطلب المتوقع حتى عام )2010 م(، وتم إستخدام المنهج اإلحصائي الوصفي، كما استخدم المنهج االستقرائي االستنباطي في تحليل بيانات سنوية لسعر اسمنت عطبره، وسعر االسمنت المستورد، والدخل، وعدد السكان كمحددات للدالة محل الدراسة، ثم تم اقتراح ثالثة نماذج قياسية منها نموذجين لالنحدار المتعدد الخطي، ونموذج لوغاريتمي، وتمت المفاضلة بينها، فكانت األمثلية للنموذج اللوغاريتمي.

-13 **دراسة مالوي وديات )6665(:** هدفت الدراسة بشكل أساسي إلى استقصاء أثر السياسة النقدية على النشاط الاقتصادي في الأردن خلال الفترة (1970 – 2000) ولتحقيق هذا الهدف تم أولا استخدام نموذج (VAR) بمتغيرين: ( الناتج المحلي الإجمالي الحقيقي، وعرض النقد) كما تم تطبيق اختبار (ديكي فولر) لمعرفة ما إذا كان متغيرا الدراسة مستقرين مع مرور الزمن، وتبين أن هذين المتغيرين غير مستقرين في مستوياتهما، ولكنهما يصبحان مستقرين عند أخذ الفروقات من الدرجة الأولى، وتم تطبيق اختبار (جرينجر) للسببية لتحديد اتجاه السببية بين المتغيرين، وتبين من هذا الاختبار أن العلاقة بين عرض النقد، والناتج المحلي الإجمالي الحقيقي هي علاقة أحادية الاتجاه، حيث أن عرض النقد هو الذي يسبب الناتج المحلي الإجمالي الحقيقي، كذلك تم استخدام أداتين رئيسيتين للتحليل هما: تحليل مكونات التباين، ودالة االستجابة لردة الفعل، وتبين أن النتائج تتفق مع النظرية االقتصادية ومع الدراسات السابقة؛ من حيث كون عرض النقد يؤثر إيجابا على الناتج المحلي اإلجمالي الحقيقي.

وللتأكد من مصداقية النتائج، تمت إعادة ترتيب المتغيرين في نموذج (VAR ) مرة، وتم ادخال متغير ثالث في نموذج (VAR)، وهو متغير الانفاق الحكومي كممثل للسياسة المالية مرة أخرى، وبينت النتائج أن عرض النقد يؤثر إيجاباً على الناتج المحلي الإجمالي الحقيقي، وأن تأثير السياسة النقدية أكبر من تأثير السياسة المالية.

# **ثالثا: منا ج لدراسات أجنبية:**

-1 **دراسة )2014 ,Tamayo )**تناولت منهجية بوكس وجينكنز لتطوير نموذج التنبؤ على الناتج المحلي اإلجمالي )GDP )في الفلبين، حيث تتطلب منهجية بوكس وجينكنز أربع خطوات للتحليل: تحديد وتقدير وتشخيص النموذج والتنبؤ من سلسلة وحيدة المتغير في فترة ما بين )-1995 2007(، وكشف االختبار أن سلسلة البيانات كانت غير ساكنة، وبالتالي تم تحويلها إلى سلسلة ساكنة والتأكد من سكون السلسلة باستخدام معيار )DF، ADF )وكشفت التقديرات أن نموذج (1,1)ARIMA يناسب سلسلة بيانات الناتج المحلي اإلجمالي في الفلبين.

- -1 **دراسة )2013 ,Khan )**هدفت إلى التنبؤ بأسعار الذهب، وتناولت الدراسة الجهود لوضع نموذج للتنبؤ بسعر الذهب، وكانت البيانات بالدوالر األمريكي لألونصة، وقد تم استخدام منهجية بوكس وجينكنز )ARIMA )لبناء نموذج التنبؤ، وتوصل الباحث إلى أن النموذج (0,1,1)ARIMA هو النموذج المناسب للتنبؤ بسعر الذهب، وقد تم استخدام كل من المعايير )MSE ,MAPE ,RMSE )الختبار دقة التنبؤ.
- -8 **دراسة Hossain) 2011 (**هدفت إلى نمذجة سلوك عرض النقود الواسع في بنجالدش للمدة )-1973 2008( باستخدام طريقة (Juselius and Johansen )ونموذج تصحيح الخطأ )VECM (وقد توصل الباحث إلى وجود عالقة سببية بين نمو عرض النقود والتضخم.
- -1 **دراسة Yang Wenling Joey( 2005 )**هدفت الدراسة إلى التحقق من التوزيع الخاص بأسعار األسهم والتنبؤ باالسعار الالحقة من خالل االعتماد على اإلطار المفاهيمي الخاص بنموذج )GARCH)، مع أخذ العوامل األخرى مثل الفارق وعدم التوازن وغيرها بعين االعتبار، وقد اشارت نتائج الدراسة إلى وجود تاثير إيجابي للفترات المعيارية على احتمالية التغيرات السعرية، وقد أثبت تحليل التنبؤ كذلك نجاح النظام في (%80) من الحاالت في التنبؤ باتجاه التغير السعري القادم.
- -3 **دراسة كامبيل وسيجل )1967 ,Campbell &Seigel (:** هدفت الدراسة إلى تطوير نموذج لدراسة الطلب على التعليم العالي، ويقوم هذا النموذج على استقصاء أعداد الطلبة الذين قبلوا في التعليم العالي، مستخدماً متغيرات اقتصادية، كالدخل الاقتصادي والكلفة، وذلك لتوضيح مسار الطلب على التعليم خالل فترات زمنية محددة .

#### **: التعليق على الدراسات السابقة: رابعا ً**

 ال يزال استخدام النماذج القياسية في مجال التعليم محدودا، على الرغم من األهمية التي تمثلها أساليب النمذجة في مختلف المجالات الحياتية، وقد قام الباحث بتلخيص (15) در اسة سابقة لأساليب النمذجة في مجال التعليم ، ولخص (28) در اسة سابقة استخدمت منهجية النمذجة في مجاالت أخرى غير تعليمية لالستفادة من خطواتها المنهجية وأساليب المعالجة االحصائية المستخدمة فيها، وتم تلخيص (5) دراسات أجنبية استخدمت النمذجة، ويمكن توضيح جوانب اتفاق واختالف الدراسات السابقة على النحو اآلتي:

- -1 **المجال** : تنوعت الدراسات السابقة من مجاالت استخدام أساليب النمذجة منها دراسات في مجال التعليم و عددها (15) در اسة، ودر اسات في مجال الصحة، ودر اسات في مجال الاقتصاد والمبيعات والنقد، ودراسات في المجاالت الصناعية، وهذا يدل على أن أساليب النمذجة اإلحصائية أصبحت تشكل أهمية كبيرة في كل المجاالت الحياتية، والتعليم هو أحد المجاالت التي أصبحت ميداناً خصباً لتطبيق أساليب النمذجة.
	- -1 **أساليب النمذجة:** تنوعت الدراسات السابقة من حيث استخدام أساليب النمذجة فمنها:

**استخدمت بعض الدراسات النماذج التفسيرية**: لبناء نموذج يفسر المتغير التابع بداللة متغيرات وعوامل أخرى، وقد تنوعت تلك الدراسات إلى:

**دراسات استخدمت أسلوب االنحدار مثل**: دراسة )القشبري، 2014؛ حميدات وغزو2011،؛ عبيد2014،؛ عقون2010،؛ عامر 2010،؛ محاسن2005،(.

**وهناك دراسات استخدمت أسلوب التحليل العاملي** مثل: دراسة ( الرفاعي ودخول2014).

**وهناك دراسات استخدمت نماذج السالسل الزمنية**: التي تعتمد على قيم المتغير المدروس خالل سلسلة زمنية سابقة للتنبؤ بقيم المتغير لفترات مستقبلية، وقد تنوعت الدراسات السابقة في استخدامها لأساليب السلاسل الز منية إلى:

**وهناك دراسات استخدمت مركبات السالسل الزمنية االتجاه العام** مثل: دراسة )الزهراني1432،؛ مندورة2009،؛ زعرب2012،(.

**وهناك دراسات استخدمت أساليب التمهيد للسالسل الزمنية** مثل: دراسة)الجابري وآخرون2005،؛ الطائي2005،(. **وهناك دراسات استخدمت أسلوب )بوكس جينكنز( )نماذج ARIMA )**مثل: دراسة )عطروش2015،؛ باعشن2014،؛ ركابي1435،هـ؛ انصاف 2014،؛ عثمان2012، ؛ طعمة2012،؛ النفار والعواد2011،؛ ماطر والياس، 2010؛ عامر2010،؛ دلهوم2009،؛ الطائي، 2009؛ بغداد،2009؛ البياتي والمخلافي،2007؛ عاشور،2006).

**وهناك دراسات استخدمت أساليب النمذجة الديناميكية )نماذج شعاع االنحدار الذاتي VAR والتكامل المشترك(** مثل: دراسة )حسن2014،؛ خواني وشعيب2013،؛ لبزة وضيف هللا2012،؛ حمود2012،؛ رشاد2011،؛ عابد2010،؛ مالوي وديات2003،(.

**وهناك دراسات استخدمت الشبكات العصبية في التنبؤ** مثل: دراسة )العجال، 2011؛ ماطر وإلياس2010،

**وهناك دراسات استخدمت سالسل ماركوف** مثل: دراسة )الحنجوري والتلباني، 2015؛ التلباني2012،(.

و هناك در اسات جمعت بين أكثر من نموذج ثم قدمت مفاضلة بين الأساليب المختلفة للنمذجة.

-8 **منهج الدراسة**: بالرغم من تشابه الخطوات المنهجية في أغلب الدراسات السابقة التي استخدمت أساليب النمذجة إال أن هناك خلط لدى الباحثين فبعضهم يسميه بالمنهج الوصفي التحليلي مثل دراسة )الرفاعي ودخول2014،؛ حوسو2015،؛ العيد 2013،؛ عقون2010،؛ عابد2010،؛ بغداد2009،؛ عاشور2006،( وهناك دراسات أخرى تسميه بالمنهج الوصفي النمائي أو التتبعي مثل : )الزهراني1432،؛ مندورة2009،؛ الجابري وآخرون2005،( ودراسات أخرى تنظر إلى أن مثل هذه الدراسات تتبع منهج الدراسات الاستشرافية مثل دراسة: (القشبري14،(2014) ، ويرى بعض الباحثين أن أساليب النمذجة هي منهجيات بحثية؛ ألن لها خطوات محددة ومستقلة، لاسيما تلك الدراسات التي استخدمت أساليب (بوكس جينكنز) مثل دراسة : ( النفار والعواد2011،؛ انصاف 2014،؛ عثمان2012،؛ طعمة 2012،؛ دلهوم2009،؛ البياتي والمخالفي2007، (.

وهناك دراسات جمعت بين أكثر من منهجية بحثية .

-1 **طول السلسلة الزمنية المستخدمة في بناء النموذج :** تباينت الدراسات السابقة في طول السلسلة الزمنية المستخدمة لغرض بناء نموذج رياضي للظواهر المدروسة، ويأتي هذا التباين بحسب الأسلوب المستخدم فبعض الأساليب تشترط سلسلة زمنية طويلة لا سيما أسلوب (بوكس

وجينكنز(، وأساليب النمذجة الديناميكية، والشبكات العصبية، بينما الدراسات التي استخدمت أساليب الانحدار والتمهيد الأسي اعتمدت على سلاسل ز منية قصير ة.

- -3 **فترة التنبؤ**: تباينت الدراسات السابقة من حيث فترة التنبؤ، والكثير من تلك الدراسات اكتفت ببناء نموذج فقط دون التنبؤ بفترات محددة.
	- -1 **البرامج اإلحصائية المستخدمة في معالجة البيانات** :

**استخدمت بعض الدراسات البرنامج االحصائي )SPSS )**مثل: دراسة )القشبري2014،؛ الرفاعي ودخول2014،؛ النفار والعواد2011،؛ حوسو2015،؛ انصاف 2014،؛ العيد2013،؛ ز عرب،2012؛ طعمة ،2012؛ مطر وإلياس،2010؛ أديب،2006) .

**وهناك دراسات استخدمت البرنامج االحصائي )Minitab )**مثل : دراسة )انصاف، 2014؛ طعمة2012،؛ مطر وإلياس، 2010؛ عامر2010،؛ الطائي2009،؛ عاشور، 2006؛ أديب2006،(.

**وهناك دراسات استخدمت البرنامج االحصائي )Eviwes )**مثل: دراسة )عبيد2014،؛ لبزة وضيف هللا2012،؛ حمود2012،؛ عقون2010،؛ عامر2010،؛ دلهوم2009،؛ بغداد2009،(.

**وهناك دراسات استخدمت البرنامج االحصائي )SPECTRUM )**مثل دراسة: )حوسو2015،(.

**وهناك دراسات استخدمت البرنامج االحصائي (R ( مثل دراسة**: )أبو عابدة، 2015(.

وبعض تلك الدراسات استخدمت أكثر من برنامج احصائي .

**وللوقوف على أهم الجوانب التي تناولتها الدراسات السابقة يبين الجداول )1(، )2( ذلك على النحو اآلتي :**

| برنامج        | فترة التنبؤ | السلسلة   | منهج الدراسة    | أسلوب النمذجة    | الدراسة            |
|---------------|-------------|-----------|-----------------|------------------|--------------------|
| المعالجة      |             | الزمنية   |                 |                  |                    |
|               |             |           |                 |                  |                    |
| <b>EVEIWS</b> | $-2015$     | $-1989$   | بوكس جينكنز     | <b>ARIMA</b>     | عطروش              |
|               | 2027        | 2013      |                 |                  | (2015)             |
|               | $-2012$     | 2011-2000 |                 | سلاسل ماركوف     | الحنجوري           |
|               | 2017        |           |                 |                  | والتلبانى،2015     |
| <b>SPSS</b>   |             | $-1997$   | الدراسات        | الانحدار المتعدد | الفشبري،2014       |
|               |             | 2012      | الاستشرافية     |                  |                    |
| <b>EVEIWS</b> | $-2015$     | $-1995$   | بوكس جينكنز     | <b>ARIMA</b>     | باعشن (2014)       |
|               | 2025        | 2014      |                 |                  |                    |
| <b>SPSS</b>   | .           | $-1995$   | منهج التحليل    | التحليل العاملي  | الرفاعي            |
|               |             | 2010      | الوصفى          |                  | $2014$ ودخول       |
| ----------    |             | $-1979$   | الوصفي          | الانحدار المتعدد | وغزو<br>حميدات     |
|               |             | 2005      | والمنهج القياسي |                  | 2011               |
| <b>SPSS</b>   | $-2009$     | $-1960$   | منهجية بوكس     | <b>ARIMA</b>     | والعواد،<br>النفار |
|               | 2015        | 2008      | جينكنز          |                  | 2011               |
| --------      | $-1432$     | $-1411$   | المنهج الوصفي   | الاتجاه العام    | الزهراني، 1432     |
|               | 1442        | 1431      | النمائي         |                  |                    |
|               | $-1430$     | $-1409$   | المنهج الوصفي   | العام<br>الاتجاه | مندورة، 2009       |
|               | 1439        | 1429      | النمائي         | بالطرق التقليدية |                    |
|               |             | 1425-1411 | المنهج الوصفي   | التمهيد<br>طرق   | الجابري            |
|               |             |           | التتبعي         | الأسي            | وأخرون،2005        |
|               | $-2012$     | 2011-2000 |                 | سلاسل ماركوف     | التلباني، 2012     |
|               | 2016        |           |                 | الامتصاصية       |                    |

**جدول )1( دراسات استخدمت أساليب النمذجة في مجال التعليم.**

| برنامج المعالجة                     | فترة التنبؤ            | طول<br>السلسلة                    | المنهج                            | أسلوب النمذجة                     | المجال                | الدراسة                        |
|-------------------------------------|------------------------|-----------------------------------|-----------------------------------|-----------------------------------|-----------------------|--------------------------------|
| $\bf{R}$                            |                        | 360مشاهدة                         | بوكس جينكنز<br>الشبكات<br>العصبية | <b>ARIMA</b><br><b>MLP</b>        | أسعار الذهب           | أبو عابدة 2015                 |
| <b>SPSS</b><br><b>SPECTRUM</b>      | $-2015$<br>2033        |                                   | تاريخي، وصفي<br>تحليلى، مقارن     | الاسقاطات<br>لثلاثة<br>سيناريوهات | القوى العاملة         | $\overline{2015}$ حوسو،        |
| <b>Minitab +SPSS</b>                | قيمة<br>24<br>مستقبلية | 60 مشاهدة                         | بوكس جينكنز                       | <b>ARIMA</b>                      | الصحة                 | $2014$ انصاف،                  |
| $+Excel$<br>Eviews7                 | ثلاث<br>سنوات          | $-2000$<br>2013                   |                                   | الانحدار الخطى<br>البسيط          | البنزين<br>والمازوت   | عبيد،2014                      |
|                                     |                        | $-1981$<br>2011                   | الاستقرائي<br>والتحليلي           | نموذج VAR                         | الطلب<br>على<br>النقد | حسن، 2014                      |
| <b>Eviews +SPSS</b>                 |                        | $-1997$<br>2001                   | التحليل الوصفى                    | نمذجة قياسية                      | على<br>الطلب<br>العمل | العيد، 2013                    |
|                                     |                        | $-1963$<br>2008                   | النمذجة القياسية                  | التكامل المشترك                   | الاتصالات             | خوان <i>ـي</i> وشعيبَ،<br>2013 |
| <b>Eveiws</b>                       |                        | $-1984$<br>2010                   | وصفى سببى                         | سيمس<br>وغرانجر                   | البطالة<br>والتضخم    | وضيف<br>لبزة<br>$2012$ الله    |
| <b>SPSS</b>                         |                        | 48مشاهدة                          |                                   | الاتجاه العام                     | تداول الأسهم          | زعرب، 2012                     |
| <b>SPSS</b>                         |                        | -1989<br>2012                     | بوكس جينكنز                       | <b>ARIMA</b>                      | التنبو بالجرائم       | عثمان، 2012                    |
| <b>SPSS</b><br>Minitab +            |                        | بيانات شهرية<br>$-2006$<br>(2010) | بوكس جينكنز                       | <b>ARIMA</b>                      | المصابين<br>بالأورام  | $2012 \cdot 4$ طعمة            |
| <b>Eviews</b>                       | سنة واحدة              | $-1970$<br>2010                   | المنهج<br>الاستقراني              | نموذج VAR                         | الطلب<br>على<br>النقد | حمود، 2012                     |
|                                     |                        | $-1988$<br>2001                   | الوصفى السببي                     | التكامل المشترك<br>و تحليل المسار | المناخ                | رشاد، 2011                     |
| Minitab<br>$+SPSS$<br><b>Alyuda</b> | 12<br>مشاهدة           | 522<br>مشاهدة                     | اللمذجة<br>الإحصائية              | شبكات عصبية،<br>وبوكس جينكنز      | تدفق المياه           | وإلياس،<br>ماطر<br>2010        |

**جدول )5( دراسات استخدمت أساليب النمذجة في مجاالت متعددة.**

| برنامج<br>المعالجة                                 | فترة التنبؤ         | طول<br>السلسلة         | المنهج                                        | أسلوب النمذجة                                                          | المجال                       | الدراسة                    |
|----------------------------------------------------|---------------------|------------------------|-----------------------------------------------|------------------------------------------------------------------------|------------------------------|----------------------------|
| Eviews<br>$^{+}$<br>Excel                          | ثلاث<br>سنوات       | $-1985$<br>2007        | الوصفي<br>التحليلي                            | الانحدار المتعدد                                                       | الاقتصاد<br>والبطالة         | عقون، 2010                 |
|                                                    | $-2010$<br>2014     | $-1996$<br>2009        | السلاسل<br>الزمنية                            | نموذج<br>Sinusoidal                                                    | سوق<br>التأمين               | أسامة<br>ربيع،2010         |
| +Eviews<br>Minitab                                 |                     |                        |                                               | الانحدار<br>$^{+}$<br><b>ARIMA</b>                                     | الفجوة<br>الغذائية           | عامر، 2010                 |
|                                                    |                     | $-1970$<br>2008        | الوصفي<br>والتحليلي                           | نموذج VAR                                                              | النقد                        | بشكير<br>$2010$ . عابد     |
| Eviews                                             | $-2008$ )<br>(2015) | فصلية<br>$(20081999-)$ | بوكس<br>جينكز                                 | <b>ARIMA</b>                                                           | استهلاك<br>الماء             | دلهوم، 2009                |
| Minitab                                            |                     | $-1971)$<br>(2002)     |                                               | الأسي<br>التمهيد<br><b>ARIMA</b>                                       | معدلات<br>الأمطار            | الطائى، 2009               |
| Eviews                                             | 17 مشاهدة           | 925<br>مشاهدة          | الوصفي<br>التحليلي،<br>ودراسة الحالة          | <b>ARIMA</b>                                                           | أسعار<br>البترول             | بغداد،2009                 |
| Stat graphics                                      | 12مشاهدة            | 84 مشاهدة              | بوكس<br>جينكنز                                | <b>ARIMA</b>                                                           | مصنع<br>اسمنت                | البياتي والمخلافي،<br>2007 |
| Minitab                                            | قيمة واحدة          | 24مشاهدة               | الوصفي<br>التحليلي<br>ودراسة الحالة           | نماذج الانحدار ،<br>و ARIMA                                            | مبيعات<br>المطاحن            | عاشور،<br>2006             |
| <b>SPSS</b><br><b>STATISTICA</b><br>Minitab, Excel |                     | $-1982$<br>2003        | التحليل<br>الاحصائي<br>المتعدد                | الانحدار الخطى<br>الخطى،<br>وغير<br>متغيرات الصورية،<br>تحليل (فورييه) | التنبؤ<br>بأعداد<br>السائحين | أديب،<br>أحمد<br>2006      |
|                                                    | $-2004$<br>2010     | $-1990$<br>2003        | المنهج<br>الوصفي<br>والاستقرائي<br>الاستنباطي | الخطى<br>الانحدار<br>المتعدد،<br>والنموذج<br>اللو غاريتمي              | الطلب<br>على<br>الاسمنت      | محاسن،<br>2005             |
|                                                    |                     | 1970<br>2000           |                                               | <b>VAR</b>                                                             | النقد                        | وديات<br>ملاوي<br>2003     |

**جدول )5( تابع الدراسات السابقة للنمذجة في مجاالت ليست تعليمية.**

#### **: جوانب اَلستفادة من الدراسات السابقة: خامسا ً**

استفاد البحث الحالي من الدراسات السابقة في الجوانب اآلتية:

-1 إثراء الخلفية النظرية. -1 االستفادة من المصادر التي استخدمتها الدراسات السابقة. 3- تتبع الخطوات المنهجية التي استخدمتها الدر اسات السابقة والاستر شاد بها. -1 تتبع خطوات المعالجات اإلحصائية، التي اتبعتها الدراسات السابقة باستخدام مختلف

#### **: جوانب متيز هذا البحث عن الدراسات السابقة: سادسا ً**

البرامج اإلحصائية.

تميز البحث الحالي عن الدراسات السابقة في الجوانب اآلتية:

- -1 استخدام ثالثة أساليب حديثة من أساليب النمذجة لدراسة متغير االلتحاق على التعليم الجامعي الحكومي هي: أسلوب )بوكس جينكنز( للسالسل الزمنية، وأسلوب االنحدار المتعدد، وأسلوب أشعة االنحدار الذاتي.
- 2- يقدم البحث بيانات عن الالتحاق بالتعليم الجامعي في اليمن منذ بداية نشأته عام (1970م) حتى عام (2014).
- -8 تناول كل اسلوب من اساليب النمذجة بخطوات مفصلة، وتطبيق جميع الفحوصات واالختبارات التي يتطلبها بناء نموذج دقيق قادر على تمثيل البيانات بأقل االخطاء.
- -1 تعدد البرامج اإلحصائية المستخدمة في معالجة البيانات، حيث تفرد البحث الحالي باستخدام أربعة برامج إحصائية لمعالجة البيانات هي: (SPSS, Minitab, Eviews, Ecxel).
- -3 الجمع بين طريقتي المربعات الصغرى ومعظمية االحتمال في عملية تقدير معلمات النماذج ثم المفاضلة بينها.
- -1 يقدم البحث استشرافات مستقبلية لاللتحاق بالجامعات الحكومية خالل الفترة )2035-2015م(.
	- -7 يقدم البحث أسلوب النمذجة كمنهجية مستقلة لها خطواتها وأدواتها، واساليبها االحصائية.
- -3 يتفرد البحث بحسب علم الباحث- باستخدامه ألساليب احصائية متقدمة، في مجال اإلدارة والتخطيط التربوي.

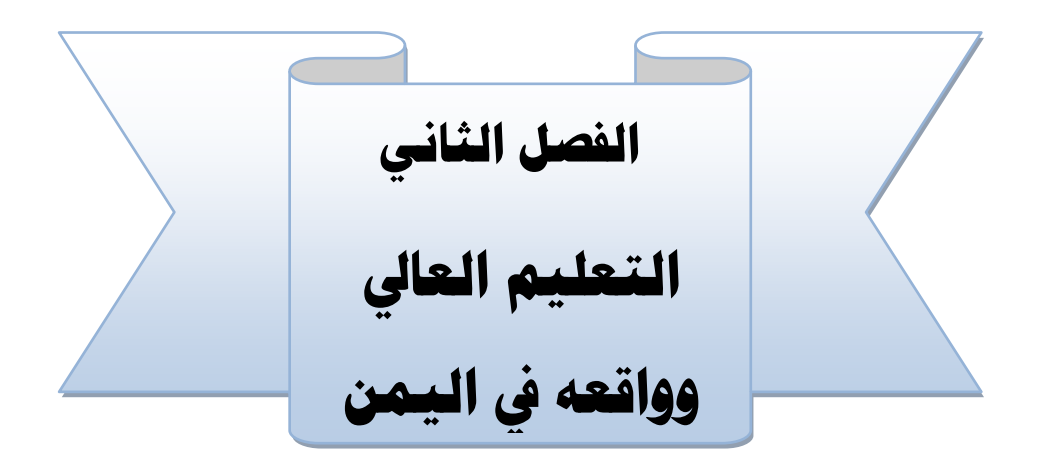

- **. الطلب الأول: المشهد العام للتعليم العالي**
- **املطلب الثاني: واقع التعليم اجلامعي يف اليمن**
- **أوَل: العرض من التعليم العايل اجلامعي يف اليمن.**
- **· ثانياً: واقع الطلب على التعليم الجامعي في اليمن: ً**

# **الفصل الثاني: التعليم العايل وواقعه يف اليمن**

**تمهيد:**

 التعليم العالي يأتي في قمة الهرم التعليمي، فهو آخر مرحلة من مراحل التعليم التي يمر بها الفرد وأرقاها، والتي تكسبه مؤهالت ومهارات عالية، تساعده فيما بعد في الحصول على وظيفة، كما تمنحه أيضا مكانة اجتماعية مرموقة، وتطرق هذا الجزء من البحث إلى المشهد العام للتعليم العالي، وتوضيح مفهوم التعليم العالي، ومن ثم مشهد التعليم العالي في الجمهورية اليمنية:(الجامعات الحكومية والخاصة)، وكذلك الكليات والأقسام المتوافرة بتلك الجامعات، ثم التعريف بأهم المالمح المميزة للتعليم الجامعي في الجمهورية اليمينة من حيث: مؤشرات العرض من التعليم العالي الجامعي والمتمثل في: الفلسفة، والأهداف، والأنواع، ومراحل التطور، والكليات، واألقسام، وهيئة التدريس، واإليفاد الخارجي، والمؤشرات المالية، والتحديات، ثم مؤشرات الطلب على التعليم العالي الجامعي والمتمثلة في: تطور القبول، وااللتحاق، والتخرج، والملتحقين بالدراسات العليا، ويوفر هذا الجزء من البحث قاعدة معلوماتية تلخص أهم المعلومات عن مسيرة التعليم الجامعي اليمني، وقد حرص الباحث على تجميع هذه المعلومات والبيانات خالل سالسل زمنية طويلة؛ ليسهل للباحثين عملية إعادة تطبيق المنهجية واالساليب المستخدمة في هذا البحث على أي سلسلة من البيانات الواردة في هذا الفصل، ويمكن تناول ذلك كاآلتي:

**المطلب األول: المشهد العام للتعليم العالي:** 

-1مفهوم التعليم العالي:

تتعدد المفاهيم حول التعليم العالي والكثير من المؤلفين والباحثين يستعملون مصطلح التعليم العالي كمصطلح مرادف للتعليم الجامعي.

ويقصد بالتعليم العالي؛ التعليم الذي يتم داخل كليات أو معاهد جامعية بعد الحصول على الشهادة الثانوية، وتختلف مدة الدراسة في هذه المؤسسات من سنتين إلى أربع سنوات، و هو آخر مرحلة من مراحل التعليم النظامي(الموسوعة العربية العالمية، 1999، ج 7، ص 25).

ويقصد بالتعليم العالي مختلف أنواع الدراسات والتكوين، أو التكوين الموجه للبحث الذي يتم بعد مرحلة الثانوية على مستوى مؤسسة جامعية أو مؤسسات تعليمية أخرى معترف بها كمؤسسات للتعليم العالي من قبل السلطات الرسمية للدولة )99 P 1998, ,UNESCO).

أما (نابليون برونا) يعرف التعليم العالي على أنه ذلك المسار الذي يفصل الثانوية على الحياة العملية مرورا بالتعليم العالي الذي يلي مباشرة مرحلة التعليم الثانوي لغرض االلتحاق بالمناصب العليا والمكانة الراقية من أطباء ومهندسين ومحاسبين ورجال قانون ومعلمين)هادي،0292،  $. (13)$ 

ويتضح أن التعريف السابق يركز على التخصصات العلمية المتنوعة التي تدرس في الجامعة وللجمع بين التعريفين يمكن تعريف التعليم العالي على أنه مرحلة التخصص العملي في كافة أنواعه ومستوياته رعاية لذوي الكفاءة والنبوغ وتنمية مواهبهم وسد لحاجات المجتمع حاضره ومستقبله بما يساير التطور المتغير الذي يحقق أهداف األمة وغاياتها، ولن يكون إال بواسطة المدارس المتخصصة والكليات والمعاهد العليا والجامعات وغيرها.

يتفق كثير من المختصين على أن التعليم العالي يعنى أشياء مختلفة ألفراد مختلفين، ويعني تعلم ومعرفة الكثير والكثير عن القليل والقليل، وينمي قدرة الطالب على السؤال والبحث عن الحقيقة ليكون أكثر كفاءة في نقد القضايا المعاصرة، ويوجه قوى الطالب وقدراته العقلية ومهاراته نحو تخصص علمي دقيق، ويعطيه انطباعًا عن العالم الذي يعيش فيه ويتفاعل معه.

ولقد حدد بينت(Ronald Bennett) عام(1992م) أربعة مفاهيم للتعليم العالي تتمثل في الآتي:

- -1 التعليم العالي كمنتج للموارد البشرية المؤهلة، أي إعداد الطالب الذي تلبي كفاءاته احتياجات السوق المحلي أي: يصبح خريجوه مدخلاً للنمو والتطور في مجالات التجارة والصناعة وغير ها.
- -1 التعليم العالي كمدرب للبحث العلمي، أي: إعداد العلماء والباحثين المؤهلين لتطوير المعرفة والمعلومات.
- -8 التعليم العالي كإدارة فعالة لعملية التدريس والتعلم عن طريق تحسين نوعية التدريس على اعتباره جوهر المؤسسات التعليمية بما فيها مؤسسات التعليم العالي.
	- -1 التعليم العالي كامتداد لفرص التعليم مدى الحياة بهدف تطوير الفرد.

وتقدم هذه المفاهيم الأربعة للتعليم العالي صورة عامة لمعناه، وفي ضوئها يمكن استخلاص اآلتي:

- -1 التعليم العالي مصدر، أو نظام إلعداد األفراد في مختلف مجاالت الحياة، فهو يعد الموارد البشرية ذات الكفاءات في اإلدارة والتخطيط، والتصميم، والتدريس، والبحث.
- -1 يعتمد التقدم العلمي والتكنولوجي والنمو االقتصادي للمجتمع على التعليم العالي، بمعنى أنه المعيار الأساسي لقياس درجة تقدم المجتمعات في مضمار التنمية الشاملة.
- 3- تطور البنية الأساسية للتعليم العالي يمثل قاعدة التطور في التكنولوجيا والقدرات في الزراعة والأمن الغذائي والمجالات الصناعية المختلفة.
- 4- يقدم التعليم العالي فرصًا للتعلم مدى الحياة ويساعد الأفراد على تنمية معلوماتهم ومهاراتهم من وقت لأخر وفقًا لاحتياجات المجتمع.

# **-5 الخلفية التاريخية للتعليم العالي:**

أ- الخلفية التاريخية للتعليم العالي عالميا:

 يمكن تقسيم المراحل التاريخية التي مر بها تطور التعليم العالي منذ بداية ظهوره إلى حالته الراهنة؛ إلى ثالث مراحل: بدأ بالجامعات في العصور الوسطى، ثم الجامعات في المجتمع الصناعي، وصولاً إلى جامعات ما بعد الصناعة، وفيما يلي عرض تلخيص مقتضب عن أهم السمات البارزة في كل مرحلة من تلك المراحل.

**المرحلة األولى: الجامعات في العصور الوسطى:** 

ظهرت النماذج الأولى للتعليم العالي في القرن ال(12)، في شكل مدارس محلية مكلفة بتدريب نخبة؛ لحماية المدن، وخدمة الكنيسة والدولة، ثم تعدت إلى تدريس: رجال الدين، والقانون والطب، واهتمت بتعليم المهارات المتمثلة في الأتي(نمور، 2012، 21):

- النحو(استخدمت اللغة اللاتينية في نشاطات الكنيسة والدولة).
- البلاغة(أسلوب الاقناع في الوعظ، والمحاضرات، والخطب).
	- الجدل )المنطق، التحليل الفلسفي، ...(.

- أضيفت الفنون الأربعة (الفنون الحرة) والمتمثلة في: الموسيقى، والحساب، والهندسة، وعلم الفلك، ثم أدخلت تعليم القانون والطب.

وفيما يتعلق بأهم المحطات التاريخية إلنشاء المدارس والجامعات، يمكن الوقوف بالمحطات اآلتية:

- كانت)Salerno )أول مدرسة متخصصة في الطب - وتقع في جنوب إيطاليا- ملتقى لعدة حضارات: المسيحية، والعربية، واليونانية، واليهودية، وكانت تضم كلية للطب منذ القرن التاسع أو العاشر الميالدي، وتدرس أعمال جاليتوس وأبقراط.

- وشهد القرن الثاني عشر ميالد أولى الجامعات في أوربا وهي جامعة باريس وبولونيا، ثم ظهرت بعد ذلك جامعات جديدة منها: جامعة )Montpellier and Modena( سنة)9912م(، جامعة (Vicenza )سنة )9023م(، جامعة (Arezzo )سنة)9091م(، جامعة (Padua) سنة (1222م).
- و تأسست جامعة )Oxford )في إنجلترا سنة )9991م(، وفي سنة )9021م( تأسست جامعة (Cambridge )وبقيت الجامعتان الوحيدتان في إنجلترا إلى أن ظهرت أربع جامعات في أيام الملكة إليزابيث األولى خالل القرن التاسع عشر، وفي أسبانيا تأسست جامعة )Salamanca (سنة (1218 م(، وفي البرتغال تأسست الجامعة الوحيدة في لشبونة، وعرفت المدن الإيطالية تسابقا لنيل شرف تأسيس جامعات بها (نمور، 2012،  $. (23-21)$

**المرحلة الثانية: الجامعات والمجتمع الصناعي:** 

ازداد عدد الجامعات التي ظهرت في القرن ال)90( إلى)16) جامعة بحلول سنة)9422م( ،ووصلت إلى)38( جامعة سنة)1400م(، و)72( جامعة سنة)1500م(.

## **(James &Forest & Philip, 2007,168)**

وتعد الثورة الصناعية من أهم الأسباب لتوسع وانتشار التعليم العالي، فبعد أن ظهرت الثورة الصناعية في بريطانيا في القرن)18(، وانتشرت في أوربا وأمريكا وباقي أنحاء العالم، وظهر نموذج جديد للجامعة تختص بالبحث، حيث ظهرت العلوم الآتية (نمور، 2012، 24):

- علوم طبيعية جديدة مثل: الكيمياء، والبيولوجيا، والجيولوجيا.
- علوم تطبيقية جديدة مثل: الهندسة، والمعادن، والكهرباء، والطب التطبيقي.
	- العلوم اإلنسانية مثل: التاريخ، واللغة المعاصرة.

وفيما يتعلق بوظيفة الجامعة فقد تطورت عبر مراحل تاريخية يمكن استعراض بعض ٍمنها كالآتي:

- مع ظهور الثورة الصناعية تغيرت الوظيفة االجتماعية للتعليم العالي في المجتمع الصناعي، من تعليم النخبة الحاكمة وأتباعها من رجال الدين، إلى تدريب عدد كبير من القادة في مختلف المجاالت مثل: الصناعة، والتجارة... مما أدى إلى توسع وزيادة في

الوظائف والمهن، من ضمنها تخصصات عديدة في: الهندسة، والمحاسبة، واإلدارة، والتعليم بحد ذاته.

- أصبحت الجامعة الحديثة تجمع بين التدريس و البحث (بدلا من حفظ المعرفة القديمة)، وظهر هذا النوع من الجامعات في اسكتلندا في القرن )18)، وفي ألمانيا في القرن)19(، وعرفت الجامعات فروع وتخصصات وأقسام جديدة، وأساتذة متخصصين في كل مجال.
- تأسست في ألمانيا جامعة برلين )Berlin سنة 1810(، حيث كان ينظر إلى الجامعة كروح المجتمع ومصدر لثقافة الأمم واستمراريتها، وظهور مفهوم الحرية الأكاديمية لضمان أعلى قدر من المعرفة والحرية المطلقة للتعليم والتعلم، وأصبحت الجامعة األلمانية للبحث نموذجا للتعليم العالي المتقدم في شمال أوروبا، وروسيا، والواليات المتحدة، واليابان، وبذلك انتشرت جامعات األساتذة المتخصصين، واألقسام ذات التخصص الواحد، وقلدت تركيبة " التعليم والبحث".
- انتشرت بعد ذلك تلك النماذج من الجامعات الحديثة عن طريق االستعمار، حيث نقلت كل دولة نموذجها إلى مستعمراتها، وحتى الدول التي لم تستعمر تأثرت بالنموذج األوربي في وضع أنظمة وسياسات التعليم العالي)نمور، ،0290 09-03(.

# **المرحلة الثالثة: الجامعات وما بعد التصنيع:**

ظهرت أوالً الثورة الزراعية، ثم جاءت الثورة الصناعية في القرن ال)18)، ثم ظهرت الثورة الثالثة وهي الثورة المعلوماتية أو المعرفية وأصبح يطلق على مجتمع ما بعد الحرب العالمية الثانية " مجتمع ما بعد الصناعة أو " مجتمع المعلومات " أو " مجتمع المعرفة" حيث أصبحت للمعرفة تطبيقات مختلفة في مجاالت عديدة مثل: البيولوجيا، الطب، الفنون، العلوم ...وغيرها، وبعد الحرب العالمية الثانية شهد التعليم العالي أكبر توسع له؛ حيث نمت الجامعات القديمة في كل الدول و توسعت في الحجم و التخصصات وأعداد الطلبة، و لم تعد تقتصر على النخبة أو نبلاء المجتمع، وأصبحت تضم أكبر نسبة ممكنة من الفئة العمرية(نمور، 2012، 26).

### **ب- الخلفية التاريخية للتعليم الجامعي عربياً واسالميا:ً**

كان التعليم عند العرب والمسلمين يعتمد على الكتاتيب (التميمي، 2007، 24)، وكانت تدرس علوم الدين، وما ارتبط بها من علوم أخرى؛ حيث كانت في شكل حلقات حول الشيخ، و كان المسجد هو المدرسة الوحيدة للتعليم، ثم تطورت عنه الجامعات الحديثة.

وتأسست مدرستا البصرة والكوفة (635 – 638م) في صدر الإسلام؛ لتدرسا اللغة، والفقه والمنطق، والفلسفة (التميمي، 2007، 25)، وتعد جامعة القرويين، أقدم الجامعات الاسلامية ومقرها مدينة فاس بالمملكة المغربية (245هـ - 875م)، وجامع الأزهر في سنة(970م)، والمدرسة المستنصرية التي بناها الخليفة المستنصر في القرن ال(13) عام (1233م)، (المدرسة الطبرسية سنة (1310 م)، والمدرسة الأقنعاوية سنة(1340م) (نمور، 2012، 27).

 شهدت الدولة العثمانية أول جامعة حديثة سنة )9831( جامعة اسطنبول، وفي البالد العربية ظهرت الجامعة اليسوعية في لبنان سنة (1866م)، والجامعة الأمريكية في لبنان(1875م)، والجامعة المصرية سنة(1908م)، والتي أصبحت تعرف بجامعة القاهرة سنة(1953م)، وأنشأت الجامعة الجزائرية سنة)1909م()وإن كان تأسيسها الفعلي سنة 1879 م(، وتأسست جامعة الخرطوم سنة (1916م()والتي كانت نواتها كلية غوردون سنة1902 م (، وأنشأت جامعة الإسكندرية سنة (1942م)، وجامعة عين شمس سنة (1950م)، والجامعة الليبية في سنة (1956م)، وجامعة الملك سعود سنة(1957م)، وأنشأت جامعة بغداد سنة(1958م)، وهكذا تنامت الجامعات وتطورت في الوطن العربي (الداودي وبن زرقة، 2015، 10؛ نمور، 2012،  $(27)$ 

ويمكن تلخيص أسس الرؤية العالمية للتعليم العالي في عشرة مبادئ قيمية متكاملة، وتشكل وحدة قيمية لا تنفصم، و هذه المبادئ هي كالآتي (اليونسكو ، 1998، 24-27):

- أ- إتاحة الانتفاع العام به لجميع من يملكون القدرات والحافز(الانتفاع والجدارة) والإعداد المناسب لكل مرحلة في الحياة.
- ب- االستعانة بأشكال تدخل متنوعة من أجل االستجابة لالحتياجات التعليمية للجميع في كل مراحل الحياة.
- . ج- أن تكون مهمته التدريب التربية معا ً د- أن يضطلع بوظيفة الرصد اليقظ ولفت االنتباه. ه- أن يكون له دورٌ أخلاقيٌ توجيهيٌ في فترة أزمة القيم. و- أن يطور من خلال أنشطته جميعاً ثقافة السلام. ً ز- أن يقيم روابط للتضامن العالمي مع مؤسسات أخرى للتعليم العالي ومع مؤسسات أخرى في المجتمع.
- ح- أن يستحدث أسلوباً إدارياً يستند إلى المبدأ المزدوج للاستقلال المسؤول، والخضوع ً ً للمساءلة في إطار من الشفافية.
- ط- أن يظهر حرصاً على صياغة معايير للجودة والملاءمة تتجاوز المعايير الخاصة بسياقات معينة.
- ي-أن يجعل مبدأه القيمي الأسمى هو التمايز والتكامل بين الذكور والإناث، وأن يجمع سائر األطراف للعمل في سبيل هذا المبدأ.

**-0أهداف التعليم العالي وأهميته ومبرراته:** 

تتعدد أهداف الجامعة و تتنو ع، و من أهم تلك الأهداف ما يأتي (صباح،2014، 52):

- أ- إعداد الموارد البشرية وتأهيلها وتدريبها للعمل في كافة القطاعات وعلى مختلف المستويات والمهن، وتزويدها بالمعارف والمهارات والقيم واالتجاهات الالزمة للعمل المستهدف.
- ب- القيام بالبحث العلمي في مختلف مجاالت المعرفة االنسانية وتطبيقاتها العلمية والتكنولوجية وتطويرها.
- ت- المشاركة في تحقيق التنسيق والتكامل بين التعليم الجامعي ومراحل التعليم العام من جهة، وبين التعليم الفني والتقني من جهة أخرى.
- ث- المساهمة في تعديل نظام القيم واالتجاهات، بما يناسب الطموحات التنموية لدى المجتمع.
- ج- تنمية الموارد العلمية والتكنولوجية واستغاللها من خالل األفراد، القادرين على تحمل أعباء التنمية وقيادتها.
	- ح- االنفتاح على العالم الخارجي وتعميق التفاهم والحوار مع شعوب العالم. خ- نشر المعرفة وتعزيز الهوية الوطنية والقومية. د- إعداد الباحثين في مختلف مجاالت البحث العلمي والتقني واإلنتاجي.

ووضعت الدول العربية سياسات وأهداف للتعليم العالي؛ يمكن تلخيصها في النقاط اآلتية )اليونسكو، ،0221 91(:

أ- انشاء جامعات من طراز جديد. ب- وضع نظم تقنية للمعلومات واالتصاالت في مؤسسات التعليم العالي. ت- إقامة شبكات جامعية وقواعد بيانات بها. ث- إطالق مبادرات لدعم جودة التعليم العالي وإطالق مبادرات لدعم البحث العلمي. ج- وضع نظم جديدة للقبول والتعليم وقياس النتائج.

وبناء على تلك الأهداف يمكن أن تتحدد الملامح المستقبلية للتعليم العالي، وتجدر الإشارة إلى أنه في ضوء المتغيرات المتسارعة، والتحديات الراهنة والمحتملة حددت المنظمة العربية للتربية والثقافة والعلوم في استراتيجية تطوير التعليم العالي أهدافاً وأدواراً مستقبلية للتعليم العالي في الوطن العربي يمكن تصنيفها في المجموعات الثالث اآلتية:

- أ- ا**لغايات والأهداف المتعلقة بالمتعلم**: وتتمثل في الآتي( الجمال، 2005، 119):
	- )1( الغايات واألهداف المتعلقة بالمعرفة والفكر والمهارات.
	- )1( الغايات واألهداف المتعلقة بالهوية الثقافية ومنظومة القيم والسلوك.
		- (3) الغايات والأهداف المتعلقة باكتساب المعيشة.

ب- **الغايات واألهداف المتعلقة بالمعرفة**: وتتمثل في اآلتي )الجمال، ،2005 122-121(:

- (1) تطوير المناهج دورياً باستمرار، دون تجاوز للمنهجية والعمق العلمي
	- )1( مواكبة مستجدات العلوم والمعارف وتداخلها.
	- )8( إدراك وحدة العلوم والمعارف وإدراك العالقات التبادلية بينها.
- )1( التركيز على تقنيات االتصال والمعلوماتية وتسخيرها للتمكن من العلوم والمعارف، وإجراء البحوث والدراسات.
	- ت- **الغايات واألهداف المتعلقة بالمجتمع**: وتتمثل في اآلتي )زاهر، ،2000 32-31(:
- )1( المساهمة في تحقيق التنمية االقتصادية والوفاء باحتياجات سوق العمل من الكوادر المؤهلة والمدربة للعمل في القطاعات العامة والخاصة.
- )1( تقوية العالقات المتبادلة بين مؤسسات التعليم العالي وجميع قطاعات المجتمع، والتخطيط لتلبيتها في مجال القوى العاملة والمعلومات والبحوث على حد سواء.
- )8( إجراء البحوث والدراسات التطبيقية وبحوث العمليات، التي تساهم في تحقيق التنمية االقتصادية.
- )1( إيجاد قاعدة موارد جديدة، بديلة للمصادر التقليدية للثروة، تقوم على كثافة المعلومات والمعارف العلمية والتنمية البشرية الشاملة، وضمان استمراريتها.
- )3( المساهمة في التنمية المجتمعية الشاملة من خالل توفير العاملين في التعليم والصحة، وغيرها من المجاالت المكونة للتنمية البشرية وراس المال البشري.

**األهمية والمبررات:**

يعد االهتمام بالتعليم العالي في العصر الحديث من بين أهم المؤشرات التي توضح تقدم الدول ور قيها؛ نظر ا لبلو غه الأهمية الآتية:

أ- يعدّ التعليم العالي الاستثمار الأصيل الذي يشكل القاعدة الأساسية لكل استثمار آخر .

- ب- يعمل على تخريج متخصصين قادرين على فهم ومعرفة التقدم العلمي، واإلنجازات التقنية، وقبول التغيرات الهائلة في مختلف مجالات الحياة (جامل، 2009، 63).
- ت- تزويد المجتمع باحتياجاته من المهارات والقدرات التي تتطلبها عملية التنمية، والتي تساهم مساهمة فعالة في تطوير المعرفة العلمية والتكنولوجية في المجتمع )عزوز وعبدالرؤوف،  $.159.2009$
- ث- يسمح بظهور واكتشاف القدرات والطاقات البشرية الخالقة والمبدعة التي يمكن استخدامها لاستغلال مجمل الموارد الاقتصادية (ربحي، 2012، 168).
	- ج- يعمل على زيادة معدالت النمو.

ح- يمكن من اكتساب معلومات وتوظيفها وتطبيقها.

**مبررات التعليم العالي:**

يمكن تقسيم مبررات وجود التعليم العالي إلى مبررات عامة، ومبررات خاصة، ويمكن تلخيصها في الآتي:

- أ- إتاحة الفرص التعليمية للطلبة، وتوفير البيئة المناسبة والمساعدة على النمو والتكيف، وتنمية الكفاءات الأكاديمية في المجال العلمي، واستكشاف الميول الفردية في المجال العلمي.
- ب- توفير العدالة في فرص التعليم الجامعي لجميع الطالب الراغبين فيه، حسب ميولهم الخاصة، على وفق المرونة في المعايير المعتمدة للقبول في الجامعة (محمد، 2013، 7).
- ت- تحقيق الجودة كضرورة ملحة ومهمة في القرن الحادي والعشرين، وذلك بغرض تحقيق نواتج تعليمية للتنافس في السوق العالمي واإلقليمي والمحلي.
- ث- تنامي دور التقنيات والمعلومات كأساس جديد لتنامي المعرفة، دفع بالتعليم العالي إلى التجديد والتحديث لأجل بلوغ غاية إحداث تغيرا أساسيا على طرق التعليم والتعلم، استنادا على المفردات الحديثة: كالتعلم االلكتروني، واإلنترنت فائقة السرعة، والقرية الكونية...إلخ.
- ج- رفع إنتاجية التعليم العالي بالاعتماد على منطلقين أساسيين: أولهما الاتجاه العالمي الذي يؤمن بأن التعليم أصبح استثمارا للموارد البشرية بدءا بمرحلة الطفولة المهملة، والثاني
التأكيد العالمي على مصطلح اإلنتاجية الذي أصبح واقعا ملموسا في شتى مجاالت الحياة االجتماعية واالقتصادية والسياسية.

ح- التكامل الدولي وعولمة التعليم العالي، البحث كاتجاه جديد للنشاط التعليمي الدولي حيث تزايد عدد مراكز إعداد الكوادر، ومحاولة البلدان المتطورة تبني سياسة متفق عليها، وإستراتيجية موحدة في مجال التعليم العالي كالمشروع الأوروبي إعلان(بولونيا) (الداودي وبن زرقة،  $. (2015$ 

# **املطلب الثاني: واقع التعليم العايل يف اجلمهورية اليمنية**

للوقوف على واقع التعليم العالي في اليمن، يمكن أن ينظر إليه في بعدين: البعد األول يتناول العرض من التعليم العالي، ويتناول البعد الثاني الطلب على التعليم الجامعي، وذلك على النحو اآلتي:

# **أوَل: العرض من التعليم العايل اجلامعي يف اليمن:**

 يهدف تحليل واقع العرض من التعليم العالي اليمني إلى استطالع أبرز مالمحه من خالل كل من: الفلسفة، والأهداف، والأنواع، ومراحل تطوره، والجامعات، والكليات، والأقسام، وهيئة التدريس، واإليفاد الخارجي، والمؤشرات المالية، والتحديات.

ويمكن تناول كل محور من هذه المحاور كاآلتي:

# **-9 نشأة وتطور التعليم الجامعي:**

تم انشاء جامعتي صنعاء وعدن عام(1970م) استناداً إلى مبدأ الحاجة للكوادر، ومع ازدياد ً الطلب على التعليم العالي؛ بدأ التوسع في إنشاء جامعات حكومية جديدة منذ منتصف تسعينيات القرن الماضي، وبدأ السماح للجامعات الخاصة؛ استناداً إلى مبدأ الاستيعاب لأكبر عدد ممكن من خرجي الثانوية العامة، وفقا لسياسة الباب المفتوح، واستمر ذلك في غياب فلسفة تعليمية وتربوية ً واضحة للتعليم الجامعي، وبدون سياسة واضحة ومخططة لعملية التوسع، وفي ظل غياب التنسيق بين الجامعات ومؤسسات الدولة وشركات القطاع الخاص والمجتمع بشكل عام، أصبحت الجامعات مجرد معامل لمخرجات تعليمية معظمها بعيدة عن الواقع، مما أسهم في ارتفاع معدلات البطالة في أوساط المتخر جين(المجلس الأعلى لتخطيط التعليم، 2010م، 55).

ويالحظ أن مؤسسات التعليم الجامعي في اليمن نشأت وتطورت بهياكل ونظم تقليدية منسوخة حرفيا من حيث الشكل والمحتوى من جامعات عربية وصارت تلك البنى التقليدية قيداً قائماً على ً االرتقاء بمستواها، وتجديد فكرها ومحتواها وأساليبها، وبطبيعة الحال يالحظ أن نمو التعليم الجامعي اتجه في المسارات الآتية(المجلس الأعلى لتخطيط التعليم، 2009، 66):

> أ- غلب على الفكر التربوي في اليمن الطابع التقليدي. ب- النمو الكمي على حساب النمو الكيفي. ت- اتجه نحو التوسع في التعليم النظري على حساب التعليم المهني والتطبيقي.

ث- أصبح مدفوعا بالمطالب الاجتماعية على حساب موارده المتاحة. ً ج- سار مدفوعاً بالاحتياجات الاجتماعية والثقافية على حساب المطالب التنموية. ً ح- استمر ار تز ايد نفقات التعليم الجامعي على حساب نقص عوائده المختلفة. خ- ظل إنفاق الدولة على التعليم من مسؤولياتها الكاملة على حساب إشراك المجتمع.

ويعد الشكل الحالي للتعليم الجامعي في اليمن محصلة لما خضع له من عوامل وتغييرات غير مخطط لها، وبهذه النشأة والتطور فقد حافظ على التخلف وأعاد إنتاجه من جديد، وأصبح يشكل عبناً على التنمية، وعاملأ لاختلال هيكل العمالة وسوق العمل وبطالة المتخرجين، وعاجزاً عن تطوير أساليب ونظم جديدة، فضالً عن عجزه في مسايرة التقدم واإلبداع واالبتكار)المجلس الأعلى لتخطيط التعليم، 2009، 66).

و على الر غم من النمو الكمي الملحوظ أفقياً ور أسياً خلال العقدين المنصر مين إلا أن ذلك النطور لم يحقق االنسجام بين مسارات التعليم واتجاهات التنمية البشرية، ولم تصل الزيادات الكمية لاللتحاق بالتعليم الجامعي إلى المستويات المرجوة، ناهيك عن أن الرؤية للتعليم العالي غامضة وضبابية ال تنبئ عن وجود فلسفة تعليمية واضحة.

ولم يكن التعليم الأهلي والخاص أفضل حالاً من التعليم الحكومي، فالتعليم الأهلي لم تتضح بعد فلسفته التربوية، ولا يزال معتمداً بشبه كامل على مؤسسات التعليم الحكومي في مناهجه وكوادره وفي رؤاه المستقبلية، باإلضافة إلى سعيه وراء الربح، وقد ارتبطت مؤسسات التعليم العالي األهلي بمصالح اجتماعية معينة، وتميزت بسعيها للربح، وتركزت أغلبها في العاصمة صنعاء (المجلس الأعلى لتخطيط التعليم، 2008، 50).

**-6 أهداف التعليم الجامعي في اليمن:** 

استناداً إلى قانون الجامعات اليمنية الصادر عام(1995م)، وتعديلاته، تتوزع أهم الأهداف العامة للجامعات في ثالثة مجاالت هي: التعليم، والبحث العلمي، وخدمة المجتمع، وفيما يأتي أهم الأهداف العامة لكل مجال من المجالات الثلاثة:

- **أ- األهداف العامة في مجال التعليم الجامعي:**
- )1(إتاحة فرص الدراسة المتخصصة "المتعمقة" في ميادين المعرفة المختلفة، تلبية الحتياجات البالد.
	- )1(إكساب المعارف العلمية والمهارات التطبيقية الالزمة.
		- )8(العناية باللغة العربية.

# **ب- األهداف العامة في مجال البحث العلمي:** )1(تطوير المعرفة بإجراء البحوث العلمية في المجاالت المختلفة. )1( تشجيع حركة التأليف والترجمة والنشر. )8(اإلسهام في رقي اآلداب والفنون وتقدم العلوم. **ت- األهداف العامة في مجال خدمة المجتمع:**

- )1(تطوير الروابط مع المؤسسات العامة والخاصة، بما يكفل التفاعل لبناء المعارف والخبرات.
	- )1(تقديم الدراسات واالستشارات الفنية والمتخصصة ألجهزة الدولة المختلفة.
- )8( رفع كفاءة العاملين في أجهزة الدولة ومؤسساتها، من خالل المساهمة في برامج التأهيل واإلعداد.

(المجلس الأعلى لتخطيط التعليم، 2010، 56)

ويتحدد التوجه نحو تطوير التعليم الجامعي في وثيقتين هما:

- أ- رؤية اليمن الإستراتيجية (2025م): أكدت على ضمان ربط التعليم الجامعي بالمجتمع، ليتحول المتخرج من باحث عن عمل إلى مولد لفرص عمل. ب- إستراتيجية تطوير التعليم العالي)0292-0229م(: والتي تبلورت أهدافها في أربعة مفاهيم هي: الحوكمة، والتنوع، والتمويل، والنوعية (الجودة)، وتمثل هدفها الإستراتيجي الكمية في رفع نسبة القيد بالتعليم العالي(الجامعات والتعليم الفني والمهني) من(13%) كما هي في(2006م) إلى(35%) من سكان الفئة (18-24) بحلول عام(2025م)، إلا أنه على الرغم من مرور عشرة أعوام إال أن نسبة القيد ال تزال تراوح مكانها، وربما تتراجع.
	- **-5 أنواع التعليم العالي في اليمن:**

يشير مفهوم مؤسسات التعليم الجامعي إلى الجامعات والكليات وأقسامها العلمية وما في مستواها من مراكز ومعاهد، ومن خالل التتبع للمؤسسات التعليمية التي يلتحق بها المتخرجون من الثانوية العامة يمكن استنتاج أن الذين يواصلون تعليمهم العالي يتوزعون على الجهات الآتية:

- أ- التعليم الفني والمهني: وتنقسم مؤسسات التعليم الفني والمهني التي تشترط الحصول على شهادة الثانوية العام إلى:
	- )1(معاهد تقنية: تمنح الدبلوم التقني ومدتها سنتان بعد الثانوية العامة. )1(كليات مجتمع ثالث سنوات بعد الثانوية.

)8(بكالوريوس تطبيقي: أربع سنوات بعد الثانوية في كليات المجتمع. ب- معاهد حكومية تابعة للوزارات والمصالح الحكومية األخرى: )1(المعهد الوطني للعلوم اإلدارية: يمنح دبلوم متوسط )دبلوم فني( ومدته سنتان بعد الثانوية. )1(المعهد العالي للعلوم الصحية: ويتبع وزارة الصحة ويمنح دبلوم صحي. )8(معهد الفنون الجميلة: يتبع وزارة الثقافة. ت- مؤسسات التعليم العالي األهلي والخاص: )1(المعاهد الصحية الخاصة. )1(كليات المجتمع الخاصة. )8(الجامعات والكليات األهلية والخاصة. ث- الكليات والمعاهد العليا الدينية والشرعية )الحكومية والخاصة(: )1(المعهد العالي للقضاء: ويتبع وزارة العدل، ويتم االلتحاق به بعد الدراسة الجامعية وشهادته تعادل الماجستير. )1(المعهد العالي للتوجيه واإلرشاد: يتبع وزارة األوقاف واإلرشاد، ومدته أربع سنوات. )8(معهد رباط تريم – حضرموت: ومدة الدراسة أربع سنوات بعد الثانوية. )1(كلية الريان – حضرموت: ثالث سنوات بعد الثانوية. )3(دار المصطفى بتريم: سنتان بعد الثانوية. ج- الكليات والعلوم العسكرية: مثل كلية الشرطة والكلية الحربية وكلية الدفاع والطيران، والكلية البحرية، وغيرها من الكليات والمعاهد والمدارس العسكرية. ح- الموفدون للدراسة في الخارج.

# **-5 مراحل تطور التعليم الجامعي في اليمن:**

 يمثل التعليم العالي الرصيد اإلستراتيجي الذي يرفد المجتمعات باحتياجاتها ومتطلباتها كافة، ويعد أهم مجاالت التنمية البشرية المتمثلة باالستثمار في مجال رأس المال البشري الذي يعد أرقى وأهم أنواع االستثمار على اإلطالق، فاإلنسان هو العمود الفقري لعملية التنمية بمختلف جوانبها الاجتماعية والاقتصادية والسياسية والثقافية، والاهتمام به يعني الاهتمام بالمستقبل، وهو الثروة الحقيقية للأمم وأساس قوتها، فالأمة القوية هي التي تمتلك العنصر البشري الأقوى واألكثر فاعلية بما يمتلكه من معارف ومهارات )وزارة التعليم العالي والبحث العلمي،2007، .)24

ولقد مرت الجامعات الحكومية بعدة مراحل خالل مسيرتها التاريخية منذ العام)9112م(، وتطور عدد الكليات في تلك الجامعات من مرحلة إلى أخرى، وهنا تم تصنيفها إلى أربعة مراحل: المرحلة الأولى)(1970- 1989)، والمرحلة الثانية(1990- 2006)، والمرحلة الثالثة (2007-0290(، والمرحلة الرابعة)-2013 2016(.

ويبين الجدول)8( الزيادة في عدد الكليات التطبيقية واإلنسانية بالجامعات الحكومية خالل المراحل الأربع على النحو الآتي:

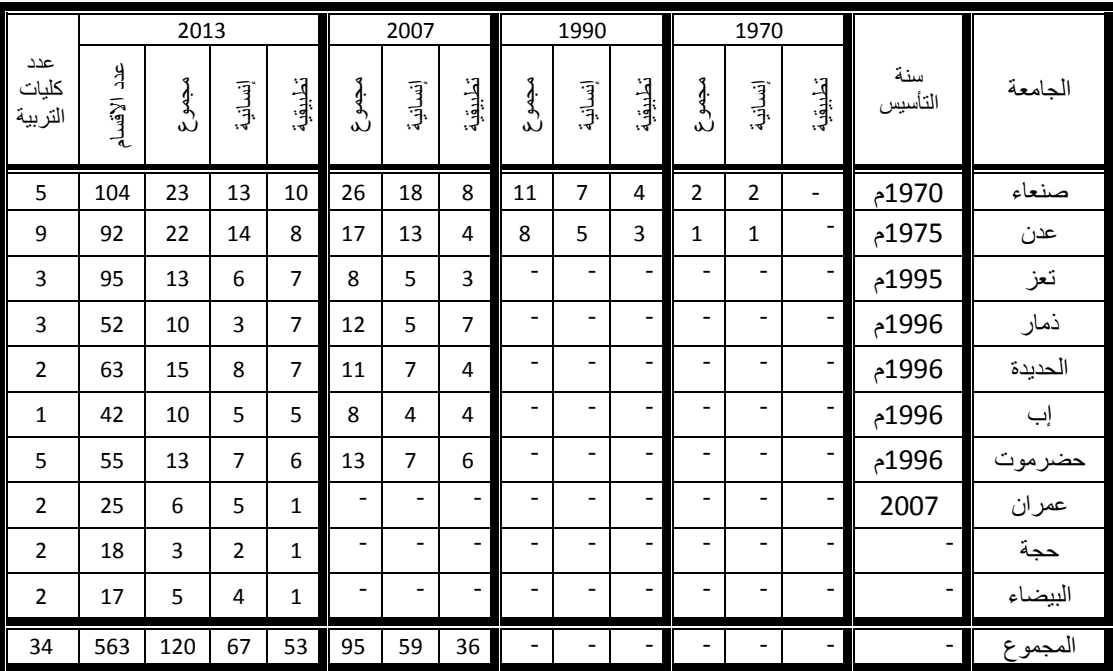

جدول)8( الزيادة في عدد الكليات التطبيقية واإلنسانية بالجامعات الحكومية.

ويتضح من الجدول(3) أن: عدد الكليات في الجامعات الحكومية حتى عام( 2013) بلغ(120) كلية حكومية منها(67) كلية إنسانية،)14( كلية تطبيقية ومراكز تدريب وتعليم مستمر.

و تعود نشأة التعليم العالي الجامعي في اليمن إلى العام(1970م) وتمثلت في إنشاء جامعة صنعاء بموجب القرار الجمهوري رقم(42) الصادر في( 16/ 6/ 1970)، وفي ديسمبر من العام نفسه تأسست جامعة عدن، وخلال السبعينات والثمانينيات من القرن الماضـي شـهدت الجامعتان تطوراً وتوسعاً كبيرين، سواء أكان التوسع في عدد الكليات، أم التوسع الجغرافي بفتح فروع لهما في بعض المحافظات، أم في أعداد الملتحقين.

وعلى مدى عشرين عام وحتى عام(1990م) ظل التعليم الجامعي مقتصراً على جامعتي صنعاء وعدن، وفروعهما في بعض المحافظات، وبقيت هاتان المؤسستان التعليميتان مستقلتان كونهما أنشئتا بموجب تشريعين قانونيين خاصين بهما.

وقبيل إعالن إعادة تحقيق الوحدة اليمنية المباركة كان عدد الكليات في الجامعتين)91( كلية، منها)99( كلية في جامعة صنعاء، و) 8 ( كليات في جامعة عدن، وتوزعت من حيث النوع إلى)1( كليات علوم تطبيقية، و)90( كلية إنسانية، وبلغ إجمالي عدد الطالب في الجامعتين عام(1990) إلى(39990) طالباً وطالبة، وكان عدد أعضاء هيئة التدريس من اليمنيين في الجامعتين لا يتجاوز( 1037) عضواً(وزارة التعليم العالي والبحث العلمي، 2007، 25).

وشهدت اليمن توسعاً ملحوظاً في إنشاء الجامعات والكليات على نحو متسارع؛ نتيجة لسياسة ً الدولة في التوسع بنشر التعليم العالي، ونتيجة لزيادة الطلب االجتماعي على التعليم الجامعي، حتى وصل عدد مؤسسات التعليم العالي في عام) 0294م ( إلى)54( مؤسسة، حيث بلغ عدد الجامعات الحكومية(16) جامعة منها(6) تحت الانشاء، وأما الجامعات الخاصة فقد بلغ عددها(38) جامعة / كلية عليا، حيث تتركز أغلب مؤسسات التعليم العالي الخاصة والخاصة في أمانة العاصمة، ويستعرض الجدول)1 ( نشأة التعليم العالي الجامعي الحكومي والخاص في اليمن وتطوره كاآلتي:

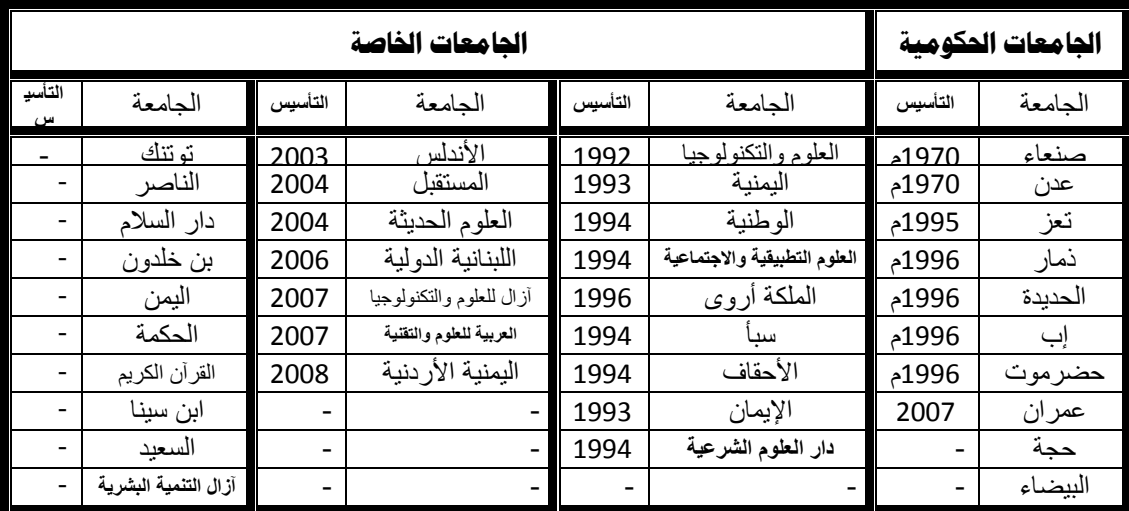

جدول)3( سنوات تأسيس الجامعات اليمنية الحكومية والخاصة.

**-3 العرض من الجامعات:** 

يمكن التعريف بأهم المالمح المميزة للجامعات الحكومية والخاصة في اليمن كاآلتي:

**أ- الجامعات الحكومية:** 

ً عشر جامعات حكومية، وهذه الجامعات تتفاوت فيما بينها من حيث سنة الـتأسيس، توجد حاليا وعدد الكليات وعدد األقسام، وأعداد الملتحقين، وهيئتها التدريسية، ومتوسط تكلفة الطالب، ويقارن الجدول(5) بين الجامعات الحكومية وذلك على النحو الآتي:

| طالب/<br>دكتور | طالب/<br>عضو<br>تدريس | متوسط<br>تكلفة<br>الطالب | هيئة<br>التدريس<br>دكتوراه | هيئة<br>التدريس<br>والمساعده | عدد<br>الملتحقين | عدد<br>الأقسام | عدد<br>الكليات | سنة<br>التأسيس | الجامعة |
|----------------|-----------------------|--------------------------|----------------------------|------------------------------|------------------|----------------|----------------|----------------|---------|
| 48             | 35                    |                          | 1502                       | 2104                         | 72801            | 104            | 23             | 1970م          | صنعاء   |
| 36             | 16                    |                          | 1028                       | 2230                         | 36700            | 92             | 22             | 1970م          | عدن     |
| 69             | 30                    |                          | 357                        | 830                          | 24809            | 95             | 13             | 1995م          | تعز     |
| 50             | 20                    |                          | 278                        | 682                          | 13905            | 52             | 10             | 1996م          | فمعار   |
| 83             | 33                    |                          | 258                        | 651                          | 21404            | 63             | 15             | 1996م          | الحديدة |
| 67             | 39                    |                          | 195                        | 335                          | 13134            | 42             | 10             | 1996م          | إب      |
| 30             | 17                    |                          | 429                        | 775                          | 12887            | 55             | 13             | 1996م          | حضرموت  |
| 182            | 79                    |                          | 95                         | 217                          | 17251            | 25             | 6              | 2007           | عمران   |
| 181            | 64                    | -                        | 31                         | 88                           | 5598             | 18             | 3              |                | حجة     |
| 59             | 17                    |                          | 37                         | 128                          | 2179             | 17             | 5              |                | البيضاء |
| 52             | 27                    |                          |                            |                              | 220668           | 563            | 120            |                | إجمالي  |

جدو ل(5) المقار نة بين الجامعات اليمنية الحكو مية عام (2013).

المصدر: إعداد الباحث.

ومن الجدول(5) يتبين الآتي:

سنة التأسيس: تعّد جامعتا صنعاء وعدن أقدم جامعتين في اليمن، وشهد العام)9119/11م( ميالد خمس جامعات يمنية هي: تعز، ذمار، الحديدة، إب، حضرموت، وفي عام(2007) تأسست جامعة عمران، ثم تبعها بعد ذلك جامعتا البيضاء وحجة.

**ب- الجامعات الخاصة:** 

يعدّ التعليم الجامعي الأهلي أحد منجز ات دولة الوحدة التي سعت نحو إشر اك القطاع الخاص في االستثمار في بعض القطاعات الخدمية واإلنتاجية، ومنها مجال التعليم العالي، وجاءت هذه الخطوة لخلق شراكة فاعلة مع القطاع الخاص تمكنه من المساهمة في بناء الوطن ونهضته وتقدمه.

وتعود البدايات الأولى للتعليم الجامعي الأهلي إلى عام(1992م)، بإنشاء الكلية الوطنية للعلوم والتكنولوجيا التي دشنت عامها الدراسي الأول عام(1992م)، وقد تطورت لتصبح جامعة العلوم والتكنولوجيا عام(1994م)، وبعدها زاد إقبال القطاع الخاص والأهلي على الاستثمار في هذا المجال سنة بعد أخرى؛ حيث ارتفع عدد الجامعات الخاصة إلى)1( جامعات عام(2003/2002م)، تضم(24) كلية، فيما وصل عدد الجامعات والكليات الخاصة عام(2009م) إلى(32) جامعة وكلية، وتضم (67) كلية منها(41) كلية في التخصصات الإنسانية و)09( كلية في التخصصات العلمية والتطبيقية، وجاء إصدار قانون الجامعات والكليات والمعاهد العليا الخاصة رقم(13) لسنة (2005م) ولائحته التنفيذية ليمثل نقلة نوعية وخطوة مهمة ومتقدمة في تنظيم عمل الجامعات الخاصة وتوجيه أدائها بما يحقق الأهداف المرجوة من وجودها، ويجعل منها رافداً نوعياً لمخرجات التعليم الجامعي بما يلبي متطلبات التنمية وسوق ً ً العمل، وعلى سبيل المثال بلغ عدد الطلبة الملتحقين بالجامعات والكليات الخاصة (12273) طالباً وطالبة عام(99/98م)، وارتفع العدد ليصل إلى(51919) طالباً وطالبة في ً عام(2008/2007م)، وعلى مستوى الخريجين عام(99/98م) بلغ عددهم (1751) طالباً وطالبة، وارتفع العدد إلى(5460) طالباً وطالبة عام (2008/2007م) (وزارة التعليم العالمي والبحث العلمي2010،(.

وخلال العام(2013) وصل عدد الجامعات الخاصة / الكليات العليا إلى(38) جامعة أهلية وكلية عليا تمثل عدد الجامعات الخاصة والخاصة العاملة بالتعليم العالي في اليمن)%79( من أصل)48( مؤسسة تعليم عال، تستوعب)%25( من إجمالي الملتحقين بالتعليم العالي، وهذا يعني أن التعليم العالي الأهلي والخاص لم يتمكن من تخفيض الضغط على التعليم الجامعي الحكومي، وتتركز أغلب الجامعات الخاصة في أمانة العاصمة لعدد من األسباب، ويتسم التعليم العالي الأهلي بالآتي (المجلس الأعلى لتخطيط التعليم،2008، 60):

)1(تركزه في أمانة العاصمة. )1(استقطاب زهاء)73693( من إجمالي طلبة التعليم العالي. )8(قلة المتفرغين من أعضاء هيئة التدريس. )1(ضعف البنية القانونية واإلدارية لضبطها. )3(قبول طالب بنسب متدنية في الثانوية العامة عن النسب المطلوبة في الجامعات الحكومية.

وتجدر الإشارة إلى أن تزايد أعداد الملتحقين بالجامعات الخاصة في المجالات الإنسانية كان على حساب المجاالت التطبيقية، مما قلل من أهمية الدور المأمول منها في خدمة التنمية.

وللمقارنة بين القطاعين الحكومي والخاص في التعليم الجامعي من حيث: عدد الجامعات، وعدد الكليات، وعدد األقسام، والطلبة المقبولين، والطلبة الملتحقين، والطلية المتخرجين، وذلك على النحو اآلتي:

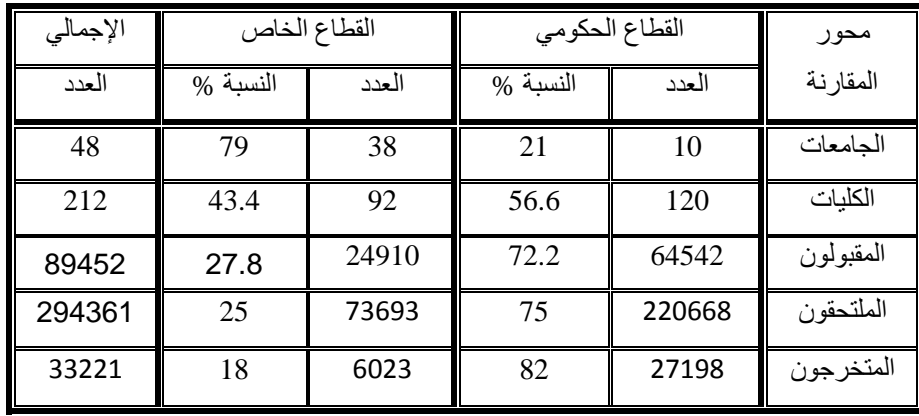

جدول(6) المقارنة بين القطاعين الحكومي والخاص في التعليم الجامعي اليمني عام (2013).

المصدر: إعداد الباحث

و من الجدو ل(6) يتبين الآتي:

**عدد الجامعات**: يتفوق القطاع الخاص على القطاع الحكومي من حيث عدد المؤسسات، حيث يصل عدد الجامعات الحكومية العاملة (10) جامعات فقط، لا تمثل سوى(21%) من إجمالي عدد المؤسسات الجامعية بينما يصل عدد مؤسسات التعليم الجامعي الأهلي(38) جامعة أهلية وكلية عليا، وتمثل نسبة (79%) من إجمالي عدد مؤسسات التعليم الجامعي.

**عدد الكليات**: بلغ عدد الكليات في الجامعات الحكومية )120( كلية تمثل)%56.6( من إجمالي عدد الكليات، بينما بلغ عدد الكليات في الجامعات الخاصة (92) كلية فقط تمثل(43.4%) من إجمالي عدد الكليات والذي يصل إلى )212( كلية.

**عدد المقبولين**: تستوعب الجامعات الحكومية زهاء )%72( من إجمالي المقبولين بالتعليم الجامعي، وفي المقابل تسهم الجامعات الخاصة باستيعاب )%28( فقط.

**عدد الملتحقين**: يلتحق بالجامعات الحكومية زهاء )%75( من إجمالي الملتحقين بالتعليم الجامعي، وفي المقابل يلتحق بالجامعات الخاصة زهاء )%25( فقط.

**عدد المتخرجين**: بلغ عدد المتخرجين من الجامعات الحكومية زهاء(27198) طالباً وطالبة يمثلون)%82( من إجمالي المتخرجين، بينما بلغ عدد المتخرجين من الجامعات الخاصة )6023( طالب وطالب يمثلون)%18( من إجمالي المتخرجين من الجامعات اليمنية ككل.

**-3 العرض من الكليات في الجامعات الحكومية والخاصة:** 

بلغ عدد الكليات في الجامعات الحكومية العشر العاملة زهاء)120( كلية، تتوزع بين)67( كلية إنسانية، من بينها)34( كلية تربية، و)53( كلية في التخصصات التطبيقية، وفيما يأتي توزيع الكليات الإنسانية والتطبيقية في الجامعات الحكومية بحسب إحصائية (2013م):

**الكليات اإلنسانية**: )34( كلية تربية، )11( كلية آداب، )3( كليات لغات، وكلية اعالم واحدة، وكلية فنون جميلة واحدة، وكليتين تربية بدنية، و)4( كليات شريعة وقانون وحقوق، و)11( كلية تجارة واقتصاد وعلوم إدارية.

**الكليات التطبيقية**: )10( كلية علوم وعلوم تطبيقية، وكليتين علوم بحار وعلوم بيئية، و)15( كلية طب وعلوم صحية وأسنان وصيدلة وتمريض، و(4) كليات زراعة، و(6) كليات هندسة، و(6) كليات حاسوب، وكلية نفط ومعادن واحدة، و)9( مراكز تدريب وتعليم مستمر.

وفي الجامعات الخاصة بلغ عدد الكليات حتى عام)0294م(: )92( كلية، منها)56( كلية إنسانية، و)36( كلية تطبيقية.

**الكليات اإلنسانية الخاصة**: )18( كلية تتوزع بين كليات: علوم إدارية، وإنسانية، ولغات، وتربية، وعلوم إنسانية، ولغة عربية، وملتميديا، بالإضافة إلى كلية بنات، و(7) كليات تتوزع إلى: آداب، ودعوة، وإعالم، وقرآن وعلومه، و)10( كليات تعليم مفتوح، وعلوم شرعية، وقانون وحقوق، ودراسات إسلامية، و(19) كلية تتوزع بين: إدارة واقتصاد، وعلوم إدارية ومالية، وإدارة أعمال، وعلوم مصرفية، وكليتين إيمان ودراسات إسالمية.

**الكليات التطبيقية الخاصة**: )14( كلية: علوم طبية، وأسنان، وصيدلة، و)21( كلية: علوم، وهندسة، وحاسوب، ونظم معلومات، وتقنية معلومات، وتكنولوجيا معلومات، وكلية واحدة علوم فنية.

**-6 العرض من األقسام والتخصصات الجامعية:** 

يالحظ أن التخصصات في الجامعات الخاصة هي تخصصات منسوخة من الجامعات الحكومية وتسير بنمطها نفسه، وال تزال التخصصات اإلنسانية غالبة على التخصصات التطبيقية، وال تتوفر التخصصات النادرة التي يمكن أن تلبي احتياجات سوق العمل)المجلس األعلى لتخطيط التعليم، 2013، 72 -73).

#### **األقسام / التخصصات التطبيقية واإلنسانية:**

تعد مشكلة التكرار واالستنساخ لألقسام العلمية اإلنسانية والتطبيقية في مختلف الجامعات (الحكومي والخاصة)، دون مراعاة لأهمية التميز والتفرد، ففي الجامعات الحكومية يوجد(106) تخصصات نوعية تتكرر لتصل إلى(563) فسماً في مختلف التخصصات الإنسانية والتطبيقية، بلغ عدد التخصصات التطبيقية(59) تخصصاً تتكرر لتصل إلى(262) قسماً، بينما بلغ عدد التخصصات الإنسانية(47) قسماً تتكرر لتصل إلى(301) قسماً. ً

كما تحتوي الجامعات الخاصة على)79( قسما نوعيا تتكرر لتصل إلى)394( قسما، حيث بلغ عدد التخصصات الإنسانية(45) تخصصاً تتكرر إلى(237) قسماً، بينما بلغ عدد التخصصات ً التطبيقية(34) قسماً لتصل إلى(157) قسما.

|        |                | الملتحقين        |                 |        |       |        | التكر ار |        | العدد | الأقسام |          |           |
|--------|----------------|------------------|-----------------|--------|-------|--------|----------|--------|-------|---------|----------|-----------|
| مجموع  | النسبة         | أهلي             | النسبة          | حكومى  | مجموع | النسبة | أهلي     | النسبة | حكومى | الفعلي  |          |           |
| 188821 | %28            | 52376            | $\frac{9}{672}$ | 136445 | 538   |        | 237      | %56    | 301   | 65      | العدد    |           |
| %64    |                | %71              |                 | %62    | %56   | %44    | %60      |        | %53.4 | %47.4   | النسبة   | الإنسانية |
| 105540 | $\frac{6}{20}$ | 21317            | %80             | 84223  | 419   | %37.5  | 157      | %62.5  | 262   | 72      | العدد    |           |
| %36    |                | $\frac{9}{6}$ 29 |                 | %38    | %44   |        | %40      |        | %46.5 | %52.6   | النسبة   | التطبيقية |
| 294361 | %25            | 73693            | %75             | 220668 | 957   | %41    | 394      | %59    | 563   | 137     | الإجمالي |           |

جدول(7) الأقسام الإنسانية والتطبيقية وتكر ار ها وأعداد الملتحقين بها.

المصدر : المجلس الأعلى لتخطيط التعليم، 2012/ 2013م

**األقسام اإلنسانية في الجامعات الحكومية والخاصة وفقاً لمؤشرات )6695م(:** 

بلغ عدد الأقسام الإنسانية في الجامعات الحكومية والخاصة(65) تخصصاً تتكرر إلى(538) قسماً، وهذه الأقسام الإنسانية يلتحق بها(188821) طالباً وطالبة، منهم(136445) طالباً وطالبة في الجامعات الحكومية، و(52376) طالباً وطالبة في الجامعات الخاصة والخاصة وفيما يأتي مسميات الأقسام الإنسانية في الجامعات الحكومية و الخاصة:

قرآن وعلومه، ودراسات إسالمية، وفقه/ أصول فقه، وحديث، وإيمان، وإعجاز، ودعوة، وتزكية، ودراسات عربية، ودراسات إنجليزية، ودراسات فرنسية، ولغة ألمانية، ولغة إيطالية، ولغة تركية، ولغة أسبانية، وترجمة، وتاريخ، وجغرافيا، ومعلم مجال اجتماعيات، وعلم نفس،

وعلم اجتماع، وفلسفة، وإرشاد نفسي/ تربوي، وإعالم، وصحافة، وإذاعة وتلفزيون، وعالقات عامة، وعلم مكتبات، وآثار، وسياحة وفندقة، وتربية بدنية، وتربية خاصة، وتربية ابتدائية، ورياض أطفال، وتعليم كبار، ومعلم صف، وخدمة اجتماعية، وموسيقى، وشريعة وقانون/ حقوق، واقتصاد، واقتصاد مالي/ مصرفي، واقتصاد دولي، واقتصاد أعمال، والقضاء، واقتصاد منزلي، ودبلوماسية، واقتصاد وعلوم سياسية، وعلوم سياسية، واقتصاديات وإدارة نفط، ومحاسبة، وإحصاء، وإدارة أعمال، وإدارة أعمال دولية، وإدارة مالية، وإدارة صحية، وإدارة مستشفيات، وإدارة موارد بشرية، وإدارة مؤسسات سياحية وفندقية، وانتاج وتسويق، وتجارة دولية، وإدارة نفط وغاز، ونظم معلومات إدارية.

**األقسام التطبيقية في الكليات الحكومية والخاصة )6696(:**

بلغ عدد الأقسام التطبيقية في الجامعات الحكومية والخاصة(72) تخصصاً تتكرر إلى(419) قسماً، وهذه الأقسام التطبيقية يلتحق بها(105540) طالباً وطالبة، منهم(84223) طالباً وطالبة في الجامعات الحكومية، و)**21317**( طالبا وطالبة في الجامعات الخاصة والخاصة، وفيما يأتي مسميات الأقسام التطبيقية في الجامعات الحكومية و الخاصة:

أحياء، وأحياء بحرية، ومصائد وموارد بحرية، وميكروبيلوجي، وطفيليات، وفيزياء، وكيمياء، وكيمياء بحرية، وعلوم، وأرض/جيولوجيا، وجيولوجيا هندسية، وجيولوجيا بحرية، وبيئة بحرية/ علوم بيئية، ورياضيات، ورياضيات/ حاسوب، ومعلم مجال رياضيات، ومعلم مجال علوم، وطب بشري، ومختبرات طبية، وفني مختبرات طبية، وتمريض، وصيدلة، وفني صيدلة، وطب اسنان، وفني أسنان، ومساعد طبيب، وأشعة، وصحة مجتمع، وصناعات غذائية/ علوم أغذية، وإنتاج نباتي، وإنتاج حيواني، ومحاصيل حقلية، ووقاية نبات، وتقانة حيوية، وأراضي ومياه، وبساتين، وتكنولوجيا أسماك، واقتصاد وإرشاد زراعي، وهـندسة زراعية، وتكنولوجيا نظم زراعية، وشعبة عامة/ زراعة، وطب بيطري، والحاسبات والتحكم، وعلوم حاسوب، ومعلم حاسوب، تقنية/ تكنولوجيا معلومات، ونظم معلومات حاسوبية، وبرمجة حاسوب، والقوى واآلالت، وهندسة برمجيات، وهندسة شبكات، وأمن نظم معلومات، وهندسة حاسوب، وهندسة اتصاالت والكترونيات، وهندسة كهربائية، وهندسة ميكانيكية/ وهندسة ميكاترونيك، وهندسة صناعية، وهندسة كيميائية، وهندسة بترولية، وهندسة ديكور، وهندسة معدات طبية، وهندسة عمارة، وهندسة مدنية/ بناء، وهندسة سدود، ونفط وغاز، وتصميم جرافيكي، وتجارة الكترونية.

## **-5 العرض من أعضاء هيئة التدريس:**

أعضاء هيئة التدريس هم أساتذة الجامعات الحائزين على درجة الدكتوراه في الدرجات العلمية الثلاث(أستاذ، أستاذ مشارك، أستاذ مساعد).

سيتم إبراز المؤشرات الخاصة بتوزيع أعضاء هيئة التدريس ومساعديهم في الجامعات الحكومية والتغير في أعدادهم وفقا لدرجاتهم العلمية وعدد الطلبة لكل عضو هيئة تدريس.

**أ- أعضاء هيئة التدريس بحسب النوع االجتماعي:** 

تطور توزيع أعضاء هيئة التدريس بالجامعات الحكومية خالل الفترة)-0220 0294( وفقا للنوع الاجتماعي (ذكور – إناث) على النحو الآتي:

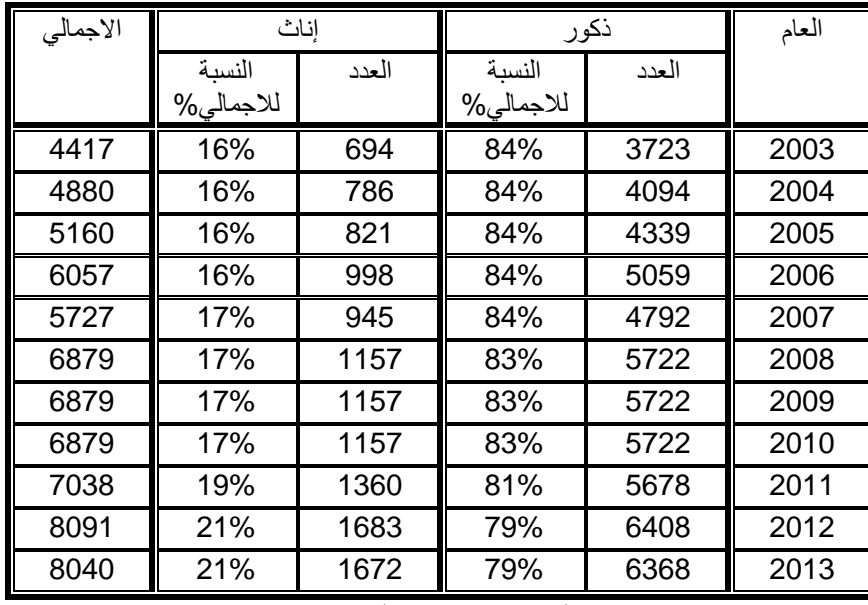

جدول)3( يبين تطور أعداد أعضاء هيئة التدريس بالجامعات الحكومية بحسب النوع االجتماعي.

المصدر: إعداد الباحث.

ومن الجدول يتبين اآلتي:

ارتفاع عدد أعضاء هيئة التدريس الذكور بالجامعات الحكومية من)3723( عضو هيئة تدريس عام(2003م) إلى(6368) عضو هيئة تدريس عام(2013م)، وتراجعت نسبتهم من(84%) إلى(79%). ارتفاع عدد أعضاء هيئة التدريس اإلناث بالجامعات الحكومية من)694( عضو هيئة تدريس عام(2003م) إلى(1672) عضو هيئة تدريس عام(2013م)، وتحسنت النسبة من(16%) إلى(21%).

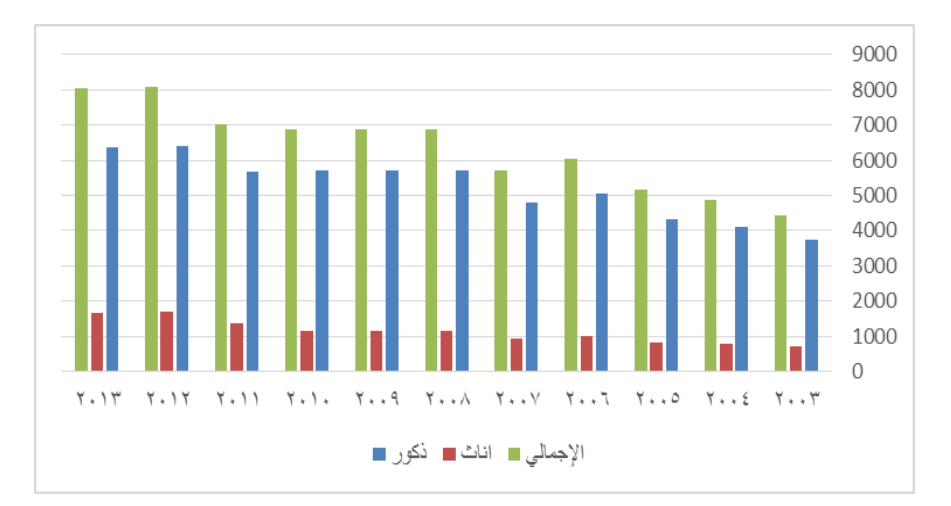

شكل)1( أعضاء هيئة التدريس في الجامعات الحكومية بحسب النوع االجتماعي.

**ب- أعضاء هيئة التدريس بحسب الجنسية )يمني – غير يمني(:** 

تطور توزيع أعضاء هيئة التدريس بالجامعات الحكومية خالل الفترة)-0220 0294( وفقا للجنسية(يمني – غير يمني ) على النحو الآتي:

| مجموع |         | غیر یمنی |         | يمني  | العام |
|-------|---------|----------|---------|-------|-------|
|       | النسبة% | العدد    | النسبة% | العدد |       |
| 3758  | %22     | 826      | %78     | 2932  | 2002  |
| 4417  | 18%     | 811      | 82%     | 3606  | 2003  |
| 4880  | 17%     | 836      | 83%     | 4044  | 2004  |
| 5160  | 17%     | 861      | 83%     | 4299  | 2005  |
| 6057  | 14%     | 873      | 86%     | 5184  | 2006  |
| 5727  | 13%     | 737      | 87%     | 4985  | 2007  |
| 6879  | 11%     | 723      | 89%     | 6156  | 2008  |
| 6879  | 11%     | 723      | 89%     | 6156  | 2009  |
| 6879  | 11%     | 723      | 89%     | 6156  | 2010  |
| 7038  | 7%      | 522      | 93%     | 6516  | 2011  |
| 8091  | 4%      | 336      | 96%     | 7755  | 2012  |
| 8040  | 4%      | 341      | 96%     | 7696  | 2013  |

جدول)3( يبين تطور أعداد هيئة التدريس بالجامعات الحكومية بحسب الجنسية.

المصدر: إعداد الباحث.

من الجدول(9) يتبين الأتي:

ارتفاع عدد أعضاء هيئة التدريس اليمنيين في الجامعات الحكومية من)3172( عضو هيئة تدريس عام(2002م) إلى(7696) عام(2013م)، وتحسنت النسبة من(79%) إلى(96%). انخفاض عدد أعضاء هيئة التدريس غير اليمنيين في الجامعات الحكومية من)826( عضو هيئة تدريس عام(2002م) إلى(341) عام(2013م)، وتراجعت النسبة من(21%) إلى(4%).

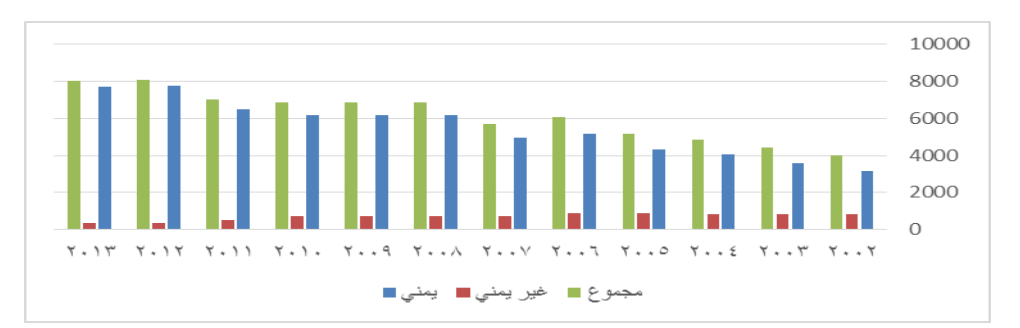

شكل)2( أعضاء هيئة التدريس في الجامعات الحكومية بحسب الجنسية.

#### **ت- أعضاء هيئة التدريس والهيئة المساعدة في الجامعات الحكومية:**

تطور توزيع أعضاء هيئة التدريس بالجامعات الحكومية خالل الفترة)-0220 0294( وفقا للدرجة العلمية(أستاذ – أستاذ مشارك – أستاذ مساعد) والهيئة المساعدة(مدرس – معيد) على النحو الآتي:

| الإجمالي |          | الهيئة المساعدة |          | هيئة التدريس | العام |
|----------|----------|-----------------|----------|--------------|-------|
|          | النسبة % | العدد           | النسبة % | العدد        |       |
| 3758     | 41%      | 1629            | 53%      | 2129         | 2002  |
| 4417     | 40%      | 1765            | 60%      | 2652         | 2003  |
| 4880     | 40%      | 1974            | 60%      | 2906         | 2004  |
| 5160     | 41%      | 2090            | 59%      | 3070         | 2005  |
| 6057     | 44%      | 2669            | 54%      | 3250         | 2006  |
| 5727     | 41%      | 2332            | 57%      | 3248         | 2007  |
| 6879     | 43%      | 2966            | 57%      | 3913         | 2008  |
| 6879     | 43%      | 2966            | 57%      | 3913         | 2009  |
| 6879     | 43%      | 2966            | 57%      | 3913         | 2010  |
| 7038     | 43%      | 3033            | 57%      | 4005         | 2011  |
| 8091     | 47%      | 3807            | 53%      | 4284         | 2012  |
| 8040     | 48%      | 3830            | 52%      | 4210         | 2013  |

جدول)10( أعضاء هيئة التدريس ومساعديهم في الجامعات الحكومية.

المصدر: إعداد الباحث.

من الجدول(10) يتبين الآتي:

ارتفع إجمالي أعضاء هيئة التدريس والهيئة المساعدة في الجامعات الحكومية اليمنية من (4417) عضواً عام (2003م) إلى(8040) عضواً عام (2013م).

ارتفع عدد أعضاء هيئة التدريس من(2652) عضواً عام(2003م) إلى(4120) عضواً ً عام(2013م)، وقد ارتفعت نسبتهم إلى الإجمالي من(60%)عام(2003م)، ثم تراجعت تدريجيا إلى أن وصلت إلى(52%) عام(2013م).

ارتفع عدد أعضاء هيئة التدريس المساعدين من(1974) عضواً مساعداً عام(2003م) إلى(3830) عضواً مساعداً عام(2013م)، وتحسنت نسبتهم من(40%) إلى(48%).

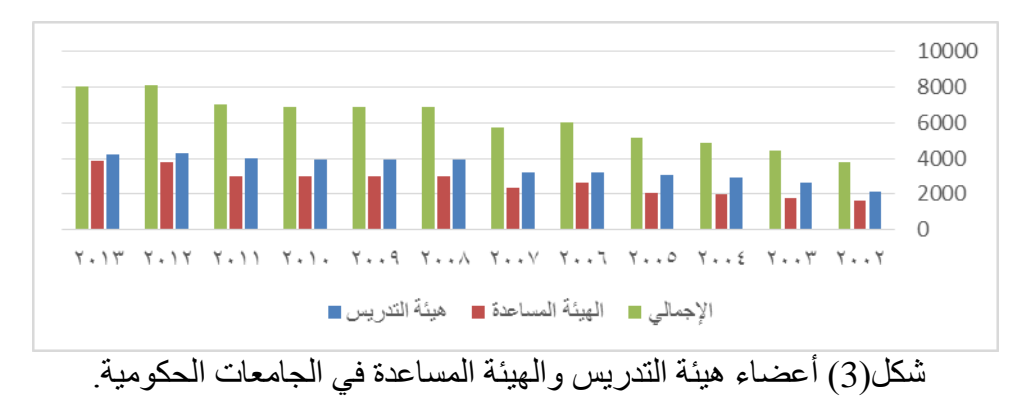

**ث-أعضاء هيئة التدريس في الجامعات الحكومية بحسب درجاتهم العلمية:** 

تطور توزيع أعضاء هيئة التدريس بالجامعات الحكومية خالل الفترة)0294-0220( وفقا للدرجة العلمية(أستاذ – أستاذ مشارك – أستاذ مساعد) على النحو الآتي:

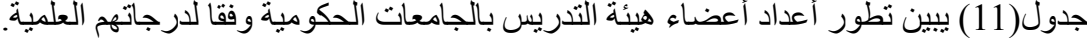

| المجموع |          | ا مساعد |        | اً مشارك |        | أستاذ | العام |
|---------|----------|---------|--------|----------|--------|-------|-------|
|         | النسبة % | العدد   | النسبة | العدد    | النسبة | العدد |       |
| 2129    | 75%      | 1600    | %24    | 501      | %13    | 268   | 2002  |
| 2652    | 67%      | 1774    | %21    | 566      | %12    | 312   | 2003  |
| 2906    | 67%      | 1951    | %21    | 619      | %12    | 336   | 2004  |
| 3070    | 68%      | 2088    | %21    | 638      | %11    | 344   | 2005  |
| 3250    | 68%      | 2225    | %21    | 670      | %11    | 355   | 2006  |
| 3248    | 70%      | 2267    | %20    | 655      | %10    | 326   | 2007  |
| 3913    | 68%      | 2648    | %22    | 869      | %10    | 396   | 2008  |
| 3913    | 68%      | 2648    | %22    | 869      | %10    | 396   | 2009  |
| 3913    | 68%      | 2648    | %22    | 869      | %10    | 396   | 2010  |
| 4005    | 66%      | 2628    | %24    | 949      | %11    | 428   | 2011  |
| 4284    | 66%      | 2840    | %23    | 986      | %11    | 458   | 2012  |
| 4210    | 67%      | 2817    | %22    | 947      | %11    | 446   | 2013  |

المصدر: إعداد الباحث.

من الجدول(11) يتبين الآتي:

ارتفاع عدد أعضاء هيئة التدريس بالجامعات الحكومية الذين يحملون درجة أستاذ من)312( أستاذاً عام(2003م) إلى(446) أستاذاً خلال عام(2013م) بزيادة قدر ها(134) أستاذاً، بمعدل سنوي(12) أستاذاً، وظلت نسبة الأساتذة إلى إجمالي أعضاء هيئة التدريس تتراوح حول)%11).

ارتفاع عدد أعضاء هيئة التدريس بالجامعات الحكومية الذين يحملون درجة أستاذ مشارك من(566) أستاذاً مشاركاً عام(2003م) إلى(947) أستاذاً مشاركاً خلال عام(2013م) بزيادة قدر ها(381) أستاذاً مشاركاً، بمعدل سنوي(35) أستاذاً مشاركاً، وظلت نسبة الأساتذة المشاركين إلى إجمالي أعضاء هيئة التدريس تتراوح حول)-%21 %24( من إجمالي اعضاء هيئة التدريس.

ارتفاع عدد أعضاء هيئة التدريس بالجامعات الحكومية الذين يحملون درجة أستاذ مساعد من(1774) أستاذاً مساعداً عام(2003م) إلى(2817) أستاذاً مساعداً خلال عام(2013م) بزيادة قدر ها(1043) أستاذ مساعد، بمعدل سنوي(95) أستاذ مساعد، وظلت نسبة الأساتذة المساعدون إلى إجمالي أعضاء هيئة التدريس تتراوح بين (66% - 70%).

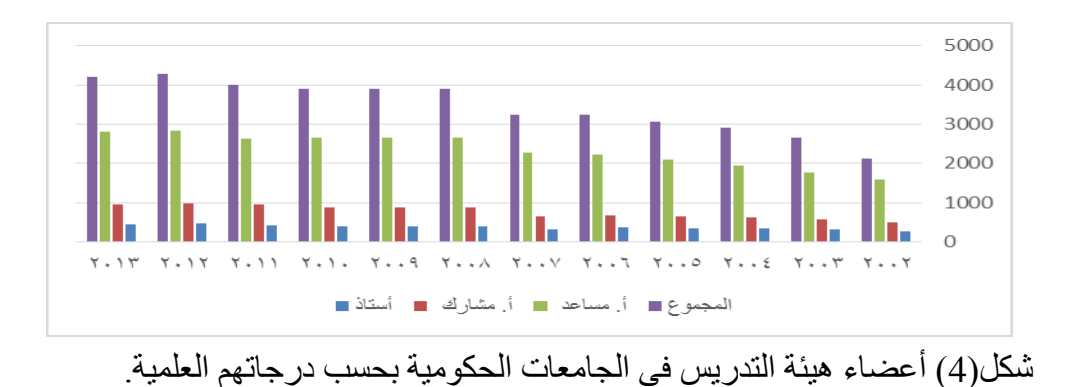

**ج-هيئة التدريس المساعدة في الجامعات الحكومية:** 

تطور توزيع أعضاء هيئة التدريس المساعدون بالجامعات الحكومية خلال الفترة(2003-2013) وفقا لمستوياتهم العلمية(مدرس - معيد ) على النحو الأتي:

| المجموع |        | معيد  |        | مدرس  | العام |
|---------|--------|-------|--------|-------|-------|
|         | النسبة | العدد | النسبة | العدد |       |
| 1629    | 65%    | 1062  | %35    | 567   | 2002  |
| 1765    | 66%    | 1169  | %34    | 596   | 2003  |
| 1974    | 65%    | 1281  | %35    | 693   | 2004  |
| 2090    | 67%    | 1395  | %33    | 695   | 2005  |
| 2669    | 67%    | 1787  | %33    | 882   | 2006  |
| 2332    | 66%    | 1548  | %34    | 784   | 2007  |
| 2966    | 63%    | 1869  | %37    | 1097  | 2008  |
| 2966    | 63%    | 1869  | %37    | 1097  | 2009  |
| 2966    | 63%    | 1869  | %37    | 1097  | 2010  |
| 3033    | 69%    | 2099  | %31    | 934   | 2011  |
| 3807    | 68%    | 2600  | %32    | 1207  | 2012  |
| 3830    | 68%    | 2605  | %32    | 1225  | 2013  |

**جدول)12( أعداد أعضاء هيئة التدريس المساعدين بالجامعات الحكومية وفقا لمستوياتهم العلمية.**

من الجدول(12) يتبين الآتي:

ارتفاع عدد المدرسين في الجامعات الحكومية من(567) مدرساً عام(2002م)، إلى(1225) مدرساً عام(2013م)، بزيادة قدرها(658) مدرسا، بمعدل سنوي(55) مدرساً، وتتذبذب نسبتهم ً ما بين)%31 - %37( من إجمالي هيئة التدريس المساعدة.

ارتفاع عدد المعيدين في الجامعات الحكومية من(1062) معيداً عام(2002م)، إلى(2605) معيداً ً عام(2013م)، بزيادة قدرها(1543) معيداً، بمعدل سنوي(129) معيداً، وتتذبذب نسبتهم ما ً ً بين)%63 - %69( من إجمالي هيئة التدريس المساعدة.

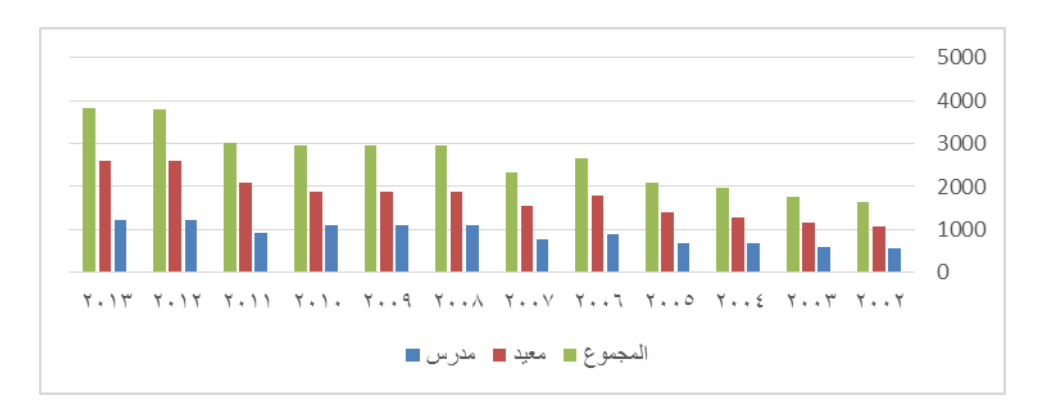

شكل(5) أعضاء هيئة التدر يس المساعدة في الجامعات الحكو مية(مدر س - معيد).

المصدر: إعداد الباحث.

#### **االختالالت في عملية تأهيل أعضاء هيئة التدريس المساعدة:**

هناك العديد من الاختلالات في عملية تأهيل أعضاء هيئة التدريس المساعدة أهمها الآتي:

- )1(البطء في التأهيل، إذ يقضي الكثير منهم عددا من السنوات قبل االبتعاث للدراسة في الخارج، وتخفيض عدد المنح التي تحصل عليها الجامعات.
- (2)ندرة أو غياب فرص التأهيل في جامعات غير عربية متقدمة علميا، نظراً لتواضع ً مخصصات الابتعاث (المجلس الأعلى لتخطيط التعليم، 2012، 72).

**ح- استنتاجات عامة حول مؤشر أعضاء هيئة التدريس:**

يالحظ حدوث تحسن بطيء في أعداد أعضاء هيئة التدريس، وهذا التحسن قد ال يعكس الوضع الفعلي داخل الجامعات ويرافقه بعض االختالالت وقصور في التزام أعداد كبيرة منهم بواجباتهم ومن هذه الملحوظات:

- )1( تضم بيانات أعضاء هيئة التدريس عددا مهما من األساتذة هم في عداد التفرغ العلمي السنوي وفقا لقانون الجامعات، ومن ثم ال يعملون في التدريس خالل فترة تفرغهم.
- )1( تضم البيانات عددا من األساتذة منحوا إجازات بدون مرتب، ويفترض استبعادهم عند حساب معدل عدد الطلبة لكل أستاذ.
- )8( تضم البيانات عددا من أعضاء هيئة التدريس معينون في وظائف إشرافيه وتشريعية واستشارية وتنفيذية في أجهزة الدولة، أغلبهم ال يقدمون محاضرات في الجامعات.
- (4) أن بعض أعضاء هيئة التدريس لا يؤدون واجباتهم التدريسية إلا في الحد الأدني، في الوقت الذي يعملون في جهات أخرى خاصة(المجلس الأعلى لتخطيط التعليم، 2012، 65).
- )3( هناك عدد من أعضاء هيئة التدريس حصلوا على عقود عمل في الخارج خصوصا في دول الخليج، لسنوات تتجاوز سنوات التفرغ المحددة لهم، والكثير من القيادات الجامعية تغض الطرف عنهم.
- )1( تضم البيانات عددا من هيئة التدريس المساعدة أغلبهم موفدون للدراسة في الخارج أو في الداخل، والكثير منهم يتجاوزون الفترة المحددة لهم.
- )7( أصبحت الكثير من الجامعات الحكومية تعتمد على هيئة تدريس متطوعة بدون مقابل أمالً . في الحصول على درجة اإلعادة أو التثبيت في الجامعة، رغم أن الفرص ضئيلة جدا ً
- )3( تتركز أعداد هيئة التدريس في تخصصات معينة، في ظل عجز كبير في التخصصات الأخر ي
- )3( تتفاوت الجامعات الحكومية من حيث نسبة)طالب/ أستاذ ( بشكل كبير.
	- (10) تطور أعضاء هيئة التدريس اليمنيين وفقاً للدرجة العلمية: ً
- (11)يقصد بتطور أعضاء هيئة التدريس معنيان: الأول هو الزيادة العددية وفقأ للدرجة ً العلمية(أستاذ، أستاذ مشارك، أستاذ مساعد)، والثاني هو التطور النوعي المترتب على ارتفاع كل من المستوى المعرفي والمهاري، وتراكم الخبرة في أعضاء هيئة التدريس الذين ترقوا إلى درجة علمية أعلى(المجلس الأعلى لتخطيط التعليم،2012، 67).
- )11(تتمثل الملحوظات التي على مستوى تأهيل هيئة التدريس في: ابتعاثهم إلى جامعات متواضعة المستوى واإلمكانات، وتواضع المخصصات المالية في الموازنة العامة لكل جامعة لتمويل االبتعاث، والتركيز على تغطية االحتياج دون اعتبار لمستوى جودة التأهيل.
	- )18(الكثير من الطلبة الموفدين للدراسة في تخصصات معينة يقومون بتغيير تخصصاتهم.
- (14) عملية التعبين كثيراً ما تخضع لعوامل سياسية(حزبية)، أو لعوامل اجتماعية وعوامل أخرى ً غير موضوعية.
- )13( وظيفة البحث العلمي شبه غائبة في الجامعات اليمنية وأغلب البحوث العلمية التي يقوم بها أعضاء هيئة التدريس - إن وجدت – تكون بغرض الترقية األكاديمية وال صلة لها باحتياجات التنمية.

### **-1 اإليفاد اخلارجي:**

على الرغم من توسع التعليم الجامعي في اليمن إال أنه ما زال هناك تخصصات دقيقة ونادرة غير متوفرة في الجامعات اليمنية، وتستمر عملية االبتعاث لتلبية حاجة اليمن من المتخصصين المؤ هلين تأهيلاً عاليا(المجلس الأعلى لتخطيط التعليم، 2006، 80).

وبموجب القانون رقم(19) لسنة(2003م) ولائحته التنفيذية تعد وزارة التعليم العالمي والبحث العلمي هي المخولة باالبتعاث دون غيرها، إال أن جهات حكومية كثيرة تتجاهل النصوص القانو نبة و تقو م بعملية الإبفاد من قبلها مباشر ة

ونتيجة لتعدد جهات اإليفاد وعدم توافر إستراتيجية موحدة لالبتعاث الخارجي ال تقتصر عملية اإليفاد على التخصصات النادرة التي تتطلبها عملية التنمية، كل ذلك أدى إلى إهدار أموال كثيرة على تخصصات موجودة في الجامعات الوطنية، فلو خصصت تلك األموال لدعم الجامعات الوطنية فستتمكن من توفير التخصصات التي تستدعي االبتعاث للخارج خصوصا في مرحلة البكالوريوس، وسيحدث ذلك الدعم نقلة نوعية في إمكانيات الجامعات الوطنية.

**ويمكن تلخيص أغراض اإليفاد الخارجي في اآلتي)المجلس األعلى لتخطيط التعليم**، **،**0290 **66 (:** 

)1(تكوين قيادات مرجعية للبحث العلمي في مختلف التخصصات. )1(نقل تجارب الجامعات الرائدة إلى الجامعات اليمنية. )8(إعداد الكوادر المؤهلة التي تحتاجها الوزارات والمصالح الحكومية من أجل تلبية احتياجات سوق العمل ومتطلبات خطط التنمية االقتصادية واالجتماعية.

أمّا أهم المشكلات الت*ي* تواجه عملية الإيفاد فتتمثل ف*ي* الآتي(المجلس الأعلى لتخطيط التعليم، 0294م، 10(**:**

)1( غياب الخطط اإلستراتيجية واألهداف العامة لالبتعاث. )1(ضعف الكادر الوظيفي في قطاع البعثات التابع لوزارة التعليم العالي. )8(شحة المنحة المالية المقدمة للطالب المبتعث. )1(ضعف االلتزام بالقرارات الوزارية أو االتفاقيات الدولية وغياب التوجيه واإلرشاد. )3(انعدام الوضوح والشفافية لنظام الترشيح للحصول على منحة دراسية. )1(عدم توافر الدورات التدريبية القصيرة للمتخرجين. )7( غياب التنسيق بين وزارة التعليم العالي وباقي الوزارات أو جهات االختصاص. )3(ابتعاث الطالب في أوقات عشوائية دون مراعاة مواعيد التقديم أو التسجيل في البلد المستضيف.

وتجدر اإلشارة إلى أن معظم التخصصات التي يوفد من أجلها أصبحت متوفرة في الجامعات الحكومية، وبالتالي ينبغي ترشيد سياسة االبتعاث واالقتصار على التخصصات النادرة وغير المتوفرة في الجامعات اليمنية، كما يتوجب على وزارة التعليم العالي والبحث العلمي التنسيق مع الجامعات الحكومية ورسم خطة لعملية اإليفاد الخارجي.

**أ- أعداد الموفدين للدراسة الجامعية من وزارة التعليم العالي:** 

تطور أعداد الموفدين للدراسة الجامعية من قبل وزارة التعليم العالي في المستوى الجامعي)دبلوم – جامعي( خالل الفترة)0294-0220( على النحو اآلتي:

| إجمالي            |        | جامعی  |       | دبلوم  |       |       |
|-------------------|--------|--------|-------|--------|-------|-------|
| نفقات<br>الموفدين | إجمالى | النسبة | العدد | النسبة | العدد | العام |
| ****              | 3883   | %97    | 3763  | $\%3$  | 120   | 2004  |
| 8505818           | 4381   | %98    | 4306  | $\%2$  | 75    | 2005  |
| 9080031           | 4381   | %98    | 4306  | $\%2$  | 75    | 2006  |
| 13139730          | 4271   | $\%99$ | 4208  | %1     | 63    | 2007  |
| 12852278          | 4969   | $\%0$  |       | $\%0$  | ****  | 2008  |
| 14548792          | 4459   | %98    | 4355  | $\%2$  | 104   | 2009  |
| 15224365          | 5125   | $\%97$ | 4990  | $\%3$  | 135   | 2010  |
| 14619302          | 5125   | %97    | 4990  | $\%3$  | 135   | 2011  |
| 14350732          | 4133   | %99    | 4086  | %1     | 47    | 2012  |
| 15131316          | 4133   | $\%99$ | 4086  | %1     | 47    | 2013  |

جدول)18( التطور في أعداد الموفدين من قبل وزارة التعليم العالي في المستوى الجامعي.

المصدر: إعداد الباحث.

ومن الجدول(13) يتبين الآتي:

تتراوح نسبة عدد الموفدين الجامعيين من قبل وزارة التعليم العالي خالل الفترة)0223 0294-( من(97% - 99%) من إجمالي الموفدين في الدراسة الجامعية بينما لا يتجاوز الدبلوم(3%). يمثل العام(2004م) أقل عدد للموفدين في الدراسة الجامعية(دبلوم – جامعي) بواقع(3883) . موفدا ً

يمثل العامان)،0292 و0299م( أعلى عدد للموفدين من قبل وزارة التعليم العالي في الدراسة الجامعية بواقع(5125) موفداً.

تراجع عدد الموفدين من قبل وزارة التعليم العالمي في الدراسة الجامعية خلال العامين(2012، و 2013م) إلى(4133) موفداً. ً

**ب- أعداد الموفدين للدراسات العليا بحسب جهة اإليفاد:**

تطور أعداد الموفدين للدراسات العليا(دبلوم، وماجستير، ودكتوراه) وفقاً لجهة الإيفاد(جامعات حكومية – وازرة التعليم العالي خالل الفترة)-0220 0294( على النحو اآلتي:

|       |          | إجمالي |         |       |                          | وزارة النعليم العالمي |     |       |          | جامعات حكو مبة | العام |
|-------|----------|--------|---------|-------|--------------------------|-----------------------|-----|-------|----------|----------------|-------|
| مجموع | دكتور اه |        | دبلوم+  | مجموع | دكتوراه                  | دبلوم+                |     | مجموع | دكتور اه | دبلوم+         |       |
|       |          |        | ماجستير |       |                          | ماجستير               |     |       |          | ماجستير        |       |
| 2587  | 963      | 63%    | 1624    | 1272  | 168                      | 1104                  | 51% | 1315  | 795      | 520            | 2003  |
| 2712  | 1194     | 56%    | 1518    | 1385  | 423                      | 962                   | 49% | 1327  | 771      | 556            | 2004  |
| 2783  | 1282     | 54%    | 1501    | 1385  | 423                      | 962                   | 50% | 1398  | 859      | 539            | 2005  |
| 3208  | 1579     | 51%    | 1629    | 1701  | 663                      | 1038                  | 47% | 1507  | 916      | 591            | 2006  |
| 3392  | 1703     | 50%    | 1689    | 1596  | 662                      | 934                   | 53% | 1796  | 1041     | 755            | 2007  |
| 3729  | ٠        | $0\%$  |         | 2251  | $\overline{\phantom{0}}$ |                       | %40 | 1478  | 822      | 656            | 2008  |
| 3440  | 1488     | 57%    | 1952    | 2191  | 821                      | 1370                  | 36% | 1249  | 667      | 582            | 2009  |
| 3726  | 1538     | 59%    | 2188    | 2812  | 1077                     | 1735                  | 25% | 914   | 461      | 453            | 2010  |
| 3438  | 1455     | 66%    | 2257    | 2812  | 1077                     | 1735                  | 18% | 626   | 378      | 522            | 2011  |
| 3230  | 1724     | 47%    | 1506    | 2006  | 999                      | 1007                  | 38% | 1224  | 725      | 499            | 2012  |
| 3474  | 1863     | 46%    | 1611    | 2006  | 999                      | 1007                  | 42% | 1468  | 864      | 604            | 2013  |

جدول)14( تطور أعداد الموفدين للدراسات العليا بحسب جهة اإليفاد.

من الجدول(14) يتبين الآتي:

- ارتفع عدد الموفدين للدراسات العليا من(2587) مبتعث خلال العام(2003م)، إلى(3474) مبتعث خلال العام(2013م)، بزيادة قدرها(887) مبتعث، ومتوسط زيادة سنوية(89) مبتعث.
- تراجعت نسبة عدد الموفدين من قبل الجامعات الحكومية من)%51( عام)0224م(، إلى أدنى مستوى لها خلال العام(2011م) بنسبة(18%) ثم ارتفعت إلى(42%) خلال العام(2013م).
- سجل العام)0221م( أعلى نسبة للمبتعثين من قبل الجامعات بواقع)%53( من إجمالي الموفدين في الدراسات العليا.
- تراجعت نسبة عدد الموفدين لدراسة الدبلوم والماجستير من)%63( عام)0224م( إلى(46%) عام(2013م)، وفي المقابل ارتفعت نسبة عدد الموفدين لدراسة الدكتوراه من(37%) عام(2003م) إلى(54%) عام(2013م). **ت- الموفدون بحسب التخصص:**

تطور عدد الموفدين للدراسة في الخارج سواء من قبل وزارة التعليم العالي، أو من قبل الجامعات، أو الجهات الأخرى خلال الفئة(2003- 2013) ويتوزع الموفدون بحسب التخصص(إنساني – تطبيقي) على النحو الآتي:

المصدر: إعداد الباحث.

|       |        |        | الإجمالي |        |       | الجهات الاخرى |        | الجامعات الحكو مبة |        |        | العالى | وزارة التعليم | العام |
|-------|--------|--------|----------|--------|-------|---------------|--------|--------------------|--------|--------|--------|---------------|-------|
| مجموع |        | تطبيقى | إنسانى   | تطبيقي |       | إنساني        | تطبيقي |                    | إنساني |        | تطبيقي | إنساني        |       |
|       | النسبة | العدد  |          | النسبة | العدد |               | النسبة | العدد              |        | النسبة | العدد  |               |       |
| 2979  | %56    | 1670   | 1309     | %81    | 319   | 73            | %52    | 689                | 626    | %52    | 662    | 610           | 2003  |
| 3098  | %54    | 1676   | 1422     | %86    | 309   | 49            | %53    | 703                | 624    | %47    | 664    | 749           | 2004  |
| 3146  | %51    | 1601   | 1545     | %86    | 312   | 51            | %45    | 625                | 773    | %48    | 664    | 721           | 2005  |
| 3559  | %54    | 1909   | 1650     | %85    | 300   | 51            | %47    | 705                | 802    | %53    | 904    | 797           | 2006  |
| 3940  | %50    | 1988   | 1952     | %59    | 326   | 222           | %46    | 821                | 975    | %53    | 841    | 755           | 2007  |
| 4280  | %53    | 2267   | 2013     | %56    | 306   | 245           | %44    | 655                | 823    | %58    | 1306   | 945           | 2008  |
| 3440  | %51    | 1760   | 1680     |        |       | -             | %39    | 491                | 758    | %58    | 1269   | 922           | 2009  |
| 3726  | %52    | 1942   | 1784     |        |       | -             | %41    | 377                | 537    | %56    | 1565   | 1247          | 2010  |
| 4178  | %52    | 2191   | 1987     |        |       | -             | %46    | 626                | 740    | %56    | 1565   | 1247          | 2011  |
| 3230  | %58    | 1869   | 1361     |        |       | -             | %45    | 552                | 672    | %66    | 1317   | 689           | 2012  |
| 3481  | %56    | 1952   | 1529     |        | -     | -             | %43    | 632                | 836    | %66    | 1320   | 693           | 2013  |

جدول)15( يبين تطور عدد الموفدين للدراسات العليا بحسب التخصص والجهة المانحة.

المصدر: إعداد الباحث.

## -92 **املؤشرات املالية:**

 يواجه تمويل التعليم العالي تحديات هائلة، تتمثل في تضخم أعداد الطلبة، وزيادة الخدمات المطلوبة من التعليم العالي، ال سيما في ظل التزامات الدولة إزاء التعليم بوجه عام، والتعليم العالي بوجه خاص، بإتاحة فرص الالتحاق بالتعليم العالي أمام أكبر عدد ممكن في كل مكان وفقاً لمبدأ الجدارة، ولتمكين التعليم العالي من إنجاز مهامه بالنظر إلى الرابطة الوثيقة بين التعليم وتنمية البلدان)اليونسكو، ،9118 9(.

ويعد اإلنفاق العام على التعليم الجامعي المورد األساسي للجامعات، ويستدل من مؤشراته على عدد من التوجهات والخصائص المتعلقة بعملية التعليم الجامعي، ومدى اهتمام الدولة بالتعليم الجامعي، ومستوى قدرة الجامعات على استيعاب مزيد من مخرجات التعليم الثانوي، والقدرات المالية المتاحة لتحسين جودة التعليم الجامعي(المجلس الأعلى لتخطيط التعليم، 2010، 72). **أ- تطور اإلنفاق على التعليم العالي وما في مستواه:**

| نسبة              | نسبة             | نسبة            | نمو %   | نفقات             | نفقات التعليم | الإنفاق العام<br>للدو لة | الناتج   | العام |
|-------------------|------------------|-----------------|---------|-------------------|---------------|--------------------------|----------|-------|
| لانفاق<br>النعليم | للانفاق<br>العام | للناتج<br>المطى |         | النعليم<br>العالي | والتدريب      |                          | المحلّي  |       |
|                   |                  |                 |         |                   |               | 593900                   | 1894400  | 2002  |
| 17.10             | 2.95             | 1.07            | 14.91   | 22954             | 134221        | 777087                   | 2150237  | 2003  |
| 17.07             | 2.86             | 1.00            | 10.93   | 25464             | 149204        | 889979                   | 2551.994 | 2004  |
| 16.88             | 2.45             | 0.91            | 14.83   | 29240             | 173262        | 1194427                  | 3206976  | 2005  |
| 17.15             | 2.36             | 1.01            | 14.50   | 33480             | 195233        | 1420621                  | 3316470  | 2006  |
| 17.03             | 2.46             | 0.87            | 28.79   | 43118             | 253155        | 1754782                  | 4966000  | 2007  |
| 16.21             | 2.12             | 0.80            | 10.50   | 47647             | 293863        | 2248166                  | 5926840  | 2008  |
| 16.71             | 2.74             | 0.86            | 6.46    | 50725             | 303585        | 1847960                  | 5926840  | 2009  |
| 16.69             | 2.37             | 0.79            | $-1.26$ | 50087             | 300188        | 2115428                  | 6375000  | 2010  |
| 14.03             | 2.25             | 0.73            | $-5.80$ | 47180             | 336387        | 2097353                  | 8410389  | 2011  |
| 14.62             | 1.96             | 0.78            | 16.70   | 55058             | 376583        | 2813835                  |          | 2012  |
| 16.27             | 2.48             | 0.93            | 24.77   | 59680             | 420046        | 2766999                  |          | 2013  |
|                   |                  |                 |         | 75861             | 477679        | 2883532                  |          | 2014  |

جدول)61( تطور اإلنفاق على التعليم العالي وما في مستواه والناتج المحلي واإلنفاق العام.

المصدر: إعداد الباحث.

**ب- تطور النفقات الجارية واالستثمارية في التعليم العالي:**

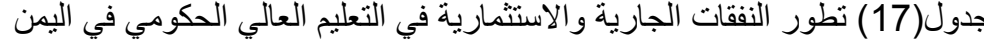

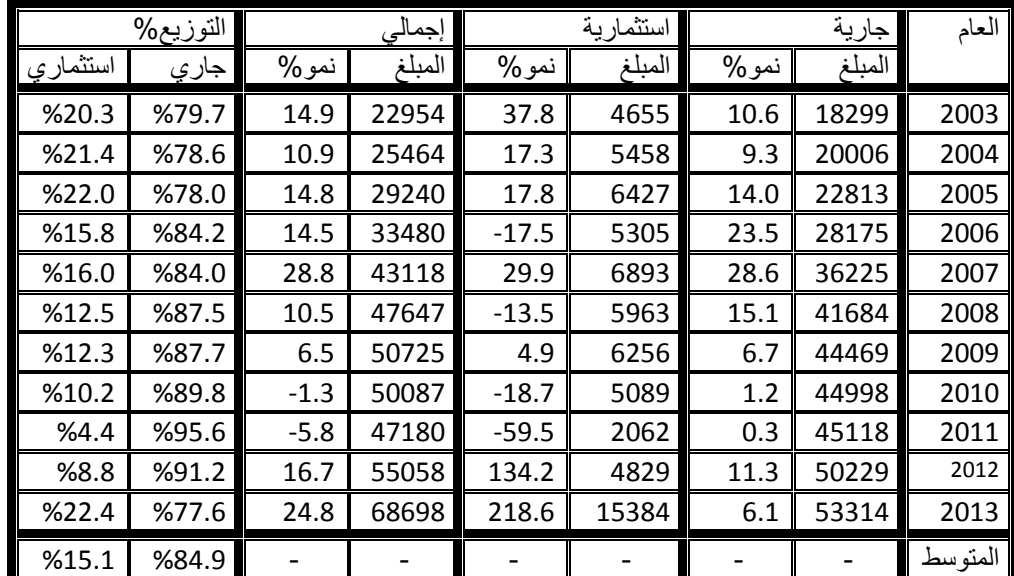

**المصدر: المجلس األعلى لتخطيط التعليم) 6695(، ص،11 ومؤشرات) 6665( ص،56 المبلغ بالمليون لاير**

**ت- مصادر تمويل التعليم العالي والبحث العلمي:** 

| إجمالي   | قروض    | منح     | تمويل ذاتي | دعم حکومی | العام   |
|----------|---------|---------|------------|-----------|---------|
| 46353083 | 2600353 | 211700  | 3274123    | 40266907  | 2007    |
| 100      | 5.6     | 0.5     | 7.1        | 86.9      | التوزيع |
| 53951070 | 4866680 | 1927556 | 3402085    | 43754749  | 2008    |
| 100      | 9.0     | 3.6     | 6.3        | 81.1      | التوزيع |
| 60842561 | 2940511 | 3852130 | 4351471    | 49698449  | 2009    |
| 100      | 4.8     | 6.3     | 7.2        | 81.7      | التوزيع |
| 58972981 | 2157957 | 4164330 | 4663105    | 47987589  | 2010    |
| 100      | 3.7     | 7.1     | 7.9        | 81.4      | التوزيع |
| 58060131 | 2928431 | 4971245 | 5006032    | 45154423  | 2011    |
| 100      | 5.0     | 8.6     | 8.6        | 77.8      | التوزيع |
| 65583122 | 3482987 | 5478988 | 5013332    | 51607815  | 2012    |
| 100      | 5.3     | 8.4     | 7.6        | 78.7      | التوزيع |
| 68698381 | 3813941 | 5028808 | 4097771    | 55757861  | 2013    |
| 100      | 5.6     | 7.3     | 6.0        | 81.2      | التوزيع |

جدول)98( تطور مصادر تمويل التعليم العالي والبحث العلمي.

المصدر : المجلس الأعلى لتخطيط التعليم 2013م 97

- -11 المعوقات التي تواجه التعليم العالي والجامعي:
- هناك العديد من المعوقات التي تواجه التعليم العالي والجامعي على وجه الخصوص في الجمهورية اليمنية أهمها(المجلس الأعلى لتخطيط التعليم، 2012، 87-89):
- أ- التوسع غير العقالني)غير المخطط( في التعليم العالي الحكومي والخاص، وظهور جامعات وكليات لا تحوز على الحدود الدنيا الممكن قبولها، وبدون الاستناد على خطة علمية واقعية. ب- ضعف ارتباط سياسات وخطط التعليم العالي بخطط التنمية.
- ت- قلة التزام معظم الجامعات الحكومية والخاصة بالتعليمات الصادرة عن المجلس الأعلى للتعليم األعلى، وصعوبة إرساء أسس قانونية ومبادئ مؤسسية تتابع قصور الجامعات وتجاوزها لعمليات التعبين والتر قيات الأكاديمية و غير ها.
- ث- عجز التعليم العالي عن استيعاب التحوالت والمتغيرات العالمية كالعولمة، والتسارع المذهل للثورة العلمية، وتكنولوجيا المعلومات واالتصاالت وغيرها.
- ج- النمو الكبير في الطلب االجتماعي على خدمات التعليم الجامعي، والتواضع في مستوى جودة التعليم الجامعي، وتواضع الموارد المتاحة للتعليم الجامعي، ومحدودية مصادر التمويل.
	- ح- مركزية إستراتيجية تطوير التعليم العالي، وانفصال خطط الجامعات عن هذه اإلستراتيجية.
- خ- اعتماد وزارة التعليم العالي على موظفين يوزعون إليها من قبل وزارة الخدمة المدنية والتأمينات، وعجز الوزارة عن استقطاب كفاءات إدارية متخصصة من ذوي الكفاءات العليا.
- د- انخفاض التجانس بين مخرجات التعليم الجامعي واحتياجات سوق العمل؛ نتيجة لغياب التنسيق بين خطط القوى العاملة والتخطيط التعليمي.
- ذ- غموض السياسة الواضحة للقبول في الجامعات الحكومية والخاصة، ووجود خلل هيكلي قائم في توزيع الطالب على الكليات اإلنسانية والتطبيقية.
	- ر- ضعف كمي وكيفي في هيئة التدريس، وعدم االهتمام باإلعداد التربوي والمهني والتقويم لهم.
- ز- زيادة البطالة والهدر لرأس المال البشري، وغلبة مخرجات التخصصات النظرية واإلنسانية على مخرجات التخصصات العلمية والتطبيقية.
- س-نقص كبير في الموارد المالية التي تنفق على التجهيزات العلمية والخدمات التعليمية من: مكتبات، وورش عمل، ومعامل، ومواد أولية، ووسائل إيضاح وغيرها.
- ش- غموض الرؤية، والفلسفة، والأهداف، وغياب السياسات التي تحكم العملية التعليمية في معظم الجامعات.

#### **: واقع الطلب على التعليم اجلامعي يف اليمن: ثانيا ً**

الطالب هو مبرر وجود التعليم العالمي ومادته الأولية، فضلاً عن كونه المخرج النهائبي للعملية التعليمية فهو أداة تطور المجتمع وتقدمه، ويمكن تقسيم مؤشرات الطلب على التعليم الجامعي إلى أربعة مؤشرات هي: مؤشر القبول، ومؤشر االلتحاق، ومؤشر التخرج، مؤشر الدراسات العليا، وفيما يأتي سيتم تناول كل مؤشر من هذه المؤشرات على حدة، وذلك على النحو اآلتي:

تنويه: **كل البيانات الواردة في هذا الفصل والمتعلقة بمؤشرات التعليم الجامعي في اليمن خالل الفترة من )2014-2002( هي بيانات مجمعة من اإلصدارات المجلس األعلى لتخطيط التعليم خالل الفترة من )-2002 2014( بعنوان مؤشرات التعليم في الجمهورية اليمنية، وعليه فإن البيانات غير الموثقة هي مجمعة من تلك اإلصدارات.**

# **-0 واقع القبول في الجامعات اليمنية:**

ترتفع أعداد المقبولين في الجامعات اليمنية سنة بعد أخرى، نتيجة للزيادة السنوية في مخرجات الثانوية العامة وأن التعليم الجامعي يستقطب أغلبية متخرجي الثانوية العامة الذين بواصلون تعليمهم العالي، مما يعني ارتفاع الطلب على خدمات التعليم الجامعي، عاماً بعد أخر ً ويظهر ذلك جليا عند تتبع أعداد المقبولين في الجامعات لفترة زمنية معينة، ومنذ حوالي عقدين من الزمن برز دور الجامعات الخاصة لمؤازرة الجامعات الحكومية في تلبية الطلب المتزايد على التعليم الجامعي، ومن خالل تتبع أعداد الطلبة المقبولين في الجامعات اليمنية خالل السنوات التي تتوافر فيها بيانات، يمكن تحليل بيانات القبول وفقا لكل من: التنوع القطاعي)حكومي – أهلي)، والنوع الاجتماعي(ذكور – إناث)، التخصص(علوم إنسانية – علوم تطبيقية).

وللتعرف على التطورات في مؤشرات القبول يمكن أن تنبثق عنها المؤشرات الفرعية اآلتية:

**أ- القبول بحسب القطاع)حكومي – خاص(:**

 على الرغم من التطورات الكبيرة التي شهدتها مؤسسات التعليم الجامعي إال أن قدراتها االستيعابية ال تزال غير كافية، ولم تتمكن من استيعاب خريجي الثانوية العامة، حيث يلتحق)%11( من مخرجات الثانوية العامة بالجامعات الحكومية والخاصة، والموفدين للدراسة في الخارج ويحرم نحو الثلثين من فرص التعليم الجامعي، بينما يلتحق عدد قليل منهم بالكليات والمعاهد التقنية أو الكليات والمعاهد العسكرية واألمنية ويذهب الباقون إما إلى سوق العمل أو يضافون إلى مخزون البطالة، نتيجة لمحدودية الفرص المتاحة أمامهم في الجامعات الحكومية وفي كليات المجتمع، أما القبول في الجامعات الخاصة فهو غير متاح إال لعدد محدود من السكان قادرين على دفع تكاليف الدراسة فيها، ويبين الجدول)13( التطور في أعداد المقبولين بالجامعات الحكومية والخاصة على النحو اآلتي:

| الإجمالي |                          | أعداد المقبو لين |       | خريجي    | العام |
|----------|--------------------------|------------------|-------|----------|-------|
|          | النسبة لاجمالي المقبولين | أهلي             | حكومى | الثانوية |       |
| 41780    | 0%                       |                  | 41780 |          | 2002  |
| 37715    | 11%                      | 4054             | 33661 | 120203   | 2003  |
| 57559    | 8%                       | 4693             | 52866 | 132251   | 2004  |
| 49401    | 18%                      | 9124             | 40277 | 134406   | 2005  |
| 55494    | 15%                      | 8324             | 47170 | 137765   | 2006  |
| 68398    | 20%                      | 13459            | 54939 | 133283   | 2007  |
| 73064    | 23%                      | 16780            | 56284 | 127102   | 2008  |
| 73309    | 36%                      | 26447            | 46862 | 145432   | 2009  |
| 67400    | 25%                      | 16931            | 50469 | 123904   | 2010  |
| 62048    | 23%                      | 14348            | 47700 | 169827   | 2011  |
| 65287    | 24%                      | 15988            | 49299 | 154341   | 2012  |
| 89452    | 28%                      | 24910            | 64542 |          | 2013  |

**جدول)91( يبين التطور في أعداد المقبولين بالجامعات الحكومية والخاصة.**

المصدر: إعداد الباحث.

من الجدول(19) يتبين الآتي:

- تذبذب في أعداد المقبولين من عام إلى آخر، غير أن االتجاه العام ألعداد المقبولين يعبر عن الزيادة.
- ارتفاع عدد المقبولين في التعليم الجامعي الحكومي والأهلي من(37715) طالباً وطالبة ً عام(2003) إلى(65287) عام(2012م) بزيادة في الطاقة الاستيعابية قدر ها(27572) خلال عقد كامل من الزمن، ويمثل العام(2013م) طفرة في أعداد المقبولين، ليصل العدد إلى(89452) طالباً وطالبة بزيادة قدرها(24165) طالباً وطالبة عن العام السابق له ً مباشرة.
- ارتفاع عدد المقبولين في الجامعات الحكومية من(41780) طالباً وطالبة عام(2002) إلى(49299) عام(2012م)، وارتفع العدد خلال العام(2013م) إلى(64542) طالباً وطالبة.
- انخفضت نسبة المقبولين في الجامعات الحكومية إلى إجمالي القبول الجامعي من)%89( عام(2003) إلى(76%) عام(2012م)، وإلى(72%) عام(2013).
- ارتفاع عدد المقبولين في الجامعات الخاصة من(4054) طالباً وطالبة عام(2003) إلى(15988) عام(2012)، وخلال عام (2013م) قفز عدد المقبولين إلى(24910) طالباً وطالبة، ويالحظ أن هناك تحسن في نسبة مساهمة التعليم األهلي في استيعاب المقبولين في التعليم الجامعي، حيث أصبح يستوعب أكثر من ربع عدد المقبولين بالتعليم الجامعي.
- يمثل العام)2009م( الذروة في أعداد المقبولين بالتعليم الجامعي األهلي، والذي وصل إلى(26447) طالباً وطالبة يمثلون(36%) من إجمالي القبول الجامعي.

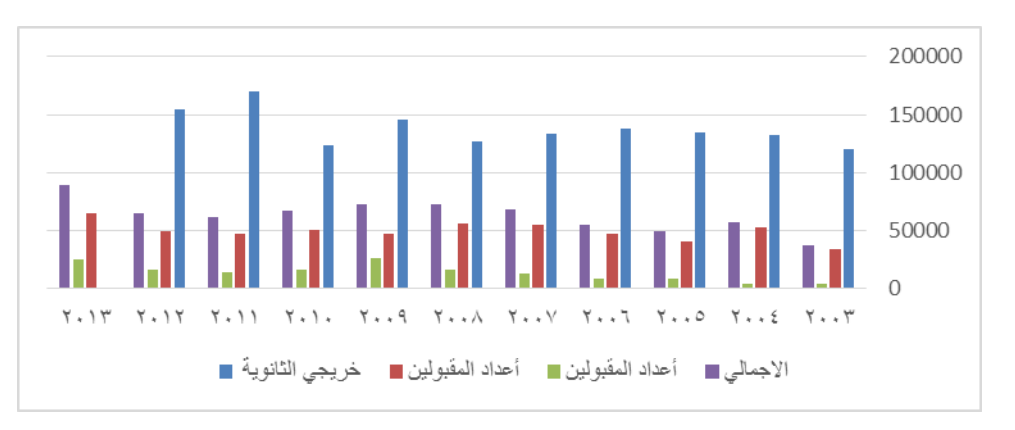

شكل)6( المقارنة بين أعداد متخريجي الثانوية والمقبولين في الجامعات الحكومية والخاصة.

## **ب- القبول بحسب النوع االجتماعي:**

ال تزال الفجوة بين الجنسين في القبول بالتعليم العالي موجودة، ورغم كل الجهود المبذولة في ردم هذه الفجوة إال أن نسبة اإلناث ال تزال دون ما هو مأمول، وعند تتبع بيانات القبول يمكن مالحظة التذبذب في توزيع عدد المقبولين بين الذكور واإلناث من عام آلخر، غير أن االتجاه العام يميل إلى تحسن بطيء في نسبة تمثيل الإناث ويوضح الجدول(20) أعداد المقبولين من الجنسين ونسبة اإلناث إلى إجمالي المقبولين في كل من الجامعات الحكومية، وفي الجامعات الخاصة، وعلى مستوى التعليم الجامعي ككل.

|          | مجموع          |       |       |                | أهلى | حكومي |                |       |       |       |
|----------|----------------|-------|-------|----------------|------|-------|----------------|-------|-------|-------|
|          |                |       |       |                |      |       |                |       |       |       |
| الإجمالي | نسبة<br>الإناث | إناث  | ذكور  | نسبة<br>الإناث | إناث | ذكور  | نسبة<br>الإناث | إناث  | ذكور  | العام |
| 45834    | 22%            | 9878  | 35956 | 0.21           | 833  | 3221  | 0.22           | 9045  | 32735 | 2002  |
| 38354    | 26%            | 10139 | 28215 | 0.22           | 1053 | 3640  | 0.27           | 9086  | 24575 | 2003  |
| 61990    | 24%            | 14798 | 47192 | 0.24           | 2203 | 6921  | 0.24           | 12595 | 40271 | 2004  |
| 48601    | 27%            | 13353 | 35248 | 0.23           | 1951 | 6373  | 0.28           | 11402 | 28875 | 2005  |
| 60629    | 29%            | 17658 | 42971 | 0.29           | 3913 | 9546  | 0.29           | 13745 | 33425 | 2006  |
| 71719    | 29%            | 20521 | 51198 | 0.25           | 4230 | 12550 | 0.3            | 16291 | 38648 | 2007  |
| 82731    | 28%            | 23309 | 59422 | 0.22           | 5829 | 20618 | 0.31           | 17480 | 38804 | 2008  |
| 63793    | 30%            | 19437 | 44356 | 0.25           | 4183 | 12748 | 0.33           | 15254 | 31608 | 2009  |
| 64817    | 28%            | 17947 | 46870 | 0.22           | 3167 | 11181 | 0.29           | 14780 | 35689 | 2010  |
| 63688    | 30%            | 19214 | 44474 | 0.25           | 4024 | 11964 | 0.32           | 15190 | 32510 | 2011  |
| 74209    | 33%            | 24338 | 49871 | 0.29           | 7234 | 17676 | 0.35           | 17104 | 32195 | 2012  |
| 89452    | 33%            | 29889 | 59563 | 0.29           | 7234 | 17676 | 0.35           | 22655 | 41887 | 2013  |

جدول)11( يبين توزيع المقبولين في الجامعات الحكومية والخاصة بحسب النوع االجتماعي.

ويتبين من الجدول)20( أنه:

يمكن تحديد أهم التغيرات التي حدثت على توزيع المقبولين وفقأ للنوع الاجتماعي على النحو ً اآلتي:

- ارتفاع عدد المقبولات الإناث في التعليم الجامعي ككل من(9878) طالبة عام (2002م)، إلى)24338( طالبة عام)2012م(، بزيادة بلغت)14460( طالبة.
- تحسن نسبة قبول اإلناث في التعليم الجامعي ككل من)%22( عام)2002)، إلى)%33( عام(2012م).
- ارتفاع عدد المقبوالت اإلناث في الجامعات الحكومية من)9045( طالبة عام)0220م(، إلى(17104) طالبة عام(2012م)، ثم إلى(22655) طالبة عام(2013م).
- تحسن نسبة قبول الإناث في الجامعات الحكومية من(22%) عام(2002)، إلى(35%) عام(2013م).

المصدر: إعداد الباحث.

- ارتفاع عدد المقبوالت اإلناث في الجامعات الخاصة من)838( طالبة عام)0220م(، إلى(7234) طالبة عام(2013م).
- تحسن نسبة قبول اإلناث في الجامعات الخاصة من)%21( عام)2002)، إلى)%29( عام  $(2013)$

ورغم هذا التحسن إال أن النسبة ال تزال دون ما هو مأمول، ويمكن أن يعود التدني في نسبة مشاركة اإلناث إلى عدد من العوامل االجتماعية واالقتصادية.

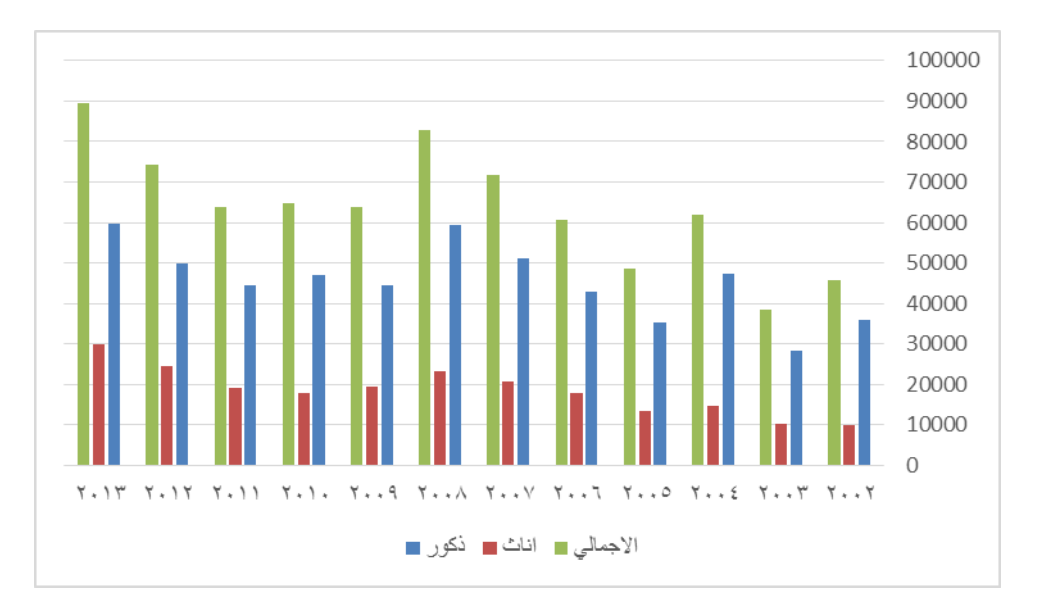

شكل)7( المقبولين بحسب النوع االجتماعي.

#### **ت- القبول بحسب التخصص:)إنساني – تطبيقي(:**

ال تزال التخصصات اإلنسانية تستوعب أغلب المقبولين في التعليم الجامعي على حساب التخصصات التطبيقية، ورغم كل الجهود المبذولة لتقليص الفجوة بينهما إال أنها ال تزال تراوح مكانها سواء أكان في الجامعات الحكومية أم في الجامعات الخاصة ويتناول الجدول)11( التطور في أعداد المقبولين بالجامعات الحكومية والخاصة تبعاً للتخصص(إنساني – تطيقي) خلال الفترة)-2002 2013(.

| إجمالي  |        |        |        | خاص    |        |                          |        | العام  |        |      |
|---------|--------|--------|--------|--------|--------|--------------------------|--------|--------|--------|------|
| المجموع | تطبيقى | النسبة | إنساني | تطبيقى | النسبة | إنساني                   | تطبيقى | النسبة | إنساني |      |
| 41780   | 15280  | 63%    | 26500  | ÷,     |        | $\overline{\phantom{a}}$ | 15280  | 0.63   | 26500  | 2002 |
| 37715   | 11426  | 70%    | 26289  | 1134   | 0.72   | 2920                     | 10292  | 0.69   | 23369  | 2003 |
| 57541   | 17450  | 70%    | 40091  | 1667   | 0.64   | 3008                     | 15783  | 0.7    | 37083  | 2004 |
| 49401   | 16241  | 67%    | 33160  | 3266   | 0.64   | 5858                     | 12975  | 0.68   | 27302  | 2005 |
| 55494   | 19874  | 64%    | 35620  | 3420   | 0.59   | 4904                     | 16454  | 0.65   | 30716  | 2006 |
| 68398   | 21923  | 68%    | 46475  | 3278   | 0.76   | 10181                    | 18645  | 0.66   | 36294  | 2007 |
| 73064   | 25033  | 66%    | 48031  | 4480   | 0.73   | 12300                    | 20553  | 0.63   | 35731  | 2008 |
| 73309   | 23771  | 68%    | 49538  | 6918   | 0.74   | 19529                    | 16853  | 0.64   | 30009  | 2009 |
| 67400   | 24377  | 65%    | 43023  | 5355   | 0.68   | 11576                    | 19022  | 0.62   | 31447  | 2010 |
| 62048   | 23538  | 62%    | 38510  | 4702   | 0.67   | 9646                     | 18836  | 0.61   | 28864  | 2011 |
| 65287   | 23780  | 64%    | 41507  | 4526   | 0.72   | 11462                    | 19254  | 0.61   | 30045  | 2012 |
| 89452   | 32423  | 64%    | 57029  | 7493   | 0.7    | 17417                    | 24930  | 0.61   | 39612  | 2013 |

جدول(21) التطور في أعداد المقبولين بالجامعات الحكومية والخاصة تبعاً للتخصص. ً

المصدر: إعداد الباحث.

ويتبين من الجدول)21( أنه:

يمكن تحديد أهم التغيرات التي حدثت على توزيع المقبولين وفقأ للنوع الاجتماعي خلال ً الفترة)-2002 2013( على النحو اآلتي:

- ارتفاع عدد المقبولين في التخصصات التطبيقية بالتعليم الجامعي ككل من)11426 ( طالبا ً وطالبة عام(2003م)، إلى(23780) طالباً وطالبة عام(2012م)، ثم إلى (32423) طالباً وطالبة عام(2013م).
	- تحسن نسبة المقبولين في التخصصات التطبيقية بالتعليم الجامعي ككل من)%30( عام(2003م)، إلى(36%) عام(2013م).
	- ارتفاع عدد المقبولين في التخصصات التطبيقية بالجامعات الحكومية من)15280( طالبة عام(2002م)، إلى(19245) طالبة عام(2012م)، ثم إلى(24930) طالباً وطالبة عام(2013م).
- تحسن نسبة المقبولين في التخصصات التطبيقية بالجامعات الحكومية من(31%) عام(2003م)، إلى(39%) عام(2013م).
- ارتفع عدد المقبولين في التخصصات التطبيقية بالجامعات الخاصة من)1134 ( طالبا ً ً وطالبة عام(2003م)، إلى(4526) طالباً وطالبة عام(2012)، ثم إلى(7493) طالباً وطالبة عام(2013م).
- تحسن نسبة المقبولين في التخصصات التطبيقية بالجامعات الخاصة من)%28( عام (2003م)، إلى(30%) عام(2013م).

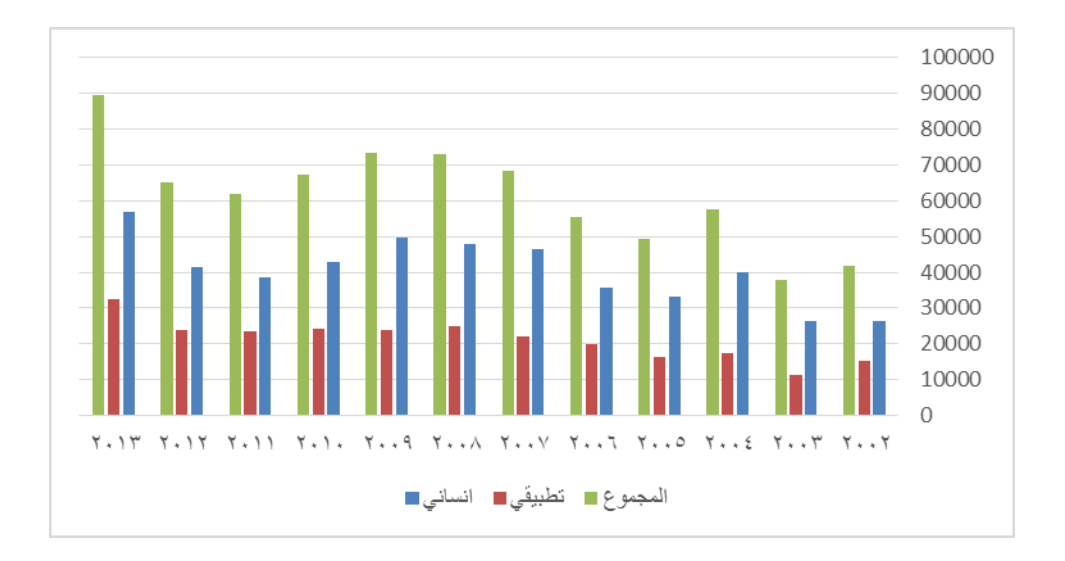

شكل(8) الطلبة المقبولين بحسب التخصص(إنساني - تطبيقي).

#### -0 **الطلب على اَللتحاق باجلامعات اليمنية:**

يمكن تحليل مؤشر الطلب على الالتحاق بالتعليم الجامعي وفقاً للاعتبار ات الآتية: ً

**أ- تطور االلتحاق بالجامعات الحكومية:** 

تتفاوت الجامعات الحكومية فيما بينها من حيث أعداد الملتحقين وتستوعب جامعة صنعاء أكثر من ثلث الملتحقين بالجامعات الحكومية، ويمكن تتبع تطور االلتحاق بالجامعات الحكومية خالل الفترة )2013-2003( كما في الجدول)11( على النحو اآلتي:

| حجة  | البيضاء | عمران | حضرموت | ذمار  | إب    | الحديدة | تعز   | عدن   | صنعاء | العام |
|------|---------|-------|--------|-------|-------|---------|-------|-------|-------|-------|
|      |         |       | 6452   | 13264 | 9869  | 15317   | 29208 | 22547 | 84693 | 2003  |
|      |         |       | 6519   | 11290 | 9366  | 14620   | 26061 | 22713 | 84816 | 2004  |
|      |         |       | 6877   | 11734 | 9335  | 12705   | 25175 | 23819 | 81478 | 2005  |
|      |         |       | 7116   | 12031 | 9023  | 13069   | 23412 | 28367 | 81017 | 2006  |
|      |         |       | 8260   | 13713 | 9563  | 14549   | 25729 | 28128 | 88615 | 2007  |
|      |         | 23993 | 9750   | 14876 | 10054 | 15845   | 27271 | 28223 | 69256 | 2008  |
|      |         | 23353 | 9994   | 15395 | 10529 | 16746   | 27358 | 29070 | 73607 | 2009  |
|      | 2170    | 23165 | 10783  | 13372 | 10872 | 15982   | 26376 | 29858 | 71309 | 2010  |
|      | 2371    | 22983 | 11826  | 13097 | 10689 | 16873   | 25440 | 29149 | 73274 | 2011  |
| 5598 | 2159    | 18180 | 11636  | 12448 | 12124 | 18539   | 23280 | 30102 | 66809 | 2012  |
| 5598 | 2179    | 17251 | 12887  | 13905 | 13134 | 21404   | 24809 | 36700 | 72801 | 2013  |

جدول)11( يبين التطور في أعداد الملتحقين بكل جامعة حكومية.

#### المصدر: إعداد الباحث.

ومن الجدول(23) يتبين الآتي:

- تراجع أعداد الملتحقين بجامعة صنعاء من (84693) طالباً وطالبة عام(2003م)، إلى (72801) طالباً وطالبة عام (2013م)، ويأتي هذا التراجع نتيجة لإنشاء جامعة عمران ثم جامعة حجة، واللتان كانتا جزء من جامعة صنعاء.

- ارتفاع أعداد الملتحقين بجامعة عدن من (22547) طالباً وطالبة عام(2003م)، إلى (36700) طالباً وطالبة عام (2013م).

- تراجع أعداد الملتحقين بجامعة تعز من(29208) طالباً وطالبة عام(2003م)، إلى(24809) طالباً وطالبة عام(2013م).

- ارتفاع أعداد الملتحقين بجامعة الحديدة من(15317) طالباً وطالبة عام(2003م)، إلى(21404) طالباً وطالبة عام(2013م).

- ارتفاع أعداد الملتحقين بجامعة إب من (9869) طالباً وطالبة عام(2003م)، إلى (13134) طالباً وطالبة عام(2013م).

- ارتفاع أعداد الملتحقين بجامعة حضرموت من(6452) طالباً وطالبة عام(2003م)، إلى(12887) طالباً وطالبة عام(2013م).

- حافظت جامعة ذمار على حصتها من الطلبة الملتحقين خالل الفترة)-0224 0294( في مدى يتراوح من(11290 - 15395) طالباً وطالبة.
- تأتي جامعة عمران في المرتبة الخامسة من حيث أعداد الملتحقين حيث يلتحق بها)17251( طالباً وطالبة خلال عام(2013م).

- تعد جامعة البيضاء أصغر جامعة حكومية من حيث عدد الملتحقين بها حيث ال يتجاوز عددهم (2179) طالباً وطالبة في عام(2013م).

- تعد جامعة حجة ثاني أصغر جامعة حكومية من حيث أعداد الملتحقين بها، والذي وصل إلى(5598) طالباً وطالبة في عام(2013م).

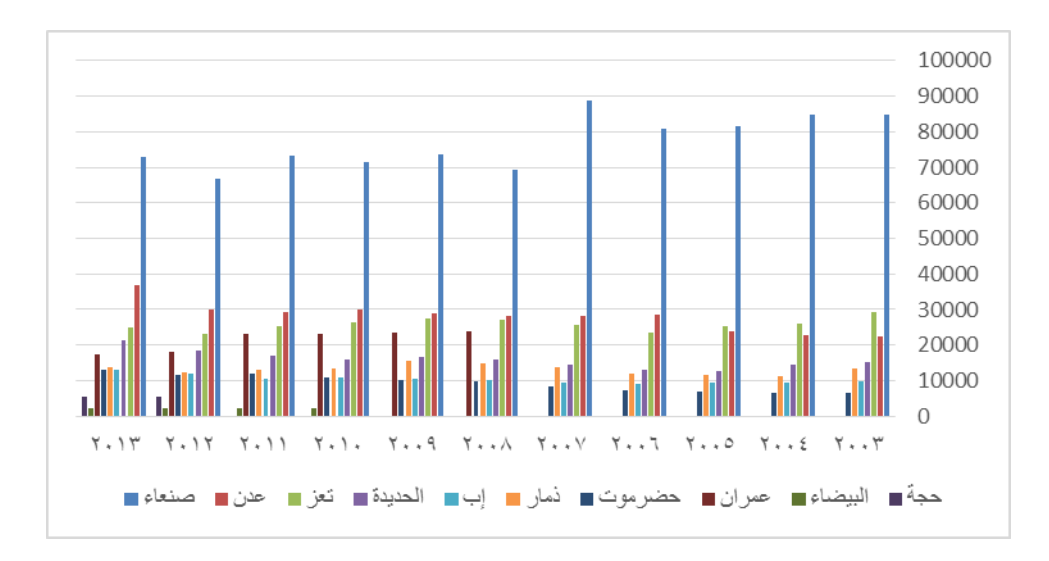

شكل)9( تطور االلتحاق في الجامعات الحكومية.

وإلبراز تطور نسبة مساهمة كل جامعة من الجامعات الحكومية في استيعاب الملتحقين بالتعليم الجامعي الحكومي يمكن تلخيص الجدول(22) في صورة نسب مئوية وذلك على النحو الآتي:

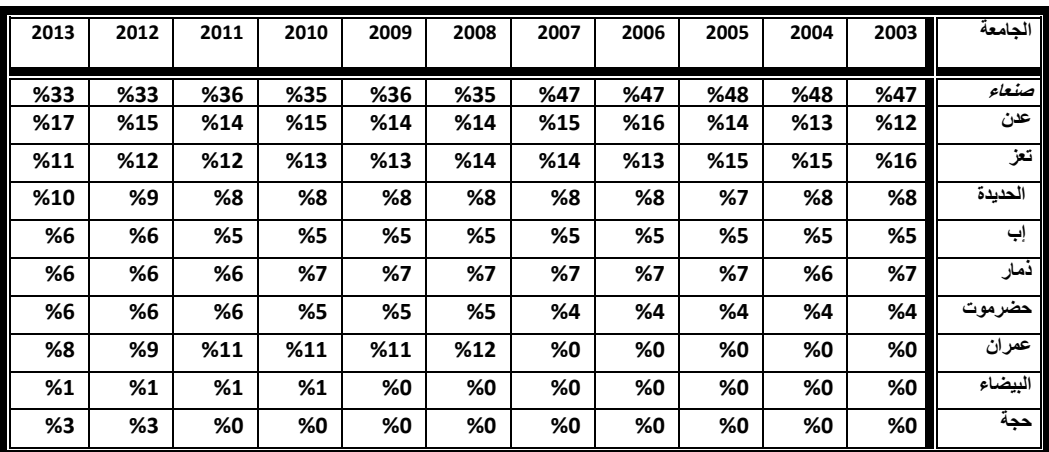

جدول(23) يبين النسب المئوية للتطور في الالتحاق بالجامعات الحكومية.

المصدر: إعداد الباحث.

ويتبين من الجدول(23) أنه:

يمكن ترتيب الجامعات الحكومية بحسب النسبة التي تستوعبها من أعداد الملتحقين بالجامعات الحكومية على النحو اآلتي:

- **جامعة صنعاء**: المرتبة الأولى وقد تراجعت حصنها من (47%) إلى (33%).
	- **جامعة عدن:** المرتبة الثانية وقد نمت حصتها من (12%) إلى (17%).
	- **جامعة تعز**: المرتبة الثالثة وقد تراجعت حصتها من )%16( إلى )%11(.
	- **جامعة الحديدة:** المرتبة الرابعة وقد نمت حصتها من )%8( إلى )%10(.
		- **جامعة عمران:** المرتبة الخامسة وتستوعب )%8(.
	- **جامعة ذمار** : المرتبة السادسة وقد تراجعت حصتها من (7%) إلى (6%).
		- **جامعة إب**: المرتبة السابعة وقد نمت حصتها من )%5( إلى )%6(.
	- **جامعة حضرموت:** المرتبة الثامنة وقد نمت حصتها من (4%) إلى (6%).
		- **جامعة حجة**: المرتبة التاسعة وتستوعب )%3(.
		- **جامعة البيضاء:** المرتبة العاشرة وتستوعب )%1(.

**ب- االلتحاق بحسب الجامعات الخاصة:** 

يتصاعد دور الجامعات الخاصة في تخفيف الضغط على االلتحاق بالجامعات الحكومية، ويرتفع أعداد الملتحقين بها عاماً بعد أخر، وكما نتفاوت الجامعات الحكومية فيما بينها؛ فإن الجامعات ً الخاصة هي الأخرى متفاوتة في طاقتها الاستيعابية وقدرتها على جذب الملتحقين بالتعليم الجامعي الأهلي، ويبرز الجدول(24) تطور أعداد الملتحقين بالجامعات الخاصة، وذلك كالأتي:

| 2013           | 2012           | 2011  | 2010  | 2009           | 2008           | 2007                     | 2006  | 2005  | 2004           | 2003 | التأسد<br>س | الجامعة                           |
|----------------|----------------|-------|-------|----------------|----------------|--------------------------|-------|-------|----------------|------|-------------|-----------------------------------|
|                |                |       |       |                |                |                          |       |       |                |      |             |                                   |
| 22354          | 13701          | 19986 | 27602 | 28807          | 17237          | 17615                    | 5905  | 5365  | 4251           | 3901 | 1992        | العلوم والتكنولوجيا               |
| 7300           | 8929           | 8057  | 8289  | 8660           | 8235           | 5634                     | 3028  | 3028  | 1938           | 1943 | 1993        | اليمنية                           |
| 5196           | 9808           | 4410  | 5925  | 8463           | 6162           | 7043                     | 6353  | 8203  | 1772           | 2360 | 1994        | الوطنية                           |
|                |                |       |       | 1176           | 1951           | 2209                     | 1244  | 1874  | 2097           | 1711 | 1994        | العلوم التطبيقية                  |
| 2110           | 1779           | 2530  | 2324  | 1856           | 2016           | 1261                     | 739   | 739   | 891            | 700  | 1996        | <u>مالأحتماعة.</u><br>الملكة أروى |
| 3567           | 3746           | 6225  | 6260  | 6060           | 5268           | 4264                     | 3204  | 4065  | 972            | 677  | 1994        | سيأ                               |
| 526            | 1119           | 1613  | 1330  | 1204           | 1154           | 963                      | 820   | 785   | 639            | 648  | 1994        | الأحقاف                           |
| 2827           | 3328           | 5685  | 6160  | 4581           | 5040           | 4140                     | 3647  | 4232  | 4126           | ۰    | 1993        | الإيمان                           |
| 860            | 920            | 1014  | 1118  | 1117           | 1250           | 1180                     | 1118  | 1118  |                | ٠    | 1994        | دار العلوم الشرعية                |
| 2112           | 1880           | 1640  | 1019  | 1324           | 981            | 618                      | 453   | 453   | ٠              | ۰    | 2003        | الأندلس                           |
| 2451           | 2164           | 2554  | 2050  | 2414           | 1309           | 409                      | 176   | ٠     | $\blacksquare$ | ٠    | 2004        | المستقبل                          |
| 5168           | 2631           | 1889  | 1755  | 1511           | 795            | 95                       | 131   |       | $\blacksquare$ | ÷    | 2004        | العلوم الحديثة                    |
| 1991           | 676            | 684   | 711   | 557            | 360            | 109                      | ٠     | ۰     | $\blacksquare$ | ۰    | 2006        | اللبنانية الدولية                 |
| 721            | 725            | 601   | 419   | 217            | 79             | $\blacksquare$           | ٠     | ٠     | ۰              | ۰    | 2007        | آزال للطوم                        |
| 3763           | 745            | 603   | 348   | 224            | 82             | ٠                        | ۰     | ٠     | $\blacksquare$ | ÷    | 2007        | العربية للعلوم                    |
| 1260           | 1319           | 1208  | 1126  | 604            | $\blacksquare$ | $\blacksquare$           | ۰     |       | $\blacksquare$ | ٠    | 2008        | اليمنية الأردنية                  |
| 346            | 323            | 214   | 161   | ä,             | $\blacksquare$ | $\overline{\phantom{a}}$ | ۰     | ٠     | ٠              | ٠    | ä,          | توتنك                             |
| 1612           | 625            | 361   | 309   | ٠              | ٠              |                          |       |       | ۰              | ÷    | ٠           | الناصر                            |
| 2765           | 1400           | 847   | 414   | $\blacksquare$ | $\blacksquare$ | ٠                        | ۰     | ٠     | ٠              | ۰    | ۰           | دار السلام                        |
| 39             | 39             | 42    | 51    | ä,             | ä,             |                          | ۰     |       | ÷.             | ٠    | ٠           | بن خلدون                          |
| 3500           | 1113           | 783   | 616   | $\blacksquare$ | $\blacksquare$ | ٠                        | ۰     | ٠     | $\blacksquare$ | ۰    | ٠           | اليمن                             |
| 576            | 941            | 284   | 256   | $\blacksquare$ | ٠              | ٠                        | ۰     | ۰     | ٠              | ۰    | ٠           | الحكمة                            |
| 1337           | 1244           |       |       |                |                |                          |       |       | ۰              |      |             | القرآن الكريم                     |
| $\blacksquare$ | $\blacksquare$ | 520   | ٠     | ۰              | $\blacksquare$ | $\blacksquare$           | ۰     | ۰     | $\blacksquare$ | ۰    | ٠           | ابن سينا                          |
| 817            | $\blacksquare$ | ٠     | ٠     | ٠              | $\blacksquare$ | $\blacksquare$           | ۰     | ٠     | ٠              | ۰    | ٠           | السعيد                            |
| 495            |                | ٠     | ٠     | ٠              | $\blacksquare$ | ٠                        | ۰     | ٠     | ۰              | ۰    | ٠           | آزال النفعية البشرية              |
| 73693          | 59155          | 61750 | 68243 | 68775          | 51919          | 45560                    | 26818 | 29859 | 1668           | 1194 |             | الإجمالي                          |
|                |                |       |       | 16748          | 13324          | 11988                    | 6155  | 6550  |                |      |             | الإناث                            |

جدول)11( يبين تطور أعداد الملتحقين في الجامعات الخاصة.

المصدر: إعداد الباحث.

## **ت- االلتحاق بحسب القطاع )حكومي – خاص(:**

تطور توزيع الملتحقين بالتعليم الجامعي خالل الفترة )0294-0220( وفقا لملكية الجامعة (حكومية – أهلية) على النحو الآتي:

| الإجمالي | نسبة الخاص ال <i>ى</i><br>الإجمالى | خاص   | حكومي  | العام |
|----------|------------------------------------|-------|--------|-------|
| 167961   | %7                                 | 12424 | 155537 | 1999  |
| 161047   | %8.5                               | 13866 | 147181 | 2000  |
| 175637   | %4.5                               | 7907  | 167730 | 2001  |
| 193426   | %6                                 | 12154 | 181272 | 2002  |
| 189107   | %6                                 | 11940 | 177167 | 2003  |
| 192071   | %9                                 | 16686 | 175385 | 2004  |
| 200982   | %15                                | 29859 | 171123 | 2005  |
| 200853   | %13                                | 26818 | 174035 | 2006  |
| 234117   | %19                                | 45560 | 188557 | 2007  |
| 251187   | %21                                | 51919 | 199268 | 2008  |
| 274827   | %25                                | 68775 | 206052 | 2009  |
| 272130   | %25                                | 68243 | 203887 | 2010  |
| 267452   | %23                                | 61750 | 205702 | 2011  |
| 260030   | %23                                | 59155 | 200875 | 2012  |
| 294361   | %25                                | 73693 | 220668 | 2013  |
| 310340   | %26.8                              | 83177 | 227163 | 2014  |

جدول (25) يبين التطور في أعداد الملتحقين بالجامعات الحكومية والخاصة.

المصدر: إعداد الباحث.

ومن الجدول (25) يتبين الآتي:

(أ) ارتفع عدد الملتحقين بالتعليم الجامعي من (193426) طالباً وطالبة عام (2002م)، إلى(260030) طالباً وطالبة خلال العام(2012م)، أي بزيادة قدر ها(66604) طالباً وطالبة ً وبمتوسط زيادة (6660) طالباً وطالبة سنوياً، ثم قفز العدد إلى (294361) طالباً وطالبة ً خلال العام(2013م)، أي بزيادة قدر ها (34331) طالباً وطالبة عن العام (2012م).

- (ب) ارتفع عدد الملتحقين بالجامعات الحكومية من (181272) طالباً وطالبة عام(2002م)، إلى (200875) طالباً وطالبة خلال العام(2012م)، أي بزيادة قدرها (19603) طالباً وطالبة وبمتوسط زيادة (1960) طالباً وطالبة سنوياً، ثم قفز العدد إلى (220668) طالباً وطالبة ً خلال العام(2013م)، أي بزيادة قدر ها (19793) طالباً وطالبة عن العام (2012م).
- (ت) ارتفع عدد الملتحقين بالجامعات الخاصة من (12154) طالباً وطالبة عام(2002م)، إلى(59155) طالباً وطالبة خلال العام(2012م)، أي بزيادة قدر ها(47001) طالباً وطالبة، ً وبمتوسط زيادة (4700) طالباً وطالبة سنوياً، ثم قفز العدد إلىي (73693) طالباً وطالبة ً خلال العام(2013م)، أي بزيادة قدر ها(14538) طالباً وطالبة عن العام(2012م).
- (ث) كانت الجامعات الخاصة خلال العام(2002م) لا تستوعب سوى (6%) من الملتحقين بالتعليم الجامعي، وتدريجياً تصاعد دورها في تخفيف العبء عن الجامعات الحكومية، ً وخلال عام (2014م) أصبحت تستوعب (26.8%) من إجمالي الملتحقين بالتعليم الجامعي.

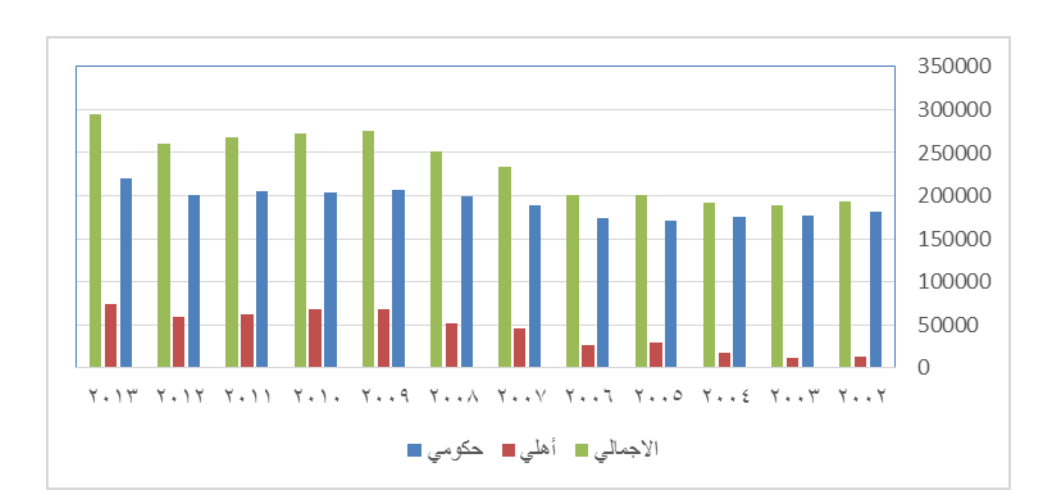

شكل)10( أعداد الملتحقين بكل من الجامعات الحكومية والخاصة.

## **ث- االلتحاق بحسب النوع االجتماعي:**

تطور توزيع الملتحقين بالتعليم الجامعي خالل الفترة )0294-0220( وفقا للنوع االجتماعي (ذكور – إناث) على النحو الآتي:

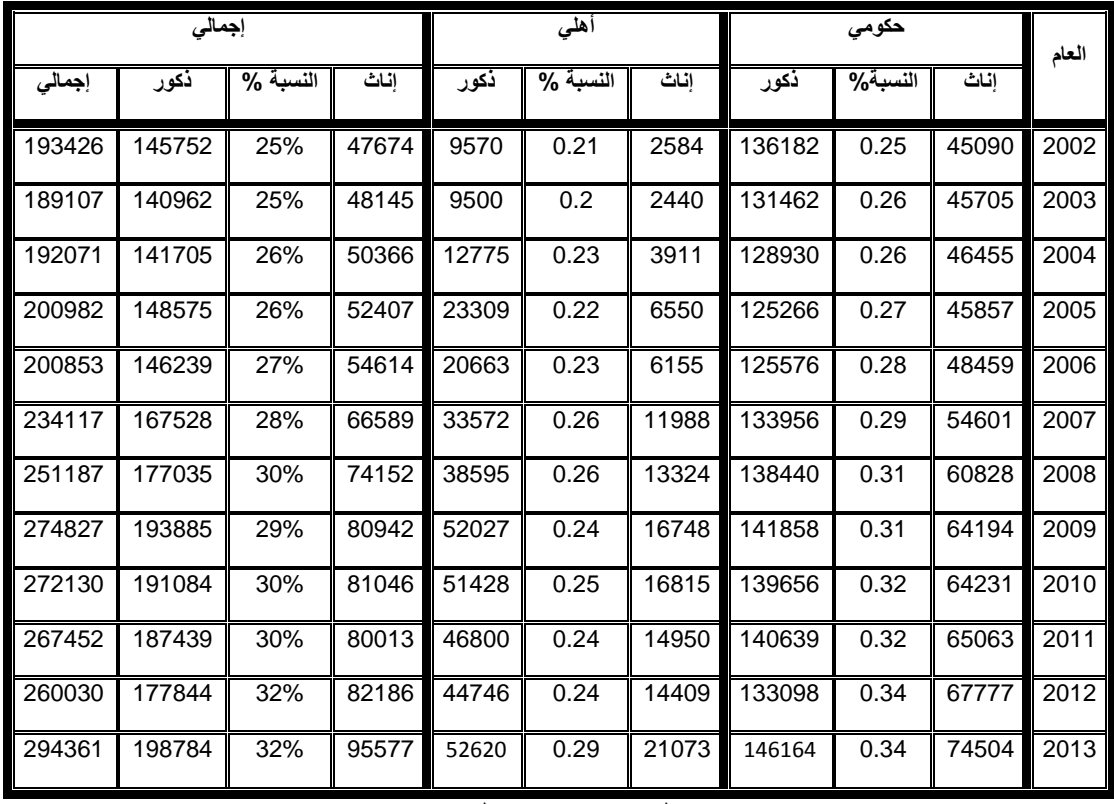

جدول(26) يبين تطور أعداد الملتحقين بالجامعات الحكومية والخاصىة تبعاً للنوع الاجتماعي. ً

المصدر: إعداد الباحث.

من خلال الجدول(26) يتبين الآتي:

## **)0(على مستوى الجامعات ككل:**

- )أ( ارتفاع عدد الملتحقات من اإلناث تدريجيا، حيث بلغ )47674( طالبة خالل عام(2002م)، ثم نما العدد إلى(82186) طالبة في عام(2012م) بزيادة قدر ها(34512) طالبة، أي بمتوسط زيادة(3451) طالبة سنوياً، ثم قفز العدد خلال عام(2013م) ليصل ً إلى)95577( طالبة، بزيادة قدرها)13391( طالبة.
- (ب) تحسنت نسبة تمثيل الإناث في التعليم الجامعي من (25%) عام(2002م) إلى(32%) عام(2013م).
- (ت) تنامي عدد الملتحقين الذكور من(145752) طالباً عام (2002م)، ليصل إلى (177844) طالباً في عام (2012م)، بزيادة قدر ها(32092) طالباً أي بمتوسط زيادة(3201) سنوياً، ً ً وخلال عام(2013) قفز العدد ليصل إلى(198784) طالباً، أي بزيادة(20940) طالباً عن ً العام)2012م(.
- (ث) تراجعت نسبة تمثيل الذكور في التعليم الجامعي من (75%) خلال عام(2002م) إلى(68%) من إجمالي الملتحقين خلال عام(2013م).
	- **)5(على مستوى الجامعات الحكومية:**
- )أ( ارتفع عدد الملتحقات من اإلناث تدريجيا، حيث بلغ )45090( طالبة خالل عام)0220م(، ثم نما العدد إلى (67777) طالبة في عام(2012م) بزيادة قدرها(22687) طالبة، أي بمتوسط زيادة(2269) طالبة سنوياً، ثم قفز العدد خلال عام(2013م) ليصل إلى(74504) طالبة، بزيادة قدر ها(6727) طالبة عن العام(2012م).
- (ب) تحسنت نسبة الإناث في الجامعات الحكومية من (25%) عام(2002م) إلى(34%) عام(2013م).
- (ت) تراجع عدد الملتحقين الذكور من(136182) طالباً عام(2002م)، ليصل إلى(133098) طالباً في عام(2012م)، وقد شهد العام (2005م) أقل عدد من الملتحقين الذكور وهو(125266) طالباً، وخلال عام(2013م) قفز العدد ليصل إلى(146164) طالباً؛ أي ً ً بز يادة(13066) طالباً عن العام(2012م).
- (ث) تراجعت نسبة تمثيل الذكور في الجامعات الحكومية من (75%) خلال عام(2002م) إلى (66%) من إجمالي الملتحقين بالجامعات الحكومية خلال عام(2013م).
	- **)0(على مستوى الجامعات الخاصة:**
- )أ( ارتفع عدد الملتحقات من اإلناث تدريجيا، حيث بلغ )2584( طالبة خالل عام)0220م(، ثم نما العدد إلى(14409) طالبة في عام(2012م) بزيادة قدر ها(11825) طالبة، أي بمتوسط زيادة(1183) طالبة سنوياً، ثم قفز العدد خلال عام(2013م) ليصل إلى(21073) طالبة، ً بزيادة قدر ها(6664) طالبة عن العام(2012م).
- (ب) تحسنت نسبة تمثيل الإناث في الجامعات الخاصة من (21%) عام(2002م) إلى(29%) عام(2013م).
- (ت) تنامى عدد الملتحقين الذكور من(9570) طالباً عام(2002م)، ليصل إلى(52620) طالباً ً في عام(2013م)، أي بزيادة(43050) طالباً، أي بمتوسط زيادة(3914) طالباً سنوياً. ً
- )ث( تراجعت نسبة تمثيل الذكور في الجامعات الخاصة من )%79( خالل عام)0220م( إلى(71%) من إجمالي الملتحقين بالجامعات الخاصة خلال عام(2013م).

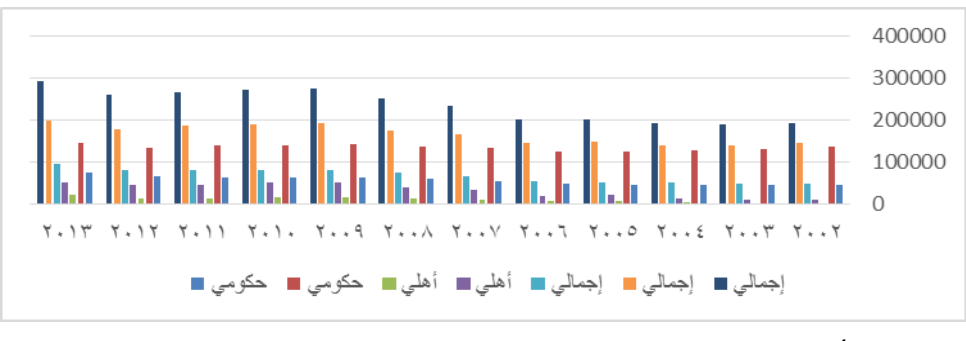

شكل)11( أعداد الملتحقين في الجامعات الحكومية والخاصة بحسب النوع االجتماعي.

# **ج- االلتحاق بحسب التخصص)إنساني – تطبيقي(:**

تطور توزيع الملتحقين بالتعليم الجامعي خلال الفترة (2002- 2013) وفقا للتخصص (إنساني – تطبيقي) على النحو الآتي:

|        | إجمالى |         |        |        | أهلى    |        |        | حكومي   |        |       |
|--------|--------|---------|--------|--------|---------|--------|--------|---------|--------|-------|
| مجموع  | تطبيقى | النسبة% | إنساني | تطبيقى | النسبة% | إنسانى | تطبيقي | النسبة% | إنساني | العام |
| 181272 | 39655  | 78%     | 141617 |        |         |        | 39655  | 0.78    | 141617 | 2002  |
| 189107 | 46566  | 75%     | 142541 | 4196   | 0.65    | 7744   | 42370  | 0.76    | 134797 | 2003  |
| 192108 | 52357  | 73%     | 139751 | 4659   | 0.72    | 12064  | 47698  | 0.73    | 127687 | 2004  |
| 199813 | 59416  | 70%     | 140397 | 7644   | 0.7     | 21046  | 51772  | 0.7     | 119351 | 2005  |
| 200853 | 63786  | 68%     | 137067 | 7314   | 0.73    | 19504  | 56472  | 0.68    | 117563 | 2006  |
| 234117 | 73289  | 69%     | 160828 | 10307  | 0.77    | 35253  | 62982  | 0.67    | 125575 | 2007  |
| 251187 | 80821  | 68%     | 170366 | 12812  | 0.75    | 39107  | 68009  | 0.66    | 131259 | 2008  |
| 274827 | 85010  | 69%     | 189817 | 15118  | 0.78    | 53657  | 69892  | 0.66    | 136160 | 2009  |
| 272130 | 90306  | 67%     | 181824 | 18088  | 0.73    | 50155  | 72218  | 0.65    | 131669 | 2010  |
| 267452 | 92652  | 65%     | 174800 | 17914  | 0.71    | 43836  | 74738  | 0.64    | 130964 | 2011  |
| 260030 | 91402  | 65%     | 168628 | 16915  | 0.71    | 42240  | 74487  | 0.63    | 126388 | 2012  |
| 294361 | 105540 | 64%     | 188821 | 21317  | 0.71    | 52376  | 84223  | 0.62    | 136445 | 2013  |

جدول (27) يبين التطور في أعداد الملتحقين بالجامعات الحكومية والخاصة تبعاً للتخصص. ً

المصدر: إعداد الباحث.

من الجدول(27) يتبين الآتي:

**)0(على مستوى التعليم الجامعي ككل:** 

- )أ( تتذبذب أعداد الملتحقين في التعليم الجامعي ككل بالتخصصات اإلنسانية من عام إلى آخر، غير أن الاتجاه العام هو الارتفاع، وقد بلغ عدد الملتحقين فيها من (142541) طالباً وطالبة عام (2003م) يمثلون (75%) من إجمالي الالتحاق، وارتفع ليصل إلى(188821) عام(2013م) يمثلون (64%) من إجمالي الالتحاق.
- (ب) بلغ إجمالي الملتحقين بالتخصصات التطبيقية من(46566) ملتحقاً عام(2003م) يمثلون(25%) من إجمالي الالتحاق، وارتفع إلى(105540) ملتحقاً عام (2013 م) ملتحقاً يمثلون(36%) من إجمالي الالتحاق، بزيادة قدر ها (58974) ملتحقاً.
	- **)5(على مستوى الجامعات الحكومية:**

تحاول الجامعات الحكومية تثبيت وتخفيض أعداد الملتحقين بالتخصصات اإلنسانية، وقد حصلت زيادة طفيفة بين خلال فترة المقارنة، بلغ العدد (134797) ملتحقا في العام (2003) ً يمثلون)%76( من إجمالي الملتحقين بالجامعات الحكومية، وتراجع العدد خالل السنوات الالحقة، ما عدا العامين)2009( و)2013م(، وقد شهدت نسبة االلتحاق الحكومي بالتخصصات الإنسانية انخفاضاً مستمراً عاماً بعد آخر، فبينما كانت النسبة (76%) عام ً )2003(، انخفضت لتصل إلى)%62( من إجمالي الملتحقين بالجامعات الحكومي عام (2013م)، وفي المقابل شهدت التخصصات التطبيقية بالجامعات الحكومية زيادة مطردة في أعداد الملتحقين، وفي الوقت نفسه شهد زيادة مطردة في عدد الملتحقين بالتخصصات التطبيقية، ففي العام(2003م) بلغ عددهم (42370) ملتحقاً لا يمثلون سوى (24%) من إجمالي الملتحقين حكوميا، وارتفع إلى(84223) ملتحقاً في العام(2013م) بمثلون(38 %) من إجمالي الالتحاق حكوميا؛ أي أن العدد تضـاعف تقريباً بين العامين.

**)0(على مستوى الجامعات الخاصة:** 

بلغ عدد الملتحقين بالتخصصات الإنسانية (7744) ملتحقاً عام (2003)، يمثلون (65%) من إجمالي الالتحاق بالجامعات الخاصة، وارتفع إلى (52376) ملتحقاً عام(2013م) يمثلون)%71( من إجمالي االلتحاق، وفي المقابل زاد عدد الملتحقين بالتخصصات التطبيقية ً وانخفضت نسبة تمثيلهم في الجامعات الخاصة، ففي عام (2003م) كان عددهم (4196) ملتحقاً بمثلون (35%)، ووصل إلى(21317) ملتحقاً عام(2013م) لا يمثلون سوى(29%) من إجمالي الملتحقين بالجامعات الخاصة.

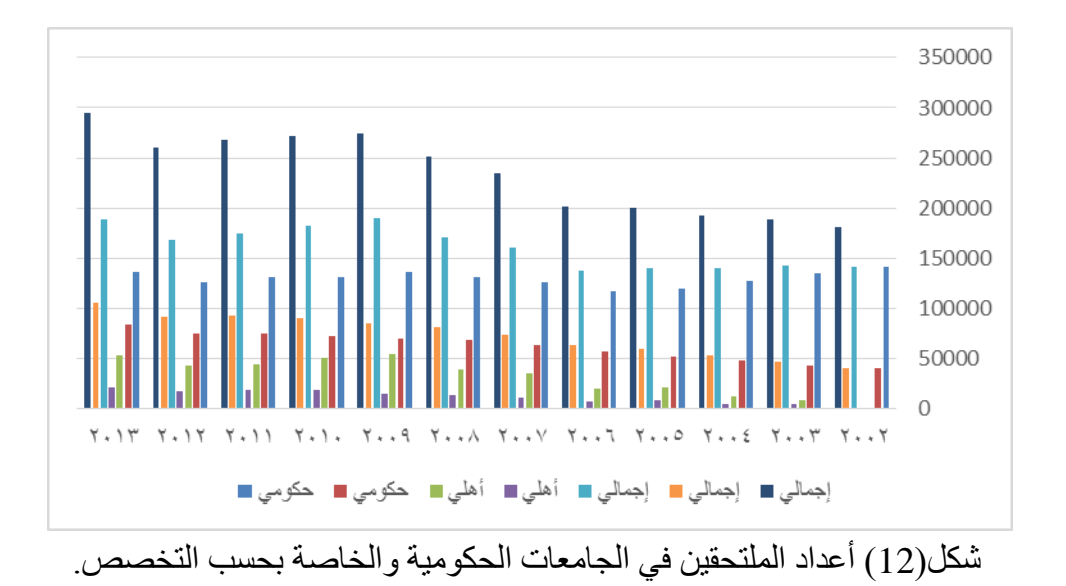

وقد ترتب على ذلك االختالل في توزيع الطالب الملتحقين بالجامعات الوطنية على مختلف الأقسام الإنسانية حيث بلغت النسبة (64.1%) وفي الأقسام التطبيقية بلغت النسبة (35.9%) ويأتي هذا الاختلال نتيجة إلى (المجلس الأعلى لتخطيط التعليم، 2013، 73):

- )أ( غياب التوجيه واإلرشاد التي تساعد الطالب في اختيار التخصص المناسب.
- )ب( غياب المسح الفعلي الحتياجات سوق العمل من التخصصات المختلفة مما أدى إلى بطالة المتخرجين.

ويتأثر الطلب على التعليم العالي بالمعروض والمتاح من التخصصات الموجودة بالجامعات الوطنية والطاقة االستيعابية بكل تخصص وتوافر الهيئات التدريسية بتلك التخصصات باإلضافة إلى عوامل أخرى يمكن معرفتها من خالل الدراسة التحليلية لمجموعة من المؤشرات التعليمية والسكانية واالقتصادية واالجتماعية.

وال يقتصر االختالل والفجوة في االلتحاق بين التخصصات اإلنسانية والتطبيقية فحسب، بل يمتد االختالل داخل التخصصات اإلنسانية نفسها؛ حيث يتركز أغلب الملتحقين في تخصصات إنسانية محددة، وكذلك الحال بالنسبة للتخصصات التطبيقية، ويمكن توضيح ذلك كاآلتي:

**)4(أهم التخصصات اإلنسانية التي يتركز فيها االلتحاق:** 

من خلال الاطلاع على بيانات الملتحقين بالعلوم الإنسانية وجد أن أغلبية الملتحقين بالتخصصات اإلنسانية يتركزون في تسعة تخصصات، وهذا االختالل مستمر على مدى سنوات عدة ويظهر الجدول(28) تكرار هذه الأقسام في الجامعات الحكومية والخاصة وإجمالي الملتحقين بها وذلك على النحو اآلتي:

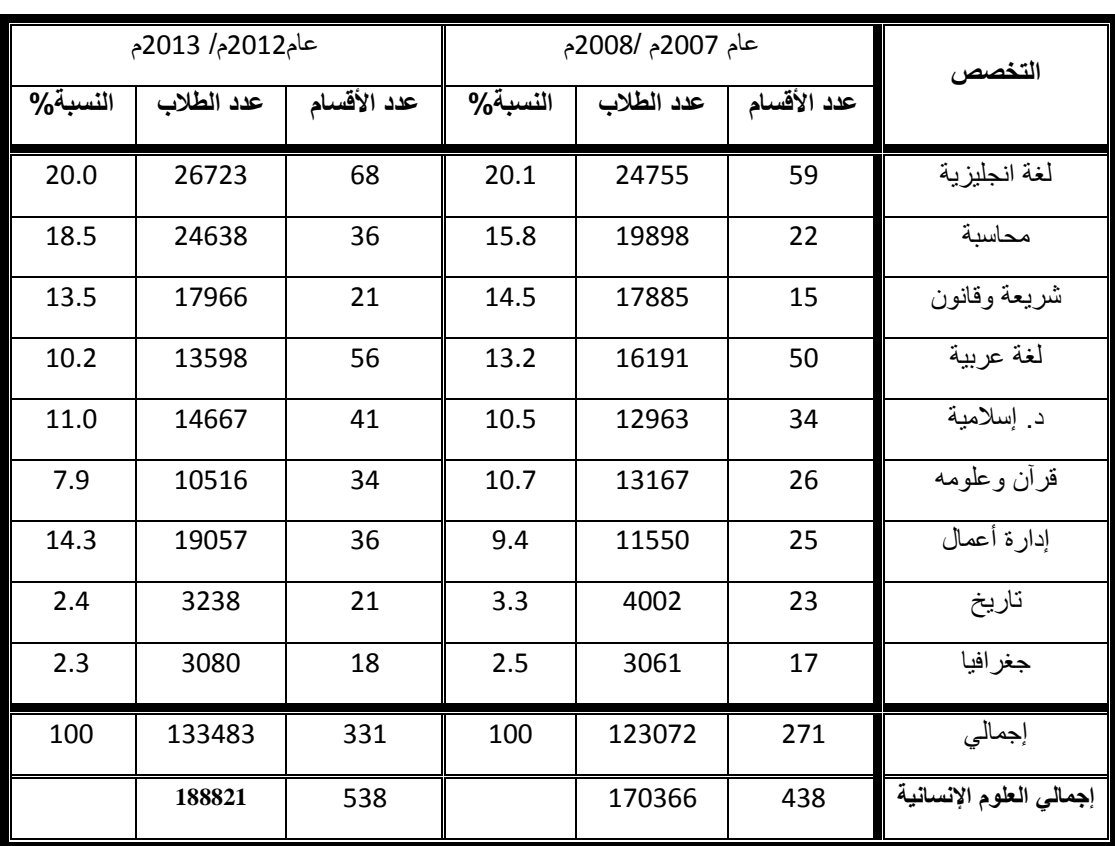

جدول(28) التخصصات الإنسانية التي يتركز فيها أغلب الملتحقين.

المصدر: مؤشرات 0294م ص.13 ومؤشرات 2007م/ 2008م

من الجدول(28) يتبين الآتي:

- خالل العام 2008/2007م بلغ تكرار تسعة أقسام إنسانية في الجامعات الحكومية والخاصـة إلـى(271) قسماً، بنسبة (62%) من إجمالي الأقسام في العلوم الإنسانية تتكرر ً لتصل إلى(438) قسماً، ويلتحق بهذه الأقسام الإنسانية التسعة زهاء(123072) طالباً ً وطالبة يمثلون)%72( من إجمالي الملتحقين بالتخصصات اإلنسانية.
- خالل العام 2013/0290م يستمر استحواذ تلك األقسام التسعة على أغلبية الملتحقين بالتخصصات اإلنسانية، وتكررت تلك األقسام في الجامعات الحكومية والخاصة لتصل

إلى(331) قسما، تمثّل(61.5%) من إجمالي عدد(65) قسماً في التخصصات الإنسانية والتي تكرر لتصل إلى(538) قسماً، وتستوعب تلك الأقسام التسعة زهاء(133483) ً طالباً وطالبة يمثلون (70.7%) من إجمالي (188821) طالباً وطالبة يلتحق بالتخصصات اإلنسانية ككل.

**أهم التخصصات التطبيقية التي يتركز فيها االلتحاق:** 

من خلال الاطلاع على بيانات الملتحقين بالعلوم التطبيقية وجد أن أغلبية الملتحقين بالتخصصات التطبيقية يتركزون في تسعة تخصصات، وهذا االختالل مستمر على مدى سنوات عدة ويظهر الجدول(29) تكرار هذه الأقسام في الجامعات الحكومية والخاصة وإجمالي الملتحقين بها وذلك على النحو اآلتي:

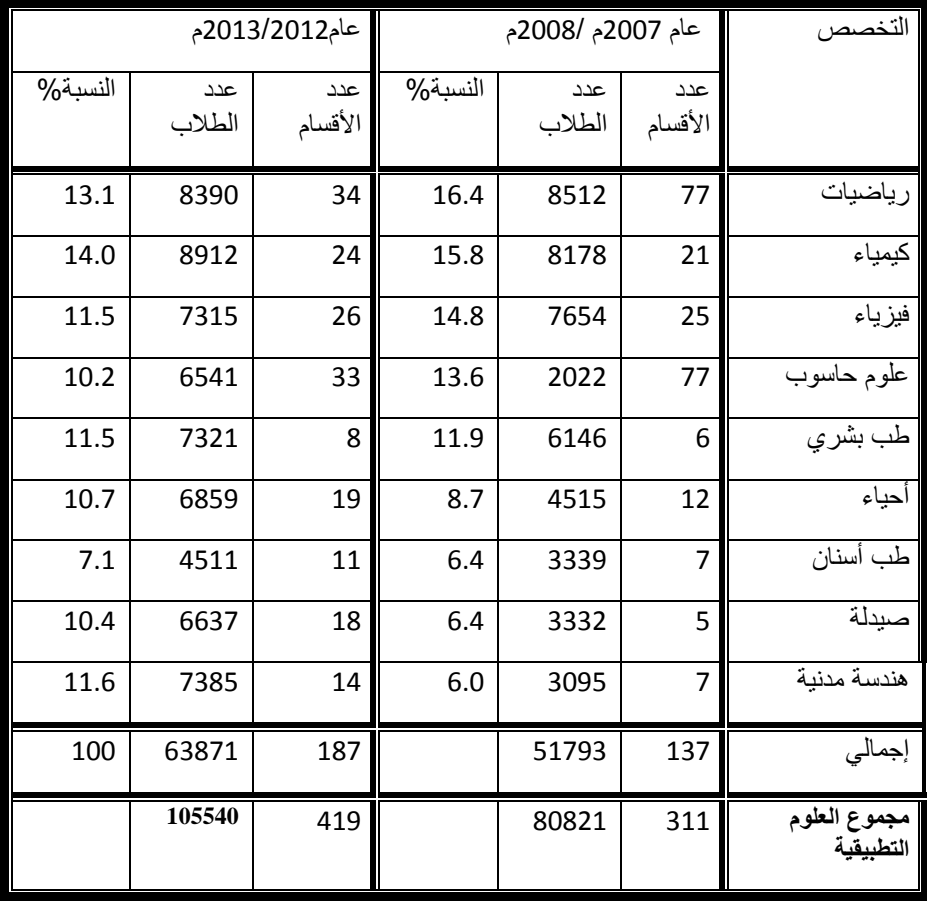

جدول)13( أهم تخصصات تطبيقية يتركز فيها االلتحاق بالجامعات الحكومية والخاصة.

)1( المصدر: مؤشرات 0294م ص،.11 مؤشرات 2007م2008/م من الجدول(29) يتبين الآتي:

خالل العام 2008/2007م بلغ تكرار تسعة أقسام تطبيقية في الجامعات الحكومية والخاصة إلى (137) قسماً، بنسبة (44%) من إجمالي(438) قسماً في التخصصات التطبيقية، ويلتحق بهذه

الأقسام التطبيقية التسعة زهاء(51793) طالباً وطالبة يمثلون(64%) من إجمالي الملتحقين بالتخصصات التطبيقية.

خلال العام 2013/2012م يستمر استحواذ تلك الأقسام التسعة على أغلبية الملتحقين بالتخصصات التطبيقية، وتكررت تلك األقسام في الجامعات الحكومية والخاصة لتصل إلى)187( قسما، تمثل)%44.6( من إجمالي عدد األقسام في التخصصات التطبيقية والتي تكرر لنصل إلى(419) قسماً تطبيقيا، وتستوعب تلك الأقسام النسعة زهاء (63871) طالباً وطالبة ً يمثلون(60.5%) من إجمالي (105540) طالباً وطالبة يلتحق بالتخصصات التطبيقية ككل.

#### **ح- االلتحاق بحسب الكليات الحكومية:**

يظهر هذا التصنيف هشاشة التعليم الجامعي في اليمن وحقيقة الزيادة الكمية المطردة في أعداد الملتحقين، والكليات التي يتركز فيها أكبر عدد من الملتحقين، وبهذا الصدد قام الباحث بتصنيف الكليات إلى ستة تكتالت هي كاآلتي:

-1 الكليات التربوية والثقافية وتضم كليات)التربية، واآلداب، واللغات، والفنون الجميلة، والتربية البدنية، واالعالم(.

- -1 كليات الشريعة والحقوق.
- 3- الكليات الاقتصادية والإدارية وتضم كليات: (التجارة، والاقتصاد، والعلوم الادارية).

-1 الكليات الصحية وتضم كليات: )الطب البشري، وطب االسنان، والصيدلة، والتمريض، و المختبر ات) ِ

# 5- كلبات الزراعة.

-1 الكليات العلمية والهندسية وتضم كليات: )العلوم، والعلوم التطبيقية، وهندسة علوم الحاسوب، والنفط والمعادن، والهندسة، وعلوم البحار(.

|         |        | الطوم والهندسة |        | الزراعة |        | العلوم الطبية         |        | التجارة والاقتصاد               |         | الشريعة والحقوق |         | التربية |         |
|---------|--------|----------------|--------|---------|--------|-----------------------|--------|---------------------------------|---------|-----------------|---------|---------|---------|
| المجموع | النسبة | العدد          | النسبة | العدد   | النسبة | العدد                 | النسبة | العدد                           | النسبة% | العدد           | النسبة% | العدد   | العام   |
| 85839   | 0.06   | 5147           | 0.01   | 967     | 0.03   | 2890                  | 0.13   | 10951                           | 0.17    | 14823           | 0.59    | 51061   | 1995    |
| 94577   | 0.05   | 4256           | 0.01   | 1153    | 0.03   | 2606                  | 0.16   | 15381                           | 0.17    | 16465           | 0.58    | 54716   | 1996    |
| 102586  | 0.05   | 5066           | 0.01   | 1039    | 0.03   | 2659                  | 0.16   | 16496                           | 0.18    | 18578           | 0.57    | 58748   | 1997    |
| 97357   | 0.06   | 5899           | 0      | 407     | 0.04   | 4117                  | 0.21   | 20233                           | 0.17    | 16715           | 0.51    | 49986   | 1998    |
| 105784  | 0.06   | 5857           | 0.01   | 642     | 0.04   | 4157                  | 0.22   | 23426                           | 0.13    | 13715           | 0.55    | 57987   | 1999    |
| 144329  | 0.06   | 8669           | 0      | 688     | 0.04   | 5570                  | 0.23   | 33577                           | 0.1     | 14140           | 0.57    | 81685   | 2000    |
| 160194  | 0.08   | 12386          | 0.01   | 814     | 0.04   | 5910                  | 0.21   | 33770                           | 0.12    | 18888           | 0.55    | 88426   | 2001    |
| 180908  | 0.07   | 12909          | 0      | 889     | 0.04   | 6857                  | 0.21   | 37347                           | 0.11    | 19294           | 0.57    | 103612  | 2002    |
| 175695  | 0.08   | 14264          | 0.01   | 1181    | 0.04   | 6974                  | 0.18   | 32337                           | 0.1     | 16759           | 0.59    | 104180  | 2003    |
| 175081  | 0.09   | 15637          | 0.01   | 1352    | 0.04   | 7352                  | 0.18   | 30941                           | 0.09    | 15805           | 0.59    | 103994  | 2004    |
| 170819  | 0.1    | 17726          | 0.01   | 1577    | 0.05   | 8606                  | 0.18   | 31078                           | 0.09    | 15222           | 0.57    | 96610   | 2005    |
| 173395  | 0.12   | 20218          | 0.01   | 1900    | 0.05   | 9327                  | 0.19   | 33237                           | 0.08    | 13692           | 0.55    | 95021   | 2006    |
| 186457  | 0.13   | 23690          | 0.01   | 1646    | 0.06   | 10420                 | 0.2    | 36811                           | 0.07    | 13936           | 0.54    | 99954   | 2007    |
| 195111  | 0.13   | 24550          | 0.01   | 1701    | 0.06   | 11669                 | 0.21   | 40062                           | 0.06    | 12421           | 0.54    | 104708  | 2008    |
| 201254  | 0.13   | 26802          | 0.01   | 2065    | 0.06   | 12777                 | 0.23   | 45551                           | 0.06    | 12653           | 0.5     | 101406  | 2009    |
| 199097  | 0.15   | 28902          | 0.01   | 1988    | 0.06   | 12794                 | 0.22   | 43911                           | 0.06    | 12300           | 0.5     | 99202   | 2010    |
| 199939  | 0.15   | 29934          | 0.01   | 1985    | 0.07   | 13495                 | 0.22   | 44303                           | 0.07    | 13055           | 0.49    | 97167   | 2011    |
| 195983  | 0.17   | 33949          | 0.01   | 2134    | 0.07   | 13668                 | 0.24   | 46117                           | 0.06    | 11864           | 0.45    | 88251   | 2012    |
| 216548  | 0.17   | 36276          | 0.01   | 2346    | 0.07   | 15059                 | 0.23   | 49657                           | 0.06    | 13484           | 0.46    | 99726   | 2013    |
| 221837  | 0.16   | 35073          | 0.01   | 2513    | 0.07   | 15187                 | 0.23   | 51107                           | 0.07    | 14666           | 0.47    | 103291  | 2014    |
|         | 0.1    |                | 0.0    |         | 0.0    |                       | 0.2    |                                 | 0.1     |                 | 0.54    |         | المتوسط |
|         |        |                |        |         |        | $\lambda$ . $\lambda$ |        | $\mathcal{M}$ and $\mathcal{M}$ | ۱۱.     |                 |         |         |         |

جدول(30) تطور أعداد الملتحقين وفقا لكل مجموعة من الكليات الحكومية. ً

يتبين من الجدول(30) أن:

- كليات التربية والأداب واللغات والإعلام كانت تستوعب (59%) عام (1999م) من الملتحقين، وتراجعت إلى (45%) عام (2012م)، ثم صعدت إلى(47%) عام (2014م)، وبمتوسط ( 54%) من اجمالي الملتحقين خلال الفترة.
- كليات الشريعة والقانون والحقوق كانت تستوعب (%17( عام )1999م( من الملتحقين بالجامعات الحكومية وتراجعت إلى)%7( عام 2014م، وبمتوسط (%10) .
- كليات التجارة واالقتصاد والمحاسبة والسياسة والعلوم اإلدارية كانت تستوعب (%13) من الملتحقين، وتصاعدت إلى (23%) عام (2014م)، وبمتوسط (20%).
- الكليات الصحية والطبية (الطب البشري طب الأسنان الصيدلة المختبرات) كانت تستوعب (3%) من الملتحقين، وتصاعدت إلى (7%) عام (2014م)، وبمتوسط  $.(%5)$ 
	- كليات الزراعة تستوعب (%1( فقط من الملتحقين بالجامعات الحكومية.

المصدر: إعداد الباحث.

- كليات العلوم والهندسة والحاسوب والعلوم التطبيقية وعلوم البحار كانت تستوعب(%6( من الملتحقين بالجامعات الحكومية في عام (1999م) ، وتصاعدت إلى(16%) عام (2014م)، وبمتوسط (10%)، ويمكن تناولها بشيء من التفصيل كالأتي:

**كليات العلوم االنسانية:** 

وتضم كليات: (التربية، والأداب، واللغات، والفنون الجميلة، والتربية البدنية، والاعلام)، ويتبع الجدول(31) أعداد الملتحقين بكل كلية من هذه الكليات وذلك كالآتي:

|         | النسبة | الفنون      | النسبة |             | النسبة      |             | النسبة |        | النسبة |         |         |
|---------|--------|-------------|--------|-------------|-------------|-------------|--------|--------|--------|---------|---------|
| المجموع |        | الجميلة     |        | الاعلام     |             | اللغات      |        | الأداب |        | التربية | العام   |
|         | 0      |             | 0      |             | 0           |             | 0.25   |        | 0.75   |         |         |
| 51061   |        | 0           |        | $\mathbf 0$ |             | $\mathbf 0$ |        | 12565  |        | 38496   | 1995    |
| 54716   | 0      | 0           | 0      | $\mathbf 0$ | $\mathbf 0$ | 0           | 0.25   | 13443  | 0.75   | 41273   | 1996    |
| 58748   | 0      | $\mathbf 0$ | 0.02   | 1109        | $\mathbf 0$ | $\mathbf 0$ | 0.27   | 15642  | 0.71   | 41997   | 1997    |
| 49986   | 0      | $\mathbf 0$ | 0.02   | 1146        | 0.01        | 328         | 0.26   | 13138  | 0.71   | 35374   | 1998    |
| 57987   | 0.001  | 72          | 0.02   | 1093        | 0.02        | 885         | 0.26   | 14977  | 0.71   | 40960   | 1999    |
| 81685   | 0.001  | 101         | 0.01   | 1005        | 0.02        | 1287        | 0.22   | 18026  | 0.75   | 61266   | 2000    |
| 88426   | 0.002  | 194         | 0.01   | 962         | 0.02        | 1874        | 0.22   | 19414  | 0.75   | 65982   | 2001    |
| 103612  | 0.002  | 204         | 0.01   | 854         | 0.02        | 1779        | 0.18   | 18916  | 0.79   | 81859   | 2002    |
| 104180  | 0.002  | 208         | 0.01   | 755         | 0.02        | 1792        | 0.2    | 21168  | 0.77   | 80257   | 2003    |
| 103994  | 0.002  | 191         | 0.01   | 738         | 0.02        | 1732        | 0.18   | 18941  | 0.79   | 82392   | 2004    |
| 96610   | 0.002  | 219         | 0.01   | 729         | 0.02        | 1695        | 0.2    | 19377  | 0.77   | 74590   | 2005    |
| 95021   | 0.004  | 343         | 0.01   | 799         | 0.02        | 1775        | 0.2    | 19024  | 0.77   | 73080   | 2006    |
| 99954   | 0.004  | 410         | 0.01   | 876         | 0.02        | 2390        | 0.19   | 19125  | 0.77   | 77153   | 2007    |
| 104708  | 0.005  | 478         | 0.01   | 528         | 0.02        | 2594        | 0.2    | 21424  | 0.76   | 79684   | 2008    |
| 101406  | 0.005  | 465         | 0.01   | 1213        | 0.03        | 2995        | 0.22   | 22315  | 0.73   | 74418   | 2009    |
| 99202   | 0.005  | 455         | 0.01   | 1410        | 0.03        | 3457        | 0.21   | 20764  | 0.74   | 73116   | 2010    |
| 97167   | 0.005  | 488         | 0.02   | 1678        | 0.04        | 3600        | 0.22   | 21333  | 0.72   | 70068   | 2011    |
| 88251   | 0.006  | 572         | 0.02   | 1570        | 0.04        | 3520        | 0.23   | 20286  | 0.71   | 62303   | 2012    |
| 99726   | 0.007  | 681         | 0.02   | 1768        | 0.04        | 3593        | 0.2    | 20345  | 0.74   | 73339   | 2013    |
| 103291  | 0.003  | 311         | 0.02   | 1758        | 0.04        | 3684        | 0.19   | 19133  | 0.76   | 78405   | 2014    |
|         | 0.056  |             | 0.013  |             | 0.022       |             | 0.22   |        | 0.75   |         | المتوسط |

جدول(31) أعداد الملتحقين بكليات الحقوق والقانون خلال الفترة(1995-2014).

يتبين من الجدول(31) أن:

المصدر : إعداد الباحث

كليات التربية تستحوذ على(75%)، وتستحوذ كليات الأداب على(22%)، بينما كليات اللغات والاعلام والتربية البدنية والفنون الجميلة لا تستوعب إلا أقل من (3%) من إجمالي الملتحقين بالكليات التربوية والثقافية.

**الكليات العلمية والهندسية**:

وتضم كليات: العلوم، والعلوم التطبيقية، وهندسة وعلوم الحاسوب، والنفط والمعادن، والهندسة، وعلوم البحار، ويبين الجدول(32) أعداد الملتحقين بها خلال الفترة(1995- 2014) وذلك كالآتي:

| إجمالى | %        | العلوم<br>التطبيقية | %         | النفط<br>والمعادن | %           | علوم<br>وهندسة وحاسوب | $\%$ | الهندسة | %    | علوم<br>البحار<br>والبينة | %       | العلوم               | العام        |
|--------|----------|---------------------|-----------|-------------------|-------------|-----------------------|------|---------|------|---------------------------|---------|----------------------|--------------|
| 5147   | 0        | 0                   | 0         | 0                 | 0           | 0                     | 0.56 | 2886    | 0    | $\bf{0}$                  | 0.44    | 2261                 | 1995         |
| 4256   | $\Omega$ | 0                   | 0         | 0                 | $\bf{0}$    | $\bf{0}$              | 0.46 | 1966    | 0    | $\bf{0}$                  | 0.54    | 2290                 | 1996         |
| 5066   | 0.01     | 58                  | 0.04      | 215               | 0           | 0                     | 0.49 | 2485    | 0.01 | 70                        | 0.44    | 2238                 | 1997         |
| 5899   | 0        | 0                   | 0.05      | 284               | 0           | 0                     | 0.44 | 2592    | 0.03 | 203                       | 0.48    | 2820                 | 1998         |
| 5857   | 0.04     | 238                 | 0         | 0                 | 0           | $\bf{0}$              | 0.49 | 2883    | 0.04 | 240                       | 0.43    | 2496                 | 1999         |
| 8669   | 0.04     | 350                 | $\pmb{0}$ | 0                 | $\mathbf 0$ | 0                     | 0.51 | 4385    | 0.04 | 341                       | 0.41    | 3593                 | 2000         |
| 12386  | 0.28     | 3417                | 0         | 0                 | 0.02        | 309                   | 0.44 | 5435    | 0.03 | 392                       | 0.23    | 2833                 | 2001         |
| 12909  | 0        | 0                   | 0.01      | 114               | 0.04        | 550                   | 0.51 | 6607    | 0.03 | 450                       | 0.4     | 5188                 | 2002         |
| 14264  | $\bf{0}$ | 0                   | 0.01      | 193               | 0.08        | 1160                  | 0.47 | 6738    | 0.04 | 507                       | 0.4     | 5666                 | 2003         |
| 15637  | 0.01     | 208                 | 0.02      | 378               | 0.09        | 1388                  | 0.47 | 7315    | 0.04 | 593                       | 0.37    | 5755                 | 2004         |
| 17726  | 0.02     | 286                 | 0.02      | 415               | 0.11        | 1938                  | 0.47 | 8313    | 0.04 | 725                       | 0.34    | 6049                 | 2005         |
| 20218  | 0.03     | 532                 | 0.02      | 415               | 0.12        | 2385                  | 0.47 | 9501    | 0.03 | 688                       | 0.33    | 6697                 | 2006         |
| 23690  | 0.04     | 861                 | 0.02      | 438               | 0.15        | 3560                  | 0.45 | 10665   | 0.03 | 599                       | 0.32    | 7567                 | 2007         |
| 24550  | 0.04     | 1066                | 0.02      | 608               | 0.12        | 2967                  | 0.48 | 11667   | 0.02 | 476                       | 0.32    | 7766                 | 2008         |
| 26802  | 0.07     | 1895                | 0.03      | 705               | 0.12        | 3199                  | 0.48 | 12805   | 0.01 | 382                       | 0.29    | 7816                 | 2009         |
| 28902  | 0.04     | 1096                | 0.03      | 922               | 0.12        | 3411                  | 0.5  | 14505   | 0.01 | 328                       | 0.3     | 8640                 | 2010         |
| 29934  | 0.08     | 2320                | 0.04      | 1069              | 0.11        | 3342                  | 0.51 | 15341   | 0.01 | 296                       | 0.25    | 7566                 | 2011         |
| 33949  | 0.04     | 1237                | 0.03      | 1161              | 0.09        | 3220                  | 0.49 | 16720   | 0.01 | 311                       | 0.33    | 1130<br>0            | 2012         |
| 36276  | 0.04     | 1295                | 0.04      | 1612              | 0.09        | 3391                  | 0.49 | 17869   | 0.01 | 397                       | 0.32    | 1171<br>$\mathbf{2}$ | 2013         |
| 35073  | 0.03     | 1000                | 0.06      | 2206              | 0.08        | 2798                  | 0.54 | 18997   | 0.01 | 494                       | 0.27    | 9578                 | 2014         |
|        | %4       |                     | %2.2      |                   | %6.7        |                       | %49  |         | %2.2 |                           | %3<br>6 |                      | المتوسد<br>ط |

جدول(32) أعداد الملتحقين بالكليات العلمية والهندسية خلال الفترة(1995-2014).

المصدر : إعداد الباحث

ويتبين من الجدول(32) أن:

كليات الهندسة تستحوذ على (%49(، كليات العلوم تستحوذ على (%36(، علوم وهندسة الحاسوب تستحوذ على)%6.7(، كليات العلوم التطبيقية تستحوذ على (%4(، كليات علوم البحار والبيئة تستحوذ على)%2.2(، كليات النفط والمعادن تستحوذ على)%2.2( من الملتحقين بالكليات العلمية والهندسية.

# **خ- االلتحاق بحسب نظام القبول:**

نتيجة لزيادة الطلب على االلتحاق بالجامعات الحكومية في ظل محدودية مواردها، وعجز الحكومة عن تأمين موارد إضافية للجامعات لتلبية الطلب المتزايد على التعليم الجامعي، أصبحت الجامعات الحكومية أكثر من أي وقت مضى مطالبة بالبحث عن موارد ذاتية، ولهذا الغرض بدأت الجامعات الحكومية اليمنية تنتهج أربعة أنظمة للقبول هي: النظام العام، والنظام الموازي، والنفقة الخاصة، والتعليم عن بعد، ويمكن تتبع تطور توزيع الملتحقين بالجامعات الحكومية خلال الفترة (2008- 2013) وفقا لنظام القبول:(عام، وموازي، ونفقة خاصة، وتعليم عن بعد) على النحو اآلتي:

| إجمالي | عن بعد |     |      | نفقة خاصبة |      | نظام موازي |      | نظام عام | نظام   |
|--------|--------|-----|------|------------|------|------------|------|----------|--------|
|        | نسبة   | عدد | نسبة | عدد        | نسبة | عدد        | نسبة | عدد      | القبول |
| 199268 | 0.004  | 734 | 0.04 | 8621       | 0.14 | 26921      | 0.82 | 162992   | 2008   |
| 206052 | 0.003  | 586 | 0.04 | 8761       | 0.16 | 33181      | 0.79 | 163524   | 2009   |
| 203887 | 0.003  | 622 | 0.04 | 8869       | 0.16 | 32149      | 0.8  | 162247   | 2010   |
| 205702 | 0.002  | 362 | 0.05 | 10100      | 0.16 | 33539      | 0.79 | 161701   | 2011   |
| 199268 | 0.004  | 231 | 0.04 | 8235       | 0.14 | 27496      | 0.82 | 164913   | 2012   |
| 206052 | 0.003  | 234 | 0.04 | 7997       | 0.16 | 34113      | 0.79 | 174324   | 2013   |

جدول(33) يبين التطور في أعداد الملتحقين بالجامعات الحكومية تبعاً لنظام القبول. ً

المصدر: مؤشرات 0294 ص89

ومن الجدول(33) يتبين الآتي:

تتراوح نسبة الملتحقين بالنظام العام في المدى)-0.79 0.82(. تتراوح نسبة الملتحقين بالنظام الموازي في المدى)0.14 – 0.16(. تتراوح نسبة الملتحقين بنظام النفقة الخاصة في المدى)-0.04 0.05(. تتراوح نسبة الملتحقين بنظام التعليم عن بعد في المدى)0.002 – 0.004(. ال يزال النظام العام يمثل أعلى نسبة التحاق وهو شبه مجاني، فالرسوم التي يدفعها الطالب هي رسوم رمزية مقابل أنشطة، ولذا يستقطب غالبية الملتحقين، ونظراً لمحدودية الطاقة الاستيعابية ً للجامعات الحكومية تلجأ الجامعات إلى تحديد المقاعد وفقا لطاقتها االستيعابية، ويتنافس المتقدمون على تلك المقاعد المحددة.

ويمثل نظام التعليم عن بعد أدنى نسبة لاللتحاق والذي يمثل أكبر إيراد مالي تحصل عليه الجامعات، ولهذا السبب قد تحجب الجامعات الأعداد الحقيقية لعدد المقيدين بهذا النظام، وهذا النظام بالأساس يستهدف أبناء الجاليات اليمنية في الخارج، ولكنه لا يزال يفتقر إلى البنية التقنية واإلدارية التي تسهل عملية الوصول إليه.

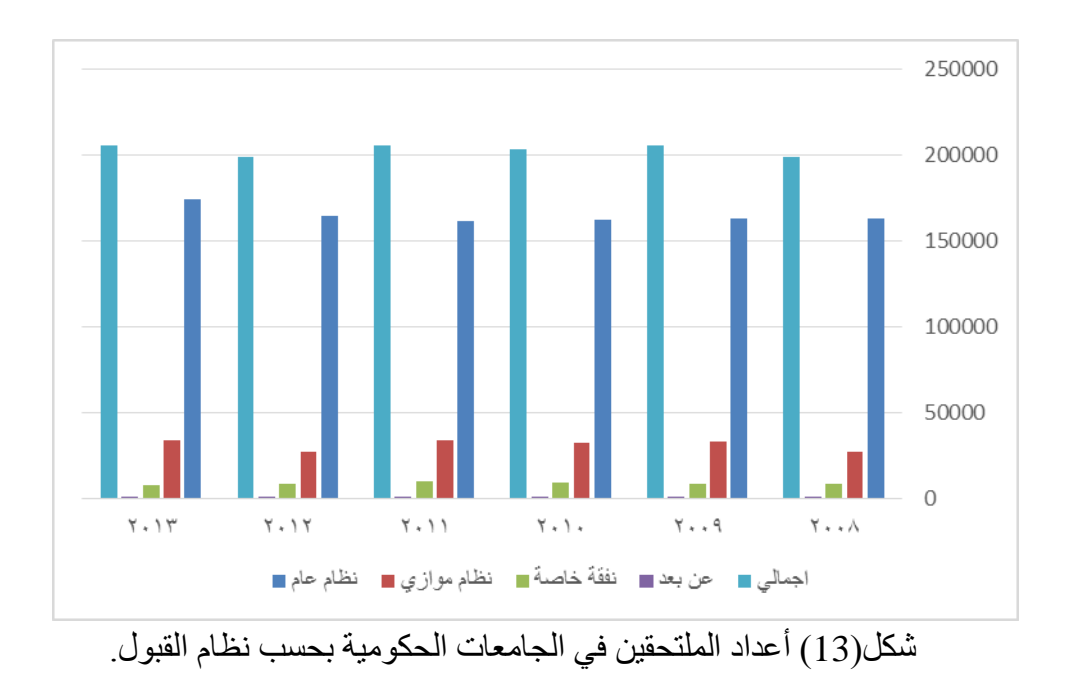

## -8 **واقع التخرج من اجلامعات اليمنية:**

إن متخرجي الجامعات هم أحد المصادر األساسية للقدرات البشرية الكمية والكيفية التي تبنيها الدول لتلبية متطلبات التنمية والنمو، إال أن عدد المتخرجين من الجامعات اليمنية سنويا عدد متواضع بالقياس إلى عدد السكان الذي يتجاوز (25) مليون نسمة، إذ يقدر بنسبة (16) متخرج لكل (10) ألف نسمة، وقياساً إلى المساحة الجغرافية المقدرة بنحو (555) ألف كيلومتر مربع (7 ) متخرجين لكل كيلو متر مربع (المجلس الأعلى لتخطيط التعليم، 2011، 107)

وال ريب أن مخرجات التعليم العالي هي ما يحوزه المتخرجون من معارف ومهارات )مخرجات فعلية)، وهي تمثل الناتج الحقيقي للجامعات، ويطلق عليها القدرات البشرية التي قد تكون ملائمة لعملية التنمية وسوق العمل بدرجة ما، أو غير ملائمة (المجلس الأعلى لتخطيط التعليم، 2010، .)83

**أ- التخرج بحسب القطاع)حكومي – أهلي (:**

تطور توزيع المتخرجين من التعليم الجامعي خالل الفترة )-0220 0294( وفقا لملكية الجامعة )حكومية – أهلية ( على النحو اآلتي:

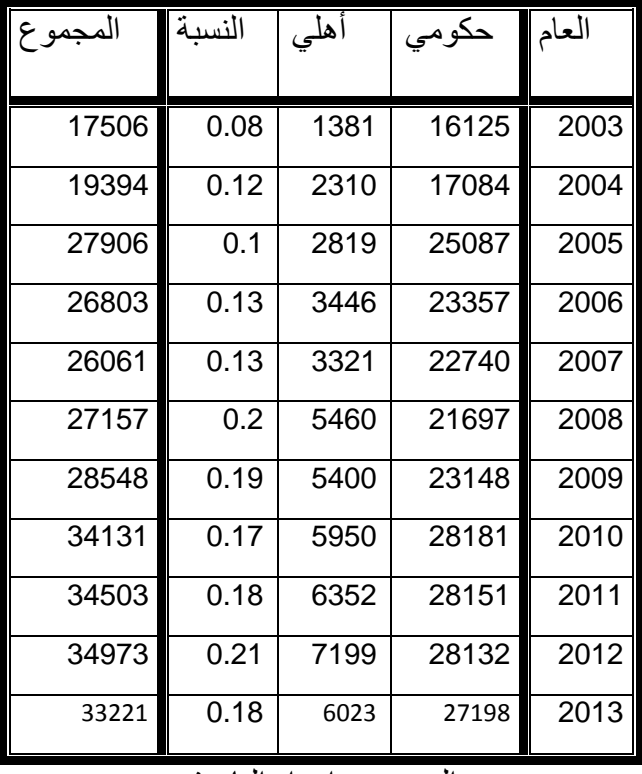

جدول)81( يبين تطور أعداد المتخرجين من الجامعات الحكومية والخاصة.

من خلال الجدول(34 ) يتبين الآتي:

- ارتفع عدد المتخرجين من الجامعات اليمنية ككل من(17506) متخرجاً عام(2003م) الى(33221) متخرجاً عام(2013م).
- ارتفع عدد المتخرجين من الجامعات الحكومية من(16125) متخرجاً عام(2003م) إلى(27198) متخرجاً عام(2013م) بزيادة قدر ها(11073) متخرجاً.

المصدر : إعداد الباحث

- ارتفع عدد المتخرجين من الجامعات الخاصة من(1381) متخرجاً عام (2003م) إلى (6023) منخرجاً عام (2013م) بزيادة قدر ها(4642) متخرجاً.
	- ارتفعت نسبة إجمالي المتخرجين من الجامعات الخاصة من)%8( عام )0224م( إلى)%18( من إجمالي المتخرجين.

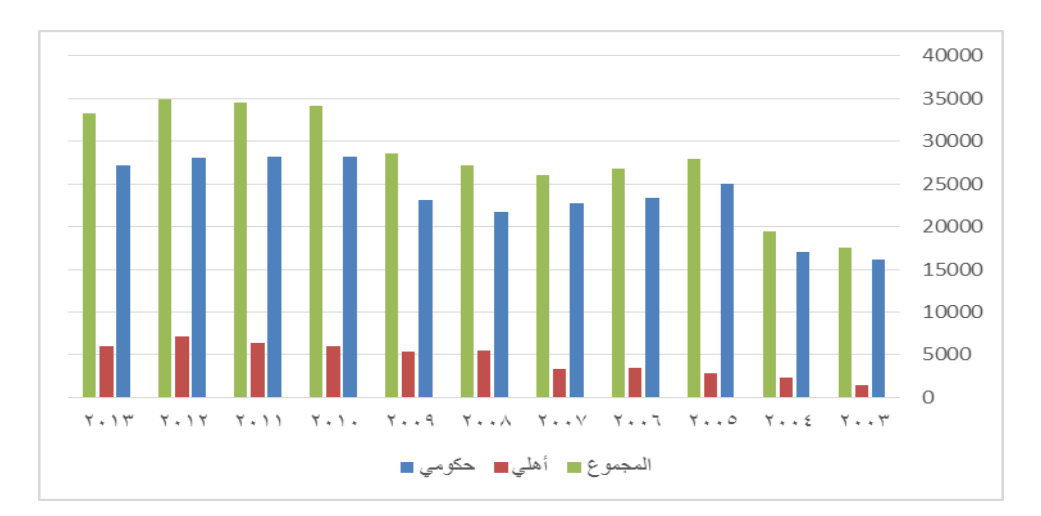

شكل)14( أعداد المتخرجين من الجامعات الحكومية والخاصة.

**ب- التخرج بحسب النوع االجتماعي:** 

تطور توزيع الملتحقين بالتعليم الجامعي خلال الفترة (2002- 2013) وفقا للنوع الاجتماعي (ذكور – إناث) على النحو الآتي:

|       | إجمالي |         |       |      | خاص  |      |       | حكومى   |       | العام |
|-------|--------|---------|-------|------|------|------|-------|---------|-------|-------|
| مجموع | ذكور   | النسبة% | إناث  | ذكور |      | إناث | ذكور  | النسبة% | إناث  |       |
| 17506 | 11480  | 0.34    | 6026  | 1062 | 0.23 | 319  | 10418 | 0.35    | 5707  | 2003  |
| 19394 | 13391  | 0.31    | 6003  | 1792 | 0.22 | 518  | 11599 | 0.32    | 5485  | 2004  |
| 27906 | 19025  | 0.32    | 8881  | 2154 | 0.24 | 665  | 16871 | 0.33    | 8216  | 2005  |
| 26803 | 18490  | 0.31    | 8313  | 2614 | 0.24 | 832  | 15876 | 0.32    | 7481  | 2006  |
| 26061 | 17336  | 0.33    | 8725  | 2467 | 0.26 | 854  | 14869 | 0.35    | 7871  | 2007  |
| 27157 | 17575  | 0.35    | 9582  | 3858 | 0.29 | 1602 | 13717 | 0.37    | 7980  | 2008  |
| 28548 | 17969  | 0.37    | 10579 | 3926 | 0.27 | 1474 | 14043 | 0.39    | 9105  | 2009  |
| 34131 | 22055  | 0.35    | 12076 | 3931 | 0.34 | 2019 | 18124 | 0.36    | 10057 | 2010  |
| 34503 | 21467  | 0.38    | 13036 | 4684 | 0.26 | 1668 | 16783 | 0.4     | 11368 | 2011  |
| 34973 | 21716  | 0.38    | 13257 | 4980 | 0.31 | 2219 | 17003 | 0.4     | 11129 | 2012  |
| 33221 | 20410  | 0.39    | 12811 | 4120 | 0.32 | 1903 | 16290 | 0.4     | 10908 | 2013  |

جدول(35) تطور أعداد المتخرجين الجامعيين وفقأ للنوع الاجتماعي. ً

المصدر : إعداد الباحث

من الجدول(35) يتبين الآتي:

على مستوى التعليم الجامعي ككل: ارتفاع عدد المتخرجات من (6026) متخرجة عام(2003م) إلى(12811) متخرجة عام (2013م)، وتحسن النسبة من(34%) عام(2003م)، إلى(39%) عام(2013م). على مستوى الجامعات الحكومية: ارتفاع عدد المتخرجات من(5707) متخرجة عام (2003م) إلى (10908) متخرجة عام (2013م)، وتحسنت النسبة من(35%) عام (2003م) إلى(40%) عام (2013م).

على مستوى الجامعات الخاصة: ارتفاع عدد المتخرجات من (319) متخرجة عام(2003م) إلى(1903) عام(2013م)، وتحسن النسبة من(23%) إلى(32%).

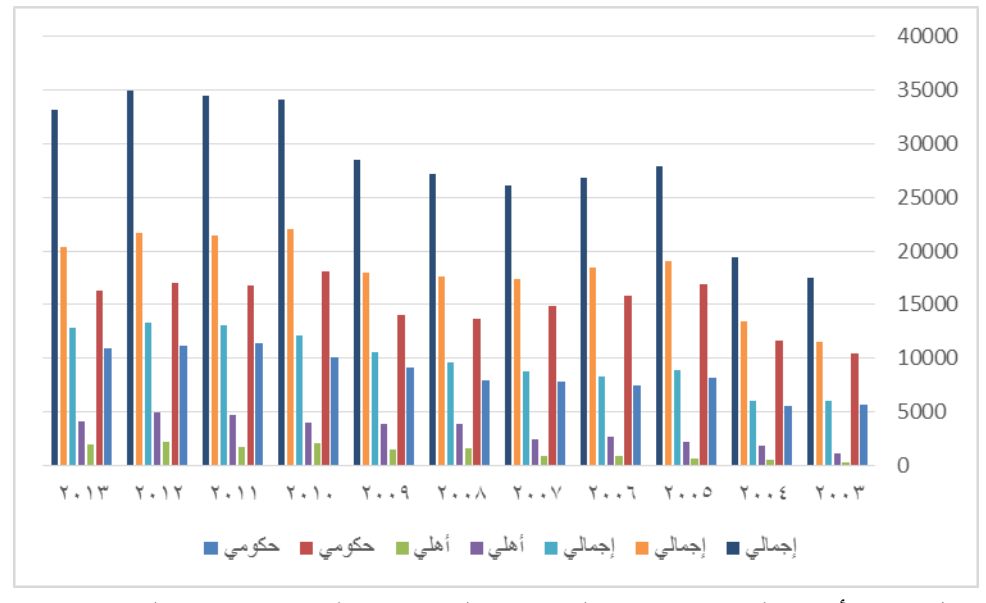

شكل)15 ( أعداد المتخرجين من الجامعات الحكومية والخاصة بحسب النوع االجتماعي.

#### **ج- التخرج بحسب التخصص:**

تطور توزيع المتخرجين من التعليم الجامعي خلال الفترة (2002- 2013) وفقا للتخصص )إنساني – تطبيقي( على النحو اآلتي:

|       | إجمالي |        |        |        | أهلى   |        |        | حكومى  |        | العام |
|-------|--------|--------|--------|--------|--------|--------|--------|--------|--------|-------|
| مجموع | تطبيقى | النسبة | إنساني | تطبيقى | النسبة | إنساني | تطبيقى | النسبة | إنساني |       |
| 17506 | 5022   | 0.71   | 12484  | 491    | 0.64   | 890    | 4531   | 0.72   | 11594  | 2003  |
| 19394 | 7339   | 0.62   | 12055  | 1094   | 0.53   | 1216   | 6245   | 0.63   | 10839  | 2004  |
| 27906 | 8420   | 0.7    | 19489  | 788    | 0.72   | 2034   | 7632   | 0.7    | 17455  | 2005  |
| 26803 | 8967   | 0.67   | 17836  | 1083   | 0.69   | 2363   | 7884   | 0.66   | 15473  | 2006  |
| 26061 | 8975   | 0.66   | 17086  | 918    | 0.72   | 2403   | 8057   | 0.65   | 14683  | 2007  |
| 27157 | 10123  | 0.63   | 17034  | 1714   | 0.69   | 3746   | 8409   | 0.61   | 13288  | 2008  |
| 28548 | 10122  | 0.65   | 18426  | 1945   | 0.64   | 3455   | 8177   | 0.65   | 14971  | 2009  |
| 34131 | 11549  | 0.66   | 22582  | 1553   | 0.74   | 4397   | 9996   | 0.65   | 18185  | 2010  |
| 34503 | 13359  | 0.61   | 21144  | 2613   | 0.59   | 3739   | 10746  | 0.62   | 17405  | 2011  |
| 34973 | 12563  | 0.61   | 21318  | 2347   | 0.67   | 4852   | 10771  | 0.62   | 17361  | 2012  |
| 33221 | 12785  | 0.62   | 20436  | 2339   | 0.61   | 3684   | 10446  | 0.62   | 16752  | 2013  |

جدول(36) يبين تطور أعداد المتخرجين من الجامعات اليمنية وفقاً للتخصص. ً

المصدر : إعداد الباحث

ويتبين من خالل الجدول)81( اآلتي:

على مستوى الجامعات ككل: ارتفع عدد المتخرجين من التخصصات اإلنسانية من)12484( متخرجاً عام(2003م) إلى(20436) متخرجاً عام(2013م)، وتراجعت النسبة من(71%) إلى (62%)، وفي المقابل ارتفع عدد المتخرجين من التخصصات التطبيقية من(5022) متخرجاً ً عام(2003م) إلى(12785) متخرجاً عام (2013م)، وتحسنت النسبة من(29 %) إلى(38 %). على مستوى الجامعات الحكومية: ارتفع عدد المتخرجين من التخصصات اإلنسانية من(11594) متخرجاً عام(2003م) إلى(16752) متخرجاً عام(2013م)، وتراجعت النسبة من)%72( إلى)%62(، وفي المقابل ارتفع عدد المتخرجين من التخصصات التطبيقية من(4531) متخرجاً عام(2003م) إلى(10446) متخرجاً عام(2013م)، وتحسنت النسبة من(28%) إلى(38%)

على مستوى الجامعات الخاصة: ارتفع عدد المتخرجين من التخصصات اإلنسانية من)890( متخرجاً عام (2003م) إلى(3684) متخرجاً عام(2013م)، وتراجعت النسبة من(64%) إلى(61%)، وفي المقابل ارتفع عدد المتخرجين من التخصصات التطبيقية من(491) متخرجاً عام(2003م) إلى(2339) متخرجاً عام(2013م)، وتحسنت النسبة من(29 %)) إلى(38 %).

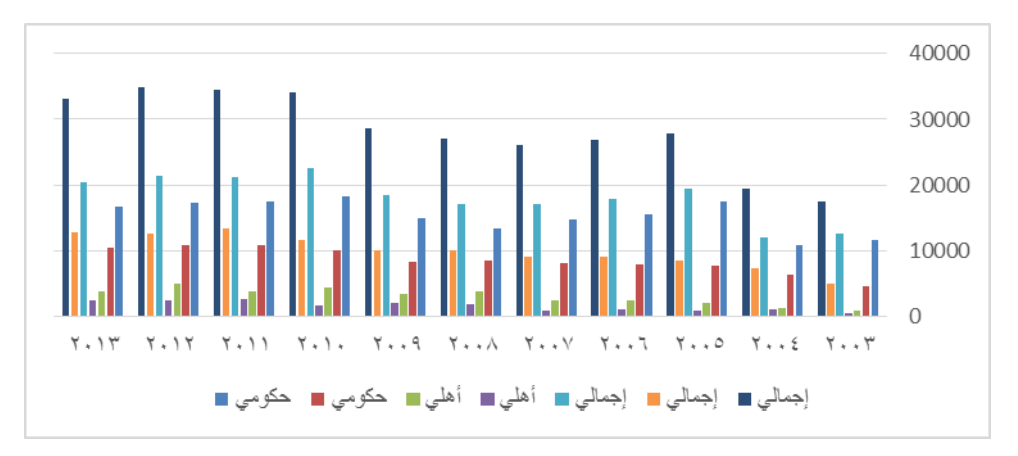

شكل)16( أعداد المتخرجين من الجامعات الحكومية والخاصة بحسب التخصص.

# **الفجوة في القبول وااللتحاق والتخرج تبعاً للنوع االجتماعي والتخصص:**

ال يزال دور القطاع الخاص في التعليم الجامعي دون ما هو مأمول، وال يزال التعليم الجامعي في اليمن يعاني من فجوة بين الجنسين سواء أتعلق بالقبول أو بالالتحاق أو بالتخرج، وهي كذلك بالنسبة للتخصصات الإنسانية والتطبيقية، ويظهر الجدول(37) حجم تلك الفجوة تبعاً للنوع االجتماعي والتخصص وذلك على النحو اآلتي:

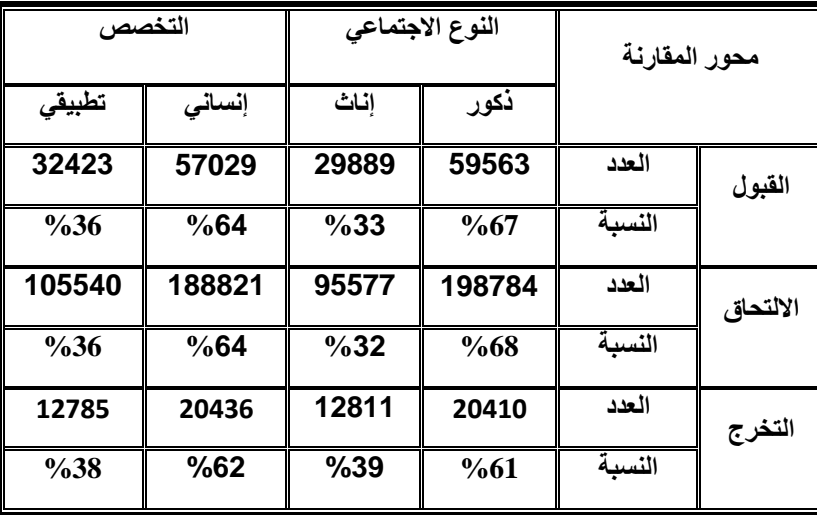

جدول(37) الفجوة في القبول والالتحاق والتخرج تبعا للنوع الاجتماعي والتخصص. ً

المصدر : المجلس الأعلى لتخطيط التعليم، 2012/ 2013م.

# -3 **مؤشر الدراسات العليا:**

منذ منتصف التسعينيات في القرن الماضي بدأت جامعتا صنعاء وعدن بإتاحة بعض البرامج للدراسات العليا، وتوسعتا في ذلك خلال العقد الأول من الألفية، وبدأت بعض الجامعات الحكومية والخاصة بافتتاح بعض البرامج ال سيما في مرحلة الماجستير، وتعاني الدراسات العليا في الجامعات الحكومية من عدد من المشكالت أهمها ما يأتي)المجلس األعلى لتخطيط التعليم،0292، 18(.

- 1- قصور الموارد البشرية فأغلب البرامج تفتقر لأعضاء هيئة تدريس من درجة الأستاذية.
- -1 قصور الموارد المالية فالجامعات ال تتوافر لديها الموازنة الكافية لتشغيل برامج الدراسات العليا وال إلدارتها وتطويرها، وقد تضطر في الغالب إلى تأخير صرف أجور األساتذة في تلك البرامج.
- 3- قصور التجهيزات المكتبية والبحثية وتقنيات الاتصال والإنترنت اللازمة للأساتذة في الدراسات العليا وللطالب الملتحقين فيها.
	- 4- لا تتوافر في بعض البرامج المعايير الدنيا لاعتمادها.
- -3 ضعف استقرار البرنامج الزمني للدراسات العليا، وتقطع تنفيذ البرامج، فمثال تتجاوز السنة التحضيرية في بعض البرامج أكثر من عامين.

**أعداد الملتحقين بالدراسات العليا في الجامعات الحكومية:** 

تطورت أعداد الملتحقين بالدراسات العليا في الجامعات الحكومية اليمنية خالل الفترة )0224 – 0294( على النحو اآلتي:

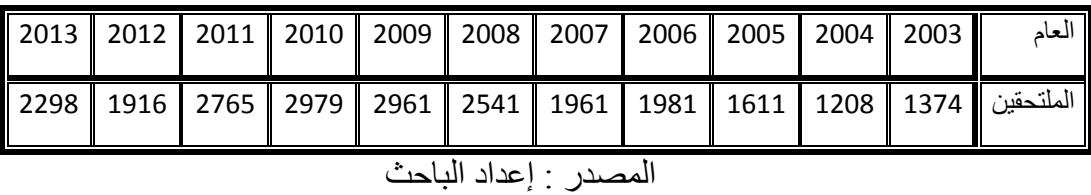

جدول)48 ( تطور عدد الملتحقين بالدراسات العليا في الجامعات الحكومية اليمنية.

ويمكن توزيع الملتحقين بالدراسات العليا في الجامعات الحكومية بحسب التخصص كاآلتي:

|          |                                | 2012/2011 |                             |                                                  |                             | 2011/2010             |          |          |         | 2010/2009 |                      |           |               | 2006/2005 |     | র                          |
|----------|--------------------------------|-----------|-----------------------------|--------------------------------------------------|-----------------------------|-----------------------|----------|----------|---------|-----------|----------------------|-----------|---------------|-----------|-----|----------------------------|
| g.<br>ئە | کنوراه                         | اجسٽبر    | न्द<br>ď.                   | دی<br>رنگ                                        | لنكفوراه                    | ]<br>اجسٽير           | بن<br>په | Ĵ,<br>ئە | ڊکٽوراه | ماجسٽبر   | र्ने                 | g.<br>نە  | نكثوراه       | اجستير    | ぇ   | g                          |
| 891      | 82                             | 771       | 38                          | 1157                                             | 163                         | 688                   | 306      | 1226     | 58      | 917       | 251                  | 560       | 7             | 440       | 113 | <del>ات</del> ر بنية.<br>أ |
| 742      | 21                             | 476       | 245                         | 28<br>$\overline{\phantom{0}}$<br>$\blacksquare$ | 109                         | 505                   | य़<br>ïή | 1229     | 88      | 628       | $\overline{13}$<br>ഥ | त्र<br>ത് | $\frac{8}{3}$ | 747       | 139 | إنسانية                    |
| 283      | ଗ                              | 247       | 30                          | 48 O                                             | 4                           | 436                   | d        | 524      | 4       | 480       | Ō                    | 487       | $19 \,$       | 468       | d   | أخليبقية                   |
| 1916     | 80<br>$\overline{\phantom{0}}$ | 1494      | $\overline{13}$<br>$\infty$ | 2765                                             | $\overline{16}$<br>$\infty$ | 629<br>$\blacksquare$ | 820      | 2979     | 190     | 2025      | 764                  | 1981      | 74            | 1655      | 252 | چه<br>رنگ                  |

جدول(39) تطور أعداد الملتحقين بالدراسات العليا في الجامعات الحكومية بحسب التخصص.

المصدر: المجلس الأعلى لتخطيط التعليم 2010، ص79

ويمكن توضيح ذلك من خالل الشكل)17( كاآلتي:

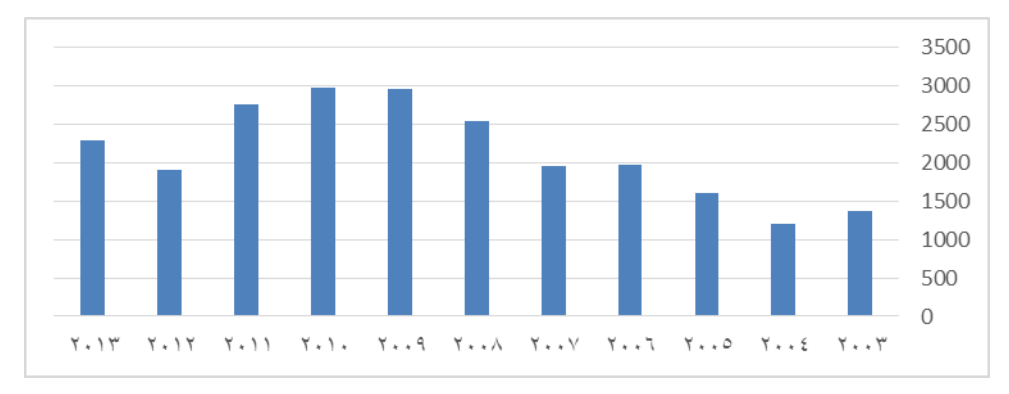

**شكل)17( تطور أعداد الملتحقين بالدراسات العليا في الجامعات اليمنية.** 

وهناك اعتبارات أخرى تجعل التعليم الجامعي يضم أفراداً من الفئة العمرية تتجاوز(23) عاماً، ً ومن تلك الاعتبارات الآتي:

- الطلبة الذين يتأخرون عام دراسي أو أكثر نتيجة للرسوب أو التوقف المؤقت أو التأخر في االلتحاق.

- الطلبة الملتحقين بالكليات التي مدة الدراسة فيها تزيد عن أربع سنوات خصوصا الهندسة والطب، إذ أن طلبة السنة الخامسة طب وهندسة وطلبة السنة السادسة والسابعة طب. - الطلبة الذين يلتحقون بالتعليم الجامعي في مراحل متأخرة، أو يكررون التحاقهم بالتعليم الجامعي في تخصصات جديدة.

**وهناك اعتبارات أخرى يجب أخذها بعين االعتبار)**المجلس األعلى لتخطيط التعليم،0290، 93(**:** 

- الفجوة بين القبول والتخرج؛ حيث تنخفض الكفاءة الداخلية بنسبة كبيرة.
	- عدم تكافؤ فرص التعليم العالي بين فئات المجتمع.
- تركز االلتحاق في تخصصات محدودة، حيث يلتحق في تسعة تخصصات إنسانية أكثر من (70 %) من الملتحقين بالتخصصات الإنسانية، ويلتحق في تسعة تخصصات تطبيقية أكثر من)70%( من الملتحقين بالتخصصات التطبيقية.
	- الفجوة بين الجنسين في االلتحاق بالتعليم الجامعي.
	- الفجوة في االلتحاق بين التخصصات اإلنسانية والتطبيقية.
		- الفجوة في االلتحاق بين التعليم الحكومي واألهلي.
	- الفجوة بين كليات المجتمع والتعليم المهني من جهة والتعليم الجامعي من جهة أخرى.
		- الفجوة داخل التخصصات اإلنسانية نفسها.
		- الفجوة داخل التخصصات التطبيقية نفسها.
- الاستبعاد الاجتماعي في التعليم العالي؛ فهناك فئات محرومة تماماً من التعليم العالي، وهناك طبقات اجتماعية محددة هي التي تحصل على فرص االلتحاق بالكليات والتخصصات النوعية نتيجة لعدة عوامل.
- بالنسبة للملتحقين ربما ال يحصلون على التعليم النوعي المطلوب؛ إما لجمود المناهج الدراسية، أو الختالالت في األداء، وكذلك فئة قليلة من الملتحقين – بالتخصصات الموجودة على علاتها ــ يكون مستواهم متميزاً بينما أغلب الملتحقين يتخرجون بمعدلات ضعيفة جداً، المتخرجون بمعدلات متميزة لا يحصلون على فرص عمل مناسبة، وبالتالي ً ال يستفيد منهم البلد بالشكل المطلوب، والبعض وإن حصلوا على فرصة عمل فقد يعملون بأدنى مستوى إنتاجية.
- نظام التعليم الجامعي في اليمن يتجه قدماً ليكون أكثر تحيزاً للأغنياء ومرتفعي الدخل ً ً وضد الفقراء ومحدودي الدخل، ما لم تتخذ سياسات مناسبة لتجنب ذلك.

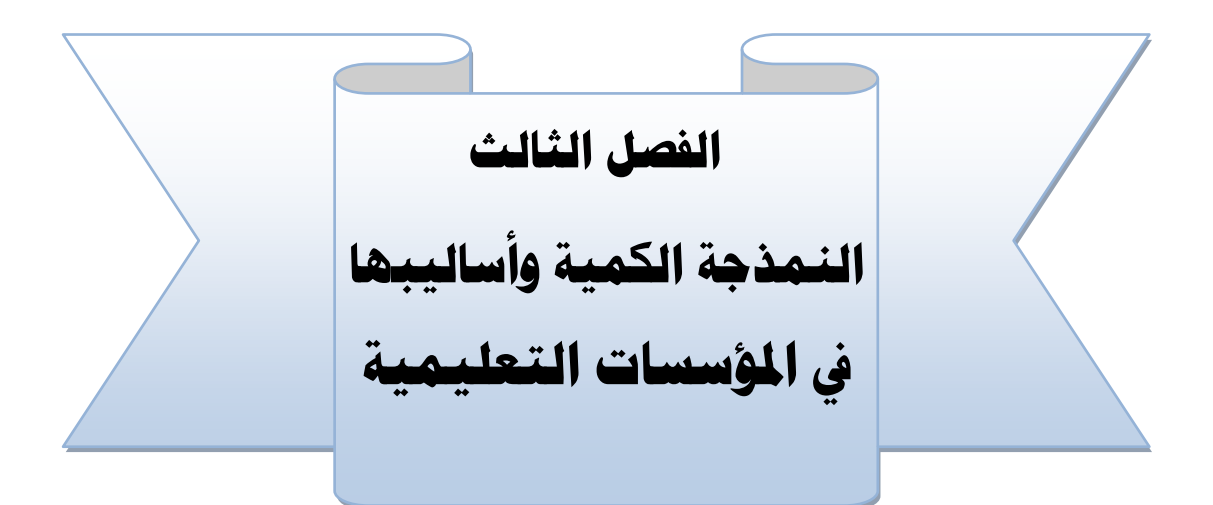

الطلب الأول: النمذجة والنماذج والسلا<mark>سل الزمنية</mark>

**املطلب الثاني: أسلوب بوكس جينكنز** 

**املطلب الثالث: أسلوب اَلحندار املتعدد:**

**املطلب الرابع: أسلوب أشعة اإلحندار الذاتي )VAR )**

# **الفصل الثالث: أساليب النمذجة الرياضية**

#### **تمهيد:**

 طالما أن التخطيط يستهدف المستقبل؛ فإن نجاحه يتوقف على قراءة ذلك المستقبل، ورسم صورة لما ينبغي أن يكون عليه، ثم وضع هذه الصورة موضع التنفيذ؛ لذلك فالتخطيط عملية تفكير بالمستقبل، يقوم على منهج نظري وعملي معاً لاستشراف الصورة الممكنة أو المحتمل حدوثها في المستقبل، ثم وضع برنامج يُمكن من تعبئة الجهود واإلمكانات، والتدخل الواعي لتجديد مسارات الحركة والعمل، وتوجيه الأحداث وضبطها، والتحكم في تأثير المتغيرات، واتخاذ التدابير الكفيلة بسير التخطيط نحو غايته المرسومة.

وتشهد أساليب ووسائل استشراف المستقبل تطورًا متواصلاً بنوعية هائلة، سواء أكان على مستوى الأساليب والنماذج المستقبلية، أو على مستوى معالجة البيانات والمعلومات، أو على مستوى توليد عالقات واستخالص دالالت ومؤشرات كمية ونوعية، وذلك بفضل التقدم العلمي والتقني المتتابع، والثورة في تقنية المعلومات واالتصاالت، وما تحدثه من تغيرات اقتصادية واجتماعية وثقافية وسياسية بعيدة المدى؛ فرضت تطور أساليب مستقبلية أكثر دقة وموضوعية (الحاج، 2014، 53).

وتعد النمذجة القياسية أحد ثمرات التطورات المتسارعة التي تتم في فروع المعرفة المختلفة، فالتطور في النظرية اإلحصائية، والنظرية االقتصادية، وثورة المعلومات وما صاحبها من توفر في البيانات، والتطور في مجال الكمبيوتر، وزيادة قدراته الحسابية والتخزينية، والتطورات في البرامج اإلحصائية الجاهزة، كل ذلك ساعد على حدوث تطور كبير في مجال االقتصاد القياسي، وأصبح للنمذجة القياسية تطبيقات متعددة في الكثير من المجاالت الحيوية، كاالقتصاد والصحة والزراعة والتعليم والإدارة، ولقد تعددت الأساليب المستخدمة في النمذجة، وتنوعت أغراض استخدمها، فال يكاد الباحث ينتهي من بحث ما باستخدام أساليب النمذجة إال ويكتشف أن تطورات جديدة حدثت في هذا المجال، وهذا بدوره يجعل اإللمام بكل أساليب النمذجة في دراسة واحدة أمراً مستحيلاً.

وقد أدى ظهور البرامج اإلحصائية على أجهزة الحاسوب وتطورها في وقتنا الحالي بأنواعها المختلفة وبقدرتها الفائقة ودقتها المتناهية إلى تمهيد الطريق الستخدام وتطبيق األساليب اإلحصائية المختلفة في شتى المجاالت والميادين، ومن أهم وظائف عملية النمذجة وظيفة التنبؤ االستداللي بالخصائص والمؤثرات للعديد من متغيرات الظواهر في المجتمع، وباستخدام طرق القياس والتحليل اإلحصائي يمكن التوصل إلى اتجاه عام لما سيحدث في المستقبل للمتغيرات التي تتحكم في ظاهرة ما، مثل: التنبؤ بحجم الطلب الكلي، أو التنبؤ بمعامالت المتغيرات المحددة لدالة االستثمار القومي، أو الطالب الملتحقين، إلى غير ذلك)باشيوة، 0221(.

وتهتم عملية النمذجة بصياغة العالقـــة بين مختلف المتغيرات )االقتصادية، واالجتماعية، والتربوية...) لرسـم السياسات التربوية والاجتماعية والتنبؤ بالقيم المستقبلية للظاهرة موضوع البحث كما تركز النمذجة على الأساليب الإحصائية ودراسة النظم باستخدام الاستدلال الرياضي)باشيوة، 0221(.

وتعدّ النماذج الاقتصادية القياسية وسيلة ذات أهمية بالغة في تفسير الكثير من الظواهر والتنبؤ بسلوكها المستقبلي لأغراض البرمجة والتخطيط الاقتصادي، وتعرف النماذج الاقتصادية القياسية بأنها عبارة عن معادلة أو مجموعة معادالت تتشكل من متغيرات تابعة وأخرى مستقلة باإلضافة إلى مجموعة معالم ومقدرات عشوائية، ويمكن تقسيم هذه النماذج إلى نوعين هما )العجال،  $: (17 \cdot 2011)$ 

**نماذج البرمجة الرياضية:** يهتم هذا النوع بإيجاد الحل األمثل لبعض المشاكل المتمثلة في تدنية أو تعظيم دالة معينة وفق قيود محددة.

**نماذج القياس االقتصادي**: يمكن تقسيمها من حيث البنية والهدف إلى فرعين هما: نماذج السالسل الزمنية، والنماذج اإلنحدارية.

وتعرف النماذج القياسية بأنها: عبارة عن تصور لتعقيدات متشابكة موجودة ضمنيا في كل نظام اقتصادي، هذه التعقيدات والتشابكات تتطلب فصل وتشخيص كل العالقات الموجودة في النماذج، وتحليل استجابة الاقتصاد في الأجل القصير والطويل للصدمات وحساب التنافر الموجود بين أهداف السياسات االقتصادية ومعالجة التوقعات وحساب آثار عدم اليقين على التنبؤات و المضاعفات السياسية الاقتصادية (المعهد العربي للتخطيط بالكويت، 2005، 4).

وعلى الرغم من التطور الكبير الذي شهدته أساليب النمذجة الرياضية، وظهور أساليب حديثة يمكن الاستفادة منها في المجالات التعليمية؛ إلا أن قلة من الباحثين حاولوا توظيف تلك الأساليب في المجال التعليمي، وربما يعود ذلك لصعوبة استخدام تلك النماذج، وأنها تتطلب معرفة نظرية، وإلماماً رياضياً بتلك الأساليب، ناهيك عن المهارات الإحصائية اللازمة للتعامل مع تلك ً الأساليب، ومن هذا المنطلق سيحاول الباحث قدر المستطاع، عرض خلفية نظرية لأهم تلك

األساليب، ولهذا الغرض سيتم تخصيص مبحث لكل أسلوب من أساليب النمذجة التي سيعتمد عليها هذا البحث.

وبناء على ما سبق يستهل الباحث هذا الفصل بالتعريف بالنمذجة والنماذج من حيث مفهومها وأهدافها، وأنواعها، وسيتم ترتيب مباحث هذا الفصل كاآلتي:

# **املبحث األول: النمذجة والنما ج والسالسل الزمنية**

## **أوَل: النمذجة والنما ج:**

 تقدم الخريطة صورة مبسطة للعالم ومن خاللها نتعرف على مواقع البلدان وحدودها ومساحاتها وعلى البحار والمحيطات، والمهندس المعماري يلجأ إلى تصميم مخطط معماري أو مجسم يحاكي الشكل الذي ستكون عليه المنشأة بعد اتمامها، فالخريطة والمجسم ما هما إال نماذج تبسط الواقع، وقد تحدد ما سيكون عليه مستقبل الشيء الذي يمثله ذلك النموذج، وهناك العديد من األمثلة التي يرسم لها االنسان صورة معينة سوا ًء أكانت ذهنية، أم محسوسة لتعبر عن الواقع؛ فالأسماء على سبيل المثال ما هي إلا نماذج ذهنية لمسمياتها، فكلمة جمل ترسم في الذهن مباشر ة صورة ذلك الحيوان الذي يسمى جمل دون أن تكون مضطراً لاحضاره، ومثله بقية الأسماء، والأرقام كذلك ما هي إلا نماذج ذهنية استخدمها الانسان البدائي للتعبير عن الكميات، ومع تطور الفكر الإنساني وابتكار الأساليب الإحصائية والرياضية حاول العلماء دراسة الظواهر الفيزيائية وغيرها، والبحث عن قوانين رياضية تختزل أي ظاهرة في متغيرات معينة، وتحدد العالقات فيما بين تلك المتغير ات، وهذا بدوره مكن الإنسان من فهم طبيعة تلك الظواهر أولاً، والتنبؤ بما ستؤول إليه الظاهرة المدروسة عند إحداث تغيير معين في أحد متغيراتها، ومن ثم التحكم فيها ومحاولة تسخير تلك الظاهرة في خدمة البشر، وعلى هذا األساس تم اكتشاف الكثير من القوانين والسنن المنظمة لعدد كبير من الظواهر الطبيعية، ولقد كان الأمر مقتصرا في البداية على دراسة الظواهر الطبيعية، واستغرق الأمر فترات زمنية طويلة حتى انتقلت هذه المنهجية إلى مجالات االقتصاد، والزراعة، واإلدارة، والتعليم، والصحة، وغيرها.

وعلى هذا الأساس أصبحت منهجية النمذجة هي المنهجية الحديثة التي تجسد أغراض البحث العلمي الأربعة: (الوصف، والتفسير ، والتنبؤ، والتحكم).

### -1 **مفهوم النمذجة والنمو ج:**

 النمذجة هي اتجاه حديث نشأ لتمثيل الواقع في صورة عالقات كمية، أو كيفية، أو هما مًعا، حتى يسهل التعامل مع الظواهر والمشكالت، والبحث عن حلول لها، وهي محاكاة للواقع إلعادة انتاجه في صورة مبسطة سهلة الفهم، ومن هذا المنطلق وردت العديد من المفاهيم يمكن عرضها كالآتي:

**مفهوم النمذجة:** النمذجة لغويًا: تشتق كلمة "النمذجة" )Modulus )أصلها من اللغة الالتينية، وتعني القالب، أو التصميم المصغر والمبسط، وهو رسم مجرد أو مجسم يهدف إلى تسهيل فهم شيء معين، بإظهار ملمح الشيء للعيان وكيف يعمل )حسن، 0299(.

**النمذجة اصطال ًحا**: هي التمثيل المنهجي المفضي إلى إنتاج نموذج ما، والذي يعني بالتمثل لشيء ما يوجد في الواقع وكيفية اشتغاله )الملول، 0228(.

 **والنمذجة بمعنى إجرائى هي**: تقنية تمكن المنمذج أو الباحث من بناء نموذج لظاهرة أو سلوك عبر احصاء المتغيرات أو العوامل المفسرة لكل متغير؛ بما يمكن من فهم األنساق المركبة والمعقدة، وعالقات التأثير والتأثر بين مكونات الظاهرة المدروسة عبر تكوين نموذج فى بنية صوريه تعيد إنتاج الواقع افتراضيًا (الحاج،2014، 70).

ويعرف دندار (2012 ,Dundar (النمذجة بأنها: نشاط التحويل من مشكلة في الحقيقة إلى الشكل الرياضي، أو أنها صياغة مواقف الحياة الحقيقية، لتحويل المشكالت إلى تفسيرات رياضية لحالة حقيقية وحلها.

ويعرفها (,2010Ang )بأنها: هي تصوير العمليات المختلفة للمشكلة )الظروف والعوامل المحيطة بالمسألة) في شكل معادلات ومتباينات تمكن من إيجاد حل للمشكلة بالطرق الرياضية. وتعرف النمذجة الرياضية (Modelling Mathematical )بأنها: تطبيق الرياضيات في معالجة مشكالت واقعية في الحياة، عن طريق تحويل المسألة الحياتية إلى مسألة رياضية، ثم التعامل مع هذه المسألة وحلها، واختيار أفضل الحلول التي تتناسب مع طبيعة المسألة، ومن ثم التعميم والتنبؤ إن أمكن(توبة، 2014، 7).

**مفهوم النموذج:** يمكن القول إن النموذج – عموما - هو تمثيل لظاهرة ما أو محاكاة لها، فالنموذج تمثيل مبسط لشئ حقيقي، قد يكون ظاهرة معينة أو نظام، وهو تجريد للواقع المحيط بالظاهرة أو النظام)الشخيبي وآخرون، 0290(. يُعرف "فاليزار" النموذج بأنه: كل تمثيل لنسق واقعي، سواء أكان ذهنيًا، أو ماديًا يتم التعبير عنه بلغة أدبية، أو في شكل رسوم بيانية، أو رموز رياضية" (الملول، 2008). ويعرف النموذج بأنه: تعبير أو تصوير رمزي مصطنع لموقف أو مشكلة ما بما يساعد على حسن التصور كأساس لصنع القرار المناسب)أحمد، ،9119 11(.

يمكن تعريف النموذج بوجه عام بأنه: تمثيل مبسط لظاهرة واقعية، والتبسيط هنا يعني تلخيص الحقائق التي ينطوي عليها الواقع في صورة مركزة، ويشبه النموذج في هذه الحالة الخريطة، حيث أن خريطة من صفحة واحدة تمكننا من رؤية العالم في صورته العامة (عطية، 2004، .(45

ويعرف النموذج بأنه: تمثيل أو تجريد مبسط للواقع العملي في صورة مجموعة من المعادالت والرموز الرياضية فهو يبين العالقة بين المباشرة وغير المباشرة التي تربط ما بين العناصر الأساسية للمشكلة الأفعال وردودها الموجودة في الواقع(ز هراوي، 2009، 79).

ويعرف النموذج )Model )بأنه: نوع من التمثيل للنظام الحقيقي بصورة مبسطة أو بصورة تجريدية، ونظام دعم اتخاذ القرار)عزي0290،04،(.

**وهناك تعريفات متعددة للنموذج تختلف باختالف المجال الذي يستخدم فيه النموذج، ومن تلك التعريفات:**

يعرف قاموس علم االجتماع النموذج على أنه:" نمط العالقة التصويرية أو الرياضية، الذي نكونه لتقليد أو نسخ أو إيضاح نموذج العالقات القائمة بين مالحظات أحد الباحثين، أو هو محاولة لاكتشاف نظام الطبيعة عن طريق الربط بين الملاحظات والبيانات من خلال المماثلة بين النماذج والعالقات التي أقاموها بهدف استخدامها في مالحظة وترتيب بيانات علمية أخرى)الشخيبي وآخرون، 0290(.

وفي اإلدارة التعليمية يعرف النموذج بأنه: وصف لظاهرة إدارية في المنظمات التعليمية بداللة متغيرات معينة وعالقاتها بحيث تُمكن هذه المتغيرات من دراسة سلوك الظاهرة تحت ظروف متعددة وضبطها قدر الإمكان وكذلك التنبؤ بمستقبل الظاهر ة(مصطفى، ب.ت،207).

وفي المجال االقتصادي يعرف النموذج االقتصادي بأنه: مجموعة من العالقات بين المتغيرات االقتصادية لتمثيل ظاهرة معينة بصورة خالية من التعقيد والتفاصيل، ولكنها ممثلة للواقع بهدف تحليلها والتنبؤ بها والسيطرة عليها، وقد يتكون النموذج من معادلة واحدة مثل معادلة الطلب أو معادلة العرض وعندئذ يسمى النموذج نموذج ذي معادلة منفردة، وقد يتكون من مجموعة من المعادلات وتسمى المعادلات الأنية (العشي، 2015، 158).

ويعرف النموذج الرياضي بأنه: التعبير الرياضي عن مشكلة واقعية بعد تبسيط التعقد والتشابك في المتغيرات المؤثرة والمتأثرة بالمشكلة، بحيث يتم التركيز على المتغيرات الرئيسة، وقد يكون النموذج الرياضي عبارة عن معادالت، أو متباينات، أو مصفوفات، أو أشكال هندسية، أو رسوم بيانية...، إلخ،)توبة، ،2014 7(.

**ومن خالل التعاريف السابقة يمكن استخالص اآلتي:** 

- النمذجة ليست هي النموذج، فالنمذجة هي منهجية علمية، وطريقة للتفكير المنظم تفضي في النهاية إلى بناء النماذج، أي أن النموذج هو المخرج النهائي لعمليات النمذجة.
- النمذجة: هي منهجية بحثية مستقلة تختلف عن المنهجيات الأخرى في أغراضها، وخطواتها، وأدواتها، وأساليبها اإلحصائية، وتتفرع عنها منهجيات فرعية كل منها يقوم على افتراضات محددة، وأغراض خاصة بكل منهجية فرعية. ويمكن استخالص أن النموذج هو:
	- تلخيص للمعلومات والبيانات حول الظاهرة المدروسة وتقديمها في صورة كمية أو كيفية.
		- وصف للعالقة بين متغيرات الظاهرة المدروسة بصورة تجريدية وبدقة.
- تفسير للعالقة بين المتغيرات ذات العالقة بالظاهرة المدروسة، يمكن من فهم التأثيرات المتبادلة بينها.
	- هو صيغة مبسطة تحاكي واقع الظاهرة المدروسة، وتمكن من التنبؤ بمسارها في المستقبل.
- -1 **املبادئ األساسية للنمذجة:** هناك عدد من المبادئ التي ينبغي مراعاتها في عملية

النمذجة باستخدام الاقتصاد القياسي من أهمها(عطية،2004،695):

- أ- استخدام النماذج البسيطة قدر اإلمكان في عملية التنبؤ. ب- استخدام أكبر قدر ممكن من البيانات المتاحة.
- ت- استخدام النظرية االقتصادية في بناء نماذج التنبؤ بدال من االعتماد على البيانات، وإن كانت البيانات تفيد في تحديد عدد الفجوات الزمنية التي يتعين إدراجها في بعض النماذج، في حين أن النظرية قد ال تفيد في ذلك.
- ث- ما زالت طريقة المربعات الصغرى العادية تعّد من أفضل الطرق التي تستخدم في تقدير نماذج التنبؤ باستخدام القيم الأصلية.

ج- تعّد النماذج االستقرائية لالتجاه أفضل في التنبؤ من النماذج السببية في حالة أن تكون البيانات الالزمة لتقدير النماذج السببية غير متوفرة أو غير دقيقة.

ولكي يكون نموذج الطلب والتنبؤ به دقيقا وعمليا؛ فال بد من توافر عدد من المتطلبات أهمها ما يأتي(بوغازي، 2015، 78):

أ- توافر البيانات والمعلومات الالزمة للقيام بعملية التنبؤ. ب- توافر اإللمام باألساليب اإلحصائية وكيفية استخدامها وفهم مؤشراتها. ت- توافر الكوادر اإلدارية القادرة على القيام بعملية التنبؤ. ث- صحة العالقات المفترضة بين العوامل المؤثرة في الظاهرة)أيها المتغير المستقل، وأيها التابع(. ج-االهتمام بالبيانات التاريخية عن الظاهرة المدروسة. ح-حصر العوامل التي أثرت على الظاهرة في السابق. خ-مراجعة التنبؤات السابقة ومدى دقتها.

وللتغلب على الصعوبات التي تواجه عملية النمذجة ينبغي أن يراعي الآتي(الصوص، 2007،  $: (102)$ 

- أ- أنه ليس هناك نموذج واحد يعالج مشكلة معينة أو قضية ما في نظام معين. ب- يمكن استخدام أكثر من نموذج؛ كى يتالءم مع طبيعة المجال الذى تستخدم فيه هذه النماذج.
- ت- أن يركز االنتباه على جانب أو بعض جوانب النظام المستخدم فيه؛ ألن النموذج ال يمكن أن يشمل كل شئ في النظام، فهذه مهمة معقدة.
- ث- أن يراعى طبيعة وحدود استخدام هذه النماذج؛ لكى يتم اختيار المناسب منها، تبعًا لظروف وطبيعة النظام الذى يستخدم فيه هذه النماذج.

# **-0 أهمية النمذجة وأهدافها:**

 تكتسب النمذجة والنماذج الرياضية أهميتها بوصفها أحد األساليب الكمية في الدراسات المستقبلية، وذلك بالتعبير الكمي عن المتغيرات الكمية لأية ظاهرة موضع الاستشراف بطريقة أدق من التعبير الكيفي، كما تبرز أهمية النماذج الرياضية في نظم التعليم في تفسير اإلحصائيات التعليمية؛ وذلك بربط البيانات ببعضها بعضاً، حتى يمكن ملاحظة العلاقات فيما بينها، وعمل تقديرات عن احتمالات المستقبل للنظام التعليمي، واكتشاف وتحليل النتائج الناجمة عن القرارات البديلة المستخدمة في النظام، وتقويم تلك البدائل لتطوير النظام في المستقبل، وتحتل النماذج أهمية في أساليب استشر اف المستقبل، للأسباب الآتية(الحاج، 2014، 75):

- أ- تمكن من قراءة المستقبل بكلية فاحصة، وانتقائية في ضوء مجموعة من العالقات الرياضية، ثم تقديم نموذج يحدد مسارات العمل.
- ب- تختلف النماذج باختالف المستوى اإلداري لنظام معين، حيث تعطي النماذج اإلدارة العليا المعلومات والبيانات اللازمة لاتخاذ القرار ، في حين تساعد المستوى الأدنى في عملية اتخاذ القرار والسيطرة على بيئة النظام وضبطها.
- ت- تستخدم لتبسيط نظام معقد بفهم أدق بصورة تؤدي إلى تحديد مجاالت الحركة والعمل في المستقبل.
- ث- يمكن للنموذج الرياضي أن يستشرف بما يمكن أن يحدث في المستقبل، إال أنه قد ال يكون دقيقًا (100%) في كل الحالات.
- **ج-** تستخدم للتخطيط واالستشراف بالمستقبل، واستكشاف البدائل المناسبة لتحسين األداء في المستقبل.
	- **ويلخص الهنداوي)،6666 66(** أهمية النمذجة في اآلتي:
- أ- تتيح النمذجة اختبار النماذج بصورة شاملة بدلاً من التعامل من متغيرات النموذج بشكل منفصل ومنفرد.
- ب- تسمح النمذجة بإمكانية اختبار النماذج التي تتضمن العديد من المتغيرات التابعة، والمتغيرات الوسيطة بين المتغيرات المستقلة والتابعة.
- ت- تخفض النمذجة تكلفة تحليل النماذج بكثير من تكلفة التجارب الشبيهة التي تجرى على النظام الحقيقي.
- ث- تتيح النمذجة تخفيض خطأ القياس من خالل وجود المؤشرات المتعددة لكل متغير كامن، خاصة مع استخدام التحليل العاملي التوكيدي.
	- ج- تسهل معالجة النموذج من معالجة النظام الحقيقي. ح- تقل تكلفة حدوث الخطأ في تجربة المحاولة أقل عند استخدام النماذج كما في الواقع. خ- يسمح استخدام النماذج بحساب المخاطر في إجراءات محددة.
		- د- تتيح النماذج الرياضية تحليل عدد كبير من الحلول.
			- ذ- تمكن النماذج من اختصار الوقت.
			- ر- تعزز النماذج وتقوى التعليم والتدريب.
		- ز- تتضمن النمذجة افتراضات أكثر مرونة تسمح بالتفسير.

وفي مجال التعليم يهدف المخططون عند استخدامهم لأحد نماذج الطلب بطريقة علمية وسليمة إلى تحقيق عدد من الأهداف أهمها(الحاج،يناير ،2014، 75):

- أ- تحديد تذبذبات الطلب المتوسط المدى بغرض تجنب القرارات قصيرة النظر التي تؤدي إلى مشاكل في المدى الطويل.
- ب- التقليل من عامل المخاطرة في مواجهة المستقبل وبالتالي اتخاذ قرارات بطريقة أكثر عقالنية فإذا كان هناك فرق كبير بين التنبؤات والواقع فسيكون لذلك انعكاسات على كافة الوظائف الأخر ي
- ت- يعد التنبؤ بالطلب أساسا لعملية التخطيط لألنشطة اإلدارية كافة في مؤسسات التعليم العالي؛ حيث يمثل األساس الذي تنبثق منه الخطط اإلستراتيجية وخطط التوسع أو التمويل وخطط تنمية الموارد البشرية بشكل عام.
- ث- يعّد األساس عند اتخاذ القرارات لتوزيع الملتحقين على التخصصات التي تتالءم مع متطلبات التنمية.
- ج- يساعد في التنبؤ بالطلب على االلتحاق بمراحل التعليم المختلفة، وما يترتب على ذلك من إمكانات وتجهيزات، وموارد بشرية، وتعبئة للموارد المالية الالزمة لضمان الحد األدنى من النوعية التعليمية.
- ح- يساعد على توقع الصعوبات التي ستواجه النظام التعليمي مستقبال، وبالتالي اإلعداد لمواجهتها.
- خ- يعدّ شرطاً أساسيا لنشاط الرقابة وتقييم الأداء في المؤسسة، وبالتالي التعرف على االنحرافات أثناء عملية التنفيذ الفعلي.
- د- يساعد على تحديد وتوزيع التكاليف؛ وذلك على أساس القدرة المالية المتوقعة للمؤسسة من خالل توقع الطلب.

# **ويلخص العشي)،6693 936( أهداف النمذجة القياسية بشكل عام في أربعة أهداف أساسية:**

- أ- تحليل واختبار النظرية االقتصادية: الختبار قوة المتغيرات المستقلة في تأثيرها على سلوكيات المتغيرات التابعة.
- ب- تفسير الظواهر االقتصادية: معرفة مسبباتها من أجل معالجتها، من خالل حصر مسببات هذه الظواهر عن طريق إدخال وإخراج المتغيرات المفسرة، باالعتماد على بعض االختبارات اإلحصائية.
ت- رسم السياسات واتخاذ القرارات: من خالل تحديد القيم العددية لمعامالت العالقات االقتصادية.

ث- التنبؤ بقيم المتغيرات االقتصادية.

- -1 **مكونات النمو ج:** يتكون النموذج االقتصادي من معادلة أو معادالت، كل معادلة تتضمن متغير ، أو عدد من المتغيرات، وذلك على النحو الآتي (بن قانة، 2012 ، 7):
- أ- **معادالت النموذج**: تسمى المعادالت الهيكلية، ألنها توضح الهيكل األساسي للنموذج المراد بناؤه، ويختلف عدد المعادلات من نموذج لأخر؛ تبعاً لنوع النموذج والهدف منه، وتنقسم المعادالت الهيكلية إلى:
- )1(**المعادالت السلوكية**: وهي تعبر عن العالقات الدالية بين المتغيرات، ويمكن التعبير عنها بدالة ذات متغير مستقل واحد أو عدة متغيرات مستقلة.
- )1(**المعادالت التعريفية )المتطابقات(:** وهي التي تعبر عن عالقة اقتصادية ناتجة عن تعاريف متفق عليها، أو هي العالقة التي تحدد حتمية المتغير التابع بتحديد تعريف له في صورة عالقة مساواة.
- **ب- متغيرات النموذج:** توجد أنوع مختلفة من المتغيرات التي يمكن أن تدخل في بناء النموذج من أهمها:
- )1(**المتغيرات الداخلية**: هي المتغيرات التي تتحدد قيمها داخل النموذج، ويفترض فيها بأنها تؤثر في بعضها بعضاً، وتتأثر بالمتغيرات الخارجية، ولكنها لا تؤثر فيها.
- )1(**المتغيرات الخارجية**: هي المتغيرات التي تؤثر على المتغيرات الداخلية ولكنها ال تتأثر بها.
	- )8(**المتغيرات التابعة:** هي المتغيرات الموجودة على الطرف األيسر والتي يراد تغييرها.
- )1(**المتغيرات المستقلة أو المغيرة**: هي المتغيرات الموجودة على الطرف األيمن والتي تغير المتغيرات التابعة، ويمكن أن تكون المتغيرات التابعة والمستقلة داخلية إذا كانت قيمها تتحدد في إطار النموذج.
- )3( **متغيرات داخلية ذات فجوة زمنية** هي المتغيرات التي تمثل القيم الخاصة بالمتغيرات الداخلية في فترات سابقة.
- )1(**المتغيرات الصورية أو الصماء**: تستخدم كممثل لبعض المتغيرات النوعية، أو الو صفية غير القابلة للقياس؛ التي تؤثر في الظواهر االقتصادية: كالجنس، واللون، والمستوى

التعليمي والمهنة...إلخ، وتستخدم المتغيرات الصورية في نماذج االنحدار إما كمتغيرات تفسيرية (مستقلة)، أو كمتغير ات تابعة، وفي الغالب تستعمل كمتغير ات مستقلة.

- 5- **أنـواع النـماذج**: عند تصنيف النماذج يمكننا اتباع العديد من المعايير، تبعا للزاوية التي ً
	- ينظر منها للنموذج ومن هذه التصنيفات(ز هرواي، 2009، 79-80):
		- أ- **التصنيف وفق الغرض**: تصنف النماذج بحسب الغرض إلى ثالثة أنواع من النماذج:
- )1(**النماذج الوصفية**: تقوم النماذج الوصفية بوصف المشكلة التي تتبع فعال في النظام، وهذا من خالل أشكال ومخططات ورسوم.
- )1(**النماذج اإلحصائية**: تعّد النماذج اإلحصائية بمثابة مجموعة نظريات وطرق علمية تهدف إلى جمع وعرض البيانات الرقمية واستخدام النماذج في التنبؤ.
- )8(**النماذج المعيارية:** تحدد النماذج المعيارية الكيفية المثلى التخاذ القرار، وهي تعطي الحل األمثل التي يمثلها النموذج.
	- ب- **التصنيفات تبعاً للخصائص:** نجد نوعين من النماذج:
- (1) ا**لنماذج الساكنة**: هي النماذج التي لا تأخذ بعين الاعتبار التغيرات التي تحدث تبعاً لتغير ات ً الزمن، أي نحل المشكلة مع افتراض جملة من الشروط والظروف الثابتة.
- )1(**النماذج الحركية)الديناميكية(**: هي النماذج التي تتغير خصائصها من فترة ألخرى، وهي النماذج الأقرب للواقع؛ لأنها أكثر تعقيداً من النماذج الساكنة.
	- ت- **التصنيف تبعاً لدرجة التأكد:** يمكن تقسيمها إلى نوعين من النماذج هي:
- )1(**النماذج التحديدية:** تعّد النماذج التحديدية نماذج معامالتها معروفة على وجه الدقة، بمعنى آخر ال تحمل احتماالت حدوث حاالت الطبيعة.
- )1(**النماذج االحتمالية:** هي النماذج التي تكون معامالتها غير معروفة على وجه الدقة، إذ ال يعرف متخذ القرار أي حالة من حاالت الطبيعة ستحدث عند أخذ القرار.
	- ث- **التصنيف تبعاً إلجراءات الحل:** يوجد نوعان من النماذج:
- )1(**نماذج تحليلية**: تتميز بهيكلها الرياضي، ويمكن حلها بأساليب تحليلية، لكن الحل ال يتم مباشرة وإنما باتباع عدة خطوات متتالية تمكن من الوصول إلى حل رقمي، ثم نجري عدة محاو لات متتابعة حتى نصل إلى الحل الأمثل.
- )1(**نماذج المحاكاة:** هي نماذج تصف لنا ما يحدث للنظام لفترة زمنية تحت مجموعة من الظروف المفترضة، ويتم الحل عن طريق سلسلة متتابعة من الحسابات التي تتم خطوة بخطوة، ويناسب هذا النوع من النماذج المشاكل ذات العالقات المعقدة، فيكون من األسهل

تشكيل نموذج تجريبي لمحاكاة المشكلة الواقعية وحله على الحاسوب بدالً من بناء نموذج رياضي.

- ج- **التصنيف تبعاً لصيغة النموذج:** يصنفها عطية)،0223 -31 38 ( بحسب صيغة النموذج إلى:
- )1(**النماذج اللفظية/ المنطقية**: وتشير إلى استخدام األسلوب اللفظي القائم على المنطق لشرح ظاهرة معينة.
	- )1(**النماذج الهندسية**: وهي تلك النماذج التي يتم التعبير عنها في صورة أشكال هندسية.
- )8(**النماذج الجبرية:** تتمثل في عدد من المعادالت الرياضية أو ربما معادلة واحدة تضم عدد ا ً من المتغيرات يوجد بينها عالقات، وتمثل ظاهرة معينة، وتتمتع النماذج الجبرية بالمرونة الكبيرة نظرا لمقدرتها على احتواء عدد من المتغيرات، وتتصف المعادالت الجبرية بكون العالقات فيها محددة أو مؤكدة.
- )1(**النماذج القياسية:** هي نماذج جبرية احتمالية، الحتوائها على متغيرات عشوائية تجعل العالقة بين المتغيرات احتمالية وليست مؤكدة، وتنقسم من حيث عالقتها بالزمن إلى نماذج ساكنة ونماذج حركية:
	- )أ( النموذج الساكن: هو الذي ال يعتمد على الزمن وال يظهر فيه الزمن كمتغير مستقل.
- )ب( النموذج الحركي: هو النموذج الذي يلعب فيه الزمن دورا في التأثير على بعض متغيراته. ً ح- **التصنيف تبعاً لمحددات التنبؤ الكمي:** النماذج الكمية المستخدمة في التنبؤ يمكن تقسيمها إلى نوعين من النماذج هي (الشخيبي وآخرون، 2012، 189-195):
- **)0(نماذج تفسيرية:** تقوم على افتراض أن المتغير المراد التنبؤ بقيمته في المستقبل يكون ا لواحد أو أكثر من المتغيرات المستقلة)المتغيرات التفسيرية(، **ومن هذه النماذج:** ً تابع
	- نماذج االنحدار البسيط والمتعدد.
		- نماذج التحليل العاملي.
- )1(**نماذج غير تفسيرية:** وهي النماذج التي تعتمد على السالسل الزمنية وهي تعتمد على العالقة بين قيم المتغير نفسه، أو األخطاء الماضية في التنبؤ، أو اإلثنين معا، ويمكن تقسيم أنواع نماذج التنبؤ المعتمدة على تحليل السالسل الزمنية إلى مجموعتين:

**المجموعة األولى: نماذج التنبؤ غير االتجاهية**: وتضم هذه المجموعة أربعة مجموعات فرعية:

)أ( **نماذج التنبؤ بقيمة ثابتة:** وأهم هذه النماذج :نموذج الوسط الحسابي للعينة، ونموذج وسيط العينة، ونموذج منتصف مدى العينة.

- )ب( **نماذج التنبؤ التحديثية:** وتضم نماذج التنبؤ التحديثية: نماذج التنبؤ التحديثية بقيمة واحدة غير ثابتة، ونماذج المتوسطات المتحركة، ونماذج المتوسطات المتحركة الموزونة المرجحة.
- )ت( **نماذج التمهيد األسى: ومن أشهر طرقها:** طريقة التمهيد األسى الفردية طريقة التمهيد الأسى الفردية التفاعلية- طريقة التمهيد الأسي المزدوج.
	- )ث( **نماذج االنحدار الذاتي والمتوسطات المتحركة التكاملية (ARIMA(.**

**المجموعة الثانية: نماذج التنبؤ االتجاهية**: وتضم هذه المجموعة النماذج اآلتية:

- )أ( **النماذج** ا**لخطية**.
- )ب( **النماذج غير الخطية:** وتضم هذه النماذج عددا كبيرا من الدوال، وغالبا ما يتم تقسيمها إلى خمس مجموعات من الدوال: العائلة األسية، وعائلة قوى األس، وعائلة الكثافة والعائد، وعائلة النمو، ونماذج أخرى.

**وهناك نماذج أخرى تستخدم في استشراف مستقبل النظم التعليمية، والتخطيط التربوي :[\)http://www.arab-api.org،](http://www.arab-api.org/course4/c4_1_11.htm)إبراهيم)أهمها ،اإلستراتيجي**

- )أ( النماذج اإليكوومترية ذات القطاعات القليلة العدد)قطاعان مثالً(: والتي يكون المخرج القومي متغيرًا خار جبًا
	- )ب( النماذج متعددة القطاعات: وتستند على نماذج المدخالت والمخرجات الديناميكية المفتوحة.
- )ت( نماذج البرمجة الخطية: التي يعد االستثمار التعليمي فيها أحد مكونات االستثمار القومي التجميعي.
- )ث( النماذج االرتدادية ذات المتغيرات المخصوصة المتصلة بمكونات معينة في المنظومة التعليمية الكلية.

#### **ويضيف شوقي)6666( عددا من النماذج أهمها:**

- )أ( **نماذج تخطيط القوى العاملة**: حيث يمكن للمؤسسة التعليمية وضع نموذج إطار أوسع؛ بهدف تلبية حاجات القوى العاملة المعبر عنها في مصفوفات مهنة/ قطاع، ومن أمثلة هذا النمط: نموذج البنك الدولي.
- )ب( **النماذج التدريبية**: وتحاول أن تجمع بين اإلسقاطات السكانية، وإسقاطات القوى العاملة واإلسقاطات التعليمية والصحية، ومن هذه النماذج: "المودول التدريبي" لمنظمة العمل الدولية.
- )ت( **النماذج الميكروية:** وهي التي تجرى لتخطيط التعليم عن مستوى الوحدة: )المدرسة، أو الجامعة، أو المقاطعة(، وهي قليلة الصلة باهتمام هذا البرنامج.

#### **ثانيا: السالسل الزمنية وأساليبها التقليدية:**

تحليل السلاسل الزمنية بالاعتماد على قيم السلسلة الزمنية نفسها دون الاعتماد على متغيرات أخرى مستقلة، هي طريقة نلجأ إليها عند عدم توافر معلومات، ومعطيات كافية حول المتغير، أو المتغيرات المفسرة، فنلجأ إلى تحديد أو تفسير قيم المتغير التابع بطرائق أخرى أهمها )عاشور، 54،2006(:

- أ- استعمال عنصر الزمن كعنصر مستقل لتحديد وتفسير الظاهرة المدروسة )من خالل مركبة الاتجاه العام).
- ب- استعمال قيم التابع لفترات سابقة؛ أي سلوك هذا المتغير في الماضي لتحديد وتفسير قيمه المستقبلية (بواسطة نماذج انحدارية، أو المتوسطات المتحركة).

وبصفة عامة نلجأ إلى نماذج السلاسل الزمنية في عدة حالات من بينها(بدار ، 2006 ، 277): - حالة غياب العالقة السببية بين المتغيرات.

- حالة عدم توافر المعطيات الكافية حول المتغيرات المستقلة.

- حالة ضعف النماذج االنحدارية إحصائيا وتنبؤيا من خالل مؤشرات النموذج: معامل االرتباط و التحديد، و الأخطاء المعيار ية للمعلمات المقدر ة...الخ.

في هذا المبحث سنحاول التعرض بشيء من التفصيل لنموذج السالسل الزمنية، من خالل التعرف على مفهوم السالسل الزمنية، أنواعها، أهدافها، مركباتها، طرائق الكشف عن مركباتها، النماذج المستخدمة في تحليلها.

# -1 **مفهوم السالسل الزمنية:**

تعددت تعاريف السلسلة الزمنية بحسب طبيعة الغرض من الدراسة وبحسب طبيعة التخصص، ومن أبرز التعاريف للسلسلة الزمنية ما يأتي:

يعرف ) Joseph ،1993، 160 )السلسلة الزمنية بأنها: عبارة عن مجموعة مالحظات لمتغير ما، عبر فترات زمنية .

وتعرف السلسلة الزمنية بأنها: مجموعة مشاهدات حول ظاهرة ما أخذت بترتيب زمني معين عادة ما يكون فيه تساوي الفتر ات الزمنية مثل: الساعات، الأيام ،الأشهر ، أو السنوات (منصور وعزمي، 2000، 239)

ويعرفها البلداوي (2004 ،561) بأنها: تعني سلسلة من الأرقام و القيم المسجلة حسب الزمن كالسنين، أو الفصول، أو الأشهر ، أو الأيام ، أو أية وحدة زمنية؛ فهي بذلك عبار ة عن سجل تار يخي متتال يتم إعداده لبناء التو قعات المستقبلية.

ويعرفها عطية ) 0223 09،( بأنها: السلسلة تحتوي على عدد من القياسات لمتغير ما عند نقاط زمنية مختلفة، وهي بذلك تصف سلوك المتغير االقتصادي عبر الزمن.

ويعر فها رجم (2004 ،37) بأنها: عبارة عن مجموعة من القيم المتتالية منظمة خلال فترة زمنية معينة ، وهذه المشاهدات يتم تسجيلها خلال الفترة حسب فترات (تواريخ) متتالية وعادة ما تكون هذه الفترات الزمنية متساوية من حيث الطول.

ويعرفها عيسى)0228( بأنها: عبارة عن مجموعة مالحظات لمتغير ما، عبر فترات زمنية" أوهي عبارة عن توزيع ذو بعدين أحدهما الزمن.

ويمكن استخالص أن السلسلة الزمنية هي:

- مجموعة من المالحظات أو القراءات أو المشاهدات اإلحصائية أو القيم التي تصف ظاهرة ما خالل فترات زمنية متتالية ومتساوية في الطول )يومية، أو أسبوعية، أو شهرية، أو سنوية، ...( .
- عبارة عن مشاهدات متتالية في فترات زمنية منتظمة، ويمكن تمثيلها في بعدين البعد الأول الزمن (متغير مستقل) والبعد الثاني هو قيم الظاهرة ( متغير تابع ) وأن قيم الزمن تعبر دائما عن ترتيب المشاهدة في السلسلة الزمنية (n,…1,2,3, ) .

**-5 أهداف دراسة السالسل الزمنية:** 

تتعدد أهداف وأغراض دراسة السالسل الزمنية بحسب طبيعة الظاهرة المدروسة، ومن أهم تلك الأهداف(عز ي، 2012، 54):

- أ- يتم وصف السلسلة الزمنية من خالل التمثيل البياني، ويظهر لنا االتجاه العام للسلسلة الزمنية، وكذلك التغيرات الفصلية أو الدورية أو العشوائية .
- ب- **التفسير**: عندما تكون المشاهدات مأخوذة لمتغيرين أو أكثر ، للتعرف على التغير الذي يحدث في الوقت نفسه للسالسل الزمنية.
- ت- **المراقبة**: لمالحظة أي تطورات تحدث في السلسلة الزمنية، ومقارنتها باألهداف . والتوقعات المحددة مسبقاً

ث- **التنبؤ:** تساعد في التنبؤ بالقيم المستقبلية للظاهرة.

ناهيك عن أن التعرف على طبيعة التغيرات التي تطرأ على قيم الظاهرة خالل فترة زمنية محددة يساعد في اتخاذ القرارات المناسبة في حاالت عدم التأكد لتالفي الوقوع في الخطأ )طعمة وحنوش، 2009، 396)، وتتميز السلسلة الزمنية بالخصائص الآتية:

أ- تتكون من قيم محققة فعال. ب- أن تكون القيم متجانسة في وحدة الزمن. ت- أن تكوم القيم ذات داللة إحصائية، أي تكون المعطيات العددية كافية لتحليل الظاهرة المدر وسة.

إن دراسة أي سلسلة زمنية تستدعي تحليلها إلى عناصرها، وتأتي أهمية التحليل لمعرفة تطور ً الظاهرة مع مرور الزمن ومعرفة سلوكها والتنبؤ بمعاملها خالل فترات مقبلة لتتخذ أساسا للتخطيط المستقبلي، إضافة إلى المقارنة بين السالسل الزمنية المختلفة.

ويقصد بتحليل السالسل الزمنية: تجزئة السلسلة إلى مكوناتها الرئيسية، والتعرف على نموذج السلسلة الزمنية المتضمن تحديد العالقة بين السلسلة ومكوناتها الرئيسة، وتحديد العوامل التي تدخل في تركيب السلسلة حتى يمكن الاستفادة منها لأغراض التنبؤ والتخطيط (الهيتي، 2004،  $.452$ 

وتظهر أهمية التحليل الاحصائي لأي سلسلة زمنية من خلال الأتي(عبدربه، 2008، 442):

- أ- تفكيكها إلى مكوناتها األساسية المؤثرة على سلوك بيانات أو قيم السلسلة إلى أربعة متغيرات هي: االتجاه العام، والتغيرات الموسمية، والتغيرات الدورية، والتغيرات العشوائية.
- ب- دراسة أساليب قياس التغيرات المختلفة التي تتضمنها السلسلة الزمنية، وطرائق فصل تأثير كل مكون منها عن باقي مكونات السلسلة، وذلك للتعرف على التغيرات التي تتبع كل مكون منها من حيث طبيعته ومقداره واتجاهه.
- ت- دراسة وفحص بعض طرائق التنبؤ باستخدام السالسل الزمنية الستخدامها في التنبؤ بقيم كل مكون في المستقبل.
- ث- تحديد نموذج السلسلة الزمنية: ويعني ذلك تحديد عالقة السلسلة بمكوناتها الرئيسة عند نقطة معينة.

### **-0 أنواع السالسل الزمنية:**

 تتعدد أنواع السالسل الزمنية بحسب طريقة التصنيف وفيما يأتي بعض تلك التصنيفات )الحاج، 0293(:

- أ- **بحسب نوعية قيم السلسلة**: تصنف السلاسل الزمنية من حيث كونها قيما متصلة أو غير ً متصلة إلى صنفين:
- )1(**السالسل الزمنية المتصلة**: وهي السالسل الزمنية التي نقيس فيها قيم ظاهرة متغيرة خالل فترة من الزمن مثل اليوم، األسبوع، الشهر.. إلخ.
- )1(**السالسل الزمنية غير المتصلة )المتقطعة(:** هي السالسل الزمنية التي نقيس فيها قيم ظاهرة متغيرة عند لحظة من الزمن، ومن أمثلة هذه السالسل عدد السكان في مدينة ما في اليوم الأول
- ب- **بحسب طبيعة الزمن** الذي تحدث فيه قيم السلسلة الزمنية: من حيث إن هذا الزمن محدد مسبقًا أو غير محدد، ويؤدي هذا المقياس إلى الصنفين الآتيين:
- )1(**السالسل الزمنية النقطية:** وهي السالسل التي تقاس قيمتها في أزمنة غير متوقعة مثل سالسل الكوارث، سقوط الطائرات، الهزات األرضية.
- (2)ا**لسلاسل الزمنية غير النقطية:** وهي التي تقاس في أزمنة محددة مسبقًا، ومن أمثلة هذه السالسل: سلسلة أرباح شركة في رأس السنة المالية.
- ت- **بحسب عدد القيم التي تأخذها السلسلة عند كل قياس**، ويؤدي هذا المقياس إلى النوعين اآلتيين من السالسل الزمنية:
- )1(**السالسل الزمنية الثنائية:** وهي السالسل التي تأخذ إحدى قيمتين، صفر أو واحد )فشل أو نجاح) وتظهر مثل هذه السلاسل في الهندسة الكهربائية وفي نظرية الاتصالات.
- )1(**السالسل الزمنية غير الثنائية:** هي التي تأخذ أكثر من قيمتين، ومن أمثلة هذه السالسل: أعداد السكان، وأرباح الشركات وغيرها .

**-4 عناصر السالسل الزمنية:**

عند رسم السلسلة الزمنية على محور أفقي يمثل الزمن (السنوات مثلا) ومحور آخر يمثل قيم الظاهرة، وبشكل عالي الدقة، تبرز لنا أربع عناصر مركبة للسلسة الزمنية، وتتمثل هذه العناصر في: االتجاه العام ، والتغيرات الموسمية، والتغيرات الدورية ، والتغيرات العشوائية، ويمكن تمثيل تلك العناصر الأربعة كما في الشكل الآتي:

عناصر السلاسل الزمنية

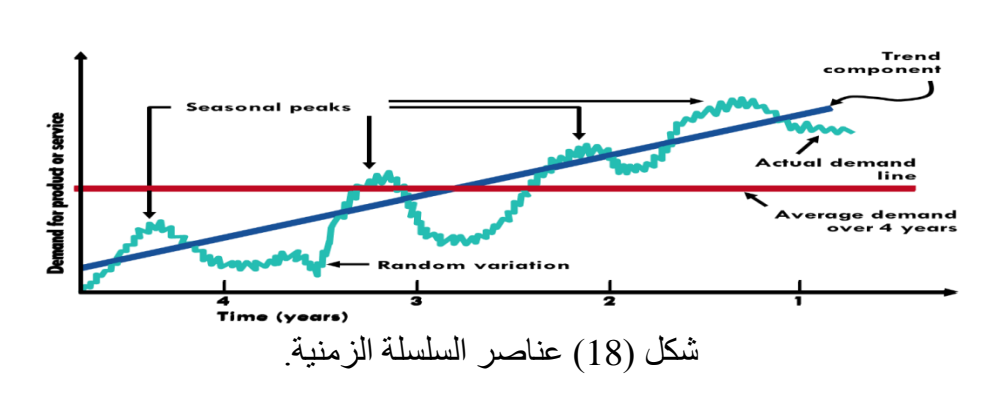

وفيما يأتي سيتم توضيح كل عنصر من عناصر السلسلة الزمنية:

- **أ- االتجاه العام:** وهو حركة متصلة طويلة المدى لمتغير على امتداد فترة زمنية في شكل تزايد أو تناقص، أو تزايد في بعض أجزاء السلسلة وتناقص في بعضها اآلخر، وقد يأخذ االتجاه العام شكل الخط المستقيم كما قد يأخذ شكل المنحنى، ويعكس االتجاه العام تأثير العوامل طويلة الأجل على السلسلة الزمنية، بمعنى أنه قد يكون خطيا وذلك إذا كانت الزيادة من فترة إلى أخرى ثابتة، وقد يكون غير خطي سوا ًء شكل أسي إذا كانت الزيادة بنسب مئوية ثابتة من فترة زمنية إلى أخرى، وقد يكون باي شكل من االشكال الالخطية مثل القطع المكافئ، أو الدالة التربيعية، أو التكعيبية، أو اللوغاريتمية ،أو غيرها (رجم، 2004، 41) .
- ب- ا**لتغيرات الموسمية:** و هي تغير ات منتظمة انتظاما تاماً إذا ما قورنت بأي نوع أخر من ً التغيرات، وتتكرر في فترات منتظمة بحيث تحدث في تواريخ معلومة من كل سنة، أو شهر، أو أسبوع، أو يوم... (ابو زينة، 2002، 245)، ولمهذا لا بد من تحديد مركبة االتجاه الموسمي بعد تحديد مركبة االتجاه العام لتفادي أي تحيز، وبما يمكن من تحديد أثر كل منهما على حدة، ويعبر عن طول الفترة الموسمية بالرمز (P (حيث (4=P ) عندما تكون البيانات فصلية، و)12=p )إذا كانت البيانات شهرية، وهكذا.
- ت- **التغيرات الدورية:** وهي التغيرات التي تطرأ على قيم السلسلة الزمنية بصورة منتظمة أو غير منتظمة ويزيد أمدها على السنة، والتغيرات هذه تقيس دورة التغير للمعطيات" وبالمقارنة بالتغيرات الموسمية فإنها تتراوح بين ثالث سنوات وعشر سنوات، وباآلتي يصعب معرفة التقلبات الدورية ومقاديرها، وقد تظهر هذه التغيرات في شكل دوال الجيب أو الجيب تمام، ولكن بأطوال وسعات قد تكون مختلفة )رجم، 0223 ، 30(.
- ث- **التغيرات العشوائية) Variation Random):** ويقصد بها التحركات المفاجئة في السلسلة الزمنية الراجعة للعوامل العشوائية كالحروب، والزالزل، البراكين، الحروب، التي لا يمكن التنبؤ بها أو تحديد حجمها نظراً لعشوائيتها (مصطفى،2010، 139)، وتصف هذه التغيرات ما تبقى من العوامل التي لم تدخل في العناصر السابق ذكرها وقد تعزى لأخطاء لا يمكن تفسير ها.

ومن الجدير بالذكر أن الاتجاه العام والأثر الموسمي كثير ما نجد السلاسل الزمنية تحتوى عليهما أما العاملان الأخير ان نادر ا ما يؤثر و ا على سلوك السلسلة الز منية.

كذلك عند دراسة أحد هذه العوامل الأربعة يفضل استبعاد تأثير العوامل الأخرى من السلسلة الزمنية؛ فلدراسة الأثر الموسمي نستبعد أثر الاتجاه العام من خلال طريقة الفروق، ولكي ندرس االتجاه العام بدقة نستبعد األثر الموسمي.

### **-2 نماذج تحليل السلسلة الزمنية:**

تحليل السالسل الزمنية إلى مركباتها يتطلب أن يكون لديها نموذج يحدد العالقة بين مكونات السلسلة الزمنية في حد ذاتها، وهناك نموذجان شائعا االستخدام ) دلهوم ،0221، 84(:

Y<sup>t</sup> )هي عبارة أ- **النموذج األول :**هو نموذج تجميعي ويفترض أن قيمة السلسة الزمنية )  $Y_i = T_i + S_i + C_i + I_i$  عن مجموع المركبات أي أن:  $I_i$ 

حيث : (Yi) تعني قيمة السلسلة الزمنية، (Ti) تعني مركبة الاتجاه العام، (Si) تعني المركبة الموسمية، )Ci )تعني المركبة الدورية، )Ii )تعني المركبة العشوائية.

ويفترض النموذج التجميعي أن قيمة الظاهرة عند أي نقطة زمنية يساوي حاصل جمع العناصر الأر بعة، ويستخدم في الحالات الآتية:

)1( عندما يتم التعبير عن كل عنصر من العناصر األربعة كقيمة عددية.

- )1(عندما يفترض أن جميع العناصر مستقلة بعضها عن بعض، بمعنى أن حدوث إحداها ال يؤثر على العناصر الأخرى ( مندورة ، 2009 ) .
- )8( عندما يكون مدى التغيرات الموسمية ثابت من سنة إلى أخرى ومستقل عن االتجاه العام، ( وليد الزامل ،ببت) .

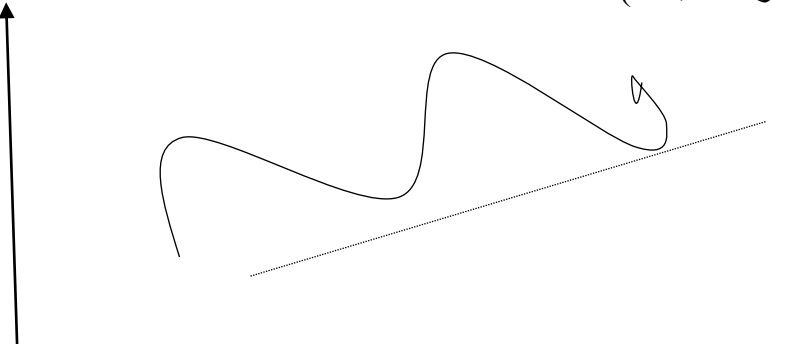

شكل (19) يمثل الصيغة التجميعية لعناصر السلسلة الزمنية

ب- **النموذج الثاني:** هو نموذج جدائي ويفترض أن قيمة السلسلة الزمنية ) Y<sup>t</sup> (تساوي  $Y_t = T_t.S_t.C_t.I_t$  حاصل ضرب المركبات أي أن:

ويستخدم في الحاالت اآلتية:

)1( عندما يتم التعبير عن االتجاه العام )T (لقيمة عددية، بينما يتم التعبير عن بقية العناصر )I,C,S )في صورة نسبة مئوية. (2) عندما يفترض أن العناصر الأربعة تؤثر في بعضها بعضاً، على الرغم من أن مصادر حدوثها تكون مختلفة (مندورة، 2009، 37).

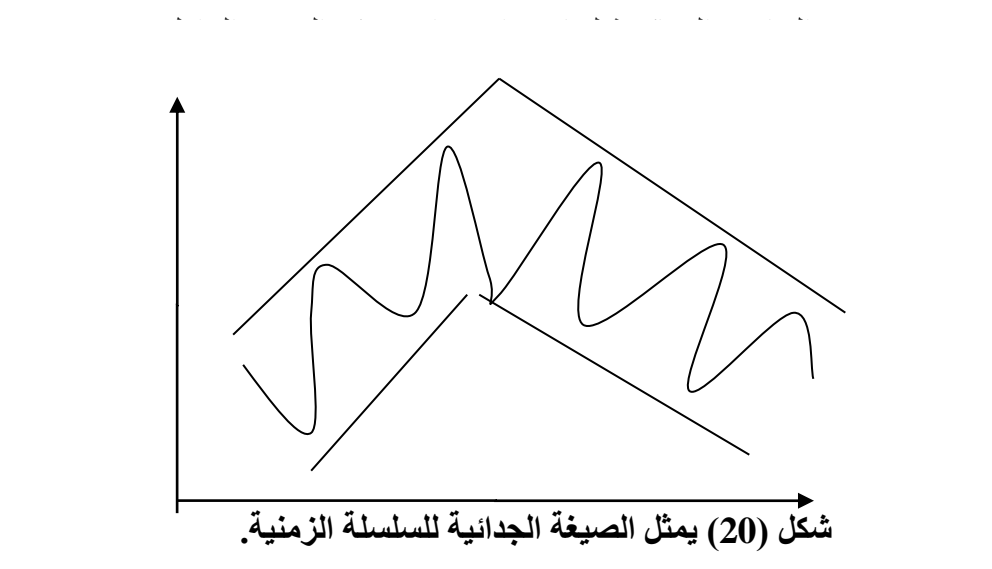

وعند اهمال المركبة الدورية كونها نادرة الحدوث، يمكن ادراجها ضمن االتجاه العام أو تجاهلها، وفي هذه الحالة يمكن تمثيل السلاسل الزمنية في ثلاثة أشكال (عزي،2012، 56):

أ- **الشكل التجميعي**: يفترض االستقاللية بين مختلف المركبات ويكتب بالصيغة:

 $Y_t = T_t + S_t + I_t$ 

 $\rm Y_{t}\rm = T_{t}\,\,{*}\rm S_{t}\,\,{+}\rm I_{t}$  ب- الشكل المضاغف: ويكتب بالصيغة:  $\rm I_{t}$ 

ت- **المضاعف المعقد:** ويفترض تفاعل المركبات الثالث ، ويكتب بالصيغة:

 $Y_t = T_t * S_t * I_t$ 

وعليه فإن الهدف من تحليل السالسل هو عزل المؤثرات المنتظمة وغير المنتظمة ومعرفة مدى تأثير كل واحدة على قيمة الظاهرة (دلهوم ، 2009، 84).

# **-6 طرائق الكشف والتعرف على السالسل الزمنية:**

هذه المر حلة تجيب عن التساؤ لات الآتية:

هل االتجاه العام للسلسلة خطي أو غير خطي؟ ما نوع النموذج المالئم للسلسلة الزمنية )تجميعي، أو جدائي، أو مختلط(؟ ما المركبات التي تتضمنها السلسلة )اتجاه عام، أو موسمي، أو دوري، أو عشوائي(؟ ويمكن اإلجابة عن هذه التساؤالت على النحو اآلتي:

# **أ- الكشف عن خطية أو ال خطية االتجاه العام:**

يمكن التعرف على االتجاه العام من حيث أنه خطي أو ال خطي من خالل اآلتي: )1(التمثيل البياني لقيم السلسلة على المحور )Y )وقيم الزمن على المحور) X )فإذا لوحظ ً أن انتشار النقاط تقع على خط مستقيم يقال: إ ، أما إذا ً خطيا ن النموذج المناسب نموذجا أخذ شكل منحنى )محدب أو مقعر( فيكون النموذج المناسب غير خطي.

- )1(يمكن التمييز بين الخطي والالخطي من خالل المعرفة بالظاهرة، أو نتيجة للخبرة أو الدراسات السابقة التي تشير أن العالقة خطية أو غير خطية.
- )8(التمثيل البياني للبواقي في مقابل قيم التابع المقدرة، فإذا أخذت نقاط االنتشار صورة غير منتظمة فهذا يدل على أن نموذج الانحدار بصورته الخطية مناسباً، أما إذا أخذ الانتشار ً شكلاً منتظماً فهذا يدل على أن النموذج الخطي غير ملائم (عاشور، 2006، 48).
- )1(اختبار عدد من النماذج الخطية ثم المفاضلة بينها، وكذلك اختبار عدد من النماذج غير الخطية والمفاضلة بينها باستخدام أساليب المفاضلة بين النماذج التنبؤية )وهذه الطريقة هي الأدق).
- )3(في حالة االنحدار الخطي يأخذ النموذج الصيغة: (b+ aX= Y )باعتبار )a (تمثل ميل خط االنحدار، )b )يمثل الجزء المقطوع من المحور)Y)، أما في االنحدار غير الخطي فيمكن مالحظة أن:
- )أ( المعامل الثابت ال يظهر بشكل مطلق تفصله عن الحد الثابت إشارة سالب )-( أو  $(+)(+)$
- )ب(معامل االنحدار ليس مضروبا في المتغير المستقل وإنما هو على شكل أس )المعادلة الأسية)، أو شكل أساس كما في حال الدالة القوى، أو المعادلات المزدوجة .
- )ت(المتغير المستقل )X )ال يظهر بشكله البسيط، وإنما هو على شكل أس، أو أساس، أو لوغاريتم.
	- الخالصة: تتمخض مرحلة تعيين النموذج إلى أحد احتمالين:
	- ا**لاحتمال الأول**: النموذج خطياً يتم الانتقال إلى مرحلة تقدير المعلمات .

**االحتمال الثاني**: النموذج غير خطي، وهنا يمكن اختيار أحد بديلين:

- )1(البديل األول: تحويل النموذج غير الخطي إلى نموذج خطي باستخدام طريقة تحويل مناسبة.
- )1(البديل الثاني: تقدير المعلمات للنموذج غير الخطي، وفي هذه الحالة يمكن تقدير معلمات النموذج غير الخطي باستخدام نماذج االنحدار غير الخطية المتوفرة في البرامج الإحصائية مثل: ( SPSS, minitab, eviews ) وغيرها.

# **ب-الكشف عن النموذج المالئم ) تجميعي، أو جدائي، أو مختلط (:**

يمكن التعرف على النموذج المالئم للسلسلة الزمنية فيما إذا كان تجميعيا، أو جدائيا، أو مختلطا من خلال الطريقة البيانية، وتحديد نوعها بالأسلوب البياني من خلال ملاحظة تمثيلها البياني عبر الزمن فقط، أو باستخدام طرائق تحليلية تعتمد على المتوسطات الحسابية والانحرافات المعيارية، أو المعادلة الإنحدارية، وذلك على النحو الآتي:

- )1(**الطريقة البيانية:** األسلوب البياني وذلك بمالحظة تمثيلها البياني، حيث تكون مركبات السلسلة الزمنية تجميعية عندما تنحصر ذبذباتها بين خطين متوازيين، أي الهزات ثابتة الشدة بينما يكون عناصر السلسلة جدائية، عندما تكون ذبذباتها غير ثابتة الشدة، وتقع بين خطين منفرجين (دلهوم ، 2009، 84).
- )1(**الطريقة التحليلية:** بعد التأكد من وجود المركبة الموسمية نقوم بتحديد شكل هذه المركبة (ضمن السلسلة الزمنية ككل) فيما إذا كانت تجميعية أو مضاعفة أو مختلطة، وسيتم التطرق إلى أهم الطرائق التحليلية لتحديد شكل السلسلة الزمنية (عاشور، 2006، 70- $:(71)$
- )أ( **طريق الوسط السنوي**: تستعمل هذه الطريقة عندما تكون السنة مقسمة إلى فترات )شهر، أو ثالثي، أو سداسي...،( ولهذه الطريقة خطوتان:
	- **- حساب المتوسط السنوي لكل سنة.**
- حساب الفر ق بين القيم الأصلية الخاصة بكل سنة و الوسط السنو ي المقابل لها، فإذا كانت هذه الفروق تشكل متوالية حسابية، أو قيم متقاربة نستنتج أن نموذج السلسلة الزمنية نموذج تجميعي، أما إذا كانت الفروق تشكل متوالية هندسية؛ أي أن: الفروق تتضاعف من سنة إلى أخرى فنكون في حالة نموذج مضاعف.
- )ب( **طريقة االنحراف المعياري السنوي:** نقوم بتحديد االنحراف المعياري السنوي لكل سنة، فإذا كانت قيم االنحرافات المعيارية متساوية أو متقاربة نكون في حالة نموذج تجميعي، أما إذا كانت هذه القيم متباعدة فنكون في حالة نموذج مضاعف، وباالعتماد على حساب المتوسط الحسابي واالنحراف المعياري، فإذا كان هذين األخيرين ثابتين عبر وحدة الزمن فإن السلسلة تشكل نموذجا تجميعيا، وفي حالة العكس نقول عن السلسلة: أنها تشكل نموذجا جدائيًا، وعند إجراء تعديلات على النموذج الجُدائي نحصل على نموذج تجميعي بإدخال اللوغاريتم مثلاً (دلهوم ، 2009، 84).
- )ت( **طريقة المعادلة االنحدارية:** تعّد هذه الطريقة من أهم الطرائق في تحديد شكل السلسلة الزمنية ، تعتمد هذه الطريقة على معامل انحدار المعادلة اآلتية:

#### **Y= a+ bX**

حيث (Y) تعني قيمة المتغير التابع، (a) ثابت الانحدار ، (b) معامل المتغير المستقل، (X) تعني المتغير المستقل. ومن خالل قيمة معامل االنحدار يتبين فيما إذا كانت السلسلة الزمنية تجميعية، أو مضاعفة، أو مختلطة، وفيما يأتي توضيح ذلك:

اً. إذا كانت )0.05 > b ) يكون النموذج تجميعي ً وإذا كانت ) 0.1 < b )يكون النموذج ضربيا ً وإذا كانت )0.1 > b < 0.05 ) يكون النموذج مختلطا

# **ت- طرائق الكشف عن مركبات السلسلة الزمنية:**

يمكن أن يستدل بإحدى طريقتين لتحديد وكشف مركبات السلسلة الزمنية، وتتمثل الطريقة الأولى في: استعمال الأشكال والعروض البيانية، أما الطريقة الثانية فتتمثل في: استعمال الطريقة التحليلية من خلال الاختبار ات الإحصائية؛ و هذه الطر يقة الثانية ذات نتائج دقيقة، كو نها لا يمكن أن تتأثر بما تتأثر به النتائج التي تستنبط بالعين المجردة)، وقبل البدء في تحليل السلسلة الزمنية إلى مركباتها نقوم أوال بالكشف عن وجود هذه المركبات و سنتناول فيما يلي بعض طرائق الكشف:

**)0(الطريقة البيانية:**

يمكن كشف وجود كل مركبة من مركبات السالسل الزمنية عن طريق تحليل المعلومات بيانيا على النحو اآلتي )دلهوم ،0221، 83(:

- )أ( مركبة االتجاه العام في تلك المركبة التي تدفع بمنحنى تطور السلسلة عبر الزمن بالزيادة إذا كان ميلها موجباً، أو إلىي الأسفل إذا كان ميلها سالبا<sub>.</sub>
- )ب( المتغيرة الفصلية تتضح من خالل االنتظام الموجود في تسجيل قيمة على الفصل األخير لكل سنة، أو انخفاض في كل بدية كل سنة جديدة.
- )ت( المركبة الدورية تنعكس في الشكل البياني على هيئة قمم أو انخفاضات بشكل منتظم يسمح بتحديد فترة حدوث هذه الظاهرة، كأن تكون في فصل أو شهر معينين ...إلخ.
	- )ث( المتغيرة العشوائية تتمثل في التذبذب الحاصل على مستوى السلسلة.

**)5(االختبارات اإلحصائية:** 

كثير من الحالات، يعدّ فيها الاختبار البياني لوحده غير كاف للكشف الدقيق عن مركبات السلسلة مما يستلزم استعمال أدوات إحصائية (الاختبارات) أخرى لهذا الغرض، وسيتم عرض اختبارين إحصائيين؛ يكشف الأول عن وجود مركبة الاتجاه العام، ويكشف الثاني عن وجود المركبة الموسمية، وذلك على النحو اآلتي:

)أ( **الكشف عن االتجاه العام:** للكشف عن مركبة االتجاه العام في السلسلة الزمنية يمكن استعمال بعض الاختبارات الإحصائية المهمة، بعضها لا تخضع لأي توزيع إحصائي وتسمى االختبارات الحرة، واألخرى تسمى باالختبارات غير الحرة، وهي على النحو اآلتي:

**)أ0-( االختبارات الحرة:** تسمى بهذا االسم؛ ألنها ال تخضع بالضرورة ألي توزيع إحصائي ) دلهوم ، ،0221 83(ومن هذه االختبارات اختبار تعاقب اإلشارات، ويستعمل للكشف عن مدى عشوائية السلسلة الزمنية ويدعى باختبار العشوائية، فإذا كانت السلسلة الزمنية عشوائية معنى ذلك أنه لا توجد مركبة الاتجاه العام والعكس صحيح، ويعدّ اختبار (دانيال) أحد أهم الاختبارات الحرة التي تستخدم للكشف عن مركبة االتجاه العام، باإلضافة إلى اختبار نقاط االنعطاف، واختبار معامل الارتباط الرتبي (سبيرمان) .

**)أ- 0-0( اختبار دانيال ) Tests s'Daniel(:** 

يعّد هذا االختبار أقوى وأدق بكثير من االختبار البياني، يستعين بمعامل االرتباط لسبيرمان بين ترتيبين الرتبي )Rt)، والزمني )t) ؛ حيث ) T,…1,2,=t ،) t(f=Rt) ، ويعرف معامل الارتباط ( دلهوم ، 2009، 84):

$$
R_t = \frac{cov(R_t, t)}{\sqrt{VAR(R_t)VAR(t)}} = \frac{\sum_{t=1}^{T} (R_t - \bar{R})(\bar{t} - t)}{\sum_{t=1}^{T} (t - \bar{t})^2} = 1 - \frac{6 \sum_{t=1}^{T} d_t^2}{T(T^2 - 1)}
$$

 $R_t$ ) حيث ( $d_t$ ) كمثل الفرق بين الترتيب التصاعدي والزمني أي (R<sub>t</sub> = (R<sub>t</sub> – t) وقيمة محصورة بين سالب واحد وموجب واحد، ويكون االختبار كاآلتي:

**الفرضيات:** )السلسلة عشوائية( ال يوجد اتجاه عام:)0H)،( غير عشوائية( يوجد اتجاه عام :(1H) **القرار:** بعد إيجاد معامل سبيرمان)r<sup>s</sup> )يتم رفض فرضية العدم ) <sup>0</sup>H (حسب حجم العينة:

> $\left( |r_{\rm s}| > r_{\alpha/2} \right)$ ، (  $\left( T < 30 \right)$  ) ، (  $\left( T < 30 \right)$ ) ،  $(|Z| > Z_{\alpha/2}$ )، ( T  $> 30$ ) - في حالة حجم العينة كبير ( $|Z| > Z_{\alpha/2}$

$$
(\sigma_{r_s} = \frac{1}{\sqrt{r-1}} \ , \ \mu_{r_s} = 0 \ , Z = \frac{r_s - \mu_{r_s}}{\sigma_{r_s}}) \ .
$$

#### **)أ5-0-( اختبار نقاط االنعطاف )points Turing(:**

في هذا االختبار ال يهتم بنقاط انعطاف المنحنى بحد ذاتها بل بعدد مرات الصعود والنزول للمنحنى أي بعدد مرات تغير اإلشارة من الموجب إلى السالب، من خالل حساب الفروقات من الدرجة الأولى؛ أي أن: (  $\Delta Y_{\rm i} = Y_{\rm i} - Y_{\rm i-1}$  ) ( دلهوم ،2009 ، 85). حيث: )yt ) تمثل السلسلة قيد االختبار ، ويكون االختبار كاآلتي:

**الفرضيات:** ) السلسلة عشوائية( ال يوجد اتجاه عام: 0H ،( غير عشوائية ( يوجد اتجاه عام: 1H **االختبار:** 

- يستعمل لما يكون عدد المشاهدات أكبر من )10).
- حساب الفروقات من الدرجة األولى للسلسلة محل الدراسة، وإعطاء إشارة موجبة للفروقات الموجبة و إشارة سالب للفروقات السالبة .

$$
(|Z_t| = \frac{U - \mu_U}{\sigma_U} ) \Leftrightarrow (|Zt| > Z \alpha_{/2} )
$$
 (11)

$$
\mu_U = \frac{2(T-2)}{3}, \sigma_U = \sqrt{\frac{16T-29}{90}}
$$

**)أ0-0-( معامل االرتباط الرتبي )سبيرمان(:** 

 يستخدم معامل االرتباط الرتبي )سبيرمان( )r )للكشف عن مركبة االتجاه العام في السلسلة الزمنية ويعطى بالعالقة الرياضية: **) عوالي ، ،6695 39-36(**:

$$
r = 1 - \frac{6\sum_{t=1}^{n} D_t^2}{n(n^2 - 1)}
$$

ثم نقارن قيمة )r )المحسوبة مع قيمة )r ) الجدولية عند مستوى معنوية )0.05(، فإذا كانت المحسوبة أقل من المعنوية فإن السلسلة الزمنية ال تحتوي على مركبة اتجاه عام، إذا كانت المحسوبة أكبر من المعنوية فإن السلسلة تحتوي على مركبة اتجاه عام.

#### **)أ4-0-( اختبار الجذر األحادي لـ )ديكي فولر(:**

يعمل اختبار ديكي فولر عن بحث استقراريه سلسلة زمنية ما، وذلك بتحديد مركبة االتجاه العام سواء أكانت تحديدية أم عشوائية )مصطفى، 142،2010(.

**)أ5-( االختبارات غير الحرة:** 

تتمثل هذه الطريقة في افتراض وجود مركبة االتجاه العام في السلسلة إضافة إلى العشوائية مع  ${\rm Y_i=f($  t,  ${\rm u_i})$  افتر اض معرفة التوزيع الاحتمالي للأخطاء أي أن

 $\mu_{\star} \rightarrow (0,\sigma^2)$  حيث

وبعد تحديد شكل الدالة  $f(t,u_t)$  يتم تقدير معالمها، ثم اختبار معنو ية معلمة الاتجاه العام باستخدام إحصائية ستيودنت، أو الانحراف المعياري ( دلهوم، 2009، 86).

)ب( **الكشف عن المركبة الفصلية:**

تنقسم الاختبار ات الإحصائية التي تستخدم للكشف عن المركبة الفصلية في السلسلة الزمنية إلى اختبارات حرة مثل اختبار (كروسكال واليس)، وأخرى غير حرة مثل الطريقة الانحدارية، ودالة االرتباط الذاتي، وهي على النحو اآلتي:

)ب1-( **االختبارات الحرة :**

**)ب0-0-( اختبار كروسكال واليس للكشف عن المركبة الفصلية:** 

لكشف المركبة الموسمية نستعمل أحد االختبارات اإلحصائية األكثر تداوال، وهو اختبار كروسكال واليس (Krusskall-Wallis)، ويرمز له بالرمز (KW) ويعطى بالعلاقة (عوالي،  $: (61, 2014)$ 

$$
KW = \frac{12}{n(n+1)}\sum \frac{R_t^2}{m_i} - 3(n+1)
$$

بحيث (R) تعني رتب القيم ،  ${\rm (m_i)}$  عدد السنوات،  ${\rm (n)}$  عدد القيم، ويتبع هذا الاختبار توزيع كاي تربيع بدرجات حرية )-1p=df ، mi )تمثل عدد القيم أو المشاهدات المقابلة للفصل )i )أو الأشهر ، وفي أغلب الأحيان عدد السنوات.

. (XW  $\;\;\to\;\; X^2\,(\mathrm{p-1})$  ) مع عدم وجود مركبة فصلية فإن: ( ( KW  $\;\;\to\;\; X^2\,(\mathrm{p-1})$ 

. أما إذا كانت: ( KW  $\,>$  X $^2$  (p-1)) فإن السلسلة الزمنية تحتوي على المركبة الموسمية  $\,$ وللكشف عن المركبة الموسمية نتبع الخطوات اآلتية:

- وضع رتب لقيم السلسلة  $\rm(R_{t})$  من أصغر قيمة إلى أكبر قيمة.
	- حساب قيمة ) KW) باالستفادة من العالقة السابقة.
- ثم نقارن قيمة )KW )المحسوبة مع قيمة كاي تربيع عند مستوى معنوية ) %5( .

فإذا كانت القيمة المحسوبة أقل من الجدولية فإن السلسلة الزمنية ال تحتوي على المركبة الفصلية. مالحظة: ولتفادي الوقوع في المغالطة، يتم عزل أو إزالة مركبة االتجاه العام من السلسلة الزمنية قبل الشروع في الكشف عن المركبة الموسمية.

**)ب5-( االختبارات غير الحرة:** من أبرز االختبارات غير الحرة التي تستخدم للكشف عن المركبة الفصلية الطريقة االنحدارية، ودالة االرتباط الذاتي، وهما على النحو اآلتي)دلهوم  $:186 \cdot 2009$ 

**)ب0-5-( الطريقة االنحدارية**: تتمثل في افتراض وجود المركبة الفصلية في السلسلة ب )p ) من المؤشرات و يتم التعبير عنها بالعدد نفسه من المتغيرات التمثيلية التي يتم تقدير معالمها ثم اختبار ها إحصائباً.

**)ب5-5-( دالة االرتباط الذاتي:** تعتمد على فكرة االرتباط بين المشاهدات في فترات مختلفة، وتظهر، الفصلية في هذه الدالة في شكل قمم و انخفاضات في فترات زمنية تعادل (p )أي تظهر قمة في دورة تعادل (p) و كذلك الانخفاض.

**(ب– 2-3)اختبار ( Fisher):** ويعدّ اختبار (فيشر ) : الاختبار الأكثر توظيفاً للكشف عن المركبة الفصلية؛ والذي يعتمد على إختبار التباين لمعامل الدور ( شهري، أو ثلاثي، ...) ويمكن تلخيصه  $F_1 = \frac{Var_A}{Var_B}$  :(64-63 ،2012 ):  $\frac{Var_B}{Var_B}$ 

**حساب التباينات:** 

 $Var_{P} = \frac{n \sum_{i=1}^{p} (\bar{X}_{.j} - \bar{X}_{..})^{2}}{n-1}$  تباين الدور:  $Var_{A} = \frac{p \sum_{i=1}^{n} (\bar{X}_{i.} - \bar{X}_{..})^{2}}{n-1}$  $Var_R = \frac{n \sum_{i=1}^{n} \sum_{i=1}^{p} (X_{ij} - \bar{X}_{i.} - \bar{X}_{.j} - \bar{X}_{..})^2}{(n-1)(n-1)}$  تباين البواقي

 $\text{Var}_{\text{T}} = \text{Var}_{\text{A}} + \text{Var}_{\text{P}} + \text{Var}_{\text{R}}$  التباين الكلى:  $Var_T = \frac{n \sum_{i=1}^{n} \sum_{i=1}^{p} (X_{ij} - \bar{X}_{..})^2}{(n-1)}$ تمثل القيمة المحسوبة ،(  $(F_{V_1,V_2}^{\alpha}$  ) نمثل القيمة الجدولية.) (  $F_0 = \frac{Var_P}{Var_P}$  )  $(V_2=p-1)$  درجة الحرية (  $(V_1=(n-1)(p-1))$  ، درجة الحرية ( الحرية الحرية الحرية الحرية الحر (P) تعني: عدد المشاهدات في السنة، (n) تعني: عدد السنوات ،( X<sub>ij</sub> ) تعني: قيمة السلسلة . للسنة ( i) في دور( j )، (  $\bar{X}$  ) تعني: المعدل العام للسلسلة بالنسبة ل ( n x p) مشاهدة . نقارن القيمة المحسوبة بالقيمة المجدولة: فإذا كانت القيمة المحسوبة لـ)F )أكبر من القيمة

الجدولية نرفض الفرضية الصفرية؛ وعليه فالسلسلة الزمنية تحتوي على المركبة الفصلية (الموسمية)

$$
F_1 = \frac{Var_A}{Var_R}
$$
 ويستخدم اختبار (فيشر) كذلك للكشف عن مركية الأتحاه العام حيت نحسب القيمة 
$$
F_1 = \frac{Var_R}{Var_R}
$$
 ونقارنها مع قيمة 
$$
F_{V_2, V_2}^{\alpha}
$$
 المجرية . (n-1)=v<sub>3</sub> .

فإذا كانت القيمة المحسوبة أكبر من الجدولية نرفض فرضية العدم وعليه فإن السلسلة الزمنية تحتوي على مركبة الاتجاه العام، و بالنسبة لوجود مركبة الاتجاه العام يعدّ اختبار فيشر ضعيفاً، ً وعليه يجب القيام باختبار آخر .

#### **: ثالثا النمذجة باستخدام الطرائق التقليدية للسالسل الزمنية: ً**

تعد طريقة تفكيك السلسلة الزمنية إلى عناصر ها (مركباتها) أحد الطرائق التقليدية التي تمكن من بناء نموذج للسلسلة الزمنية يمكن من التنبؤ بقيمها المستقبلية بناء على قيم السلسلة في الماضي، وهناك طرائق أخرى تسمى طرائق التمهيد، ويمكن توضيح الطريقتين على النحو اآلتي:

**-0 النمذجة باستخدام طريقة تفكيك السلسلة إلى عناصرها:** 

في هذه المرحلة سيتم التطرق إلى أهم الخطوات للتنبؤ بالقيم المستقبلية للسلسلة الزمنية باستخدام طريقة تفكيك السلسلة إلى عناصرها (مركباتها)، ومن ثم تقدير معالم نموذج التقدير في حالة وجود مركبة اتجاه عام سواءً أكانت خطية أم غير خطية، ثم طريقة تخليص السلسلة من الاتجاه العام، كذلك تحديد المركبة الموسمية، والتخلص من األثر الموسمي، وحساب التغيرات الدورية ثم العشوائية، وذلك على النحو اآلتي:

أ- **دراسة االتجاه العام:** توجد العديد من الطرائق التي تستخدم لتقدير معادلة االتجاه العام  $\cdot$  (Y^ =a + bX) فوالتي تكون على الصيغة: )، ومن هذه الطرائق: طريقة التقدير حول األصل، وطريقة التقدير حول المتوسط، وطريقة الدمج، وطريقة التمهيد باليد، وطريقة متوسطي نصفي السلسلة، وطريقة المربعات الصغرى في الحالات الخطية وغير الخطية، كذلك طرائق التمهيد سواءً باستخدام المتوسطات المتحر كة، أو طر ائق التمهيد الأسي، أو طر ائق التمهيد الموسمي<sub>.</sub>

)1( **استبعاد أثر االتجاه العام:** أي الحصول على قيمة الظاهرة متأثرة بالتغيرات الموسمية والدورية والعشوائية فقط ويمكن الوصول إلى ذلك وفقا للخطوات الأتية (مندورة،2009، 44): ً

- الحصول على معادلة االتجاه العام.
	- الحصول على القيم االتجاهية.
- استبعاد أثر االتجاه العام: يتوقف على النموذج المستخدم فإذا كان:
- النموذج الضربي: أي أن قيمة الظاهرة حاصل ضرب عناصرها فإنه يستبعد أثر االتجاه العام كما يأتي: ( 100 .  $\frac{y}{\hat{y}}$  حيث: 100  $X$  القيمة الأصلية للظاهرة في الفترة الزمنية للسلسلة  $(\frac{y}{\hat{y}}, 100)$  القيمة الاتجاهية للظاهرة المناظرة لكل فترة زمنية للسلسلة
- النموذج الجمعي: أي أن قيمة الظاهرة حاصل جمع عناصرها فإننا نستبعد أثر االتجاه العام كالآتي: (  $y-\hat{y}$  ) أي (القيمة الأصلية – القيمة الاتجاهية ).

ب- **دراسة التغيرات الموسمية:** تهدف دراسة التغيرات الموسمية إلى التعرف على أثر تغير الموسم )سنة، أو فصل، أو شهر، أو أسبوع، أو يوم( على سلوك الظاهرة قيد الدراسة، تتركز أهمية دراسة التغيرات الموسمية في كل من تخليص البيانات من أثر الموسم وفي التنبؤ ، ومن طرائق تقدير المركبة الموسمية طريقة النسبة إلى االتجاه العام وتعتمد هذه الطريقة على حساب الدليل الموسمي )مندورة، ،2009 44(، ويعرف الدليل الموسمي بأنه: نسبة مئوية توضح أثر الموسم في الظاهرة المدروسة، فإذا كان الدليل الموسمي ألحد المواسم )%98( يدل على أن هذا الموسم يؤدي إلى نقص قيم الظاهرة بنسبة )%2(، وإذا كان الدليل الموسمي )%105( دل ذلك على أن الظاهرة تزيد في هذا الموسم بنسبة (%5( )عبدالصمد، ب.ت، .)16

**ويتم حساب الدليل الموسمي من خالل الخطوات اآلتية ) عبدالصمد،ب.ت، 16(:**

)1(ارسم السلسلة الزمنية ومن خالل الرسم نحدد معادلة االتجاه العام المناسبة.

- )1( أوجد معادلة خط االتجاه العام باستخدام طريقة المربعات الصغرى مع أخذ قيم )X( . موسميا ً
	- )8( كون القيم االتجاهية بالتعويض عن )X (في معادلة خط االتجاه العام .

$$
\frac{y}{\hat{y}}\left(100\right) = \text{up}
$$

)3(كون متوسط النسب الموسمية لكل موسم عبر السنوات وليكن m<sup>i</sup> . )1(احسب الدليل الموسمي من المعادلة:

$$
s_i = \frac{m_i}{\sum m_i} 100m
$$

حيث (m) عدد المواسم، (si) الدليل الموسمي لكل موسم .

**وتتمثل استخدامات الدليل الموسمي في اآلتي)عبدالصمد،ب.ت، 16(:**

(1) استبعاد أثر التغيرات الموسمية من القيم: بفرض أن لدينا سلسلة زمنية نموذجها المنربي  
هو: ( Y=T.S.C.I) القيمة الفطية مخلصة من أثر الموسم = (100) 
$$
\frac{y}{s}
$$

(2) إضافة أثر الموسم للقيم الاتجاهية ( التنبؤ): القيمة الاتجاهية مضافاً لمها أثر الموسم = ً القيمة الاتجاهية مضروبة في الدليل الموسمي مقسوماً على ( 100) أي أن:

$$
\frac{\hat{\mathcal{Y}}s}{100} =
$$
القيمة (لاقيمة (الموسم

رلكي يتم تقدير أثر الموسم لظلامرة ما يجب عمل المخطرات الأثية (رشيد، 2003، 288):  
\n(1) تخليص قيمة الظامرة من أثر الأتجار العام.  
\n(2) تخليص قيمة الظامرة من أثر الأتجيرات المرضية أو الدورية، ويةم ذلك عن طر္ق:  
\n(4) **طريقة متوسط النسب المنوية:** يتم حساب: المتوسط الحسابي لكل موسم - المتوسط  
\nالموسم، ثم نحصل على متوسط النسية للمواسه المقتالة في مخثلف السنورات وتمثل هذه  
\nالموسم، ثم نحصل على متوسط النسبه للمواسم المقتالة في مخثلف السنورات وتمثل هذه  
\nالصبم **ليقة الن**سه، فلزا كان موسط المتحرك: لدراسة التغيرات الموسمية باستخدام هذه  
\n(4) طريقة النسم قي معامل ملائم (ابو راضي، 2001، 233):  
\n(4) خسية الفطودات الاتية (ز عرب، 2402، 261):  
\n(4) نحسب المتوسط المتحرك بطرة ت display و (4) نحسب المنورات الموسمية والعشرو  
\n(4) وضرب التاتج  
\n(4) نحصل علالغيرات الموسمية والمثرواتة 100% = 
$$
\frac{Y}{T * C} * 100\%
$$
  
\n4) و تلادي متلا شعه قيمة الفاعرة لكل موسم ية والمثرية  
\n(5) نعضه قيس المتائتح الة ت جسها، منتالصط و وا لخشور، وقة لطلاقة الأتياتم  
\nفي منتخيص ال displayاتق جنالن قنصيلت الموشرات الفصليق (4) وشلارات المونسوياً 2. و ملار بالناتج  
\nفي منلاتضصال تفعريات الموشرات الفصليق (4) الثي يتم الحسول عليها  
\nفي تفطولو تلايا، مترع تلخلوات الموشرات الفصليق (4) وشلارات و المضول  
\ز--3  
\nفي منلا تفديصات مترع تلاج يصلات ملات ملاشو مرا

$$
S\% = \frac{\overline{Q}_i}{\sum_{i=1}^4 \overline{Q}_i} * i * 100\%
$$

يتم إزالة أثر الموسم من مشاهدات الظاهرة (Y) وفقا للعلاقة الأتية:  $100\% * \frac{Y}{S\%} = \frac{100\%}{S\%}$  مشاهدات الظاهرة مجردة من أثر الموسم حيث (Y )تعني مشاهدات الظاهرة.

)ت( **طريقة النسبة المئوية إلى االتجاه العام:** تستخدم هذه الطريقة عندما يراد استبعاد التغيرات الدورية والعشوائية وأثر االتجاه العام من البيانات، ويعبر عن بيانات الموسم كنسبة مئوية من

القيم االتجاهية للموسم، وباستخدام متوسط مالئم لهذه النسب للمواسم المتقابلة نحصل على الدليل الموسمي المطلوب )مندورة ، 0221(.

وتعد هذه الطريقة من أهم وأدق الطرائق لتقدير المتغيرات الموسمية كونها تساعد على تجريد مشاهدات السلسلة الزمنية من أثر االتجاه العام أوال، ثم إيجاد القيم التنبؤية للظاهرة Y في المستقبل اعتماداً على قيم المؤشرات الموسمية المعدلة ثانيا، وتتلخص خطوات هذه الطريقة في الآتي (ز عر ب، 2012، 29):

> (ت-1) تقدير معادلة خط الاتجاه العام باستخدام المر بعات الصغرى . (ت-2) حساب القيم الاتجاهية للظاهرة اعتماداً على معادلة خط الاتجاه العام . ات-3) تجريد مشاهدات الظاهرة Y من أثر الاتجاه العام T وفقا للمعادلة الآتية:  $\frac{Y}{Y' = T} * 100\% = \frac{T * S * C * I}{T * C} * 100\% = (S * C * I) * 100\%$

)ت1-( فصل التغيرات الموسمية S عن التغيرات الدورية والعشوائية )I\*C )ويتم ذلك من خالل إيجاد المؤشرات الموسمية المعدلة %S وفقا للعالقة اآلتية:

$$
S\% = \frac{\bar{Q}_i}{\sum_{i=1}^4 \bar{Q}_i} * i * 100\%
$$
حيت (  $\bar{Q}_i$  ) نعني: متوسط الفصل (i)  (56) نعني: المعداد الموسهي للموشر

)ت3-( يتم إزالة ) تخليص( مشاهدات الظاهرة )Y )من أثر الموسم باعتماد األسلوب المتبع في طريقة النسبة إلى المتوسط المتحرك. )ت1-( حساب القيم التنبؤية للظاهرة ) F^Y )اعتمادا على المؤشرات الموسمية المعدلة )S% )  $(Y^F) = T * S\% = \frac{T * S}{100}$  : على النحو الآتي:

### **)ث( طريقة المتوسطات البسيطة:**

تعد طريقة المتوسطات البسيطة من أبسط الطرائق المستخدمة في تقدير التغيرات الموسمية إال أنها أقل انتشار ًا، وتتلخص خطوات هذه الطريقة في الآتي ( ز عرب، 2012، 27):

> )ث1-( حساب متوسطات الفصول، ثم إيجاد حاصل جمع المتوسطات للفصول. )ث1-( حساب المؤشرات الموسمية للفصول )S % )وفقا للعالقة:

$$
S\% = \frac{\bar{Q}_i}{\sum_{i=1}^4 \bar{Q}_i} * i * 100\%
$$
\n
$$
= \frac{\bar{Q}_i}{\sum_{i=1}^4 \bar{Q}_i} \cdot i * 100\%
$$
\n
$$
= \frac{\bar{Q}_i}{\sum_{i=1}^4 \bar{Q}_i} \cdot \frac{\bar{Q}_i}{\sum_{i=1}^4 \bar{Q}_i}
$$
\n
$$
= \frac{\sum_{i=1}^4 \bar{Q}_i}{\sum_{i=1}^4 \bar{Q}_i}
$$
\n
$$
= \frac{\sum_{i=1}^4 \bar{Q}_i}{\sum_{i=1}^4 \bar{Q}_i}
$$
\n
$$
= \frac{\sum_{i=1}^4 \bar{Q}_i}{\sum_{i=1}^4 \bar{Q}_i}
$$
\n
$$
= \frac{\sum_{i=1}^4 \bar{Q}_i}{\sum_{i=1}^4 \bar{Q}_i}
$$
\n
$$
= \frac{\sum_{i=1}^4 \bar{Q}_i}{\sum_{i=1}^4 \bar{Q}_i}
$$
\n
$$
= \frac{\sum_{i=1}^4 \bar{Q}_i}{\sum_{i=1}^4 \bar{Q}_i}
$$
\n
$$
= \frac{\sum_{i=1}^4 \bar{Q}_i}{\sum_{i=1}^4 \bar{Q}_i}
$$
\n
$$
= \frac{\sum_{i=1}^4 \bar{Q}_i}{\sum_{i=1}^4 \bar{Q}_i}
$$
\n
$$
= \frac{\sum_{i=1}^4 \bar{Q}_i}{\sum_{i=1}^4 \bar{Q}_i}
$$
\n
$$
= \frac{\sum_{i=1}^4 \bar{Q}_i}{\sum_{i=1}^4 \bar{Q}_i}
$$
\n
$$
= \frac{\sum_{i=1}^4 \bar{Q}_i}{\sum_{i=1}^4 \bar{Q}_i}
$$
\n
$$
= \frac{\sum_{i=1}^4 \bar{Q}_i}{\sum_{i=1}^4 \bar{Q}_i}
$$
\n
$$
= \frac{\sum_{i=1}^4 \bar{Q}_i}{\sum_{i=1}^4 \bar{Q}_i}
$$
\n
$$
= \frac{\sum_{i=1}^4 \bar{Q}_i}{\sum_{i=1}^4 \bar{Q
$$

# **ت- دراسة التغيرات الدورية:**

توجد عدة طرائق لحساب التغيرات الدورية، وباآلتي يمكن استبعاد أثر هذه التغيرات الدورية من السلسلة مع الأخذ في الاعتبار حالة السلسلة سنوية أو موسمية، ويمكن توضيح ذلك كاآلتي)مندورة، 0221 (:

- (1) إ**ذا كانت السلسلة سنوية**: فهذا يعني عدم وجود تغيرات موسمية وتبعاً للنموذج الضربي ً وبعد التخلص من أثر االتجاه العام يبقى لدينا التغيرات الدورية والفجائية، ولفصل التغيرات الفجائية نستخدم أسلوب المتوسطات المتحركة إلزالة التذبذبات العشوائية، وللتخلص من الأثر الدوري يجمع كل عدد متتالٍ من السنوات (حسب طول الدورة) ثم يحسب متوسطه، فتكون هذه المتوسطات هي القيم االتجاهية.
- )1(**إذا كانت السلسلة ذات بيانات موسمية**: فهذا يعني وجود تأثيرات اتجاه عام وموسمية ودورية وفجائية، ولتقدير التغيرات الدورية ال بد من إزالة أثر االتجاه العام وكذلك أثر التغيرات الموسمية أي: (نقسم القيم الأصلية على حاصل ضرب القيم الاتجاهية (X) النسب الموسمية)، فيبقى لدينا التغير ات الدورية فقط على أساس إهمال التغير ات الفجائية.

ويعدّ استبعاد أثر التغيرات الدورية من الأهمية في مجال المقارنة بين السلاسل الزمنية وتوجد طرائق كثيرة لتقدير التغيرات الدورية ومن ثم فصلها من السلسلة، وسيتم الحديث هنا عن طريقة واحدة مبنية على أساس النموذج الضربي وتسمى طريقة البواقي؛ ولتقدير مركبة الدورة يمكن اتباع الخطوات الآتية ( البلداوي، 2004، 438):

)1(استخدام النموذج الضربي )I\*C\*S\*T=Y )لوصف السلسلة الزمنية للظاهرة . )1(إيجاد معادلة خط االتجاه العام التقديرية بإحدى الطرائق المناسبة . ً (3) إيجاد النسب المئوية لقيم الظاهرة (Y) مجردة من أثر الاتجاه العام وفقاً للأتي:  $\frac{Y}{T} * 100\% = \frac{T * S * C * I}{T} * 100\% = (S * C * I) * 100\%$ )1(حساب المؤشرات الموسمية المعدلة ) %S )باستخدام طريقة النسبة إلى االتجاه العام. ً (5) إيجاد النسب الدورية للسلسلة الزمنية، وفقا للعلاقة الأتية:  $\frac{Y}{T * S\%} * 100\% = \frac{S * C * I * 100\%}{S\%} = (C * I) * 100\%$ أو بطريقة أخرى من خلال الخطوات الآتية (عبدالصمد، ب.ت،20): )1(احسب مركبة االتجاه العام باستعمال أحد األساليب المناسبة. )1(احسب المركبات الفصلية )الدليل الموسمي(. (3)يستبعد من قيم الظاهرة أثر الاتجاه العام (بقسمة قيمة الظاهرة على القيم الاتجاهية). )1(نستبعد أثر الموسم )بقسمة ناتج القسمة السابق على الدليل الموسمي(. )3(الباقي هو محصلة التغيرات الدورية والتغيرات العرضية ولفصل التغيرات العرضية يستخدم أسلوب المتوسطات المتحركة لفترة قصيرة.

ويتمثل الغرض من المتوسطات المتحركة في إزالة التذبذب العشوائي في السلسلة الزمنية الذي قد يحدث لمتغير ما، فقد يزداد أو ينقص خالل فترة زمنية طويلة، وللتخلص من هذا األثر يجمع كل عدد متتالٍ من السنوات (حسب طول الدورة) ويوجد متوسطه الحسابي، فتكون هذه المتوسطات هي القيم االتجاهية.

# ث-**دراسة التغيرات الفجائية**:

تعرف التغيرات العشوائية بأنها: تلك التغيرات التي ال يمكن التحكم بها والسيطرة عليها وعدم إمكانية التنبؤ بها لفترات زمنية مستقبلية، ويمكن تقسيم التغيرات العشوائية )غير المنتظمة( إلى قسمين (رشيد، 2008، 279):

- )1(التغيرات التي تعتمد على الصدفة البحتة وهي التغيرات العشوائية التي ال يمكن التنبؤ بها؛ ألنها ال تأخذ شكال منتظما فتارة تكون باتجاه وتارة أخرى دون اتجاه.
- )1(التغيرات التي تعتمد على عوامل فجائية طارئة ولكنها قوية وتظهر من وقت آلخر كالحروب والزلال والأمراض وغيرها.

ويمكن حساب التغيرات العشوائية )الفجائية( بغرض استبعادها وحذفها من قيم الظاهرة باستخدام الطريقتين الآتيتين( أبو راضي، 2001، 347):

إذا كانت السلسلة سنوية: تحسب التغيرات الفجائية بالصيغة:

$$
I_i = \frac{y_i}{T_i \times C_i}
$$

إذا كانت السلسلة الزمنية موسمية: تحسب التغيرات الفجائية بالصيغة:

$$
I_i = \frac{y_i}{T_i \times C_i \times S_i}
$$

#### -1 **النمذجة باستخدام طرائق التمهيد:**

ينبغي التفريق بين ثالثة أنواع من السالسل الزمنية، وهي:

**النوع األول**: النموذج العشوائي للسلسلة الزمنية، وهو النموذج الذي ال يحتوي إال على المركبة العشوائية.

**-النوع الثاني**: نموذج االتجاه العام للسلسلة الزمنية، وهو النموذج الذي يحتوي على مركبة االتجاه العام إضافة إلى المركبة العشوائية.

-**النوع الثالث**: وهو النموذج الذي يحتوي على كل المركبات: مركبة االتجاه العام والمركبة العشوائية والمركبة الموسمية.

ويعرف التمهيد بأنه: تهذيب السلسلة الزمنية عن طريق استبعاد أو إزالة التغيرات المؤقتة أو العارضة قصد دراسة السلسلة الزمنية بشكل جيد، وتعتمد طريق التمهيد االسي على نموذج براون حيث يعطي هذا النموذج ترجيحاً أكبر للقيم القريبة من الفترة المدروسة مقارنة بالقيم ً السابقة عنها (عزي، 2012)، وتحاول طرائق التمهيد أن تتنبأ بإزالة التغيرات المتطرفة في البيانات التاريخية، ومن تلك الطرائق ما يأتي:

#### **أ- طريقة تمهيد المتوسط المتحرك:**

 تعّد طريقة المتوسطات المتحركة من الطرائق التي تستعمل للتنبؤ بالطلب؛ حيث تستخدم هذه الطريقة عندما يكون هناك تذبذبات في البيانات خالل الفترة الزمنية المراد التنبؤ بالطلب على أساسها، كما أنها من أبسط الطرائق وأكثرها استعمالاً نظرا لسهولة استخدامها؛ لأنها تعتمد على البيانات الموجودة عن الفترة الماضية، ومن بين طرائق المتوسطات المتحركة ما يأتي:

### **)0(طريقة المتوسطات المتحركة من الدرجة األولى )Average Moving(:**

وتسمى أيضا بالمتوسطات المتحركة البسيطة )MMS )وتستعمل في حالة تمهيد السالسل الزمنية العشوائية المستقرة فقط، وهي ابسط الطرائق ويمكن أن نمثلها رياضيا بالمعادلة اآلتية (مصطفى ، 2010، 145):

$$
X_t = \beta_0 + \varepsilon_t
$$

و يقصد بالمتوسطات المتحركة الحساب المتكرر لمتوسط جديد في كل مرة تظهر فيها مشاهدة جديدة ، وهذا المتوسط الجديد يعبر عن قيمة التنبؤ وتكتب العالقة العامة لهذه الطريقة بالشكل اآلتي:

$$
\hat{X}_{t+1} = \frac{X_t + X_{t-1} + \dots + X_{t-n+1}}{n}
$$

حيث ( n ) تحدد من قبل المختص وذلك حسب طبيعة المعطيات،  $X_t$  تمثل قيمة المشاهدات بدلالة الزمن( t) ،(  $\widehat{X}_{t+1}$  ) تمثل قيمة التنبؤ لفترة (t+1)، ويعاب على هذه الطريقة أنها تعطي نفس الوزن لكافة المشاهدات السابقة للقيمة المتنبأ بها.

#### **)5(طريقة المتوسطات المتحركة المرجحة:**

 تستخدم هذه الطريقة في التنبؤات القصيرة األجل حيث سيتم إعطاء وزن ترجيحي، حيث تعطى القيم القريبة من القيمة المتنبأ بها وزن أكبر، وكلما ابتعدت القيم السابقة عن القيمة المتنبأ بها تعطى وزن أقل، ألن القيمة الجديدة تكون أكثر تأثرا بالقيمة السابقة لها مباشرة، وتتغير قوة تأثير القيم السابقة بسبب بعدها أو قربها من القيمة المتنبأ بها، ويتم التنبؤ على أساس المعادلة الآتية (مصطفى، 2010، 146):

# $\hat{X}_t = P_1 X_{t-1} + P_2 X_{t-2} + \dots + P_n X_{t-n}$

حيث (  $\widehat{X}_t$  ) تمثل القيمة المراد التنبؤ بها ، (  $X_{t-n}$  ) تمثل قيمة المشاهدات في الفترة السابقة  $(P_1 + P_2 + ... + P_n = 1)$  ) ، ( P) نمثل الوزن المرجح النسبي، ويشترط أن يكون () ...+ 2P 1+P ويعاب على هذه الطريقة عدم وجود قاعدة عامة الختيار األوزان والفترات كما أنها ال تواكب التغيرات الحادثة في الطلب ولذلك يقترح طرائق أخرى، كذلك هذه الطريقة تصلح فقط للتنبؤات القصيرة لفترة واحدة فقط ) دلهوم، 0221( .

)8(**طريقة المتوسطات المتحركة من الدرجة الثانية:**

ويطلق عليها كذلك اسم المتوسطات المتحركة المضاعفة )MMD )هي بمثابة استدراك للنقص الحاصل في الطريقتين السابقتين، واللتان تستعمالن فقط في حالة السالسل الخالية من االتجاه العام (المستقرة)؛ ولهذا تكمن أهمية هذه الطريقة في أنها تستخدم في حالة السلاسل غير المستقرة وتكتب بالشكل (مصطفى، 2010، 147):

$$
X_t = \beta_0 + \beta_1 t + \varepsilon_t
$$

وتعتمد هذه الطريقة على المراحل اآلتية:

- حساب المتوسطات المتحركة البسيطة

- إعادة حساب المتوسطات المتحركة انطالقا من القيم المتحصل عليها في المرحلة األولى وتحسب قيمة التنبؤ بالشكل:

$$
n \xleftrightarrow{\text{if}}
$$
\n
$$
n \xleftrightarrow{\text{if}}
$$
\n
$$
\hat{X}_t = \frac{\sum_{r=-n/2}^{r=n/2} D_r X_{t-r}}{n}
$$
\n
$$
\hat{X}_t = \frac{\sum_{r=-n-1/2}^{r=n-1/2} X_{t-r}}{n}
$$

حيث  $\rm D_{r}$  تمثل المتغير التمثيلي لأخذ القيم

$$
D_r = \begin{cases} 1/2 & r = \pm n/2 \\ 1, & -n/2 < r < +n/2 \end{cases}
$$

### **ب- نماذج التمهيد األسي:**

إن بداية ظهور نماذج التمهيد الأسى، واستخدامها في التنبؤ، كان في منتصف الخمسينيات، وذلك على يد كل من (Brown) في عام (1956م) ، ثم (Holt ) في عام (1957) ثم (Magee) في عام (1958)، ومنذ ذلك الحين أصبحت لهذه الطرائق العديد من التطبيقات في مختلف المجالات، وتعدّ نماذج التمهيد الأسى أحد أشكال طرائق المتوسطات المتحركة، وتختلف عنها في أنها تعطي أوزاناً ترجيحية بحيث تكون للبيانات الحديثة أوزان أكبر من البيانات الأقدم، بينما تعطي ً المتوسطات المتحركة أوزاناً متساوية لقيم السلسلة الزمنية، هذا بالإضافة إلى أنها تعتمد على الخطأ في التنبؤ في الفتر ات السابقة، وبصفة عامة تتسم نماذج التمهيد الأسي بالبساطة والسهولة وانخفاض التكاليف، لكنها أقل دقة من أساليب بوكس وجينكنز )ربيع ، 0292 ، 94( .

ويصطلح عليها كذلك طريقة التصفية أو طريقة الترشيح، وتتميز بأنها ال تحتاج إلى عدد كبير من الأرقام التاريخية، و سيتم تناول أربعة نماذج للتمهيد الأسي هي: التمهيد الأسي الأحادي والتمهيد الأسي الثنائي، والتمهيد الأسي الثنائي لهولت، والتمهيد الأسي لهولت ونتر، وذلك كالآتي:

**: Single Exponential Smoothing) SES ( األحادي االسي التمهيد(0)** هذا الأسلوب يصلح مع السلاسل الزمنية التي لا يتضح اتجاهها أو نمطها الموسمي، وبمعنى آخر تستعمل هذه الطريقة في حالة أن السلسلة الزمنية التي لا تحتوي إلا على المركبة العشوائية؛ حيث أنها تسلك مساراً ثابتاً تقريباً، ويعطى هذا النموذج بالصيغة الأتية ( عزي، 2012، 73): ً ً

 $\hat{X}_t = \propto X_t + \propto (1-\propto)X_{t-1} + \propto (1-\propto)^2 X_{t-2} + \cdots + \propto (1-\propto)^n X_{t-n}$ ويمكن اختصارها كما يلي:

$$
\widehat{X}_t = \propto \sum_{k=0}^n (1-\infty)^k X_{t-n}
$$

علماً أن × معلمة التكيف( ثابت التمهيد) والذي يأخذ قيمه بين ( 1-0) : معامل الترجيح، فكلما كان k صغيراً كلما كان الترجيح مه*م*اً وكبيراً . ً

# **:Double Exponential Smoothing (DES( الثنائي االسي التمهيد(5)**

 يستعمل هذا النموذج في وجود مركبة اتجاه عام، إضافة إلى المركبة العشوائية، ولتطبيق هذه الطريقة نمر بمر حلتين (عوالي، 2014، 57):

المر حلة الأولى: التقدير حسب التمهيد الأسي الأحادي

 $\overline{\overline{X}}_t = \propto \widehat{X}_t + (1-\infty)\widehat{X}_{t-1}$  المرحلة الثانية: التقدير الثنائي

وتعني هذه الطريقة بتنفيذ التمهيد الاسي الفردي (SES) مرتبن وتستخدم عندما تكون سلسلة البيانات التاريخية غير مستقرة ( التي تحتوي على اتجاه عام ) (مصطفى، 2010، 149).

**)0(التمهيد االسي الثنائي لهولت (Smoothing Exponential s`Holt):** ويشار إلى هذه الطريقة في بعض الأحيان (هولت، أو ونترز غير الموسمية )، وهي مشابهة للتمهيد الأسي المألوف، و هذه الطريقة تهيئ الثابت التمهيدي لتنفيذ عمليات التمهيد الثانية؛ بمعنى أنها تحتوي على معاملي تمهيد: الأول خاص بالمعلمة  $a_{\rm t}$  والمعامل الثاني خاص بمعامل الانحدار ه ، وإذا كان المعاملان متساويين، فإن نموذج (هولت) هو عبارة عن التمهيد الأسي الثنائي؛  $\rm b_{t}$ والذي يعد حالة خاصة لطريقة هولت ) عزي ، ،0290 13(.

أوال: تمهيد a:

$$
a_t = \propto_1 X_t + (1-\propto_1)(a_{t-1} + b_{t-1})
$$

ثانيا: تمهيد b:

$$
b_t = \propto_2 (a_t - a_{t-1}) + (1 - \propto_2) b_{t-1}
$$
  
وباڭتي يكون التنبؤ الموسوب ل k  
ا
$$
k \propto k
$$

**)4(طريقة هولت ونتر( Winter-Holt (:**

 يقدم فائدة إدماج المركبة الفصلية، وتتكون هذه الطريقة من ثالث معادالت، وكذا ثالث ثوابت تمهيدية؛ الأول خاص بالعشوائية، والثاني بالاتجاه العام، والثالث بالفصلية، وتكتب المعادلات كالآتي ( عوالي ، 2014، 57):

$$
a_t = \propto \left(\frac{x_t}{S_{t-p}}\right) + (1-\propto)(a_{t-1})(a_{t-1} + b_{t-q})
$$

$$
b_t = \beta(a_t - a_{t-1}) + (1-\beta)b_{t-1}
$$

$$
S_t = \gamma(x_t - a_t) + (1-\gamma)S_{t-p}
$$

والتنبؤ بأفق h فترة يكون كاآلتي:

$$
I \le h \le p \quad \forall t_{t+h} = (a_t + hb_t)S_{t-p+h}
$$
\n
$$
h \le p \le 2p \quad \forall t \in \widehat{X}_{t+h} = (a_t + hb_t)S_{t-p+2h}
$$

حيث: (  $a_t$  ) مستوى الاتجاه للسلسلة في الفترة ( t) ، (  $\chi_t$  ) القيمة الملاحظة للسلسلة في الفترة (t))، و(St) المعامل الموسمي في الفترة (t) (bt)، (t) كمية ميل الاتجاه المقدرة في الفترة (t))، (P (دورية المعطيات )12=p باألشهر، 4=p بالفصول(.

والمعاملات الفصلية للسنة الأولى هي مقدرة عن طريق القيمة الملاحظة في الفترة (t) ، ( xt ) مقسومة على المتوسط ( $\widehat{x}$ ) ل(p) ملاحظات الأولى.

$$
S_t = \frac{x_t}{\hat{x}}
$$

.(  $b_p=0$  ،  $a_p = \hat{x}$  ،  $t=1,...,p$  ) من أجل

-8 **مميزات وعيوب الطريقة التقليدية لتحليل السالسل الزمنية:**

تتميز الطرائق التقليدية لتحليل السالسل الزمنية باآلتي) عبدالرحمن وآخرون، 2009 ، 00(:

أ- طريقة الحساب المستخدمة غير معقدة وبسيطة . ب- من السهل شرح النتائج التي تم الوصول إليها. ت- لا تحتاج استخدام أساليب إحصائية معقدة .

**ويعاب على الطرائق التقليدية للتنبؤ باستخدام السالسل الزمنية أنها** )عبدالرحمن وآخرون،  $:122 \cdot 2009$ 

- أ- ال يمكن فحص النتائج التي تم الوصول إليها أو التأكد من درجة دقتها. ب- الطريقة التقليدية لتحليل السالسل الزمنية تستخدم في تحليل السالسل الزمنية التي لها اتجاه عام ، ولذلك فإن أي سلسلة زمنية ساكنة ليس لها ا تجاه عام ال يمكن دراستها، أو تحليلها باستخدام هذه الطريقة.
- ت- طريقة المتوسطات المتحركة لقياس االتجاه العام تؤدى إلى زيادة عدد المشاهدات المفقودة في بداية ونهاية السلسلة الزمنية.
	- ث- تحديث النتائج بعد الحصول على مشاهدات جديدة عملية صعبة ومعقدة.

المطلب الثاني: الطرائق الحديثة في ت*حليل* السلاسل الزمنية ( بوكس وجينكنن

# **منهجية )بوكس جينكنز(**

يعد الهدف من تحليل السلاسل الزمنية استنتاج الخصائص والصفات الأساسية لعملية النمذجة من المعلومات التي تحتويها مشاهدات السلسلة الزمنية، وحالما يتم الحصول على النموذج المناسب لتلك السلسلة؛ يتم استعماله الختبار الفرضيات حول آلية توليد عملية التنبؤ بالقيم المستقبلية للسلسلة الزمنية.

وتعتمد النماذج الحديثة للسالسل الزمنية على المبدأ الفلسفي القائل بأن الحاضر هو نتاج الماضي وهذا يعني أنه يمكن التعبير عن المشاهدة الحالية (Yt )كدالة خطية في المشاهدات السابقة  $(\varepsilon_{t-1}, \varepsilon_{t-2}, \ldots, \varepsilon_{t-p})$  بالإضافة إلى الأخطاء العشوائية الماضية  $(Y_{t-1}, Y_{t-2}, \ldots, Y_{t-p})$ )عبدالرحمن وآخرون، 0221 ، 03(.

يقصد بمنهجية (Box-Jenkins) تلك المنهجية التي طبقها كلا من (George Box) و (Gwilyn Jenkins) على السلاسل الزمنية عام (1970م)، وتقدم هذه المنهجية نظر ة قوية لحل الكثير من مشاكل السلسلة الزمنية، وتعطي تنبؤات دقيقة للسالسل الزمنية، إذ تعد نماذج )ARIMA )طريقة منظمة لبناء وتحليل النماذج وذلك إليجاد (النموذج األمثل) من بين النماذج المبنية على بيانات السلاسل الزمنية .والنموذج الأمثل يتم الحصول عليه بالحد الأدنى للأخطاء، ويعد نموذجاً أمثل إذا كانت كل المعلومات فيه مهمة إحصائياً، والأخطاء في النموذج موزعة ً بشكل مستقل (الجعضي، 2006، 1-2).

ويعتمد أسلوب )Jenkins -Box )على استخراج التغيرات المتوقعة للبيانات المشاهدة، إذ تتجزأ السلسلة الزمنية إلى عدة مكونات او عناصر تسمى" معامالت التنقية او التصفية"، وهي: مصفي الاستقرار (Stationary Filter) ومصفى الانحدار الذاتي (Autoregressive) ومصفى المتوسطات المتحركة )Filter Average Moving (إذ تعمل هذه المصافي على تنقية السلسلة الزمنية للحصول في النهاية على بيانات ال يمكن تنقيتها وتحتوي فقط على التغيرات العشوائية البحتة (Noise Random( )عثمان، ،2012 5(.

#### **-0 أهمية أسلوب بوكس جينكنز:**

يعّد أسلوب العالمين )بوكس وجينكنز Jenkins and Box (أهم األساليب المستخدمة لبناء النماذج المختلفة في تحليل السلاسل الزمنية ، وتعود أهمية هذا الأسلوب إلى الآتي ( عكاشة، :(518 $\cdot$ 2012

- أ- يعتمد على مجموعة من الأسس ال إحصائية المهمة، ويمكن استخدامه في تحليل عدد كبير جًدا من السالسل الزمنية لظواهر في مختلف الميادين.
- ب- يتضمن عدداً كبيراً من النماذج الرياضية المناسبة لتمثيل ظواهر كثيرة يمكن الاختيار منها.
	- ت- هناك طريقة موحدة للتحقق من دقة هذا النموذج في تمثيل البيانات.
- ث- يصاحب هذا األسلوب عدد من االختبارات اإلحصائية التي يمكنها أن تمكننا من التعرف على النموذج المناسب للبيانات، على العكس من الطرائق التقليدية المتعارف عليها التي تشمل عدد محدود جًدا من النماذج، والتي قد ال يمكنها وصف التغيرات المعقدة في السلسلة الزمنية.
- ج- عدم قدرتها على استخدام االختبارات ال إحصائية المالئمة للتحقق من صحة النموذج الذي يتم توفيقه.

وتظل دقة البيانات العامل الأساسي في عدم فهم، أو ترجمة، أو دقة النتائج في تحليل السلاسل الزمنية؛ فال بد من التأكيد هنا على وجوب تناسق البيانات ووضوحها، ووضوح كيفية جمعها أو قياسها، كما أنه لكي يكون التحليل والتنبؤ ال إحصائي دقيقًا؛ لابد من أن يكون هناك عدد كافٍ من البيانات، وتعّد السلسلة بقيم عددها يتراوح من ) 32 إلى 12( قيمة تم قياسها على فترات زمنية متساوية عدداً مناسباً لأغراض التنبؤ الإحصائي بدقة كافية، وفي بعض الحالات قد نحتاج إلى إجراء بعض التعديالت على البيانات قبل تحليلها مثل تعديل القيم المتطرفة، أو المفقودة، أو استخدام تحويالت لوغاريتمية، أو غيرها باستخدام الدوال المتاحة)عكاشة، 2012 (.

ويتميز ِ أسلوب (بوكس جينكنز ) عن غير ه من أساليب تحليل السلاسل الز منية بعدد من المميز ات أهمها )عبدالرحمن وآخرون، 42،2009(:

أ- نظام نمذجة وتنبؤ منظم وشامل وموثوق به، حيث أنها تقدم حلوال شاملة لجميع مراحل تحليل السالسل الزمنية.

- ب- ال تفترض االستقالل بين مشاهدات السلسلة الزمنية بل أهم من ذلك أنها تستعمل بذكاء أنماط الارتباط الكامنة في البيانات المتاحة في نمذجة البيانات؛ من خلال عائلة نماذج  $(ARIMA)$
- ت- تعطي تنبؤات أدق من تلك التي نحصل عليها باستخدام أي طريقة أخرى؛ خاصة إذا توافرت البيانات الكافية لتطبيقها.
	- ث- تعطي فترات ثقة مالئمة للمشاهدات المستقبلية للبيانات الموسمية وغير الموسمية.
- ج- توافر آليات حسابية تتميز بالكفاءة العالية باإلضافة إلى توافر العديد من الحزم اإلحصائية التي تطبق الطريقة.

ومن المأخذ على هذا الأسلوب ما يأتي (عبدالرحمن وأخرون، 2009، 42):

- أ- تحتاج المنهجية في تطبيقها إلى مهارات وخبرات شخصية عالية المستوى، من نوع خاص، قد ال يتوافر لكثير من الباحثين خاصة في اختبار النموذج المالئم للبيانات المتاحة، وهي بذلك تعد نوعا من العلم والفن.
- ب- تتطلب على الأقل (50) مشاهدة لبناء نموذج جيد، وهذا العدد لا يتوافر دائما خاصة في البيانات السنوية.
- ت- تحتاج إلى كم كبير من الحسابات المعقدة التي ال يمكن تنفيذها إال بواسطة الكمبيوتر .(Eviews)

ث- صعوبة تحديث النتائج عندما تتوافر بيانات جديدة.

**-5 أهم االعتبارات في أسلوب )بوكس جينكنز(: أ- سيرورة الضوضاء البيضاء) Blanc Bruit):** 

تعد أبسط سيرورة ثابتة في تحليل السالسل الزمنية، وهي متتالية متغيرات عشوائية غير مرتبطة، ذات معدل معدوم وتباين ثابت، ويقال عن سيرورة أنها ضوضاء بيضاء مركزية إذا كانت تحقق الآتي(عزي، 2012 58، 158):

$$
E(\varepsilon_t) = 0 \quad, Var(\varepsilon_t) = \sigma^2
$$
  
(h)=  $Cov(\varepsilon_t, \varepsilon_{t+h}) = \begin{cases} \sigma^2 & \text{si } h = 0 \\ 0 & \text{si } n \text{ on} \end{cases}$ 

**ب- المعامالت الخطية:** 

تصنف عزي)،0290 11-18( المعامالت الخطية إلى أربعة معامالت هي على النحو اآلتي**:** )1( **معامل االبطاء ) B) :** هو معامل خطي يعرف من خالل اآلتي :  $B X_t = X_{t-1} \implies B^n X_t = X_{t-1}$ أي أن معامل اإلبطاء يقوم بتحويل Xt إلى قيمتها الماضية، فإذا قمنا بتطبيق معادلة االبطاء  $\emptyset$  (B) = 1 -  $\emptyset_1B_1 - \emptyset_2B_2 - \cdots - \emptyset_nB_n$  المعرفة كالآتي : وبضرب هذه المعادلة في)  $(X_t)$  نحصل على:  $\emptyset$   $(B)X_t = X_t - \emptyset_1 X_{t-1} - \emptyset_2 X_{t-2} - \cdots - \emptyset_n X_{t-n}$ )1( **معامل التقدم ) F**): هو معامل خطي يتم تعريفه كاآلتي:  $F X_t = X_{t+1} \implies F^n X_t = X_{t+1}$ )8( **معامل الفرق الترتيبي ) (:** يعرف معامل الفرق الترتيبي من خالل اآلتي:  $\nabla X_t = X_t - X_{t-1} = (1 - B)X_t$ ويمكن أن نعرف معامل الفرق الترتيبي من الدرجة (d) كالآتي:  $\nabla^d X_t = (1 - B)^d X_t$ )1( **معامل الفرق الموسمي:** يعرف معامل الفرق الموسمي من خالل اآلتي:

> $\nabla_s X_t = X_t - X_{t-1} = (1 - B^s)X_t$ و يمكن أن نعر ف معامل الفر ق التر تيبي من الدر جة (d) كالآتي:

$$
\nabla_s^d X_t = (1 - B^s)^d X_t
$$

ت- **االستقرارية:** ويعني استقرار السلسلة: أن العوامل التي أثرت على السلسلة الزمنية في الماضي، هي العوامل نفسها التي تؤثر عليها في الحاضر، وستؤثر عليها أيضا في المستقبل، ويقصد بها من الناحية اإلحصائية بأن يكون الوسط الحسابي والتباين للسلسلة الزمنية ثابتين (عثمان، 2012، 5) ويمكن التمييز بين نوعين من السلاسل الزمنية هما: السالسل الزمنية المستقرة، والسالسل الزمنية غير المستقرة؛ حيث إن هناك حالتين من
االستقرارية، وهما االستقرارية في المتوسط، واالستقرارية في التباين، ويقصد باالستقرارية في المتوسط بأنها: حالة السلسلة عندما ال تظهر اتجاها عاما، ويمكن تحويلها إلى مستقرة باستخدام الفروق، أما االستقرارية في التباين فهي: حالة السلسلة عندما ال تظهر تذبذبات متباينة في شكل السلسلة، ويمكن تثبيت التباين بالحصول على اللوغاريتم الطبيعي، أو الجذر التربيعي، أو المقلوبات لبيانات السلسلة(طعمة، 2012، .(374

وبصورة عامة تعد السلسلة الزمنية مستقرة عند توافر أربعة شروط أساسية تتعلق بكل من: المتوسط، والتباين، ومعامل الارتباط على النحو الآتي(ركابي، 1435هـ، 13):

- ثبات المتوسط عبر الزمن لجميع قيم السلسلة الزمنية.
	- ثبات التباين عبر الزمن لجميع قيم السلسلة الزمنية.
		- أال تعتمد معامالت االرتباط على الزمن.
- اقتراب معامالت االرتباط من الصفر بسرعة "كافية".

وفيما بأتي تفصيل كل شرط من الشر وط الأر بعة:

)1(**ثبات المتوسط عبر الزمن لجميع قيم السلسلة الزمنية:** ويعني أن تكون األوساط الحسابية لجميع الفترات الزمنية لها القيمة نفسها؛ وبمعنى آخر أن المتوسط الحسابي عند نقطة زمنية معينة، يكون مساويا للوسط الحسابي عند أي نقطة زمنية أخرى، ويمكن حسابه ً كالآتي(ركابي، 1435هـ، 13):

$$
\hat{\mu} = \frac{1}{n} \sum_{t=1}^{n} Z_t
$$

 $\mu_1 = \mu_2 = \mu_3 = \cdots = \widehat{\mu_n}$  : بحيث تكون

ومن خالل الرسم البياني يمكن تحقق هذا الشرط إذا كان المنحنى البيانات ليس له اتجاه عام سواء أكان بالزيادة أم بالنقصان، وإنما يكون موازياً للمحور الأفقي. ً

)1(**ثبات التباين عبر الزمن لجميع قيم السلسلة الزمنية:** ويعني هذا الشرط أن قيم جميع التباينات لجميع الفترات الزمنية لها القيمة نفسها أي أن:

$$
\sigma_1^2=\sigma_2^2=\sigma_3^2=\cdots=\sigma_n^2
$$

ويمكن حساب التباين عند كل نقطة ز منية كما يأتي(ر كابي، 1435هـ، 13):

$$
\hat{\sigma}^2 = \frac{1}{n} \sum_{t=1}^n (Z_t - \bar{Z})^2
$$

ويمكن تحقق هذا الشرط بيانياً إذا كانت ذبذبات السلسة يمكن حصر ها بين خطين متوازيين، أما ً إذا كانت محصورة بين خطين منفرجين فهذا يعني عدم ثبات التباين )ركابي، 9341هـ، 93(.

- )8( **معامالت االرتباط ال تعتمد على الزمن:** ويعني أن االرتباط بين مشاهدات أي فترتين زمنيتين )t,s )ال يعتمد على قيمتي )t,s )وإنما على الفجوة الزمنية بينهما وهي )s-t=k ) فمثلا عند (1 $\bf k$ ) نحسب معامل الارتباط الذاتي بين المشاهدات : (ركابي، 1435هـ، 14)
	- $(Z1,Z2), (Z2,Z3), (Z3,Z4), \ldots (Zn-1,Zn)$ وعند (2=k) نحسب معامل الار تباط الذاتي بين المشاهدات :
		- (Z1,Z3), (Z2,Z4),(Z3,Z5),…(Zn-2,Zn)
			- وعند (3=k) نحسب معامل الار تباط الذاتي بين المشاهدات :
		- (Z1,Z4), (Z2,Z5),(Z3,Z6),…(Zn-3,Zn)

وهكذا ، ويمكن حساب معامالت االرتباط عند أي فجوة زمنية k من خالل المعادلة اآلتية :

$$
r_k = \hat{\rho}_k = \frac{\sum (Z_t - \bar{Z})(Z_{t+k} - \bar{Z})}{\sum_{t=1}^n (Z_t - \bar{Z})^2}, \qquad k = 0, 1, 2, \dots
$$

)3( **اقتراب معامالت االرتباط من الصفر بسرعة كافية:** هذا الشرط يتعين بموجبه عدد المشاهدات التي يمكن إدراجها في النموذج ال إحصائي الذي نريد بناءه، وبصفة عامة يعد اقتراب معاملات الارتباط الذاتي من الصفر بسرعة كافية كلما ابتعدنا في الزمن دليلا على الاستقرار والخالصة؛ أنه ال يمكننا استخدام متوسط السلسلة كوسيلة للتنبؤ إال بعد التخلص من أثري االتجاه العام، والنمط الموسمي أي بعد جعل السلسلة مستقرة )ركابي، 9341هـ، 91(. وتكون السلسلة الزمنية مستقرة عند تحقق الشروط الآتية (دلهوم،2009، 90):

)أ( متوسطها الحسابي )Mean )وتباينها )Variance (ثابتان طوال زمن السلسلة.

)ب( التغاير )Covariance )بين فترتين يعتمد فقط على المسافة )أو ما يسمى درجة اإلبطاء Lag )بين الفترتين، وليس على النقطة الزمنية التي حسب عندها االرتباط.

(ت) أن تحاكي السلسلة تشويشا أبيضا، وعملية التشويش الأبيض هي متسلسلة من ً المشاهدات العشوائية المستقلة، ولها توزيعات متطابقة أي بمتوسط معدوم وتباين ثابت.

ويمكن التعرف على كون السلسلة الزمنية مستقرة أو غير مستقرة؛ من خالل مشاهدة الرسم البياني للظاهرة المدروسة، أو من خالل مشاهدة دالة اإلرتباط الذاتي )ACF )ودالة االرتباط الذاتي الجزئي، إذ لا تقترب قيمها من الصفر بعد الإزاحة الثانية والثالثة، بل تبقى قيمها لعدد من الإز احات، ويرجع عدم استقرار السلاسل الزمنية لأحد الأسباب الآتية (عثمان، 2012، 6) :

- وجود اتجاه عام.
- وجود تقلبات موسمية.
	- عدم استقرار التباين.

#### **-0 طرائق الكشف عن استقرارية السلسلة:**

- **أ- الرسم البياني ومعامل الخشونة:**
- )1(**الرسم البياني**: يكشف الرسم البياني نوعين من االستقرار هما االستقرار في المتوسط واالستقرار في التباين، فتكون السلسلة مستقرة في المتوسط إذا كان منحنى السلسلة الزمنية الأصلية يوازي المحور الأفقي، فإذا كان المنحني البياني يأخذ اتجاهاً عاما سواء أكان بالزيادة أم بالتناقص؛ وهذا يعني أن السلسلة غير مستقرة في الوسط الحسابي، وهذا يستدعي أخذ الفروق لتسكين السلسلة، وتكون السلسلة مستقرة في التباين إذا كانت ذبذبات قيم السلسلة األصلية محصورة بين خطين متوازيين، وإذا لوحظ تغير التشتت حول مستوى السلسلة، أو أن ذبذباتها محصورة بين خطين منفرجين؛ فهذا يعني أن السلسلة غير ساكنة في التباين، وهذا يستدعي إجراء التحويالت المناسبة على السلسلة األصلية؛ كالتحويل اللوغاريتمي أو الجذر التربيعي...إلخ)دلهوم، ،0221 81(.
	- )1( **معامل الخشونة (Rugosite de Coefficient(:** يحسب من خالل العالقة اآلتية:

$$
CR = \frac{\sum_{t=1}^{n} (y_t - y_{t-1})^2}{\sum_{t=1}^{n} (y_t - \bar{y})^2}
$$

كلما كان هذا المعامل ضعيفاً كانت السلسلة مستقرة وأكثر ملوسة، وإذا كان كبيراً يتطلب تعديل السلسلة عن طريق التحويل أو الترشيح أو طرائق أخرى (دلهوم، 2009، 89). وإذا كان الرسم البياني للسلسلة الزمنية لا يعطي انطباعاً دقيقاً عن استقرارية السلسلة فيمكن التأكد من استقراريتها من خالل رسم دالة االرتباط الذاتي )ACF )ودالة االرتباط الذاتي الجزئي (PACF) وفيما يلي توضيح ذلك.

#### **ب- اختبارات )Correllogram):**

 يعد الغرض من االختبارات والمعايير االرتباطية ) Correllogram (هو: تمثيل بياني لدالة االرتباط الذاتي الجزئي )PAC )ودالة االرتباط الذاتي )AC )وتكمن أهمية دراسة الدالتين في التعرف على السلسلة الزمنية قيد الدراسة؛ هل هي مستقرة أو غير مستقرة؟ ويسمح لنا بالكشف عن وجود المركبة الموسمية، والكشف عن وجود ارتباط المتغيرات الداخلية، واختبار استقرار السلسلة، تحديد وسائط النموذج، ويمكن القول إن السلسلة مستقرة إذا كانت تحاكي تشويشاً أبيضاً ً (bruit blanc) ؛ أي جميع النقاط تقع ضمن مجال الثقة، وتنقسم هذه الاختبار ات إلى اختبار دالة االرتباط الذاتي )ACF )ودالة االرتباط الذاتي الجزئي )PACF )ويمكن توضيحهما على النحو اآلتي :

أ- **دالة االرتباط الذاتي )Function Correlation Auto):** يعني االرتباط بين المتغيرات وجود عالقة بين المتغيرات المتسلسلة في المتسلسلة الزمنية، ويعرف االرتباط الذاتي بأنه: عبارة عن مؤشر يوضح العلاقة الارتباطية بين قيم نفس السلسلة عند فترات إزاحة (k) مختلفة وتتراوح قيمته بين (1-) و(1) (أبو عابدة، 2015، 19).

ويمكن حساب معاملات الارتباط الذاتي من خلال العلاقة الرياضية (دلهوم،2009، 91):

$$
\rho_k = \frac{cov(k)}{cov(0)} = \frac{\gamma(k)}{\gamma(0)}
$$

$$
cov(k) = \hat{\gamma}(k) = \frac{\sum (Y_t - \bar{Y})(Y_{t+k} - \bar{Y})}{n - k}
$$

$$
ov(0) = \hat{\gamma}(0) = \frac{\sum (Y_t - \bar{Y})^2}{n}
$$

n : حجم العينة ، k : طول الفجوة الزمنية. ويمكن الاستدلال على أن السلسلة الزمنية مستقرة بحسب اختبار (ACF) من خلال الآتي: )1(إذا كانت ) ( تساوي أو تؤول للصفر عند أي فجوة أكبر من الصفر، أي:  $\left(\rho_{k\epsilon\{-1,1\}}\cdot k>0\right)$ 

- )دخول قيم معاملات الارتباط الذاتي ضمن حدود الثقة ( $\pm 1.96\left(\frac{1}{\sqrt{10}}\right)$  ما عدا عند الإزاحة الأولى أو الثانية فمن الممكن أن تكون خارج حدود الثقة (أبو عابدة  $.65 \cdot 2015$
- )8(تكون مستقرة عند هبوط االرتباطات الذاتية إلى الصفر بعد اإلزاحة الثانية أو الثالثة، وغير المستقرة عندما تكون هذه االرتباطات مختلفة معنويا عن الصفر لعدة فترات ز منية (البياتي والمخلافي، 2007 ، 27)
- )1(في حالة السالسل المستقرة تنطلق قيمة معامل االرتباط من 1 وتستمر في التدهور حتى تنعدم بعد الدرجة (K=T/4) ( العجال ، 2011 ، 49).
- )3(الشكل البياني لدالة االرتباط الذاتي في السالسل الزمنية المستقرة قد يأخذ شكل دالتين أسيتين أو منحنى دالة الجيب أو تنقطع تماما، وفي حالة عدم االستقرار تتناقص ببطء نحو الصفر ) عبدالرحمن وآخرون، 0221 ، 01(

ويمكن الاستفادة من اختبار (ACF) في كل من: مرحلة التعرف: سواء أكانت على بيانات السلسلة االصلية، أم بعد إجراء التحويالت المناسبة، أو في مرحلة فحص النموذج من خالل تطبيقها على البواقي، وتتمثل خصائص الارتباط الذاتي في الآتي(دلهوم،2009، 91):

> $\rho(k) = \rho(-k)$  الارتباط الذاتي متناظر حول الصفر. )1(االرتباط الذاتي محصور بين ],1 -1[ (3)نختار درجة الإبطاء وفقاً لعدد المشاهدات (k=n/4).

وهنا ال بد من التعرف على الصيغة الرياضية لحساب معامل االرتباط الذاتي، وحساب فترات التأخر، وقيم (بارلات)، و(ليجنج بوكس)، وحدود الثقة، والرسم البياني، وكيفية قراءة النتائج للقراءات التي يمكن أخذها من توضيحيا وإصدار القرارات، ويعرض الشكالن )*21*(،)*22*( مثاالً ً نتائج اختبار دالة االرتباط الذاتي، وذلك كاآلتي:

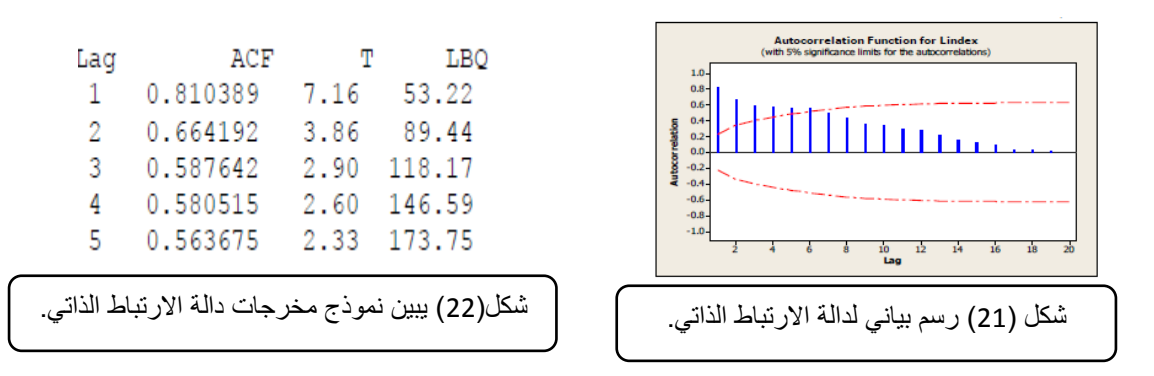

في الشكل )*21*( يمثل )*Lag* )فترات اإلبطاء على المحور السيني، ويمثل قيم معامالت االرتباط الذاتي على المحور الصادي، ويمثل حدود الثقة بالمنحنيين الموازيين للمحور األفقي.

و يتضمن الشكل )*22*( أربعة أعمدة: العمود األول )*Lag* )يعبر عن فترات اإلبطاء، والعمود الثاني *(ACF (*يعبر عن قيم معامالت االرتباط الذاتي عند كل فترة إبطاء، والعمود الثالث )*T* ) يعني إحصائية ) *t(*، والعمود الرابع )*LBQ* ) ويعني إحصائية )ليجنج بوكس(، والختبار معنوية الارتباط الذاتي، صممت العديد من الاختبارات الاحصائية، ومن أهمها الآتي:

)1( **إحصائية بارالت )** *Barlett(***:** تستخدم إحصائية )بارالت( الختبار معنوية معامالت االرتباط الذاتي لكل قيمة على حدة، ويمكن حسابها من خلال العلاقة الرياضية(دلهوم،2009، 92) :

حیث 
$$
\frac{\rho_k}{\sqrt{\frac{1}{T}}}
$$
 تقع بین الممنور والواحد.  
 $\sqrt{\frac{1}{T}}$ 

حيث إن معاملات الارتباط الذاتي لها توزيع طبيعي ( Z ) بوسط حسابي (0 )، وتباين ( I/T)، وترمز )T )لمشاهدات للمتغير موضوع البحث، والختبار المعنوية لمعامالت االرتباط الذاتي نقارن القيمة المحتسبة ل إحصائية )بارالت( لكل قيمة على حدة مع قيمة Z الجدولية عند مستوى معنوية (0.05) ودرجة حرية k، فإذا كانت: (المحسوبة < الجدولية ) نقبل فرضية العدم القائلة: بأن معاملات بارلات بدرجة إبطاء (K) يساوي ( 0 ) وفي حالة العكس يختلف جوهريا عن الصفر.

)1(**إحصائية ) Box & Pierce(:** اقترح " بوكس وبيرس )1970 ,Pierce and Box (الختبار معنوية عدد من معاملات الارتباط الذاتي كمجموعة واحدة استخدام الإحصائية الأتية( ركابي،  $: (85 \cdot 1435$ 

$$
\lim_{k \to \infty} \ln \text{Im} \, Q = n \sum_{k=1}^{n} \rho_k^2
$$

وبعد حساب قيمة )Q )من خالل الصيغة السابقة يتم مقارنة قيمة )Q )المحسوبة بقيمة )كاي تربيع)، عند درجة حرية (K). فإذا كانت) ( Q $_{\rm c}>$  ) نرفض الفرضية العدمية القائلة: بأن كل معاملات الارتباط الذاتي مساوية للصفر؛ وهذا يعني أن السلسلة غير مستقرة. وإذا كانت  $({\rm Q}_{\rm c}< {\rm X}^2)$  نقبل الفرضية العدمية القائلة بأن كل معاملات الارتباط الذاتي مساوية للصفر ، و هذا يعني أن السلسلة مستقر ة (ساكنة). )8(**إحصائية (Statistic Box-Ljung ): ويرمز لها بالرمز )B-L )و**يستعمل هذا االختبار لدراسة المعنوية الكلية لمعاملات دالة الارتباط الذاتي ذات عدد معين من الفجوات (حمود ،2012، 46)، حيث قام كل من " ليونج وبوكس" (Ljung and Box, 1978) بتعديل الإحصائية (بوكس بيريس) لتأخذ الصيغة الآتية(بغداد، 2009 ، 79):

$$
LB = n(n+2) \sum_{k=1}^{n} \frac{\rho_k^2}{n-k}
$$

ومن أهم الخصائص التي يجب معرفتها عن اختبار)B-L )ما يأتي:

- )أ( صحة النموذج تتطلب تحقق الفرضية الصفرية )0H)؛ أي عندما تكون  ${\rm Q^*_{c}}$  (12،2014) (انصاف) $(12{\cdot}2014{\cdot}$ 
	- (ب) تحقق الفر ضية الصفرية يعني أن المعامل يمثل تشويشاَ ابيضاً. ً
	- )ت( تستعمل هذه اإلحصائية في إيجاد االختبار المشترك لمعامالت االرتباط الذاتي.
		- )ث( نتائج هذا االختبار أفضل بالنسبة للعينات الصغيرة )بغداد80،2009،(.
- )ج( يعد اختبار )LB (وسيلة مهمة لمعرفة استقرارية السلسلة الزمنية؛ حيث إنها تمثيل إما للانحدار بسرعة مع ازدياد فترات الإزاحة (الارتداد) (k)، أو تنقطع بعد عدد من فترات الإزاحة (k=q)؛ أي أن: (e له ) لا تساوي صفر لكل ( k أكبر من q)، ومن المحتمل أن تكون قيم (ص) صغيرة، وليس صفر تماماً لأنها دالة ارتباط ذاتي للعينة فقط .
- )ح( تعد دالة االرتباط الذاتي للبواقي )RACF ) وسيلة مهمة لفحص مالءمة النموذج عن طريق اختبار عشوائية أخطاء البواقي حيث تكون:

$$
\rho = \begin{cases} 1, & k = 0 \\ 0, & k \neq 0 \end{cases}
$$

)خ( إذا كانت السلسلة غير مستقرة بسبب االتجاه العام تكون الدالة غير مفيدة بالشكل المطلوب )طعمة، 2012(.

وخالصة القول: يتميز كل من اختبار "" بريس – بوكس" واختبار "ليونج – بوكس " في أنهما يأخذان باالعتبار مدى معنوية عدد من الفجوات الزمنية كمجموعة واحدة، فقد يكون معظم معاملات الارتباط الذاتي غير معنوية؛ نظراً لأن بعضها قريب من حدي فترة الثقة، ولكن إذا أخذنا تلك المعاملات معاً كمجموعة واحدة فإنها قد تبدو معنوية ( ركابي، 1435، 85).

ب- **دالة االرتباط الذاتي الجزئي** (Function Autocorrelation Partielle(: ويرمز لها بالرمز )PACF )وتقيس االرتباط بين القيم المتتالية لمتغير ما خالل فترتين مع ثبات الفترات الأخرى، أو هي مؤشر يقيس العلاقة بين(  $Z_{t-k}$  ) للسلسة نفسها مع افتراض ثبات السلسلة الزمنية، ويعرف على أنه الحد الأخير من نموذج الانحدار الذاتي من الدرجة (AR(p، ويمكن إيجاد قيم معامل الارتباط الذاتي الجزئي؛ وذلك عن طريق دالة الارتباط الذاتي وحسب الصيغة )طعمة ،0290، 411(:

$$
\hat{\varphi}_{k+1,k+1} = \frac{\hat{\rho}_{k+1} - \sum_{j=1}^{k} \hat{\varphi}_{ki} \hat{\rho}_{k+1-j}}{1 - \sum_{j=1}^{k} \hat{\varphi}_{ki} \hat{\rho}_{j}}
$$

وتستخدم دالة االرتباط الذاتي الجزئي )PACF )في تحليل السالسل الزمنية لتشخيص النموذج المناسب من مجموعة نماذج العمليات العشوائية المستقرة، وتحديد درجته، وفحص مالئمته لبيانات العينة من خالل اختبار عشوائية أخطاء البواقي، وتجدر اإلشارة إلى أن دالة )PACF) للسلسلة المستقرة تميل لالنحدار بسرعة نحو الصفر مع ازدياد فترات االزاحة، أو تنقطع بعد عدد معين من فترات الإزاحة، وتعطي  $(\emptyset_{kk})$  مقدار الترابط بين(  $Z_{\text{t-k}}$  )، بعد إزالة تأثير بالرمز ( $\phi_{kk}$ ) (بري، 2002)، ومن أهم الخصائص دالة الارتباط الذاتي الجزئي ما يأتي ( أبو  $f(k)$ الترابط الناتج للمتغيرات:  $Z_{t-1},Z_{t-2},\ldots,Z_{t-k-1}$  الواقعة بينهما، ويرمز لها عند التخلف عابدة ،0291، 09(:

- )1(معامل االرتباط الذاتي الجزئي )PACF )عند الفجوة الزمنية صفر يساوي واحد؛ أي أن لأي عملية ساكنة. (1= $\phi_{00}$ 
	- ) قيمة ( $\phi_{kk}$ ) تقع دائما في الفترة المغلقة [1-1, 1].
- )8(معامل االرتباط الذاتي الجزئي (PACF (عند الفجوة الزمنية األولى دائما يساوي معامل الارتباط الذاتي عند الفجوة الزمنية الأولى, أي أن (1 $\rho_{11}$ ) وذلك لعدم وجود متغيرات  $(Z_{t}, Z_{t-1})$  بين المتغير ين (
- اذا كان ( $\phi_{kk}$ ) فهذا يعني انه لا توجد علاقة خطية جزئية بين أي متغيرين الفاصل (4). الزمني بينهما k وحدة ,ولكن بالطبع قد توجد عالقة جزئية غير خطية بينهما.

مالحظة: عندما تكون معامالت دوال االرتباط الذاتي ومعامالت دالة االرتباط الذاتي الجزئي كلها داخل حدود الثقة فهذا يعني أن السلسلة مستقر ة (حمود ، 2012، 48).

- ت- **اختبارات جذر الوحدة )satonarity of test root unit the):** واختبارات جذر الوحدة ال تسمح فقط بكشف مركبة االتجاه العام، بل تساعد على الطريقة المناسبة لجعل السلسلة مستقرة؛ ولذلك تصنف حالة عدم الاستقرارية إلى نوعين هما (دلهوم، 2009،  $:193$
- )1(**النموذج TS**( *Stationary Trend*): ويمثل حالة من حاالت عدم االستقرار تسمى بنزع مركبة الاتجاه العام (  $\rm K_t = F_t + X_t = 0$  ) حيث ( $\rm F_t$  ) كثيرة حدود خطي أو غير خطي محددة بالز من، (ع) سيرور ة مستقرة، ويمكن كتابتها بالشكل :

$$
X_t = a_0 + a_1t + \epsilon_t
$$

ويعد هذا النموذج غير مستقر لأن المتوسط (E(Xt دالة خطية مرتبطة بالزمن (الاتجاه العام) وكذلك التباين غير مرتبط بالزمن؛ لكي تكون مستقرة نقوم بتقدير ( a $_0 + a_1$ ) بطريقة المربعات الصغرى.

)1(**النموذج DS**( Stationary Differency): يمثل حالة من حاالت عدم االستقرار باتجاه عشوائي، ويطلق عليها بمكملة أو ذات جذر أحادي، وتأخذ الشكل : .  $X_t = X_{t-1} + \beta + \varepsilon_t$ 

 $(1\text{-} \mathrm{D})^\mathrm{d}\ \mathrm{X}_\mathrm{t} \equiv \beta_\mathrm{t} + \varepsilon_\mathrm{t}$  ) وتصبح مستقرة باستعمال الفروق

حيث (εt) سيرورة مستقرة، (β) أثابت حقيقي، (D) معامل التأخير، (d) درجة استعمال الفر وق، فمثلاً : عند سبرورة الدرجة الأولى (1=d)، تكون:

$$
(1-D)^{d} X_{t} = \beta_{t} + \varepsilon_{t}
$$
  

$$
X_{t} = X_{t-1} + \beta + \varepsilon_{t}
$$

وعموماً اختبارات وجود جذر وحيد هي اختبارات معلمية تدرس إستقرارية السلسلة الزمنية، ومن أهم الاختبارات المستخدمة لهذا الغرض ما يأتي:

)1(**اختبار) Fuller-Dickey):** ويرمز له بالرمز )DF )يسمح هذا االختبار بإثبات أن سلسلة زمنية ما مستقرة، أو أنها غير مستقرة، ويبين نوعية عدم االستقرارية، سوا ًء أكانت عشوائية أم تحديدية؛ من خالل تحديد مركبة االتجاه العام، ويعتمد على ثالث معادالت بسيطة تفترض وجود سياق عشوائي من نمط الانحدار الذاتي من الرتبة (1) تعد الأكثر مصداقية في معرفة استقرارية السلسلة من عدمها (أبو عابدة، 2015، 16).

ولكتابة الصيغة الرياضية جرت العادة على اختبار )Fuller-Dickey (باستخدام عدد من صيغ الانحدار تتمثل في الآتي (نفار والعواد، 2011، 129):

$$
\Delta Y_i = \lambda Y_{t-1} + e_i
$$
\n
$$
(2) \zeta_{i} = \lambda Y_i = \lambda Y_{t-1} + c + e_i
$$
\n
$$
\Delta Y_i = \lambda Y_{t-1} + c + bt + e_i
$$
\n
$$
\Delta Y_i = \lambda Y_{t-1} + c + bt + e_i
$$
\n
$$
\Delta Y_i = Y_i - Y_{i-1} \cdot \text{length} \text{length} \text{length}
$$

النموذج )9( يعبر عن الصيغة العادية، والنموذج )0( يعبر عن صيغة إدخال الحد الثابت، والنموذج )4( يعبر عن صيغة إدخال الحد الثابت واالتجاه العام في الزمن.

ويجري الاختبار كالآتي (عزي، 2012، 66) :

$$
(t_{tab})
$$
صالب القيمة المحسوبة  $(t_{\emptyset})$  :  $(t_{\emptyset})$  :  $(t_{\emptyset})$ 

الفرضية الصفرية: ( 
$$
0 = \lambda = 1
$$
 و 1) (H0:  $\emptyset_1 = 1$ 

الفرضية البديلة: ( 
$$
0\neq \lambda \neq 0
$$
 ) |  
السلسلة مستقرة .  

فإذا كانت  $\rm t_{\rm tab}~<~t_{\rm c})$ : يتم رفض فرضية العدم وقبول الفرض البديل؛ وبالتالي فالسلسلة خالية من جذر الوحدة وهذا يعني أن السلسلة مستقرة. وإذا كانت  $\rm t_{cb} \geq t_{cb}$ ): يتم قبول فرضية العدم ورفض الفرض البديل؛ وبالتالي فالسلسلة تحتوي على جذر الوحدة وهذا يعني أنها غير مستقرة. ويمكن تطبيق اختبار (ديكي فوللر ) من خلال الخطو ات الآتية (عزي، 2012، 66-67):

**الخطوة األولى** : نقوم بتقدير النموذج الثالث ونبدأ باختبار معنوية مركبة االتجاه العام نالحظ حالتين :

- مركبة الاتجاه العام ليس لها معنوية ننتقل إلى الخطوة الثانية.
- مركبة االتجاه العام لها معنوية، نقوم باختبار وجود أو عدم وجود جذر وحيد من خالل مقارنة (  $_{\rm t_{\rm c}}$ ) المحسوبة مع القيمة الجدولية في جدول (ماكنون).

إذا تم قبول الفرضية العدمية (H0) فإن السلسلة غير مستقر ة من نوع (DS)، أما إذا تم ر فض الفرضية العدمية فإن السلسلة غير مستقرة من النوع (TS(.

**الخطوة الثانية**: إذا كانت مركبة االتجاه العام في النموذج الثالث غير معنوية نطبق النموذج الثاني ونقوم باختبار معنوية القيمة الثابتة ، وذلك وفق حالتين هما :

- القيمة الثابتة ليس لها معنوية، ننتقل إلى الخطوة الثالثة.
	- القيمة الثابتة معنوية نختبر فرضية الجذر الوحيد.

إذا تم قبول الفرضية العدمية (0H )تصبح السلسلة غير مستقرة من نوع )DS)، أما إذا تم رفض الفرضية العدمية فالسلسلة مستقرة.

**الخطوة الثالثة**: إذا كانت قيمة الحد الثابت ليست معنوية في النموذج الثاني، يطبق النموذج األول ونقوم باختبار الفرضية العدمية (HO) للجذر الوحيد.

إذا تم قبول الفرضية العدمية (H0 ) تصبح السلسلة غير مستقرة من نوع (DS)، أما إذا تم رفض الفرضية العدمية فالسلسلة مستقرة .

)1(**اختبار ) Fuller-Dickey (المطور: ويرمز له بالرمز )ADF )، وحيث** إن اختبار ديكي فوللر البسيط يقتصر على نماذج انحدار ذاتي من المرتبة (1) فإن النموذج الموسع يتضمن سياقات الانحدار الذاتي من مر تبة أكبر من (1) ، ويعتمد الاختبار على المعادلات الثلاث الآتية (نفار،2011، 130):

$$
(4) \zeta \text{ with } \Delta Y_t = \lambda_t Y_{t-1} + \sum_{j=1}^p \beta_j Y_{t-j} + e_t
$$

$$
(5) \text{ (3) } \Delta Y_t = \lambda Y_{t-1} + c + \sum_{j=1}^p \beta_j Y_{t-j} + e_t
$$

$$
(6) \ \Delta Y_t = \lambda Y_{t-1} + c + \sum_{j=1}^p \beta_j Y_{t-j} + bt + e_t
$$

وتنفيذ هذا الاختبار يشبه تنفيذ اختبار (ديكي فولر) العادي، و بالاستراتيجية التكرارية المتنازلة نفسها، إلا أنه عند تطبيق (ديكي فولر) المطور من الضروري اختيار فترة الإبطاء (d) الذي من شأنه أن يجعل المتغير ة العشوائية ذات توزيع طبيعي (عزيي، 2012، 67).

)8(**اختبار )1987 ,Perron-Phillips):** ويرمز له بالرمز (PP(، ويعتمد تقدير اختبار )فيليب – بيرون) على نماذج ديكي فولر نفسها؛ إلا أنه يختلف عنه في حالة الأخطاء ذات التباين غير المتجانس (Les errreurs heteroscedastiques) وذلك عن طريق عملية تصحيح غير معلمية لإحصائية (ديكي فولر)، وقبل هذا يتعين تحديد عدد فترات الإبطاء (L) المحسوبة بدلالة عدد المشاهدات (أبو عابدة ، 2015، 18):

$$
l \approx 4 \left(\frac{n}{100}\right)^{\frac{2}{9}}
$$

ويسمح هذا االختبار بتجاوز مشكلتي االرتباط الذاتي للبواقي، وعدم ثبات التباين للخطأ العشوائي؛ التي يعاني منها اختبار (ديكي فولر) العادي، ويتم هذا الاختبار على أربعة مراحل (أبو عابدة، 2015، 18؛ سلامي وشيخي، 2013، 124):

- )أ( التقدير بواسطة المربعات الصغرى )OLS )للنماذج الثالثة القاعدية الختبار )ديكي فولر ) وحساب الإحصائيات المر افقة.
- ب) بقدير التباين المسمى قصير الأجل  $\sum_{t=1}^n e_t^2$   $\sum_{t=1}^n e_t^2$  حيث يمثل  $\rm (e_t)$  الباقي المقدر )
- ن) تقدير المعامل المصحح  $(S_t^2)$  المسمى بالتباين طويل الأجل، المستخرج من هيكلية التباينات المشتركة لبواقي النماذج السابقة؛ حيث إن:

$$
S_t^2 = \frac{1}{n} \sum_{t=1}^n e_t^2 + 2 \sum_{i=1}^l \left(1 - \frac{i}{i+1}\right) \frac{1}{n} \sum_{t=i+1}^n e_t e_{t-1}
$$

من أجل تقدير هذا التباين الطويل الأجل ,من الضروري تعريف عدد التأخيرات (t) المقدرة بداللة عدد المشاهدات )n).

)ث( حساب إحصائية فيليب وبيرون )PP)، ويتم من خالل العالقة اآلتية:

$$
t_{\phi_1}^* = \sqrt{k} X \frac{(\widehat{\emptyset}_1 - 1)}{\widehat{\sigma}_{\widehat{\emptyset}_1}} + \frac{n(k-1)\widehat{\sigma}_{\widehat{\emptyset}_1}}{\sqrt{k}}
$$

مع ( $\frac{\sigma}{k}=\frac{\sigma^2}{\sigma^2}$ )؛ والذي يساوي الواحد ـــ في حال التقاربية ـــ إذا كان e<sub>t</sub> يمثل تشويشاً أبيضـاً)، ثم ً يتم مقارنة هذه ال إحصائية مع القيم الحرجة لجدول )Mackinnon).

ومن المعلوم أن اختبار )ADF (قائم على فرضية أن السلسلة الزمنية متولدة بواسطة عملية االنحدار الذاتي (AR )بينما اختبار )PP )قائم على افتراض أكثر عمومية، وهي أن السلسلة الزمنية متولدة بواسطة عملية )ARIMA )، ولذا فإن اختبار )PP )له قدرة اختبارية أفضل، وهو أدق من اختبار (ADF) لاسيما عندما يكون حجم العينة صغيرا، وفي حالة تضارب أوعدم ً انسجام نتائج الاختبار ين فإن الأفضل الاعتماد على نتائج اختبار (PP) ( أبو عابدة، 2015).

)1(**اختبار )كوايتكواسكي – فيليبس – شن(: ويرمز له بالرمز)KPSS(:** ابتكر كل من **)**1992 Shin – Phillps - Kwiatkowski )اختبار مكمل الختبار (ديكي فولر( بغرض اختبار استقرار السالسل الزمنية؛ ويختلف عنه في أن فرضية العدم تعني أن السلسلة الزمنية مستقرة على عكس اختبار (ديكي– فولر(، ويفترض عدم وجود متجه، ويعبر عنه بالصيغة et+ = Y **) ،** حيث **)** ( مستقرة ، ) ( مسار اآلتية ) أبو عابدة، ،0291 98(: **)**   $\xi t = \xi t - 1 + vt$ ,  $vt \sim (0, \sigma^2 v)$  عشوائي، حيث تكون:

فإذا كان التباين يساوي صفر، فإن (¿E = ξt) لكل (t, yt) مستقرة، وباستخدام انحدار بسيط تكون المعادلة : ) ̂ + ̂μ **)** = **،** وبالتالي فالعالقة الرياضية الختبار )kpss )هي:

$$
Kpss = \frac{1}{T^2} \frac{\sum_{t=1}^{T} S_t^2}{\sigma_{\infty}^2}
$$

**-4 طرائق إزالة عدم االستقرار )عدم سكون( السلسلة:** 

 تم التطرق إلى أن من أهم أسباب عدم سكون السلسلة: وجود مركبة اتجاه عام، أو وجود مركبة فصلية، أو تغير تباين السلسلة عبر الزمن، وبناء على وجود أي من هذه األسباب تتحدد طريقة إزالة عدم االستقرار، ويمكن توضيح ذلك كاآلتي:

- أ- **وجود مركبة الاتجاه العام في بيانات السلسلة:** تم التطرق سابقاً إلى طرائق الكشف عن وجود اتجاه عام في السلسلة الزمنية سواءً أكانت بالطريقة البيانية، أم بالطرائق الحسابية مثل: اختبار التوالي (تعاقب الإشارات)، أو نقاط الانعطاف...إلخ، ولإزالة مركبة الاتجاه العام من السلسلة توجد عدة طرائق منها (بن قانة، 2012، 45):
- )1(**طريقة االنحدار**: إذا كان االتجاه العام خطيا فإن السلسلة بعد إزالة الفصلية )إن وجدت( سيبقى فيها االتجاه العام والعشوائية فقط ؛ حيث إن مركبة االتجاه العام تكتب بالصيغة:

 $(T_t = \alpha 0 + \alpha_1 t)$ 

وتجدر الإشارة إلى أن النموذج قد يكون تجميعيا، وقد يكون جدائيا، ويمكن التعبير عن الحالتين ً ً رياضياً كالآتي:

ً **الحالة األولى:** : فإن السلسلة الزمنية تجميعيا حالة النموذج العام للسلسلة نموذجا (X<sup>t</sup> (تساوي ً مجموع مركبة االتجاه العام، والمركبة العشوائية؛ ويكون هناك احتماالن هما:

- $(T_t = \alpha 0 + \alpha_1 t)$  أ) أمر كبة الاتجاه العام خطية، وتكتب بالصيغة ب  $(X_t = T_t + \epsilon t)$  : وتكون
- $(X_t = \alpha_0 + \alpha_1 t + \varepsilon_t)$  وبالتعويض عن مركبة الاتجاه العام، تصبح :  $\xi_t = \alpha_0 + \alpha_1 t + \varepsilon_t$ 
	- $\epsilon_t = X_t (\alpha_0 + \alpha_1 t)$  وتصبح المركبة العشوائية بالصيغة:
- $({\rm T_{t}} = \alpha_{0} + \alpha_{1}t + \alpha_{2}t^{2})$  ) مركبة الاتجاه العام غير خطية، وتكتب بالصيغة  $( \alpha_{1} t + \alpha_{2}t^{2})$

 $(X_t = \alpha_0 + \alpha_1 t + \alpha_2 t^2 + \epsilon_t)$  وبالتعويض عن مركبة الاتجاه العام، تصبح: و

 $\left(\right. \boldsymbol{\varepsilon}_{\mathrm{t}}\!=\!\boldsymbol{X}_{\mathrm{t}}\!-\!\boldsymbol{\alpha}_0\!-\!\boldsymbol{\alpha}_1$ رتصبح المركبة العشوائية بالصيغة:  $\boldsymbol{\alpha}_1 t$  -  $\boldsymbol{\alpha}_2$ 

ا**لحالة الثانية**: حالة النموذج العام للسلسلة نموذجاً جدائياً: فإن السلسلة الزمنية (X<sub>t</sub>) تساوي  $\mathbf{X}_t = \mathbf{T}_t \times \mathbf{\varepsilon}_t$  حاصل ضرب مركبة الاتجاه العام في المركبة العشوائية؛ أي أن: (¿Xt (  $\mathbf{X}_t = \mathbf{T}_t \times \mathbf{\varepsilon}_t$ 

وتصبح المركبة العشوائية بالصيغة:  $(\epsilon_{\rm t} = {\rm X_{t}}$  / Tt ).

- )1(**طريقة الفروقات :** وتقتضي هذه الطريقة طرح قيم المشاهدات من بعضها البعض لفترات إبطاء معينة لغاية االتجاه العام وتتوقف عندما تصبح الفروق بين كل مشاهدتين متتاليتين متساوية )دلهوم، 0221 ، 19(:
	- $(W_t = \Delta y_t = y_t y_{t-1})$  فروق من الدرجة الأولى:  $y_t = y_t y_{t-1}$ - فروق من الدرجة الثانية:  $z_t = w_t - w_{t-1} = \Delta y_t - \Delta y_{t-1} = (y_t - y_{t-1}) - (y_{t-1} - y_{t-2})$  $z_t = y_t - 2y_{t-1} + y_{t-2}$  أي أن

 $y_t - y_{t-1} = y_{t+1} - y_t = y_{t+n} - y_{t+n-1}$  ويتم التوقف عندما تكون:

**ب- وجود مركبة الفصلية في بيانات السلسلة:** ويتم الكشف عنها إما بيانيا بالمالحظة، أو حسابيا بواسطة جدول )BALLOT-BUYS)، أو جدول تحليل التباين، أو عن طريق اختبار فيشر...إلخ، وللتخلص من السلسلة الموسمية هناك مجموعة من الطرائق المستعملة، من أهمها طريقة الفروق الموسمية؛ والتي تعتمد على إجراء الفروقات من الدرجة )p) ، وذلك كاآلتي )انصاف، ،0293 9(:

 $\Delta^p v_t = v_t - v_{t-n}$ 

. $(z_t = y_t - y_{t-4})$  ) : فمثلاً الفروقات ربع السنوية هي  $(z_t = y_t - y_{t-12})$  والفروقات الشهرية هي : ( أما عملية التنبؤ في هذه الحالة تتم بطريقة عكسية كما يأتي (بن قانة، 2005، 45):

- $\Delta Y_t = Y_t Y_{t-P}$  إذا كانت الفروق في الزمن (t):
- $\Delta Y_{t+1} = Y_{t+1} Y_{t+P+1}$  فإن الفروق في الزمن المتنبأ به (1+ )) تكون:
	- $Y_{t+1} = \Delta Y_{t+1} + Y_{t-P+1}$  :يكون(  $(Y_{t+1})$ يكون)

**ت- اذا كان هناك اتجاه عام و تأثيرات موسمية:** يتم اخذ الفروق غير الموسمية والموسمية. حيث يتم اخذ الفرق الأول او الثاني ومن ثم اخذ الفرق الموسمي حسب فترة الإبطاء )انصاف،0223، 9(.

ث- **في حالة عدم ثبات التباين:** في حالة عدم استقرار السلسلة الزمنية بسبب عدم ثبات التباين يتم استخدام إحدى التحويالت باستخدام اللوغاريتم الطبيعي، أو الجذر التربيعي، أو مقلوب البيانات، أوالتحويل الأسي، أو تحويلات القوى، وفيما يأتي أهم تلك التحويلات (الطائي،  $: (2009$ 

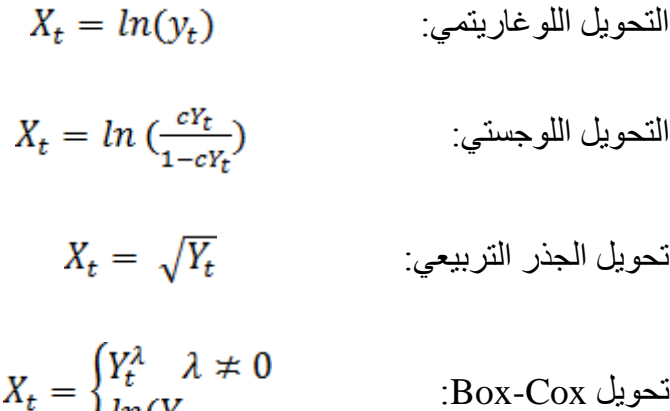

#### 5- **نماذج ر بوكس وجينكنن :**

 تزايد االهتمام بالتنبؤ بالسالسل الزمنية وذلك باستخدام قيم المتغير الحالية والماضية في األجل القصير، حيث تقدم التنبؤات في تقارير لصانعي القرارات للنظر في استخدامها بالشكل المناسب، وقد ظهرت أساليب ونماذج كثيرة للتنبؤ بهذه السالسل، ومن أهم تلك النماذج نماذج )بوكس وجينكنز Box و Jenkins )عام (1970)، ويمكن تصنيف تلك النماذج بطرائق عديدة، وسيتم تصنيف تلك النماذج إلى صنفين: الأول النماذج المتتالية، والثاني النماذج الموسمية وفيما يأتي شر حٌ تو ضيحيٌ للنماذج التي تندر ج تحت كل صنف من الصنفين.

- أ- **النماذج المتتالية:** وتتضمن النماذج المتتالية، أو النماذج المتتالية البحتة، أو غير الموسمية عدداً من النماذج، سيتم الاقتصار على أربعة منها هي: نموذج الانحدار الذاتي (AR(p، نموذج المتوسط المتحرك (q(MA ، النموذج المختلط (q,p(ARMA، النموذج المختلط المتكامل (q,d,p (ARIMA ، وفيما يأتي توضيح كل منها:
	- **)0(نموذج االنحدار الذاتي Model Autoregressive: ويرمز له بالرمز )AR)**

ويعدّ العالم (Yule) في العام (1926م) من الأوائل الذين قاموا بدراسة نماذج السلاسل الزمنية المستقرة؛ حيث قام بدراسة نموذج االنحدار الذاتي (P(AR، واستكمل طريقه إلى النموذج العام لنماذج االنحدار الذاتي العالم )Wlker )عام )9149( ) الصفاوي والطائي، 0224؛ بشكير عابد، 2010 00،(.

والانحدار الذاتي يعني أن قيمة السلسلة في زمن معين تحدده قيمتها في الزمن (أو الأزمنه) السابقة لـها؛ أي إذا كانت القيمة الحالية لا تتأثر بالقيم السابقة فإ*ن ( <sub>p = 0</sub> )*، وإذا كانت تتأثر  $\left(\,p\,=\,2\,\right)$  وإذا كان القيمتان السابقتان تحددان القيمة الحالية فإن ( $\,p=2$  ) )الجابري وآخرون، 0221(.

و تقوم فلسفة هذه النماذج على اعتبار أن المشاهدة الحالية للسلسلة الزمنية )Yt )هي دالة خطية في المشاهدات السابقة  $\rm(Y_{t-1},Y_{t-2},\ldots,Y_{t-p})$  بالإضافة إلى الخطأ العشوائي(  $\rm e_{t}$  )، وفي أي عملية انحدار ذاتي نجد رتبة هذه العملية تساوي عدد معالم النموذج التي يجب تقديرها )عبدالرحمن وآخرون، ،0221 01(.

ويطلق على هذا النموذج الانحدار الذاتي أو ذاتي الانحدار لأن قيمة المتغير تعتمد على قيمته في الفترات السابقة )عثمان، 2012 ، 8(.

وتجدر الإشارة إلى أن نموذج الانحدار الذاتي قد يأخذ إحدى الحالات الآتية: الحالة الأولى؛ لا يتضمن قاطعاً ولا اتجاها عاماً، أو الحالة الثانية يتضمن قاطعاً، أو الحالة الثالثة يتضمن قاطعاً ً واتجاها عاماً، ويمكن التحقق من ذلك من خلال اختبار ات جذر الوحدة في البرنامج الإحصائي )Eviews)، ويمكن توضيح الصيغ الرياضية في الحاالت الثالث كاآلتي:

**الحالة األولى:** دون وجود قاطع وال اتجاه عام تكون صيغة النموذج )عبدالرزاق والجبوري،  $:$ (153  $\cdot$ 2012

 $y_t = \theta_1 y_{t-1} + \varepsilon_t$  عندما تكون  $p=1$  يكتب النموذج بالصيغة:  $y_t = \theta_1 y_{t-1} + \theta_2 y_{t-1} + \varepsilon_t$  عندما تكون p=2 يكتب النموذج بالصيغة:  $y_t = \theta_1 y_{t-1} + \theta_2 y_{t-1} + \cdots + \theta_n y_{t-1} + \varepsilon_t$  عند الرتبة p عند الرتبة  $Y_t = \sum_{i=1}^p \theta_i Y_{t-i} + \varepsilon_t$ أو بصيغة المجموع:

حيث (  $\theta_i$  ) تعني معلمة الانحدار التي يجب تقديرها، (  $\varepsilon_t$  ) تعني المتغيرات العشوائية التي يفترض أن تكون مستقلة وتتبع التوزيع الطبيعي بوسط حسابي يساوي الصفر وتباين ثابت مقداره صفر ، (  $Y_{t-1}$  ) تعني المشاهدات السابقة للسلسلة الزمنية ( Yt ) .

**الحالة الثانية :** وجود قاطع )عثمان، 2012 ، 8(:

 $y_t = a + \theta_1 y_{t-1} + \varepsilon_t$  عندما تكون  $p=1$  يكتب النموذج بالصيغة:  $y_t = a + \theta_1 y_{t-1} + \theta_2 y_{t-1} + \varepsilon_t$  عندما تكون p=2 يكتب النموذج بالصيغة: عند الرتبة p يكتب النموذج بالصيغة:

$$
Y_t = a + \sum_{i=1}^p \theta_i Y_{t-i} + \varepsilon_t
$$

وتعبر ( a ) عن ثابت معامل الانحدار الذاتي، وللتبسيط نفترض عادة أنها تساوي الصفر، أي لا يوجد حد ثابت.

**الحالة الثالثة:** وجود قاطع واتجاه عام :

 $y_t = a + bt + \theta_1 y_{t-1} + \varepsilon_t$  عندما تكون ( p=1) يكتب النموذج بالصيغة:

 $y_t = a + bt + \theta_1 y_{t-1} + \theta_2 y_{t-1} + \varepsilon_t$  عندما تكون (p=2) يكتب النموذج بالصيغة: عند الرتبة (p )يكتب النموذج بالصيغة:

$$
Y_t = a + bt + \sum_{i=1}^{p} \theta_i Y_{t-i} + \varepsilon_t
$$

 $p(\mathbf{p})$  (حيث ) ( تعني الخطأ العشوائي (التشويش)،  $\theta_1$  ,  $\theta_2$  ,  $\theta_3$  ) تعني معلمات الانحدار تعني رتبة عملية الانحدار ،( a) تعني القاطع، ( b, ) تمثل الاتجاه العام (دالة في الزمن).

ويمكن التعرف على نموذج السلسلة إذا كان من نوع االنحدار الذاتي من خالل دالة االرتباط الذاتي لنموذج الانحدار (AR(p؛ فإذا كان سلوكها تتضاءل أسياً مع زيادة الإزاحة k ، وفي الوقت نفسه تنقطع دالة الارتباط الذاتي الجزئي بعد الفترة p ( طعمة، 2012، 376).

ولتحديد رتبة النموذج (p(AR يتم ذلك بعدة وسائل منها التمثيل البياني لدالة االرتباط الذاتي الجزئي مع فجوة زمنية (k=p)، ولذا يتم رسم دالة الارتباط الذاتي للعينة (SACF)، ويدل الحرف S على أنها من العينة، ودالة االرتباط الذاتي الجزئي للعينة )SPACF )وفيما يأتي مقارنة سلوك الدالتين في المجتمع والعينة (ركابي، 2015، 31):

جدول )11( سلوك دالة االرتباط الذاتي لنموذج (p(AR في المجتمع والعينة.

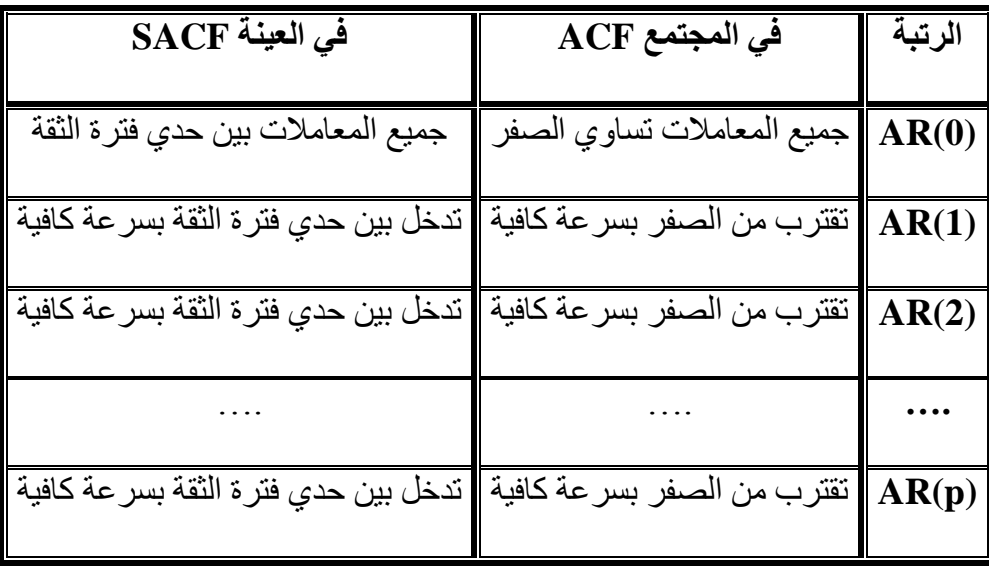

| في العينة SACF                    | $\overline{\text{ACF}}$ في المجتمع | الرتبة |
|-----------------------------------|------------------------------------|--------|
| جميع المعاملات بين حدي فترة الثقة | جميع المعاملات تساوي الصفر         | AR(0)  |
| تدخل بين حدي فترة الثقة بعد k=1   | تساوي الصفر بعد 1=k                | AR(1)  |
| $k=1$ تدخل بين حدي فترة الثقة بعد | تساوي الصفر بعد 1=k                | AR(2)  |
|                                   |                                    | .      |
| $k=1$ تدخل بين حدي فترة الثقة بعد | تساوي الصفر بعد 1=k                | AR(p)  |

جدول)11( سلوك دالة االرتباط الذاتي الجزئي لنموذج (p(AR في المجتمع والعينة.

**)5(نماذج )عملية( المتوسط المتحرك (Average Moving): ويرمز له بالرمز )MA)**

المتوسط المتحرك هو: الوسط الحسابي البسيط لقيم متتالية لسلسلة الزمنية، ويتميز بإلغاء التذبذبات الكبيرة من السلسلة الزمنية، أي إلغاء الفجوات الكبيرة بين القيم المشاهدة للسلسلة واتجاهها العام، ويأخذ نموذج المتوسط المتحرك قيمة الخطأ (ei)، أو المتبقي والقيم الماضية للخطأ في حسابه وليس قيمة المتغير نفسه (عثمان، 2012 ، 10).

تقوم فلسفة هذه النماذج على اعتبار أن المشاهدة الحالية للسلسلة الزمنية )Y<sup>t</sup> )هي دالة خطية في الأخطاء السابقة ( $e_{t-1},e_{t-2},\ldots$ ) بالإضافة إلى الخطأ العشوائي ( $(e_{t})$ ، وتتحدد رتبة نموذج المتوسطات المتحركة بعدد الأخطاء العشوائية التي تؤثر في النموذج (عبدالرحمن وآخرون،  $. (29 \cdot 2009$ 

ويمكن القول: إن عنصر المتوسط المتحرك عبارة عن توليفة من الأخطاء العشوائية السابقة، ويشير إلى أن قيمة السلسلة في زمن معين يحدده قيمة الخطأ العشوائي error stochastic )الفرق بين قيمة السلسلة والمتوسط المتحرك( في ذلك الزمن وقيمة الخطأ العشوائي في الزمن (أو الأزمنة) السابقة له، فإذا كانت (q=0)، فإن ذلك يعني أن القيمة الحالية للسلسلة لا تعكس شيئاً من الأخطاء العشوائية السابقة، وإذا كانت (q=1) فإن ذلك يعني أن الخطأ العشوائي للزمن السابق يشترك في تحديد قيمة السلسلة الحالية ( الجابري وآخرون، 2005). ويرمز لنماذج المتوسطات المتحركة اختصارا بالرمز (MA)، ويمكن تمثيل نموذج المتوسطات ً المتحركة من الدرجة (q) بالصيغة الآتية:

MA(q):  $y_t = b + \varepsilon_t - \varphi_1 \varepsilon_{t-1} - \varphi_2 \varepsilon_{t-2} - \cdots - \varphi_a \varepsilon_{t-a}$ حيث؛ (q) تعني رتبة الاوساط المتحركة، (  $\varphi_i$  ) تعني معالم النموذج، فمثلاً:  $MA(1)$  تكون الصيغة الرياضية:  $\varphi_1 \varepsilon_{t-1} = b + \varepsilon_t - \varphi_1 \varepsilon_{t-1}$  $MA(2)$   $y_t = b + \varepsilon_t - \varphi_1 \varepsilon_{t-1} - \varphi_2 \varepsilon_{t-2}$  عند (q=2) تكون الصيغة الرياضية: لرتبة وهكذا يصاغ النموذج تبعا )q). ً

ولتحديد رتبة النموذج )q)MA يمكن مالحظة سلوك دالتي االرتباط الذاتي والذاتي الجزئي للمجتمع وللعينة، والتي يلخصها الجدولان (42) ، (43) كالأتي (ركابي، 2015 ،33):

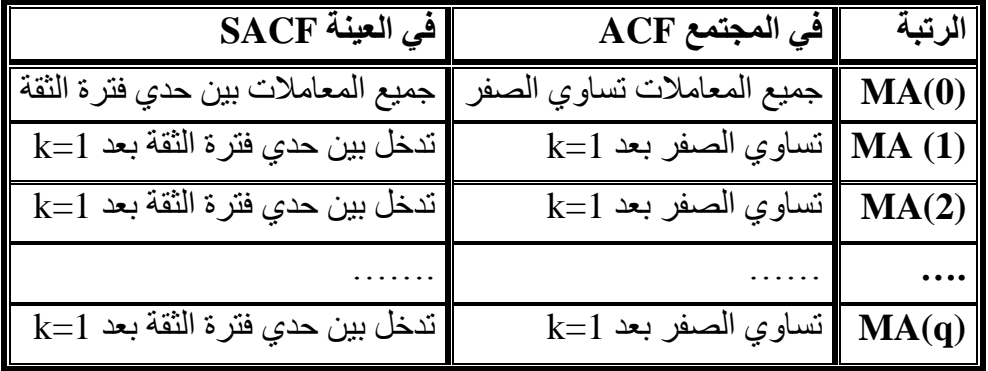

جدول )11(سلوك دالة االرتباط الذاتي لنموذج (q(MA في المجتمع والعينة.

جدول )18( سلوك دالة االرتباط الذاتي الجزئي لنموذج (q(MA في المجتمع والعينة.

| $\overline{\text{SACF}}$ أَفَى الْعِيْنَة                                                                                    | $\ \text{ACF}\ $ الرتبة $\ \cdot\ $ في المجتمع $\ $ |  |
|----------------------------------------------------------------------------------------------------|-----------------------------------------------------|--|
| مبيع المعاملات تساوي الصفر    جميع المعاملات بين حدي فترة الثقة    جميع المعاملات تساوي الصلاء الثقة                         |                                                     |  |
| MA(1) [1] نقترب من الصفر بسر عة كافية [عتنخل بين حدي فترة الثقة بسر عة كافية [                                               |                                                     |  |
| $\boxed{\phantom{a}$ نقترب من الصفر بسر عة كافية $\phantom{a}$ تنخل بين حدي فترة الثقة بسر عة كافية $\boxed{\mathrm{MA}(2)}$ |                                                     |  |
|                                                                                                    |                                                     |  |
| لنقترب من الصفر بسر عة كافية $\vert$ تدخل بين حدي فترة الثقة بسر عة كافية $\vert\mathbf{MA}(\mathbf{p})\vert$                |                                                     |  |

**)0(النموذج المختلط: نموذج انحدار ذاتي بمتوسط متحرك )ARMA(:** 

 تقوم فلسفة هذه النماذج على اعتبار أن المشاهدة الحالية للسلسلة الزمنية )Y<sup>t</sup> )هي دالة خطية في كل من المتغيرات ( $Y_{t-1},...,Y_{t-1}$ )، والأخطاء ( $\varepsilon_{t-a},...,\varepsilon_{t-a}$ ) بالإضافة إلى المتغير العشوائي (e<sub>t</sub>)(عبدالرحمن وأخرون ، 2009، 32).

وهذا يعني أن الصيغة الرياضية لهذه النماذج هي تركيبة من القيم السابقة والأخطاء العشوائية ويتضمن برتبتين (p و q )وتكتب كاآلتي:

$$
ARMA(p,q) = a + \theta_1 y_{t-1} + \theta_2 y_{t-2} + \dots + \theta_p y_{t-p} + \varepsilon_t + b + \varepsilon_t
$$
  
-  $\varphi_1 \varepsilon_{t-1} - \varphi_2 \varepsilon_{t-2} - \dots - \varphi_q \varepsilon_{t-q}$ 

ونماذج الانحدار الذاتي والأوساط المتحركة هي عبارة عن: ارتباط قيم السلسلة الزمنية الحالية مع قيم سابقة للسلسلة نفسها وارتباط قيم السلسلة مع خطأ السلسلة نفسها لفترات سابقة، ويرمز ألنموذج االنحدار الذاتي واالوساط المتحركة بالرمز: ) )q,p(ARMA( ؛ حيث إن ) q , p ) هما عدد معلمات الأنموذج.

وباستخدام صيغة الانحرافات عن الوسط الحسابي بحيث تكون ( Z<sub>t</sub>= Y<sub>t</sub>-µ) يمكن صياغة النموذج المختلط كالآتي ( ركابي ، 2015، 33) :

$$
ARMA(p,q) = \theta_1 Z_{t-1} + \theta_2 Z_{t-2} + \dots + \theta_p Z_{t-p} + \varepsilon_t - \varphi_1 \varepsilon_{t-1}
$$

$$
- \varphi_2 \varepsilon_{t-2} - \dots - \varphi_q \varepsilon_{t-q}
$$

ولتحديد رتبة (p,q) من خلال تتبع التمثيل البياني لسلوك دالتي الارتباط الذاتي والارتباط الذاتي الجزئي، يلخص الجدول (44) الملاحظات على النحو الآتي ( ركابي، 2015، 34):

جدول )11( سلوك دالتي االرتباط الذاتي والذاتي الجزئي للنماذج AR ،MA ،) q,p(ARMA.

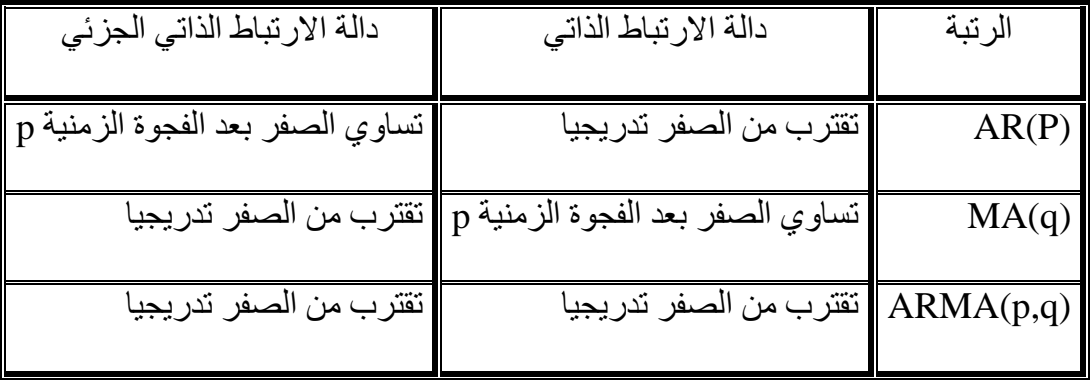

**)4(نموذج انحدار ذاتي متكامل بالمتوسط المتحرك )ARIMA):** 

 قبل التقدير ال بد من التأكد من استقرارية السلسلة المراد تقديرها، فإذا كانت غير ساكنة فال بد من تحويلها إلى سلسلة ساكنة، ويعني (d) عدد الفروق المطلوبة لتحويلها إلى سلسلة مستقرة، ويمثل (d) رتبة تكامل السلسلة (محمود ، 2013، 57).

تختلف هذه النماذج عن سابقتها كونها غير مستقرة ونقول عنها: إنها متكاملة، وإلزالة عدم االستقرار نطبق عليها مجموعة الفروقات من درجات مختلفة حتى نصل إلى سلسلة مستقرة تأخذ الرمز )d )وتسمى (q,d,p (ARIMA ، وتشير )p )إلى رتبة االنحدار الذاتي، )d (إلى رتبة الفروق، )q (إلى رتبة المتوسطات المتحركة.

إن معظم السالسل الزمنية التي تواجهنا في التطبيقات العملية تكون غير مستقرة، إذ يتّم التعرف عليها عن طريق دالة االرتباطات الذاتية حيث ال تؤول قيمها للصفر بعد االزاحة الثانية او الثالثة إنّ و ما تبقى قيمها كبيرة لعدد من اإلزاحات. ٕ

فإذا كانت السلسلة (Yt ) غير مستقر ة بسبب مر كبة الاتجاه العام نطبق عليها الفر و قات من الدر جة الأولى فيكون :  $\rm W_{t}=\rm W_{t}$ - $\rm W_{t}=\rm W_{t}$  عند (1=d)، وإذا كانت (Wt) مستقرة فهي تتبع النموذج  $\sim(\text{W}_{\text{t}})$  وتستخدم صيغة النموذج المختلط نفسها، ولكن بالاعتماد على ) ،  $\text{ARIMA}\left(\text{p,1,q}\right)$ وليس على( Yt )، وإذا كانت ( Wt ) غير مستقرة بسبب مركبة الاتجاه العام تطبق عليها  $(Z_t)$  الفروق من الدرجة الثانية وتصبح : $Z_t = W_t - W_{t-1}$  ): حند  $Z_t = U_{t-1}$ ، وبالتالي تتبع السلسلة الجديدة النموذج (q,2,p (ARIMA ، وهكذا )بن قانة، 0221 31،(.

ويمكن كتابة الصيغة العامة للنموذج المختلط المتكامل كالآتي (بشكير عابد، 2010 ، 25):

$$
Z_t = \theta_1 Z_{t-1} + \theta_2 y Z_{t-2} + \dots + \theta_p Z_{t-p} + \varepsilon Z_{t-p-d} + \varepsilon_t - \varphi_1 \varepsilon_{t-1}
$$

$$
- \varphi_2 \varepsilon_{t-2} - \dots - \varphi_q \varepsilon_{t-q}
$$

وبداللة قيم السلسلة الزمنية مباشرة تكون الصيغة العامة لنموذج )ARIMA )على النحو اآلتي)أبو حمزة والموسوي،ب.ت، 911(:

$$
X_t = \delta + \theta_1 X_{t-1} + \theta_2 X_{t-2} + \dots + \theta_p X_{t-p} + \varepsilon_t - \varphi_1 \varepsilon_{t-1} - \varphi_2 \varepsilon_{t-2}
$$
  
- 
$$
\dots - \varepsilon_q \varepsilon_{t-q}
$$

- ب- **النماذج الموسمية:** تسمى كل من نماذج (q,p(ARMA ونماذج (q.d,p (ARIMA بالنماذج المتتالية، أو النماذج المتتالية البحتة، أو غير الموسمية؛ ألنها ال تتضمن أثر الموسم، وعند تضمين أثر الموسم تسمى: النماذج الموسمية البحتة، أو النماذج الموسمية، ويمكن توضيح أهم النماذج الموسمية على النحو اآلتي:
- )1(**نماذج االنحدار الذاتي الموسمية s)P(AR أو (P(SAR:** بافتراض أن (Z<sup>t</sup> )تمثل انحرافات مشاهدات سلسلة زمنية مستقرة عن وسطها الحسابي، فإذا كانت (Zı) تعتمد على مشاهدات الموسم نفسه من أعوام سابقة (Z<sub>t-3</sub>,Z<sub>t-2s</sub>,…,Z<sub>t-ns</sub>) ومتغير عشوائي ( 2<sub>t )</sub> يمكن كتابتها بالصيغة العامة (ركابي، 2015، 38 ):

$$
Z_t = \theta_1 Z_{t-s} + \theta_2 y Z_{t-2s} + \dots + \theta_p Z_{t-ps} + \varepsilon_t
$$

 $Z_t = \theta_1 Z_{t-12} + \varepsilon_t$  ) فإذا كانت (p=1) وأن السنة (12=s ) تكون الصيغة وإذا كانت )4=p) تكون الصيغة:

$$
Z_t = \theta_1 Z_{t-12} + \theta_2 Z_{t-24} + \theta_2 Z_{t-36} + \theta_p Z_{t-48} + \varepsilon_t
$$

)1(**نماذج المتوسطات المتحركة الموسمية s)Q(MA أو (Q(SMA :** ويمكن صياغة الصورة العامة لنموذج المتوسطات المتحركة الموسمية من الرتبة ) Q ) على النحو الآتي)(ر كابي، 2015، 39):

$$
Z_t = \varepsilon_t - \varphi_1 \varepsilon_{t-s} - \varphi_2 \varepsilon_{t-2s} - \dots - \varphi_Q \varepsilon_{t-Qs}
$$
  
فازا كانت (Q=1) تكون العيغة:  

$$
Z_t = \varepsilon_t - \varphi_1 \varepsilon_{t-12}
$$
تكون العيغة:

$$
Z_t = \varepsilon_t - \varphi_1 \varepsilon_{t-12} - \varphi_2 \varepsilon_{t-24} - \varphi_3 \varepsilon_{t-36} - \varphi_4 \varepsilon_{t-48}
$$
\n
$$
:\mathbf{ARMA}(P,Q)\mathbf{s} \quad \text{a.e.}
$$
\n
$$
\mathbf{a} \quad \text{a.e.}
$$
\n
$$
\mathbf{a} \quad \text{a.e.}
$$
\n
$$
Z_t = \theta_1 Z_{t-s} + \theta_2 Z_{t-2s} + \dots + \theta_p Z_{t-ps} + \varepsilon_t - \varphi_1 \varepsilon_{t-s} - \varphi_2 \varepsilon_{t-2s} - \dots
$$
\n
$$
-\varphi_q \varepsilon_{t-qs}
$$

)1(**نموذج انحدار ذاتي متكامل بالمتوسط المتحرك بالمركبة الفصلي (SARIMA):** وتتميز بعدم الاستقر ار ، و وجود المر كبة الفصلية و الاتجاه معاً و تكتب:  $SARIMA (p,d,a)<sup>S</sup> (P,D,O)$ وفي حالة وجود مركبة فصلية فقط تكتب (Q,P(SARMA؛ حيث )Q,P )تمثالن دورية الفصلية الخاصة بالمتوسطات المتحركة والانحدار الذاتي، (S ) تمثل مركبة الفصلية ، ( D) تمثل عدد مرات إجراء الفروقات. كذلك يمكن أن تكون السلسلة من نوع نموذج انحدار ذاتي بفصلية (P(SAR فقط، أو نموذج

متوسط متحرك بفصلية فقط (Q(SMA، أو انحدار ذاتي بمتوسط متحرك بفصلية .(47، 2005 بن قانة، 2005). (47، 47)

## **-6 مراحل طريقة )بوكس جينكنز(:**

تعتمد منهجية (بوكس – جنكينز ) في بناء أنموذج السلسلة الزمنية على توفيق أنموذج الانحدار الذاتي والمتوسطات المتحركة لمجموعة من البيانات، وتمر بأربع مراحل رئيسة هي:

المرحلة األولى: مرحلة التعرف: مرحلة تحديد النموذج (Identification).

المرحلة الثانية: مرحلة التقدير: تقدير معالم النموذج )Estemation(. المرحلة الثالثة: مرحل التشخيص: اختبار صالحية النموذج )Diagnostic). المرحلة الرابعة: مرحلة التنبؤ: ) Prevision). وفيما يأتي سيتم توضيح كل مرحلة من هذه المراحل:

## **مراحل منهجية بوكس جينكنز**

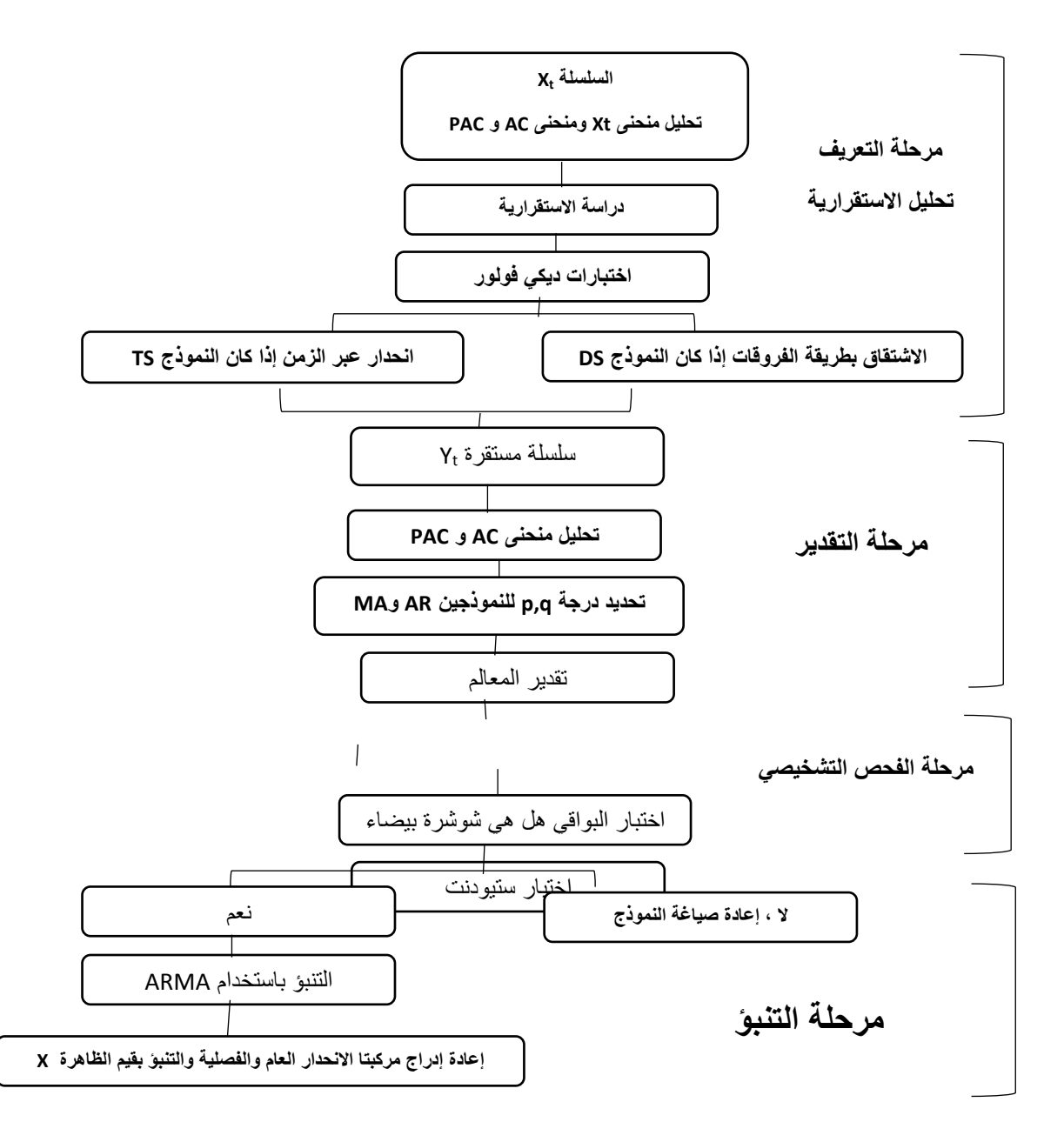

**شكل)23( مراحل منهجية بوكس جينكنز.**

$$
10 \cup (2.4)
$$
المصدر: رابح بلعباس (ب.ت) ص

# **أ- التعرف)مرحلة تحديد النموذج( (Identification(:**

 تعّد من أهم وأصعب مراحل تقدير نموذج )ARIMA )حيث يحاول اإلجابة عن السؤالين: ما نوع كثير الحدود؟ وما هي درجته؟ أي تحديد النموذج المالئم في عائلة )ARIMA )وتحديد المراتب المقابلة لكل واحدة على حدة )q , d , p)، ويقصد بتعريف النموذج هنا تحديد رتب كل من )q,d,p (لنموذج )ARIMA ( )بدوي عثمان،0290، 94(، وفيما يأتي توضيح أهم الطرائق لتحديد قيم كل من (p,d,g).

)1(**طرائق تحديد قيمة )d (:** تمثل قيمة )d (عدد المرات التي نطبق فيها الفروق لتصبح السلسلة مستقر ة، و تسمى در جة تكامل السلسلة، و توجد عدة طر ائق لتحديد قيمة (d) منها: مشاهدة كل من دالتي الارتباط الذاتي (ACF) و دالة الارتباط الذاتي الجزئي (PACF) ولها احتمالان: - المعاملات تقع داخل حدود الثقة (95%) فهذا يعني أنها لا تختلف جوهريا عن الصفر وأن السلسلة ساكنة وأن )0=d (وال تحتاج إلى أي تحويل.

- انتشار المعامالت ال يقع داخل حدود فترة الثقة )11 %( لعدد من الفجوات الزمنية؛ وهذا يعني أن السلسلة غير ساكنة، فنأخذ الفر وق الأولى لها، ونعيد ر سمها بعد أخذ الفر وق الأولى، فإذا أصبحت المعامالت داخل حدود الثقة )%95( تصبح (1=d)، وإال نأخذ الفروق من الرتبة الثانية وبالطريقة نفسها فإذا أصبحت ساكنة بعد أخذ الفروق الثانية تصبح )2=d(.

**)5( تحديد قيم )q,p ):** توجد عدة طرائق لتحديد قيم )q,p )منها:

)أ( **التمثيل البياني للدالتين )ACF ، PACF(:** ويتم االعتماد على شكل انتشار معامالت دالتي االرتباط الذاتي )ACF )واالرتباط الذاتي الجزئي )PACF )في هذه المرحلة وبعد أن يتم التحقق من استقراريه السلسلة الزمنية نقوم بتحديد (q و q) المطلوبة لتحديد الأنموذج الخطي العام (ARMA)، والاعتماد على هذه الطريقة يولد ثلاثة احتمالات، هي كالآتي (انصاف، 2014، 10):

**االحتمال األول:** دالة االرتباط الذاتي تتناقص تدريجيا سالكة سلوكا أسيا أو سلوك دالة الجيب المتناقصة، ودالة االرتباط الذاتي الجزئي تنقطع بعد الفترة (p )فيصبح األنموذج المالئم هو  $AR(P)$ 

**االحتمال الثاني**: دالة االرتباط الذاتي الجزئي تنقطع بعد الفترة )q (ودالة االرتباط الذاتي الجزئي تتناقص تدريجيا سالكة سلوكا اسيا او سلوك دالة الجيب المتناقصة فالأنموذج الملائم هو (MA(q. **االحتمال الثالث:** دالة االرتباط الذاتي ودالة االرتباط الذاتي الجزئي تتناقص تدريجيا سالكة سلوكا أسيا او سلوك دالة الجيب المتناقصة؛ ولذا فإن الأنموذج الملائم للبيانات هو (q,p( ARMA، و يمكن االستفادة من الجدول اآلتي لتحديد نوع النموذج المناسب:

**جدول (45) يبين نوع النموذج المناسب في منهجية (بوكس جينكنز) باستخدام الشروط الاختبارية.** 

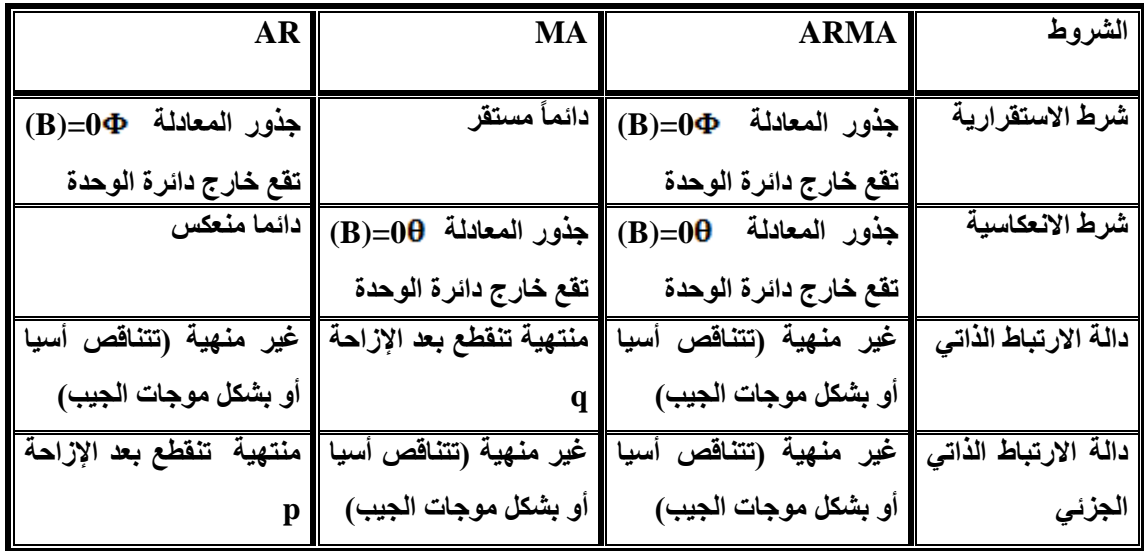

المصدر : البياتي والمخالفي)،0221 49(

)ب( **االعتماد على معنوية )PACF ,ACF**): باالعتماد على معنوية معامالت االرتباط الذاتية والذاتية الجزئية يمكن التعرف على النماذج الآتية (نفار،2011، 132):

- دالة االرتباط الذاتي الجزئي: وهذه الدالة تحدد رتبة السياق (p(AR إذا أصبحت غير معنوية بعد عدد معين من التباطؤات، يكون عدد التباطؤات المعنوية هو رتبة (p(.

- دالة االرتباط الذاتي: وهذه الدالة تحدد رتبة السياق (q(MA إذا أصبحت هذه الدالة غير معنوية بعد عدد معين من التباطؤات المعنوية هو )q )رتبة سياق المتوسط المتحرك.

- إذا كانت قيم كل من )ACF )تتخامد وال تنعدم بعد عدد معين من التباطؤات فنكون أمام .ARMA(p,q) النموذج

وتتوافر عدد من اختبارات معنوية دالتي (PACF، ACF) منها اختبارات (بارلات)، واختبارات (بوكس بيريس)، واختبارات (ليجنج بوكس)، والتي سبق شرحها. )ت( **دالة االرتباط الذاتي الموسعة )طريقة الركن(:** 

إذا لم تنجح الطرائق السابقة في تحديد النموذج المالئم يمكن استخدام دالة االرتباط الذاتي الموسعة )Function Autocorrelation Extended (والتي يرمز لها بالرمز )EACF)، قدم هذه الطريقة (,1984Tiao and Tsay )كتلخيص للمعلومات التي يمكن الحصول عليها من دالة االرتباط الذاتي من العينة )SEACF )في جدول من الصفوف تعكس رتبة (AR)، وعدد من الأعمدة تعكس رتبة (MA)، وتتضمن كل خلية أحد رمزين )1,0( أو ),0x)؛ فالرمز )0( للداللة على أن معامل االرتباط الذاتي في هذه الخلية ال يختلف معنويا عن الصفر، والرمز (1) أو العلامة (x) تدل على أن معامل الارتباط الذاتي في هذه الخلية يختلف معنويا عن الصفر، وبصفة عامة نقارن قيمة معامل االنحدار الذاتي مع (  $\sqrt{(n-p-q)}$ ) فإذا كانت قيمة (  $_{\rm pq}$ ) تزيد عن قيمة (  $_{\rm S}$ ) فإن المعامل يختلف جوهريا عن الصفر، ويكون معنويا إذا كان أقل من )s )، ويمكن الحصول على شكل مثلث قائم الزاوية من الأصفار بحيث يكون رأس المثلث في الركن العلوي الأيسر إلى رتبة النموذج، فعلى سبيل المثال الشكل الآتي (الركابي ، 2015، 35-36) :

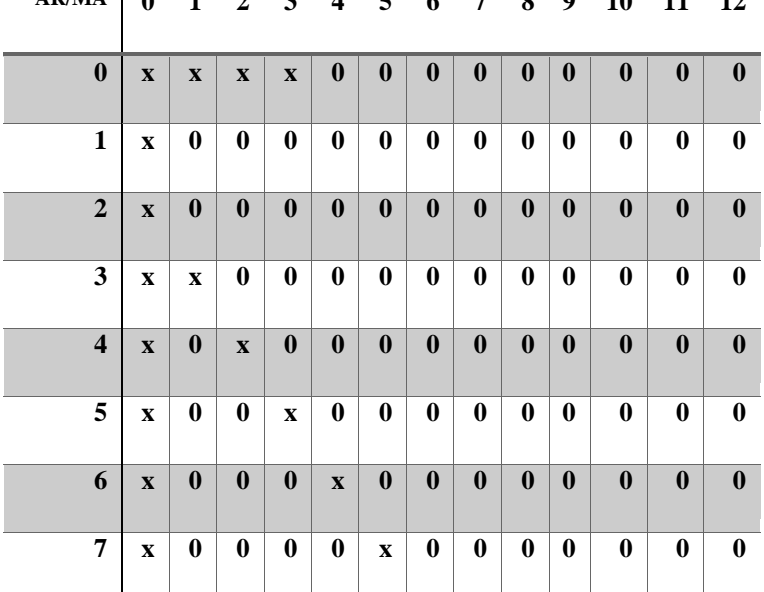

**AR/MA 0 1 2 3 4 5 6 7 8 9 10 11 12**

شكل )24( دالة االرتباط الذاتي الموسعة في العينة )SEACF )لبيانات مولدة من عملية (1,1)ARMA

يمكن قراءة الشكل )24( بأن النموذج المالئم هو النموذج (1,1)ARMA وربما النموذج  $ARMA(2,1)$  فمثلا: نقارن عند (1,0) نقارن قيمة ( 1r1) مع المقدار(  $\sqrt{(n-1)}\ \text{and}$  ) وعند (1,1) نقارن مع المقدار (  $\sqrt{(n-1-1)}$  )، وعند (2,1) نقارن ( $r_2$ ) مع المقدار ( $r_1$ رهكذا. ( 1.96/ $\sqrt{(n-2-1)}$ ) وهكذا.

)ث( **المعايير )MSE,AIC,SBC ):** إذا لم يبين شكل انتشار دالتي االرتباط الذاتي والذاتي الجزئي قيمتي (p,q) نلجأ إلى تجربة عدد من النماذج ARMA(1,0,0) إذا تبين لنا مسبقاً أن قيمة (d=0) أما إذا كانت (d=1) فالنماذج التي نختبر ها نثبت قيمة (d) التي حصلنا عليها مسبقاً ونغير في قيمتي (p,q) ثم نفاضل بين النماذج من خلال عدد من المعايير الإحصائية التي تتوفر في الكثير من البرامج اإلحصائية الجاهزة، ومن هذه المعايير )MSE,AIC,SBC)، والنموذج األفضل هو الذي يعطي أقل قيمة لهذه المعايير)البياتي والمخلافي، 2007، 33).

## **ب- مرحلة التقدير :تقدير معالم النموذج (Estemation):**

إن تقدير معاملات النموذج في نماذج (بوكس وجينكنز ) هي متعددة فإذا كان نموذج انحدار ذاتياً ً ال تطرح أية مشكلة؛ حيث يمكن استخدام طريقة المربعات الصغرى، وفي هذه الحالة فإن أي برنامج إحصائي يعطي معامالت االنحدار الخطي المتعدد يفي بالغرض.

أما في حالة نموذج (ARMA) فإن تقدير المعاملات بصبح معقداً وتوجد عدة خوارزميات مقترحة لتقدير النموذج، فعلى سبيل المثال يمكن استخدام طريقة اإلمكانية القصوى، أو طريقة المربعات الصغرى، وتختلف البرامج ال إحصائية فيما بينها بتقدير معامالت النموذج بحسب الطريقة المتبعة، لذلك قد تعطي نتائج متباينة للنموذج نفسه، فبالنسبة للبرنامج )SPSS (يعتمد على طريقة الإمكانية القصوى في تقدير النموذج (نفار والعواد، 2011، 133).

وفي نموذج (MA(q و ARMA(p ,q): يعدّ تقدير معالم هذه النماذج معقدة؛ لأنها غير خطية والحد العشوائي غير منظور، وبالتالي تتطلب طرائق تقدير تكرارية )iterative)، وعليه يكون أسلوب التقدير غير خطي وفي الغالب هو معظمية االحتمال (Likelihood Maximum( كذلك طريقتي البحث التشابكي و(غوس نيوتن) وهما طريقتان تأخذان في الاعتبار فكرة تدنية مجموع مربعات البواقي (العجال، 2011 ،53٪ دلهوم، 2009، 144).

إن تقدير المعاملات لأنموذج (بوكس- جنكينز ) هي عملية معقدة وصعبة بعض الشيء خاصة مع السلاسل الزمنية غير الخطية، وتستعمل طرائق عديدة لتقدير معلمات الأنموذج، وعموماً توجد

العديد من طرائق تقدير المعالم، كل طريقة تعد مناسبة في حالة معينة، وال توجد طريقة بذاتها ً تتناسب مع جميع النماذج، وكل طريقة من تلك الطرائق تستند إلى فكرة معينة، وفيما يلي عرضا موجزاً لأهم تلك الطرائق:

:)Method of ordinary least squares) (O.L.S.E( **الصغرى المربعات طريقة**(1)

الفكرة الأساسية لطريقة المربعات الصغرى هي جعل مجموع مربعات الأخطاء اقل ما يمكن؛ حيث تقوم هذه الطريقة على مبدأ تقليص مجموع مربعات خطأ التقدير وجعله في نهايته الصغرى)أبو عابدة، 27،2015(.

- )1(**طريقة العزوم** (Moments of Method The): وتعد طريقة العزوم من أسهل طرق التقدير، ولكنها ليست مالئمة لكل النماذج، وتقوم الطريقة على مساواة عزوم العينة بنظيرتها النظرية ثم القيام بحل المعادالت الناتجة عن ذلك للحصول على تقديرات للمعلمات المجهولة )الركابي، ،1435 52(
	- )8(**طريقة المربعات الصغرى الشرطية** (Method Square Least Conditional).
	- )1( **طريقة المربعات الصغرى غير الشرطية** (Method Squares Least Unconditional(.
		- )3(**طرق التقدير غير الخطية** (Methods Estimation Nonlinear (.
- )1(**طريقة اإلمكان األعظم )االرجحية العظمى(**: (Method Likelihood Maximum): وتعتمد على تعظيم الدالة لجعل مجموع مربعات األخطاء (θ,*M*,Φ(*S* أقل ما يمكن وبالتالي فإن دالة الامكان الأعظم اللوغاريتمية الشرطية تصاغ كالآتي(البياتي والمخلافي، 2012، 34):
	- $\ln L_*(\phi, M, \theta, \sigma_a) = -\frac{n}{2} \ln 2\pi \sigma_a^2 \frac{S_*(\phi, M, \theta)}{2\sigma^2}$

وتجدر الإشارة إلى أن هذه الطريقة تتوقف أساساً على تحقق التوزيع الطبيعي، وتعتمد مبدأ تصغير أو تدنية مجموع مربعات البواقي، وهذه الطريقة تحتاج إلى توفير قيم ابتدائية خاصة  $( y_0, y_{-1}, ..., y_{-n} )$  بالمتغير(  $( y_t, y_{-1}, ..., y_{-n} )$  (بغداد، 2009).

**)7( طريقة المربعات الصغرى غير الخطية**: وتستخدم عادة في النماذج المختلطة (q,p(ARMA والفكرة العامة وراء تقديرات المربعات الصغرى غير الخطية هي البحث في نطاق المعالم عن قيم هذه المعالم والتي تجعل مجموع مربعات األخطاء أقل ما يمكن (البياتي والمخلافي، 2012، 34).

6) طریقة معادلات (20) طریقة معادلات (20) والد (100–114) وتلج انددار الذاتي (2014) وتلج افرریة إلى معدلات بول – ولکر من خلال معاملات دالة الارتباط الناتي انتدیر معالم النمونج، وتكون المقدرات فعالة مع نمانج معاملات دالة الارتباط الناتي انتدیر معالم النمونج، وتكون المقدران فعالة مع نمانج (91 •2009) :  

$$
p_1 = \varphi_1 + \varphi_2 P_1 + \cdots + \varphi_p P_{p-1}
$$

$$
p_2 = \varphi_1 P_1 + \varphi_2 + \cdots + \varphi_p P_{p-2}
$$

...

 $p_k = \varphi_1 P_{k-1} + \varphi_2 P_{k-2} + \cdots + \varphi_p P_{k-p}$ و هذه المعادلات هي معادلات (يول – ولكر ) الناتجة عن قسمة هذه المعادلات على التباين:

$$
y_k = E(y_t, y_{t-1}) = \varphi_1 y_{k-1} + \varphi_2 y_{k-2} + \dots + \varphi_p y_{k-p}
$$
  
وبمعر فة معالم دالة الإرتباط الناتي  $p_k$  بمکن معرفة معالم دالة الإرتباط الناتي

ومن المعادالت نجد أن هذه الطريقة تعتمد على معامالت االرتباط الذاتي والتي تعّد كمقدرات فعالة في حالة نماذج الانحدار الذاتي، وذلك بحل المصفوفة (العجال، 2011 ،53):

$$
\begin{bmatrix} \rho(1) \\ \dots \\ \dots \\ \rho(p) \end{bmatrix} = \begin{bmatrix} 1 & \rho(1) & \dots & \rho(p-1) \\ \rho(1) & 1 & \dots & \rho(p-2) \\ \dots & \dots & \dots & \dots \\ \rho(p-1) & \dots & \dots & 1 \end{bmatrix} \begin{bmatrix} \varphi_1 \\ \dots \\ \varphi_p \end{bmatrix}
$$

ولغرض التبسيط يمكن صياغة العالقة السابقة كاآلتي:

$$
RA\widehat{\varphi} \iff \widehat{\varphi} = A^{-1}R
$$

)3(**الطريقة االنحدارية OLS) MCO( :** وتعد هذه الطريقة مناسبة في نماذج (p(AR ، وتتم عملية تقدير معالم النموذج بطريقة المربعات الصغرى المستخدمة في طريقة االنحدار الخطي بين الزمن (t) وقيم السلسلة الزمنية (p) ) مع وضع فترة (t) ) مع وضع فترة الانطلاق (1+1=10) (العجال، 2011 ،53).

نوجد انحدار ( yt ) على (yt-1) فنحصل على المعلمة الأولى، ثم الانحدار بين (yt )على (yt) ) فنحصل على المعلمة الثانية، وهكذا إلى أن نصل إلى )p(.

)11(**طريقة البحث التشابكي**: وتصلح هذه الطريقة في النماذج التي تكون فيها رتبة قسم المتوسطات المتحركة ( 2  $\rm q \le 2$  ) حيث يتم افتراض قيم تقديرية لمعالم جزء الانحدار الذاتي وبإجراء عدة مراحل يتم اختيار قيم مقدرة لمعالم جزء المتوسطات المتحركة θ التي تعطي أقل مجموع من مربعات البواقي )بن قانة، 2005 ، 19(.

)11(**طريقة )غوس – نيوتن(:** وتعتمد هذه الطريقة على تدنئة مجموع البواقي:

$$
MIN: S(\emptyset, \theta) = \sum e_i^2 = \sum (\varepsilon_t / \phi, \theta, Y_t)
$$

للحصول على (  $\theta$  ،  $\theta$  ) التي تدنئ الدالة ( $\beta$  ,  $\theta$  ) ، نستعمل النشر المحدود ل(تيلور) حيث تعتمد في الحل على القيم الابتدائية المستعملة (بن قانة، 2005 ، 51). تصلح طرائق التقدير التكرارية (البحث التشابكي وغوس نيوتن) في تقدير معالم نماذج

- المتوسطات المتحركة والمختلطة.
- )11(**طريقة المربعات الصغرى العادية** )MCO OLS): ويمكن استخدامها في تقدير النماذج ذات المعادالت المتتابعة، وذلك عن طريق تقدير كل معادلة من معادالت النموذج بصورة مستقلة، أما في الحالات التي تكون فيها معادلات النموذج مرتبطة مع بعضمها بعضاً فإن (OLS) ال يصبح مالئماً.
- )18( **طريقة المربعات الصغرى المعدلة بالكامل: )FMOLS):** وهي طريقة تصحيح المعلمية لطريقة المربعات الصغرى الاعتيادية، أوجدها الباحثان (Hasen,1995) & (Phillips) (,1995 بغرض التخلص من التحيز من الدرجة الثانية إذ أن الفكرة األساسية لهذه الطريقة هي الحصول على وسيط غير متحيز ومقارب للتوزيع الطبيعي، وترتكز هذه الطريقة على إجراء تحويلات في المتغير المعتمد (تصحيح لامعلمي)، وفي الخطوة الثانية يتم تصحيح مقدرات ال(OLS) في الانحدار لتعديل (  $Y_{\rm t}$  ) لذلك سميت بطريقة المربعات الصغرى المعدلة )FMOLS( )عبدالرزاق والجبوري ،0290، 911(.
- )11( **طريقة انحدار التكامل المشترك القويم: و**هي طريقة تصحيح المعلمية تم اكتشافها من قبل الباحث (,1992 Park(، هذه الطريقة مماثلة لطريقة المربعات الصغرى المعدلة (FMOLS ) لكن التصحيح هنا يتم للمتغيرين كليهما، لذلك يستند على تحويل المتغيرات في انحدار التكامل المشترك حيث تم إزالة التحيز من الدرجة الثانية لمقدرات طريقة المربعات الصغرى )عبدالرزاق والجبوري، ،0290 992(.
- )13( **طريقة المربعات الصغرى الديناميكية: و**هذه الطريقة اقترحها الباحث (,1988 Phillips(، وتم تطويرها من قبل كل من: (Stock and Watson& Saikkonen ,1992) ، وتعتمد هذه

الطريقة على قيم الإزاحات والتباطؤات، وتعد من أحدث الطرائق المعلمية، والأكثر قوة لا سيما في حالة العينات صغيرة الحجم، وتستعمل هذه الطريقة لتقدير العالقة التوازنية طويلة المدى ً للنظام الذي يحوي متغيرات متكاملة من درجات مختلفة لكنها ما زالت متكاملة تكامال مشتركا (عبدالرزاق والجبوري، 2012، 161).

## **ت- مرحلة تشخيص النموذج المالئم (Diagnostic (:**

 تأتي هذه المرحلة بعد مرحلة التقدير بإحدى الطرائق السابقة في المرحلة الثانية، جوهر عملية التشخيص هو التأكد من أن االفتراضات النظرية للنموذج المبدئي متحققة في الواقع التطبيقي، فإذا كانت الافتراضات النظرية منطبقة كان النموذج ملائماً، وإن لم تكن كذلك نقوم بتطوير ً النموذج من خلال عدة فحوصات أو اختبارات (عبدالرحمن وآخرون ، 2009، 37).

قد تنجم عن المرحلة الأولى (مرحلة التعرف) عدد من النماذج، وفي المرحلة الثانية يتم تقدير المعالم لكل نموذج من النماذج التي نجمت عن مرحلة التعرف؛ ولذلك تأتي المرحلة الثالثة (مرحلة التشخيص وفحص النماذج) لغربلة تلك النماذج، وتوفيق النموذج المناسب للسلسلة المدروسة، وفي هذه المرحلة يمكن التمييز بين نوعين من االختبارات هما: اختبارات الصالحية، واختبارات المفاضلة، ويمكن تفصيلهما على النحو اآلتي:

**أوال: اختبارات الصالحية:** يتم الحكم على صالحية النماذج الناتجة عن المرحلتين السابقتين من عدمها، فيحذف أي نموذج يخفق في تجاوز اختبارات هذه الخطوة، وتبقى النماذج الصالحة فقط، ومن أهم تلك االختبارات والمعايير: القدرة التفسيرية للنموذج، اختبار المعنوية الكلية والجزئية لمعالم النموذج المحدد، دراسة وتحليل البواقي، توفيق النموذج الأدنى مباشرة، توفيق النموذج األعلى مباشرة، وفيما يلي تفصيل كل اختبار من اختبارات الصالحية:

)1(**القدرة التفسيرية للنموذج:** الختبار القدرة التفسيرية للنموذج، يمكن االعتماد على ثالثة مؤشرات هي، معامل الارتباط بين القيم الفعلية والقيم الاتجاهية (R)، ثم معامل التحديد نم معامل التحديد المصحح، وبالاعتماد على قيمة (R) بتم استبعاد النماذج التي $({\mathrm R}^{2})$ فيها معامل الارتباط أقل من (40%) (ربيع ، 2010).

ريتم حساب معامل التحديد (Rº) من أجل نموذج مقدر كما يأتي ( عزي، 2012، 70):

$$
R^2 = 1 - \frac{\sum \varepsilon_i^2}{\sum_i (X_t - \overline{X})^2}
$$

ويتم حساب معامل التحديد المصحح: من خالل الصيغة الرياضية اآلتية:

$$
R^2 = 1 - \frac{n-1}{(n-p-q)} * \frac{\sum \varepsilon_i^2}{\sum_i (X_t - \overline{X})^2}
$$

وكلما كانت قيمة معامل التحديد أو معامل التحديد المصحح أكبر كان النموذج أكفأ.

- )1(**اختبار المعنوية الجزئية والكلية لمعالم النموذج :** يوجد نوعان من اختبارات المعنوية، إحداهما يختبر المعنوية الكلية للنموذج ككل، واآلخر يختبر المعنوية الجزئية لكل معلمة من معلمات النموذج، ويمكن توضيحهما على النحو اآلتي:
- )أ( **المعنوية الكلية للنموذج : و**تكشف إحصائية )فيشر( في جدول التباين عن جودة النموذج ككل، ويمكن حسابها من خلال الصيغة الرياضية الآتية(عيسى،2008، 55) :

$$
F = \frac{\text{ESS}/(k-1)}{\text{RSS}/(n-k-1)}
$$
 *which*  $df(T_1 - 1, T_2 - 1)$ 

حيث (ESS) تعني مجموع المربعات التي مصدر ها الانحدار ، (RSS) تعني مجموع المربعات التي مصدرها البواقي.

)ب( **المعنوية الجزئية للمعالم: و**للتأكيد على صالحية النموذج يجب أن تكون جميع معلمات النموذج معنوية أي تختلف عن الصفر ولتحقيق ذلك نطبق اختبار ستودنت (t- student) لكل معلمة من معالم النموذج فإذا كانت أحد المعالم غير معنوية فالبد من استبعاد أحد رتب )MA و AR )، و إحصائية "ستودنت" هي عبارة عن: النسبة بين قيمة المعلمة وانحرافها المعياري ، وهي تختبر معنوية كل معلمة من معلمات النموذج على حدة، حيث تعطى بالصيغة الآتية (عزي، 2012، 70):

نقل الفرضية ( 
$$
\rm H_{1}
$$
) إذا كانت  $\frac{|{\mathfrak{d}} r_{\bm p}|}{\sqrt{Var({\mathfrak{G}}'_{\bm p})}}$ 

 $(p'$ ويرتكز هذا الاختبار على الفرضية العدمية التي مفادها , $q = q$  و  $q' = p'$ )

فإذا كانت إحصائية (ستودنت) المحسوبة أكبر من الإحصائية المجدولة، تكون المعلمة (B) معنوية إحصائياً، وبالتالي نرفض فرضية العدم ونقبل الفرضية البديلة، أما إذا كانت المحسوبة أقل من المجدولة؛ ففي هذه الحالة نقبل فرضية العدم وبالتالي فالمعلمة المقدرة ليست معنوية . إحصائياً

- )8(**دراسة وتحليل بواقي النموذج:** ويجب أن تكون البواقي تمثل تشويشا أ بيضا أو شوشرة ً ً بيضاء (مستقلة وتتبع التوزيع الطبيعي) ، ويُعدّ الأنموذج مناسباً إذا تحقق هذا الشرط، ولكن اذا لم يتحقق فيجب إعادة تشخيص األنموذج ومحاولة الحصول على أنموذج أفضل (انصاف، 2014، 11)؛ وهذا يعني أن هناك نوعين من اختبارات تحليل البواقي هما: اختبار استقلالية (عشوائية) البواقي، واختبار اعتدالية البواقي، ويمكن تفصيلهما على النحو اآلتي:
- )أ( **اختبار استقاللية )عشوائية( البواقي: و**يوجد العديد من االختبارات للتأكد من استقاللية (عشوائية) البواقي، ومن أهم هذه الاختبارات تلك التي تعتمد على دالتي الارتباط الذاتي، واالرتباط الذاتي الجزئي للبواقي، ويرمز لها بالرمز (RACF و RPACF )، ولذلك يمكن تطبيق أحد خيارين:
- **)أ0-( الخيار األول** : االعتماد على دالة االرتباط الذاتي للبواقي (RACF): ومن خاللها يمكن الحكم على استقلالية (عشوائية البواقي) بإحدى اختبارين:

**)أ0-0-( حدود الثقة:** وتتوزع البواقي عشوائيا إذا انحصرت معامالت االرتباطات الذاتي للبواقي بين حدي الثقة (  $\sqrt{u}\pm$  1.96/() باحتمال  $(95)$  فإذا تحقق ذلك فهذا يدل على أن البواقي تتوزع عشوائياً ، والنموذج يقدم تمثيلاً وافياً للبيانات ويمكن استخدامه للتنبؤ ، وأن الارتباطات الذاتية ً للبواقي تتوزع طبيعيا بوسط حسابي صفر وتباين (1/n) (طعمة ،2012، 381).

**)أ5-0-( اختبار االستقالل السلسلي )Box-Ljung ):** والهدف من االختبار هو التأكد من عدم وجود ارتباط ذاتي للبواقي، وأن السياق المولد لمها هو عشوائي تماماً أي أنها تمثل ( White Noise )شوشرة بيضاء.

الفرضيات: فرضية العدم (معاملات الارتباط الذاتي للبواقي لا تختلف معنويا عن الصفر) ، الفرضية البديلة ( يوجد على الأقل معامل غير معدوم ):

> $H_0: r_1(e_t) =: r_2(e_t) = \cdots =: r_k(e_t) = 0$  $r_{\bf k}\left(e_{\bf t}\right)$  معامل الارتباط الذاتي للبواقي بمدة تباطؤ ( k ) هي: تحسب إحصائية الاختبار من العلاقة الآتية ( نفار ،2011، 133):
$$
Q = N(N+2) \sum_{k=1}^{K} \frac{r_k^2(e_t)}{N-k}
$$

 $\rm (O < X^2$  ( $\rm 0.05, K$ -(p+q)) لذا كانت  $\rm (H_0)$ 

ملاحظة: يتوفر هذا الاختبار في البرامج الإحصائية الجاهزة ضمن اختبار دالة الارتباط الذاتي .(ACF)

**)أ5-(الخيار الثاني: االعتماد على دالة االرتباط الذاتي الجزئي للبواقي:**

اختبار )1994 nti MA)**:** يعتمد هذا االختبار على معامالت االرتباط لدالة االرتباط الذاتي الجزئي للبواقي ويعطى بالصيغة الآتية (البياتي والمخلافي، 2007، 35):

$$
Q = N(N+2) \sum_{j=1}^{k} \frac{\hat{\pi}_j^2(a)}{N-j}
$$

حيث  $\widehat{\pi}^2_i(a)$  تعني القيم التقديرية لدالة الارتباط الذاتي الجزئي للبواقي.

وهذا االختبار كسابقه يتبع بصورة تقريبية توزيع )كاي تربيع( بدرجة حرية )q-p-K)؛ فإذا كانت (  $Q_c < Q_T$  ) فإن ذلك يشير إلى كون سلسلة البواقي سلسلة عشوائية مستقلة؛ وبالتالي . يكون النموذج مالئما ً

)ب( **اختبار اعتدالية )التوزيع الطبيعي( البواقي : و**يهدف اختبار طبيعية البواقي إلى معرفة ما إذا كانت أخطاء النموذج تتبع قانون احتمال طبيعي أم ال؟ وهذا اختبار حاسم ومهم لصلاحية طريقة (بوكس جينكنز ) في حساب التنبؤات، فإذا لم تكن البواقي تتوزع طبيعيا فهذا يعني وجود ارتباط ذاتي بين الأخطاء (البواقي) مما يتطلب إعادة تشخيص النموذج من جديد باستخدام تقنيات ونماذج أخرى للسالسل الزمنية أكثر تعقيدا، منها: نماذج االنحدار الذاتي المشروطة بوجود ارتباط ذاتي بين الأخطاء (ARCH)، ونماذج الانحدار الذاتي المشروطة بوجود ارتباط ذاتي بين األخطاء المعممة (GARCH (، ونماذج أشعة االنحدار الذاتي (VAR( )بلعباس ، ب.ت، 90(، ومن اختبارات طبيعة توزيع البواقي ما يأتي:

**)ب0-( اختبار )سكونس وكيرتوزي kurtosis et skewness de test (: ويرمز له بالرمز )K-S )و**يعّد اختبار )سكونس وكيرتوزي( أحد االختبارات التي تكشف عن ما إذا كانت البواقي تتوزع توزيعاً طبيعياً أم لا، ويمكن الحصول على صيغته الرياضية على النحو ً الآتي(بلعباس،بت،13):

$$
\sum (X_i - \bar{X})^k U_k = \frac{1}{n} : \text{if } \Delta
$$
\n
$$
B_1^{-1/2} = U_3 / U_2^{-3/2} : \text{if } \Delta
$$
\n
$$
B_2 = U_4 / U_2^2 : \text{if } \Delta
$$
\n
$$
B_2 = U_4 / U_2^2 : \text{if } \Delta
$$
\n
$$
B_1 \to N(0; \left(\frac{6}{n}\right)^{1/2} : \text{if } \Delta
$$
\n
$$
B_1 \to N(0; \left(\frac{3}{n}\right)^{1/2} \text{if } \Delta
$$
\n
$$
B_2 \to N(3; \left(\frac{24}{n}\right)^{1/2} \text{if } \Delta
$$
\n
$$
V_1 = \left| B_1^{-1/2} - 0 \right| / \left(\frac{6}{n}\right)^{1/2} : \text{if } \Delta
$$
\n
$$
V_2 = |B_2 - 3| \left(\frac{24}{n}\right)^{1/2}
$$

ثم نقارنهما مع القيمة )1.96( عند مستوى من المعنوية )%5(، فإذا كانت ) 1.96 > 2V( (V1<1.96) ، فإن البواقي تتوزع توزيعاً طبيعيا.

ويمكن استخدام اختبار (Jarque-Bera, 1981) لتلخيص نتائج (سكوينس وكيرتوزي)، فإذا كانت ( $\bm{B_2} \cdot \bm{B_1}^{1/2}$ ) تتبعان قانون طبيعي فإن قيمة ( S ) تحسب كالآتي(نفار ،2011، 133):

$$
S = \frac{n}{6} B_1^{1/2} + \frac{n}{24} (B_2 - 3)^2
$$

اِذ أن : 
$$
(B_1 = \frac{\mu_3}{\mu_2^2})
$$
 معامل التفرطح،  $(B_1 = \frac{\mu_3^2}{\mu_2^3})$  معامل التماتل

(S ) يتبع توزيع كاي تربيع بدرجتي حرية.

وتكون الفرضيات :  $\rm (H_{0})$  إن توزيع (et) هو توزيع طبيعي ،  $\rm (H_{1})$  إن توزيع (et) هو توزيع ليس طبيعي، إذا كان (  $\bm{X}_2^2(\bm{1}-\bm{\alpha})$  ) فإننا نرفض الفرضية  $(\bm{\mathrm{H}}_0)$  عند مستوى معنوية (5%) أي أن الأخطاء غير طبيعية.

**(ب-2) اختبار (شابيرو– ويلك) واختبار (كولمجروف):** ويمكن أيضاً استخدام اختبار (كولمجروف) أو (شابيرو– ويلك) أو الاعتماد على شكل المدرج التكراري للبواقي، وهذا الاختبار يتوفر في أغلب البرامج الإحصائية (نفار والعواد،2011، 135).

- فإذا كانت قيمة (p.value) أكبر من مستوى المعنوية (5%) نقبل الفرض الصفري بأن البواقي تتوزع طبيعياً (ربيع ، 2010).
- )1(**توفيق النموذج األدنى مباشرة )fitting Under):** إذا رأى الباحث بخبرته الشخصية أن وجود أحد المعالم في النموذج غير ضروري ويرى أن هذا مؤشر جيد لتبسيط النموذج لذا يقوم باختبار معنوية هذه المعلمة ودراسة ارتباطها بالمعامالت األخرى، فإذا كانت المعلمة المتحدث عنها ال تختلف معنويا عن الصفر أو إذا كان بينها وبين إحدى المعالم األخرى ارتباط قوي فيمكن حذفها وبالأتي تبسيط النموذج(عبدالرحمن وأخرون، 2009، 40).
- )3(**توفيق النموذج األعلى مباشرة )fitting Over(:** إذا اعتقد الباحث أن هناك أحد المعالم التي لو أضيفت إلى النموذج المبدئي جعلته أكثر مالئمة لتحليل السلسلة محل الدراسة فإنه يقوم بدمجها في النموذج المبدئي، ثم يقوم باختبار معنويتها؛ فإن كانت معنوية تركها في النموذج والعكس، ثم يقوم بدر اسة معنوية المعالم الأصلية التي قد تتأثر بالمعالم المضافة فإن كانت غير معنوية أو إذا كان بينها وبين المعلمة المضافة ارتباط قوي يتم حذفها )عبدالرحمن وآخرون، 2009، 40).

**ثانيا: اختبارات المفاضلة:** بعد فحص النماذج واختبار صالحيتها، يتم استبعاد النماذج غير المقبولة، ثم يتم المفاضلة بين النماذج المقبولة، واختيار أفضلها وفقاً لمعايير المفاضلة.

إن تحديد درجة النموذج للسلاسل الزمنية هي مرحلة صعبة وحاسمة في النمذجة لأنه في حالة ما إذا كانت الدرجة المختارة أصغر من قيمتها الحقيقية فإن تقدير المعلمات تكون غير جوهرية، وفي الحالة المعاكسة إذا كانت أكبر من القيم الحقيقية فيتم الحصول على معلومات غير مفيدة، ولتفادي هذا الاشكال لا بد من تطبيق اختبار ات المفاضلة بين النماذج (عزي، 2012، 68).

تجدر الإشارة أن النموذج الجيد هو الذي يكون فيه تباين النموذج ضعيفاً، مجموع مربعات ً البواقي ضئيلاً، ولغرض تحديد الأنموذج الأفضل، توجد معايير عديدة منها: **:) Mean Square Error) )MSE) الخطأ مربعات متوسط( 0)**

وهو عبارة عن مجموع مربعات األخطاء مقسوما على عدد القيم ويعطى بالصيغة الآتية(بدار ،117): (2006):

$$
MSE = \frac{1}{n} \sum_{i=1}^{n} (X_i - \overline{X})^2
$$

حيث نحسب MSE لكل نموذج، ونعتبر النموذج الدقيق هو النموذج الذي يتمتع بأقل (MSE(.

)1( **متوسط نسب األخطاء المطلقة) Errors Percentage Absolute Mean): ويرمز له بالرمز (MAPE (**وهو عبارة عن متوسط القيمة المطلقة لكل خطأ مقسوما على عدد القيم، وصيغته الر ياضية تكتب كالآتي ( إنصاف، 2014، 12) :

$$
MAPE = \sum_{i=1}^{n} \left(\frac{|e_i|}{X_i}\right) / n
$$

$$
e_i = Y_i - \hat{Y}_i \Delta E
$$

)8( **متوسط االنحراف المطلق (Deviation Absolute Mean The(:** ويرمز له بالرمز )MAD )ويحسب من خالل العالقة اآلتية:

$$
MAD = \frac{1}{n} \sum_{i=1}^{n} |Y_i - \hat{Y}_i|
$$

)1( **الجذر التربيعي لمتوسط الخطأ )Error Square Mean Root The):** ويرمز له بالرمز )RMSE )ويحسب من خالل العالقة اآلتية:

$$
RMSE = \sqrt{\frac{1}{n} \sum_{i=1}^{n} (Y_i - \hat{Y}_i)^2}
$$

)3( **متوسط نسبة الخطأ Error Percentage Mean The** : ويرمز له بالرمز )MPE) ويحسب من خالل العالقة اآلتية:

$$
MPE = \frac{1}{n} \sum_{i=1}^{n} \frac{(Y_i - \hat{Y}_i)}{Y_i}
$$

)1( **معيار معلومات أكياكي (Criterion Information Akaike (:** اقترح العالم الياباني (Akaike) في عام ( 1974) معياراً أسماه اختصاراً ب (AIC). ويقوم على تدنئة تباين النموذج مقارنة بزيادة عدد المعالم المقدرة، وهذا المعيار يعرف رياضيا بالعلاقة الآتية (دلهوم، 2009، 106) :

$$
AIC = Ln(\sigma^2) + 2\frac{(p+q)}{n}
$$

حيث (p + q) : عدد معالم النموذج المقدرة ، و n عدد المشاهدات. ومن سلبيات المعيار )AIC )أنه يتجاوز تقدير معلمة نموذج )AR( )عزي69،2012،(.

**:) BIC) (Bayesian Schwarz Information Criterion( )شوارز بيز معلومات)معيار( 7)** قدم الباحث (Gideon E. Schwarz) في عام (1978) معيارا جديدا عرف باسم (Schwarz)، وهذا المعيار قريب جداً من السابق ويعطي بالعلاقة الأتية (دلمهوم، 2009، 106):

$$
AIC = Ln(\sigma^2) + \frac{(p+q)Ln n}{n}
$$

 **: ))H-Q) Hannan-Quinn( كوئين-حنان معيار( 8)**

اقترح الباحثان (Hannan & Quinn) في عام ( 1979) معيارا لتحديد رتبة الأنموذج ويرمز له ب (H – O) وصيغته الرياضية (مصطفى،156،2010) :

$$
HQ(p,q) = Ln(\sigma^2) + \frac{(p+q)c\,Ln\,n}{n}
$$
\n
$$
= \text{Ln}(\sigma^2) + \frac{(p+q)c\,Ln\,n}{n}
$$
\n
$$
= \text{Ln}(\sigma^2) + \text{Ln}(\sigma^2) + \text{Ln}(\sigma^2
$$

ث-**المرحلة الرابعة: مرحلة التنبؤ :** 

بعد أن يتم اختيار النموذج المفضل تأتي آخر مرحلة وهي " التنبؤ " حيث تكون درجات أو رتب النموذج: )ARIMA )وهي p,d,q محددة ،ونقوم هنا بإرجاع مركبات الفصلية واالتجاه العام (إن وجدت في النموذج) بعكس الطرائق التي تم نزعها بها ، ثم يتم تعويض كل القيم السابقة لمتغير السلسلة المدروسة، بينما يتم تعويض الأخطاء المستقبلية بالأصفار أما الماضية بالبواقي.

وللتأكد من دقة التنبؤ يتم تجربته على القيم الأخير ة للسلسلة الز منية ثم مقار نتها بالقيم الحقيقية لها ويتم ذلك بعدة اختبارات إحصائية مثل: اختبار **(RAMSEY**& **CHOW**( )بن قانة،  $(2005.55$ 

وبعد تقدير معالم النموذج (q,d,p (ARIMA ، واختيار األفضل من بينها، نقوم باستخدام النموذج الأفضل في التنبؤ، بافتراض أن (T) تشير إلى آخر السلسلة الزمنية فإن النموذج يكون كالآتي (دلهوم، 2009، 106):

## $y_{t+1} = \beta_0 + y_t + \theta_2 y_{t-2} + \varepsilon_t + \varphi_1 \varepsilon_{t-1}$

نقوم باستبدال البواقي بحد الخطأ ونستبدل )1 – T )ب )T) ، ويتم التنبؤ تتابعيا؛ أي استخدام القيمة التنبؤية الأولى للتنبؤ بالقيمة التنبؤية للفتر ة التي تليها، وذلك كالآتي:

$$
y_{t+1} = \beta_0 + \theta_1 y_t + \theta_2 y_{t-1} + \varepsilon_t + \varphi_1 \varepsilon_t
$$

$$
y_{t+2} = \beta_0 + \theta_1 y_{t+1} + \theta_2 y_t
$$

مر اقبة دقة التنبؤ عمليًا: كلما مر الوقت فإنه يجب مر اقبة مدى دقة نمو ذج (j-B) الذي تم تطوير ه للسلسلة الزمنية للتنبؤ بقيم الظاهرة المستقبلية التي أصبحت حالية ومشاهدة، فكلما كانت الفترة المستقبلية بعيدة كلما كان عامل الخطأ في التنبؤ أكبر؛ لذلك البد من مراقبة تطور األخطاء في التنبؤ، والخطأ المعيار ي، والتر ابط الذاتي للأخطاء، وإذا تبين أن السلسلة الزمنية بدأت تأخذ نمطًا جديدًا مع مرور الوقت؛ فلابد هنا من إعادة تقدير معالم النموذج من جديد (عكاشة، 2002).

وتجدر اإلشارة إلى أن التنبؤ هو عملية عرض حالي لقيم مستقبلية باستخدام مشاهدات تاريخية بعد دراسة سلوكها في الماضي (عزي، 2012، 54).

**ويعرف التنبؤ العلمي بأنه:** عبارة عن تقدير كمي للقيم المتوقعة للمتغيرات التابعة في المستقبل القريب بناءاً على ما هو متاح لدينا من معلومات عن الماضي والحاضر، ويمكن التفريق بين أنواع عديدة من النتنبؤات وفقاً لعدد من المعايير(عطية، 2004، 695 – 697):

)1(**صيغة التنبؤ**: وينقسم التنبؤ بحسب هذا المعيار إلى تنبؤ النقطة ) Forecast Point (وتنبؤ الفترة )Forecast Interval(، ويتمثل تنبؤ النقطة في التنبؤ بقيمة واحدة للمتغير التابع في كل فترة مقبلة، بينما يتمثل تنبؤ الفترة في التنبؤ بمدى معين تقع داخله قيمة المتغير التابع باحتمال معين.

)1(**فترة التنبؤ**: وينقسم التنبؤ بحسب هذا المعيار إلى تنبؤ بعد التحقق )Forecast post-Ex )وتنبؤ قبل التحقق ( Ex-antc Forecast)، ويتوقع التنبؤ بعد التحقق قيماً للمتغير التابع في فترة متاح عنها بيانات فعلية؛ وهذا يتيح فرصة التأكد من مدى صحة التوقعات من خالل مقارنتها بالقيم الفعلية المتاحة، أما التنبؤ قبل التحقق فهو يتوقع بقيم المتغير التابع في فترات مستقبلية ال تتاح عنها بيانات خاصة بالمتغير التابع، ويمكن تمثيل ذلك بالشكل اآلتي:

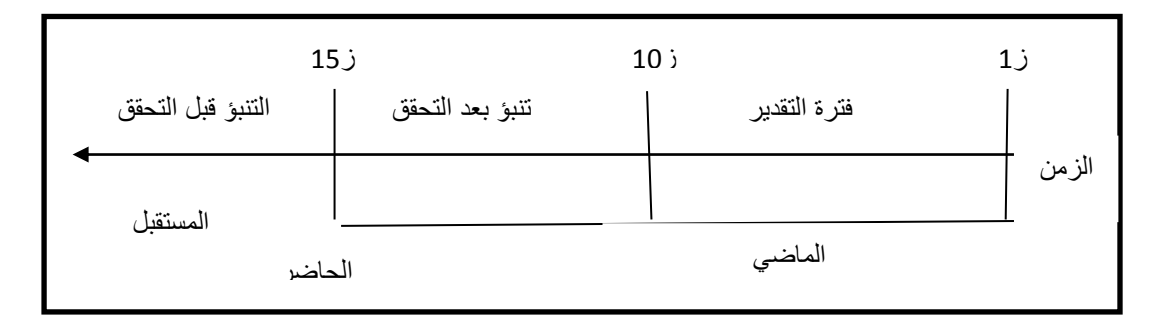

شكل )25( تمثيل فترات التنبؤ.

ويمكن تصنيف التنبؤ بحسب فترة التنبؤ إلى ثلاثة أنواع (عطية،2004،697، -699):

- )أ( **تنبؤات داخل العينة**: وهي تنبؤات المتغير التابع )Y<sup>t</sup> )التي يمكن الحصول عليها بالتعويض عن القيم الفعلية للمتغيرات المستقلة خالل فترة العينة، وتسمى أحيانا بالقيم الممهدة.
- )ب( **تنبؤات محققة خارج العينة**: وهي التنبؤات التي يمكن الحصول عليها للمتغير التابع باستخدام القيم الفعلية المتوفرة للمتغيرات المستقلة خالل الفترة خارج العينة؛ والتي تتوفر فيها بيانات فعلية عن كل من  $X_{\mathrm{t}}$  و  $\mathrm{Y}_{\mathrm{t}}$ ، وتستخدم هذه التنبؤات عادة لاختبار مقدرة النماذج المختلفة على التنبؤ وذلك بمقارنة القيم الفعلية للمتغير التابع (Y<sub>t</sub>) خارج فترة العينة بالقيم المتوقع باستخدام هذه النماذج خالل الفترة نفسها.
- )ت( **تنبؤات مستقبلية:** وهي تعني التنبؤات الخاصة بالمتغير التابع في فترة مستقبلية ال تتوافر فيها بيانات فعلية عن المتغير التابع أو المتغيرات المستقلة، وهي التنبؤات المطلوبة.
- )8(**درجة التأكد**: ويمكن تصنيفه إلى: تنبؤ مشروط )Forecast Conditional (وتنبؤ غير مشروط (Unconditional Forecast) ، ويتمثل التنبؤ غير المشروط في التنبؤ بقيم المتغير التابع بناءً على معلومات فعلية متاحة عن المتغيرات التفسيرية، ومن ثم فإن كل أنواع التنبؤ بعد التحقق تعّد تنبؤات مشروطة، أما التنبؤ المشروط فإن قيم احدى المتغيرات التفسيرية التي سوف يتم على أساسها توقع قيم المتغير التابع لا تكون معروفة على وجه التأكيد، وإنما يتعين توقعها هي

األخرى أو تخمينها، ومن ثم فإن دقة التنبؤ بقيمة المتغير التابع تكون مشروطة بمدى دقة القيم المفترضة للمتغير التفسيري.

)1(**درجة الشمول:** وفي هذا الصدد قد يتم التنبؤ باستخدام نموذج انحدار مكون من معادلة واحدة أو نموذج مكون من عدد من المعادالت.

)3(**أسلوب التنبؤ:** يوجد هناك مدخالن للتنبؤ العلمي:

- )أ( **التنبؤ القياسي** )Forecasting Econometric): ويعتمد على نماذج انحدار تربط بين متغير أو عدد من المتغيرات التابعة وعدد آخر من المتغيرات المستقلة، ومن أهم مزاياه أنه يساعد على التنبؤ العلمي بقيم بعض المتغيرات، ويقدم تفسيرا للتغيرات في قيم المتغير التابع.
- )ب( **تنبؤ السالسل الزمنية** (Forecasting Series Time(: ويعتمد على القيم الماضية لمتغير ما للتنبؤ بقيمه المستقبلية دون تقديم تفسير للتغير في قيم هذا المتغير. ويكون مدخل السلاسل الزمنية أفضل عند إجراء تنبؤات في الأجل القصير ، في حين

يكون مدخل التنبؤ القياسي هو األفضل عند إجراء تنبؤات لألجل الطويل.

**وعموماً توجد أربعة مصادر محتملة للخطأ الذي يمكن أن يحدث في التنبؤ العلمي هي) عطية، :)700 ،2004**

- )1( حدوث بعض التغيرات العشوائية غير المتوقعة: كالزالزل واألمراض والحروب وغيرها وكل هذه التغيرات تنعكس في الحد العشوائي الذي يوجد في أي معادلة انحدار.
	- (2) استخدام عينة متحيزة لا تمثل المجتمع تمثيلاً صـادقاً. ً
- )8( الخطأ في تقدير أو تخمين القيم المتوقعة للمتغيرات التفسيرية التي يتم على أساسها التنبؤ بقيم المتغير التابع، وذلك في حالة التنبؤ المشروط.
- )1( الخطأ في تعيين النموذج: وذلك من حيث درجة خطية العالقة، أو عدد متغيراتها التفسيرية، أو عدد معادالت النموذج.

## **املطلب الثالث:**

# **منا ج اَلحندار اخلطي املتعدد**

تمهيد :

بينما تهتم أساليب االرتباط بإيجاد مقياس لقوة العالقة بين المتغيرات بقيمة وحيدة تعرف بمعامل االرتباط يكون الغرض من أساليب االنحدار هو تقدير نموذج االنحدار الذي يمثل العالقة بين المتغيرات لاستخدامها في التنبؤ الإحصائي (عكاشة،2002، 403)

ويطلق مصطلح "االنحدار" )Regression )على اتجاه االنحدار نحو المتوسط العام، أما تحليل االنحدار فيختص بدارسة اعتماد متغير واحد يعرف بالمتغير المعتمد أو التابع على متغير واحد أو أكثر تعرف بالمتغيرات المفسرة أو المتغيرات المستقبلية، وذلك بعرض تقدير أو االستشراف بالقيم المتوسطة للمتغير التابع بمعلومية المتغيرات المفسرة (إسماعيل، 2001، 16).

## -1 **أنواع اَلحندار:**

تتعدد أنواع و أشكال الانحدار بتعدد طريقة التصنيف، ويمكن تصنيف أنواع الانحدار كالآتي:

أ- من حيث شكل االنحدار: يمكن تصنيف االنحدار بحسب شكل االنحدار أو الشكل البياني للعلاقة بين المتغير (المتغيرات) المستقل، والمتغير التابع إلى: - انحدار خطي. - انحدار غير خطي. ب- عدد المتغيرات المستقلة: ينقسم االنحدار بحسب عدد المتغيرات إلى نوعين: - انحدار بسيط: متغير مستقل واحد. - انحدار متعدد: يتضمن متغيرين مستقلين أو أكثر. ت- من حيث طرائق التعامل مع المتغيرات المستقلة: تصنف إلى الآتي (محمد، ب.ت،6-7): - االنحدار العياري. - االنحدار الهرمي. - االنحدار التدريجي. وفقاً لهذه التصنيفات، يمكن التعريف بكل نوع من أنواع الانحدار كالآتي :

- **أ- أنواع االنحدار بحسب الشكل البياني لالنحدار:**
- (1) **الانحدا**ر ا**لخطي: (**Linear Regression): يُعرف بأنه: علاقة رياضية تربط بين المتغيرات، ويتم التعبير عنه بصيغة معادلة خطية تضم المتغير المعتمد )المستقل( ومتغير واحد أو أكثر من المتغيرات التوضيحية وفقًا لمعادلة محددة، أو هو طريقة حسابية لإيجاد علاقة خطية أو معادلة من الدرجة الأولى بين البيانات التي تحوي متغيرين، وتهدف دراسة االنحدار استشراف قيمة المتغير المستقل )Y (بمعرفة قيمة المتغير التابع، والمتغير المتنبأ به بالمتغير التابع ) الحاج، 0293(.
- )2(**االنحدار غير الخطي:** (Regression linear-Non**):** في حاالت كثيرة نجد حاالت مغايرة لالتجاه الخطي ومعقدة نسبيا عن وصف التغيرات للسلسلة الزمنية بحيث ال يمكن معها استخدام الطرائق الخطية، هنا نحتاج إلى استخدام معادلة غير خطية مناسبة لقياس منحنى الاتجاه العام، ويصنف (ربيع ، 2010، 16) النماذج الاتجاهية غير الخطية إلى خمس مجموعات هي:
- )أ( **العائلة األسية (Family Exponential(:** وتضم هذه العائلة كال من الدوال اللوغاريتمية والدوال الأسية، وفي الغالب تكون المنحنيات الممثلة لهذه الدوال محدبة أو مقعرة وبعضها يكون لها نمط انقالب، وتشمل النماذج اآلتية:
	- $y = a + b * \ln x$   $\cdot y = a * \exp(\frac{b}{x})$   $\cdot y = a * \exp(b * x)$  $y = \exp(a + \frac{b}{x} + c \ln x)$   $\qquad y = \frac{1}{a + b \ln x}$
- )ب( **عائلة النمو (Family Growth):** وتعّد مجموعة فرعية من العائلة األسية، وتختص هذه الظواهر بالدوال ذات النمو البطيء، وتشمل النماذج اآلتية:

$$
y = \frac{ab + cx^d}{b + x^d}
$$
,  $y = \frac{a}{1 + \exp(b - cx)^{\frac{1}{a}}}$ ,  $y = \frac{a}{1 + \exp(b - cx)}$ ,  $y = \frac{ax}{b + x}$ 

)ت( **عائلة قوى األس )Family Power(: و** تضم هذه المجموعة منحنيات يكون فيها المتغير المستقل مرفوع لأس يختلف عن الواحد الصحيح، أو مرفوع لأس واحد أو أكثر من المعامالت، أو أن تكون المعامالت مرفوعة ألس المتغير المستقل، وتشمل النماذج اآلتية:

$$
y = ab^{x}x^{c} \cdot y = ax^{\frac{b}{x}} \cdot y = ax^{bx} \cdot y = a(x - b)^{c} \cdot y = ab^{x} \cdot y = ax^{b}
$$
  
\n
$$
\vdots
$$
  
\n
$$
\vdots
$$
  
\n
$$
y = \frac{1}{a + bx^{c}} \cdot y = \frac{1}{a + bx + cx^{2}} \cdot y = \frac{1}{a + bx}
$$
  
\n
$$
y = \frac{a + bx}{1 + cx + dx^{2}} \cdot y = a + \frac{b}{x} \cdot y = a + b \cos(cx + d)
$$
  
\n
$$
y = \frac{a + bx}{1 + cx + dx^{2}} \cdot y = a + \frac{b}{x} \cdot y = a + b \cos(cx + d)
$$

- :(Exponential Function) :األسية الدالة *<sup>X</sup> Y = ab*
- $Y=aX^b$  :(Power Function) الدالة المرفوعة لقوة معينة
- $Y = a + b \ log(X)$  :(Logarithem Function) الدالة اللوغاريتمية

 $Y = ca^{Xb}$  :(Compertz Function) دالة كومبيرتز

 $\rm Y = \frac{1}{k+\sigma h^x}$  ):(Logistic Function )  $y = a + b x + c x^2$  :(Parabola Function): دالة القطع المكافئ

ويمكن تصنيف نماذج الانحدار اللاخطي إلى قسمين هما (شعراوي،2005): )أ( االنحدار الالخطي اقابل للتحويل: ويشابه - إلى حد ما - االنحدار الخطي، فإذا تضمنت الظاهرة المدروسة متغير الاستجابة (Y) ومجموعة من المتغيرات التوضيحية (Xi) والمعلمات تكون خطية، فمن الممكن تحويل العالقة غير الخطية إلى خطية إما بإجراء تحويل بسيط على البيانات، وإما باستخدام التحويل اللوغاريتمي، ويصنف الانحدار اللاخطي القابل للتحويل إلى قسمين، أحدهما: نموذج الانحدار كثير الحدود، ويضم متغيرًا مستقلا واحدًا عند دراسة العالقة بين ظاهرتين، وثانيهما: االنحدار اللوغاريتمي الخطي، ويضم عدة متغيرات مستقلة وفق معادالت يمكن تحويلها إلى معادالت خطية باستخدام التحويل اللوغاريتمي.

)ب( نماذج االنحدار الالخطي غير القابل للتحويل: في هذه الحالة تكون المعلمات في نماذج االنحدار غير خطية، باإلضافة إلى أن هذه النماذج غير قابلة للتحويل إلى نماذج خطية، وتصنف نماذج االنحدار الالخطية التي تظهر فيها المعلمات المجهولة بصورة غير خطية إلى الآتي(الحاج،2014):

- نموذج االنحدار الالخطي في حالة وجود معلمة واحدة غير خطية.
	- نموذج االنحدار الالخطي في حالة وجود معلمتين غير خطية.
		- نماذج االنحدار الالخطية في حالة وجود أكثر من معلمتين.

ب- **تصنيف االنحدار بحسب عدد المتغيرات المستقلة:** وتصنف إلى انحدار خطي بسيط وانحدار خطي متعدد، وهما كاآلتي:

**)0(االنحدار الخطي البسيط (Regression Linear Simple(:**

**ويعرف نموذج االنحدار البسيط بأنه:** نموذج قياسي يصف العالقة الخطية بين متغيرين أحدهما متغير مستقل والأخر متغير تابع، ويكتب بالصيغة الأتية (دلهوم، 2009، 62):

 $Y_i = \alpha + \beta X_i + \varepsilon_i$ 

حيث (Y ) متغير تابع، ( X ) متغير مستقل ، يهتم بدراسة وتحليل اثر متغير مستقل واحد على متغير تابع، ويسمى بالخطي الن الصيغة الممثلة للعالقة خطية، ويسمى بالبسيط ألن عدد المتغيرات المستقلة محل الدراسة متغير واحد فقط.

 ): خطأ التفسير او الخطأ العشوائي وهو غير معلوم يمكن كتابته من خالل الفرق بين القيمة الحقيقية والقيمة المقدرة ويعرف بالمتبقى (Y - Y - ).

ويعود إدخال حد الخطأ (¿E) (عنصر التشويش) في معادلة الانحدار إلى الأسباب الآتية (السيفو وآخرون، 2006، 61):

- حذف أو إهمال بعض المتغيرات من الدالة االنحدارية. صعوبة التنبؤ بسلوك الأفراد فتصرفاتهم تتخذ طابع عشوائي. - عدم دقة صياغة الشكل الرياضي للنموذج.
- حدوث أخطاء ناجمة في كل من تجميع البيانات وقياس المتغيرات االقتصادية.

## **ويصنف الخطأ العشوائي إلى )دلهوم، ،6661 35(:**

- أخطاء خاصة: وتنتج عندما يكون المتغير المستقل غير كاف لتفسير الظاهرة. - أخطاء القياس: عندما تكون المعطيات ال تمثل بشكل جيد الظاهرة محل الدراسة. - أخطاء تذبذب العينة: هي أخطاء تعيين عناصر العينة التي سيطبق عليها الدراسة. ويجب على أسلوب االنحدار الخطي أن يحقق مجموعة من الفرضيات، أهمها ما يأتي )دلهوم، ،0221 94؛ عقون ، ،0292 11-18(:

- **- الفرضية األولى:** وجود عالقة خطية بين **)** Y*<sup>t</sup>* **و** X*t***) .**
- **- الفرضية الثانية:** قيم المتغير **)**X<sup>t</sup> )مشاهدة بدون أخطاء أو المتغير المفسر غير عشوائي.
	- **- الفرضية الثالثة:** استقاللية األخطاء عن المتغير المستقل **.**
- **الفرضية الرابعة:** عدم وجود ارتباط ذاتي **)**Autocorrection *(*بين األخطاء العشو ائية ، أي أن القيم المختلفة للمتغير العشوائي مستقلة عن بعضها بعضاً.
- **- الفرضية الخامسة :** األمل الرياضي لألخطاء العشوائية معدوم وتعني هذه الفرضية Y*<sup>t</sup>* )**.** أن األخطاء العشوائية ال تدخل في تفسير )
- ا**لفرضية السادسة:** تتبع الأخطاء العشوائية توزيعاً طبيعياً بمتوسط معدوم وتباين ثابت**.**
- **- الفرضية السابعة:** ويطلق عليها فرضية التجانس؛ أي تجانس تباين الخطأ العشوائي فيكون تبعثر ها أو انتشار ها ثابتاً حول متوسط ثابت.

وتجدر اإلشارة إلى أن تحقق الفرضيات الخامسة والسادسة والسابعة يعني أن الخطأ العشوائي يمثل ضجة بيضاء أو تشويشي أبيض.

## **)5( نموذج االنحدار الخطي المتعدد:**

ويهتم تحليل االنحدار الخطي المتعدد بدراسة وتحليل أثر عدة متغيرات مستقلة كمية على متغير تابع كمي، وبفرض أن المتغير (y )يعبر عن المتغير التابع، والتغيرات ) تعبر عن (k) من المتغير ات المستقلة، وأن عدد المشاهدات هي (n) ، فإن )  $(X_1,X_2,\ldots,X_k)$ المشاهدة التابعة (i=1,2,…,n ، Y1 ) يمكن التعبير عنها كدالة خطية في مجموعة المشاهدات  $(167 \cdot 2015 \cdot \text{G}^2)$  )كما يأتي (عشي، 2015  $(X_{i1},X_{i2},\ldots,X_{ip})$ 

$$
y_i = \beta_0 + \beta_1 x_{i1} + \beta_2 x_{i2} + \dots + \beta_k x_{ik} + \epsilon_i
$$

حيث إن  $\beta_1,\beta_2,...,\beta_k$ ) تعبر عن معاملات الانحدار ،(  $\epsilon_{\rm i}$ ) تعبر عن الخطأ العشوائي لمشاهدة رقم (i=1,2,...,n ، i)؛ وحيث إن عدد المشاهدات هي (n)، يكون لدينا (n) من المعادالت يمكن صياغتها في صورة مصفوفة كما يأتي:

$$
\begin{bmatrix} y_1 \\ y_2 \\ \dots \\ y_n \end{bmatrix} = \begin{bmatrix} 1 & x_{11} & x_{12} & \dots & x_{1k} \\ 1 & x_{21} & x_{22} & \dots & x_{2k} \\ 1 & \dots & x_{n2} & \dots & x_{nk} \end{bmatrix} \begin{bmatrix} \beta_0 \\ \beta_1 \\ \vdots \\ \beta_k \end{bmatrix} + \begin{bmatrix} \varepsilon_1 \\ \varepsilon_2 \\ \varepsilon_n \end{bmatrix}
$$

#### Y=XB+E

حيث (Y): تعبر عن متجه المشاهدات التابعة، وهو من درجة (1 n x ) ، والعنصر رقم (i ) في  $(y_i)$ هذا المتجه هو (  $(y_i)$ 

و (X): تمثل مصفوفة المشاهدات المستقلة )المفسرة (، وهي من درجة )(+1k (x n )،والصف رقم )i ) في هذه المصفوفة هو : ) xik <sup>2</sup>x<sup>i</sup> <sup>1</sup>xi 1 ).

$$
.\,\left((k+1)X\ 1\right): \text{and}\,\, \text{and}\,\, \
$$

و(E): تعبر عن متجه الأخطاء العشوائية، وهو من درجة (nX1) ، والعنصر رقم (i) هو الخطأ العشوائي ) (. **افتراضات النموذج:** يستند نموذج االنحدار المتعدد على عدة افتراضات، يمكن تلخيصها كاآلتي)دلهوم، ،75-74،2009 عشي، ،2015 168(:

- )أ( مصفوفة المتغيرات المستقلة (X )محددة ومعطاة، فهي مقاسة بدون أخطاء.
- ب) المتغيرات المستقلة  ${\rm x_{i1} \quad x_{i2} \quad x_{i1}}$  مستقلة إحصائيا، ويعني ذلك وجود استقلال خطي ً بين أعمدة (X ).
- $(\varepsilon_i)$ يوجد استقلال إحصائي بين المشاهدات المستقلة  $\chi_{i1-Xi2-Xi}$  والخطأ العشوائي  $(\varepsilon_i)$ ؛ أي أن أعمدة المصفوفة (X)مستقلة خطيا عن متجه الأخطاء العشوائية (E)، ويعبر عن  $Cov(X, E) = E(\hat{X}E) - [E(X)][\hat{E}(E)] = 0$  ذلك رياضيا كالآتي:
- )ث( الخطأ العشوائي ) ( له توزيع طبيعي متوسطه صفر، وتباين ثابت من مشاهدة إلى أخرى، أي أن  $N(0, \sigma^2)$  كما يفترض أن الأخطاء ( $\varepsilon_n$ ,...., $\varepsilon_n$ ) مستقلة إحصائيا، ويعبر عن ذلك رياضيا كما يلي : )E  $Cov(\varepsilon_i, \varepsilon_j) = E(\varepsilon_i \varepsilon_j) = \begin{cases} \sigma^2 & \text{if } i = j \\ 0 & \text{if } i \neq j \end{cases}$

أي أن متجه الأخطاء (E ) يتبع توزيع طبيعي متعدد متوسطه صفر ، وله مصفوفة تباين  $\sigma^2$  .

**وهناك بعض الملحوظات التي ينبغي مراعاتها عند استخدام نماذج االنحدار)العباسي، ب.ت(:**

- )أ( معادلة االنحدار قد تكون مضبوطة، وقد تكون تقريبية، فإذا كانت مضبوطة يتم التنبؤ بدون خطأ، وإذا كانت تقريبية يكون التنبؤ بخطأ يمكن تقديره والتحكم فيه.
- )ب( االنحدار بصفة عامة يهدف إلى الحصول على أحسن معادلة تمثل العالقة بين المتغير التابع والمتغير ( المتغير ات) المستقلة.
	- )ت( من شروط تطبيق االنحدار أن تكون المتغيرات جميعها مستمرة .
- (ث) المتغير التابع يجب أن يقاس بفترة على الأقل وإذا لم يكن مستمرا فإننا لا نستطيع تطبيق أسلوب الانحدار ، ونطبق بدلاً منه أسلوب تحليل التمايز (Discriminant analysis) .

وتوجد عدد من الفروض التي يجب تحقيقها قبل استنتاج معادلة الانحدار وهي كالأتي (محمد، ب.ت، 13-10(:

- )أ( **نسبة الحاالت إلى المتغيرات المستقلة:** وهي الحد األدنى لعدد الحاالت المطلوبة في اختيار نموذج االنحدار، فمثالً في االنحدار القياسي أو الهرمي يجب أن يكون لدينا عدد من الحاالت يساوي عشرون مثل عدد المتغيرات المستقلة، أما في االنحدار التدريجي نحتاج إلى عدد أكبر ويكون الحد األدنى المطلوب من الحاالت هو خمسة أمثال عدد المتغيرات المستقلة، وبالتالي يمكن التحقق من هذا الشرط دون الحاجة إلى إجراء اختبارات، وينبغي مراعاة اآلتي:
- زيادة عدد المتغيرات المستقلة عن عدد معين فإن هذا يؤدي إلى ظهور العديد من المشكلات عند معالجة الانحدار، وهناك شرطاً بحدد العلاقة بين عدد الحالات وعدد ً المتغيرات المستقلة فإن لم يتحقق فإن النتائج تكون غير سليمة.
- زيادة عدد المتغيرات المستقلة عن عدد الحاالت يقلل من درجات حرية الخطأ في اختبار تحليل التباين، ومعه قد تصل درجات الحرية إلى الصفر ويستحيل معه إجراء أي اختبار لمعنوية االنحدار.
- إدخال عدد كبير من المتغيرات المستقلة يؤدي إلى فقدان القدرة على تحقيق شروط تطبيق االنحدار .
- )ب( **القيم المتطرفة :** يجب أن نفحص البيانات ونعرف هل بها قيم شاذة أم ال؟ فإن وجدت نستبعدها أو نقلل من تأثيرها، وللتعرف على القيم المتطرفة في حالة تعدد المتغيرات يتم استخدام اختبار )ماهاالنوبس Mahalanobis (كما يمكن استخدام شكل االنتشار للبواقي للتعرف على وجودها.
- )ت( **االرتباط الذاتي (Multicollinearity )والتفرد (Singularity(:** االرتباط الذاتي يعني وجود ارتباط عالي بين المتغيرات المستقلة، والتفرد يقع عندما يكون هناك ارتباط تام بين بعض المتغيرات المستقلة، ووجود تلك المشكلة يؤثر على كيفية شرح العالقة بين المتغيرات المستقلة والمتغير التابع ويمكن الكشف عن هذه المشكلة من خالل فحص مصفوفة االرتباط، وعن طريق مربع الانحدار المتعدد وفترات السماح (Tolerances).
- )ث( **الطبيعية، والخطية، والتجانس، واستقالل البواقي:** وهذه المجموعة من الشروط يمكن التأكد منها عن طريق فحص شكل االنتشار للبواقي، أو باستخدام اختبارات إحصائية معينة.

**ت-تصنيف االنحدار بحسب طريقة إدخال المتغيرات المستقلة:**

يمكن تصنيف الانحدار بحسب طر يقة إدخال المتغير ات المستقلة كالآتي (محمد، ب.ت، 6-8):

- )1(**االنحدار العياري (Regression Simultaneous or Standard(:** وفي هذه الطريقة ندخل المتغيرات المستقلة في معادلة االنحدار دفعة واحدة، لنحصل على المعادلة التي تصف العالقة بين كل المتغيرات المستقلة والمتغير التابع مرة واحدة، دون مناقشة هل كل المتغيرات المستقلة يجب أن تدخل في المعدلة أم ال؟ وال يشترط هل المتغيرات المستقلة مرتبطة ببعضها أم مستقلة؟.
- )1(**االنحدار الهرمي )Regression Hierarchical):** وفيه تدخل المتغيرات المستقلة في المعادلة المقترحة تباعاً، ونحدد ترتيب دخول هذه المتغيرات في المعادلة المقترحة على أساس إحصائي نظري.
- )8(**االنحدار التدريجي (Regression Stepwise):** وفيه ندخل عدد من المتغيرات المستقلة (وليس كل المتغيرات) لمعادلة الانحدار المقترحة، وترتيب دخول المتغيرات للمعادلة يحدد طبقاً لضابط إحصائي يحدد ويقتر ح من الطريقة نفسها.

ويمكن أن يكون الادخال للأمام (forward) أو للخلف (backward)، أو بخليط من الأسلوبين .

ويهدف الانحدار التدريجي أساساً إلى إيجاد علاقة بين المتغير التابع والمتغيرات المستقلة الأكثر ً ارتباطاً به، ويتم ذلك تدريجيا، ويتم تطبيق الانحدار التدريجي من خلال الخطوات الآتية (محمد، ب.ت، 42-41(:

- )أ( نحسب مصفوفة االنحدار لجميع المتغيرات.
- )ب( نختار المتغير المستقل الذي له أكبر ارتباط بالمتغير التابع وندخله في معادلة االنحدار. )ت( نختار المتغير المستقل الثاني الذي له أكبر ارتباط بعد المتغير الذي دخل المعادلة، بشرط عدم وجود ارتباط كبير بينهما، وإال يستبعد المتغير الثاني.
- )ث( تكرر هذه العملية مع بقية المتغيرات المستقلة مع استبعاد المتغيرات ذات االرتباط الكبير مع المتغيرات المختارة.
- )ج(نتوقف عن اإلضافة إذا لم يكن لإلضافة تأثير على معامل التحديد وقيمة (F )المحسوبة ، أو له تأثير ضعيف.

ويتميز الانحدار التدريجي بعدد من المميزات أهما ما يأتي (محمد، ب.ت، 42):

)أ( تقليل عدد المتغيرات المستقلة الداخلة في النموذج عندما ال يتالءم عدد الحاالت مع عدد المتغيرات المستقلة.

)ب(التخلص من االزدواج الخطي بين المتغيرات المستقلة في النموذج المقدر.

- -1 **خطوات توفيق نموذج االنحدار: و**تتطلب عملية توفيق نموذج االنحدار اتباع عدد من الخطوات تتمثل في اآلتي:
- أ- **المرحلة األولى : مرحلة تعيين النموذج:** في هذه المرحلة يتم التعرف على النموذج فيما إذا كان خطياً أو غير خطي، وتتطلب هذه المرحلة تحديد المتغيرات التي يجب أن يتضمنها النموذج أو التي يجب استبعادها منه، انطلاقاً من النظريات ذات العلاقة بالظاهرة المدروسة، أو من خالل الدراسات السابقة، وكذلك خبرة الباحث.

ويقصد بتعيين النموذج : تحديد العالقة الرياضية التي تربط المتغير التابع والمتغير المستقل )المفسر( في شكل عالقة دالية، أو معادلة، أو مجموعة معادالت، ولتحديد أنسب الصيغ الرياضية التي تعبر عن هذه العلاقة بين هذه المتغيرات تعبيرًا دقيقًا (خطية أو غير خطية، بسيطة أو متعددة).

ب- **المرحلة الثانية: تقدير معلمات النموذج:** وتتكون هذه المرحلة من الخطوات اآلتية:

- تجميع البيانات عن المتغيرات التي يحتويها النموذج.
- اختيار طريقة القياس المناسبة: وتتعدد طرائق قياس معلمات النموذج ومن هذه الطرائق : طريقة المربعات الصغرى، وطريقة معظمية االحتمال؛ وطريقة المربعات الصغرى غير المباشرة، وطريقة المربعات الصغرى على مرحلتين أو ثالث مراحل.

وهناك العديد من الطرائق التقليدية والطرائق الحديثة (توجد في أغلب البرامج الإحصائية الجاهزة ) التي يتم بواستطها تقدير معلمة ثابت الانحدار ومعلمة ميل الانحدار ، وتوجد العديد من الطرائق التي تستخدم لتقدير معادلة الاتجاه العام والتي تكون على الصيغة : (y^ =a+bX) ومن هذه الطرائق: طريقة التقدير حول األصل، وطريقة التقدير حول المتوسط، وطريقة الدمج، وطريقة التمهيد باليد، وطريقة متوسطي نصفي السلسلة، وطريقة المربعات الصغرى في الحالات الخطية وغير الخطية، كذلك طرائق التمهيد سواءً أكانت باستخدام المتوسطات

المتحركة، أم طرائق التمهيد الأسي، أم طرائق التمهيد الموسمي، وفيما يأتي سيتم التعريف بأهم تلك الطرائق بصورة مختصرة:

)1(**طريقة التقدير حو ل األصل: و**تستخدم هذه الطريقة القيم االصلية ويطلق عليها الطريقة االعتيادية للتقدير ، تعتمد على تصغير األخطاء للتقدير إلى أدنى حد ممكن؛ أي  $(42.2006)$  حيث إن (بدار )بدار )بدار )

$$
\sum e^2 = \sum (y_i - \hat{y}_i)^2
$$

وباالشتقاق نحصل على المعادلتين :

$$
\sum Y_i = n\hat{a} + \hat{b} \sum X_i
$$

$$
\sum X_i Y_i = \hat{a} \sum X_i + \hat{b} \sum X_i^2
$$

وتحل هاتان المعادلتان عن طريقة : الحذف أو التعويض أو المحددات.

)1(**طريقة التقدير حول المتوسط : وفيها** يتم حساب انحرافات كل من )yi وx<sup>i</sup> (عن المتوسط الحسابي لكل منهما، وذلك بتطبيق فكرة تصغير البواقي (الانحرافات) إلى أدنى حد ممكن،  $\bar{Y} = \frac{\sum y_i}{n}$  ,  $\bar{X} = \frac{\sum x_i}{n}$  ;  $\psi$ 

ومن خلال الاشتقاقات المناسبة نصل إلى العلاقات الآتية (بدار3006،44):

$$
(\hat{b} = \frac{\sum x_i y_i}{\sum x_i^2}) \cdot (\hat{a} = \overline{Y} - \hat{b}\overline{X}).
$$

)8(**طريقة الدمج :** وتجمع هذه الطريقة بين الطريقتين السابقتين ) أي بين طريقة القيم األصلية وطريقة الانحرافات عن الأوساط المتحركة)، وتحسب المعاملات من خلال المعادلات الآتية (بدار ،2006،45):

$$
\hat{a} = \overline{Y} - \hat{b}\overline{X} \cdot \quad = \frac{\sum x_i Y_i - \overline{Y} \sum x_i}{\sum x_i^2} \hat{b} = \frac{\sum x_i (Y_i - \overline{Y})}{\sum x_i^2}
$$

)1(**طريقة التمهيد باليد :** وهي إحدى طرائق تحديد خط االتجاه العام للسلسلة الزمنية، وذلك عن طريق رسم خط مستقيم أو منحنى لمجموعة نقاط االنتشار، ويعطي شكل االنتشار فكرة سريعة عن طبيعة االتجاه العام ومدى ارتباطه بالزمن ومدى تأثير التقلبات الدورية أو

الموسمية أو العشوائية، وعادة ال تكون هذه الطريقة دقيقة وتعتمد على مهارة الشخص في رسم خط يمر بأكبر عدد من النقاط )الزامل، ب.ت، 12( . ومن خالل الرسم يحسب قيمتي المعاملين )b, a (حيث )a (تمثل الجزء المقطوع من المحور )y )، بينما (b )تمثل ميل الخط المستقيم المرسوم والذي يمر بأكبر عدد من النقاط . ثم تكتب معادلة االتجاه العام بالصيغة : ) bX+a'=Y) (bX+a=Y ) ، حيث )a )الجزء المقطوع من المحور) Y )،) b )ميل خط االنحدار . )3( **طريقة متوسطي نصف السلسلة :** وهي إحدى طرائق تحديد خط االتجاه العام للسلسلة الزمنية، ومن خاللها يتم تقسيم قيم السلسلة الزمنية إلى قسمين متساويين ، ويحسب المتوسط الحسابي لكل قسم ، ويستخدما للوصول إلى معادلة خط االتجاه العام، وتعّد هذه الطريقة أدق من طريقة التمهيد باليد والمتوسطات المتحركة ، ويمكن حسابها من خالل الخطوات اآلتية )مندورة ، ،0221 41(: - تقسيم السلسلة إلى مجموعتين متساويتين وفق تسلسل المشاهدات . - إذا كان عدد المشاهدات فردي تحذف المشاهدة األولى . - يتم حساب المتوسط الحسابي لكل قسم من قسمي السلسلة . - تحسب المعامالت كاآلتي: (a=)المتوسط الحسابي للقسم األول من السلسلة . ً (B )على طول إحدى السلسلتين . =الفرق بين متوسطي السلسلة مقسوما ثم تكتب معادلة االتجاه العام بالصيغة : ) bX+a'=Y ). **ملحوظة**: ال بد من األخذ في االعتبار عدد سنوات السلسلة الزمنية؛ فإذا كان زوجيا يتم تقسيم السلسلة الزمنية إل قسمين متساويين، وإذا كانت فردية يتم حذف السنة الوسطى أو األولى . بعد ذلك يتم حساب متوسط كل قسم بصورة منفصلة ونعين قيمة المتوسطين عند نقطة منتصف ، يكون موقع المتوسط الحسابي في ً كل من الفترتين، إذا كان عدد السنوات لكل قسم زوجيا يكون موقع المتوسط ً منتصف السنتين الوسطى، وأما إذا كان عدد السنوات لكل قسم فرديا الحسابي أمام السنة الوسطى ) مندورة0221، ، 32(. ً على هذه الطريقة تأخذ (X (قيم جديدة بحيث يحدد مركزي النصف األول من وعند التنبؤ اعتمادا ثم تأخذ المشاهدات اآلتية لها قيما ،3 ً السلسلة؛ فالمشاهدة األحدث تأخذ القيمة )1( فردية موجبة ) ،5 ،7 ...( أما القيمة األقدم في مركز النصف األول من السلسلة فتأخذ القيمة )-1( وتأخذ ا فردية سالبة تنازلية )،-3 ،-5 ،-7 ...(. ً المشاهدات السابقة لها قيم

ومن مميزات هذه الطريقة أنها تتميز بسهولة عملياتها الحسابي، إال أن هذه الطريقة ال تستخدم عندما يكون الرسم الانتشاري في صورة خطية، ويعاب عليها كذلك أنها تتأثر بالقيم الشاذة.

)1( **طريقة المتوسطات المتحركة : و**هي استخراج متوسط قيم عدد معين من السنوات المتعاقبة أو المتداخلة في السلسلة الزمنية ، ثم نثبت قيم هذه المتوسطات أمام السنوات الوسطى لكل فترة في السلسلة الزمنية (أبو راضي، 2001، 317) .

والهدف الأساسي من هذه الطريقة هو إزالة التعرجات من خط السلسلة الزمنية، وهذه الطريقة أكثر دقة من طريقة التمهيد باليد ) الزامل ،ب.ت، 19(.

وفيها يتم حساب طول المجموعة ثم يحسب المتوسط الحسابي لكل عدد محدد من المشاهدات المتتالية، ثم نقوم برسم خط الاتجاه العام لهذه المتوسطات المتحركة ، ويكون هذا الأسلوب فعالا عندما تكون بيانات السلسلة الزمنية مستقرة عبر الزمن ( الزامل،ب.ت، 55).

ويمكن حساب معادلة االتجاه العام من خالل الخطوات اآلتية :

- يحدد طول الدورة مثال )3 ) فيحسب المتوسط الحسابي لكل ثالث قيم متتالية فتكون
	- المتوسط الأول *:*
	- المتوسط الثاني: وهكذا ، ينقص عدد قيم المتوسطات المتحركة عن عدد القيم الحقيقية. 3  $MA_1(3) = \frac{Y_1 + Y_2 + Y_3}{2}$ 3  $MA_2(3) = \frac{Y_2 + Y_3 + Y_4}{2}$
- يعاد ترقيم المشاهدات بحيث تأخذ المشاهدة في منتصف السلسلة القيمة (0=X (ثم تأخذ القيم السابقة لمها ترقيماً سالبا (...,3,-,2,-1) والقيم الآتية لمها ترقيماً موجبا ( ..,2,3,).
- نضرب قيم X الجديدة في قيم المتوسطات المتحركة ونعبر عن ذلك في عمود )Y\*X)،  $(X)$  ثم نر بع قيم  $(X)$

$$
(b = \sum xy / \sum x^2 ) \cdot (a = \sum y / n) \quad \text{if } a = 0
$$

- $(Y'=a+bX)$ : تكتب صيغة معادلة الاتجاه العام :
- )7(**طريقة المربعات الصغرى:** وهي عبارة عن توفيق خط مستقيم أو منحنى بحيث يكون مجموع مربعات انحرافات النقاط الواقعة على الخط المستقيم أو المنحنى عن الخط الممثل لالتجاه العام أصغر ما يمكن، وتحسب ثوابت االتجاه العام كاآلتي) مندورة،  $: (42 \cdot 2009)$

$$
a = \bar{y} - b\bar{x} \quad , \qquad b = \frac{\sum xy - \sum y \sum x / n}{\sum x^2 - (\sum x)^2 / n}
$$

)3( **طريقة المربعات الصغرى في حالة متغيرين مستقلين ومتغير تابع: و**يمكن أن تكتب معادلة الانحدار لمتغيرين مستقلين ومتغير تابع بالصيغة الآتية (السواعي ، 2012 ، 122):

$$
Y_i = b_0 + b_1 X_{1i} + b_2 X_{2i} + e_i
$$

ويتم تقدير معلمات المربعات الصغرى العادية )OLS )بتقليل مربعات البواقي :

$$
\sum e_i^2 = \sum (Y_i - \hat{Y}_i)^2 = \sum (Y_i - \hat{b}_0 - \hat{b}_1 X_{1i} - \hat{b}_2 X_{2i})^2
$$

وبالتالي يمكن تقدير المعلمات 2b1,b0,b من خالل المعادالت اآلتية :

$$
\hat{b}_1 = \frac{(\sum x_1 y)(\sum x_2^2) - (\sum x_2 y)(\sum x_i x_2)}{(\sum x_1^2)(\sum x_2^2) - (\sum x_1 x_2)^2}
$$

$$
\hat{b}_2 = \frac{(\sum x_2 y)(\sum x_1^2) - (\sum x_1 y)(\sum x_i x_2)}{(\sum x_1^2)(\sum x_2^2) - (\sum x_1 x_2)^2}
$$

$$
\hat{b}_0 = \bar{Y} - \hat{b}_1 \bar{X}_1 - \hat{b}_2 \bar{X}_2
$$

)1(**طريقة المربعات الصغرى الموزونة (Method Squares Least Weighted (:** وتستخدم هذه الطريقة في حالة عدم تحقق فرضية تجانس تباين الخطأ العشوائي، وغالباً ما تظهر هذه المشكلة في بيانات المقطع العرضي، ونادراً ما تظهر في بيانات السالسل الزمنية )بشير، 2003، 157)، وهذه الطريقة تعرف أيضاً بطريقة المربعات الصغرى المعممة (GLS). **ت-المرحلة الثالثة: مرحلة فحص النموذج المقدر :**

 وتعني تقييم المقدرات التي تم التوصل إليها في المرحلة الثانية ونقصد بها تحديد ما إذا كانت قيم هذه المعلمات لها مدلول أو معنى من الناحية االقتصادية، ومن الناحية اإلحصائية )عطية، ،0221 33(، ويمكن في هذه المرحلة تطبيق نوعين من الفحوص هي: الفحوص النظرية، ثم الفحوص اإلحصائية، وذلك كاآلتي:

**أولا : الفحوص النظرية:** وتعني اتفاق (أو منطقية) إشارات وقيم معاملات الانحدار مع األساس النظري الذي يحكم الظاهرة المدروسة أي: أن تكون إشارة معامل االنحدار موجبة وقيمته أقل من الواحد الصحيح، على اعتبار أن معامل االنحدار في هذه الحالة يمثل الميل وتتراوح قيمته بين الصفر والواحد الصحيح، وأن ثابت االنحدار ال بد أن تكون قيمته موجبة، فعدم توافر هذه الشروط يجعل نموذج االنحدار الذي تم توفيقه غير سليم من الناحية النظرية ) ربيع، 104،2008(.

**ثانيا: االختبارات اإلحصائية:** 

ويمكن تلخيص أهم الاختبارات الإحصائية التي يمكن استخدامها لفحص نموذج الانحدار المقدر كما في الجدول) 46( على النحو اآلتي:

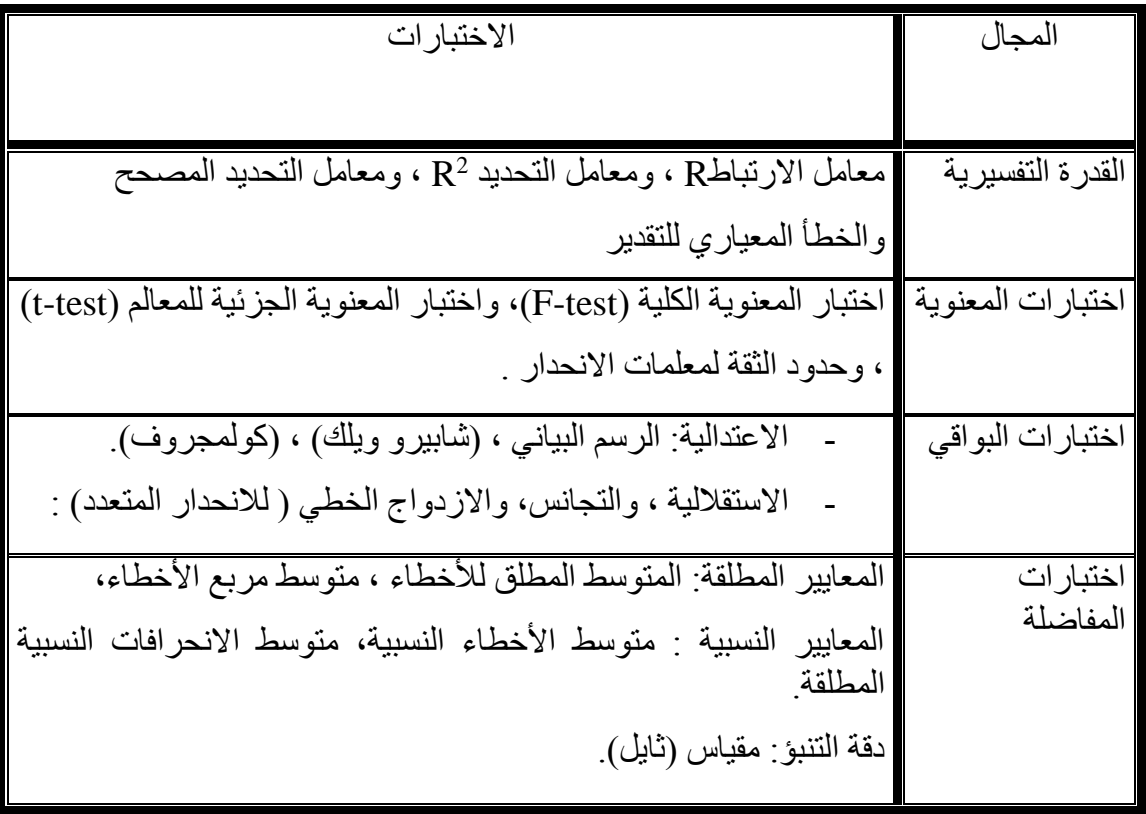

جدول (46) مرحلة فحص نموذج الانحدار المقدر.

المصدر : الباحث

وفيما يأتي شرح تفصيلي لكل اختبار من االختبارات اإلحصائية التي يمكن استخدامها في مرحلة فحص النموذج المقدر :

- )1( **القدرة التفسيرية للنموذج :** وتتضمن كل من اآلتي:
	- **)أ( معامل االرتباط .**
- )ب( **معامل التحديد** 2 R : وهو مؤشر يعبر عن نسبة مجموع مربعات االنحدار )SSR ) إلى مجموع المربعات الكلي )SST)، ويدل على مدى قوة العالقة بين القيم المقدرة والقيم الفعلية؛ فإذا كان كبيراً دلّ على جودة النموذج و المقدرة التفسيرية له، وكذلك هو خط انحدار يعطي توفيقا جيد للبيانات المشاهدة ( الدريني ، 2008 ، 40).

ويتمثل الغرض من هذا المؤشر في التعرف على القدرة التفسيرية للنموذج، يقصد بالقدرة التفسيرية لنموذج االنحدار: مدى قدرة المتغيرات المستقلة في النموذج على تفسير التغيرات التي تحدث في المتغير التابع، وهذه النسبة التفسيرية أمر نسبي يتوقف على طبيعة الظاهرة المدر وسة، ويمكن حساب معامل التحديد من خلال الصيغة الرياضية (بر ي،ب.ت، 296):

$$
R^{2} = 1 - \frac{\sum_{i=1}^{n} \hat{\varepsilon}_{i}^{2}}{\sum_{i=1}^{n} (y_{i} - \overline{y})^{2}}
$$

$$
r2 = \frac{SSR}{SST} = \frac{\Sigma (Y - \bar{Y})^2}{\Sigma (Y - \bar{Y})^2} = 1 - \frac{\Sigma e^2}{\Sigma (y - \bar{Y})^2}
$$

ولحساب معامل التحديد المعدل، يمكن استخدام المعادلة الأتية( بري ،ب. ت، 296):

$$
R_a^2 = 1 - (1 - R^2) \frac{n - 1}{n - k}
$$

ويتم الحكم على القدرة التفسيرية لنموذج الانحدار من خلال معامل التحديد (Rº)، أو معامل التحديد المعدل (R2 adj ) ويفضل بالطبع الاعتماد على الأخير؛ لأنه يعدّ أكثر دقة، والنسبة التي يتم الحصول عليها لمعامل التحديد المعدل تعني نسبة ما يفسره المتغير المستقل من المتغير التابع ، والباقي يرجع إلى عوامل أخرى منها الخطأ العشوائي.

وفيما يتعلق بمعامل التحديد يمكن رصد بعض الملحوظات، كالأتي( بري، ب.ت، 65):

- إذا كانت ) 2 R (صغيرة فإن هذا قد يعني أنه يوجد الكثير من التغير العشوائي في البيانات، وأن النموذج لم يفسر إال هذه النسبة الصغيرة من التغير في البيانات.

- قد تكون ) 2 R )قريبة جدا من (1) ولكن نموذج الخط المستقيم قد ال يكون النموذج الأفضل لوصف البيانات قد تكون (Rº ) مرتفعة، ولكنها قد تكون غير مهمة لأنها تفترض أن نموذج الخط المستقيم صحيح بينما يكون هناك نموذج أفضل لوصف البيانات.

ويتصف معامل التحديد في حالة االنحدار المتعدد بأنه لو أضيف متغير مستقل للنموذج فإن قيمته سترتفع حتى لو لم تكن هناك أهمية للمتغير المستقل في النموذج، حيث إن إضافة متغير مستقل إلى نموذج الانحدار يؤدي إلى زيادة (R2) بسبب زيادة مجموع المربعات العائدة لالنحدار، مع ثبات مجموع المربعات الكلية، ولهذا يتم احتساب معامل التحديد المصحح الذي يأخذ بالاعتبار النقصان في درجات الحرية، وقيمته دائماً أقل من قيمة معامل التحديد غير المصحح (بشير ،2003، 155).

- )ت( **الخطأ المعياري للتقدير (Square of Error Standard(:** يقيس تشتت القيم المشاهدة عن الانحدار، وأن الحصول على قيمة صغيرة لهذا المؤشر يعني صغر الأخطاء العشو ائية وبالتالي جودة خط الانحدار لنقاط شكل الانتشار (بشير ،2003، 155).
- )ث( **تباين الخطأ العشوائي:** وهو عبارة عن مجموع مربعات الخطأ العشوائي مقسوما ُ على )k-n )، **حيث (k )عدد المتغيرات** ، ويحسب بالعالقة اآلتية ) دلهوم، ،0221 91(:

$$
\hat{\sigma}^2 = \frac{\sum_{t=1}^n \hat{\varepsilon}_i^2}{n-k} = \frac{\sum_{t=1}^n (Y_t - \hat{Y}_t)^2}{n-k}
$$

ويقيس هذا المؤشر مدى انحرافات القيم الفعلية على القيم المقدرة، فإذا كان هذا التقدير كبير دل ذلك على أن انحرافات القيم الفعلية للمتغير التابع عن القيم المقدرة لها كبير، وعليه يكون النموذج غير كفؤ.

- )1( **اختبارات المعنوية:** يوجد نوعان من المعنوية هما المعنوية الكلية للنموذج بشكل عام، والمعنوية الجزئية التي تهتم بمعنوية المعامالت المقدرة، ويمكن تناولهما على النحو اآلتي:
- )أ( **المعنوية الكلية لنموذج االنحدار: و**يقصد بها اختبار الشكل الدالي للعالقة بين المتغير التابع والمتغيرات التفسيرية في نموذج االنحدار، وذلك باستخدام اختبار )ف( ] test -F]، وتجيب عن السؤال: هل الشكل الدالي المقترح (النموذج الخطي) هو نموذج مقبول لتمثيل العالقة بين المتغير التابع والمتغيرات التفسيرية أم ال؟ فإذا كانت اإلجابة "ال": يتعين على الباحث محاولة نموذج آخر يقدم وصفأ أفضل للعلاقة بين متغيرات النموذج، كأن يقترح

نموذجاً غير خطي لهذه العلاقة، وإذا كانت الإجابة "نعم": يعني أن هناك معامل واحد على الأقل من معاملات نموذج الانحدار يختلف عن الصفر (معنوي) ( ربيع ، 2007 ، 331)، و يمكن إيجاد قيمة (F) من خلال الصيغة الر ياضية الآتية( بخيت، وفتح الله، 2007، 91):

$$
F = \frac{\sum \hat{y}_i^2 / k}{\sum e_i^2 / (n - k - 1)}
$$

مما يعني أن (F) هو عبارة عن نسبة الانحرافات الموضحة من قبل خط الانحدار مقسومة على عدد المتغيرات المستقلة (k )إلى االنحرافات غير الموضحة مقسومة على درجات الحرية التي تتمثّل بعدد المشاهدات (n) مطروحاً منها (k) ناقصاً واحد.

وباالعتماد على قيمة معامل التحديد يمكن احتساب قيمة (F (من خالل العالقة الرياضية الآتية( دلهوم ، 2009، 69):

$$
F^* = \frac{R^2}{(1 - R^2)}(n - 2)
$$

 *(\*F*): هي إحصائية )فيشر(، وتتبع توزيع فيشر بدرجات حرية البسط تساوي عدد المتغيرات المستقلة )1=df)، ودرجات حرية المقام )-2n=df)، وتساوي )عدد المشاهدات – عدد المتغير ات المستقلة -1)

وفي مخرجات البرنامج اإلحصائي (SPSS (يمكن الحصول على قيمة (F )وداللتها اإلحصائية في جدول التباين.

ولإصدار القرار بالاعتماد على مخرجات البرنامج الإحصائي يمكن القول أنه: إذا كانت قيمة االحتمال (Value.P )أقل من مستوى المعنوية )%5(، نرفض الفرض العدمي القائل بأن نموذج الانحدار غير معنوي، وهذا يعني أن هناك واحداً على الأقل من معاملات الانحدار تختلف عن الصفر.

وبالاعتماد على الجداول الإحصائية: يتم مقارنة القيمة (\*F) المحسوبة بقيمة (فيشر ) الجدولية:

- إذا كان  $(\rm{F}^*$   $<$   $\rm{F_{\rm{tab}}}$ ) المحسوبة نقبل فرض العدم (النموذج غير معنوي).
	- إذا كان  $F_{\rm tab}$  ) المحسوبة نقبل الفرض البديل (النموذج معنوي).

وفي حالة المعنوية الكلية لنموذج الانحدار المتعدد يمكن اختبار الأهمية العامة للانحدار بنسبة التباين المفسر إلى التباين غير المفسر، وهذا يتبع توزيع (F )بدرجات حرية )-1k) و )k-n )، حيث )n )عدد المشاهدات و (k )عدد المعلمات المقدرة، وتحسب بالصيغة الأتية(السواعي، 2012، 135):

$$
F_{k-1,n-k} = \frac{\sum \hat{y}_i^2/(k-1)}{\sum e_i^2/(n-k)} = \frac{R^2/(k-1)}{(1-R^2)/(n-k)}.
$$

**)ب( المعنوية الجزئية للنموذج :** عند قبول معنوية االنحدار ككل ننتقل إلى المعنوية الجزئية لمعاملات الانحدار ، ونحدد أياً من هذه المعاملات معنوي (يختلف عن الصفر ) سواء أكان الثابت (B<sub>0</sub>)، أم المعامل (B<sub>1</sub>) (عزي، 2012، 70).

ويقصد بالمعنوية الجزئية للنموذج: اختبار معنوية معامالت االنحدار لكل متغير من المتغيرات التفسيرية على حده، بالإضافة إلى ثابت الانحدار، وذلك من خلال اختبار ت ( t-test) ، ويقصد به كذلك اختبار فيما إذا كان المتغير المفسر (X (له أثر معنوي ذو داللة إحصائية على )Y ( (ربيع، ،0221 440(، ولهذا الغرض نستخدم إحصائية "ستودنت" والتي تعبر عن النسبة بين قيمة المعلمة وانحرافها المعياري حيث تعطى بالصيغة اآلتية:

$$
t = \frac{|\phi_p'|}{\sqrt{Var(\phi_p')}}
$$

**وإلصدار القرار: هناك حالتان هما:**

الحالة **األولى**: االعتماد على الجداول اإلحصائية ومقارنة القيم المحسوبة مع الجدولية. الحالة الثانية : الاعتماد على قيمة (P.value) في مخرجات البرامج الإحصائية الجاهزة. ففي **الحالة األولى**:

- إذا كانت (  $\rm t_{\rm cal} < t_{\rm tab}$  ) نقبل الفرضية الصفرية ( أي أن المعلمة ليست معنوية) - إذا كانت ( $\rm t_{\rm cal} > t_{\rm tab}$  ) نقبل الفرضية البديلة (أي أن المعلمة معنوية).

## **وفي الحالة الثانية**:

- إذا كانت )Value.P ) أكبر من مستوى المعنوية (%5( فإننا نقبل الفرض العدمي القائل بأن المقدار الثابت (أو المعامل) في نموذج الانحدار غير معنوي.
- إذا كانت )Value.P )أقل من مستوى المعنوية (%5( فإننا نرفض الفرض العدمي القائل بأن المقدار الثابت (أو المعامل) في نموذج الانحدار غير معنوي، ونقبل الفرض البديل بأن المقدار الثابت (أو المعامل) معنوي.

)ت( **حدود الثقة لمعلمات االنحدار: و**تعني تقدير مدى الثقة )الفترة( التي تقع ضمنها القيمة الحقيقية للمعلمة، ويراد بحدي الثقة الحد الأدنى والحد الأعلى الذي تتراوح بينهما قيمة وهي تساوى الانحراف المعياري للمعلمة المقدرة  $\pm\frac{t\alpha}{2}$  ) المعلمة المقدرة (عقون،  $\rm{B}$ ،0292 924(، **وفي حالة االنحدار المتعدد يمكن** حساب فترة ثقة (%95(، ألي معلمة ) باستخدام الصيغة الآتية (السواعي، 2012 ، 128): ( $\mathrm{b_k}$ 

 $b_k \pm t_{(1-\alpha/2,N-K)} \times se(b_k)$ 

وهنا يجب التفرقة بين مجال الثقة لمعامالت االنحدار، وفترة الثقة للتنبؤ، كلما كان مجال الثقة ضيق كان المقدر أحسن؛ لأن الأخطاء المعيار ية تكو ن صغير ة.

وبمجرد تحقق هذه االختبارات نقول إن النموذج الذي تم تقديره مقبول إحصائيا ويمكن اعتماده في عملية التنبؤ؛ لكن ليس بالضرورة أن كل نموذج مقبول إحصائيا يمكن أن يكون له المقدرة على التنبؤ؛ فقد تكون القدرة التنبؤية للنموذج محدودة .

- )8( **اختبارات البواقي : و**تعّد أشهر هذه الطرائق: طريقة المربعات الصغرى العادية )OLS)، وتتمثل أهم شروط هذه الطريقة في:
- **)أ( اعتدالية التوزيع االحتمالي للبواقي ) Test Normality):** ويكون التقيد بهذا الشرط مرتبطاً بحجم العينة، إذ يعدّ شرطاً ضروريا في حالة العينات الصغيرة، أما في حالة العينات الكبيرة فيمكن التخلي عن هذا الشرط أي عندما يزيد حجم العينة عن )30) مشاهدة (ربيع، 2008 ،107)، ويمكن دراسة اعتدالية التوزيع الاحتمالي للبواقي بطريقتين:

**الطريقة األولى: الطريقة البيانية:** ويمكن التعرف بيانيا على اعتدالية التوزيع االحتمالي للبواقي من خالل فحص الشكل البياني للعالقة بين االحتمال التجميعي المشاهد واالحتمال المتوقع للبواقي المعيارية؛ بحيث إذا كانت النقاط تقع بشكل متقارب جداً على الخط الواصل الركن األيمن العلوي والركن األيسر السفلي، أو تتوزع هذه النقاط بشكل عشوائي على جانبي هذا الخط، في كلتا الحالتين يقال إن الأخطاء تتوز ع توزيعاً طبيعياً، أما إذا تمكنا من رصد نمط معين لتوزيع هذه النقاط في هذه الحالة يقال إن الأخطاء لا تتوزع توزيعاً طبيعياً (ربيع، 2008، .)126

**الطريقة الثانية: الطريقة الحسابية**: باستخدام كل من اختبار )كولمجروف – سمنروف( واختبار (شابيرو – ويليك)، ويكون الفرض العدمي (H0 ) : البواقي تتبع التوزيع الطبيعي، بينما الفرض البديل (H1) : البواقي لا تتبع التوزيع الطبيعي ( ربيع، 2008، 130).

**القرار**:

إذا كانت (P.Value) أكبر من مستوى المعنوية (5%) في كلا الاختبارين فإننا نقبل الفرض العدمي القائل بأن البواقي تتبع التوزيع الطبيعي .

إذا كانت )Value.P (أقل من مستوى المعنوية )%5( في كال االختبارين فإننا نرفض الفرض العدمي القائل بأن البواقي لا تتوزع توزيعاً طبيعياً <sub>.</sub> ً

)ب( **االستقالل الذاتي للبواقي:** وترجع أهميته إلى أن وجود هذا االرتباط من شأنه أن يجعل قيمة التباين المقدر للخطأ أقل من قيمته الحقيقية، وبالتالي فإن قيمة إحصاءات االختبار التي تعتمد على هذا التباين مثل (T) ، (F) ، (T) تكون أمبر من قيمتها الحقيقية ، مما يجعل القرار الخاص بجودة التوفيق للنموذج مشكوك في صحته )6 2003, ,Palta).

وللحكم على الارتباط الذاتي للبواقي (Residuals) نستخدم اختبار (Dubin-Watson) (بري، ب.ت،138)، ولمعالجة الانحدار الخطي بشكل عام نفترض عدم ترابط أو استقلالية الأخطاء، ولكن في كثير من التطبيقات المالية والاقتصادية تكون الأخطاء متر ابطة، وأحيانا تشكل الأخطاء متسلسلة زمنية أي:

> $\varepsilon_t = \rho \varepsilon_{t-1} + v_t$ ,  $t = 1, 2, ... n$  $\langle 1 v_t \sim$ حيث المعلم  $|\rho|$ ,  $|\rho|$ ,  $\sim$  12  $\rho = 0$ الختبار الترابط ( الترابط الذاتي ) أي :  $\rho = 0$  ،  $\mu$  ،  $\mu$  + 0H ،  $\rho$

$$
D = \frac{\sum_{t=2}^{n} (e_t - e_{t-1})^2}{\sum_{t=1}^{n} e_t^2}
$$
:  $\sum_{t=1}^{n} e_t$ 

حيث:  $(e_t = y_t - \hat{y}_t)$  أَقْتِم (t=1,2,....n) البواقي .

طريقة الاختيار الدقيقة غير متوفرة ولكن (دوربن و واتسن) أوجدا حداً أدنى ( d<sub>L</sub>)، وحداً أعلى (D))؛ بحيث إن قيم (D ) التي تقع خارج هذين الحدين تؤدي لقرار محدد فإذا كانت (D>d<sub>U</sub>) فلا نرفض ( $\rm H_{0})$ ، أما إذا كانت  $\rm D< d_{L}$ ) نرفض ( $\rm H_{0})$ ، وإذا كانت ( $\rm d_{L}< D < d_{U}$ )، فإن االختبار غير حاسم ) بري،ب.ت، 941(.

**الفروض اإلحصائية:** 

الفرض العدمي  $\rm(H_{0})$ : يوجد استقلال بين البواقي (لا يوجد ارتباط ذاتي بين البواقي). الفرض البديل (H1): لا يوجد استقلال بين البواقي (يوجد ارتباط ذاتي بين البواقي). أداة الحكم: يتم الحكم على مدى وجود استقالل ذاتي بين البواقي من خالل اختبار ) W-D )من خالل :

- حساب إحصائي )DW).
- إيجاد القيمة الحرجة وذلك من جدول القيم الحرجة ل (W-D).

وبصفة عام يتضمن جدول القيم الحرجة لـ (W-D (قيمتين حديتين هما: القيمة الدنيا، ويرمز لها  $\rm (K)$  بالرمز ( $\rm d_L$ )، والقيمة العليا، ويرمز لها بالرمز ( $\rm d_n$ )، وذلك وفقاً لعدد المتغيرات المستقلة ) ودرجات حرية الخطأ (n)، ويتم اتخاذ القرار بشأن قبول أو رفض الفرض العدمي حول الارتباط الذاتي للبواقي، وفقاً للقواعد الآتية: ً

جدول (47) قواعد الحكم على الارتباط الذاتي للبواقي باستخدام اختبار ( دربن واتسن).

| القرار غير محدد في<br>الحالتين: | لا يوجد ارتباط ذاتي بين<br>البواقي في الحالتين: | بوجد ارتباط ذات <i>ي</i> بين<br>البواقي في الحالتين: |
|---------------------------------|-------------------------------------------------|------------------------------------------------------|
| $(4-d_u < DW < 4-d_L)$          | $(2 <)SW < 4-d_u$                               | $(4-dL < DW < 4)$                                    |
| $(d_L <)DW < d_u)$              | $(d_u <)SW < 2)$                                | $(0 < DW < d_L)$                                     |

)ت( **إختبار تجانس البواقي ) اختبار ثبات التباين ( (Homoscedasticity(:** إن عدم ثبات التباين في نموذج الانحدار من شأنه أن يترتب عليه الآثار نفسها المترتبة في حالة وجود ارتباط ذاتي بين البواقي، حيث تكون االخطاء المعيارية مقدرة بأقل من قيمتها الحقيقية، وبالتالي تصبح هذه التقديرات متحيزة، الأمر الذي يجعل نتائج الاستدلال الإحصائي مشكوك في صحتها )144 2003, ,Berk)، ويتم الحكم على مدى تجانس أو ثبات تباين الأخطاء بطر يقتين هما كالآتي (ربيع، 2008، 162):

#### **الطريقة األولى: من خالل الرسم البياني:**

وذلك من خالل فحص شكل انتشار البواقي المعياري مع القيم االتجاهية للمتغير التابع، فإذا كان انتشار وتوزيع البواقي يأخذ شكل عشوائي على جانبي الخط الذي يمثل الصفر )وهو الخط الذي يفصل بين البواقي السالبة والبواقي الموجبة ( ، حيث إنه ال يمكننا رصد نمط أو شكل معين لتباين هذه البواقي، وهو ما يعني أن هناك تجانس أو ثبات في تباين الأخطاء .

ً **الطريقة الثانية : الطريقة الحسابية ) طريقة Quandt – Goldfield):** للخطوات وتتم وفقا الآتية ( ربيع ، 2008 ، 135):

- بتم ترتيب المشاهدات ترتيباً تصاعدياً أو تنازلياً وفقاً لأحد المتغيرات المستقلة. ً ً ً
- يتم استبعاد (%20( من المشاهدات في المنتصف، وتتكون لدينا سلسلتين قبل المنتصف وبعد المنتصف.
- يتم حساب مجموع مربعات الخطأ )SSE )لكل سلسلة من السلسلتين، وذلك من جدول نحليل التباين لمعادلة الانحدار لكل سلسلة  $\mathrm{(SSE)}_2 \cdot \mathrm{(SSE)}_1$  ثم يتم حساب قيمة (F) المحسوبة من خلال قسمة  $(SSE)$  على ا $(SSE)$
- يتم مقارنة )F )المحسوبة بنظيرتها الجدولية بدرجات حرية الخطأ في السلسلتين ومستوى المعنوية (0.05)، فإذا كانت (F) المحسوبة أقل من (F) الجدولية فإننا نقبل الفرض العدمي القائل بأن هناك تجانس أو ثبات في تباين الأخطاء، و العكس صحيح.
- )ث( **اختبار اإلزدواج الخطي:** وهذا الشرط مهم في حالة االنحدار الخطي المتعدد، حيث يضاف شرط االزدواج الخطي بين المتغيرات التفسيرية (Multicollinearty): ويقصد به وجود عالقة ارتباط قوية ومعنوية بين اثنين أو أكثر من المتغيرات التفسيرية ، ويعّد عدم استقرار معامالت االنحدار من أهم اآلثار السلبية المترتبة على وجود االزدواج الخطي بين المتغيرات التفسيرية، باإلضافة إلى عدم توافر صفة االعتمادية لهذه المعامالت ) ربيع ، 0228 ، 931(، ولغرض تشخيص مشكلة االرتباط الخطي المتعدد توجد عدة طرائق منها:

**الطريقة األولى:** فحص مصفوفة االرتباط بين المتغيرات التفسيرية، ويمكن الحكم بعدم وجود ازدواج خطي بين المتغيرات المستقلة في حالة تراوح معاملات الارتباط بين (0.7 - 0.7-) )ربيع ، 0228 ، 145(. **الطريقة الثانية: طريقة معامل التسامح ومعامل التضخم: وفيها** يتم حساب معامل التسامح )Tolerance )في البداية لكل من المتغيرات المستقلة حيث إن:

ويتم احتساب ( $\mathbb{R}^2$  ) من خلال معامل التحديد لكل متغير (Tolerance= 1-  $R_{\text{X}i, \text{others}}^2$  ) مستقل مع المتغيرات المستقلة الأخرى، ثم يتم حساب معامل التضخم (VIF) حيث:

) (، ويعّد هذا المعامل مقياس ا لتأثير االرتباط بين المتغيرات المستقلة على ً زيادة تباين معلمة المتغير المستقل ) تتميز مشكلة التعدد الخطي بارتفاع تباين معالم النموذج وبالتالي عدم ظهور المعلمة معنوية نتيجة انخفاض قيمة إحصائية )t )بالرغم من أن المتغير قد يكون مهماً في النموذج، وتشير زيادة قيمة لمعامل (VIF) لأحد المتغيرات المستقلة عن (5 أو 10) إلى أن تقدير المعلمة المرافقة يتأثر بمشكلة التعدد الخطي) بشير، ،0224 991(.

**الطريقة الثالثة : طريقة الجذور المميزة: وهي** طريقة تستخدم لتشخيص مشكلة التعدد الخطي، وتعتمد على الجذور المميزة لمصفوفة (X'X)، ( X هي مصفوفة المتغيرات المستقلة)، ففي حالة وجود عدة جذور مميزة قريبة من الصفر فهذا دليل على مشكلة التعدد الخطي، والختبار وجود ارتباط خطي بين المتغيرات المستقلة يستعمل ما يعرف بدليل الحالة ) Condition( Index وهو عبارة عن الجذر التربيعي لحاصل قسمة أكبر جذر مميز على كل من الجذور المميزة، فإذا زادت قيمة الدليل عن (15) فهذا مؤشر على إمكانية وجود مشكلة التعدد الخطي، أما إذا زادت عن (30) فهذا مؤشر على خطورة المشكلة (بشير،2003 ، 165).

وهناك مقياس آخر للمشكلة هو ما يعرف ب (Proportion Variance )وهو يمثل نسبة تباين التقدير المفسر بواسطة المكون الأساسي (Principle Component) المرافق لكل جذر مميز، حيث تعّد مشكلة التعدد الخطي مؤثرة إذا كان المكون األساسي المرافق لدليل الحالة Condition ا نسبيا يساهم بصورة أساسية في تباين اثنتين أو أكثر من المتغيرات المستقلة ً (Index )مرتفع )بشير،0224، 999(.

**)4( اختبارات المفاضلة: و**من أشهر النماذج المستخدمة في قياس دقة نماذج التنبؤ المختلفة: متوسط الأخطاء (Mean Error) (ME) ، والمتوسط المطلق للأخطاء (Mean Absolute Error) (MEA)، متوسط مربع الأخطاء ،(Mean Squared Error) (MSE) ، متوسط الأخطاء النسبية (MPE) (Error Percentage Mean (، متوسط اإلنحرافات النسبية المطلقة لالخطاء .)Theil's U( مقياس وأخيرا ،( Mean Absolute Percentage Error) (MAPE)

وبناء على المراحل السابقة يصبح أفضل نموذج: هو الذي يعطي أعلى معامل ارتباط معنوي، وأقل خطأ معياري، وأقل قيمة لمعايير دقة التنبؤ، ويحقق اعتدالية التوزيع االحتمالي واالستقالل الذاتي للبواقي.

ويعدّ قياس دقة التنبؤ من أهم المراحل في تقيم النموذج لأغراض المستقبلية، ومن بين المستخدمة نجد معيار معامل عدم التساوي لثايل، يعرف معامل عدم التساوي لثايل (U (بالصيغة اآلتية )العشي194،2015،(:

$$
U = \frac{\sqrt{\frac{1}{N} \sum_{t=1}^{n} (\hat{Y}_t - Y_t)^2}}{\sqrt{\frac{1}{N} \sum_{t=1}^{N} (\hat{Y}_t)^2} \sqrt{\frac{1}{N} \sum_{t=1}^{N} (Y_t)^2}}, t = 1, 2, 3, ..., N
$$

وتتراوح قيمة )U (بين الصفر والواحد الصحيح فإذا كانت قيمة **(U (تساوي الصفر** فإن قدرة نموذج االنحدار المقدر على التنبؤ تكون جيدة، أما إذا كانت قيمة )U )تساوي الواحد فإن هذا يدل على أن قدرة النموذج على التنبؤ غير جيدة.

ث- **المرحلة الرابعة: مرحلة التنبؤ :** حيث يعرف التنبؤ بأنه تحليل بيانات الماضي  $\mathrm{(y_{i}^{\wedge})}$  وتطبيق نتائجها على المستقبل من خلال استخدام نموذج رياضي مناسب، أي أن تستخدم للتنبؤ بقيمة (yi) الجديدة، ولتكن (yi+1) في حالة الاعتماد على قيمة (xi) الجديدة ولتكن ( $_{(X_{i+1})}$ )، وتجدر الإشارة إلى أن مرحلة التنبؤ باستخدام الانحدار تتم بنفس خطوات التنبؤ لنماذج السالسل الزمنية والتي سبق شرحها.

# **املطلب الرابع: منو ج أشعة اإلحندار الذاتي )**VAR**)**

**تمهيد:** 

شهد القياس االقتصادي تطورا كبيرا خاصة بعد إدخال الحاسوب والبرامج اإلحصائية الجاهزية التي تمكن من معالجة كم هائل من البيانات وبعد أن كان يعتمد بالدرجة األولى على النماذج الانحدارية التفسيرية بنوعيها (أحادية الاتجاه والنماذج الهيكلية) ونماذج السلاسل الزمنية، اتجه في بداية الثمانينات من القرن العشرين إلى استخدام بعض النماذج الديناميكية كنماذج أشعة الانحدار الذاتي، ونماذج تصحيح الخطأ، والتي هي في حقيقة الأمر مزيج بين النماذج االنحدارية التفسيرية ونماذج السالسل الزمنية.

يستخدم نموذج االنحدار الذاتي ذو المتجه )VAR )في التنبؤ في حالة النماذج اآلنية التي يوجد في ظلها عالقات تبادلية بين المتغيرات، ويقوم هذا النوع من النماذج على فكرة السببية لجرانجر ويطلق عليه نموذج (VAR) التقليدي، وهو يتضمن التغيرات في الأجل الطويل فقط ، ويصلح لالستخدام حتى في حالة ارتباط بين البواقي لمعادالت النموذج، ويتم تقدير كل معادلة منه على حدة باستخدام طريقة المربعات الصغرى العادية، وتعطي هذه الطريقة مقدرات تتصف بالكفاءة .

وإذا كانت المتغيرات المدرجة في النموذج تتصف بخاصية التكامل المشترك يمكن استخدام النموذج VAR مع تصحيح الخطأ )(VEC (Model Correction Error Vector )ويعّد هذا النموذج أفضل في التنبؤ؛ كونه يتضمن التقلبات قصيرة الأجل بجانب التغيرات طويلة الأجل )عطية 0223، ، 148-141(.

وبالاستناد إلى الأهمية التي تحتلها هذه الطريقة، سيتم التطرق إلى نماذج أشعة الانحدار الذاتي المستقرة وغير المستقرة على النحو اآلتي:

أ- نموذج VAR ومراحله. ب- نماذج أشعة االنحدار الذاتي غير المستقرة، وذلك من خالل التعرض إلى تقنية التكامل المشترك، وكيفية تقدير شعاع نموذج تصحيح الخطأ.

#### **: منو ج أشعة اَلحندار الذاتي :)Vectorial Auto Regressive( VAR لَأو ً**

تعتبر النمذجة باستخدام تقنية أشعة الانحدار الذاتي من بين النماذج التي لقيت اهتماماً كبيرا في أدبيات القياس الاقتصادي، ولعل أول من استخدم هذه النماذج هو الباحث (كريستوفر سيمس) (SIMS A CHRISTOPHER (، وتمر النمذجة باستخدام تقنية أشعة االنحدار الذاتي بعدد من المراحل ابتداء من االستقرار ثم تعيين فترات التباطؤ وصوال إلى اختبار السببية، ومن خالل هذا المبحث سيتم إعطاء فكرة عامة عن نماذج أشعة االنحدار الذاتي وخطوات تطبيقه.

# -1 **فكرة عامة عن النموذج (VAR(:**

قام باقتراح هذا النموذج (Sims) في عام (1981)، وكان (Sims) يرى أن الطبقة التقليدية في بناء النماذج القياسية الآنية تعتمد وجهة النظر التفسيرية، إذ تتضمن كثيراً من الفرضيات غير المختبرة مثل: استبعاد بعض المتغيرات من بعض المعادالت من أجل الوصول إلى تشخيص مقبول للنموذج، وكذلك األمر فيما يتعلق باختيار المتغيرات الخارجية، وشكل توزيع فترات اإلبطاء الزمني، ويقترح (Sims (في نموذجه معاملة المتغيرات جميعها بالطريقة نفسها دون أي شروط مسبقة (استبعادها أو اعتبارها خارجية) وإدخالها جميعاً في المعادلات بعدد مدد الإبطاء الزمني نفسها ( نفار والعواد، 2012 ،339 ).

ويمكن تعريف شعاع الانحدار الذاتي بأنه: هو ذلك النظام الذي فيه كل المتغير ات دالة لقيمها الماضية، والقيم الماضية لباقي المتغير ات الأخرى المكونة لشعاع الانحدار الذاتي، إضافة إلى الحدود العشوائية، وبافتراض أن لدينا شعاع انحدار ذاتي لمتغيرتين فقط هما( ٧2, ٧2, )، وأن عدد التأخيرات هو )4=P) ؛ أي أن النموذج (4)VAR، وبالتالي يمكن ترجمة هذا التعريف في قالب رياضي على النحو الآتي (ادريس ، 2007، 84 ) :

$$
y_{1t} = a_1 + \sum_{i=1}^{4} b_{1i}y_{1t-i} + \sum_{j=1}^{4} c_{1j}y_{2t-j} - d_1y_{2t} + \varepsilon_{1t}
$$

$$
y_{2t} = a_2 + \sum_{i=1}^{4} b_{2i}y_{1t-i} + \sum_{j=1}^{4} c_{1j}y_{2t-j} - d_2y_{1t} + \varepsilon_{2t}
$$

حيث إنّ : (  $\varepsilon_{1t}$  ،  $\varepsilon_{2t}$  ) تمثّل حدود عشوائية، وهي تتميز بكونها تمثّل تشويشاً أبيضاً، كما أنها ً غير مرتبطة فيما بينها، عدد المعلمات التي يحتويها النموذج السابق هي عشرون معلمة، فكلما كان النموذج يحتوي على تأخيرات كثيرة فإن عدد المعلمات سيرتفع، ويمكن التعبير عن عدد المعلمات المقدرة في أي نموذج شعاع انحدار ذاتي بالعلاقة الآتية : عدد المعلمات ( p X N $^2$  ) حيث إنّ: (P) تشير إلى عدد التأخيرات ، و(N) تعني عدد المتغيرات المكونة للشعاع الذاتي.

**ويمكن أيضاً كتابة النموذج )VAR (على شكل مجموعة من المعادالت كما يأتي:**

$$
y_{1t} = \emptyset_{11}^{(1)} y_{1,t-1} + \dots + \emptyset_{11}^{(p)} y_{1,t-p} + \dots + \emptyset_{1n}^{(1)} y_{n,t-1} + \dots + \emptyset_{1n}^{(1)} y_{n,t-p} + \varepsilon_{1,t}
$$
  

$$
y_{nt} = \emptyset_{n1}^{(1)} y_{1,t-1} + \dots + \emptyset_{n1}^{(p)} y_{1,t-p} + \dots + \emptyset_{nn}^{(1)} y_{n,t-1} + \dots + \emptyset_{nn}^{(1)} y_{n,t-p} + \varepsilon_{n,t}
$$

ويعد نموذج (VAR) أو طريقة (Johansen) امتداداً لطريقة (Box et Jenkins) و تأخذ في الاعتبار عدة متغيرات، كل متغير ليس مفسراً بماضيه فحسب، كما هو الحال في (AR) التقليدي، ولكن أيضا بماضي المتغيرات الأخرى للنظام، وبذلك إذا كان النموذج (VAR) يحتوي على )N )متغيرة ، و)P (تأخير، فإنه باإلمكان كتابته نموذج (P(VAR على النحو اآلتي  $(51.2012)$ حمود،

$$
Z_t = \emptyset_1 Z_{t-1} + \emptyset_2 Z_{t-2} + \dots + \emptyset_p Z_{t-p} + \varepsilon_t
$$

**حيث إ ّن:**

$$
Z_t = \begin{pmatrix} Z_t^1 \\ Z_t^2 \\ \dots \\ Z_t^n \end{pmatrix}; \ \mathcal{Q}_i = \begin{pmatrix} \mathcal{Q}_{1,1}^i & \dots & \mathcal{Q}_{1,n}^i \\ \mathcal{Q}_{2,1}^i & \dots & \mathcal{Q}_{2,n}^i \\ \vdots & \ddots & \vdots \\ \mathcal{Q}_{n,1}^i & \dots & \mathcal{Q}_{n,n}^i \end{pmatrix}; \ \varepsilon_t = \begin{pmatrix} \varepsilon_t^1 \\ \varepsilon_t^2 \\ \vdots \\ \varepsilon_t^n \end{pmatrix}
$$

وعموما يعّد هذا النموذج من النماذج القياسية الحديثة الشائعة االستعمال في دراسة التفاعل بين ً المتغيرات االقتصادية الكلية، وبالطبع ال يوجد متغيرات خارجية في هذا النموذج وتعامل جميع المتغيرات المستخدمة في النموذج على أنها متغيرات داخلية ويتم في هذا النموذج كتابة كل متغير من متغيرات الدراسة كدالة خطية بقيم المتغير نفسه في الفترات السابقة وبقيم المتغيرات األخرى في النموذج في الفترات السابقة، وكل ما يحتاجه الباحث في هذا النموذج هو)عابد،  $: (2010$
- أ- تحديد المتغيرات التي من المتوقع أن تتفاعل مع بعضها بعضاً، في نموذج الدراسة، ويتم اختيار هذه المتغير ات بناءً على العلاقات المتبادلة بين المتغير ات.
- ً لمعياري أكايك (*Akaike*( ب- عدد فترات التأخير الزمني (*Lags* (والتي يتم اختيارها وفقا ثىوارتز وهما المعيارين الأكثر شيوعاً، بالرغم من أنهما أحياناً يبالغان في عدد هذه ً الفترات.

ويمكن القول أيضا أن نمذجة )VAR )ترتكز على فرضية تقارب التطور االقتصادي لوصف السلوك الديناميكي لشعاع يحتوي على (K) منغيرة مرتبطة خطياً، حيث يمكن نمذجة الشعاع  $\check{Y}$ كالآتي: )

$$
Y_t = a_0 + \sum_{t=1}^{n} a_t Y_{t-1} + \varepsilon_t
$$

حيث ( ع) الخطأ العشوائي ، (n) عدد فترات التباطؤ الزمني، (t) الزمن.

وتعد شروط استقرار نموذج )VAR )هي شروط استقرار السالسل الزمنية نفسها، ويقال عن السياق العشوائي (Y<sub>t</sub>) إنه مستقر إذا كان التوقع الرياضي ل( Y<sub>t )</sub>و( Y<sub>t+k</sub>) هو نفسه من أجل كل (t) وكل عدد صحيح (h)، وكذلك الأمر بالنسبة للتباين:

$$
V(Y_t)=V(Y_{t+h}) \quad \varepsilon \in (Y_t))=E(Y_{t+h})
$$

وبطريقة أخرى يقال عن المسار (VAR(P إنه مستقر إذا كان كثير الحدود المعرف انطلاقاً من جذوره تكون خارج الدائرة الأحادية (عابد -det(1-A1Z-A2Z²-…-ApZP المحدد :  $.$ (103  $\cdot$  2010 $\cdot$ 

ويتطلب بناء نموذج )VAR )ما يأتي) نفار والعواد، 0290(:

- أن تكون السالسل الزمنية المستخدمة مستقرة، أي ال تحوي جذر الوحدة.
	- تحديد عدد مدد الإبطاء الزمني التي ستُعَتمد في النموذج.
		- دراسة عالقة السببية بين المتغيرات.

**-5 مراحل النمذجة باستخدام تقنية شعاع االنحدار الذاتي (VAR):**  تمر عملية النمذجة باستخدام تقنية شعاع االنحدار الذاتي بخمس مراحل أساسية هي: اختبار االستقرارية، والتقدير، وتحديد درجة التأخير، والتنبؤ، وبناء مجال الثقة، وتحليل الصدمات ودوال االستجابة، واختبارات السببية، وفيما يأتي سيتم تناول كل مرحلة من تلك المراحل بشيء من التفصيل.

أ- **المرحلة األولى : دراسة االستقرار (Stationarity(:** قبل تطبيق تقنية أشعة االنحدار الذاتي، يجب دراسة استقرارية المتغيرات المكونة لشعاع االنحدار الذاتي، فإذا كانت غير مستقرة لا بد من إجراء بعض التعديلات على المتغيرات لكي تصبح مستقرة (إدريس، 2007،  $. (89$ 

وقد تم التطرق إلى شروط استقرار السلسلة الزمنية في منهجية (بوكس جينكنز)، وإلى اختبارات االستقرارية للسالسل الزمنية، والمتمثلة في اختبارات دالة االرتباط الذاتي، ودالة الارتباط الذاتي الجزئي، بالإضافة إلى اختبار ات جذر الوحدة مثل اختبار (ديكي فولر) العادي والمطور، واختبار (فيليبس بيرون) .

ب- **المرحلة الثانية : التقدير وتحديد درجة التأخير:** تأتي هذه المرحلة بعد دراسة استقرارية السلاسل الزمنية المكونة لشعاع الانحدار الذاتي وجعلها مستقرة ، ويتم الانتقال الى المرحلة الثانية وهي تقدير نموذج شعاع االنحدار الذاتي وتحديد درجة التأخير (P)، عن طريق المربعات الصغرى العادية، أو طريقة أعظم احتمال (ادريس، 2007، 98) .

وبعد القيام باختيار طريقة التقدير، يتم تحديد درجة التأخير (P) اعتماداً على عدة معايير إحصائية، ولتحديد عدد مدد التباطؤ الزمني التي يمكن تطبيقها على متغيرات النظام من أجل تجنب الحكم الشخصي فيما يتعلق بطول مدة التباطؤ الزمني اقترحت عدة معايير يمكن االستعانة بها ( نفار والعواد، 2012 ):

)1(معيار خطأ التنبؤ النهائي FPE( Criterion Error Predictor Final) : وهو يعطى بالعالقة :

$$
FPE = \left(\frac{N+P-n}{n-Pn}\right)^n \cdot \det \Omega(p)
$$

حيت ( 
$$
\Omega
$$
) مصفوفة النابينات والتغايرات المقدرة للبواقي.  
\n(a) عدد المتغلية، ( N) عدد المشاهدات الكلية.  
\nigوم بحساب ( FPE) المتعلقة بالقيم المتتالية ل( p) حتى $K = \frac{N}{10}$  على الأكثر ومن تم نحدد قيمة FPE (PDE) الأصغر وأخذ عدد مدد النباطؤ الزمني منها أي:  
\n
$$
FPE(PO) = Min_{p=1}^{K} FPE(P)
$$

)1(معيار المعلومات ل (AKAIKE(. )8(معيار المعلومات البايزية (BIC(. )1(معيار المعلومات (Q-H ) .

ت- **المرحلة الثالثة : التنبؤ وبناء مجال الثقة:** التنبؤ بواسطة تقنية أشعة االنحدار الذاتي ال يحتاج إلى القيام بتنبؤات خاصة بالمتغيرات المفسرة، فإذا أخذنا مثلاً نموذج الشعاع الذاتي  $\cdot$  (P=1) من الدرجة

$$
y_t = \emptyset_0 + \emptyset_1 y_{t-1} + \varepsilon_t
$$
\n
$$
\vdots
$$
\n
$$
\text{if } \text{therefore } \text{if } \text{therefore } \text{therefore } \text{if } \text{therefore } \text{therefore } \text{if } \text{therefore } \text{therefore } \text{if } \text{therefore } \text{therefore } \text{if } \text{therefore } \text{if } \
$$

### **ث-المرحلة الرابعة: تحليل الصدمات ودوال االستجابة:**

يهدف تحليل الحدمان، إلى قياس أثر حدوت صدمة على المتغيرات، فبزا أخذنا شعاع الانحدار  
\n
$$
y_{1t} = a_0 + a_1 y_{1t-1} + a_2 y_{2t-1} + \varepsilon_{1t}
$$
\n
$$
y_{2t} = b_0 + b_1 y_{1t-1} + b_2 y_{2t-1} + \varepsilon_{1t}
$$
\n
$$
y_{2t} = b_0 + b_1 y_{1t-1} + b_2 y_{2t-1} + \varepsilon_{2t}
$$
\nLiáر من أنه خال اللحظة (t) حدثت صدمة على المتغيرة العشوائية (<sub>1t</sub>) فان أثر هذه المدمة على المتغيرات (1+1) بكون كما لبي:

\n
$$
= \begin{bmatrix} 1 \\ 0 \end{bmatrix} \begin{bmatrix} \Delta y_{1t} \\ \Delta y_{2t} \end{bmatrix}
$$
\n
$$
= \begin{bmatrix} a_1 & a_2 \\ b_1 & b_2 \end{bmatrix} \begin{bmatrix} \Delta y_{1t} \\ \Delta y_{2t} \end{bmatrix} = \begin{bmatrix} a_1 & a_2 \\ b_1 & b_2 \end{bmatrix} \begin{bmatrix} 1 \\ 0 \end{bmatrix} = \begin{bmatrix} a_1 \\ b_1 \end{bmatrix} \begin{bmatrix} \Delta y_{1t} \\ \Delta y_{2t+1} \end{bmatrix}
$$

$$
= \begin{bmatrix} a_1 & a_2 \\ b_1 & b_2 \end{bmatrix} \begin{bmatrix} \Delta y_{1t+1} \\ \Delta y_{2t+1} \end{bmatrix} = \begin{bmatrix} a_1 & a_2 \\ b_1 & b_2 \end{bmatrix} \begin{bmatrix} a_1 \\ b_1 \end{bmatrix} \begin{bmatrix} \Delta y_{1t+2} \\ \Delta y_{2t+2} \end{bmatrix}
$$
 : (t+2)  $\exists$ 

 $(\Delta y_{t+h} = \hat{B} y_{t+h-1} )$  ) فإن : ( t+h) فإن ( $\Delta y_{t+h} = \hat{B} y_{t+h-1}$ 

حيث إنّ المصفوفة (  $\widehat{B}$  ) تمثل مقدرات معالم نموذج شعاع الانحدار الذاتي، إلا أن هذه المصفوفة لا تحتوي على الثوابت ( 60 ، 0a ، ... ) ( ادريس، 2007، 100).

وبذلك فإن قيم التغير عند كل فترة تشكل ما يعرف بدالة االستجابة والتي بدورها تمكن من حساب المضاعفات الديناميكية، كما أن هذا الدوال تعطي معلومات مهمة حول رد فعل المتغيرات المكونة لشعاع الانحدار الذاتي على إثر حدوث صدمة في الأخطاء العشوائية.

وتجدر الإشارة إلى أن الطريقة المستعملة سابقاً في حساب دوال الاستجابة، وتفترض عدم وجود ً ارتباط بين الأخطاء العشوائية، وهذه الفرضية نادراً ما تتحقق في الواقع، ولحل هذه المشكلة نلجأ إلى بعض التحويلات حتى تكون الأخطاء العشوائية متعامدة فيما بينها (أي مستقلة فيما بينها). إضافة إلى تحليل الصدمات فإن تحليل تباين خطأ التنبؤ يعّد من المفاهيم المهمة عند دراسة ديناميكية نماذج أشعة الانحدار الذاتي؛ حيث يهدف لمعرفة مدى مساهمة (وزن) كل تجديد في تباين الخطأ (إدريس، 2007، 101).

**ج- المرحلة الخامسة: اختبارات السببية:** 

عرض الباحث غرانجر (1969) تصور للسببية، إذ يرى أن سلسلة ما تسبب سلسلة أخرى إذا كان معر فة ماضي السلسلة الأولى يحسن التنبؤ بالسلسلة الثانية، أما الباحث ( سيمس) فقد تصور السببية في متغيرات الانحدار الذاتي، ويستعمل مبدأ مدى المتغيرات المفسرة - الخارجية – المستعملة لدرجة السببية ذات اتجاه واحد من المتغيرة الخارجية إلى المتغيرة الداخلية، كذلك معر فة القيم الحالية و الماضية للمتغير ة المدر وسة

في سنة )*1988*( انتقد الباحث (زلنر Zellner (األعمال التجريبية التي تستعمل النماذج القياسية الاقتصادية الأكثر تعقيداً وأكثر بساطة، ونصح بتطوير المخطط الاقتصادي النظري لإقامة قوانين سببية في الاقتصاد، وسوف يتم التطرق إلى اختبارين للسببية: الأول اختبار (غرانجر) والثاني اختبار (سيمس) ( لبزة وضيف الله، 2014، 12).

)1(**اختبار السببية لـ)غرانجر( )***1969***(:** لقد اقترح (غرانجر( سنة (1969) مفهوم السببية ؛ بأنّ (  $_{\rm V_{2f}}$  ) هي سبب (  $_{\rm V_{1f}}$  ) ، إذا كان التكهن ب(  $_{\rm V_{1f}}$  ) يتحسن لأننا أدخلنا المعلومة المتعلقة ب( y2t) في التحليل، وليكن لدينا نموذج شعاع الانحدار الذاتي : بحيث إنّ (  $_{\rm 1t,V2t}$  ) سلسلتان مستقرتان( لبزة وضيف الله، 2014، 12 $\rm VAR(p)$ 

$$
\begin{bmatrix} y_{1t} \\ y_{2t} \end{bmatrix} = \begin{bmatrix} a_0 \\ b_0 \end{bmatrix} + \begin{bmatrix} a_1^1 & b_1^1 \\ a_1^2 & b_1^2 \end{bmatrix} \begin{bmatrix} y_{1t-1} \\ y_{2t-1} \end{bmatrix} + \begin{bmatrix} a_2^1 & b_2^1 \\ a_2^2 & b_2^2 \end{bmatrix} \begin{bmatrix} y_{1t-2} \\ y_{2t-2} \end{bmatrix} + \dots + \begin{bmatrix} a_p^1 & b_p^1 \\ a_p^2 & b_p^2 \end{bmatrix} \begin{bmatrix} y_{1t-p} \\ y_{2t-p} \end{bmatrix} + \begin{bmatrix} \varepsilon_{1t} \\ \varepsilon_{2t} \end{bmatrix}
$$

 $p_{1t-1}$  المتغيرات (  $y_{2t-2},...,y_{2t-1}$ ) تمثل المتغيرات المفسرة أو الخارجية بالنسبة للمتغيرات اما تحديد درجة التأخير (p) يكون باستعمال معياري أكاييك (AIC) وشوارز )  $(SC)$ 

ابدا كان المتغير (  $_{\rm X_{\rm t}}$  ) يسبب في المتغير (  $_{\rm V_{\rm t}}$  ) إذا كان من الممكن التنبؤ بالقيم الحالية ل(  $_{\rm V_{\rm t}}$  ) بدقة أكبر باستخدام القيم السابقة ل  $\rm (x_{t})$  ، ولإجراء اختبار (كرانجر) للعلاقة السببية باستخدام

إحصائية اختبار (F )للقيود الخطية، فإذا كانت قيمة )F (المحسوبة اكبر من قيمة )F (الجدولية عند مستوى معين من المعنوية فإننا نرفض فرضية العدم وهذا يعني أن هناك عالقة سببية  $(x_{\rm t}$  باتجاهين؛ أي أن المتغير $(x_{\rm t})$  يتأثر بالمتغير (y<sub>t</sub>) وبالعكس المتغير (y<sub>t</sub>) يتأثر بالمتغير (خز عل،2011).

**تعريف السببية )Granger(:** نقول عن المتغير العشوائي )X )أنه يسبب المتغير العشوائي (Y) إذا كانت هناك معلومات في ماضيي (X ) مفيدة في التنبؤ ب( Y)، و هذه المعلومات غير (Y) موجودة في ماضي (Y ((نفار والعواد، 0290(.

ومن التعريف السابق لدينا مسلمتان هما: )أ( السببية ال تطبق إال على متغيرات عشوائية. )ب( الماضي والحاضر يمكن أن يسبب المستقبل والعكس غير ممكن. فإذا رمزنا للمعلومات المحتواة في ماضيي السياق العشوائي (X) و (Y) على التوالي كما يأتي:  $\widehat{X_t} = \{X_t, X_{t-1}, \dots\}$ 

 $\widehat{Y}_t = \{Y_t, Y_{t-1}, \dots \}$ 

و رمزنا لخطأ التنبؤ باالعتماد على المعلومات المتوفرة كما يأتي:

 $e(X/\inf) = X-E(X/\inf)$  $e(Y/inf)=Y-E(Y/inf)$ 

ويعتمد (Granger (على تباين خطأ التنبؤ )[e[V )لدراسة السببية، أي أنه كلما كان هذا التباين ضعيفاً كان المتغير مفسراً تفسيراً جيداً، وبناء على ذلك فهو يميز بين أربعة أنواع من السببية: ً ً

)أ( **السببية وحيدة االتجاه** : نقول أن X تسببY إذا تحققت المتراجحة اآلتية:

## $[e(Yt/\hat{Y}_{t-1},\hat{X}_{t-1})] < V[e(Yt/\hat{Y}_{t-1})]$

وهذا يعني أن ماضي (X) يحسن من تنبؤ (Y) في اللحظة (t) وهو أفضل من الاعتماد فقط على ماضيي الظاهرة (Y).

)ب( **السببية باالتجاهين**: وهي تعني أن (X )تسبب )Y)، و (Y )تسبب (X(، وتكون لدينا المتراجحة اآلتية متحققة:

 $V[e(Y_t | \hat{Y}_{t-1}, \hat{X}_{t-1})] < V[e(Y_t | \hat{Y}_{t-1})]$  $V[e(Xt/\hat{X}_{t-1}, \hat{Y}_{t-1})] < V[e(Xt/\hat{X}_{t-1})]$  $\hbox{ (X)}$ و هذا يعني أن ماضي  $\hbox{ (X)}$ ) يحسن من تنبؤ  $\hbox{ (Y)}$  ) ، ماضي  $\hbox{ (Y)}$  ) يحسن من تنبؤ ( )ت( **السببية اآلنية :** وهي تعني أن القيمة الحالية ل (X (تسبب القيمة الحالية ل)Y (وتكون المتراجحة اآلتية متحققة:

## $V[e(Yt/\hat{Y}_{t-1},\hat{X}_t)] < V[e(Yt/\hat{Y}_{t-1},\hat{X}_{t-1})]$

)ث( **السببية المتباطئة )اآلجلة**): القيم الماضية ل) X ) تسبب القيمة الحاضرة ل) Y)، ومن ثم تكون المتراجحة اآلتية متحققة:

 $V[e(Yt/\hat{Y}_{t-1},\hat{X}_{t-m})] < V[e(Yt/\hat{Y}_{t-1})]$ 

ويميز إدريس (2007، 104) بين ثمان حالات ممكنة للعلاقة السببية التي يمكن حدوثها بين المتغيرين (X )،) Y) ، ويمكن تلخيصها في الجدول اآلتي:

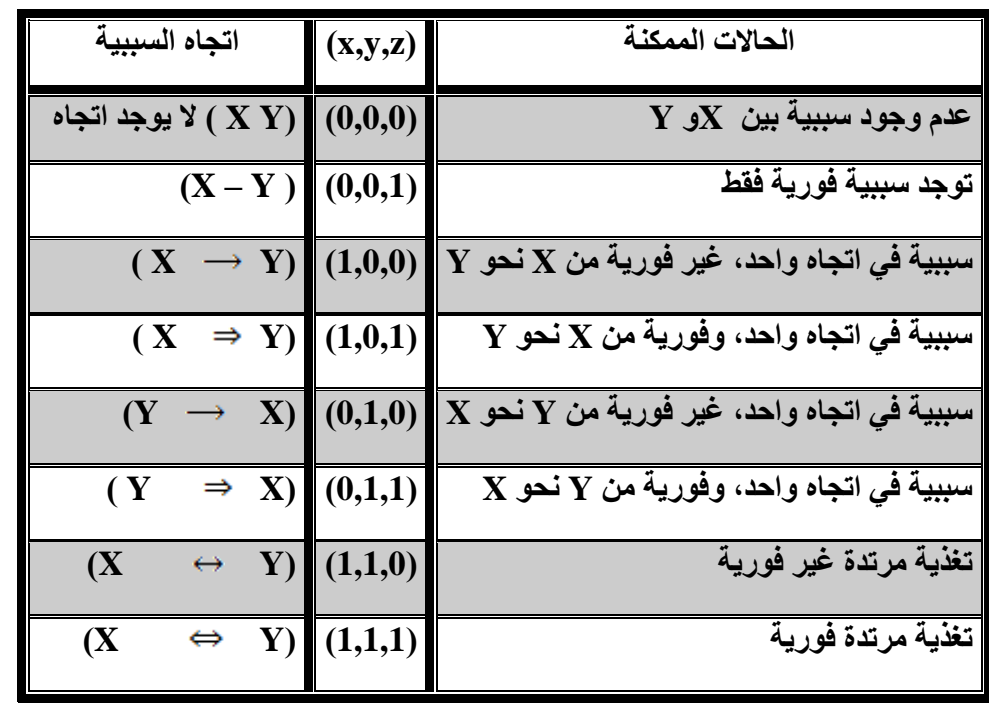

الجدول (48) أنواع العلاقات السببية.

**PIERCED.A and HAUGH.L.D, causality in temporal system : المصدر Charracterization and survy, journal of econometrics, vo15,1977,p268 نقال من ) إدريس ، ،6666 963(.** 

#### )1(**السببية حسب مفهوم سيمس )1980(:** .

لقد قدم (سيمس) سنة (1980) اختبار اً يختلف قليلاً عن الاختبار الأول، بحيث إنه إذا كانت القيم المستقبلية ل $\rm (y_{1t})$  تسمح بشرح القيم الحاضرة ل $\rm (y_{2t})$  فإن  $\rm (y_{2t})$  هي سبب  $\rm (y_{1t})$ ،ويمكن كتابة ذلك بالصيغة الرياضية الآتية (لبزة وضيف الله، 2014، 12):

$$
y_{1t} = a_0^1 + \sum_{i=1}^p a_{1i}^1 y_{1t-i} + \sum_{i=1}^p a_{1i}^2 y_{2t-i} + \sum_{i=1}^p b_i^2 y_{2t+i} + \varepsilon_{1t}
$$
  

$$
y_{2t} = a_2^0 + \sum_{i=1}^p a_{2i}^1 y_{1t-i} + \sum_{i=1}^p a_{2i}^2 y_{2t-i} + \sum_{i=1}^p b_i^1 y_{1t+i} + \varepsilon_{2t}
$$
  

$$
(H0: b_1^2 = b_2^2 = \dots = b_p^2 = 0) \quad \text{if } \forall i \in \mathbb{N} \text{ if } \forall i \in \mathbb{N} \text{ and } \forall i \in \mathbb{N} \text{ and } \forall i \in \mathbb
$$

 $(H0: b_1^1 = b_2^1 = \cdots = b_n^1 = 0)$  : إذا قبلنا الفرضية الآتية  $(Y_{2}t)$  )  $(Y_{1}t)$ 

نستعمل إحصاءة (فيشر) نفسها لاختبار (غرانجر) وهي كالآتي:

$$
F_{cel} = \frac{(SCRR - SCRU)/c}{SCRU/(n - k - 1)}
$$

**ومن الطريقتين السابقتين لتحليل السببية يتبين أنه:** 

بالنسبة للباحث غرانجر السببية تعرف بحد تحسينها للتنبؤ، ويحلل السببية فقط بين المسارات المستقرة.

بالنسبة للباحث سيمس فالسببية تفتح إمكانية أن السببية تبدأ في اللحظة، وتأخذ إلى مسارات غير مستقرة وتقترح ترشيح السالسل.

**خطوات اختبار السببية (Granger(:**

يمر اختبار السببية بعدد من الخطوات هي كالآتي( نفار والعواد، 2012):  
\n(1) نقوم بتقدير المعادله الأتية باستخدم طريقة المربعات المضىزى:  
\n
$$
Y_t = \phi_1(B)Y_t + \phi_2(B)X_t + \varepsilon_t
$$
\n
$$
= \sum_{i=1}^q \phi_{2i} B^i \phi_2(B) = \sum_{i=1}^p \phi_{1i} B^i \phi_1(B) = 1
$$

ثم نحسب مجموع مربعات انحرافات القيم الفعلية عن المقدرة ونرمز لها )1SCR)

)1(نقوم بتقدير المعادلة اآلتية:

$$
Y_t = \Phi_1(B)Y_t + \varepsilon_t
$$
\n(SCR2).

\n(SCR2) (SCR2) (Recall)

\n(Recall)

\n(Recall)

\n(Recall)

\n(Recall)

\n(Recall)

\n(Recall)

\n(Recall)

\n(Recall)

\n(Recall)

\n(Recall)

\n(Recall)

\n(Recall)

\n(Recall)

\n(Recall)

\n(Recall)

\n(Recall)

\n(Recall)

\n(Recall)

\n(Recall)

\n(Recall)

\n(Recall)

\n(Recall)

\n(Recall)

\n(Recall)

\n(Recall)

\n(Recall)

\n(Recall)

\n(Recall)

\n(Recall)

\n(Recall)

\n(Recall)

\n(Recall)

\n(Recall)

\n(Recall)

\n(Recall)

\n(Recall)

\n(Recall)

\n(Recall)

\n(Recall)

\n(Recall)

\n(Recall)

\n(Recall)

\n(Recall)

\n(Recall)

\n(Recall)

\n(Recall)

\n(Recall)

\n(Recall)

\n(Recall)

\n(Recall)

\n(Recall)

\n(Recall)

\n(Recall)

\n(Recall)

\n(Recall)

\n(Recall)

\n(Recall)

\n(Recall)

\n(Recall)

\n(Recall)

\n(Recall)

\n(Recall)

\n(Recall)

\n(Recall)

\n(Recall)

\n(Recall)

\n(Recall)

\n(Recall)

\n(Recall)

\n(Recall)

\n(Recall)

\n(Recall)

\n(Recall)

\n(Recall)

\n(Recall)

\n(Recall)

\n(Recall)

\n(Recall)

\n(Recall)

\n(Recall)

\n(Recall)

\n(Recall)

\n(Recall)

\n(Recall)

\n(Recall)

\n(Recall)

\n(Recall)

\n(Recall)

\n(Recall)

\n

وتتطلب عملية بناء النماذج السببية القيام بعدد من الخطوات يمكن تلخيصها كاآلتي )النقاش وصالح، ،0228 911(:

- )1(تحديد العالقة بين المتغيرات باالعتماد على األسس المنطقية، أو النظريات العلمية ومراعاة التسلسل الزمني الذي يجب مراعاته عند ترتيب المتغيرات، ومالئمة البيانات مع األنموذج المفتر ض تعد من الأساسيات الواجب اتباعها عند بناء النماذج السببية.
- )1(تحديد الشكل الرياضي لألنموذج، وتدعى هذه الخطوة بالتخصيص (Specification(؛ ويقصد بها: تحويل الفر وض النظرية غلى مجموعة معادلات لغرض تشكيل الأنموذج السببي.
	- )8( تشخيص كل معادلة في األنموذج (Identification(. )1(ايجاد التقديرات االحصائية للمعلمات في األنموذج المفترض. (5) تقييم أداء الأنموذج السببي بإجراء الاختبارات المناسبة. (6)تحليل الأنموذج وتفسير النتائج ووضع التوصيات الملائمة.

#### ثانيا : نماذج اشعة الانحدار الذاتي غير المستقرة، وتقنية التكامل الشترك: **ً**

 تستخدم منهجية التكامل المشترك لمعرفة طبيعة العالقة التوازنية بين المتغيرات في المدى الطويل والذي يتطلب أن تكون المتغيرات الخاضعة لهذا االختبار غير مستقرة، بمستواها لكنها تتمتع درجة الاستقرار نفسها؛ أي أنها تصبح مستقرة بعد أخذ الفرق الأول أو الثاني، حيث يكون المتغير ساكنا أو مستقرا إذا كانت درجة التكامل له تساوي صفر (o(I، وإذا استقرت السلسلة بعد أخذ الفرق الأول فيطلق عليها أنها ذات تكامل من الدرجة الأولى (1)I (حمود، 2011،  $. (182)$ 

ويتم استخدام طريقة الإمكان العظمى أو ما يعرف باختبار (جو هانسن) للتكامل المشترك حيث يستدل على أن السلاسل الزمنية تتحرك معاً عبر الزمن وأن هناك فترة زمنية طويلة الأجل تعرف بانحدار التكامل المشترك (القحطاني وغانم، 2006، 13).

أي أن العالقة التوازنية بين المتغيرات التابعة والمتغيرات المفسرة في المدى الطويل، حيث العالقة الديناميكية في المدى القصير ال تقل أهمية عنا في المدى الطويل، وتعتمد طريقة )جوهانس( على طريقة االمكانية العظمى لتقدير وتحديد وجود متجهات متكاملة في نموذج )VAR )فإذا كان هناك متجه يحتوي على )P (من المتغيرات المتولدة من الرتبة )K )من عملية (VAR (وأخطاء )Gaussian )بالصيغة اآلتية ) حمود، ،0299 980(:

 $Z_t = A_1 Z_{t-1} + \cdots + A_k Z_{t-k} + \mu + \varepsilon_t$ 

ويعرف (Granger) (1969 )مفهوم التكامل المشترك بين متغيرين أو أكثر من الناحية اإلحصائية بأنه: يعني وجود توازن طويل المدى بين هذين المتغيرين.

تعرف درجة التكامل المتغير كما قدمها كرانجر واينكل (Engle – Granger, 1987)  $(\rm Y_{t})$ للمتغيرات قيد الدراسة بأنـها: عدد الفروقات (d) اللازمة لجعل متغير ما  $(\rm Y_{t})$  ساكنا ( مستقر ً )خزعل ،0299، 091(.

ويعرف بأنه تصاحب سلسلتين زمنيتين أو أكثر بحيث تؤدي التقلبات في إحداهما إلى إلغاء التقلبات في الأخرى بطريقة تجعل النسبة بين قيمتيهما ثابتة عبر الزمن، ولعلّ هذا يعني أن بيانات السالسل الزمنية قد تكون غير مستقرة إذا ما أخذت كل على حدة، ولكنها تكون مستقرة كمجموعة، ومثل هذه العلاقة طويلة الأجل بين مجموعة من المتغيرات، وتعدّ مفيدة في التنبؤ بقيم المتغير التابع بدلالة مجموعة من المتغير ات المستقلة (عطية ، 2004، 670).

ويتطلب حدوث التكامل المشترك في حالة أن تكون السلسلتان (Xt,Yt) متكاملتين من الرتبة األولى كل على حدة، أن تكون البواقي الناجمة عن تقدير العالقة بينهما متكاملة من الرتبة صفر (عطية ، 2004، 670).

ومما سبق نجد أن التكامل المشترك هو التعبير الاحصائي لعلاقة التواز ن الطويلة الأجل، فلو أن هناك متغيرين يتصفان بخاصية التكامل المشترك، فإن العالقة بينهما تكون متجهة لوضع التوازن في الأجل الطويل، بالرغم من إمكانية وجود انحرافات عن هذا الاتجاه في الأجل القصير.

- -1 **اختبارات التكامل المشترك:** يوجد هناك العديد من اختبارات التكامل المشترك أبرزها: اختبار (انجل جرانجر) ، واختبار الانحدار المتكامل ل(ديربن واتسون)، واختبار (جو هانسن) وفيما يلي توضيحا لتلك الاختبار ات. ً
- أ- **تحليل التكامل المشترك بطريقة انجل – جرانجر :** إن تحليل التكامل المشترك الذي تم وضعه من قبل (Granger) غرانجر عام (1983)، ثم من قبل ( Engel et Granger عام 9181(، ويعّد عند الكثير من االقتصاديين كأحد أهم المفاهيم الجديدة في مجال القياس االقتصادي، وكذلك لتحليل السالسل الزمنية، وتستلزم هذه الطريقة المرور بخطوتين(سلامي وشيخي، 2013، 125-127):
- **األولى:** تقدير العالقة المعنية بطريقة المربعات الصغرى العادية حيث نحصل على معادلة انحدار التكامل المشترك ثم الحصول على بواقي االنحدار المقدرة، وهي المزيج الخطي المتولد من انحدار العالقة التوازنية طويلة المدى .
	- **الثانية**: اختبار مدى سكون البواقي المتحصل عليها من الخطوة األولى وفق اآلتي:
- الرسم البياني للبواقي: تكون السلسلة تكون مستقرة إذا تذبذبت حول وسط حسابي ثابت، مع تباين ليس له عالقة بالزمن.
	- معامالت االرتباط الذاتي للبواقي.
- ثم استخدام اختباري ديكي فوللر الموسع وفيليب بيرون من أجل تعزيز النتائج المتوصل إليها.
- إذا كانت البواقي ساكنة فإن العالقة المقدرة عالقة صحيحة وغير مضللة، أما إذا كانت البواقي غير ساكنة في المستوى، فإنه لا توجد علاقة توازنية طويلة الأجل بين المتغيرين، وأن العالقة السابقة مضللة وال يمكن الركون إليها.

**ب- تحليل التكامل المشترك بطريقة )جوهانسن جسليوس Juselius-Johansen) :**

لتحديد عدد متجهات التكامل المشترك اقترح (Johansen، 1988) إجراء اختبار الأثر *(test Trace* )حيث يختبر فرضية العدم القائلة بأن هناك على األكثر (q (من متجهات التكامل المشترك مقابل الفرض البديل (q=r) ، ويتفوق هذا الاختبار على اختبار (انجل وجرانجر)، نظرا لأنه يتناسب مع العينات صغيرة الحجم، وكذلك في حالة وجود أكثر من متغيرين، بالإضافة إلى أنه يكشف عن ما إذا كان هناك تكاملا مشتركا فريدا لانحدار المتغير التابع على المتغيرات المستقلة، وهذا له أهميته في نظرية التكامل المشترك، حيث تشير إلى أنه في حالة عدم وجود تكامل مشترك فريد، فإن العالقة التوازنية بين المتغيرات تظل مثارا للشك والتساؤل، ويحسب بالصيغة الأتية (سلامي وشيخي،2013، 125-127):

$$
\lambda_{trace} = n \sum_{i=r+1}^{k} Ln(1 - \lambda_i)
$$

حيث (  $\lambda_i$  ) القيمة الذاتية رقم ( i ) لمصفوفة التباين - التباين المشترك التي تسمح بحساب القيم الذاتية،  $(k)$ عدد المتغير ات،  $(r)$  رتبة المصفوفة.

وقبل تطبيق طريقة (جو هانسن) للتكامل المشترك يجب تحديد عدد فترات الإبطاء (P) للسيرورة (VAR (ولتحديد (P )يستخدم معياري )أكايك وشوارتز(.

ويعد هذا الاختبار أكثر شمولية وتعقيداً، ويستخدم في حالة النماذج متعددة المعادلات الأنية من ً الصيغة (VAR )، ويعتمد على مدخل المعلومات الكاملة لالحتمال األعظم ) عطية ، ،0223 .(673

- ت- **اختبار االنحدار المتكامل لديربن واتسون:** الجراء هذا االختبار نتبع الخطوات اآلتية )عطية،  $: (673 \cdot 2004)$
- (1) نقوم بحساب إحصائية ديربن واتسون (d) المصاحبة للانحدار الأصلي بين( Xt, Yt وتسمى (d) المحسوبة.
	- )1(نبحث في جداول أعدها )Bhargava & Saran )عن (d (الجدولية.

)8(نختبر فرض العدم (0=d )، فإذا كانت )d )المحسوبة أكبر من )d (الجدولية نرفض فرض العدم وبالتالي هناك تكامل مشترك، ولا يكون الانحدار المقدر زائفاً، والعكس ً صحيح .

**-5 خصائص حول رتبة التكامل:**

تتميز رتبة التكامل بعدد من الخصائص، أهمها (عطية، 2004، 669-670):

وكانت ( $X_t$  ,  $Y_t$ ) وكانت (Xt,  $Y_t$  ) مستقرة و ((1)I ~ 1) متكامل ( $X_t$  ,  $Y_t$ ) متكامل ( . من الرتبة الأولى فإن السلسلة (Xt + Yt) تكون متكاملة من الرتبة الأولى (1)I. ب- ال يؤثر إضافة حد ثابت أو ضربه في سلسلة زمنية على رتبة تكاملها أي :

انا كانت (Xt) (تبة تكاملها (I(d) و لدينا (a,b) ثوابت فإن (Zt= a+bXt) تكون رتبة تكاملها (I(d) نفسها .

- ت- يترتب على طرح سلسلتين متكاملتين من رتبة واحد الحصول على سلسلة جديدة متكاملة من نفس الرتبة ، أي إذا كانت  $\rm (X_t) \sim \rm (X_t) \sim \rm (X_t) \sim 0$  (  $\rm N_t$  ) و  $\rm a=constant$  (  $\rm Y_t$  ) من نفس الرتبة ، أي إذا كانت (d) السلسلة .(d) السلسلة  $Z_t = Y_t - aX_t$  تكون متكاملة من الرتبة (d)
- ث- إذا قمنا بتقدير علاقة بين متغيرين  $(\rm X_{t}, \rm Y_{t})$  وكان كل منهما متكامل من الرتبة الأولى نحصل على بواقي متكاملة من الرتبة األولى، وهذا يعني حتى إذا كان هناك سلسلتان متكاملتان من الرتبة نفسها كل على حدة، فليس هناك ما يضمن أنهما يتصفان بخاصية التكامل المشترك، وهذا يستدعي تطبيق اختبارات أخرى للتأكد من توفر هذه الخاصية.
- ج- تكون السلسلة متكاملة من الرتبة (d (إذا تطلب إجراء الفروقات عليها (d )مرة لجعلها مستقرة .
	- ح- لتكن  $(\rm X_{1t})$  سلسلة مستقرة، و $(\rm X_{2t}$  ) سلسلة متكاملة من الرتبة (1=d) عندئذ السلسلة غير مستقرة لانهما متكاملتان إحداهما غير مستقرة. النهما متكاملتان إحداهما غير مستقرة.  $(\rm Y\rm = X_{1t}$  + $\rm X_{2t}$  )
- خ- لتكن (X2t )سلسلتين متكاملتين من الرتبة (d) ، والتوفيقة الخطية  $(X_{1t} + \beta X_{2t})$ ، )، اذا كان ( B ، O< ) من إشار تين مختلفتين فإن الاتجاهات العامة قد تنعدم، وفي هذه الحالة فإن السلسلة الناتجة تؤول إلى (0)I وفي الحالة العكسية تؤول الى (d(I .
- د- لا يمكن جمع سلسلتين ذات مرتبتين مختلفتين (عابد، 2010، 112) ويقال أن السلسلتين ) متكاملتان إذا تحقق الشرطان: ( $\rm X_{t}$  و  $\rm X_{t}$

)1(إذا خضعتا إلى اتجاه عام عشوائي له رتبة الفرق )d )نفسها.

)1(التوافق الخطي لهاتين السلسلتين يسمح بالحصول على سلسلة ذات رتبة فرق أقل .

-8 **طرائق تقدير انحدار التكامل المشترك**:

يمكن استخدام عدد من الطرائق لتقدير انحدار التكامل المشترك، ومن أهمها طريقة المربعات الصغرى االعتيادية، طريقة المربعات الصغرى المعدلة بالكامل، طريقة انحدار التكامل المشترك القويم، طريقة المربعات الصغرى الديناميكية، وطريقة المربعات الصغرى العادية ) عبدالرزاق والجبوري، 0290(.

ويمكن استخدام طريقة المربعات الصغرى العادية في تقدير النماذج ذات المعادالت المتتابعة وذلك عن طريق تقدير كل معادلة من معادالت النموذج بصورة مستقلة ، أما في الحاالت التي تكون فيها معادلات النموذج مرتبطة مع بعضها بعضاً فإن (OLS) لا يصبح ملائماً <sub>.</sub>

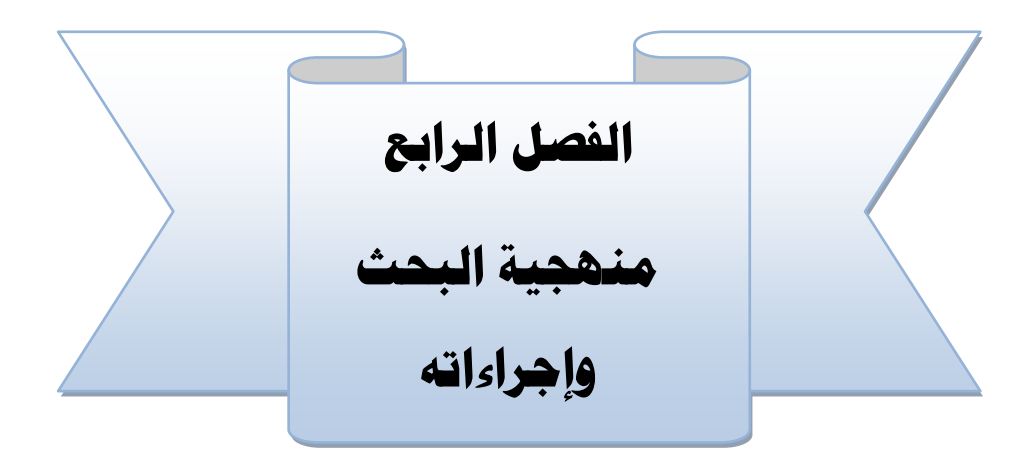

#### **منهج البحث**

**املراحل العامة للنمذجة كمنهجية حبثية:** 

**أدوات مجع البيانات.** 

الخطوات الإجرائية لأساليب النمذجة المستخدمة:

**إجراءات النمذجة باستخدام منهجية )بوكس جينكنز(.** 

 **إجراءات النمذجة باستخدام منهجية اَلحندار املتعدد التدرجيي:** 

**إجراءات النمذجة باستخدام منهجية أشعة اَلحندار الذاتي.** 

# **الفصل الرابع: منهجية البحث**

تمهيد :

يتناول هذا الفصل منهجية البحث، مستعرضا،ً المنهج المستخدم، وأساليب النمذجة الحديثة التي تم استخدامها لإلجابة عن تساؤالت البحث، ويحدد كل أسلوب والتعريف به والبيانات المستخدمة في بناء النموذج تبعاً لكل أسلوب، ومصادر الحصول على البيانات، ثم تبيان الأساليب اإلحصائية المستخدمة في كل مرحلة من مراحل بناء كل أسلوب من األساليب الثالثة المتمثلة في : أسلوب )بوكس جينكنز(، وأسلوب االنحدار المتعدد، وأسلوب أشعة االنحدار الذاتي، وذلك على النحو اآلتي:

#### **-0 منهج البحث:**

ال تزال النمذجة كمنهجية محل جدل بين الباحثين، وكما تبين من الدراسات السابقة أن الكثير من تلك الدر اسات لا يز ال يصنف النمذجة ضمن إطار المنهج الوصفي، وكذلك بالنسبة لأي منهجية حديثة، بينما دراسات أخرى ترى أن كل أسلوب من أساليب النمذجة يعّد منهجية مستقلة.

فهناك صنف من الباحثين يحاول تأطير المنهجيات البحثية الحديثة ضمن المنهجيات البحثية التقليدية المتمثلة في: المنهج الوصفي، والتجريبي، والتاريخي، ويرى بختي) 9118 49،( بأن كل منهج يرتبط بظاهرة بقصد وصفها، وتفسيرها للوصول إلى أسباب هذه الظاهرة، والعوامل التي تتحكم فيها، واستخلاص النتائج وتعميميها يعد "منهجاً وصفياً"، وهو الأساس لجميع البحوث، بينما المنهج المرتبط بالماضي المتتبع للظاهرة المدروسة هو" منهج تاريخي"، أما إذا كانت الدراسة تبرز الجوانب الإيجابية في الموضوع (لزيادته والاستمرار فيه) والدلالة على أوجه القصور والخلل لتفاديه فهو" منهج تقويمي"، وإذا كان النهج يعتمد على الدراسة الميدانية والوثائق واإلحصائيات بهدف تحليل وقياس العوامل المؤثرة على سلوك الظاهرة ومن ثم التنبؤ بمسارها مستقبالً فهو " منهج تجريبي" يستند على دراسة الحالة، وهناك من يطلق عليه " المنهج المتكامل في البحوث التطبيقية"، ذلك أن هذا المنهج يستند على حقيقة وجود ارتباط وتالزم بين االطار النظري للبحث، وبين الواقع التطبيقي له، ويتيح هذا المنهج للباحث تحقيق العمق باستخدام المنهج التاريخي والشمول باستخدام المنهج الوصفي، والتوازن باستخدام أدوات التحليل الإحصائي التي تمكن من: تجنب التحيز ، وتحليل النتائج وتفسير ها إحصائياً، وتقدير التفاعل بين المعامالت وتقدير الخطأ التجريبي.

وهناك من يرى أن النمذجة منهجية مستقلة بذاتها ولها خطواتها واجراءاتها، وتختلف حتى في طبيعة بياناتها عن المناهج البحثية التقليدية، وتعّد النمذجة من المستحدثات المنهجية في ميدان اإلدارة التعليمية، وبمقتضاها يستطيع الباحث واإلداري التربوي التعامل مع العالم الحقيقي أو الواقعي للظاهرة اإلدارية التربوية المراد التخطيط لها، أو تحريكها إلى الوضع المستقبلي المستهدف.

ويرى (Maccallum and Austin) (2000, 202 بأن النمذجة هي: "مدخل يستخدم لتقدير وتحليل واختبار النماذج التي تحدد العالقات بين المتغيرات، وهي أسلوب يستخدم لتحديد وتقدير نماذج العالقات الخطية بين المتغيرات".

ويرى )Hoyle( (1995 )بأن النمذجة: "مدخل إحصائي شامل الختبار الفروض عن العالقات بين المتغيرات الكامنة والمتغيرات المشاهدة".

ويرى المهدي (8,2007) أن النمذجة في الإدارة التعليمية بوصفها، منهجية بحثية لاختبار النماذج اإلدارية النظرية كميا باستخدام المنهج العلمي الختبار الفروض البحثية؛ وذلك من أجل تحقيق فهم أفضل للعالقات المعقدة بين المتغيرات اإلدارية في المجال التربوي.

ويتضح من التعريفات السابقة أن النمذجة: تمثل منهجية أو طريقة أو مدخل أو أسلوب في البحث والتحليل للنماذج النظرية، التي تصف وتحدد العالقات بين المتغيرات التي يتناولها الباحث بالمعالجة والدراسة.

وهناك العديد من المزايا المتضمنة في استخدام منهجية النمذجة عموما، من أهمها ما يأتي (المهدي، 2007، 20):

- تتيح المنهجية اختبار النماذج بصورة شاملة بدال من التعامل مع متغيرات النموذج بشكل منفصل/منفرد.
	- تتضمن المنهجية نمذجة افتراضات أكثر مرونة تسمح بالتفسير.
- تتيح المنهجية تخفيض خطأ القياس من خالل وجود المؤشرات المتعّددة لكل متغير كامن خاصة مع استخدام التحليل العاملي التوكيدي.
- تسمح المنهجية بإمكانية اختبار النماذج التي تتضمن العديد من المتغيرات التابعة، والمتغيرات الوسيطة بين المتغيرات المستقلة والتابعة.
- تحقيق مزيد من الموضوعية في معالجة الظواهر اإلدارية من خالل تكميم ظواهر ومتغيرات اإلدارة التعليمية، والتأكد من صدق قياس الظواهر اإلدارية التربوية.
- إمكانية التنبؤ بمستقبل الظواهر الإدارية من خلال تحديد الأوزان الإنحدارية للمتغيرات المؤثرة عليها.
- التحقق من صدق النظريات اإلدارية الحالية من خالل بناء النماذج المشتقة من النظرية واختبار مدى صدقها.
- تطوير النظريات اإلدارية في المجاالت اإلدارية المختلقة بناء على النماذج البنائية للمتغيرات في أوضاع مختلفة.

وبنا ًء على ما سبق يرى الباحث أن المنهجية المستخدمة في هذا البحث هي منهجية النمذجة، وأن النمذجة أصبحت منهجية بحثية مستقلة، فهي تختلف عن المنهجيات التقليدية في إجراءاتها، وطبيعة البيانات التي تعالجها، وأدوات جمع البيانات، وتختلف كذلك في الأساليب الإحصائية لمعالجة البيانات، ناهيك عن أنها تصف وتفسر وتتنبأ بالظاهرة، وقد تمكن من التحكم في الظاهرة.

#### **-5 مراحل منهجية النمذجة:**

 تتطلب عملية النمذجة والوصول إلى نموذج دقيق يمثل الظاهرة المدروسة، ويستطيع توقع قيمها المستقبلية؛ اتباع عدد من الخطوات تتمثل في الآتي( عقون،2010، 93-95):

#### أ- **مرحلة تعيين النموذج:**

تتطلب هذه المرحلة تحديد المتغيرات التي يجب أن يتضمنها النموذج، أو التي يجب استبعادها منه، انطلاقاً من النظر بات ذات العلاقة بالظاهر ة المدر وسة، أو من خلال الدر اسات السابقة، وكذلك خبرة الباحث.

تحديد العلاقة الرياضية التي تربط المتغير التابع والمتغير المستقل (المفسر ) في شكل علاقة دالية أو معادلة أو مجموعة معادالت، ولتحديد أنسب الصيغ الرياضية التي تعبر عن هذه العالقة بين هذه المتغير ات تعبيرًا دقيقًا (خطية أو غير خطية، بسيطة أو متعددة) يجب اتباع الخطوات الآتية:

تحديد المتغير التابع والمتغيرات المستقلة (أو المتغير المستقل) مع تحديد وحدات قياس كل متغير من المتغيرات المدروسة.

- التأكد من أن هناك عالقة جدلية واضحة بين الظاهرة المدروسة والعوامل المؤثرة فيها.
- جمع المعلومات الأولية مثل جمع المعطيات عن كل العوامل المر تبطة بالظاهر ة المدروسة وترتيبها في جدول خاص.
	- التعرف على الشكل البياني الحقيقي للعالقة محل الدراسة.
- اختيار أنسب الصيغ الرياضية التي تتالءم مع الشكل االنتشاري؛ فقد تكون العالقة خطية أو غير خطية، في شكل معادلة من الدرجة الثانية أو ثالثة، وقد تكون معادلة واحدة أو عدة معادالت.

يتم إدخال المتغير العشوائي (uj) لتقدير الأخطاء المعيارية وصياغة النموذج القياسي. **ب- تقدير معلمات النموذج:** 

وتتكون هذه المرحلة من الخطوات اآلتية:

- تجميع البيانات عن المتغيرات التي يحتويها النموذج.
- اختيار طريقة القياس المناسبة: وتتعدد طرق قياس معلمات النموذج ومن هذه الطرق: طريقة المربعات الصغرى، وطريقة االحتمال القصوى؛ وطريقة المربعات الصغرى غير المباشرة، وطريقة المربعات الصغرى على مرحلتين أو ثالث مراحل.
	- **ج- مرحلة تقييم المقدرات:**
- وهي تقييم تلك المعلمات ونقصد بها تحديد ما إذا كانت قيم هذه المعلمات لها مدلول أو معنى من الناحية الاقتصادية، ومن الناحية الإحصائية، وهناك ثلاث معايير أساسية؛ والتي تأخذ كأساس لعملية التقييم (عطية ، 2005، 444):

**معايير اقتصادية**: تتعلق هذه المعايير بحجم وإشارة المعلمات المقدرة، في ضوء النظرية االقتصادية ذات العالقة بالظاهرة.

**معايير إحصائية**: تهدف إلى اختبار مدى الثقة اإلحصائية بتقديرات المعلمات، ومن أهمها معامل التحديد واختبارات المعنوية، وتسمى االختبارات من الدرجة األولى.

**معايير القياسية**: تهدف إلى التأكد من أن االفتراضات التي تقوم عليها المعايير اإلحصائية منطبقة في الواقع، وتسمى باختبارات من الرتبة الثانية ومن هذه المعايير معايير االرتباط الذاتي، ومعايير االمتداد الخطي المتعدد، ومعايير التعرف، ومعايير ثبات التباين وغيرها.

#### **د- مرحلة التنبؤ: تقييم القوة التنبؤية للنموذج:**

بعد التأكد من جودة الأداء العام للنموذج المقدر ، يتم تطبيق النتائج التي تم التوصل لها على الواقع واستخدامها في عملية التنبؤ (بخيت وفتح الله، 2007، 30).

#### -8**جمتمع البحث وعينته**:

تمثل مجتمع البحث في البيانات عن الالتحاق بالجامعات الحكومية اليمنية خلال الفترة (1971-1111(، وبيانات أخرى خالل الفترة )1111-1331( عن المتغيرات اآلتية: حجم االستثمار، الناتج المحلي اإلجمالي غير النفطي، الناتج المحلي اإلجمالي، نصيب الفد من اناتج المحلي اإلجمالي، الموازنة العامة للدولة، عدد خرجي الثانوية العامة، عدد السكان في الفئة العمرية )11-13(، عدد المقبولين في الجامعات الحكومية، عدد أعضاء هيئة التدريس بالجامعات الحكومية، سعر صرف الريال اليمني مقابل الدوالر.

#### -1 **أدوات البحث:**

اقتضت طبيعة البحث تصميم استمارات لجمع البيانات عن المتغيرات ذات الصلة بموضوع البحث وتتبع البيانات السنوية لتلك المتغيرات، وقد امتدت السلسلة الزمنية لسلسلة االلتحاق منذ بداية التعليم الجامعي في اليمن عام (1971م) وحتى أخر عام تتوفر عنه البيانات وهو العام (2014م)، وبالنسبة لبقية المتغيرات، فقد صممت لها استمارة أخرى تتبع بياناتها خلال الفترة الزمنية (1990- 2014)، أي منذ إعلان الوحدة اليمنية المباركة عام (1990م).

ويمكن تلخيص أدوات البحث كاآلتي:

- استمارة لجمع بيانات الملتحقين بالجامعات الحكومية في الفترة (1971-2014): وتهدف إلى توفير القاعدة البيانات التي تتطلبها عملية النذجة باستخدام أسلوب )بوكس جينكنز(.
- استمارة لجمع بيانات عن المتغيرات المفسرة لدالة الطلب على االلتحاق خالل الفترة )1111-1331(: وهذه المتغيرات هي: حجم االستثمار، واجمالي الناتج المحلي غير النفطي، والناتج المحلي االجمالي، ونصيب الفرد من الناتج المحلي اإلجمالي، وموازنة الدولة، وعدد خريجي الثانوية العامة، وعدد السكان للفئة العمرية (19-

11(، وعدد المقبولين في الجامعات الحكومية، وعدد الملتحقين، وهدفت هذه البيانات إلى تصميم نموذج لدالة الطلب باستخدام أسلوب النحدار المتعدد التدريجي.

- استمارة لجمع بيانات عن متغيرات الناتج المحلي غير النفطي، ونصيب الفرد من الناتج المحلي الإجمالي، وسعر صرف الريال اليمني مقابل الدولار الأمريكي، وعدد الملتحقين بالجامعات الحكومية اليمنية: وهدفت هذه االستمارة إلى توفير قاعدة بيانات تم استخدامها في نمذجة دالة الطلب باستخدام أسلوب أشعة االنحدار الذاتي.

**مبررات اختيار بيانات االلتحاق بالجامعات الحكومية:**

- توافر سلسلة بيانات لفترة زمنية تسمح بتطبيق أساليب النمذجة الحديثة.

- محاولة تقديم أساليب نمذجة متنوعة بالتركيز على متغير واحد، بدالً من التشتت وتعدد المتغيرات.

- المتغير الذي يمكن من خالله تحديد االمكانات والموارد المادية والبشرية الالزمة للتعليم الجامعي.

- امكانية تطبيق أساليب نمذجة االلتحاق بالجامعات الحكومية نفسها على متغيرات أخرى تعليمية، مثل القبول، أو التخرج، أو أعضاء هيئة التدريس، أو تكلفة الطالب، أو النفقات وغيرها.

**ملحوظات حول البيانات:** 

- اعتمد البحث الحالي على البيانات التي توفرها الجهات الرسمية، وتعد مهمة جمع البيانات شاقة تتطلب جهوداً مضنية، وقد بذل الباحث أقصىي جهوده في تنقيحها وترتيبها وتوليفها والتأكد من صحتها.
- البيانات ليست مهمة بحد ذاتها، ما لم يتم ترجمتها ومعالجتها لتتحول إلى معلومات ومن ثم إلى معرفة تصبح حجر األساس لعمليات التخطيط.

#### **-3 اخلطوات اإلجرائية ملنهجيات النمذجة املستخدمة:**

للوقوف على طبيعة الخطوات اإلجرائية المستخدمة في كل منهجية من المنهجيات المستخدمة في هذا البحث، يمكن تناول كل منهجية على حدة، والتعريف بالمنهجية المستخدمة، والمتغيرات التي يدرسها، والسالسل الزمنية للبيانات، ومصادر الحصول على البيانات، واألساليب اإلحصائية المستخدمة في كل مر حلة من مر احل النمذجة؛ و فقاً لكل منهجية من المنهجيات الثلاثة الآتية:

#### **أ- إجراءات النمذجة باستخدام منهجية بوكس جينكنز:**

الهدف من تحليل السلاسل الز منية استنتاج الخصائص والصفات الأساسية لعملية النمذجة من المعلومات التي تحتويها مشاهدات السلسلة الزمنية، وحالما يتم الحصول على النموذج المناسب لتلك السلسلة يتم استعماله الختبار الفرضيات حول آلية توليد عملية التنبؤ بالقيم المستقبلية للسلسلة الزمنية.

وتعتمد النماذج الحديثة للسالسل الزمنية على المبدأ الفلسفي القائل بأن الحاضر هو نتاج الماضي وهذا يعني أنه يمكن التعبير عن المشاهدة الحالية ( Yt ) كدالة خطية في المشاهدات السابقة  $(\epsilon_{t-1}, \epsilon_{t-2}, \ldots, \epsilon_{t-n})$  بالإضافة إلى الأخطاء العشوائية الماضية ( $Y_{t-1}, \epsilon_{t-2}, \ldots, Y_{t-n}$ )عبدالرحمن وآخرون، ،0221 03(.

يقصد بمنهجية (Jenkins-Box (تلك المنهجية التي طبقها: )Box George& Jenkins Gwilyn( على السالسل الزمنية عام (1970 م(، وتقوم هذه المنهجية نظرة قوية لحل الكثير من مشاكل السلسلة الزمنية، وتعطي تنبؤات دقيقة للسالسل الزمنية، إذ تعد نماذج (ARIMA )طريقة منظمة لبناء وتحليل النماذج وذلك إليجاد (النموذج األمثل ) من بين النماذج المبنية على بيانات السالسل الزمنية، والنموذج الأمثل يتم الحصول عليه بالحد الأدنى للأخطاء، ويعد نموذج أمثلً، إذا كانت كل المعلومات فيه معنوية إحصائياً، والأخطاء في النموذج موزعة بشكل مستقل (الجعضي ، ً  $(2.2006$ 

## **البيانات المستخدمة في بناء نموذج )بوكس جينكنز(:**

السلسلة الزمنية لاللتحاق بالجامعات الحكومية خالل الفترة الزمنية )2014-1971( وهي كالآتي:

| الملتحقين | العام | الملتحقين | العام | الملتحقين | العام |
|-----------|-------|-----------|-------|-----------|-------|
| 167730    | 2001  | 16621     | 1986  | 98        | 1971  |
| 181272    | 2002  | 19467     | 1987  | 329       | 1972  |
| 177167    | 2003  | 21457     | 1988  | 578       | 1973  |
| 175385    | 2004  | 28382     | 1989  | 1405      | 1974  |
| 171123    | 2005  | 36529     | 1990  | 2301      | 1975  |
| 174035    | 2006  | 42165     | 1991  | 2975      | 1976  |
| 188557    | 2007  | 52171*    | 1992  | 4060      | 1977  |
| 199268    | 2008  | 62178     | 1993  | 4660      | 1978  |
| 206052    | 2009  | 76104*    | 1994  | 4756      | 1979  |
| 203887    | 2010  | 90030     | 1995  | 5508      | 1980  |
| 205702    | 2011  | 97190     | 1996  | 6640      | 1981  |
| 200875    | 2012  | 136580    | 1997  | 7794      | 1982  |
| 220668    | 2013  | 168075    | 1998  | 9987      | 1983  |
| 227163    | 2014  | 155537    | 1999  | 12131     | 1984  |
|           |       | 147181    | 2000  | 14405     | 1985  |

**جدول)49( يبين أعداد الملتحقين بالجامعات الحكومية اليمنية خلل الفترة )2014-1971(.**

ويتبين من الجدول (49) أن عدد المشاهدات في السلسلة الزمنية لأعداد الملتحقين تصل إلى )44( مشاهدة، وهذه المشاهدات تعتبر كافية لبناء نموذج مالئم باستخدام منهجية بوكس جينكنز.

**مصادر الحصول على البيانات:** وتتمثل مصادر البيانات في اآلتي:

)1(كتب اإلحصاء السنوية الصادرة عن وزارة التربية والتعليم بالجمهورية العربية اليمنية لألعوام (1987 ، ،1988 1989). )1(كتب اإلحصاء السنوية الصادرة عن وزارة التربية والتعليم بالجمهورية اليمنية للأعوام (1991، 1995). )8(سلسلة كتب اإلحصاء السنوية الصادرة عن الجهاز المركزي لإلحصاء خالل الفترة .(2014-1994)

- )1( سلسلة كتب مؤشرات التعليم في الجمهورية اليمنية، والصادرة عن المجلس األعلى لتخطيط التعليم خالل السنوات (2014-2002).
- )3(القيم المقابلة للسنوات (،1992 1994) قيم مفقودة، وقد تم تقديرها كقيم متوسطة للقيم المجاورة لها.

مرا**حل منهجية (بوكس جينكنز) والأساليب الإحصائية المستخدمة ف***ي* **كل مرحلة:** المرحلة الأولى: مرحلة التعرف على النموذج:

**- اختبارات االستقرارية:** وفي هذه المرحلة يتم تطبيق الفحوص اآلتية للحكم على استقرارية السلسلة:

- )1(الرسم البياني: بغرض التعرف على االتجاه العام للسلسلة الزمنية لاللتحاق. )1(اختبارات جذر الوحدة )ديكي فوللر(: للتأكد من وجود أو عدم وجود جذر الوحدة للسلسلة الزمنية لاللتحاق، وبالتالي الحكم على استقرارية أو عدم استقرارية السلسلة، وكذلك للتعرف على عدد الفروق المطلوبة لكي تصبح السلسلة مستقرة، وبالتالي تحديد درجة تكامل السلسلة.
- )8(اختبارات (correllogram )لمعامالت االرتباط الذاتي (ACF (ومعامالت االرتباط الذاتي الجزئي (PACF(: وفيها تم االعتماد على حدود الثقة، ثم اختبار )ليجنج بوكس B-L )للتأكيد على استقرارية السلسلة أو عدم استقراريتها، وكذلك للتعرف على شكل النموذج المناسب لتمثيل السلسلة، وتحديد عدد االنحدارات الذاتية، أو المتوسطات المتحركة التي يتطلبها نموذج بوكس جينكنز لنمذجة سلسلة االلتحاق.
	- )1(اختبار (Berra-Jarque (للتوزيع الطبيعي للسلسلة في صورتها المستقرة.
		- )3(اختبار (Skewness، Kurtosis (للتناظر والتفلطح .

**تحديد نوع النموذج (ARIMA (**في هذه المرحلة يتم تحديد :

)1(درجة التكامل (d(: والتي تم استخالصها من خالل نتائج اختبار )ديكي فوللر( لجذر الوحدة، وهي تدل على عدد الفروق المطلوبة الستقرار السلسلة. )1( رتبة االنحدار الذاتي (p(: وتم استخالصها من خالل الشكل البياني لدالة االرتباط الذاتي الجزئي لبيانات السلسلة في صورتها المستقرة. )8( رتبة المتوسطات المتحركة (q(: وتم استخالصها من خالل الشكل البياني لدالة االرتباط الذاتي لبيانات السلسلة في صورتها المستقرة.

**المرحلة الثانية: مرحلة تقدير النموذج:** تم تقدير النماذج المرشحة باستخدام طريقتين من طرائق التقدير هما : طريقة المربعات الصغرى، وطريقة معظمية االحتمال .

وقد تم تقدير معلمات النموذج باستخدام طريقة المربعات الصغرى من خالل البرنامج االحصائي )8Eviews)، وتم تقدير معلمات النموذج باستخدام طريقة معظمية االحتمال م خالل البرنامج االحصائي )SPSS).

**مرحلة الفحص التشخيصي:** وفي هذه المرحلة يتم الاختبارات الآتية:

- )1(**القدرة التفسيرية**: معامل التحديد ) 2 R)، معامل التحديد المعدل ) 2 الخطأ ،(adj.R المعياري.
- )3(**المعنوية**: (F (فيشر الختبار المعنوية الكلية، )test-t )الختبار المعنوية الجزئية للمعالم المقدرة، حدود الثقة لمعلمات االنحدار.
	- **)6(اختبارات البواقي:**
	- )7(االعتدالية: اختبار (Berra-Jarque (للتوزيع الطبيعي لسلسلة البواقي.
		- )3(االستقاللية: معامالت االرتباط الذاتي للبواقي. طريقة دربن واتسن.
	- )3(معايير المفاضلة: معيار أكايك )AIC(، معيار شوارز (SC(، معيار حنان كوين (Q-H(.

#### **مرحلة التنبؤ:**

- )11( التنبؤ بالقيم المقدرة للسلسلة األصلية.
- )11( التنبؤ بالقيم المستقبلية خالل الفترة )-2015 2035( .
	- )11( التنبؤ بحدي الثقة للقيم المستقبلية.
- .(13) معايير دقة التنبؤ: (Theil ،MAPE ، MAE ، RMSE).
- .Mean Square Error (MSE) : متوسط مربعات الأخطاء .Mean Square Error (MSE)
- )13( متوسط نسب األخطاء المطلقة: Percentage Absolute Mean .Errors(MAPE)
- The Root Mean Square Error : األخطاء لمتوسط التربيعي الجذر( 11) .(RMSE)
	- )17( دقة التنبؤ: مقياس ثايل )Theil).

#### **ب- منهجية أسلوب اَلحندار املتعدد:**

 نموذج االنحدار الخطي المتعدد: يفرض أن المتغير )y )يعبر عن المتغير التابع، والتغيرات (X1,X2,....,Xk) تعبر عن (k) من المتغيرات المستقلة، وأن عدد المشاهدات هي (n(، فإن المشاهدة التابعة )Y<sup>t</sup> )،( n,…9,0,=i )يمكن التعبير عنها كدالة خطية في مجموعة المشاهدات المفسرة (X<sub>i1</sub>,X<sub>i2</sub>,...,X<sub>ip</sub>) كما يأتي:

 $y_i = \beta_0 + \beta_1 x_{i1} + \beta_2 x_{i2} + \cdots + \beta_k x_{ik} + \varepsilon_i$ 

حيث إن  $(\beta_0, \beta_1, \beta_2, ..., \beta_k)$  تعبر عن معاملات الانحدار،  $(\varepsilon_i)$  تعبر عن الخطأ العشوائي لمشاهدة رقم )*i* ، *n,…1,2,=i(*؛ وحيث إن عدد المشاهدات هي )*n* )، يكون لدينا )*n* )من المعادالت.

**المتغيرات الداخلة في النموذج:**

**المتغير التابع:** االلتحاق بالتعليم الجامعي الحكومي خالل الفترة (2014-1990).

**المتغيرات المستقلة:** تمثلت المتغيرات المستقلة في كل من: حجم االستثمار، والناتج المحلي غير النفطي، والناتج المحلي االجمالي، ونصيب الفرد من الناتج المحلي اإلجمالي، وموازنة الدولة، ومتخرجي الثانوية العامة، والفئة العمرية )04-91(، وهيئة التدريس بالجامعات الحكومية، وأعداد المقبولين بالجامعات الحكومية.

وقد تم تحديد المتغير ات المستقلة استناداً إلى در اسات سابقة، بالإضافة إلى خبرة الباحث. ً

## **البيانات المستخدمة في نموذج االنحدار المتعدد**:

قام الباحث بجمع البيانات عن كل متغير من متغيرات نموذج االنحدار المتعدد بواقع (25) مشاهدة لكل متغير تعبر عن البيانات السنوية للفترة (1990- 2014)، ويتضمنها الجدول (50) وهي كالآتي:

| الالتحاق Y | القبول<br>x11 | هينة<br>التدريس<br>x10 | الفنة العمرية<br>x9 24-19 | متغرجي<br>الثانوية<br>x8 | موازنة الدولة\$ x6 | الفر د<br>نصيب<br>المطى\$ x5 | الناتج المطى\$ 4X | النانج المحلى غير<br>النفطى\$3x | الاستثمار\$ X2 | Year |
|------------|---------------|------------------------|---------------------------|--------------------------|--------------------|------------------------------|-------------------|---------------------------------|----------------|------|
| 36529      | 14070         | 1300                   | 975813                    | 19346                    | 2583836207         | 691.336631                   | 8890589080        | 7672988506                      | 1174568966     | 1990 |
| 42165      | 18075         | 1439                   | 1061977                   | 26543                    | 2304701627         | 496.423158                   | 6620795660        | 5929566004                      | 1078571429     | 1991 |
| 52172      | 22080         | 1579                   | 1148142                   | 35656                    | 2039052632         | 463.774956                   | 6413543860        | 5949964912                      | 1247263158     | 1992 |
| 62178      | 25588         | 1719                   | 1234306                   | 40452                    | 1836621143         | 388.416656                   | 5570283257        | 5247521497                      | 1124405665     | 1993 |
| 76104      | 30091         | 1855                   | 1320471                   | 35043                    | 1577262853         | 327.20328                    | 4865839971        | 4543790731                      | 1101719768     | 1994 |
| 90030      | 34594         | 1991                   | 1406636                   | 42291                    | 1198800000         | 290.352766                   | 4477530000        | 3786370000                      | 1140790000     | 1995 |
| 97190      | 37105         | 2112                   | 1492800                   | 42488                    | 1818398438         | 321.606402                   | 5118687500        | 3624367188                      | 1296726563     | 1996 |
| 136580     | 40398         | 2224                   | 1578965                   | 60786                    | 2402875000         | 350.913867                   | 5786218750        | 4158140625                      | 1605351563     | 1997 |
| 168075     | 37175         | 2517                   | 1665130                   | 79084                    | 2218361790         | 302.182814                   | 5160980277        | 4262415366                      | 1872983515     | 1998 |
| 155537     | 48320         | 2881                   | 1751294                   | 86501                    | 2201817014         | 411.151247                   | 7272032103        | 5159467095                      | 1788077047     | 1999 |
| 147181     | 36027         | 3119                   | 1966513                   | 107263                   | 3018932789         | 593.324912                   | 10863779138       | 7441155011                      | 2205237124     | 2000 |
| 167730     | 37555         | 3447                   | 2035035                   | 113946                   | 2975173395         | 593.16159                    | 11239225799       | 8183170312                      | 2392346909     | 2001 |
| 181272     | 41780         | 4313                   | 2105945                   | 121890                   | 3381733288         | 660.595342                   | 12247437649       | 9049516000                      | 2603706867     | 2002 |
| 177167     | 33661         | 4417                   | 2179326                   | 119338                   | 4235960752         | 709.556459                   | 13555366585       | 9993545925                      | 3315028618     | 2003 |
| 175385     | 52866         | 4880                   | 2255262                   | 126179                   | 4816424938         | 793.30965                    | 15616300465       | 11321138651                     | 3736768048     | 2004 |
| 171123     | 40277         | 5160                   | 2333845                   | 134852                   | 6239823425         | 939.211721                   | 19050031345       | 12920238220                     | 5090627939     | 2005 |
| 174035     | 47170         | 6057                   | 2415167                   | 135171                   | 7209444303         | 1091.4491                    | 22812377569       | 15690337478                     | 5690657194     | 2006 |
| 188557     | 54939         | 5727                   | 2499321                   | 133783                   | 8820216135         | 1190.12508                   | 25634104046       | 18140286504                     | 6927147525     | 2007 |
| 199268     | 56284         | 6879                   | 2586408                   | 127361                   | 11253208529        | 1369.25823                   | 30394794274       | 20737496246                     | 7678901792     | 2008 |
| 206052     | 46862         | 6879                   | 2676530                   | 145447                   | 9109982746         | 1244.70931                   | 28459033769       | 22881700764                     | 6109248213     | 2009 |
| 203887     | 50469         | 6879                   | 2769793                   | 125517                   | 9633535225         | 1310.49667                   | 30906753495       | 23650740015                     | 5919518193     | 2010 |
| 205702     | 47700         | 7038                   | 2866303                   | 169875                   | 9809883068         | 1278.3341                    | 31078858746       | 22672857811                     | 5464041160     | 2011 |
| 200875     | 49299         | 8091                   | 2966179                   | 153328                   | 13127291812        | 1279.61747                   | 32074891533       | 24968103569                     | 6190086307     | 2012 |
| 220668     | 64542         | 8040                   | 3069533                   | 169555                   | 13155479548        | 1343.26646                   | 34714035088       | 26937200428                     | 3883666062     | 2013 |
| 227163     | 61318         | 8756                   | 3176489                   | 192161                   | 13418642096        | 1276.48149                   | 34010572851       | 25830801806                     | 5697668575     | 2014 |

جدول (50) السلاسل الزمنية لمتغير ات نموذج الانحدار المتعدد.

المصدر : إعداد الباحث

تجدر الإشارة إلى أن الباحث قام بتحويل المؤشرات المالية: (الاستهلاك، والاستثمار، والناتج المحلي غير النفطي، والناتج المحلي اإلجمالي، ونصيب الفرد من الناتج المحلي اإلجمالي، وموازنة الدولة) إلى الدولار، بسبب أن سعر الريال اليمني غير مستقر، فقد لا تعبر الزيادة عن زيادة حقيقية في قيم تلك المؤشرات وإنما ناشئة عن تدهور قيمة العملة المحلية.

)13( أداة جمع البيانات: تم أعداد استمارة تتضمن المتغيرات الداخلة في النموذج، ثم تعبئتها من خالل المصادر المتاحة.

**مصادر الحصول على البيانات:**

)13( كتب اإلحصاء الصادرة عن الجهاز المركزي لإلحصاء خالل الفترة )2014- 1994(، وقد تم الحصول عليها من الجهاز المركزي لإلحصاء في صيغة الكترونية، ومنها تم تلخيص قيم المتغيرات الداخلة في النموذج.

- )11( اإلدارة العامة لالختبارات بوزارة التربية والتعليم، ومنها تم الحصول على أعداد خريجي الثانوية العامة، خالل الفترة )2014-1993 (، بينما تم الحصول على القيم السابقة من خالل كتب االحصاء التربوي الصادرة عن وزارة التربية والتعليم.
- )11( إصدارات المجلس األعلى لتخطيط التعليم، ومنها تم الحصول على بيانات القبول وااللتحاق وأعضاء هيئة التدريس خالل الفترة )2014-2001(.

**أسلوب االنحدار :** تم استخدام أسلوب االنحدار التدريجي *Procedure.Selection.Stepwise* . **طريقة التقدير:** تم تقدير المعلمات باستخدام طريقة المربعات الصغرى.

**األساليب اإلحصائية المستخدمة في النموذج :** 

- (22) معامل التحديد (R<sup>2</sup>)، معامل التحدي المعدل (adj.R<sup>2</sup>)، الخطأ المعياري للتقدير.
- )18( اختبار )F (فيشر للمعنوية الكلية، اختبار )test-t )للمعنوية الجزئية للمعلمات المقدرة.

**فحص البواقي :** 

**اعتدالية توزيع البواقي(test Normality (:**

)11( الطريقة البيانية. (25) الطريقة الحسابية: (شابيرو ويلك) و ( كولمجروف سيمرنوف) .

**استقاللية البواقي :** 

- )11( طريقة دربن واتسن (Watson –Durbin (.
	- )17( طريقة معامالت االرتباط الذاتي للبواقي .

**تجانس البواقي ) ثبات التباين( :** 

)13( الطريقة البيانية .

)13( الطريقة الحسابية )Quandt – Goldfield)

**فحص االزدواج الخطي بين المتغيرات التفسيرية )المستقلة(:**

)81( طريقة معاملة تضخم التباين (VIF(.

## **ت-منهجية أشعة اَلحندار الذاتي (VAR(:**

يعد نموذج (VAR (أو طريقة )Johansen (امتدادا لطريقة )B–J (تأخذ في االعتبار عدة متغيرات، كل متغير ليس مفسر فحسب بماضيه ، كما هو الحال في (AR) التقليدي، ولكن أيضا بماضي المتغيرات الأخرى للنظام، وبذلك فإن (VAR) من الرتبة P0) المطبق في حالة نظام لبعد (n) بكتب على الشكل الآتي ( سليم حمود، 2012، 51).

$$
Z_t = \emptyset_1 Z_{t-1} + \emptyset_2 Z_{t-2} + \dots + \emptyset_p Z_{t-p} + \varepsilon_t
$$

$$
Z_t = \begin{pmatrix} Z_t^1 \\ Z_t^2 \\ \dots \\ Z_t^n \end{pmatrix}; \ \mathcal{Q}_i = \begin{pmatrix} \mathcal{Q}_{1,1}^i & \dots & \mathcal{Q}_{1,n}^i \\ \mathcal{Q}_{2,1}^i & \dots & \mathcal{Q}_{2,n}^i \\ \vdots & \ddots & \vdots \\ \mathcal{Q}_{n,1}^i & \dots & \mathcal{Q}_{n,n}^i \end{pmatrix}; \ \varepsilon_t = \begin{pmatrix} \varepsilon_t^1 \\ \varepsilon_t^2 \\ \vdots \\ \varepsilon_t^n \end{pmatrix}
$$

### **المتغيرات الداخلة في نموذج (VAR):**

- )81( االلتحاق بالجامعات الحكومية. )81( سعر الدوالر. )88( نصيب الفرد من الناتج المحلي اإلجمالي.
	- )81( الناتج المحلي غير النفطي.

**قاعدة البيانات المتوافرة عن المتغيرات الداخلة في النموذج:** 

مصادر البيانات: المصادر آنفة الذكر نفسها. المعالجات الإحصائية ذات العلاقة بالنموذج: يتم ذكر الأساليب الإحصائية التي تتعلق بكل نموذج

على حدة، وذلك كاآلتي:

**الخطوات المنهجية لنموذج أشعة االنحدار الذاتي )VAR ):** 

**دراسة االستقرارية:** 

- باستخدام اختبارات )ديكي فوللر( .

**تحديد عدد مدد التباطؤ الزمني :** 

(LogL, LR, FPE, AIC, SC, HQ) المعايير باستخدام - **اختبار السببية لجرانجر .**

- تقدير النموذج باستخدام برنامج (8Eveiws ).

**تقييم النموذج :** 

- من الناحية االقتصادية .
- من الناحية الإحصائية: معامل التحديد (R2)، معامل التحديد المعدل (adj.R<sup>2</sup>)، المعنوية الكلية (F-test) فيشر ، المعنوية الجزئية (t-test) .
	- اختبار استقرارية النموذج: التأكد من أن جذور النموذج جميعها داخل دائرة الوحدة .
		- فحص البواقي.
			- تحليل التباين.
		- تحليل الصدمات العشوائية ودوال االستجابة .

### **)02( الصعوبات التي واجهت الباحث:**

واجهت الباحث العديد من الصعوبات في قيامه بهذا البحث، ويمكن تلخيص أهمها كاآلتي:

- صعوبة تحديد األسلوب المالئم لمعالجة البيانات، بسبب وجود عدد كبير جدا من األساليب والطرائق الرياضية واإلحصائية لمعالجة السالسل الزمنية.
- صعوبة تحديد المتغيرات التي ينبغي جمع البيانات عنها، مما اضطر الباحث إلى تحديد أكثر من ثالثين متغير في البداية وتم جمع البيانات عن كل تلك المتغيرات، ثم تم غربلتها . وتنقيحها وتقليصها إلى أحد عشر متغيرا ً
	- صعوبة الحصول على البيانات المطلوبة، لا سيما البيانات قبل عام (2002م).
	- صعوبة معالجة البيانات، وضرورة استخدام أكثر من برنامج إحصائي للمعالجة.

**وللتغلب على الصعوبات البحثية، قام الباحث باإلجراءات اآلتية:** 

- التعرف على عدد كبير من أساليب السالسل الزمنية ومحاولة تطبيقها، ومن ثم التعرف على طرق المفاضلة فيما بينها، ثم استخدام األساليب التي تحقق أفضل الشروط واالختبارات اإلحصائية الالزمة.
- جمع عدد من المراجع اإلحصائية، ومحاولة التدرب على معالجة بيانات السالسل الزمنية باستخدام كل من البرامج الإحصائية: (SPSS, Minitab, Eviews,Ecxel).
- الحصول على البيانات عن االلتحاق منذ بداية تأسيس الجامعات اليمنية باستخدام مصادر متعددة، وبالنسبة للمتغيرات األخرى فقد حرص الباحث عن جمع البيانات عن تلك المتغيرات منذ إعالن الوحدة المباركة عام (1990)، وحتى آخر بيانات متوافرة، وقد استغرق ذلك وقتاً وجهداً كبيرين من الباحث.
- جمع عدد من المراجع والدراسات عن كل أسلوب من أساليب النمذجة، ثم تلخيص تلك الدراسات، وإعادة معالجة البيانات التي استخدمتها أغلب تلك الدراسات، ومقارنتها بنتائج تلك الدراسات.

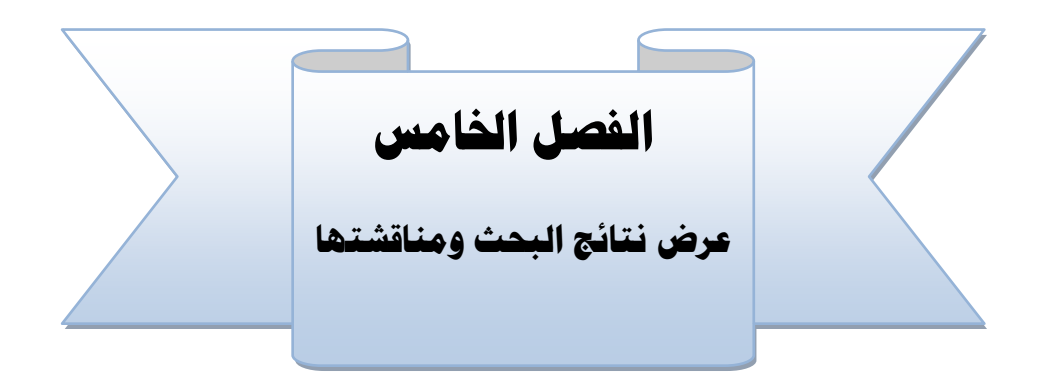

**املطلب األول:** 

## **النمو ج البنائي لدالة اَللتحاق باستخدام**

**منهجية )بوكس جينكنز(**

**املطلب الثاني:** 

**النمو ج البنائي لدالة اَللتحاق على التعليم اجلامعي باستخدام منهجية اَلحندار املتعدد:** 

**املطلب الثالث:** 

**منو ج أشعة اَلحندار الذاتي لدالة الطلب على التعليم اجلامعي** 

#### **الفصل اخلامس: عرض النتائج ومناقشتها**

اهتم هذا الفصل بعرض نتائج تساؤلات البحث، بحسب ترتيبها في الفصل الأول، حيث يتناول خطوات تفصيلية لكل أسلوب من الأساليب الثلاثة للنمذجة، وفقا للخطوات المنهجية التي يقتضيها ً كل أسلوب، وذلك على النحو اآلتي:

#### **املطلب األول:**

### النموذج البنائى لدالة الالتحاق باستخدام منهجية ربوكس جينكنن

اهتم هذا المطلب باإلجابة على التساؤل األول والذي ينص على:" **ما النموذج البنائي لدالة الطلب على التعليم الجامعي الحكومي بالجمهورية اليمنية في ضوء أسلوب )بوكس جينكنز("؟**

الإجابة عن هذا التساؤل تتطلب القيام بعدد من المراحل والخطوات بدءاً بتوصيف المعطيات ً المستخدمة، ثم در اسة استقر ار يتها وتسكينها، ثم تطبيق المر احل الأر بع لأسلوب بوكس جينكنز والتي تتمثل في التعرف والتقدير والفحص التشخيصي ثم التنبؤ، ويمكن تناول ذلك على النحو اآلتي:

سنحاول تطبيق ما تم التطرق اليه فيما يتعلق بمنهجية بوكس جينكنز، وتطبيقها على البيانات المتوافرة عن أعداد الملتحقين بالجامعات اليمنية الحكومية منذ بداية التعليم الجامعي في اليمن عام (1971م)، وحتى عام (2014م) بحسب أحدث البيانات المتوافرة عن التعليم الجامعي الحكومي، ثم للبيانات للفترة من )2014-1990(.

> **أوال: نموذج سلسلة االلتحاق بالجامعات الحكومية خالل الفترة)2014-1971(:** -1 **توصيف المعطيات المستخدمة:**

يمكن توصيف البيانات المتاحة عن التعليم الجامعي الحكومي في الجمهورية اليمنية من خالل عرض تلك البيانات في جدول، ثم تمثيلها بيانيا والتعليق عليها وذلك على النحو اآلتي:

أعداد الملتحقين بالجامعات الحكومية اليمنية خالل الفترة )2014-1971(:

يبين الجدول )31( أعداد الملتحقين بالجامعات الحكومية اليمنية، منذ بداية نشأة التعليم الجامعي الحكومي في اليمن عام (1971م)، وحتى عام (2014م)، وذلك كالآتي:

| الملتحقين | العام | الملتحقين | العام | الملتحقين | العام | الملتحقين | العام | الملتحقين | العام |
|-----------|-------|-----------|-------|-----------|-------|-----------|-------|-----------|-------|
| 188557    | 2007  | 168075    | 1998  | 28382     | 1989  | 5508      | 1980  | 98        | 1971  |
| 199268    | 2008  | 155537    | 1999  | 36529     | 1990  | 6640      | 1981  | 329       | 1972  |
| 206052    | 2009  | 147181    | 2000  | 42165     | 1991  | 7794      | 1982  | 578       | 1973  |
| 203887    | 2010  | 167730    | 2001  | 52171*    | 1992  | 9987      | 1983  | 1405      | 1974  |
| 205702    | 2011  | 181272    | 2002  | 62178     | 1993  | 12131     | 1984  | 2301      | 1975  |
| 200875    | 2012  | 177167    | 2003  | 76104*    | 1994  | 14405     | 1985  | 2975      | 1976  |
| 220668    | 2013  | 175385    | 2004  | 90030     | 1995  | 16621     | 1986  | 4060      | 1977  |
| 227163    | 2014  | 171123    | 2005  | 97190     | 1996  | 19467     | 1987  | 4660      | 1978  |
|           |       | 174035    | 2006  | 136580    | 1997  | 21457     | 1988  | 4756      | 1979  |

جدول (51) أعداد الملتحقين بالجامعات الحكومية اليمنية خلال الفتر ة (1971-2014).

المصدر: إعداد الباحث

ويتبين من الجدول (51) أن عدد المشاهدات في السلسلة الزمنية لأعداد الملتحقين تصل إلى )44( مشاهدة، وهذه المشاهدات تعتبر كافية لبناء نموذج مالئم باستخدام منهجية بوكس جينكنز .

- -1 **دراسة استقرارية السلسلة:** يمكن دراسة استقرار السلسلة الزمنية من خالل عدة طرق – كما تقدم- أهمها:
- ا**لرسم البياني للسلسلة**: تكون السلسلة مستقرة (ساكنة): إذا كانت قيمها متذبذبة حول الصفر ، وتكون السلسلة غير مستقرة : إذا كانت قيمها تأخذ اتجاه عام (تزايد أو تناقص).
	- **- اختبارات (Correllogram(: وتتمثل في:**
- الرسم البياني لمعامالت دالتي االرتباط الذاتي واالرتباط الذاتي الجزئي: السلسلة مستقرة: إذا كانت جميع المعامالت تقع ضمن خطي حدود الثقة، أو أن قيم المعامالت تقع ضمن حدود الثقة. اختبار ليجنج بوكس : وهي تساوي آخر قيمة في العمود (Q-stat) ، إذا كان (Prob) أكبر من (0.05( تكون السلسلة مستقرة، أو من خالل مقارنة قيمة LB مع قيمة كاي تربيع الجدولية عند درجة حرية معينة، تكون السلسلة مستقرة، وإذا كانت (LB < X2). ا**ختبار جذر الوحدة:** يمكن استخدام اختبار (ديكي فوللر) المطور، أو (فيليبس بروان)، أو أي اختبارات أخرى.

**أ- دراسة استقرارية السلسلة في صورتها األصلية:**  )1(التمثيل البياني لسلسلة االلتحاق بالجامعات اليمنية الحكومية: يتم رسم قيم المتغير المراد معرفة استقراريته على المحور Y وتمثل سنوات السلسلة على المحور X، كما في الشكل )26(:

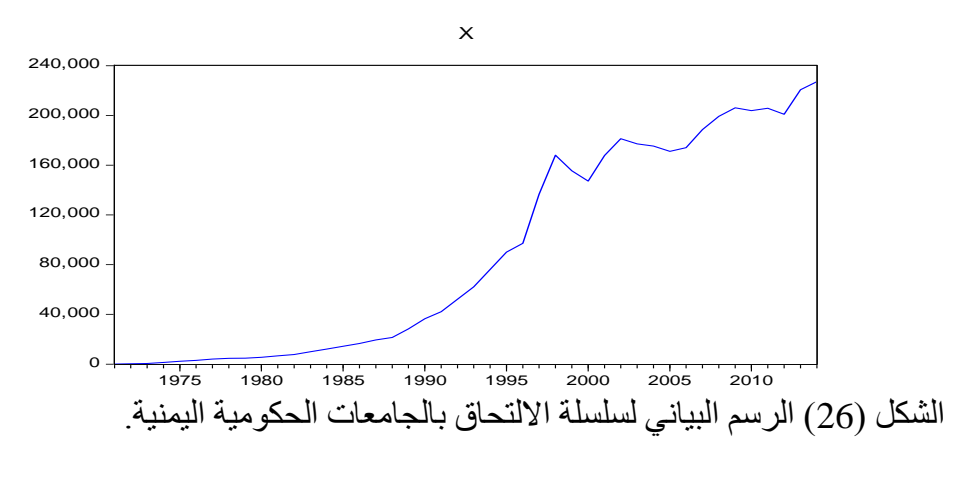

المصدر: الباحث باستخدام برنامج )8Eveiws).

يتبين من الشكل (26) أن السلسلة تأخذ اتجاهاً متز ايداً، وبالتالي فإن السلسلة غير مستقرة.

)1(**اختبارات (Correlogram):** ويقصد بها اختبار دالة االرتباط الذاتي (ACF(، واختبار دالة االرتباط الذاتي الجزئي (PACF (، وذلك من خالل حساب معامالت ارتباط الدالتين، ويلخص الشكل (27) ذلك كالآتي:

| Sample: 1971 2014<br>Included observations: 44 |                            |     |                  |                 |        |       |
|------------------------------------------------|----------------------------|-----|------------------|-----------------|--------|-------|
| Autocorrelation                                | <b>Partial Correlation</b> |     | AC               | <b>PAC</b>      | Q-Stat | Prob  |
|                                                |                            | 1   | 0.947            | 0.947           | 42.222 | 0.000 |
|                                                |                            | 2   | 0.890            | $-0.072$        | 80.363 | 0.000 |
|                                                |                            | з   | 0.840            | 0.052           | 115.23 | 0.000 |
|                                                |                            | 4   |                  | 0.785 -0.097    | 146.40 | 0.000 |
|                                                |                            | 5   |                  | $0.723 - 0.081$ | 173.52 | 0.000 |
|                                                |                            | 6   |                  | $0.654 - 0.108$ | 196.31 | 0.000 |
|                                                |                            | 7   |                  | $0.584 - 0.058$ | 214.96 | 0.000 |
|                                                |                            | 8   |                  | $0.515 - 0.034$ | 229.87 | 0.000 |
|                                                |                            | я   | 0.451            | 0.009           | 241.62 | 0.000 |
|                                                |                            | 10  |                  | $0.386 - 0.050$ | 250.47 | 0.000 |
|                                                |                            | 11  |                  | $0.315 - 0.084$ | 256.57 | 0.000 |
|                                                |                            | 12  |                  | $0.240 - 0.105$ | 260.22 | 0.000 |
|                                                |                            | 13  |                  | $0.159 - 0.132$ | 261.88 | 0.000 |
|                                                |                            | 14  |                  | $0.083 - 0.031$ | 262.35 | 0.000 |
|                                                |                            | 15  | 0.016            | 0.020           | 262.37 | 0.000 |
|                                                |                            | 16. | $-0.057 - 0.107$ |                 | 262.60 | 0.000 |
|                                                |                            | 17  | $-0.139 - 0.147$ |                 | 264.04 | 0.000 |
|                                                |                            | 18  | $-0.208$         | 0.023           | 267.42 | 0.000 |
|                                                |                            |     | 19 -0.260        | 0.072           | 272.89 | 0.000 |
|                                                |                            | 20. | $-0.308 - 0.024$ |                 | 280.88 | 0.000 |

Correlogram of Y

الشكل )27( يبين معامالت PACF ,ACF لسلسلة االلتحاق بالجامعات الحكومية.

## - يبين الرسم البياني لدالة االرتباط الذاتي أن أغلب المعامالت تقع خارج خطي الثقة، وبالتالي فالسلسلة غير مستقرة.

**-**تبين قيم معامالت االرتباط الذاتي أن المعامالت المحسوبة تقع خارج حدود الثقة:

$$
\left(\frac{\pm 1.96}{\sqrt{n}} = \frac{\pm 1.96}{\sqrt{43}} = \pm 0.2988\right)
$$

وهذا يعني أن السلسلة غير مستقرة، وللمزيد من التأكد للحكم على استقرارية السلسلة نلجأ إلى استعمال اختبار (B-L )لدراسة المعنوية الكلية لمعامالت دالة االرتباط الذاتي للفجوة (20 =>k (، حيث توافق إحصائية االختبار المحسوبة (\*Q )آخر قيمة في العمود (Q (أي:

$$
Q^* = T(T+2)\sum_{k=1}^{20} \frac{\rho^2(k)}{T-k} = 44(44+2)\sum_{k=1}^{20} \frac{\rho^2(k)}{44-k} = 280.88 > \chi^2_{0.05}(20) =
$$

لدينا الإحصائية المحسوبة ( $\bm{Q}^*=\bm{280.88}$  أكبر من الإحصائية الجدولية ومنه نرفض فرضية العدم القائلة بأن كل معاملات الارتباط الذاتي تساوي  $\chi^2_{\rm los}(20)$ معنويا الصفر عتد مستوى معنوية (%5(، أو يمكن معرفة قيمة إحصائية (LB (من خالل الشكل )27( حيث تمثل آخر قيمة في العمود (stat-Q (، وتساوي (280.88) ودرجة معنويتها (0.000=Prob(، أي أقل من مستوى المعنوية (0.05(؛ ويعني ذلك أن أحد المعامالت على األقل يختلف معنويا عن الصفر، وهذا يؤكد عدم استقرارية السلسلة.

)8( **اختبار جذر الوحدة:** اختبار ) ديكي فوللرADF( : ويمكن تطبيق اختبار ديكي فوللر من خالل الخطوات اآلتية:

اختبار **النموذج السادس**: يقوم بتقدير النموذج بمركبة اتجاه عام وحد ثابت، فإذا كانت:

- مركبة االتجاه العام معنوية: نختبر وجود أو عدم وجود جذر الوحدة.
- مركبة الاتجاه العام غير معنوية: يتم الانتقال للنموذج الخامس؛ والذي يختبر جذر الوحدة مع وجود حد ثابت.
	- **النموذج الخامس:** إذا كان:
- الحد الثابت معنوي: نختبر جذر الوحدة، فإذا كانت:(  $\rm t_{\rm c} < t_{\rm tab}$ ) فالسلسلة غير مستقرة من النوع (DS)، أما إذا كانت ( $\rm t_{\rm t_0} > t_{\rm tab}$ ) فالسلسلة مستقرة.
- الحد الثابت غير معنوي: يتم االنتقال لالختبار الرابع، والذي يختبر جذر الوحدة فقط بدون ثابت.
ويتم اختبار جذر الوحدة من خلال مقارنة (tc ) المحسوبة مع (t<sub>tab</sub> ) الجدولية في جدول (ماكنون)، فإذا كانت:

- القيمة المطلقة لـ( t ) المحسوبة أصغر من القيمة المطلقة لـ( t ) الجدولية ) الجدولية المطلقة لـ( t ) الجدولية فإن السلسلة غير مستقرة من النوع (DS )وبالتالي نحتاج ألخذ الفروقات.
- القيمة المطلقة لـ) المحسوبة أكبر من القيمة المطلقة لـ) الجدولية (t ) للجدولية (t) ) (t ) ) (t ) فالسلسلة غير مستقرة من النوع (TS (بالنسبة للنموذج السادس، وتدل على أن السلسلة مستقرة بالنسبة للنموذجين الخامس والرابع.

ويمكن معرفة وجود أو عدم وجود جذر وحدة مباشرة من خالل القيمة االحتمالية لجذر الوحدة في اختبار ديكي فوللر، ويمكن الحكم بوجود جذر وحدة إذا كانت القيمة االحتمالية أكبر من  $(0.05)$ 

وبالطريقة نفسها يمكن تطبيق الاختبار بعد أخذ الفروق الأولى أو الثانية، أو إجراء التحويلات المناسبة إلى أن يتم الوصول إلى سلسلة مستقرة.

وهناك طريقة أخرى الختبار جذر الوحدة تتم من خالل تطبيق النموذج السادس والخامس والرابع على السلسلة الأضلية (عند 0=d) ، ثم بعد أخذ الفروق الأولى (عند 1=d) ، ثم بعد أخذ الفروق الثانية )عند 2=d )ثم يتم المقارنة بين تلك النماذج من خالل المعايير) Q-H ,SBC ,AIC( )أكايك، شوارتز، حنان كوهن(، ويعّد النموذج المناسب هو الذي يعطي أقل قيمة لهذه المعايير، وتجدر اإلشارة إلى أن االعتماد على هذه الطريقة فحسب قد يعطي قرارات خاطئة، حيث ال بد من التأكد من معنوية النموذج أوالً ، ثم معنوية جذر الوحدة، ثم تتم بعد ذلك المقارنة بين النماذج التي تجاوزت فحوص المعنوية، ويعدّ النموذج الأفضل هو الذي يعطي أقل قيمة لمعايير المقارنة.

**خالصة القول** : إن الوصول إلى قرار مناسب بخصوص تحديد درجة استقرارية السلسلة يقتضي الجمع بين الطريقتين: الطريقة األولى تعتمد على معنوية النموذج ومعنوية جذر الوحدة، وتعتمد الطريقة الثانية على أقل قيمة للمعايير (Q-H , SC ,AIC (، ويلخص الجدول )31( ذلك كالآتي:

| النموذج           | درجة    | طريقة اختبار المعنوية |                   | المقارنة بين المعايير |            |          |
|-------------------|---------|-----------------------|-------------------|-----------------------|------------|----------|
|                   | الفروق  | معنوية النموذج        | معنوية جذر الوحدة | <b>AIC</b>            | <b>SBC</b> | $H-Q$    |
|                   | $d=0$   | 0.0333                | 0.5085            | 21.05060              | 21.30393   | 21.14220 |
| النموذج<br>السادس | $d=1$   | 0.2618                | 0.0004            | 21.14450              | 21.31168   | 21.20538 |
|                   | $d=2$   | 0.7448                | 0.0000            | 21.28151              | 21.45040   | 21.34258 |
|                   | $d=0$   | 0.0513                | 0.9861            | 21.17119              | 21.33836   | 21.23206 |
| النموذج<br>الخامس | $d=1$   | 0.0041                | 0.0001            | 21.13021              | 21.25559   | 21.17587 |
|                   | $d=2$   | 0.9153                | 0.0000            | 21.23450              | 21.36116   | 21.28029 |
| النموذج           | $d = 0$ | 0.3223                | 0.9139            | 21.15991              | 21.32880   | 21.22097 |
| الرابع            | $d=1$   | 0.0595                | 0.0505            | 21.13750              | 21.26417   | 21.18330 |
|                   | $d=2$   | 0.0000                | 0.0000            | 21.18481              | 21.26925   | 21.21534 |

جدول (52) المفاضلة بين نماذج اختبار ديكي فوللر لسلسلة الالتحاق بالجامعات الحكومية.

المصدر: من أعداد الباحث باستخدام برنامج 8Eviews ، تلخيص المالحق: من)1 - 9(

يتبين من الجدول (52) أنه: يوجد نموذجان يمثلان السلسلة في صورتها المستقرة هما:

- النموذج الخامس بعد أخذ الفروق الأولى (عند 1=d): حيث كان الحد الثابت معنوي ومستوى معنويته يساوي (0.004)، وكذلك معنوية جذر الوحدة تساوي )0.0001( أي أنه لا يوجد جذر وحدة، وبالتالي فالسلسلة مستقرة وفقاً لهذا النموذج.
- النموذج الرابع بعد أخذ الفروق الثانية (عند 2=d): حيث كان معامل المعلمة معنويا ومستوى معنويته يساوي(0.000)، وكذلك معنوية جذر الوحدة تساوي )0.000( أي أنه لا يوجد جذر وحدة، وبالتالي فالسلسلة مستقرة وفقاً لهذا النموذج.

وتبين المقارنة بين قيم المعايير )Q-H ,SBC ,AIC )بالنسبة للنموذجين الخامس عند 1=d والرابع عند 2=d ؛ أقل القيم لتلك المعايير كانت لصالح النموذج الخامس عند 1=d .

**القرار:** سلسلة االلتحاق بالتعليم الجامعي الحكومي للفترة الزمنية )1971 - 2014( مستقرة من الرتبة األولى.

ولمزيد من التأكد يتم رسم السلسلة في صورتها بعد أخذ الفروق الأولى كما في الشكل (28) .

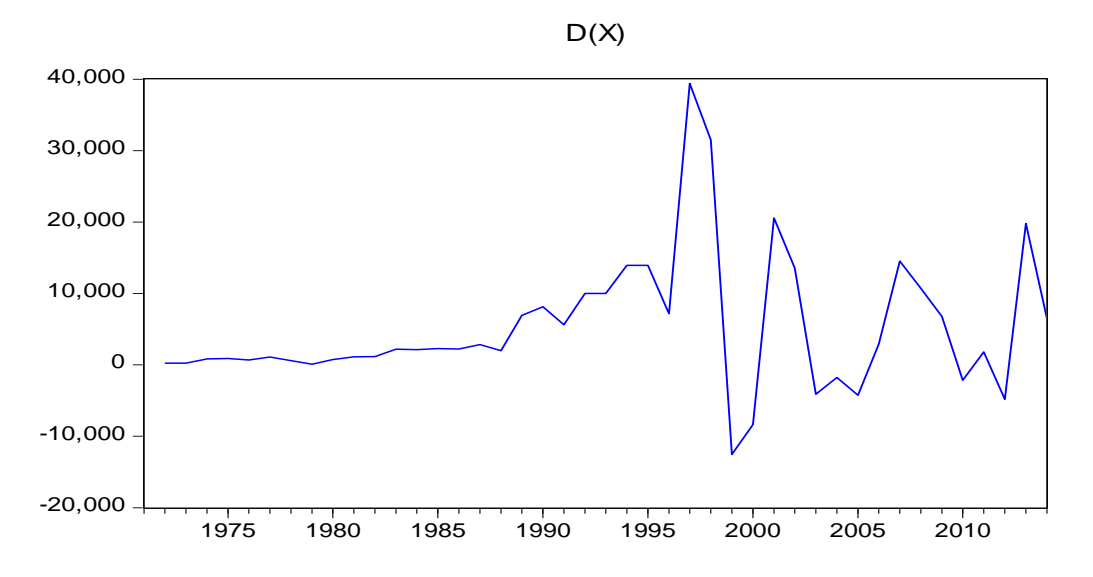

**الشكل )28( الرسم البياني لسلسلة االلتحاق بالجامعات الحكومية بعد أخذ الفروق األولى** يتبين من الشكل )28( أن نقاط السلسلة أصبحت موازية لمحور الفواصل، وتتذبذب حول الصفر وال تتزايد مع الزمن، وهذا إن دل على شيء فإنما يدل على انعدام االتجاه العام من السلسلة المعدلة، وهذا يعني أن السلسلة أصبحت مستقرة بعد أخذ الفروق الأولى.

### **-0 خصائص التوزيع الطبيعي للسلسلة المعدلة (DX(:**

يمكن اختبار خصائص التوزيع الطبيعي للسلسة المعدلة (DX (باستخدام اختبار B-J وذلك كالآتي:

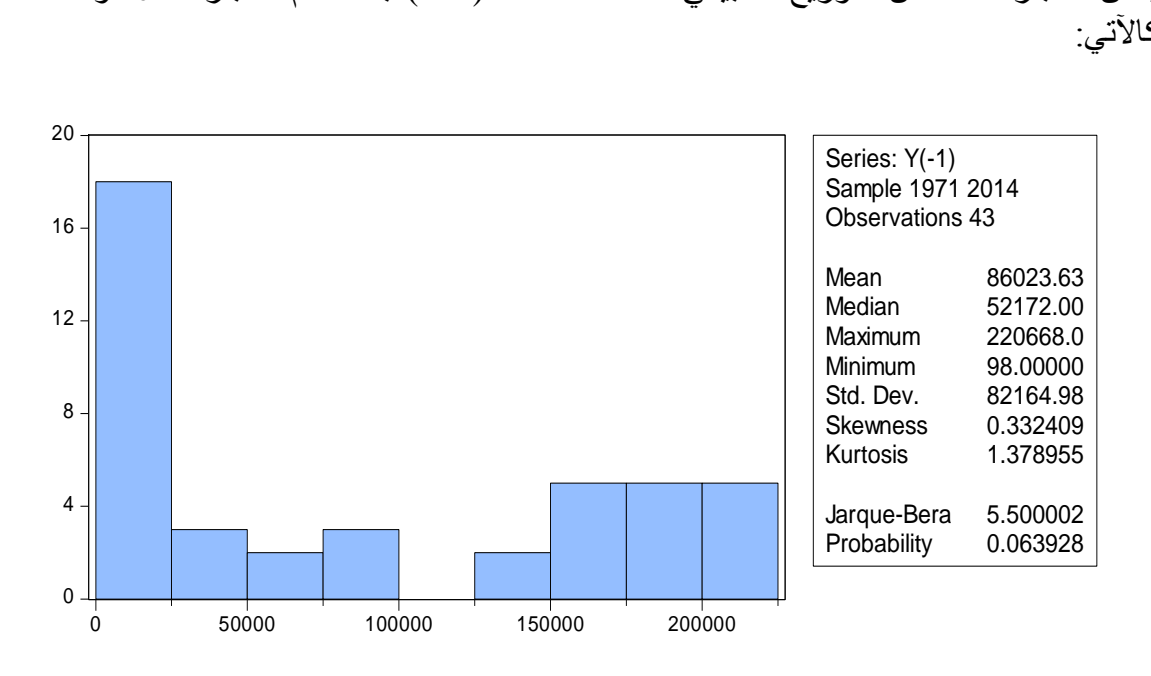

الشكل )29 ( يبين خصائص التوزيع الطبيعي للسلسلة المعدلة (X(D.

إن دراسة التوزيع الطبيعي لهذه السلسلة تتم انطالقا من قيمة معاملي التناظر والتفلطح S - K على الترتيب :

اختبار Skewness ( اختبار فرضية التناظر(: (0=1v 0:H )، يتم حساب اإلحصائية :

$$
v_1 = \frac{B_1^{1/2} - 0}{\sqrt{\frac{6}{T}}} = \frac{0.332409 - 0}{\sqrt{\frac{6}{44}}} = 0.90
$$

لدينا ( 1.96  $\nu_1 < \nu_2 < \nu_3$  )، ومنه نقبل فرضية العدم؛ أي أن السلسلة متناظرة . **اختبار )Kurtosis () اختبار فرضية التفلطح الطبيعي(** : )0=2v: <sup>0</sup>H )

$$
19<1.96v_1 = \frac{B_2 - 3}{\sqrt{\frac{24}{T}}} = \frac{1.378955 - 3}{\sqrt{\frac{24}{44}}} = -2.
$$

**ويمكن التأكد من ذلك باستعمال إحصائية )**B-J )حيث نالحظ أن هذه األخيرة  $J - B = 5.500002 < \chi^{2}_{0.05}(2) = 5.99$ . وعليه فالسلسلة المستقرة تتوزع توزيعاً طبيعياً

-1 **تقدير نموذج للتنبؤ ب** (X(D **حسب منهجية بوكس جينكينز:**

يعد استقرارية السلسلة شرطاً أساسياً لتطبيق منهجية (بوكس جينكنز)، وتتكون منهجية ً )بوكس جينكنز( من أربع مراحل: مرحلة التعرف على النموذج، ومرحلة تقدير معالم النموذج، ومرحلة فحص النموذج، ومرحلة التنبؤ.

أصبحت السلسلة بعد أخذ الفروق األولى مستقرة، وهذا يعني جاهزية السلسلة لتطبيق منهجية بوكس وجينكنز، وذلك على النحو اآلتي:

- أ- **المرحلة األولى : مرحلة التعرف على النموذج:** وتعني مرحلة التعرف بتحديد الرتب ,d ,p (q )للنموذج، ويمكن التعرف على تلك الرتب كاآلتي:
- **التعرف على قيمة (d):** وهي درجة التأخير )الفروق( التي تجعل السلسلة المستقرة، ومن خالل اختبار ديكي فوللر تبين أن السلسلة أصبحت مستقرة بعد أخذ الفروق األولى ، وهذا يعني أن (1=d) .

يمكن التعرف على قيمتي (q,p )من خالل معامالت االرتباط الذاتي واالرتباط الذاتي الجزئي للسلسلة المستقرة، وتسمى تلك االختبارات باختبارات (Correlogram (، ويظهر الشكل )30( نتائج ذلك كاآلتي:

| Date: 06/28/17 Time: 17:06<br>Sample: 1971 2014<br>Included observations: 43 |                                                                         |                                                                                                    |                                                                                                    |                                                                                                    |                                                                                                    |
|------------------------------------------------------------------------------|-------------------------------------------------------------------------|----------------------------------------------------------------------------------------------------|----------------------------------------------------------------------------------------------------|----------------------------------------------------------------------------------------------------|----------------------------------------------------------------------------------------------------|
| Autocorrelation                                                              | <b>Partial Correlation</b>                                              | AC                                                                                                    | <b>PAC</b>                                                                                                    | Q-Stat                                                                                                    | Prob                                                                                                    |
|                                                                              | 1<br>2<br>з<br>4<br>5<br>6<br>7<br>8<br>9<br>10<br>11<br>12<br>16<br>18 | 0.286<br>$-0.224$<br>0.051<br>0.278<br>0.149<br>0.087<br>$-0.024 - 0.145$<br>$-0.142 - 0.118$<br>$-0.071 - 0.087$<br>-0.038<br>0.018<br>0.043<br>13 -0.135 -0.098<br>14 -0.228 -0.038<br>15 -0.078 -0.102<br>17 -0.090 -0.097<br>$-0.072$<br>19 -0.062 -0.037<br>20 -0.073 | 0.286<br>$-0.333$<br>0.284<br>0.098<br>0.094<br>0.150<br>$-0.165$<br>0.126<br>0.044<br>$0.028 - 0.036$<br>0.069<br>0.040 | 3.7669<br>6.1382<br>6.2656<br>10 107<br>11.234<br>11.631<br>11.661<br>12.772<br>13.056<br>13 140<br>13 160<br>13.277<br>14.448<br>17.907<br>18.323<br>18.379<br>18.978<br>19.381<br>19.692<br>20.142 | 0.052<br>0.046<br>0.099<br>0.039<br>0.047<br>0.071<br>0.112<br>0.120<br>0.160<br>0.216<br>0.283<br>0.349<br>0.343<br>0.211<br>0.246<br>0.302<br>0.330<br>0.369<br>0.413<br>0.449 |

Correlogram of D(X)

**الشكل )30( اختبارات (correlogram (لسلسلة االلتحاق بالجامعات الحكومية عند(1=d(.**

**المصدر: الباحث من خالل االستعانة بالبرنامج (8Eveiws).**

يتبين من الشكل (30) أن:

- السلسلة أصبحت مستقرة بعد إجراء الفروق األولى حيث تقع جميع معامالت االرتباط الذاتي ضمن حدود الثقة كما هو موضح بالرسم.
	- حدي الثقة: يتم حساب حدي الثقة كاآلتي:

$$
(\frac{\pm 1.96}{\sqrt{n}} = \frac{\pm 1.96}{\sqrt{43}} = \pm 0.2988)
$$

- جميع قيم معاملات دالة الارتباط الذاتي تدخل ضمن حدي الثقة، (1.2988±)، وهذا يعني أن قيمة (0 =q).
- جميع قيم معامالت االرتباط الذاتي الجزئي بعد الفجوة الثانية تقع ضمن حدود الثقة، وهذا يعني أن (2=p(.

وبناء على نتائج اختبارات (correlogram (لسلسلة االلتحاق بالجامعات الحكومية بعد أن أصبحت مستقرة نتيجة لأخذ الفروق الأولى (أي عند 1=d) يمكن الاستدلال أن النموذج المرشح لتمثيل بيانات السلسلة والتنبؤ بقيمها المستقبلية هو النموذج (2,1,0)ARIMA.

ولتوفيق النموذج الأفضل يمكن أخذ النموذج الأدنى (ARIMA(1,1,0)، والنموذج الأعلى .ARIMA(3,1,0)

الجدير بالذكر أن النموذج يتضمن حداً ثابتاً وفقاً لاختبارات (ADF) بعد إجراء الفروق الأولى. ً

**ب- المرحلة الثانية: مرحلة تقدير معلمات النموذج:** 

يتم في هذه المرحلة تقدير معلمات النماذج المرشحة لتمثيل السلسلة والتنبؤ بقيمها المستقبلية، حيث يتم تقدير تلك المعالم باستخدام طريقة المربعات الصغرى ال سيما في النماذج التي تعتمد على الانحدار الذاتي فقط (يعتمد على القيم السابقة للسلسلة فقط)، ويوفر برنامج (Eveiws8) تقدير المعلمات بطريقة (OLS (ولهذا تم استخدامه في تقدير قيم المعلمات للنماذج المرشحة، وذلك كاآلتي:

### **)0( النموذج (2,1,0)ARIMA:**

يتضمن النموذج (2,1,0)ARIMA ثالث معلمات؛ معلمة الحد الثابت، باإلضافة إلى معلمتي االنحدار الذاتي (2)AR,)1(AR ، ويبين الجدول )53( نتائج تقدير تلك المعلمات كاآلتي:

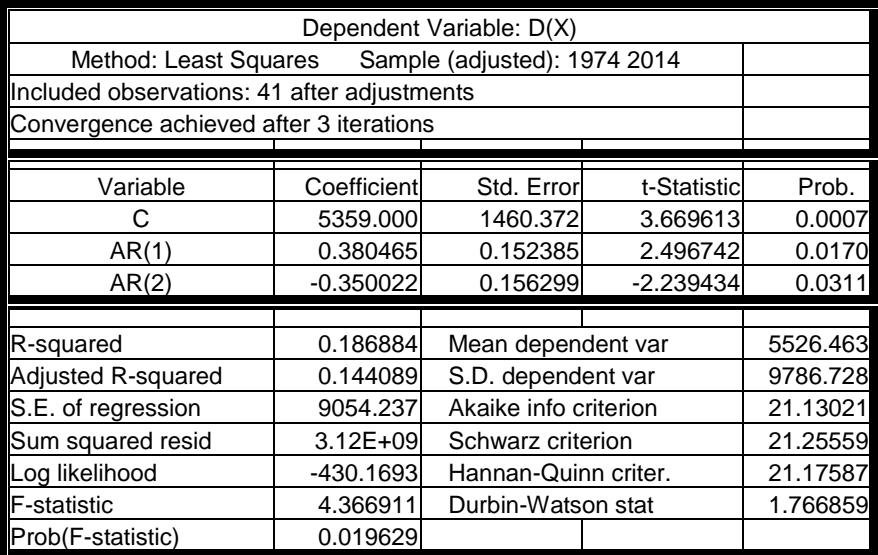

**الجدول )53( نتائج تقدير النموذج (2,1,0)ARIMA لسلسلة االلتحاق بالجامعات الحكومية.**

المصدر : الباحث باالستعانة بالبرنامج 8Eveiws.

يتبين من الجدول (53) أن: النموذج (2,1,0)ARIMA يتضمن ثالث معلمات هي كاآلتي:

- قيمة معلمة الحد الثابت (c) تساوي (5359) بخطأ معياري (5160.372= Std.err)، ومعنويته اإلحصائية )0.0007=.Prob )أي أقل من )0.05)، وبالتالي فالحد الثابت معنوي.
- قيمة معلمة (1)AR تساوي (0.380465) بخطأ معياري (5152385– Std.err) ، ومعنوية إحصائية )0.0170 =.Prob )أي أقل من (0.05) ، وبالتالي فالمعلمة معنوية.
- قيمة معلمة (2)AR تساوي (0.350022-) بخطأ معياري (5156299= Std.err) ، ومعنوية إحصائية )0.0311 =.Prob )أي أقل من (0.05(، وبالتالي فالمعلمة معنوية.
- قيمة statistic-F تساوي (4.366911) ودرجة معنويتها (0.019629)، وبالتالي فالنموذج ككل معنوي ومقبول من الناحية اإلحصائية .
- قيمة معامل التحديد ( Rº) للنموذج تساوي (0.19)، وهذا يعني أن النموذج يفسر(19%) من التغير في قيم السلسلة، بينما (81%) تفسره عوامل أخرى؛ وهذا يعني أن القدرة التفسيرية للنموذج ضعيفة.
	- **)5(النموذج األدنى مباشرة (1,1,0)ARIMA:**

يتضمن النموذج (1,1,0)ARIMA معلمتين هما: معلمة الحد الثابت، ومعلمة االنحدار الذاتي (1)AR ، ويبين الجدول )54( نتائج تقدير تلك المعلمتين كاآلتي:

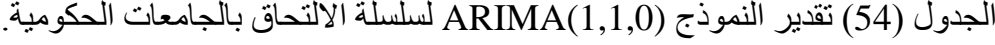

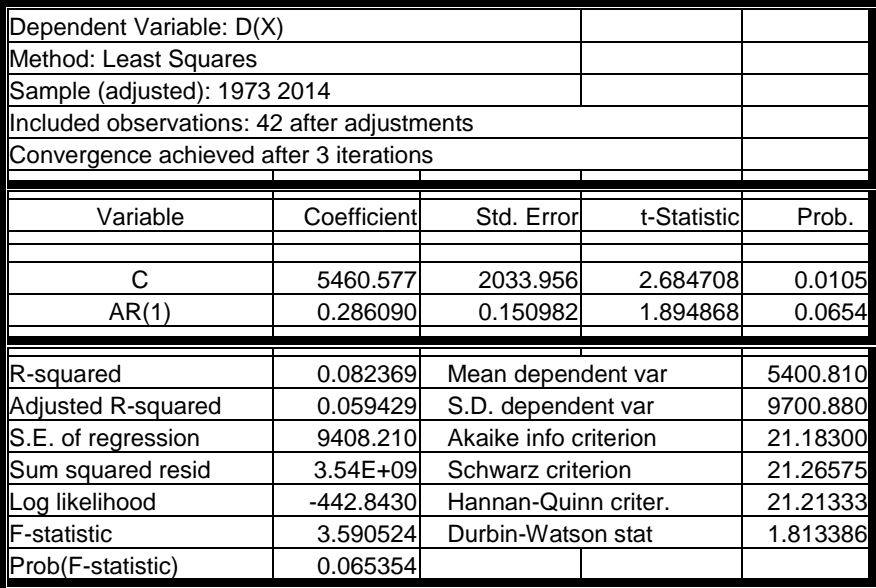

المصدر : الباحث باالستعانة بالبرنامج 8Eveiws.

تبين من الجدول )31( أن:

- قيمة معلمة الحد الثابت (c (تساوي (5460.577) بخطأ معياري (2033.956= err.Std( ، ومعنويته اإلحصائية )0.0105 =.Prob )أي أقل من (0.05( ، وبالتالي فالحد الثابت معنوي.
- قيمة معلمة (1)AR تساوي (0.286090) بخطأ معياري (150982= Std.err) ، ومعنوية إحصائية (0.0654 =.Prob ) أي أكبر من (0.05) ، وبالتالي فالمعلمة غير معنوية.
	- قيمة statistic-F تساوي (3.590524) ودرجة معنويتها (0.065354)، أي أكبر من (0.05) ، وبالتالي فالنموذج ككل غير معنوي، وغير مقبول من الناحية اإلحصائية .
- **-** قيمة معامل التحديد ) 2 R )للنموذج تساوي (0.08)، وهذا يعني أن النموذج يفسر(%8) من التغير في قيم السلسلة، بينما (91%) تفسره عوامل أخرى؛ وهذا يعني أن القدرة التفسيرية للنموذج ضعيفة.

## **)0(النموذج األعلى مباشرة (3,1,0)ARIMA:**

 يتضمن النموذج (3,1,0)ARIMA أربع معلمات؛ معلمة الحد الثابت، باإلضافة إلى معلمات االنحدار الذاتي (3)AR,)2(AR,)1(AR، ويبين الجدول )33( نتائج تقدير تلك المعلمات كالآتي:

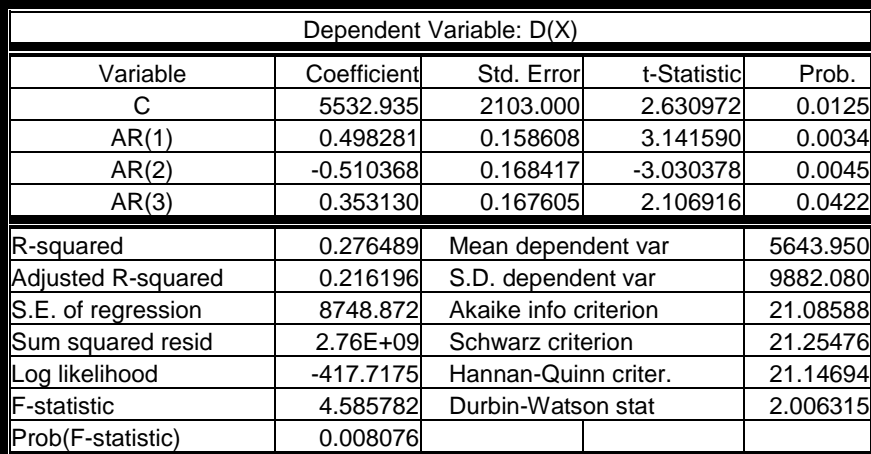

الجدول )33( تقدير النموذج (3,1,0) لسلسلة االلتحاق بالجامعات الحكومية.

المصدر : الباحث باالستعانة بالبرنامج 8Eveiws

يتبين من الجدول )33( أن:

- قيمة معلمة الحد الثابت (c (تساوي (5532.935) بخطأ معياري (2103= err.Std( ، ومعنويته اإلحصائية )0.0125 =.Prob )أي أقل من (0.05(، وبالتالي فالحد الثابت معنوي.
- قيمة معلمة (1)AR تساوي (0.498281) بخطأ معياري (158608= Std.err) ، ومعنوية إحصائية )0.0034 =.Prob )أي أقل من (0.05( ، وبالتالي فالمعلمة معنوية.
- قيمة معلمة (2)AR تساوي (0.510368-0.510368) ، ومعنوية إحصائية )0.0045 =.Prob )أي أقل من )0.05(، وبالتالي فالمعلمة معنوية.
- قيمة معلمة (3)AR تساوي (0.353130) بخطأ معياري (50.167605= Std.err) ، ومعنوية إحصائية )0.0422 =.Prob )أي أقل من (0.05)، وبالتالي فالمعلمة معنوية.
- قيمة statistic-F تساوي (4.585782) ودرجة معنويتها (0.008076)، وبالتالي فالنموذج ككل معنوي ومقبول من الناحية اإلحصائية.
- قيمة معامل التحديد (R°) للنموذج تساوي (0.28)، وهذا يعني أن النموذج يفسر(28%) من التغير في قيم السلسلة، بينما (72%) تفسره عوامل أخرى، وهذا يعني أن القدرة التفسيرية للنموذج ضعيفة.

**ت-المرحلة الثالثة: الفحص التشخيصي :** 

تمخضت مرحلة تقدير النماذج عن تقدير معلمات ثالثة نماذج، ويتم في مرحلة الفحص التشخيصي الحكم بصالحية أو عدم صالحية النماذج المقدرة بناء على اختبارات متعددة، وفيها أيضاً يتم المفاضلة بين النماذج الصالحة لتمثيل السلسلة والمفاضلة فيما بينها وصولاً إلى ً اختيار النموذج الأفضل، ويلخص الجدول (56) أهم النتائج التي تمخضت عنها مرحلة التقدير وذلك كاآلتي:

| المقارنة بين المعايير |          | معلمل<br>العدل |             | معنوية<br>المعامل | قيمة المعامل | المعامل    | اتشوذج |                    |
|-----------------------|----------|----------------|-------------|-------------------|--------------|------------|--------|--------------------|
| 어<br>소                | ပ္တ      | <b>AIC</b>     | آ<br>المجلس | معامل [تصديد      |              |            |        |                    |
| S                     | 5        | $\bullet$      | ග           | ග                 | 0.0105       | 5460.577   | C      |                    |
| 21.2133               | 21.2657  | 21.1830        | 0.05942     | 0.08236           | 0.0654       | 0.286090   | AR(1)  | (1, 1, 0)<br>ARIMA |
|                       |          |                |             |                   | 0.065354     | 3.590524   | F-stat |                    |
|                       |          |                |             |                   | 0.0007       | 5359.000   | C      |                    |
| 21.17587              | 21.25559 | 21.13021       | 0.144089    | 0.186884          | 0.0170       | 0.380465   | AR(1)  | ARIMA<br>(2,1.0)   |
|                       |          |                |             |                   | 0.0311       | $-0.35002$ | AR(2)  |                    |
|                       |          |                |             |                   | 0.01963      | 4.366911   | F-stat |                    |
|                       |          |                |             |                   | 0.0125       | 5532.935   | C      |                    |
| 21.14694              | 21.25476 | 21.08588       | 0.216196    | 0.276489          | 0.0034       | 0.498281   | AR(1)  |                    |
|                       |          |                |             |                   | 0.0045       | $-0.51037$ | AR(2)  | ARIMA (3,1,0)      |
|                       |          |                |             |                   | 0.0422       | 0.353130   | AR(3)  |                    |
|                       |          |                |             |                   | 0.00808      | 4.585782   | F-stat |                    |

**النموذج المعامل** الجدول )31( المقارنة بين النماذج (3,1,0) ,(2,1,0) , (1,1,0).

#### **يتبين من الجدول )26( أن:**

- **)0( القدرة التفسيرية:**
- )أ( معامل التحديد: يعد النموذج (3,1,0)ARIMAهو األفضل من حيث قيمة معامل التحديد ويساوي )**0.276489**( .
- )ب( معامل التحديد المصحح: يعد النموذج (3,1,0)ARIMAهو األفضل من حيث قيمة معامل التحديد المعدل ويساوي )**0.216196**( .

**)5( المعنوية الكلية:** 

- )أ( قيمة معنوية stat-F للنموذج (1,1,0)ARIMA تساوي )0.065354( أي أكبر من )0.05(، وبالتالي فالنموذج غير معنوي.
- )ب( قيمة معنوية stat-F للنموذج (2,1,0)ARIMA تساوي )0.0196( أي أصغر من )0.05( وبالتالي فالنموذج معنوي.
- )ت( قيمة معنوية stat-F للنموذج (3,1,0)ARIMA تساوي )0.00808( أي أصغر من )0.05(، وبالتالي فالنموذج معنوي.

**الحكم**: بناء على فحص المعنوية الكلية يتم استبعاد النموذج (1,1,0)ARIMA من المفاضلة.

- **)0( المعنوية الجزئية:**
- )أ( النموذج (2,1,0)ARIMA : جميع معلمات هذا النموذج معنوية، حيث كانت قيمة معنوية كل منها أقل من (0.05).
- )ب( النموذج (3,1,0)ARIMA : جميع معلمات هذا النموذج معنوية، حيث كانت قيمة معنوية كل منها أقل من (0.05).
	- **)4( فحص السكون واالنعكاس:**
- )أ( النموذج (2,1,0)ARIMA: معلمتي االنحدار الذاتي لهذا النموذج أقل من الواحد الصحيح، وبالتالي فإن معالم النموذج تحقق شرط االنعكاس.
- )ب( النموذج (3,1,0)ARIMA: معلمات االنحدار الذاتي لهذا النموذج أقل من الواحد الصحيح، وبالتالي فإن معالم النموذج تحقق شرط االنعكاس.
	- **)2( معايير المفاضلة:**
	- )أ( المعيار(AIC( : يأخذ النموذج (3,1,0)ARIMA أقل قيمة لهذا المعيار.
	- )ب( المعيار (SC(: يأخذ النموذج (3,1,0)ARIMA أقل قيمة لهذا المعيار .
	- )ت( المعيار (Q-H (: يأخذ النموذج (3,1,0)ARIMA أقل قيمة لهذا المعيار.

**الحكم**: يعد النموذج (3,1,0)ARIMA هو النموذج األفضل لتمثيل بيانات سلسلة االلتحاق بالجامعات اليمنية الحكومية والتنبؤ بقيمها المستقبلية.

## **)6( فحص البواقي للنموذج (3,1,0)ARIMA :**

يعدّ النموذج ملائماً لتمثيل السلسلة والنتبؤ بقيمها المستقبلية إذا كانت البواقي تمثل تشويشاً ابيضاً ً ً ً أو شوشرة بيضاء، ويتحقق ذلك إذا كانت البواقي تتوزع توزيعاً اعتدالياً، ومستقلة (عشوائية)، ً ً ولا ترتبط ارتباطاً ذاتياً فيما بينها، وبالنسبة للنموذج (ARIMA(3,1,0 يمكن التحقق من ذلك ً كالآتي:

**)أ( فحص اعتدالية توزيع البواقي:** 

يمكن اختبار اعتدالية توزيع البواقي من خالل اختبار B-J وذلك كاآلتي:

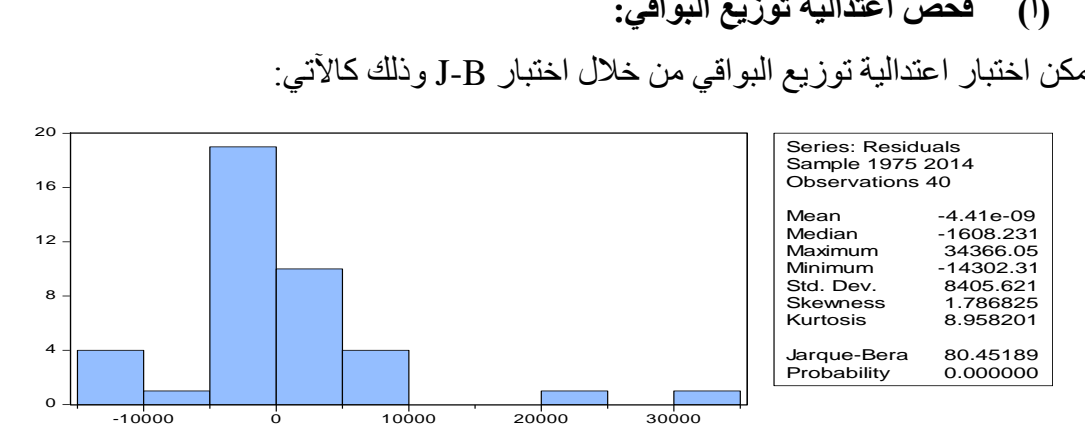

**الشكل )31( اختبار التوزيع الطبيعي لبواقي النموذج (3,1,0)ARIMA**

يبين الشكل )31( أن قيمة )B-J )تساوي (80.45189) ودرجة معنويتها (0.00=Prob (أي اقل من (0.05) ، وبالتالي يمكن الحكم بأن البواقي لا تتوزع توزيعاً طبيعياً، ويعزي الباحث ذلك إلى عدم تجانس بيانات السلسلة نفسها، إذ تنقسم السلسلة إلى فترتين زمنيتين قبل وبعد الوحدة المباركة عام (1990(، وأن البيانات المجمعة قبل عام )1990) هي بيانات مجمعة لبلدين منفصلين لكل منهما سلم نظام تعليمي يختلف عن اآلخر إلى حد ما، وتتضمن البيانات أعداد الملتحقين بجامعة عدن في الشطر الجنوبي قبل الوحدة، وأعداد الملتحقين بجامعة صنعاء في الشطر الشمالي قبل الوحدة.

وتجدر الإشارة إلى أن هذا الشرط يرتبط بحجم العينة، إذ يعدّ شرطاً ضروريا في حالة العينات الصغيرة، أما في حالة المشاهدات التي تزيد عن (30 ( مشاهدة فيمكن التخلي عن هذا الشرط )ربيع 2007، ، 440؛6 2003, ,Mari).

#### **)ب( استقاللية البواقي )عدم وجود ارتباط ذاتي بين البواقي(:**

إن وجود ارتباط ذاتي بين البواقي يجعل قيمة التباين المقدر للخطأ أقل من قيمته الحقيقية، 2 وبالتالي فإن قيمة إحصاءات االختبار التي تعتمد على هذا التباين مثل ) (t-test, F-test ,R تكون أكبر من قيمتها الحقيقية، مما يجعل القرار الخاص بجودة توفيق النموذج قراراً مشكوكاً في صحته ( ربيع ،333،2007).

الختبار دقة النموذج يمكن االعتماد على حدود الثقة لالرتباطات الذاتية للبواقي المقدرة، والتي يجب أن تكون بين الحدين ( 1.96<del>٪ ) ب</del>احتمال (0.95) ، فإذا تحقق ذلك فهذا يدل على أن البواقي نتوز ع عشوائياً، وأن النموذج يقدم تمثيلاً وافياً للبيانات ويمكن استخدامه للتنبؤ، وأن الارتباطات الذاتية للبواقي تتوزع توزيعاً طبيعياً بوسط حسابي صفر وتباين (1/n) (طعمة، 2012، 381). وللتأكد من استقاللية البواقي نرسم دالة االرتباط الذاتي ودالة االرتباط الذاتي الجزئي للبواقي، فإذا كانت معامالتها جميعها تقع داخل حدود الثقة فهذا يعني أن البواقي عشوائية وبالتالي يكون النموذج ملائماً ويمكن استخدامه في عملية التنبؤ، ويبين الشكل (32) ذلك كالآتي:

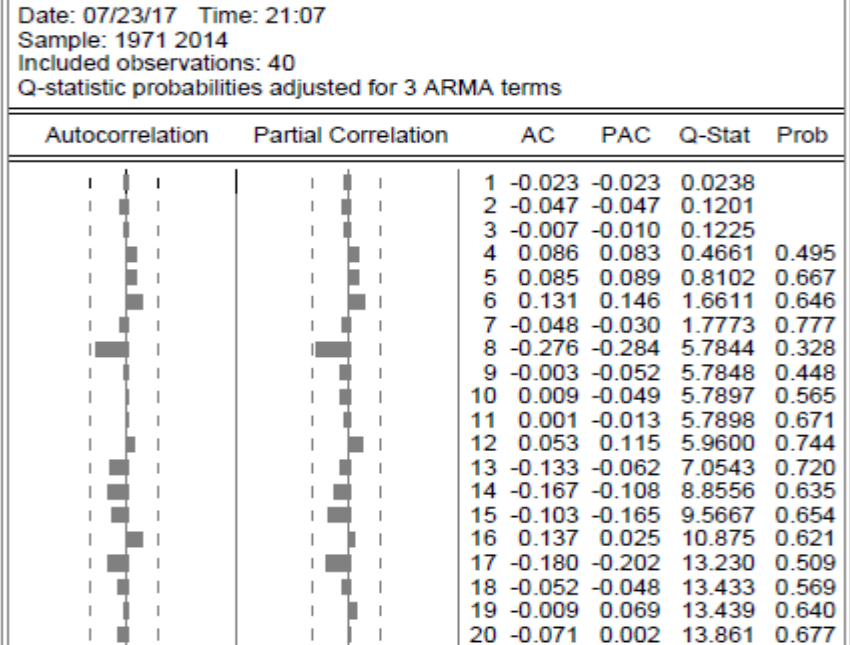

Correlogram of Residuals

## **الشكل )32( معامالت االرتباط الذاتي لبواقي النموذج (3,1,0)ARIMA.**

يتبين من الشكل )32( أن :

جميع معامالت دالة االرتباط الذاتي والذاتي الجزئي تقع ضمن حدود الثقة، وبالتالي نقبل فرض العدم والذي ينص على البواقي مستقلة ولا ترتبط ارتباطا ذاتيا، وهذا يعني أن شرط الاستقلالية ً ً متحققا في النموذج .

**ثانيا:ً النموذج الثاني: سلسلة االلتحاق بالجامعات الحكومية خالل الفترة )-1990 2014(:** من خالل فحص البواقي للنموذج السابق (3,1,0)ARIMA تبين أن البواقي ال تتوزع توزيعا طبيعيا، باإلضافة إلى معامل التحديد للنموذج يساوي )0.276( وهذا يعني أن القدرة التفسيرية للنموذج ضعيفة، وأن الاعتماد على النموذج لا يفسر سوى (28% ) بينما (72% ) تفسرها عوامل أخرى.

كل ذلك حدا بالباحث إلى إعادة النظر بالبيانات ومقارنة سلسلة البيانات قبل وبعد الوحدة المباركة عام 1990م، وقد تبين أن هناك اختلاف بين السلسلتين، وهذا يعطي مؤشراً على عدم تجانس البيانات الأصلية، إذ كانت البيانات قبل عام 1990م، بيانات مجمعة لبلدين منفصلين يختلف إلى حد ما السلم الهرمي لنظاميهما التعليميين، ولهذا تم حذف البيانات قبل عام 1990م، واالعتماد على السلسلة الزمنية (1990- 2014) لغرض الحصول على نموذج ملائم تتوافر فيه الخصائص المناسبة، وتمت إعادة عملية النمذجة وفقاً للخطوات الأتية : ً

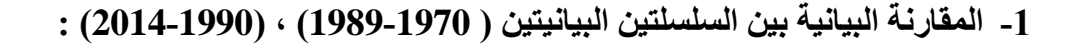

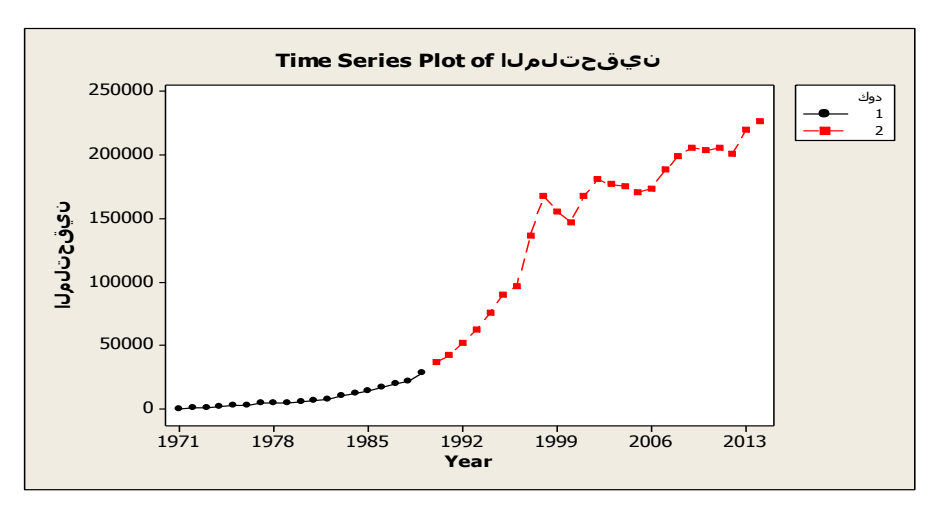

الشكل )33( المقارنة بين سلسلتي االلتحاق بالجامعات الحكومية قبل وبعد الوحدة.

المصدر : الباحث باستخدام برنامج Minitab.

| الملتحقين | العام | الملتحقين | العام | الملتحقين | العام | الملتحقين | العام |
|-----------|-------|-----------|-------|-----------|-------|-----------|-------|
| 205702    | 2011  | 175385    | 2004  | 136580    | 1997  | 36529     | 1990  |
| 200875    | 2012  | 171123    | 2005  | 168075    | 1998  | 42165     | 1991  |
| 220668    | 2013  | 174035    | 2006  | 155537    | 1999  | 52171*    | 1992  |
| 227163    | 2014  | 188557    | 2007  | 147181    | 2000  | 62178     | 1993  |
|           |       | 199268    | 2008  | 167730    | 2001  | 76104     | 1994  |
|           |       | 206052    | 2009  | 181272    | 2002  | 90030     | 1995  |
|           |       | 203887    | 2010  | 177167    | 2003  | 97190     | 1996  |

جدول (57) يبين أعداد الملتحقين بالجامعات الحكومية اليمنية (1990-2014).

ويتبين من الجدول (57) أن عدد المشاهدات في السلسلة الزمنية لأعداد الملتحقين تصل إلى )25( مشاهدة، وهذه المشاهدات تعتبر كافية لبناء نموذج مالئم باستخدام منهجية بوكس جينكنز .

### -1 **دراسة استقرارية السلسلة:**

أ- التمثيل البياني لسلسلة االلتحاق بالجامعات اليمنية الحكومية:

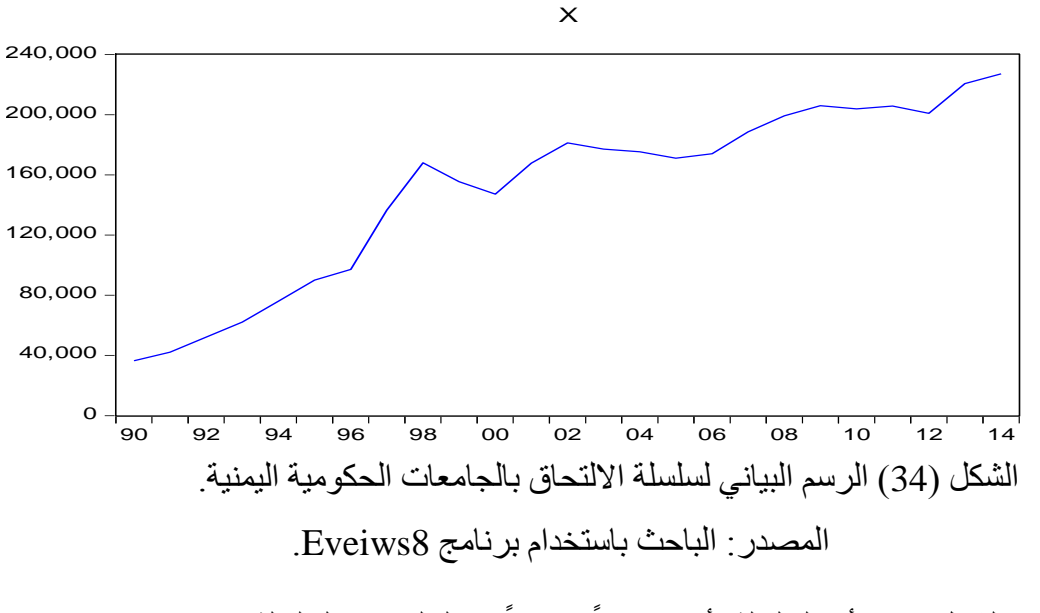

يتبين من الشكل (34) أن السلسلة تأخذ اتجاهاً متز ايداً، وبالتالي فإن السلسلة غير مستقرة.

ب- **اختبار جذر الوحدة:** اختبار )ديكي فوللرADF (: الختبار جذر الوحدة لبيانات سلسلة االلتحاق للفترة من )2014-1990( يمكن المفاضلة بين نماذج (ADF) على النحو الآتي:

جدول )58( المفاضلة بين نماذج )ADF )لجذر الوحدة لسلسلة االلتحاق بالجامعات الحكومية.

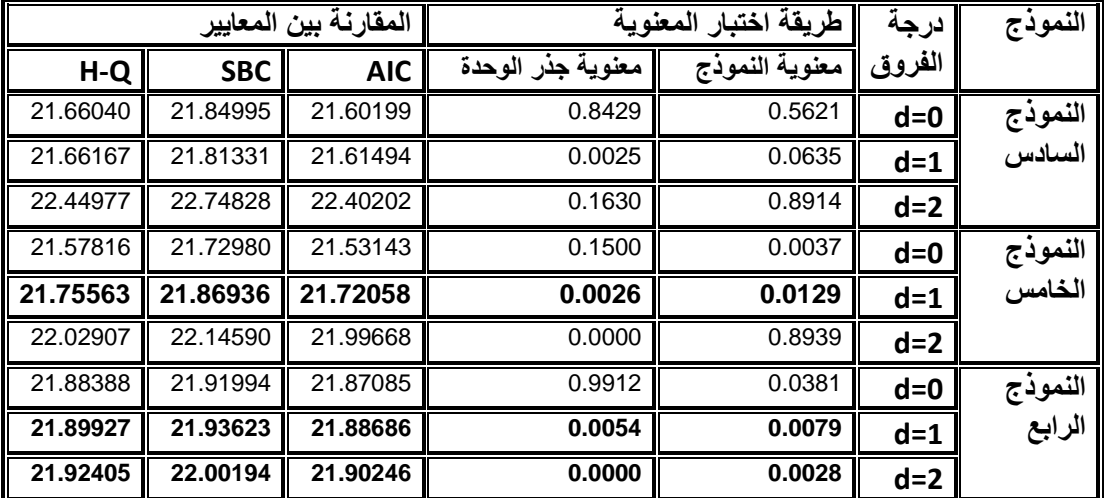

المصدر : من أعداد الباحث باستخدام برنامج 8Eviews، تلخيص المالحق: )18-10(. يتبين من الجدول )18( أنه:

يوجد ثلاثة نماذج تمثل السلسلة في صور تها المستقرة هي:

- )9( النموذج الخامس بعد أخذ الفروق األولى )عند 1=d): حيث كان الحد الثابت معنوية ومستوى معنويته يساوي(**0.0129**) ، وكذلك معنوية جذر الوحدة تساوي )**0.0026** 0( أي أنه لا يوجد جذر وحدة، وبالتالي فالسلسلة مستقرة وفقاً لهذا النموذج.
- )0( النموذج الخامس بعد أخذ الفروق الثانية )عند 2=d): حيث كان الحد الثابت معنوية ومستوى معنويته يساوي(**0.0079**) ، وكذلك معنوية جذر الوحدة تساوي )**0.0054**( أي أنه لا يوجد جذر وحدة، وبالتالي فالسلسلة مستقرة وفقاً لمهذا النموذج.
- )4( النموذج الرابع بعد أخذ الفروق الثانية )عند 2=d): حيث كان معامل المعلمة معنويا ومستوى معنويته يساوي(**0.0028**) ، وكذلك معنوية جذر الوحدة تساوي )**0.0000** ( أي أنه لا يوجد جذر وحدة، وبالتالي فالسلسلة مستقرة وفقاً لهذا النموذج.
- )3( تبين المقارنة بين قيم المعايير )Q-H ,SBC ,AIC )؛ أن أقل القيم لتلك المعايير كانت لصالح النموذج الخامس عند (1=d )، وبالتالي فالسلسلة متكاملة من الرتبة األولى .

وللتأكيد على ذلك يمكن رسم السلسلة بعد أخذ الفروق الأولى كما في الشكل (35) .

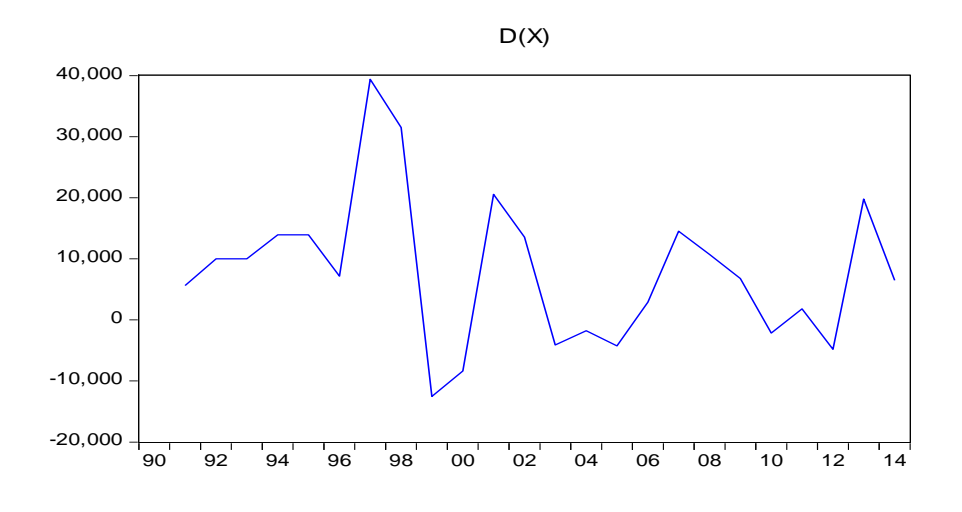

الشكل (35) يبين الرسم البياني لسلسلة الالتحاق بالجامعات الحكومية بعد أخذ الفروق الأولى. يتبين من الشكل )35( أن نقاط السلسلة أصبحت موازية لمحور الفواصل، وتتذبذب حول الصفر وال تتزايد مع الزمن، وهذا إن دل على شيء فإنما يدل على انعدام االتجاه العام من السلسلة المعدلة، و هذا يعني أن السلسلة أصبحت مستقر ة بعد أخذ الفر و ق الأولى.

## **-0 خصائص التوزيع الطبيعي للسلسلة المعدلة )DX):**

يمكن اختبار خصائص التوزيع الطبيعي للسلسة المعدلة (DX (باستخدام اختبار )B-J (وذلك كالآتي:

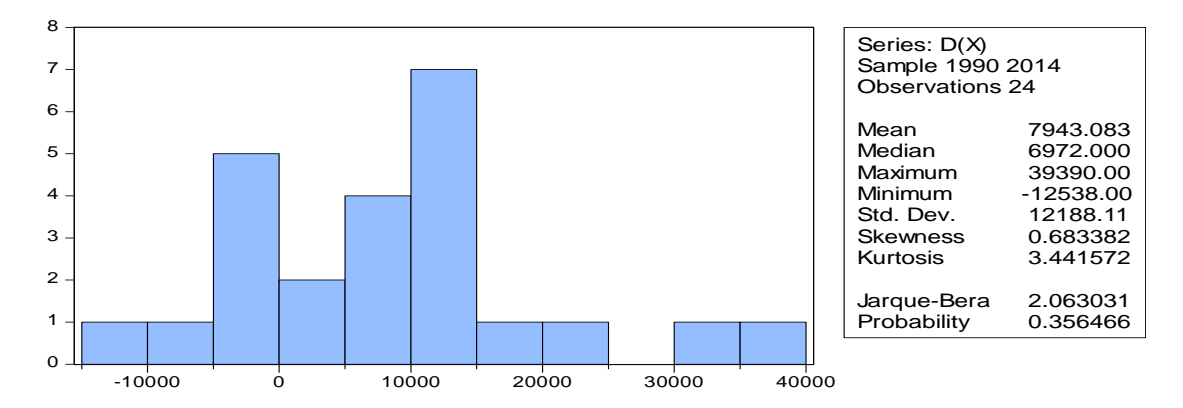

### الشكل )36( التوزيع الطبيعي للسلسلة المعدلة (DX(.

يتبين من الشكل (36 ) أن:

المعنوية الإحصائية لإحصائية (J-B) تساوي (0.35) أي أكبر من مستوى المعنوية (0.05)، وبالتالي فإن سلسلة الفروق األولى تتوزع طبيعيا. -1 **تقدير نموذج للتنبؤ ب** (X(D **حسب منهجية )بوكس جينكينز(:**

يعد استقرارية السلسلة شرطاً أساسياً لتطبيق منهجية بوكس جينكنز ، وتتكون منهجية بوكس ً ً جينكنز من أربع مراحل: مرحلة التعرف على النموذج، مرحلة تقدير معالم النموذج، مرحلة فحص النموذج، مرحلة التنبؤ.

أصبحت السلسلة بعد أخذ الفروق األولى مستقرة، وهذا يعني جاهزية السلسلة لتطبيق منهجية بوكس وجينكنز، وذلك على النحو اآلتي:

**أ- المرحلة األولى: مرحلة التعرف على النموذج:** 

وتعني مرحلة التعرف بتحديد الرتب (q ,d ,p (للنموذج، ويمكن التعرف على تلك الرتب كالآتي:

**التعرف على قيمة (d(:** وهي درجة التأخير )الفروق( التي تجعل السلسلة المستقرة، ومن خالل اختبار ديكي فوللر تبين أن السلسلة أصبحت مستقرة عند )1=d).

**التعرف على قيمتي (q, p(:** يمكن التعرف على قيمتي )q,p )من خالل اختبارات (Correllogram (لمعامالت االرتباط الذاتي واالرتباط الذاتي الجزئي للسلسلة المستقرة المعدلة ويظهر الشكل (37) نتائج ذلك كالآتي:

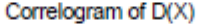

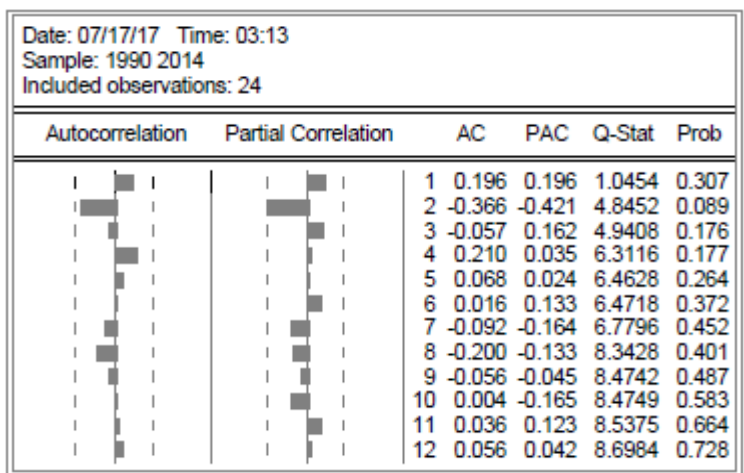

الشكل )37( اختبارات Correllogram للسلسلة (X(D.

يتبين من الشكل (37) أن: السلسلة أصبحت مستقرة بعد إجراء الفروق الأولى حيث تقع جميع معاملات الارتباط الذاتي ضمن حدود الثقة كما هو موضح بالرسم.

حدي الثقة: يتم حساب حدي الثقة كاآلتي:

$$
(\frac{\pm 1.96}{\sqrt{n}} = \frac{\pm 1.96}{\sqrt{25}} = \pm 0.392)
$$

جميع قيم معاملات دالة الارتباط الذاتي بعد الفجوة الثانية تدخل ضمن حدي الثقة، (1.392 ± )،  $\rm (g=2)$  وهذا يعني أن قيمة (2  $\rm (g=2)$ 

جميع قيم معامالت االرتباط الذاتي الجزئي بعد الفجوة الثانية تقع ضمن حدود الثقة، وهذا يعني أن )2=p).

**ب- المرحلة الثانية: مرحلة تقدير معلمات النموذج:** 

بناء على المرحلة األولى يمكن االستدالل أن النموذج المرشح لتمثيل بيانات السلسلة والتنبؤ بقيمها المستقبلية هو النموذج (2,1,2)ARIMA مع وجود حد ثابت كما بينت نتائج اختبار جذر الوحدة لديكي فوللر ، ويبين الجدول (59) نتائج تقدير معلمات النموذج كالآتي :

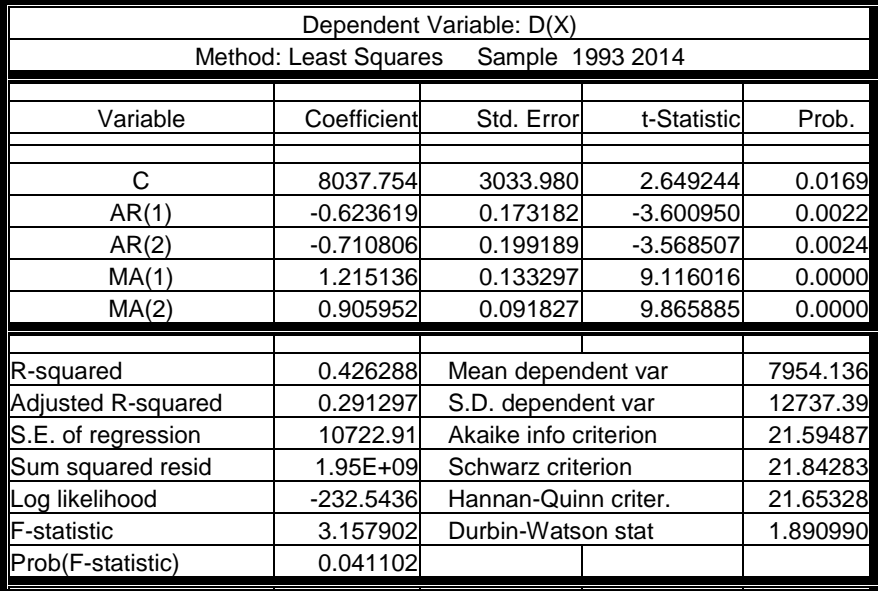

**جدول )25( تقدير معلمات النموذج (2,1,2) لسلسلة االلتحاق (2014-1990).**

المصدر :الباحث باالستعانة بالبرنامج 8Eveiws.

يتبين من الجدول )33( أن : يتضمن النموذج (2,1,2)ARIMA خمس معلمات هي كاآلتي: قيمة معلمة الحد الثابت (c) تساوي (8037.754) بخطأ معياري (5033.980= Std.err)، ومعنويته اإلحصائية )0.0125 =.Prob )أي أقل من (0.05)، وبالتالي فالحد الثابت معنوي .

قيمة معلمة (1)AR تساوي (0.623619-) بخطأ معياري (173182= Std.err) ، ومعنوية إحصائية )0.0022 =.Prob )أي أقل من (0.05( ، وبالتالي فالمعلمة معنوية. قيمة معلمة (2)AR تساوي (0.710806( بخطأ معياري (199189 Std.err =0.199189) ، ومعنوية إحصائية )0.0024 =.Prob )أي أقل من (0.05(، وبالتالي فالمعلمة معنوية. قيمة معلمة (MA(1) تساوي (1.215136) بخطأ معياري (133297= Std.err) ، ومعنوية إحصائية )0.0000 =.Prob )أي أقل من (0.05)، وبالتالي فالمعلمة معنوية. قيمة معلمة (2)MA تساوي (0.905952) بخطأ معياري (0.91827 Std.err) ، ومعنوية إحصائية )0.0000 =.Prob )أي أقل من (0.05)، وبالتالي فالمعلمة معنوية. قيمة statistic-F تساوي (3.157902) ودرجة معنويتها (0.041102)، وبالتالي فالنموذج ككل معنوي ومقبول من الناحية اإلحصائية . قيمة معامل التحديد (Rº) للنموذج تساوي (0.43)، وهذا يعني أن النموذج يفسر(43%) من التغير في قيم السلسلة، بينما (57%) تفسره عوامل أخرى، وهذا يعني أن القدرة التفسيرية للنموذج مقبولة.

#### **ت-المرحلة الثالثة الفحص التشخيصي:**

يهتم الفحص التشخيصي للنموذج بمعرفة القدرة التفسيرية، المعنوية الكلية للنموذج، والمعنوية الجزئية لمعلمات النموذج، وقد تم معرفة ذلك خالل المرحلة الثانية، وتبين أن القدرة التفسيرية للنموذج (2,1,2)ARIMA مالئمة، وأن النموذج ككل معنوية، وكذلك جميع معلمات النموذج معنوية، وبناء على ذلك ستقتصر مرحلة الفحص التشخيصي على فحص البواقي والتي يجب أن تمثل تشويشاً ابيضاً أو شوشرة بيضاء، ويتحقق ذلك إذا كانت مستقلة وتتبع التوزيع ً ْ الطبيعي .

)1(**اعتدالية توزيع البواقي**:

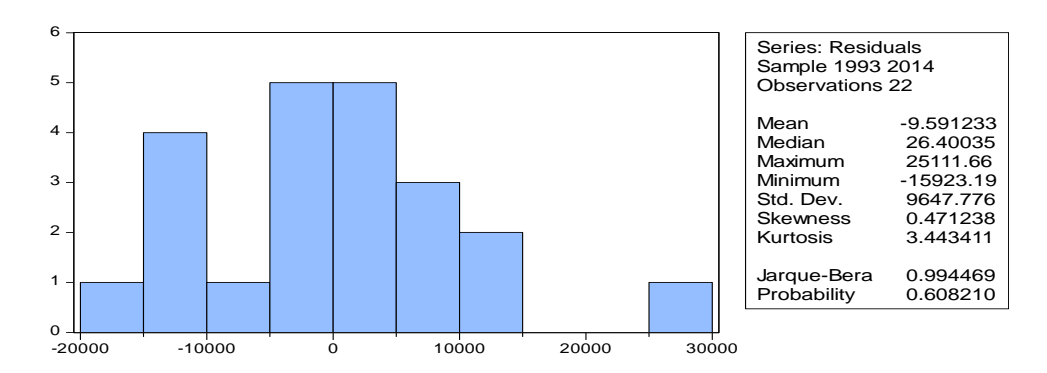

الشكل )38( التوزيع الطبيعي لبواقي النموذج (2,1,2)ARIMA. تبين قيمة الاحتمالية لاختبار (J-B) أن البواقي تتوزع توزيعاً طبيعياً حيت كانت أكبر من 0.05، في النموذج (2,1,2)ARIMA وبالتالي فشرط اعتدالية توزيع البواقي متحققا ً

)1(**االستقاللية ) عدم االرتباط الذاتي( للبواقي** : ويمكن اختبارها باستخدام طريقة )دربن واتسن) كالآتي:

الفر وض الإحصائية:

الفرض العدمي (H0) : يوجد استقلال بين البواقي (لا يوجد ارتباط ذاتي بين البواقي ). الفر ص البديل (H1) : لا يوجد استقلال بين البواقي (يوجد ارتباط ذاتي بين البواقي ). أداة الحكم: يتم الحكم على وجود استقالل ذاتي بين البواقي من خالل اختبار (W –D(. الخطوة األولى: حساب قيمة إحصائية (W –D (ويتبين من الجدول ) ( أنها تساوي 0.922 . الخطوة الثانية: إيجاد القيمة الحرجة ) من خالل الرجوع إلى جدول )W –D ) : يتضمن جدول القيمة الحرجة ل )W –D )قيمتين حديتين هما: القيمة الدنيا ويرمز لها بالرمز لعدد المتغيرات المستقلة (K)، )dL )، والقيمة العليا ويرمز لها بالرمز (d<sup>u</sup> (، وذلك وفقاً ودرجات حرية الخطأ (n)، ومن جدول (D-W) يتبين أن القيم الحرجة عند (k=4)،(22) (n=22)  $(d_u=1.543)$  ( $d_L = 0.748$ )

الخطوة الثالثة: اتخاذ القرار:

يرفض الفرض العدمي في حالتين هما:

$$
(4-dL < DW < 4) \text{ if } |f_d| \leq 4 - dL < 4
$$

ويقبل الفرض العدمي في حالتين هما:

الحالة األولى: إذا كان (du4-< DW < 2(. الحالة الثانية: إذا كان (2 >DW < du(.

ويكون القرار غير محدد (لا نستطيع تحديد وجود أو عدم وجود ارتباط) في حالتين هما:

.(4-du <DW<4-dL) :األولى الحالة الحالة الثانية: عندما (du<DW<dL(.

وهنا يتبين أن: (2>DW<dU) ؛ حيث (2 > 1.89 > 1.543) ، وبالتالي فإن القرار هو قبول الفرض العدمي؛ والذي ينص على وجود استقالل بين البواقي )ال يوجد ارتباط ذاتي بين البواقي)، ويمكن تأكيد ذلك من خلال فحص معاملات دالتي الارتباط الذاتي والارتباط الذاتي الجزئي للبواقي.

#### **)0(عشوائية البواقي:**

ترسم دالة الارتباط الذاتي ودالة الارتباط الذاتي الجزئي للبواقي، فإذا كانت معاملاتها جميعها تقع داخل حدود الثقة فهذا يعني أن البواقي عشوائية وبالتالي يكون النموذج ملائماً ويمكن استخدامه في عملية التنبؤ، ويبين الشكل (39) نتائج اختبارات دالتي الارتباط الذاتي والارتباط الذاتي الجزئي للبواقي كاآلتي:

![](_page_308_Picture_132.jpeg)

Correlogram of Residuals

الشكل )39( معامالت االرتباط الذاتي للبواقي

يبين الشكل (39 ) أن معاملات الارتباط الذاتي للبواقي تقع جميعها بين حدي الثقة، وهذا يؤكد عشوائية البواقي، وأن السياق المولد للسلسلة عشوائي تماماً ( أي أنها تمثل شوشرة بيضاء ً Noise White ، وبالتالي صالحية النموذج للتنبؤ .

)1(**استقرارية النموذج :** يتم التأكد من استقرارية النموذج من خالل اختبار دائرة الوحدة بالنسبة لجذور النموذج، فإذا كانت جميعها واحدية فالنموذج مستقر، وإذا وجد أحدها خارج دائرة الوحدة فالنموذج غير مستقر، ويبين الشكل (40) نتائج اختبار استقرارية النموذج المقدر كاآلتي:

![](_page_309_Figure_2.jpeg)

الشكل )40( جذور النموذج (2,1,2)ARIMA لسلسلة االلتحاق المعدلة. يالحظ من الشكل ) 40( أن الجذور تقع جميعها داخل دائرة الوحدة وبالتالي فإن النموذج مستقر.

#### **ث**- **املرحلة الرابعة: مرحلة التنبؤ:**

تمثل هذه المرحلة الهدف الأساسي لنمذجة أي سلسلة زمنية، وفيها يتم تطبيق النموذج لتوقع قيم السلسلة في الفترات المستقبلية، وتمثل البيانات التاريخية للفترة السابقة أساس التنبؤ وهي المشاهدات ( $_{\rm Y_{1},\rm Y_{2},\ldots}$ ) ويطلق عليها الفترة الزمنية n والتي تمثل أصل التنبؤ أو منشأ التنبؤ، أما الفترة الزمنية (t+n) فيطلق عليها أفق التنبؤ (التوقع)، وهي تعني عدد الفترات الزمنية التي سيتم التنبؤ بها، ويرمز للقيم المستقبلية المتوقع بالرمز(  $\widehat{Y}_{t+n}$  ).

يطلق على الفرق بين المشاهدة الأصلية والقيمة المتوقعة " خطأ التنبؤ": ( $\varepsilon_t = y_t - \varepsilon$ ).

وقد تمخضت المراحل السابقة (التعرف، والتقدير، والفحص) عن وجود ثلاثة نماذج صالحة لتمثيل سلسلة االلتحاق بالجامعات الحكومية والتنبؤ بقيمها المستقبلية منها النموذجان (3,1,0)ARIMA,) 2,1,0(ARIMA للسلسلة الزمنية (2014-1971) ، ونموذج ثالث هو (2,1,2)ARIMA للسلسلة الزمنية للفترة (2014-1990) .

تم تقدير النماذج الثالثة باستخدام طريقتين من طرائق التقدير :

**الطريقة األولى:** هي طريقة المربعات الصغرى باستخدام البرنامج اإلحصائي (8Eeiws ). ا**لطريقة الثانية**: هي طريقة معظمية الاحتمال باستخدام البرنامجين (SPSS, Minitab). وبالتالي أصبح لدينا ستة نماذج، ويمكن عرض نتائج مرحلة التنبؤ على النحو اآلتي :

- **)0(عرض الصيغة العامة للنماذج المقدرة:**
- ويمكن عرض الصيغة العامة للنماذج المقدرة التي اجتازت الفحوصات التشخيصية- باستخدام طريقة المربعات الصغرى مرة، وباستخدام طريقة معظمية االحتمال مرة أخرى، وحيث إن عرض الصيغة العامة للنموذج بداللة الفروق يجعل صيغة النموذج معقدة، وصعبة الفهم، وهناك صعوبة في استخدامها للتنبؤ بالقيم المستقبلية، ولهذا السبب تم كتابة الصيغ العامة لكل نموذج بداللة بيانات السالسل في صورتها المستقرة بعد إجراء الفروق األولى، ثم إجراء التحويالت المناسبة لكتابة الصيغة النهائية لكل نموذج بداللة القيم االصلية للسلسلة الزمنية لاللتحاق، وفيما يأتي تبيان ذلك:
	- **)أ( تقدير النماذج باستخدام طريقة المربعات الصغرى: )أ0-( النموذج (2,1,0)ARIMA:**

**تبين أن معلمات النموذج (2,1,0)ARIMA بطريقة المربعات الصغرى هي كاآلتي:**

 $(a=53508.999)$ ,  $(b_1=0.380468817304)$ ,  $(b_2=-0.350024349187)$ ويكتب النموذج بداللة معامالت الفروق األولى:

 $Dy_t=53508.999+0.380468817304*dy_{t-1}$  -0.350024349187\*dy<sub>t-2</sub> +e<sub>t</sub> وبالتقريب لأقرب رقمين عشريين يصبح النموذج بدلالة الفروق الأولى كالآتي:

 $(Dy_t=53509+0.38*dy_{t-1} -0.35*dy_{t-2} +e_t)$ 

ولكتابة النموذج بدلالة القيم الأصلية، يمكن إجراء التعويضات كالآتي:

 $Dy_t=a+b_1*dy_{t-1} + b_2*dy_{t-2} + e_t$ 

$$
Dy_{t} = y_{t+1} - y_{t}
$$
\n
$$
y_{t+1} - y_{t} = a + b_{1} * (y_{t} - y_{t-1}) + b_{2} * (y_{t-1} - y_{t-2}) + e_{t}
$$
\n
$$
y_{t+1} = a + y_{t} + b_{1} * y_{t} - b_{1} * y_{t-1} + b_{2} * y_{t-1} - b_{2} * y_{t-2} + e_{t}
$$
\n
$$
Y_{t+1} = a + (1 + b_{1}) * Y_{t} + (b_{2} - b_{1}) * Y_{t-1} - b_{2} * Y_{t-2} + e_{t}
$$
\n
$$
\leq A\mathbf{RIMA}(2,1,0) \leq \mathbf{RIMA}(2,1,0) \leq \mathbf{RHA}(2,1,0) \leq \mathbf{RHA}(2,1,0) \le
$$

$$
Y_{t+1}\!\!=\!\!53509\!+\!\!1.38^{\mathrm{*}}Y_{t}\!-\!0.73^{\mathrm{*}}Y_{t\text{-}1}\!\!+\!\!0.35^{\mathrm{*}}Y_{t\text{-}2}\!+\!e_{t}
$$

**فعلى سبيل المثال : للتنبؤ بأعداد الملتحقين في العام 2014 يكون النموذج كاآلتي:**  $(Y_{2014}=53509 + 1.38*Y_{2013} - 0.73*Y_{2012} - 0.35*Y_{2011} +e_t)$ **)أ5-( النموذج (3,1,0)ARIMA:**

تبين أن معلمات النموذج (3,1,0)ARIMA بطريقة المربعات الصغرى هي كاآلتي:

a=c=5532.93261914 ,b1= AR(1)=0.498287124975 ,b2=AR(2)=-0.510373869541 ,b3=AR(3)=0.353132957949 ويكتب النموذج بدلالة معاملات الفروق الأولى كالآتي:

 $DY_t=$  5532.93261914+0.498287124975\*d $Y_{t-1}$  - 0.510373869541\*d $Y_{t-2}$  $+0.353132957949*dY_{t-3}+e_{t}$ 

وبالتقريب لأقرب رقمين عشريين يصبح النموذج بدلالة الفروق الأولى كالآتي:

### **DYt= 5532.93 +0.498\*dYt-1 - 0.51\*dYt-2 +0.35\*dYt-3+e<sup>t</sup>**

ولكتابة النموذج بداللة القيم األصلية، يمكن إجراء التعويضات كاآلتي:

$$
DY_{t}\!\!=\!\!a\!\!+\!\!b_{1}{}^*\!dY_{t\text{-}1}\!+\!\!b_{2}{}^*\!dY_{t\text{-}2}\!+\!\!b3{}^*\!dY_{t\text{-}3}\!\!+\!\!e_t
$$

 $Dy_t = y_{t+1} - y_t$  : وحيث إن

$$
y_{t+1} - y_t = a + b_1 * (y_t - y_{t-1}) + b_2 * (y_{t-1} - y_{t-2}) + b_3 * (y_{t-2} - y_{t-3}) + e_t
$$
  

$$
y_{t+1} = a + y_t + b_1 * y_t - b_1 * y_{t-1} + b_2 * y_{t-1} - b_2 * y_{t-2} + b_3 * y_{t-2} - b_3 * y_{t-3} + e_t
$$

$$
y_{t+1} = a + (1 + b_1)^* y_t + (b_2 - b_1)^* y_{t-1} + (b_3 - b_2)^* y_{t-2} - b_3^* y_{t-3} + e_t
$$

الصيغة النهائية للنموذج (3,1,0)ARIMA هي كاآلتي:

 $Y_{t+1}$ =5532.93261914 + 1.498287124975\* $Y_t$  + 0.01208677\* $Y_{t-1}$  + 0.86350345\* $Y_{t-2}$  -0.353132957949\* $Y_{t-3}$ + $e_{t}$ 

وبالصيغة التقريبية النهائية يصبح النموذج (3,1,0)ARIMA كاآلتي:

 $Y_{t+1}$ =5532.93 + 1.498\* $Y_t$  + 0.012\* $Y_{t-1}$  +0.86\* $Y_{t-2}$  -0.35\* $Y_{t-3}$ + $e_t$ 

**فعلى سبيل المثال: للتنبؤ بأعداد الملتحقين في العام 2014 يكون النموذج كاآلتي:** 

**Y2014=5532.93 +1.498\*Y2013 + 0.012\*Y2012 +0.86\*Y<sup>2011</sup> - 0.35\*Y2010+e<sup>t</sup>**

## **)أ0-( النموذج (2,1,2)ARIMA:**

بحسب تقديرات معالم النموذج (2,1,2)ARIMA باستخدام طريقة المربعات الصغرى من خالل البرنامج 8Eveiws تصبح المعالم هي :

 $c = 8037.59491427 + [AR(1)=-0.623606384622, AR(2)=-0.710789336503$ ,MA(1)=1.21512072749 ,MA(2)=0.905924733936

## **الصيغة النهائية لنموذج (2,1,2)ARIMA باستخدام المربعات الصغرى:**

 $dY_t = 8037.75377795 - 0.623619106477 * dY_{t-1} - 0.710806373514 * dy_{t-2}$  $-1.21513587066 * de<sub>t-1</sub> - 0.905952336473 * de<sub>t-2</sub> + e<sub>t</sub>$ 

وبصورة تقريبية :

 $dy_t = 8037.754 - 0.6236 \cdot dY_{t-1} - 0.711 \cdot dY_{t-2} - 1.215 \cdot dE_{t-1} - 0.906 \cdot dE_{t-2} + e_t$ 

)ب( **تقدير النماذج باستخدام معظمية االحتمال:**

**)ب0-( النموذج (2,1,0)ARIMA:**

 بحسب تقدير معلمات النموذج (2,1,0)ARIMA بطريقة معظمية االحتمال باستخدام برنامج : يصبح )  $\text{(SPSS)}$ 

 $a = c = 5198.307$   $b<sub>1</sub> = AR(1) = 0.377$ 

 $,b_2 = AR(2) = -0.338$ 

**الصيغة النهائية للنموذج (2,1,0)ARIMA هي كاآلتي:**

**yt+1=**5198.307**+ yt +**0.377**\*yt -** 0.377**\*yt-1 -** 0.338**\*yt-1 <sup>+</sup>**0.338**\*yt-2 +e<sup>t</sup>**

### $Y_{t+1} = 5198.307 + 1.377 * Y_t - 0.715 * Y_{t-1} + 0.338 * Y_{t-2} + e_t$

**فعلى سبيل المثال** 

**Y2014=**5198.307**+** 1.377**\*y2013 -** 0.715**\*y2012 +**0.338**\*y<sup>2011</sup> +e<sup>t</sup>**

# **)ب5-( النموذج (3,1,0)ARIMA:**

بحسب تقدير معلمات النموذج (3,1,0)ARIMA بطريقة معظمية االحتمال تصبح المعلمات:

 $a = c = 5020.233$  ,  $b1 = AR(1) = 0.498$  $,b2=AR(2)=-0.483$  ,b3=AR(3)= 0.332

 $y_{t+1}=a+(1+b_1)*y_t+(b_2-b_1)*y_{t-1}+(b_3-b_2)*y_{t-2}-b_3*y_{t-3}+e_t$ 

**الصيغة النهائية للنموذج (3,1,0)ARIMA هي كاآلتي:**

**y**<sub>t+1</sub>=5020.233+ 1.498\***y**<sub>t</sub> **-** 0.498\***y**<sub>t-1</sub> **-** 0.483 \***y**<sub>t-1</sub> + 0.483 \***y**<sub>t-2</sub> + 0.332\***y**<sub>t-2</sub> **-** 0.332**\*yt-3+e<sup>t</sup>**

 $Y_{t+1}$ =5020.233+ 1.498\* $Y_t$  **-** 0.981\* $Y_{t-1}$  + 0.815 \* $Y_{t-2}$  - 0.332\* $Y_{t-3}$ + $e_t$ 

**فعلى سبيل المثال** 

**Y2014=**5020.233 **+**1.498**\*y2013 -** 0.981**\*y2012** +0.815 **\*y<sup>2011</sup> -** 0.332**\*y2010+e<sup>t</sup>**

**)ب0-( النموذج (2,1,2)ARIMA:** بحسب تقديرات معالم النموذج (2,1,2)ARIMA باستخدام طريقة معظمية االحتمال من خالل البرنامج SPSS تصبح المعالم هي:

 $c = 7506.510$ ,  $AR(1) = -.722$ ,  $AR(2) = -.703$ ,  $MA(1) = -1.202$  $, MA(2) = -.840$ 

الصيغة النهائية للنموذج :

 $dY_t = 7506.510 - 0.722$  \* $dY_{t-1} - 0.703$ \*  $dY_{t-2}$  +1.202 \* det-1  $+ 0.840^*$  de<sub>t-2</sub> + et

#### **)5( محاكاة النماذج المقدرة للقيم الفعلية:**

تم تقدير النماذج التي تمخضت عنها المراحل الثلاث (التعريف – التقدير – الفحص) باستخدام طريقتين من طرائق التقدير هما طريقة معظمية االحتمال باستخدام البرنامج اإلحصائي SPSS، وطريقة المربعات الصغرى باستخدام برنامج القياس االقتصادي 8Eviews وكانت النتائج كاآلتي:

**)أ( المحاكاة باستخدام طريقة معظمية االحتمال :** 

يحاكي النموذجان (2,1,0)ARIMA،) 3,1,0(ARIMA بيانات االلتحاق بالجامعات اليمنية الحكومية للسلسلة الزمنية من)-1971 2014(، ويحاكي النموذج (2,1,2)ARIMA السلسلة الزمنية من (1990-2014)، ويبين الجدول (60) ذلك كالآتي:

| $(2,1,\overline{2})$ |         | (2,1,0) | القيمة  |       | (2,1,2) |         | (2,1,0) | القيمة  |       |
|----------------------|---------|---------|---------|-------|---------|---------|---------|---------|-------|
|                      | (3,1,0) |         | الفعلية | العام |         | (3,1,0) |         | الفعلية | العام |
| 69093                | 67477   | 67566   | 76104   | 1994  |         | 5118    | 5296    | 329     | 1972  |
| 85846                | 84805   | 82971   | 90030   | 1995  |         | 4010    | 4127    | 578     | 1973  |
| 98227                | 96838   | 95573   | 97190   | 1996  |         | 5497    | 5587    | 1405    | 1974  |
| 102341               | 101928  | 100182  | 136580  | 1997  |         | 5053    | 6626    | 2301    | 1975  |
| 160442               | 160636  | 154010  | 168075  | 1998  |         | 5710    | 7353    | 2975    | 1976  |
| 171513               | 170391  | 171647  | 155537  | 1999  |         | 6432    | 7920    | 4060    | 1977  |
| 148089               | 150426  | 145168  | 147181  | 2000  |         | 7852    | 9235    | 4660    | 1978  |
| 166479               | 162799  | 153256  | 167730  | 2001  |         | 7938    | 9513    | 4756    | 1979  |
| 177724               | 181120  | 183293  | 181272  | 2002  |         | 8154    | 9583    | 5508    | 1980  |
| 180469               | 178601  | 184434  | 177167  | 2003  |         | 9315    | 10752   | 6640    | 1981  |
| 187798               | 178677  | 176040  | 175385  | 2004  |         | 10152   | 11806   | 7794    | 1982  |
| 180267               | 184250  | 181092  | 171123  | 2005  |         | 11351   | 12840   | 9987    | 1983  |
| 172525               | 171780  | 175110  | 174035  | 2006  |         | 14177   | 15417   | 12131   | 1984  |
| 187363               | 180232  | 181565  | 188557  | 2007  |         | 15802   | 17192   | 14405   | 1985  |
| 196905               | 196249  | 198043  | 199268  | 2008  |         | 18509   | 19532   | 16621   | 1986  |
| 203348               | 201834  | 203397  | 206052  | 2009  |         | 20617   | 21682   | 19467   | 1987  |
| 217031               | 212353  | 209987  | 203887  | 2010  |         | 23848   | 24785   | 21457   | 1988  |
| 205403               | 206364  | 205773  | 205702  | 2011  |         | 25088   | 26240   | 28382   | 1989  |
| 213516               | 213181  | 212110  | 200875  | 2012  |         | 35093   | 35315   | 36529   | 1990  |
| 206374               | 200157  | 203435  | 220668  | 2013  | 44036   | 41182   | 42256   | 42165   | 1991  |
| 234545               | 236737  | 234755  | 227163  | 2014  | 49262   | 46614   | 46533   | 52172   | 1992  |
|                      |         |         |         |       | 61079   | 60415   | 59036   | 62178   | 1993  |

جدول (60) محاكاة النماذج المقدرة للقيم الفعلية باستخدام طريقة معظمية الاحتمال.

المصدر : إعداد الباحث

**الرسوم البيانية لمحاكاة نماذج بوكس جينكنز للقيم الفعلية باستخدام طريقة معظمية االحتمال:** ويمكن عرض التمثيل البياني لمحاكاة النماذج المقدرة بطريقة معظمية االحتمال، من خالل الأشكال (41)، (42)، (43) كالآتي:

![](_page_316_Figure_1.jpeg)

**شكل )41( المحاكاة بالنموذج (2,1,0)ARIMA باستخدام معظمية االحتمال**

![](_page_316_Figure_3.jpeg)

**شكل )42( المحاكاة بالنموذج (3,1,0)ARIMA باستخدام معظمية االحتمال**

![](_page_316_Figure_5.jpeg)

**شكل )43( المحاكاة بالنموذج (2,1,2)ARIMA باستخدام معظمية االحتمال**

ويتضح من الأشكال (41، 42، 43) أن هناك تطابق إلى حد كبير بين القيم الفعلية لبيانات سلسلة االلتحاق وبين القيم التي تولدها النماذج التي تم بناؤها في ضوء منهجية بوكس جينكنز، وهذا التطابق يدل على كفاءة طريقة معظمية االحتمال في تقدير معلمات النماذج المقدرة، ودقة هذه النماذج في تمثيل بيانات السلسلة، وبالتالي قدرتها على التنب بمستقبل قيم سلسلة االلتحاق.

## **ب(المحاكاة باستخدام طريقة المربعات الصغرى:**

تم تقدير معلمات النماذج الثلاثة باستخدام برنامج القياس الاقتصادي (Eviews8) ويعرض الجدول (61) محاكاة النماذج المقدرة للقيم الفعلية كالآتي:

| (2,1,2) |           | (2,1,0) | القيمة  |       |         |          |         | القيمة  |       |
|---------|-----------|---------|---------|-------|---------|----------|---------|---------|-------|
|         | (3, 1, 0) |         | الفعلنة | العام | (2,1,2) | (3,1,0)  | (2,1,0) | الفعلية | العام |
| 68680   |           |         |         |       |         |          |         |         |       |
| 76717.8 | 127355.5  | 123355  | 76104   | 1994  |         | 5630.935 | 5457    | 329     | 1972  |
|         | 132888.4  | 128714  | 90030   | 1995  |         | 11163.87 | 10816   | 578     | 1973  |
| 84755.5 | 138421.4  | 134073  | 97190   | 1996  |         | 16696.8  | 16175   | 1405    | 1974  |
| 92793.3 | 143954.3  | 139432  | 136580  | 1997  |         | 22229.74 | 21534   | 2301    | 1975  |
| 100831  | 149487.2  | 144791  | 168075  | 1998  |         | 27762.67 | 26893   | 2975    | 1976  |
| 108869  | 155020.2  | 150150  | 155537  | 1999  |         | 33295.61 | 32252   | 4060    | 1977  |
| 116907  |           |         |         |       |         |          |         |         |       |
| 124944  | 160553.1  | 155509  | 147181  | 2000  |         | 38828.54 | 37611   | 4660    | 1978  |
|         | 166086    | 160868  | 167730  | 2001  |         | 44361.48 | 42970   | 4756    | 1979  |
| 132982  | 171619    | 166227  | 181272  | 2002  |         | 49894.41 | 48329   | 5508    | 1980  |
| 141020  | 177151.9  | 171586  | 177167  | 2003  |         | 55427.35 | 53688   | 6640    | 1981  |
| 149058  | 182684.8  | 176945  | 175385  | 2004  |         | 60960.28 | 59047   | 7794    | 1982  |
| 157095  | 188217.8  | 182304  | 171123  | 2005  |         | 66493.22 | 64406   | 9987    | 1983  |
| 165133  | 193750.7  | 187663  | 174035  | 2006  |         | 72026.15 | 69765   | 12131   | 1984  |
| 173171  | 199283.6  | 193022  | 188557  | 2007  |         | 77559.09 | 75124   | 14405   | 1985  |
| 181209  | 204816.6  | 198381  | 199268  | 2008  |         | 83092.02 | 80483   | 16621   | 1986  |
| 189246  | 210349.5  | 203740  | 206052  | 2009  |         | 88624.95 | 85842   | 19467   | 1987  |
| 197284  | 215882.5  | 209099  | 203887  | 2010  |         | 94157.89 | 91201   | 21457   | 1988  |
| 205322  | 221415.4  | 214458  | 205702  | 2011  |         | 99690.82 | 96560   | 28382   | 1989  |
| 213360  | 226948.3  | 219817  | 200875  | 2012  |         | 105223.8 | 101919  | 36529   | 1990  |
| 221397  | 232481.3  | 225176  | 220668  | 2013  | 44566.8 | 110756.7 | 107278  | 42165   | 1991  |
| 229435  |           |         |         |       | 52604.5 |          | 112637  |         | 1992  |
|         | 238014.2  | 230535  | 227163  | 2014  | 60642.3 | 116289.6 |         | 52172   |       |
|         |           |         |         |       |         | 121822.6 | 117996  | 62178   | 1993  |

جدول (61) محاكاة نماذج (بوكس جينكنز) لسلسلة الالتحاق مقدرة بطريقة المربعات الصغرى.

المصدر : إعداد الباحث

**الرسوم البيانية للمحاكاة باستخدام المربعات الصغرى:** ويمكن عرض التمثيل البياني لمحاكاة النماذج المقدرة بطريقة المربعات الصغرى، باستخدام البرنامج الإحصائي (Minitab)، من خلال الاشكال (44)، (45)، (46) كالآتي:

![](_page_318_Figure_1.jpeg)

**شكل )44( محاكاة النموذج (2,1,0)ARIMA**

![](_page_318_Figure_3.jpeg)

![](_page_318_Figure_4.jpeg)

**شكل )46( محاكاة النموذج (2,1,2)ARIMA**

ويتضح من الأشكال (44، 45، 46) أن هناك تطابق إلى حد كبير بين القيم الفعلية لبيانات سلسلة االلتحاق وبين القيم التي تولدها النماذج التي تم بناؤها في ضوء منهجية بوكس جينكنز، وهذا التطابق يدل على كفاءة طريقة المربعات الصغرى في تقدير معلمات النماذج المقدرة، ودقة هذه النماذج في تمثيل بيانات السلسلة، وبالتالي قدرتها على التنب بمستقبل قيم سلسلة االلتحاق.

#### **)0(المفاضلة بين النماذج باستخدام معايير التفضيل:**

يبين الجدول (62) المقارنة بين تلك النماذج باستخدام معايير التفضيل كالآتي: الجدول )62( يقارن بين النماذج المالئمة باستخدام معايير التفضيل

![](_page_319_Picture_164.jpeg)

يتبين من الجدول (62) :

- )3(أفضلية طريقة معظمية االحتمال لتقدير معالم النماذج الثالثة  $(2,1,2),(3,1,0),(2,1,0)$
- بحسب المعيارين )MAE ,RMSE )يعّد النموذج (3,1,0)ARIMA هو النموذج الأفضل .
- )1(بحسب المعيار )MAPE )يعّد النموذج (2,1,2)ARIMA هو النموذج الأفضل

خالصة القول: أن النموذج (2,1,2)ARIMA هو النموذج البنائي المالئم لتمثيل بيانات السلسلة الزمنية من )0293-9112( ألن القدرة التفسيرية لهذا النموذج أفضل من النماذج الأخرى.

#### **املطلب الثاني:**

#### **استشراف اآلفاق املستقبلية لاللتحاق باجلامعات احلكومية اليمنية للفرتة )-6693 6653(**

 يمثل استشراف اآلفاق المستقبلية لدالة الطلب على االلتحاق بالتعليم الجامعي الحكومي أحد أهم المتطلبات الأساسية لهذا البحث، وحيث إن المستقبل مفتوح، والآفاق المستقبلية متعددة، ومن الصعب جداً رسم مستقبل الالتحاق بالتعليم الجامعي لعقدين من الزمن وفقاً لنموذج معين، ولهذا ً الغرض، قدم هذا المطلب إجابة على التساؤل الثاني للبحث والذي ينص على:

**ما اآلفاق املستقبلية للطلب على اَللتحاق باجلامعات احلكومية اليمنية خالل الفرتة )-5102 5102(؟** 

تم التوقع واستشراف الآفاق المستقبلية المحتملة لدالة الطلب على الالتحاق وفقاً لجميع النماذج الرياضية التي حققت شروط منهجية (بوكس جينكنز)، وبطريقتين تقديريتين لكل نموذج بغرض استشراف آفاق مستقبلية متعددة، ولترجيح إحداها تم إجراء اختبارات المفاضلة بين جميع النماذج المقترحة، وكان النموذج األفضل هو النموذج (2,1,2)ARIMA المقدر باستخدام طريقة معظمية الاحتمال، ويعرض الجدول (63) الاستشرافات خلال عقدين من الزمن في المستقبل استناداً إلى أسلوب (بوكس جينكنز )، وذلك كالآتي:

![](_page_320_Picture_462.jpeg)

جدول (63) الآفاق المستقبلية للطلب على التعليم الجامعي للفترة (2015-2035).

المصدر : إعداد الباحث

يتبين من الجدول ( 63) الآتي:

- هناك آفاق مستقبلية متعددة لدالة الطلب على االلتحاق بالتعليم الجامعي الحكومي في اليمن، وكل نموذج من النماذج المقدرة يمثل مساراً لنمو دالة الطلب.
- تنحصر التوقعات لأعداد الملتحقين بالجامعات الحكومية اليمنية بحلول عام (2035) بين )<sup>324939</sup> - <sup>398228</sup>( طالب وطالبة.
- يمثل النموذج (3,1,0)ARIMA المقدر باستخدام طريقة معظمية االحتمال النموذج الاقل تقديراً لنمو الطلب على الالتحاق بالجامعات الحكومية اليمنية.
- يمثل النموذج (2,1,2)ARIMA المقدر باستخدام طريقة المربعات الصغرى النموذج الأعلى تقديراً لنمو الطلب على الالتحاق بالجامعات الحكومية اليمنية.
- وجميع تلك النماذج متقاربة، ويعد النموذج (2,1,2)ARIMA المقدر باستخدام طريقة معظمية االحتمال هو النموذج األفضل كما بينت اختبارات المفاضلة بين النماذج التنبؤية.

وتبين الملاحق من (19- 21 ٪) التنبؤ بفترة باستخدام طريقة المربعات الصغرى لكل من النماذج الثالثة باستخدام برنامج 8Eveiws، وتبين المالحق من )24-22( التنبؤ بفترة باستخدام طريقة معظمية االحتمال لكل من النماذج الثالثة باستخدام برنامج SpSS، ويبين الملحق )25( المفاضلة بين اساليب التنبؤ الخطية والالخطية باستخدام البرنامج SPSS. **اآلفاق المستقبلية لاللتحاق بالجامعات الحكومية اليمنية حتى )5102( باستخدام النموذج :ARIMA(2,1,2)**

بينت االجراءات السابقة أفضلية النموذج (2,1,2)ARIMA المقدر باستخدام طريقة معظمية الاحتمال، ويبين الجدول (64) الحد الأدنى والحد الأعلى والقيم المتوقعة للالتحاق بالتعليم الجامعي الحكومي حتى عام (2035) باستخدام النموذج (2,1,2)ARIMA، وذلك كالآتي:

|             | الآفاق المستقبلية |                    |       |                    | المحاكاة          |       |
|-------------|-------------------|--------------------|-------|--------------------|-------------------|-------|
| الحد الأعلى | الحد الأدني       | القيمة<br>المتوقعة | العام | القبمة<br>المتوقعة | القبمة<br>الفعلية | العام |
| 253030      | 206703            | 229866             | 2015  |                    |                   | 1990  |
| 276714      | 194037            | 235375             | 2016  | 44036              | 42165             | 1991  |
| 298398      | 197003            | 247701             | 2017  | 49262              | 52172             | 1992  |
| 309703      | 196561            | 253132             | 2018  | 61079              | 62178             | 1993  |
| 323550      | 193949            | 258749             | 2019  | 69093              | 76104             | 1994  |
| 340451      | 197706            | 269079             | 2020  | 85846              | 90030             | 1995  |
| 352036      | 199714            | 275875             | 2021  | 98227              | 97190             | 1996  |
| 363832      | 199988            | 281910             | 2022  | 102341             | 136580            | 1997  |
| 378191      | 203765            | 290978             | 2023  | 160442             | 168075            | 1998  |
| 389861      | 206923            | 298392             | 2024  | 171513             | 155537            | 1999  |
| 400963      | 208771            | 304867             | 2025  | 148089             | 147181            | 2000  |
| 413777      | 212590            | 313184             | 2026  | 166479             | 167730            | 2001  |
| 425301      | 216359            | 320830             | 2027  | 177724             | 181272            | 2002  |
| 436119      | 219214            | 327666             | 2028  | 180469             | 177167            | 2003  |
| 447963      | 223153            | 335558             | 2029  | 187798             | 175385            | 2004  |
| 459240      | 227276            | 343258             | 2030  | 180267             | 171123            | 2005  |
| 469899      | 230809            | 350354             | 2031  | 172525             | 174035            | 2006  |
| 481121      | 234921            | 358021             | 2032  | 187363             | 188557            | 2007  |
| 492127      | 239274            | 365700             | 2033  | 196905             | 199268            | 2008  |
| 502662      | 243276            | 372969             | 2034  | 203348             | 206052            | 2009  |
| 513473      | 247579            | 380526             | 2035  | 217031             | 203887            | 2010  |
|             |                   |                    |       | 205403             | 205702            | 2011  |
|             |                   |                    |       | 213516             | 200875            | 2012  |
|             |                   |                    |       | 206374             | 220668            | 2013  |
|             |                   |                    |       | 234545             | 227163            | 2014  |

جدول (64) الحد الأدنى والحد الأعلى والقيم المتوقعة للالتحاق الجامعي حتى (2035)

المصدر : إعداد الباحث

يتبين من الجدول )64( أن هناك ثالثة مشاهد مستقبلية لنمو دالة الطلب على االلتحاق بالجامعات الحكومية اليمنية وفقاً للنموذج ARIMA(2,1,2) ، وتنحصر هذه النماذج ضمن الحد الأدنى والحد الأعلى للثقة بالنسبة للنموذج المقدر، والسيناريو الامتدادي، وهي كالآتي:

المشهد الأول: مشهد الانكماش (سيناريو الحد الأدن*ى)*:

هذا المشهد هو مشهد الحد األدنى للثقة بالنسبة لنموذج (2,1,2)ARIMA، ويمثل هذا المشهد أحد الخيارات الاستراتيجية التي يمكن أن تنتهجها الجامعات الحكومية، لاسيما في ظل شحة االمكانات، واالضطرابات السياسية واألمنية واالقتصادية واالجتماعية التي تعصف بالبلد، وأن أية حكومة قادمة ستكون عاجزة عن تخصيص موارد أكثر للتعليم العالي لمواجهة الطلب المتزايد على االلتحاق بالجامعات الحكومية.

وهذا المشهد يحمل في طياته مشاهد مستقبلية عديدة، تحددها السياسات التي سينتهجها القائمون على رسم السياسات التعليمية في البلد، ففي ظل استمرار الفوضى في البلد واستمرار التجاذبات السياسية والصراعات االيدلوجية، قد تحاول الجامعات الحكومية اليمنية الحفاظ على الطاقة االستيعابية الحالية، تحت مبرر تحسين جودة التعليم والتركيز على النوعية بدالً من الكم، وأن الدولة لن تكون قادرة على تخصيص موارد إضافية لمواجهة الطلب االجتماعي المتزايد على التعليم الجامعي، وأن التعليم الجامعي له عوائد فردية أكثر من العوائد المجتمعية، ولذلك على األفراد تحمل نفقات التعليم الجامعي، وفي ظل هذا المشهد يبدأ التزايد المضطرد في أعداد الملتحقين بالجامعات الخاصة واألهلية؛ نتيجة لمحدودية الطاقة االستيعابية في الجامعات الحكومية.

**المشهد الثاني: امتداد الوضع الراهن )السيناريو االمتدادي(:**

في هذا المشهد تستمر السياسات الحالية المتبعة في الجامعات اليمنية الحكومية دون أي تغيير، سيظل التوسع في االلتحاق بالجامعات الحكومية بالوتيرة الحالية نفسها، ويتوقع أن تصل أعداد الملتحقين إلى (380526) طالب وطالبة، وهذا يعني أن الجامعات الحكومية ستوفر أكثر من (150000) مقعداً إضافياً حتى عام(2035)، فإذا كانت الموارد المخصصة للجامعات الحكومية ً حالياً غير كافية، أو أنها لا تستغل استغلالاً جيداً، فستكون في المستقبل غير كافية كذلك، ويشير ً الوضع الحالي الى تدهور كبير في نوعية التعليم الجامعي الحكومي، وهذا المشهد يفرض على الجامعات الحكومية مضاعفة امكاناتها الحالية لمواجهة الطلب المتزايد على االلتحاق، للحفاظ على نوعية التعليم الجامعي.
**المشهد الثالث: مشهد الحد األعلى ) سيناريو الباب المفتوح(:**

وفي هذا المشهد يتوقع النموذج (2,1,2)ARIMA أن يصل عدد الملتحقين بالجامعات الحكومية إلى (513473) طالب وطالبة، وهو أقصى حد يمكن أن يصل إليه الالتحاق بحلول عام )1183(، في هذا المشهد تتنافس الجامعات الحكومية على جذب أكبر عدد ممكن من الملتحقين، وتتوسع في برامج التعليم عن بعد، والتعليم الموازي، والتعليم على النفقة الخاصة، بذريعة توليد موارد ذاتية للجامعات الحكومية، والتوسع في البرامج التي ال تتطلب امكانات إضافية، وستكون الشهادة الجامعية دون قيمة، وفي ظل هذا المشهد ستتراجع أعداد الملتحقين بالجامعات الخاصة واألهلية، وستضطر الكثير منها إلى االفالس، ويتوقع نموذج (2,1,2)ARIMA أن يصل الحد الأعلى للالتحاق بالجامعات الحكومية بحلول عام (2035م) في ظل هذا المشهد إلى (513473) طالب وطالبة.

#### **املطلب الثالث**

#### **النمو ج البنائي لدالة اَللتحاق على التعليم اجلامعي باستخدام اَلحندار املتعدد**

اهتم هذا المطلب ببناء نموذج لدالة االلتحاق على التعليم الجامعي باستخدام منهجية االنحدار المتعدد التدريجي، والذي يقوم على فلسفة أن متغير االلتحاق متغير تابع يمكن التنبؤ به في ضوء متغيرات أخرى تفسيرية، تسمى المتغيرات المستقلة، وتمثل المحددات االساسية للطلب، وهذه الفلسفة لا تتعارض مع الفلسفة التي تقوم عليها منهجية (بوكس جينكنز)، ولكنها مكملة لها، وحيث تمخضت منهجية (بوكس جينكنز) عن استشراف عدد من الآفاق المستقبلية لنمو دالة الطلب على االلتحاق بالجامعات الحكومية، وتمثل تلك االستشرافات خيارات استراتيجية أمام صانعي القرار التعليمي الستحضارها عند رسم اي خطط استراتيجية مستقبلية، ولمساعدة صانعي القرار التعليمي على توجيه السياسة التعليمية المستقبلية نحو المسار المفضل بالنسبة لهم، فمن الضروري التعرف على المتغيرات المستقلة التي تفسر دالة الطلب على االلتحاق، وهذا هو جوهر الفلسفة التي يقوم عليها نموذج االنحدار المتعدد التدريجي، ولتحقيق ذلك يقدم هذا المطلب الخطوات المنهجية التفصيلية لإلجابة على التساؤل الثالث للبحث، والذي ينص على:

## **"ما النمو ج اإلحصائي التنبؤي املالئم لدالة الطلب على التعليم اجلامعي**

## **احلكومي يف اجلمهورية اليمنية يف ضوء أسلوب اَلحندار املتعدد"؟**

لإلجابة عن هذا التساؤل وبناء نموذج إحصائي لدالة الطلب على التعليم الجامعي الحكومي في الجمهورية اليمنية، في ضوء أسلوب الانحدار المتعدد، تم جمع البيانات عن أهم المتغيرات التي يعتقد أن لها عالقة بااللتحاق بالتعليم الجامعي خالل الفترة من)1990-2014(؛ أي منذ بداية الوحدة اليمنية المباركة عام (1990م)، وحتى آخر الإحصائيات المتوفرة عن تلك المتغيرات، حيث تتوافر البيانات عن المتغيرات المستخدمة في بناء النموذج حتى عام )0293م( ، ويبينها الجدول )10( في الفصل الخاص بمنهجية البحث، ولمعالجة البيانات استخدم الباحث البرنامج اإلحصائي (SPSS)، ومنهجية االنحدار المتعدد، والذي يعتمد على طريقة المربعات الصغرى (OLS (في تقدير معلمات النموذج اإلحصائي، وتتلخص اإلجابة عن هذا التساؤل في الخطوات اآلتية:

- تحديد متغيرات النموذج.

- بيانات السالسل الزمنية لمتغيرات نموذج االنحدار المتعدد.
	- الصيغة العامة لنموذج دالة الطلب على التعليم الجامعي.
- مراحل بناء نموذج االنحدار المتعدد لدالة الطلب على االلتحاق.

**مرحلة التحديد: وتتضمن:** تحديد أفضل المتغيرات التفسيرية للنموذج، والمتغيرات المستثناة من النموذج الإحصائي.

**مرحلة التقدير**:تقدير معلمات النماذج المفضلة.

**مرحلة الفحص والتشخيص**: فحص صالحية النماذج المفضلة.

**مرحلة التنبؤ:** وتتضمن: الصيغة النهائية لنموذج دالة الطلب على االلتحاق بالجامعات الحكومية، والصيغة المعيارية للنموذج، ثم المحاكاة.

ويمكن تفصيل كل خطوة من خطوات بناء النموذج التنبؤي اإلحصائي لدالة الطلب على التعليم الجامعي الحكومي على النحو اآلتي:

**-0تحديد متغيرات النموذج:**

 يمكن للباحث أن يحدد المتغيرات التي يتضمنها النموذج عند دراسته لظاهرة اقتصادية معينة من خالل مصادر عديدة، ولعل من أهم هذه المصادر النظرية االقتصادية، ثم المعلومات المتاحة من دراسات قياسية سابقة، وثالثهما المعلومات المتاحة بشكل خاص )أي تتعلق بدراسة خاصة بالظاهرة)، وتوجد العديد من الدراسات التي يمكن الاسترشاد بها في تحديد المتغيرات التي يمكن تضمينها لبناء نموذج إحصائي تنبؤي لدالة االلتحاق بالتعليم الجامعي الحكومي، ومن أهم تلك الدراسات اآلتي:

**دراسة القشبري )2014(**: استخدمت هذه الدراسة المتغيرات اآلتية: أعداد الطلبة الملتحقين بالتعليم العالي، ونصيب الفرد من إجمالي الدخل القومي، ومستوى الكفاءة الكمية للتعليم الجامعي، واالنفاق الكلي على التعليم الجامعي الحكومي، اجمالي الناتج المحلي، وعدد السكان للفئة العمرية (19-24)، ومعدل التشغيل، وحجم الاستثمارات، ومعدل البطالة، ومتغير وهمي لسنوات االستقرار السياسي واالقتصادي.

**دراسة الرفاعي ودخول )6695(**: وظفت هذه الدراسة المتغيرات اآلتية: عدد أفراد قوة العمل الذين يعملون بأجر، وعدد السكان لكل طبيب صحة، وعدد أفراد قوة العمل الذين يعملون

لحسابهم، وعدد أفراد قوة العمل غير المتزوجين، وعدد السكان لكل طبيب أسنان، وموازنة التعليم العالي، وعدد الممرضين والممرضات، وعدد أفراد قوة العمل المتزوجين، ومعدل النشاط االقتصادي للقوة البشرية، ومتوسط عدد السكان لكل صيدالني، وعدد أفراد قوة العمل الذين يعملون بدون أجر، وعدد أفراد قوة العمل المطلقين والأرامل، بالإضافة إلى أعداد الملتحقين بالتعليم العالي.

دراسة حميدات وغزو (2011) درست هذه الدراسة المتغيرات الأتية: مؤشر أسعار التعليم الخاص، والناتج المحلي اإلجمالي المتوقع في العام القادم، وعدد الناجحين في الثانوية العامة، ومتوسط األجر لمن هم في الثانوية فما دون، وعدد الطالب الملتحقين بالتعليم الجامعي، ومتغير وهمي.

وبناء على ذلك تتحدد متغيرات هذا النموذج في اآلتي:

**المتغير التابع**: (TERT): يعني عدد الملتحقين بالجامعات الحكومية.

**المتغيرات المستقلة:** 

المتغير )T): المتجه الزمني: ويتوقع الباحث أن تكون العالقة طردية بين المتجه الزمني والطلب على التعليم الجامعي.

المتغير )PRO): يعني حجم االستثمار: ويتوقع الباحث أن تكون العالقة طردية بين حجم االستثمارات والطلب على التعليم الجامعي.

المتغير (NOGDP(: يعني الناتج المحلي غير النفطي: ويتوقع الباحث أنه بزيادة الناتج المحلي غير النفطي، تتحسن القدرة االقتصادية لألفراد، وبالتالي تتعزز فرص التحاقهم بالتعليم الجامعي الحكومي.

المتغير )GDP(: يعني الناتج المحلي اإلجمالي: ويتوقع الباحث أنه بزيادة الناتج المحلي اإلجمالي تزيد قدرة الدولة على التوسع في الجامعات الحكومية، وتزيد من قدرة األفراد على االلتحاق بالجامعات.

المتغير )NGDP(: يعني نصيب الفرد من الناتج المحلي اإلجمالي: ويتوقع الباحث أن مؤشر نصيب الفرد من الناتج المحلي اإلجمالي يعكس الوضع االقتصادي للسكان بشكل عام، حيث يساوي حاصل قسمة الناتج المحلي اإلجمالي على عدد السكان، وحتى هذا المؤشر برغم أنه

أدق من مؤشر الناتج المحلي الإجمالي؛ إلا أنه لا يعكس الوضع الحقيقي لغالبية السكان، حيث إنه قد تتركز الثروة بيد قلة من السكان وفي الوقت نفسه قد تعيش الغالبية في فقر مدقع، وعلى الرغم من ذلك يتوقع الباحث أنه بزيادة متوسط نصيب الفرد من الناتج المحلي اإلجمالي يزيد االلتحاق بالتعليم الجامعي الحكومي.

المتغير )POP(: يعني عدد السكان للفئة العمرية )24-19(: وهي الفئة الموازية لاللتحاق بالتعليم الجامعي ويتوقع الباحث أنه بزيادة أعداد السكان في الفئة العمرية )24-19( يزداد الطلب على الالتحاق بالتعليم الجامعي.

المتغير )OUSEC(: يعني متخرجي الثانوية العامة: ويعّد شرط الحصول على الثانوية العامة ثىرطاً أساسياً للالتحاق بالتعليم الجامعي، وبالتالي فمخرجات التعليم الثانوي هي مدخلات التعليم الجامعي، ويتوقع الباحث أنه بزيادة أعداد متخرجي الثانوية العامة سيزيد الطلب على االلتحاق بالتعليم الجامعي، السيما أن التعليم الثانوي بوضعه الحالي ال يؤهل الطالب لسوق العمل.

المتغير )INTERT(: يعني أعداد المقبولين في الجامعات الحكومية: يعكس هذا المؤشر القدرة االستيعابية للجامعات الحكومية، ويتوقع الباحث أنه بزيادة القدرة االستيعابية للجامعات الحكومية ؛ ستزيد أعداد المقبولين، وبالتالي تزيد أعداد الملتحقين بالتعليم الجامعي الحكومي.

المتغير )TECH): يعني أعداد هيئة التدريس بالجامعات الحكومية: ويعكس هذا المؤشر القدرة االستيعابية للجامعات وفي الوقت نفسه جودة التعليم الجامعي، ويتوقع الباحث أنه بزيادة أعداد هيئة التدريس بالجامعات الحكومية تزيد أعداد الملتحقين بهذا النوع من التعليم.

المتغير ( e) : يعني المتجه العشوائي: ويمثل حد الخطأ العشوائي ويدل على أثر المتغيرات التي لم يتمكن الباحث من قياسها وتضمينها في النموذج اإلحصائي.

ويمكن تمثيل علاقة المتغير التابع بالمتغير ات المستقلة كالآتي:

TERT<sub>t+1</sub> =f(t, PRO<sub>t</sub>, NOGDP<sub>t</sub>, GDP<sub>t</sub>, NGDP<sub>t</sub>, POP<sub>t</sub>, OUSEC<sub>t</sub>, INTERT<sub>t</sub>, TECH<sub>t</sub>, e<sub>t</sub>)

**-6 بيانات السالسل الزمنية لمتغيرات نموذج االنحدار المتعدد:**

 تطلب بناء نموذج لدالة الطلب على التعليم الجامعي في الجمهورية اليمنية توفير قاعدة بيانات ألهم المتغيرات المستقلة التي يمكن أن تفسر دالة الطلب كمتغير تابع، ولذا حرص الباحث على جمع البيانات عن أهم المتغيرات منذ تأسيس الجمهورية اليمنية الموحدة عام 1990، وحتى نهاية العام 2014 باعتباره آخر البيانات المتاحة للباحث، ويلخص الجدول )91( تلك البيانات كالآتي:

|            |               | هينة           |                           | متخرجى         |                          |                    |                                |                |      |
|------------|---------------|----------------|---------------------------|----------------|--------------------------|--------------------|--------------------------------|----------------|------|
| الالتحاق Y | القبول<br>x11 | الندريس<br>x10 | الفنة العمرية<br>x9 24-19 | الثانوية<br>х8 | نصيب الفرد<br>المطي\$ x5 | الناتج المحلي\$ 4x | الناتج المحلي غير<br>النفطى\$3 | الاستثمار\$ X2 | Year |
|            |               |                |                           |                |                          |                    |                                |                |      |
| 36529      | 14070         | 1300           | 975813                    | 19346          | 691.336631               | 8890589080         | 7672988506                     | 1174568966     | 1990 |
| 42165      | 18075         | 1439           | 1061977                   | 26543          | 496.423158               | 6620795660         | 5929566004                     | 1078571429     | 1991 |
| 52172      | 22080         | 1579           | 1148142                   | 35656          | 463.774956               | 6413543860         | 5949964912                     | 1247263158     | 1992 |
| 62178      | 25588         | 1719           | 1234306                   | 40452          | 388.416656               | 5570283257         | 5247521497                     | 1124405665     | 1993 |
| 76104      | 30091         | 1855           | 1320471                   | 35043          | 327.20328                | 4865839971         | 4543790731                     | 1101719768     | 1994 |
| 90030      | 34594         | 1991           | 1406636                   | 42291          | 290.352766               | 4477530000         | 3786370000                     | 1140790000     | 1995 |
| 97190      | 37105         | 2112           | 1492800                   | 42488          | 321.606402               | 5118687500         | 3624367188                     | 1296726563     | 1996 |
| 136580     | 40398         | 2224           | 1578965                   | 60786          | 350.913867               | 5786218750         | 4158140625                     | 1605351563     | 1997 |
| 168075     | 37175         | 2517           | 1665130                   | 79084          | 302.182814               | 5160980277         | 4262415366                     | 1872983515     | 1998 |
| 155537     | 48320         | 2881           | 1751294                   | 86501          | 411.151247               | 7272032103         | 5159467095                     | 1788077047     | 1999 |
| 147181     | 36027         | 3119           | 1966513                   | 107263         | 593.324912               | 10863779138        | 7441155011                     | 2205237124     | 2000 |
| 167730     | 37555         | 3447           | 2035035                   | 113946         | 593.16159                | 11239225799        | 8183170312                     | 2392346909     | 2001 |
| 181272     | 41780         | 4313           | 2105945                   | 121890         | 660.595342               | 12247437649        | 9049516000                     | 2603706867     | 2002 |
| 177167     | 33661         | 4417           | 2179326                   | 119338         | 709.556459               | 13555366585        | 9993545925                     | 3315028618     | 2003 |
| 175385     | 52866         | 4880           | 2255262                   | 126179         | 793.30965                | 15616300465        | 11321138651                    | 3736768048     | 2004 |
| 171123     | 40277         | 5160           | 2333845                   | 134852         | 939.211721               | 19050031345        | 12920238220                    | 5090627939     | 2005 |
| 174035     | 47170         | 6057           | 2415167                   | 135171         | 1091.4491                | 22812377569        | 15690337478                    | 5690657194     | 2006 |
| 188557     | 54939         | 5727           | 2499321                   | 133783         | 1190.12508               | 25634104046        | 18140286504                    | 6927147525     | 2007 |
| 199268     | 56284         | 6879           | 2586408                   | 127361         | 1369.25823               | 30394794274        | 20737496246                    | 7678901792     | 2008 |
| 206052     | 46862         | 6879           | 2676530                   | 145447         | 1244.70931               | 28459033769        | 22881700764                    | 6109248213     | 2009 |
| 203887     | 50469         | 6879           | 2769793                   | 125517         | 1310.49667               | 30906753495        | 23650740015                    | 5919518193     | 2010 |
| 205702     | 47700         | 7038           | 2866303                   | 169875         | 1278.3341                | 31078858746        | 22672857811                    | 5464041160     | 2011 |
| 200875     | 49299         | 8091           | 2966179                   | 153328         | 1279.61747               | 32074891533        | 24968103569                    | 6190086307     | 2012 |
| 220668     | 64542         | 8040           | 3069533                   | 169555         | 1343.26646               | 34714035088        | 26937200428                    | 3883666062     | 2013 |
| 227163     | 61318         | 8756           | 3176489                   | 192161         | 1276.48149               | 34010572851        | 25830801806                    | 5697668575     | 2014 |

جدول (65) السلاسل الزمنية لمتغيرات نموذج الانحدار المتعدد (1990-2014)

المصدر : إعداد الباحث

# **-5 الصيغة العامة لنموذج دالة الطلب على التعليم الجامعي الحكومي:**

النموذج اإلحصائي القياسي لدالة الطلب على التعليم الجامعي بالجمهورية اليمنية في ضوء المتغيرات التفسيرية التي يرى الباحث أن لها عالقة بالطلب على التعليم الجامعي، ويمكن أن تدخل ضمن النموذج المفسر لعملية الطلب:

## $(TERT_{t+1} = \beta_0 + \beta_1 T + \beta_2 PRO_t + \beta_3 NOGDP_t + \beta_4 DGP_t + \beta_5 NGDP_t$ +  $\beta_6POP_t$  +  $\beta_7OUSEC_t$  +  $\beta_8INTERT_t$  +  $\beta_9TECH_t$  +  $\varepsilon_t$ )

ومن خالل المعادلة السابقة يمكن تعريف **معالم المتغيرات التفسيرية كاآلتي:** 

المتغير (0 < β) : يمثل الحد الثابت، ويتوقع الباحث أن يكون موجباً .

المتغير (0 < 6): تحدد مرونة (%) المتجه الزمني مع الالتحاق بالتعليم الجامعي، ويتوقع أن تكون إشارتها موجبة ، وأن الطلب على التعليم الجامعي يزيد من عام آلخر باطراد.

المتغير ( ر $(0<\beta_2)$ : تحدد مرونة (%) \_ حجم الاستثمار ات مع الالتحاق بالتعليم الجامعي، ويتوقع أن تكون إشارتها موجبة، فكلما زاد حجم االستثمارات زاد االلتحاق بالتعليم الجامعي الحكومي.

المتغير (0 < 6): تحدد مرونة (%) حجم الناتج المحلي غير النفطي مع الالتحاق بالتعليم الجامعي، ويتوقع أن تكون إشارتها موجبة ، فكلما زاد حجم الناتج المحلي اإلجمالي زاد الطلب على التعليم الجامعي.

المتغير (0 < 0): تحدد مرونة (%) حجم الناتج المحلي الإجمالي مع الالتحاق بالتعليم الجامعي، ويتوقع أن تكون إشارتها موجبة ، فكلما زاد حجم الناتج المحلي اإلجمالي زاد الطلب على التعليم الجامعي.

المتغير (0 < 6): تحدد مرونة (%) متوسط نصيب الفرد من الناتج المحلي الإجمالي مع االلتحاق بالتعليم الجامعي، ويتوقع أن تكون إشارتها موجبة، فكلما زاد متوسط نصيب الفرد زاد الطلب على التعليم الجامعي.

المتغير (6 / 0): تحدد مرونة (%) حجم السكان في الفئة العمرية (19-24) وهي الفئة العمرية الموازية لاللتحاق بالتعليم الجامعي، ويتوقع أن تكون إشارتها موجبة، فكلما زاد حجم السكان في الفئة العمرية )24-19( زاد الطلب على التعليم الجامعي .

المتغير (0 < 6): تحدد مرونة (%) خريجي الثانوية العامة مع الالتحاق بالتعليم الجامعي، ويتوقع أن تكون إشارتها موجبة، فكلما زاد عدد خريجي الثانوية العامة زاد االلتحاق بالتعليم الجامعي.

المتغير (0 < 6): تحدد مرونة (%) أعداد المقبولين في الجامعات الحكومية مع الالتحاق بالتعليم الجامعي، ويتوقع أن تكون إشارتها موجبة، فكلما زادت أعداد المقبولين زاد االلتحاق بالتعليم الجامعي.

المتغير (5 $(0 < \beta_0)$ : تحدد مرونة (%) أعداد هيئة التدريس في الجامعات الحكومية مع االلتحاق بالتعليم الجامعي، ويتوقع أن تكون إشارتها موجبة، فكلما زادت أعداد هيئة التدريس زاد االلتحاق بالتعليم الجامعي.

**-4 مراحل بناء نموذج االنحدار المتعدد لدالة الطلب على التعليم الجامعي:** 

**أ- المرحلة األولى : تحديد النموذج :** 

تم تقدير صيغة النموذج اإلحصائي لدالة الطلب على التعليم الجامعي الحكومي باستخدام منهجية االنحدار الخطي المتعدد المتغيرات، وتم معالجة البيانات باستخدام برنامج الحزم اإلحصائية (SPSS) ، وتم تقدير المعلمات باستخدام طريقة المربعات الصغرى (OLS)، ثم تم اخضاع النموذج المقدر للمعايير المنطقية واإلحصائية والقياسية .

وتمت عملية التحليل عن طريق الاختيار التدريجي لنموذج الانحدار، ويعرض الجدول (67) ملخصا لنتائج المعالجة اإلحصائية لنموذج االنحدار المتعدد لدالة الطلب على التعليم الجامعي الحكومي بطريقة االختيار التدريجي، وذلك كاآلتي:

الجدول (66) ملخص نموذج الانحدار المتعدد لدالة الطلب على التعليم الجامعي الحكومي.

| إحصائية<br>$(D-W)$ | الخطأ المعياري<br>للتقدير | معامل التحديد<br>المعدل<br>(Adj- R <sup>2</sup> ) | معامل<br>التحديد<br>(R <sup>2</sup> ) | معامل الارتباط<br>(R) | المتغيرات الداخلة في<br>النموذج | النموذج |
|--------------------|---------------------------|---------------------------------------------------|---------------------------------------|-----------------------|---------------------------------|---------|
|                    | 19302.28                  | .894                                              | .899                                  | .948                  | متخرجى الثانوية                 |         |
| ‼.922              | 16504.53                  | .923                                              | .929                                  | .964                  | القبول ،<br>متخرجي الثانوية     |         |

يبين الجدول (66) أن :

استخدام طريقة االنحدار الخطي المتعدد التدريجي تمخضت عن تولد نموذجين يفسران دالة الطلب على الالتحاق بالتعليم الجامعي الحكومي هما:

ا**لنموذج الأول**: يتضمن متغير متخرجي الثانوية العامة كمتغير تفسيري مستقل.

**النموذج الثاني**: يتضمن متغيرين تفسيريين هما: متخرجي الثانوية العامة، و المقبولين في الجامعات الحكومية.

 يعّد النموذج الثاني رقم )2 لمعيار المفاضلة معامل التحديد ) **<sup>2</sup>R** ) هو األفضل وفقا **(، ومعامل**  ً **<sup>2</sup>R التحديد المعدل )Adj-** .**(**

أمّا بقية المتغيرات رغم أهميتها؛ إلا أنها ليست معنويا إحصائيا، ولذا تم استبعادها من النموذج ألسباب سيتم توضيحها عند التعليق على الجدول )66( .

**المتغيرات المستثناة من النموذج اإلحصائي**:

يتضمن النموذج األول متغيرا مستقالً واحدا هو متخرجي الثانوية العامة، ويتضمن النموذج الثاني متغيرين مستقلين هما: متخرجي الثانوية العامة، والمقبولين في الجامعات الحكومية، ومن خالل عمود القيمة االحتمالية لtest-t المقابلة لبقية المتغيرات يالحظ أنها أكبر من مستوى المعنوية (0.05) وهذا هو السبب الأساسي في استبعاد تلك المتغيرات، وهناك متغير واحد فقط ضمن تلك المتغيرات نجد أن القيمة االحتمالية المقابلة له تساوي (0.006) أي أنها معنوية، وبالتالي تم إدراجه ضمن النموذج الثاني لتحسين القدرة التنبؤية للنموذج اإلحصائي النهائي.

**المتغيرات المستثناة من النموذج األول:** 

|                      | الارتباط الخطي المتعدد |                      | الارتباط | الاحتمالية | إحصائية    | Beta In | المحددات التفسيرية         |  |
|----------------------|------------------------|----------------------|----------|------------|------------|---------|----------------------------|--|
| Minimum<br>Tolerance | <b>VIF</b>             | التسامح<br>Tolerance | الجزئي   | Sig.       | $\ddagger$ |         | (المنغير ات المستقلة)      |  |
| .063                 | 15.925                 | .063                 | .307     | .145       | 1.513      | .390    | المتجه الزمني              |  |
| .325                 | 3.082                  | .325                 | .061     | .777       | .287       | .034    | الاستثمار                  |  |
| .284                 | 3.516                  | .284                 | $-.240-$ | .259       | $-1.159$   | $-143$  | الناتج المحلي غير النفطي   |  |
| .239                 | 4.190                  | .239                 | $-216-$  | .310       | $-1.040$   | $-141$  | الناتج المحلي الاجمالي     |  |
| .307                 | 3.259                  | .307                 | $-272-$  | .198       | $-1.328$   | $-157$  | نصيب الفرد من الناتج الحلي |  |
| .051                 | 19.780                 | .051                 | .274     | .196       | 1.335      | .388    | الفئة العمرية24-19         |  |
| .115                 | 8.711                  | .115                 | $-068-$  | .751       | $-0.322$   | $-064$  | هيئة التدريس               |  |
| .279                 | 3.581                  | .279                 | .548     | .006       | 3.075      | .331    | القبول                     |  |

جدول (67) المتغيرات المستثناة من النموذج الانحداري الأول.

**المتغيرات المستثناة من النموذج الثاني:**

**جدول )68( المتغيرات المستثناة من النموذج االنحداري الثاني**

|                      | الارتباط الخطي المتعدد |                      | الارتباط   | الاحتمالية | إحصائية  | <b>Beta</b> | المحددات التفسيرية<br>(المتغيرات المستقلة) |   |
|----------------------|------------------------|----------------------|------------|------------|----------|-------------|--------------------------------------------|---|
| Minimum<br>Tolerance | <b>VIF</b>             | التسامح<br>Tolerance | الجزئي     | Sig.       | t        | In          |                                            |   |
| .045                 | 22.059                 | .045                 | .025       | .909       | .115     | .031        | المتجه الزمنى                              |   |
| .198                 | 3.157                  | .317                 | $-.029-$   | .896       | $-132-$  | $-0.014$    | الاستثمار                                  |   |
| .176                 | 3.544                  | .282                 | $-0.346 -$ | .106       | $-1.689$ | $-173$      | الناتج المحلى غير النفط <i>ى</i>           |   |
| .164                 | 4.267                  | .234                 | $-.350-$   | .101       | $-1.714$ | $-.193$     | الناتج المحلى الاجمالي                     | 2 |
| .171                 | 3.259                  | .307                 | $-0.326 -$ | .129       | $-1.578$ | $-.157$     | نصيب الفرد من الناتج المحلي                |   |
| .039                 | 25.915                 | .039                 | .009       | .966       | .043     | .013        | الفئة العمرية 24-19                        |   |
| .105                 | 9.498                  | .105                 | $-282-$    | .192       | $-1.349$ | $-232$      | هيئة التدريس                               |   |

ويلاحظ أن جميع المتغيرات التي تم استبعادها من النموذج الثاني لها قيم احتمالية (Sig) أكبر من (0.05)، ولهذا تم استبعادها.

## **ب-المرحلة الثانية: تقيم مقدرات نموذج دالة الطلب على التعليم الجامعي:**

تم تقدير المعلمات للنموذجين الأول والثاني باستخدام طريقة المربعات الصغرى، ويبين الجدول (69) قيم المعلمات لكل نموذج من النموذجين بالإضافة إلى الأخطاء المعيارية وقيم (Beta) المعيارية، وإحصائية (t-test) والدلالة المعنوية لكل معلمة، بالإضافة إلى معامل التسامح (Tolerance) ، ومعامل التضخم (VIF) .

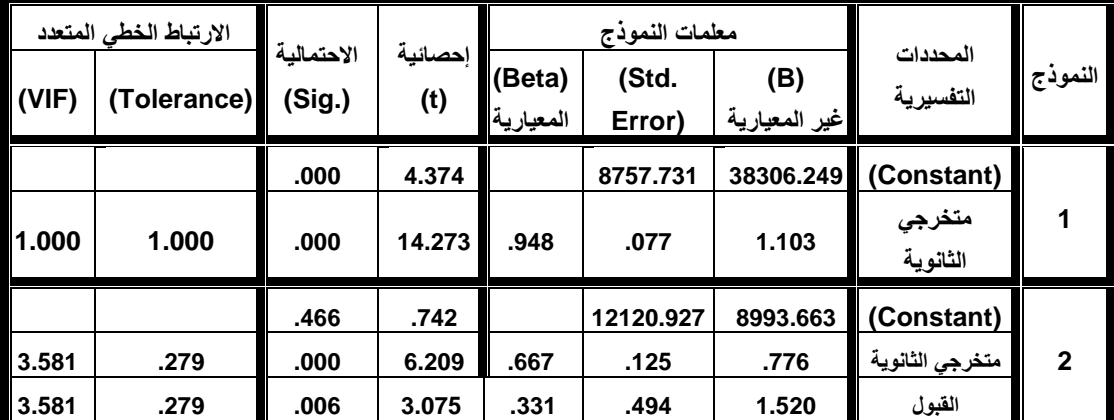

جدول (69) تقدير معلمات نموذج دالة الطلب على التعليم الجامعي.

يبين الجدول رقم (69) نتائج اختبار معلمات النموذج من الناحية الاقتصادية لتحديد مدى مطابقتها للتوقعات المسبقة، والتقييم من الناحية اإلحصائية لتحديد معنويتها اإلحصائية، ويمكن تقييم النموذج رقم ( 2) من الناحية الاقتصادية والإحصائية كما يأتي :

#### **التقييم من الناحية االقتصادية:**

- معامل متغير متخرجي الثانوية العامة )1β) : والذي يساوي )0.776( وإشارته موجبة؛ أي أن العالقة بين أعداد المتخرجين من الثانوية العامة وأعداد الملتحقين بالجامعات الحكومية عالقة طردية، وتتفق هذه النتيجة مع التوقعات المسبقة، ومع المنطق حيث إن مخرجات التعليم الثانوية هي مدخالت التعليم الجامعي، فكلما زادت أعداد المتخرجين من الثانوية العامة زاد أعداد الملتحقين بالجامعات الحكومية، ويبين النموذج أن الزيادة في أعداد متخرجي الثانوية العامة بطالب واحد، يقابله زيادة مقدارها (0.776) طالب ملتحق بالجامعات الحكومية، وبالمقابل إذا انخفض أعداد متخرجي الثانوية العامة بمقدار طالب واحد سينخفض أعداد الملتحقين بالجامعات الحكومية بمقدار )0.776( طالب ملتحق، وبالتالي فإن المعلمة ( $\beta_1$  ) لها معنوية اقتصادية .
- معامل متغير المقبولين في الجامعات الحكومية )2β) : يساوي )**1.520**( وإشارته موجبة؛ أي أن العالقة بين المقبولين في الجامعات الحكومية وأعداد الملتحقين بالجامعات الحكومية

عالقة طردية، وتتفق هذه النتيجة مع التوقعات المسبقة، ومع المنطق حيث إن أعداد الملتحقين بالجامعات الحكومية يمثلون تراكم المقبولين خالل أربع سنوات مع مراعاة الكفاءة الكمية الداخلية للتعليم الجامعي، ونسب الرسوب والتسرب، فكلما زادت أعداد المقبولين زاد أعداد الملتحقين بالجامعات الحكومية، ويبين النموذج أن الزيادة في أعداد المقبولين بالجامعات الحكومية بطالب واحد، يقابله زيادة مقدارها )**1.520**( طالب ملتحق بالجامعات الحكومية، وبالمقابل إذا انخفض أعداد متخرجي الثانوية العامة بمقدار طالب واحد سينخفض أعداد الملتحقين بالجامعات الحكومية بمقدار )**1.520**( طالب ملتحق، وبالتالي فإن المعلمة  $( \beta_2 )$  لها معنوية اقتصادية.

- وتفسر المعاملات المعيارية (Standardized Coefficients) في الجدول (70) ما يأتي :
- كلما زاد االنحراف المعياري في متغير متخرجي الثانوية العامة بمقدار انحراف واحد سينتج عنه إضافة بمقدار )**.667** ( درجة من االنحراف المعياري في المتغير التابع أعداد الملتحقين بالتعليم الجامعي الحكومي؛ بمعنى أن حوالي )0.67( من التباين في أعداد الملتحقين بالتعليم الجامعي الحكومي يفسره الزيادة في أعداد المتخرجين من الثانوية العامة.
- كلما زاد الانحراف المعياري في متغير المقبولين في الجامعات الحكومية بمقدار انحراف واحد سينتج عنه إضافة بمقدار )**.331**( درجة من االنحراف المعياري في المتغير التابع أعداد الملتحقين بالتعليم الجامعي الحكومي؛ بمعنى أن حوالي )0.33( من التباين في أعداد الملتحقين بالجامعات الحكومية يفسره الزيادة في أعداد المقبولين في الجامعات الحكومية. وبهذه النتيجة يمكن القول إن: االلتحاق بالتعليم الجامعي يخضع للطلب االجتماعي أكثر مما يخضع لمتغيرات أخرى.

**التقييم من الناحية اإلحصائية:** يتبين من الجدول رقم )69( أن:

النموذج األول : يتضمن معلمتين هما: معلمة الثابت )C )وتساوي )**38306.249**(، وهي ذات معنوية إحصائية هي (0.000).

معلمة متغير متخرجي الثانوية العامة تساوي )**1.103**(، وهي ذات معنوية إحصائية عند ).000(. **النموذج الثاني: يتضمن ثالث معلمات هي:** 

معلمة الثابت )C )تساوي )**8993.663**(، إال أنها ليست معنوية إحصائيا، حيث إن مستوى معنويتها )**.466**(؛ أي أكبر من )0.05(.

معلمة متخرجي الثانوية العامة: **.776**=1b ، وذات معنوية إحصائية عند مستوى داللة )0.000(. معلمة المقبولين في الجامعات الحكومية **1.520** =2b، وذات معنوية إحصائية عند مستوى داللة  $. (0.006)$  **ت-المرحلة الثالثة فحص صالحية النموذج:** 

تتمثل مرحلة فحص صالحية النموذج في: فحص القدرة التفسيرية للنموذج – فحص معنوية النموذج – فحص بواقي النموذج، وذلك كاآلتي:

**)0(القدرة التفسيرية للنموذج:** 

 $\langle \rm{R}^2 \rangle$  تتمثل القدرة التفسيرية للنموذج في: قيمة معامل الارتباط  $\langle \rm{R} \rangle$ ، وقيمة معامل التحديد  $\langle \rm{R}^2 \rangle$ وقيمة معامل التحديد المعدل (?adj.R)، وقيمة الخطأ المعياري للتقدير، ويلخصمها الجدول (70) كالآتي:

**الجدول )70( القدرة التفسيرية لنموذج االنحدار الخطي المتعدد لدالة الطلب على التعليم الجامعي** 

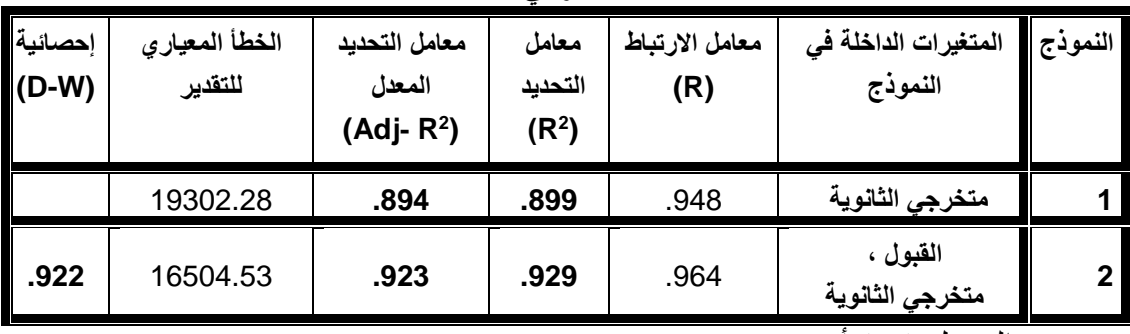

**الحكومي.**

يتبين من الجدول )71( أن :

معامل االرتباط )R(: معامل االرتباط للنموذج الثاني )0.964( أعلى من معامل االرتباط للنموذج الأول (0.948)، ويمكن القول إن معامل الارتباط للنموذجين عالية جدا.

معامل التحديد (Rº): معامل التحديد للنموذج الأول يساوي (0.899) وهذا يعني أن متغير متخرجي الثانوية العامة يفسر (90%) تقريباً من التغير في أعداد الملتحقين بالتعليم الجامعي، بينما (%10) يمكن أن تعزى إلى متغيرات أخرى.

معامل التحديد للنموذج الثاني يساوي (0.929) وهذا يعني أنه عند إضافة متغير القبول إلى النموذج الأول تتحسن القدرة التفسيرية للنموذج، وأن النموذج الثاني يفسر (93%) من التغير في أعداد الملتحقين بالتعليم الجامعي، بينما (%7) من التغير يمكن أن يعزى إلى متغيرات أخرى. . (R2) معامل التحديد المعدل  ${\rm (adj,R^2)}$ : لا يختلف كثير ا عن معامل التحديد  ${\rm (R^2)}$  . الخطأ المعياري للتقدير: يزيد الخطأ المعياري للتقدير في النموذج األول عن النموذج الثاني بمقدار (2798).

#### **)5(فحص المعنوية الكلية للنموذج :**

يمكن فحص المعنوية الكلية للنموذج المقدر من خالل اختبار فيشر test-F والتي يمكن حسابها عن طريق اختبار التباين الأحادي (ONE WAY ANOVA) ، ويبين الجدول (71) قيمة (F) فيشر لكل من النموذجين وداللتها المعنوية، وذلك كاآلتي:

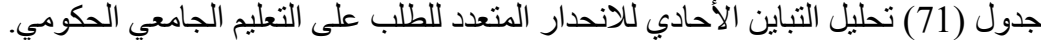

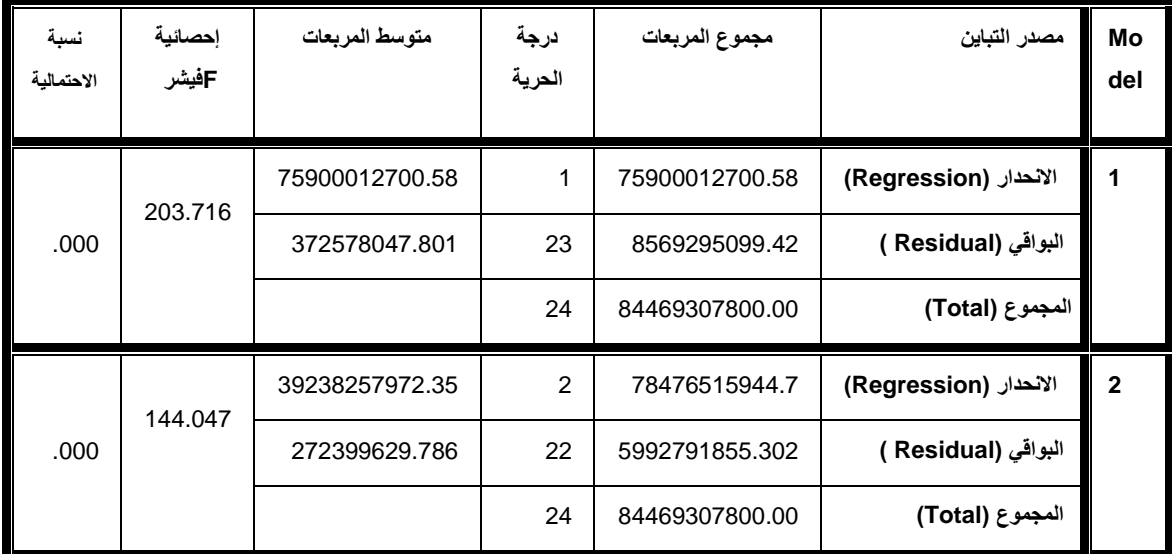

### يتبين من الجدول رقم )71( أن :

**النموذج األولى:** قيمة االحتمالية (.000= sig (تساوي صفر وهي أقل من قيمة المعنوية )0.05) ، وبالتالي فإننا نرفض الفرض العدمي القائل بأن نموذج االنحدار غير معنوي، ومن ثم فإن هناك واحد على الأقل من معاملات الانحدار يختلف عن الصفر

قيمة اختبار (F (فيشر معنوية وهي تدل على ارتباط قوي بين متخرجي الثانوية العامة كمتغير مستقل وااللتحاق بالتعليم الجامعي الحكومي كمتغير تابع، وهذه النتيجة تدل على المعنوية الكلية للنموذج الأول وصلاحيته لتفسير دالة الطلب على التعليم الجامعي الحكومي.

**النموذج الثاني:** قيمة االحتمالية (.000= sig (تساوي صفر وهي أقل من قيمة المعنوية (0.05)، وبالتالي يتم رفض الفرض العدمي القائل بأن: نموذج االنحدار غير معنوي، ومن ثم فإن هناك واحد على الأقل من معاملات الانحدار يختلف عن الصفر .

قيمة اختبار F فيشر معنوية وهي تدل على ارتباط قوي بين متخرجي الثانوية العامة، والمقبولين في الجامعات الحكومية كمتغيرين مستقلين، وااللتحاق بالتعليم الجامعي الحكومي كمتغير تابع، وهذه النتيجة تدل على المعنوية الكلية للنموذج الثاني وصالحيته لتفسير دالة الطلب على التعليم الجامعي الحكومي.

**)0(فحص المعنوية الجزئية لمعلمات النموذج:** 

يهتم هذا الفحص بالبحث عن المعلمة التي كانت سببا في معنوية النموذج ككل، ومن خالل اختبار test-t للمعالم المقدرة يمكن الحكم على معنوية أو عدم معنوية كل معلمة على حدة، ويبين الجدول (72) نتائج اختبار (t-test) لمعلمات النموذجين كالآتي:

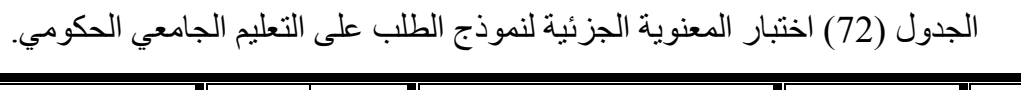

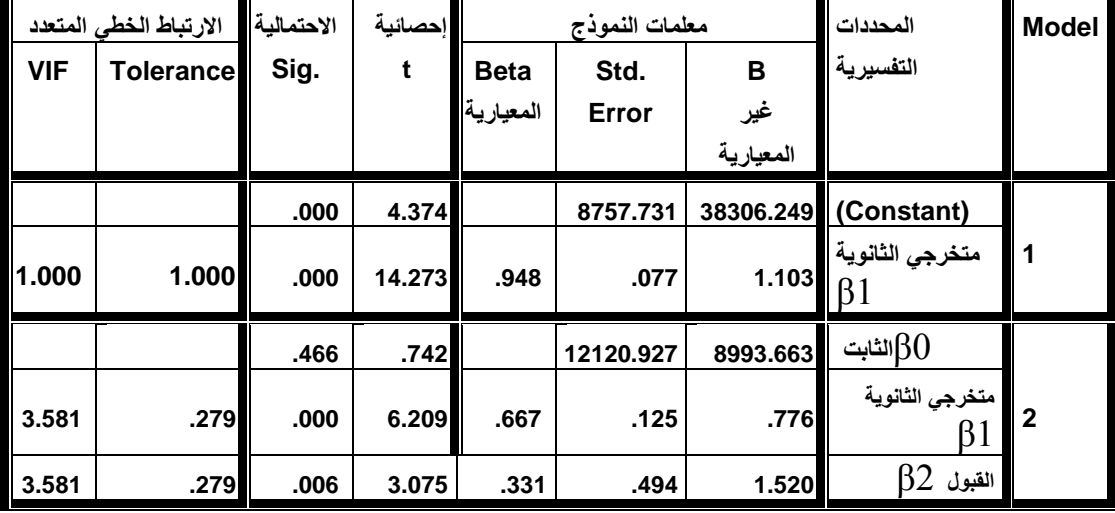

**يتبين من الجدول )75( أن:** 

**معنوية معلمات النموذج األول :** 

**بالنسبة للمعلمة )0β** ): قيمة االحتمالية (0.000= sig (تساوي صفر، وهي أقل من مستوى المعنوية )0.05)، وبالتالي فإننا نرفض الفرض العدمي القائل بأن المقدار الثابت في نموذج االنحدار غير معنوي .

**بالنسبة للمعلمة (1β(:** قيمة االحتمالية (0.000= sig (تساوي صفر، وهي أقل من مستوى المعنوية )0.05(، وبالتالي فإننا نرفض الفرض العدمي القائل بأن معامل (1β (في نموذج االنحدار غير معنوي.

**معنوية معلمات النموذج الثاني :**

**بالنسبة للمعلمة (0β (:** قيمة االحتمالية **(.466**= sig (، وهي أكبر من مستوى المعنوية (0.05)، وبالتالي فإننا نقبل الفرض العدمي القائل بأن المقدار الثابت في نموذج االنحدار غير معنوي . **بالنسبة للمعلمة (1β):** قيمة االحتمالية (0.000= sig (تساوي صفر، وهي أقل من مستوى المعنوية (0.05)، وبالتالي فإننا نرفض الفرض العدمي القائل بأن معامل (1β (في نموذج االنحدار غير معنوي. **بالنسبة للمعلمة (β2):** قيمة الاحتمالية (sig =0.006) تساوي صفراً، وهي أقل من مستوى المعنوية )0.05)، وبالتالي فإننا نرفض الفرض العدمي القائل بأن معامل (1β (في نموذج

االنحدار غير معنوي.

**)4( فحص البواقي:** 

يهتم فحص البواقي للنماذج المقدر بالتأكد من: إعتدالية توزيع البواقي – استقاللية البواقي وعدم وجود ارتباط ذاتي فيما بينها – فحص تجانس البواقي (ثبات التباين) – الازدواج الخطي بين المتغيرات المفسرة، ويمكن تطبيق كل اختبار من اختبارات فحص البواقي كاآلتي:

)أ( **اعتدالية توزيع البواقي (test Normality(:** يهتم فحص اعتدالية توزيع البواقي باختبار الفروض اإلحصائية : الفرض العدمي (0H(: البواقي تتبع التوزيع الطبيعي - الفرض البديل (H1): البواقي لا تتبع التوزيع الطبيعي.

ويمكن دراسة اعتدالية توزيع البواقي بعدة طرق، من أهمها:

**)أ0-( الطريقة األولى )بيانياً**( : وذلك من خالل فحص الشكل البياني للعالقة بين االحتمال التجميعي المشاهد واالحتمال التجميعي المتوقع للبواقي المعيارية.

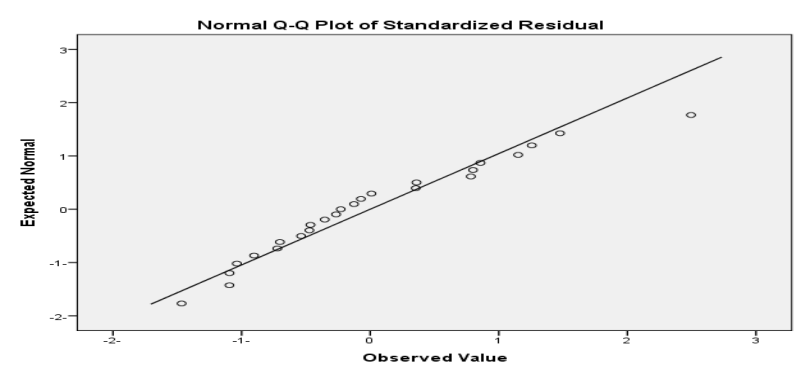

الشكل (47) العلاقة بين الاحتمال التجميعي المشاهد والمتوقع للبواقي المعيارية

يتضح من الشكل )47( أن البواقي تتوزع بشكل عشوائي على جانبي الخط البياني المرسوم، وهذا يعني أن البواقي تتوزع توزيعاً طبيعياً، ولتعزيز هذا الحكم يمكن تطبيق الطريقة الحسابية. ً

**)أ5-( الطريقة الثانية حسابيا :** يمكن التأكد من اعتدالية التوزيع االحتمالي للبواقي باستخدام كل من اختبار (كلومجروف– سيمرنوف)، واختبار (شابيرو – ويلك)، ويبين الجدول (74) نتائج االختبارين كاآلتي:

جدول (73) يبين نتائج اختبار اعتدالية التوزيع الاحتمالي للبواقي.

|      | Shapiro-Wilk |                  |         | Kolmogorov-Smirnov <sup>a</sup> |           |
|------|--------------|------------------|---------|---------------------------------|-----------|
| Sig. | di           | <b>Statistic</b> | Sia.    |                                 | Statistic |
| 245  | 25           | .950             | $.200*$ | 25                              | 136       |

يتضح من خالل نتائج التحليل اإلحصائي أن قيمة (Sig )أكبر من مستوى المعنوية (0.05)، في الاختبارين، ومن ثم فإننا نقبل الفرض العدمي القائل بأن توزيع البواقي توزيعاً طبيعياً، وتدعم ً هذه النتيجة ما تم التوصل إليه من خالل الرسم البياني، وبالتالي فإن شرط اعتدالية التوزيع االحتمالي للبواقي متحققا.

)ب( **االستقالل الذاتي للبواقي:** يتم دراسة االستقالل الذاتي للبواقي )عدم االرتباط الذاتي بين البواقي) من خلال عدة طرائق، منها :

)ب1-( طريقة ديربن واتسن(W –D(، وتتم كاآلتي:

الفر وض الإحصائية:

الفرض العدمي  $(\mathrm{H}_0)$ : يوجد استقلال بين البواقي (لا يوجد ارتباط ذاتي بين البواقي). - الفرض البديل )1H): ال يوجد استقالل بين البواقي )يوجد ارتباط ذاتي بين البواقي(.

أداة الحكم: يتم الحكم على وجود استقالل ذاتي بين البواقي من خالل اختبار (W –D(. الخطوة األولى: حساب قيمة إحصائية (W–D )ويتبين من الجدول )74( أنها تساوي )0.922). الخطوة الثانية: إيجاد القيمة الحرجة )من خالل الرجوع إلى جدول W –D): يتضمن جدول القيمة الحرجة لـ(D –W) قيمتين حديتين: القيمة الدنيا ويرمز لها بالرمز (dL) ، والقيمة العليا ويرمز لمها بالرمز (du) ، وذلك وفقاً لعدد المتغيرات المستقلة (K) ، ودرجات حرية الخطأ (n).  $\cdot ({\rm d}_{\rm u} = 1.284)$  نجد أن القيم الحرجة عند  $\cdot ({\rm k} = 22) \cdot ({\rm k} = 2)$ .

الخطوة الثالثة: اتخاذ القرار:

يرفض الفرض العدمي في حالتين:

 $(4-d_L < \text{DW} < 4)$  الحالة الأولى: إذا كان الحالة الثانية: إذا كان  $\rm d_{L}$  (  $\rm d_{L}$  ) (0  $<$  DW  $<$  d

ويقبل الفرض العدمي في حالتين :

- $(2 < \text{DW} < 4$ -d<sub>u</sub>) الحالة الأولى: إذا كان  $\rm (d_{\rm u} < D W < 2)$  الحالة الثانية: إذا كان (2 >DW
- ويكون القرار غير محدد (لا نستطيع تحديد وجود أو عدم وجود ارتباط) في حالتين:  $-4 - d_{\rm u} <$ الحالة الأولى: (10-4-4).

 $\rm (d_{I}\leq DV < d_{u})$  الحالة الثانية: عندما

 $(0.915 < 0.922 < 1.284)$  ونجد أن: (  $\rm d_I$ حيث (1.284  $\rm d_I$ 

وبالتالي فإن القرار غير محدد بخصوص االرتباط الذاتي للبواقي عند استخدام اختبار )دربن – واتسن)، وفي هذه الحالة يتعين البحث عن أسلوب أو اختبار آخر.

**)ب5-( طريقة معامالت االرتباط الذاتي للبواقي:** 

يتم اختبار بواقي النموذج وذلك برسم دالة االرتباط الذاتي للبواقي للتأكد من أنها تغيرات عشوائية بحتة أم لا، ويعرض الشكل (48 ) دالة الارتباط الذاتي والارتباط الذاتي الجزئي لبواقي النموذج.

Correlogram of X

| Date: 07/18/17 Time: 02:23<br>Sample: 1990 2014<br>Included observations: 25 |  |          |                                                                                                    |                                                                                       |                                                                                                    |                                                                                                    |  |  |  |
|------------------------------------------------------------------------------|--|----------|----------------------------------------------------------------------------------------------------|---------------------------------------------------------------------------------------|----------------------------------------------------------------------------------------------------|----------------------------------------------------------------------------------------------------|--|--|--|
| AC<br>Autocorrelation<br><b>Partial Correlation</b><br>PAC Q-Stat<br>Prob    |  |          |                                                                                                    |                                                                                       |                                                                                                    |                                                                                                    |  |  |  |
|                                                                              |  | 3.<br>12 | $-0.053 - 0.107$<br>4 -0.155 -0.090<br>5 -0.085<br>6 -0 191<br>7 -0.042 0.171<br>8 -0.134 -0.262<br>$9 - 0.118$<br>10 -0.147 -0.209<br>$-0.098$ | 0.484 0.484<br>0.150 -0.110<br>0.060<br>$-0.229$<br>0.052<br>0.141<br>$0.060 - 0.070$ | 6.5780<br>7 2375<br>7.3250<br>8.0947<br>8.3372<br>96375<br>9.7026<br>10.413<br>10.996<br>11.967<br>12434<br>12.620 | 0.010<br>0.027<br>0.062<br>0.088<br>0.139<br>0141<br>0.206<br>0.237<br>0.276<br>0.287<br>0.332<br>0.397 |  |  |  |

**الشكل)48(** دالة االرتباط الذاتي واالرتباط الذاتي الجزئي لبواقي النموذج.

ومن الشكل (48) يلاحظ أن جميع معاملات الارتباط الذاتي تقع داخل حدود الثقة، مما يعني أن البواقي عبارة عن تغيرات عشوائية بحتة، وبالتالي فإن النموذج مالئم للبيانات ويمكن استخدامه في عملية التنبؤ بأعداد الملتحقين بالجامعات اليمنية الحكومية**.**

**)ت( اختبار تجانس البواقي )اختبار ثبات التباين(:**

يتم الحكم على تجانس البواقي بطريقتين:

**)ت0-( الطريقة األولى: الطريقة البيانية:** يتم الفحص البياني لتجانس البواقي من خالل فحص شكل انتشار البواقي المعيارية مع القيم االتجاهية للمتغير التابع.

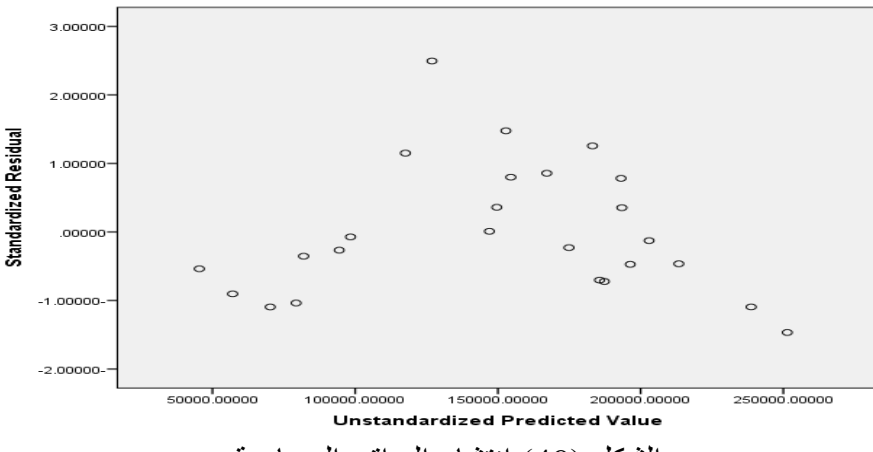

الشكل )49( انتشار البواقي المعيارية

من الشكل ر قم (49) يلاحظ أن (95%) تقريباً من الأخطاء المعيارية تقع ضمن المدى [ 2 , 2-] وهذا يعني أن الأخطاء تتوزع توزيعا طبيعيا.

كما يالحظ أن انتشار توزيع البواقي بشكل عشوائي على جانبي الخط صفر؛ الفاصل بين البواقي السالبة والبواقي الموجبة ، وال يمكننا رصد نمط معين لتباين هذه البواقي، ويدل ذلك على وجود تجانس أو ثبات في تباين الأخطاء، وبالتالي فشرط ثبات تباين البواقي متحقق، وللتأكيد على هذا مصداقية هذا الحكم سيتم تطبيق طريقة (Q – Q) لاختبار تجانس البواقي .

**)ت5-( الطريقة الثانية: الطريقة الحسابية )Q – G):**

وتتم من خالل الخطوات اآلتية:

- ترتيب البيانات تصاعديا بحسب أحد المتغيرين المستقلين وليكن متخرجي الثانوية العامة.
	- حذف (20%) من المشاهدات التي تتوسط السلسلة ( أي 5 $= 25 * 0.20$ ): أي حذف خمس مشاهدات هي المشاهدات )15,14,13,12,11( .
- تقسيم بقية المشاهدات إلى سلسلتين تضم السلسلة األولى المشاهدات من (10-1)، وتضم السلسلة الثانية المشاهدات من (20-11).
- حساب مجموع مربعات الخطأ )SSE )لكل سلسلة من السلسلتين، وذلك من جدول تحليل التباين لمعادلة االنحدار لكل سلسلة، وذلك كاآلتي:
	- مجموع مربعات الأخطاء للسلسلة الأولى:

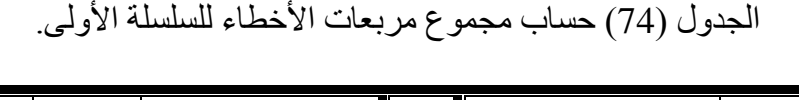

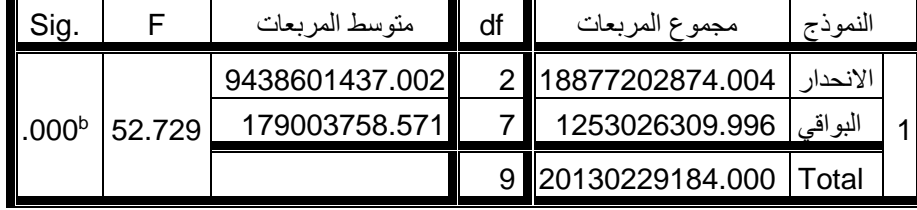

- مجموع مربعات الأخطاء للسلسلة الثانية:

الجدول (75) حساب مربعات الأخطاء للسلسلة الثانية.

| Sig.              |        | متوسط المربعات<br>df |  | مجموع المربعات | النموذج        |  |
|-------------------|--------|----------------------|--|----------------|----------------|--|
|                   |        | 1371616840.547       |  | 2743233681.095 | الانحدار ا     |  |
| .003 <sup>b</sup> | 15.004 | 91419362.644         |  | 639935538.505  | البواقي        |  |
|                   |        |                      |  | 3383169219.600 | <b>I</b> Total |  |

 $\hat{F} = \frac{(SSE)_2}{(SSE)} = \frac{639935538505}{1253026309.996} = 0.5107$  ) المحسوبة كالآتي:

 $(\mathrm{F}_{(7,7,0.05)}$  ونجد أن قيمة (  $\widehat{\bm{F}}$  ) المحسوبة تساوي (0.5107) وهي أقل من القيمة الجدولية ( والتي تساوي (3.79)، إذا نقبل الفرض العدمي القائل بأن هناك تجانس أو ثبات في تباين ً األخطاء، وهذا يتفق مع النتيجة التي تم التوصل إليها بيانيا.

#### **)ث( فحص االزدواج الخطي: طريقة معامل تضخم التباين (VIF(:**

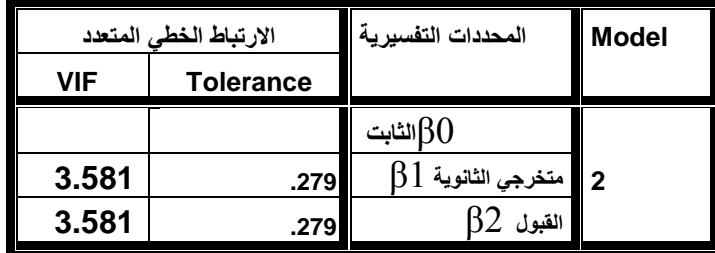

جدول )76( معامالت التضخم للمتغيرات التفسيرية

يتبين من الجدول (76) أن : قيم معامل التضخم للمتغيرين التفسيريين أقل من (5)، وبالتالي لا يوجد ازدواج خطي بين المتغيرات المستقلة.

**ث-المرحلة الرابعة: مرحلة التنبؤ:** 

بينت المراحل السابقة أن النموذج الأفضل للتنبؤ بأعداد الملتحقين بالتعليم الجامعي الحكومي، باستخدام منهجية االنحدار المتعدد وبأسلوب االختيار التدريجي )Selection Stepwise ( يتضمن متغيرين مستقلين للتنبؤ بأعداد الملتحقين بالتعليم الجامعي الحكومي من ضمن (10( متغيرات مستقلة تم إدخالها للنموذج تدريجيا، ولكل متغير )25( قراءة تعبر عن القيم المقابلة لتلك المتغيرات خلال الفترة من (1990- 2014)، وبالتالي فمتغيرات النموذج الملائم هي:

- عدد متخرجي الثانوية العامة OUSEC.
- عدد المقبولين في الجامعات الحكومية INUNI.
- **)0( الصيغة النهائية لنموذج دالة الطلب على التعليم الجامعي الحكومي:**

 بناء على المراحل السابقة فإن النموذج دالة الطلب على التعليم الجامعي الحكومي وفقا لمنهجية الانحدار المتعدد، وأسلوب الاختيار التدريجي يمكن كتابته بالصورة الآتية:

#### $TERT_{t+1} = 8993.663 + .776 \text{ OUSEC}_{t+1} + 1.520 \text{ INUNI}_{t+1} + e_{t+1}$

ويعني هذا النموذج أن التنبؤ بأعداد الملتحقين في سنة من السنوات يساوي: (الحد الثابت) مضافا إليه (عدد خريجي الثانوية العامة في تلك السنة مضروباً في المعامل (0.776))، مضافاً إليه ً (عدد المقبولين في تلك السنة مضروباً في المعامل (1.52)).

)1( **معايرة النموذج:** وتعني تخليص النموذج من المعامالت غير المعنوية، وقد تبين أن الحد الثابت غير معنوي وبالتالي سيتم استبعاده، ويصبح النموذج في صورته المعيارية كاآلتي:

TERT<sub>t+1</sub> = 0.776 OUSEC<sub>t+1</sub> +1.520 INUNI<sub>t+1</sub>+  $e$ <sub>t+1</sub>

## **)0( محاكاة نموذج االنحدار المتعدد للقيم الفعلية لاللتحاق:**

 تعد هذه الخطوة من أهم الخطوات التي تعزز ثقة الباحث بنتائج النموذج الذي تم توصل إليها، وفيها يتم تقدير قيم المتغير التابع باستخدام النموذج المقدر، ثم مقارنة القيم المتوقعة بالقيم الفعلية، فكلما كانت متقاربة أكثر كان النموذج أدق، ويعرض الجدول )77( نتائج المحاكاة كاآلتي:

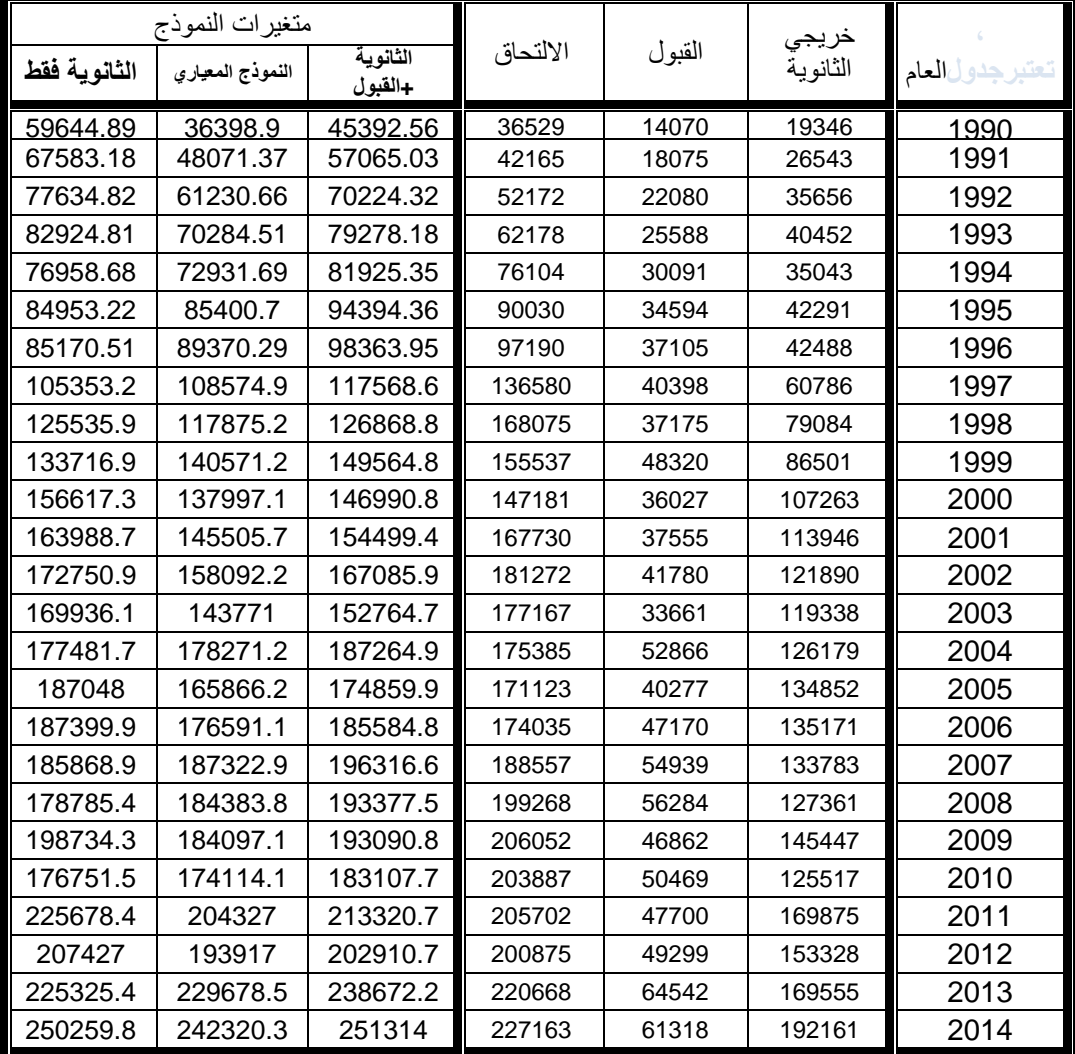

جدول (77 ) محاكاة نموذج الانحدار المتعدد للقيم الفعلية للالتحاق بالجامعات الحكومية.

المصدر : إعداد الباحث

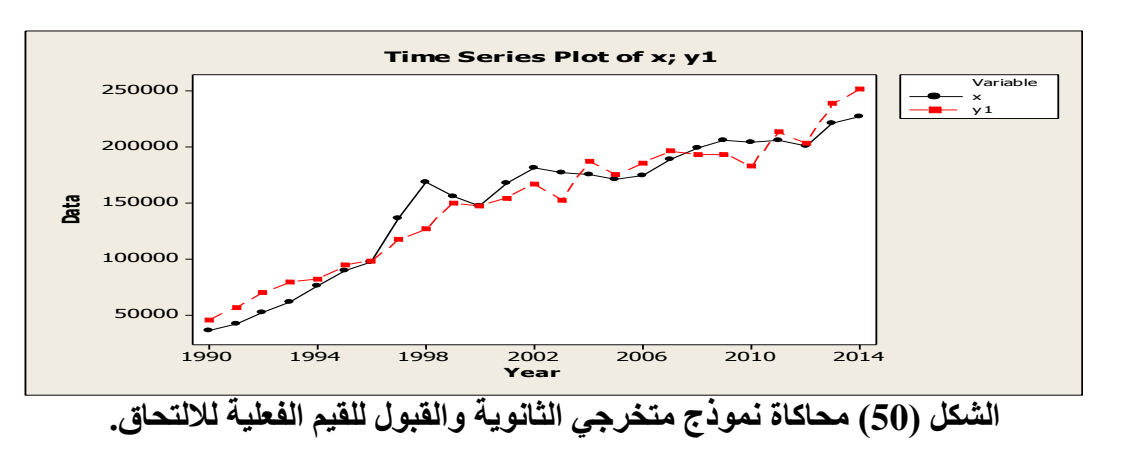

**)4(الرسوم البيانية لمحاكاة نموذج االنحدار المتعدد للقيم الفعلية لاللتحاق :**

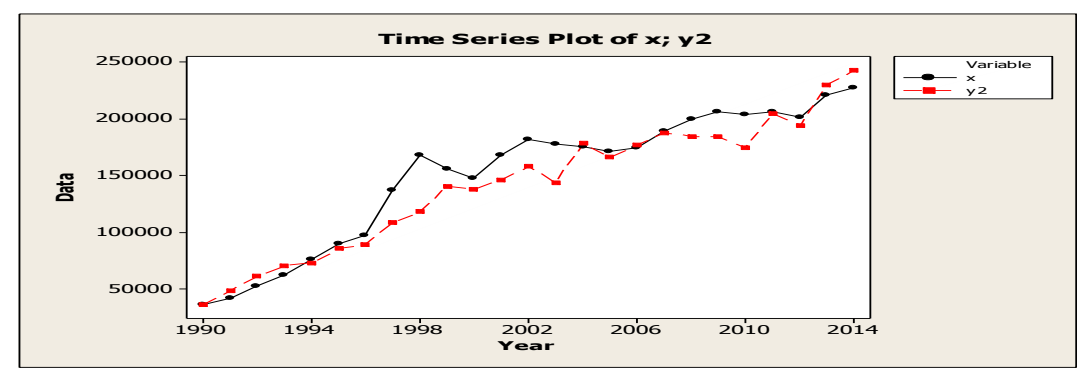

**الشكل )51( محاكاة نموذج متخرجي الثانوية والقبول المعياري للقيم الفعلية لاللتحاق.**

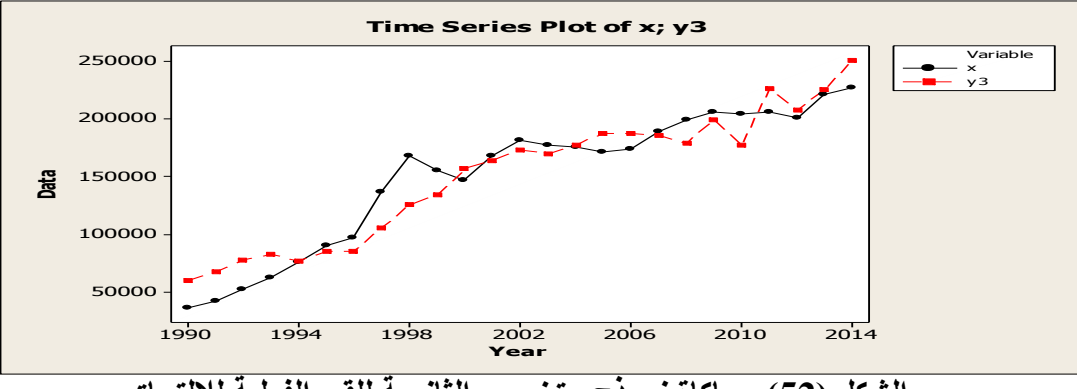

**الشكل )52( محاكاة نموذج متخرجي الثانوية للقيم الفعلية لاللتحاق.**

وتبين الأشكال (50، 51، 52) أن النموذج المقدر باستخدام منهجية الانحدار المتعدد لا يمثل القيم الفعلية تمثيلاً دقيقاً وهناك تفاوت إلى حد ما بين القيم المقدرة باستخدام النموذج، والقيم الفعلية لبيانات سلسلة الالتحاق، ويفسر الباحث ذلك بأن هناك عوامل أخرى لم يتم تضمينها في النموذج تساهم هي الأخرى بتفسير نسبة ما لسلسلة الالتحاق بالجامعات الحكومية بالإضافة الى المتغيرين اللذين تضمنهما النموذج، ولتحسين دقة النموذج يمكن إضافة متغيرات أخرى واختبارها.

#### **املطلب الرابع:**

#### **منو ج أشعة اَلحندار الذاتي لدالة الطلب على التعليم اجلامعي**

# إجابة التساؤل الرابع:ما النموذج البنائي لدالة الطلب على التعليم الجامعي في **الجمهورية اليمنية في ضوء نموذج أشعة الانحدار الذاتي (VAR)** ؟

لإلجابة عن التساؤل الرابع تجدر اإلشارة إلى أن أسلوب اشعة االنحدار الذاتي )VAR )ي ّمكن من نمذجة دالة الطلب على التعليم الجامعي استناداً على القيم الارتدادية للمتغير التابع والمتغيرات المستقلة؛ أي يعتمد على عدد من المشاهدات الماضية لسلسلة االلتحاق وللمتغيرات المفسرة لاللتحاق والتي يمكن تضمينها في النموذج، وبنا ًء على ذلك تمر عملية النمذجة باستخدام نموذج أشعة االنحدار الذاتي (VAR (بعدة خطوات يمكن تبيانها على النحو اآلتي:

## **-0 المرحلة األولى: مرحلة التعرف:**

**أ- تحديد متغيرات النموذج:**

تبين من خالل نمذجة دالة الطلب على االلتحاق بالتعليم الجامعي باستخدام أسلوب االنحدار المتعدد أن النموذج في صيغته النهائية يتضمن متغيرين تفسيريين هما متغير متخرجي الثانوية العامة، ومتغير القبول بالجامعات الحكومية، أي أن نموذج االنحدار المتعدد يفسر االلتحاق في ضوء متغيرات تعليمية، وأن المتغيرات االقتصادية مستثناة من النموذج، وأن معلماتها كانت غير معنوية إحصائيا، وألهمية الربط بين التعليم الجامعي والمتغيرات االقتصادية سيركز نموذج (VAR (على نمذجة االلتحاق في ضوء متغيرات اقتصادية، مثل: متغير الناتج المحلي غير النفطي، ومتغير نصيب الفرد من الناتج المحلي اإلجمالي، ومتغير سعر الصرف )سعر الريال اليمني مقابل الدوالر(، ويمكن تناول هذه المتغيرات على النحو اآلتي:

- **متغير االلتحاق بالتعليم الجامعي الحكومي )TERT(: و**يتوقع الباحث أن هناك عالقة طردية بين الالتحاق بالتعليم الجامعي الحكومي وبين المتغيرات التفسيرية المتمثلة في الناتج المحلي غير النفطي، ونصيب الفرد من الناتج المحلي اإلجمالي، وعالقة عكسية مع متغير ارتفاع سعر الصرف.
- **متغير الناتج المحلي غير النفطي (GDP(:** ويتوقع الباحث أن تكون هناك عالقة طردية بين متغير الناتج المحلي غير النفطي والطلب على التعليم الجامعي الحكومي،

حيث يسهم التعليم الجامعي في نمو الناتج المحلي غير النفطي باعتبار التعليم استثمار في رأس المال البشري .

- **متغير نصيب الفرد من الناتج المحلي اإلجمالي (GNP(:** ويتوقع الباحث أن تكون العالقة التفسيرية طردية بين نصيب الفرد من الناتج المحلي اإلجمالي والطلب على التعليم الجامعي الحكومي، حيث يعكس هذا المؤشر قدرة الفرد على تحمل نفقات التعليم الجامعي.
- **متغير سعر الصرف )قيمة الدوالر مقابل اللاير اليمني(:** إن متغير سعر الصرف من المتغيرات التي تؤثر في دالة الطلب على االلتحاق بالتعليم الجامعي باعتباره متغير تكلفة، لأن الانخفاض المتواصل في قيمة العملة الوطنية يؤدي إلى ارتفاع جميع السلع األساسية، باإلضافة إلى ارتفاع تكلفة االلتحاق بالتعليم الجامعي، وهو بال شك مؤشر للتدهور االقتصادي.

# **ب**-**دراسة استقرارية السالسل**:

اقتضىي الأمر عند التعامل مع بيانات السلاسل الزمنية، ضرورة التحقق من أن تلك البيانات قد تم فحصها بعناية، واختبار سكون السالسل الزمنية قبل القيام بأي خطوات تالية، خوفا من الوقوع في أي أخطاء عند تطبيق معادالت االنحدار نتيجة عدم سكون تلك السالسل، والتي من الممكن أن تؤدي إلى نتائج مزيفة ومضللة وتوصيات غير مؤكدة بالمستقبل.

وتم استخدام جذر الوحدة للتعرف على درجة تكامل السالسل الزمنية محل الدراسة لمعرفة ما إذا كانت المتغيرات مستقرة أم لا، باستخدام اختبار( ديكي فولر) الموسع (ADF).

#### **)9(سلسلة االلتحاق بالتعليم الجامعي الحكومي )TERT(:**

يوضح الجدول )78( النتائج اإلحصائية التي تم الحصول عليها من خالل تطبيق اختبار) ديكي فوللر) الموسع لسلسلة الالتحاق بالجامعات الحكومية عند المستوى وعند الفروق الأولى والثانية، كما يتضمن درجة معنوية االتجاه العام والحد الثابت ومعنوية جذر الوحدة، باإلضافة إلى معايير المفاضلة بين النماذج:) Q-H ,SC ,AIC )وذلك كاآلتي :

| النموذج           | درجة    | طريقة اختبار المعنوية |                   | المقارنة بين المعايير |            |          |
|-------------------|---------|-----------------------|-------------------|-----------------------|------------|----------|
|                   | الفروق  | معنوية النموذج        | معنوية جذر الوحدة | <b>AIC</b>            | <b>SBC</b> | $H-Q$    |
| النموذج<br>السادس | $d = 0$ | 0.5621                | 0.8429            | 21.60199              | 21.84995   | 21.66040 |
|                   | $d=1$   | 0.0635                | 0.0025            | 21.61494              | 21.81331   | 21.66167 |
|                   | $d=2$   | 0.8914                | 0.1630            | 22.40202              | 22.74828   | 22.44977 |
| النموذج<br>الخامس | $d=0$   | 0.0037                | 0.1500            | 21.53143              | 21.72980   | 21.57816 |
|                   | $d=1$   | 0.0129                | 0.0026            | 21.72058              | 21.86936   | 21.75563 |
|                   | $d=2$   | 0.8939                | 0.0000            | 21.99668              | 22.14590   | 22.02907 |
| النموذج<br>الرابع | $d = 0$ | 0.0381                | 0.9912            | 21.87085              | 21.91994   | 21.88388 |
|                   | $d=1$   | 0.0079                | 0.0054            | 21.88686              | 21.93623   | 21.89927 |
|                   | $d=2$   | 0.0028                | 0.0000            | 21.90246              | 22.00194   | 21.92405 |

جدول (78) يبين المفاضلة بين نماذج اختبار (ديكي فوللر) لجذر الوحدة لسلسلة الالتحاق بالجامعات الحكومية للفترة من)2014-1990(.

المصدر : من إعداد الباحث باستخدام برنامج (Eviews8)

تلخيص المالحق: )18-10(.

يتبين من الجدول )73( أنه:

توجد ثلاثة نماذج لاختبار ات ديكي فوللر الجذر الوحدة تعبر عن سلسلة الالتحاق في صور تها المستقرة هي:

- النموذج الخامس عند (1=d(: الحد الثابت معنوي ودرجة معنويته تساوي )**0.0129**( وهي أقل من (0.05)، وكذلك بالنسبة لجذر الوحدة معنوي ودرجة معنويته (0.0026).
- النموذج الرابع عند (1=d): الحد الثابت معنوي ودرجة معنويته تساوي )**0.0079**( وهي أقل من (0.05)، وكذلك بالنسبة لجذر الوحدة معنوي ودرجة معنويته (0.0054).
- النموذج الرابع عند (2=d(: معلمة النموذج معنوية ودرجة معنويتها تساوي )**0.0028**( وهي أقل من (0.05)، وكذلك بالنسبة لجذر الوحدة معنوي ودرجة معنويته (0.0000).
- تبين المقارنة بين قيم المعايير )Q-H ,SBC ,AIC )أفضلية النموذج الخامس عند )1=d( حيث كانت قيم تلك المعايير الأقل بالنسبة للنماذج المستقرة.

الحكم : السلسلة مستقرة من الدرجة األولى مع وجود حد ثابت، أي أن (1=d(.

**الرسم البياني:** ولمزيد من التأكد يتم رسم السلسلة في صورتها األصلية وبعد أخذ الفروق األولى ويبين الشكلان (53)،(54) تذبذبات قيم السلسلة في الحالتين كالآتي:

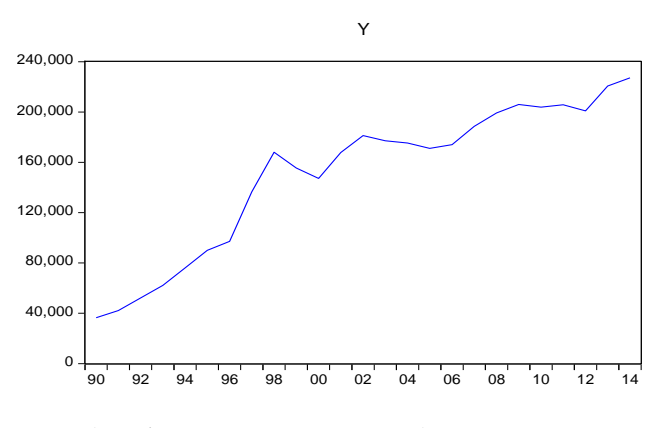

**الشكل )53( سلسلة االلتحاق في صورتها األصلية.**

يلاحظ من الشكل (53) أن البيانات تأخذ اتجاهاً صاعداً وهذا يعني أن السلسلة في صورتها األصلية غير مستقرة.

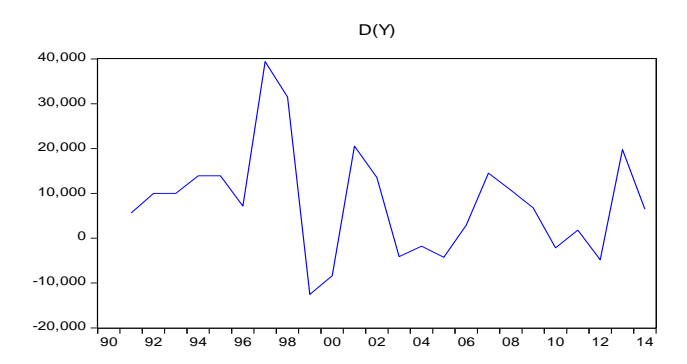

**الشكل )54 ( سلسلة االلتحاق بعد أخذ الفروق األولى.**

يلاحظ من الشكل ( 54 ) أن البيانات تتذبذب حول الصفر ولا تأخذ اتجاها عاماً، وهذا يعني أن السلسلة بعد أخذ الفروق الأولى أصبحت مستقرة، وبالتالي فالسلسلة مستقرة من الدرجة الأولى.

**)6(سلسلة الناتج المحلي غير النفطي:**

يوضح الجدول (79) النتائج الإحصائية التي تم الحصول عليها من خلال تطبيق اختبار ديكي فوللر الموسع لسلسلة الناتج المحلي غير النفطي مقدراً بالمليون دولار عند المستوى(d=()، وعند الفروق الأولى والثانية، كما يتضمن درجة معنوية الاتجاه العام والحد الثابت ومعنوية جذر الوحدة، باإلضافة إلى معايير المفاضلة بين النماذج:) Q-H ,SC ,AIC ) وذلك كالآتي :

| النموذج | درجة    | طريقة اختبار المعنوية |                   | المقارنة بين المعايير |            |          |
|---------|---------|-----------------------|-------------------|-----------------------|------------|----------|
|         | الفروق  | معنوية النموذج        | معنوية جذر الوحدة | <b>AIC</b>            | <b>SBC</b> | $H-Q$    |
| النموذج | $d=0$   | 0.0006                | 0.1510            | 16.78499              | 16.93224   | 16.82405 |
| السادس  | $d=1$   | 0.5197                | 0.2957            | 17.02028              | 17.16838   | 17.05753 |
|         | $d=2$   | 0.1394                | 0.0010            | 16.98416              | 17.18311   | 17.02733 |
| اللموذج | $d=0$   | 0.6183                | 0.9974            | 17.28003              | 17.37820   | 17.30607 |
| الخامس  | $d=1$   | 0.1024                | 0.0585            | 16.95456              | 17.05330   | 16.97940 |
|         | $d=2$   | 0.6001                | 0.0003            | 17.02122              | 17.17044   | 17.05360 |
| النموذج | $d = 0$ | 0.0052                | 0.9989            | 17.20824              | 17.25733   | 17.22126 |
| الرابع  | $d=1$   | 0.0331                | 0.0251            | 16.99765              | 17.04702   | 17.01007 |
|         | $d=2$   | 0.0128                | 0.0000            | 16.94168              | 17.04116   | 16.96327 |

جدول )11( يبين المفاضلة بين نماذج اختبار ديكي فوللر لجذر الوحدة لسلسلة الناتج المحلي غير النفطي.

المصدر : من أعداد الباحث باستخدام برنامج 8Eviews تلخيص المالحق: من )34-26(. يتبين من الجدول )73( أنه : يوجد نموذجان الختبارات ديكي فوللر لجذر الوحدة يعبران عن سلسلة االلتحاق في صورتها المستقرة هما :

- النموذج الرابع عند 1=d: الحد الثابت معنوي ودرجة معنويته تساوي )**0.0331**( وهي أقل من (0.05)، وكذلك بالنسبة لجذر الوحدة معنوي ودرجة معنويته (0.0251).
- النموذج الرابع عند 2=d: الحد الثابت معنوي ودرجة معنويته تساوي )**0.0128**( وهي أقل من (0.05)، وكذلك بالنسبة لجذر الوحدة معنوي ودرجة معنويته (0.0000).
- تبين المقارنة بين قيم المعايير )Q-H ,SBC ,AIC )أفضلية النموذج الرابع عند 2=d حيث كانت قيم تلك المعايير الأقل بالنسبة للنماذج المستقرة.

الحكم : السلسلة مستقرة من الدرجة الثانية بدون حد ثابت، أي أن 2=d.

**الرسم البياني :** ولمزيد من التأكد يتم رسم السلسلة في صورتها األصلية وبعد أخذ الفروق األولى والفروق الثانية، وتبين الأشكال (55)، (56)،(57) تذبذبات قيم السلسلة في الحالات الثلاث كالآتي:

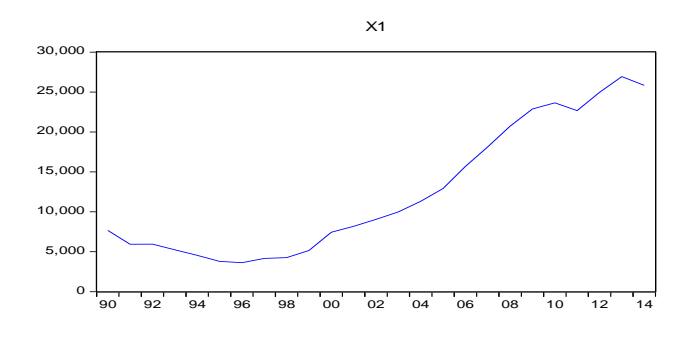

الشكل (55) تذبذبات القيم الأصلية لسلسلة الناتج المحلي غير النفطي.

يبين الشكل (55) أن تذبذبات القيم الأصلية لسلسلة الناتج المحلي غير النفطي تأخذ اتجاها عاماً ، أي أنها غير مستقرة . صاعدا ً

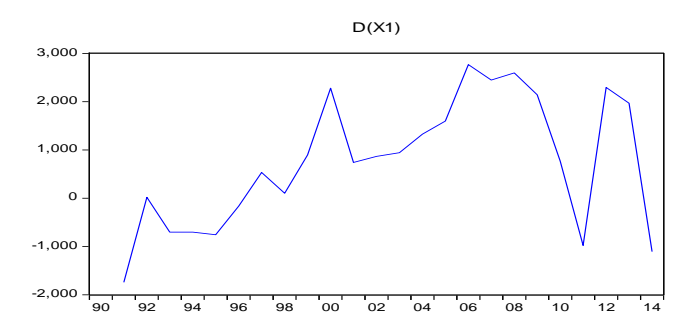

الشكل (56) تذبذبات قيم سلسلة الناتج المحلي غير النفطي بعد أخذ الفروق الأولى يبين الشكل (56) أن تذبذبات قيم لسلسلة الناتج المحلي غير النفطي بعد أخذ الفروق الأولى لا تزال تأخذ اتجاها عاماً صـاعداً، أي أنـها غير مستقرة.

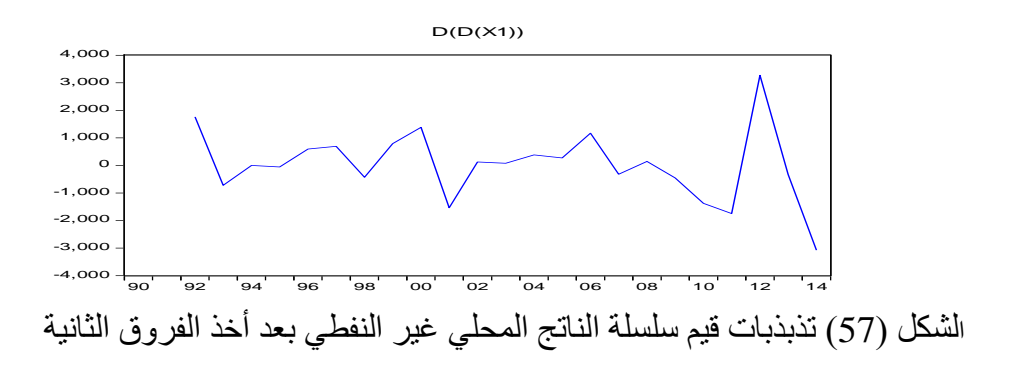

يبين الشكل )57( أن تذبذبات قيم لسلسلة الناتج المحلي غير النفطي بعد أخذ الفروق الثانية تتذبذب حول الصفر، أي أنها أصبحت مستقرة، وبالتالي فالسلسلة مستقرة من الدرجة الثانية .

)4( **سلسلة نصيب الفرد من الناتج المحلي اإلجمالي**:

يوضح الجدول (80) النتائج الإحصائية التي تم الحصول عليها من خلال تطبيق اختبار ديكي فوللر الموسع لسلسلة نصيب الفرد من الناتج المحلي اإلجمالي مقدرا بالدوالر، عند المستوى(d=()، وعند الفروق الأولى والثانية، كما يتضمن درجة معنوية الاتجاه العام والحد الثابت ومعنوية جذر الوحدة، باإلضافة إلى معايير المفاضلة بين النماذج:) Q-H ,SC ,AIC ) وذلك كاآلتي :

جدول (80) المفاضلة بين نماذج اختبار (ديكي فوللر) لجذر الوحدة لسلسلة نصيب الفرد من الناتج المحلي االجمالي.

| النموذج | درجة    | طريقة اختيار   | المعنوية          | المقارنة بين المعايير |            |          |
|---------|---------|----------------|-------------------|-----------------------|------------|----------|
|         | الفروق  | معنوية النموذج | معنوية جذر الوحدة | <b>AIC</b>            | <b>SBC</b> | $H-Q$    |
| النموذج | $d = 0$ | 0.0011         | 0.0875            | 11.66292              | 11.81018   | 11.70199 |
| السادس  | $d=1$   | 0.7067         | 0.0314            | 11.90617              | 12.05428   | 11.94342 |
|         | $d=2$   | 0.2680         | 0.0000            | 12.02757              | 12.17635   | 12.06262 |
| النموذج | $d=0$   | 0.6310         | 0.9557            | 12.10229              | 12.20047   | 12.12834 |
| الخامس  | $d=1$   | 0.1512         | 0.0041            | 11.82647              | 11.92521   | 11.85130 |
|         | $d=2$   | 0.8069         | 0.0000            | 12.00295              | 12.10213   | 12.02631 |
| النموذج | $d=0$   | 0.2709         | 0.9278            | 12.02969              | 12.07877   | 12.04271 |
| الرابع  | $d=1$   | 0.0010         | 0.0006            | 11.83993              | 11.88930   | 11.85235 |
|         | $d=2$   | 0.0000         | 0.0000            | 11.91510              | 11.96469   | 11.92678 |

المصدر : من أعداد الباحث باستخدام برنامج (8Eviews).

تلخيص الملاحق: من (35-43).

يتبين من الجدول (80) أنه: يوجد نموذجان لاختبارات (ديكي فوللر) لجذر الوحدة يعبران عن سلسلة االلتحاق في صورتها المستقرة هما:

- النموذج الرابع عند (1=d(: الحد الثابت معنوي ودرجة معنويته تساوي )**0.0010**( وهي أقل من (0.05)، وكذلك بالنسبة لجذر الوحدة معنوي ودرجة معنويته (0.0006).
- النموذج الرابع عند (2=d(: الحد الثابت معنوي ودرجة معنويته تساوي )**0.000**( وهي أقل من (0.05)، وكذلك بالنسبة لجذر الوحدة معنوي ودرجة معنويته (0.0000).
- تبين المقارنة بين قيم المعايير )Q-H ,SBC ,AIC )أفضلية النموذج الرابع عند )1=d ) حيث كانت قيم تلك المعايير الأقل بالنسبة للنماذج المستقرة، ولكن هذه قد لا تكون كافية

الصدار حكم نهائي بدرجة استقرارية السلسلة، ولذا ال بد من مالحظة الرسم البياني لتذبذبات قيم السلسلة في الحاالت الثالث.

**الرسم البياني:** ولمزيد من التأكد يتم رسم السلسلة في صورتها األصلية وبعد أخذ الفروق األولى والفروق الثانية ويبين الأشكال (58)، (59)،(60) تذبذبات قيم السلسلة في الحالات الثلاث كالآتي:

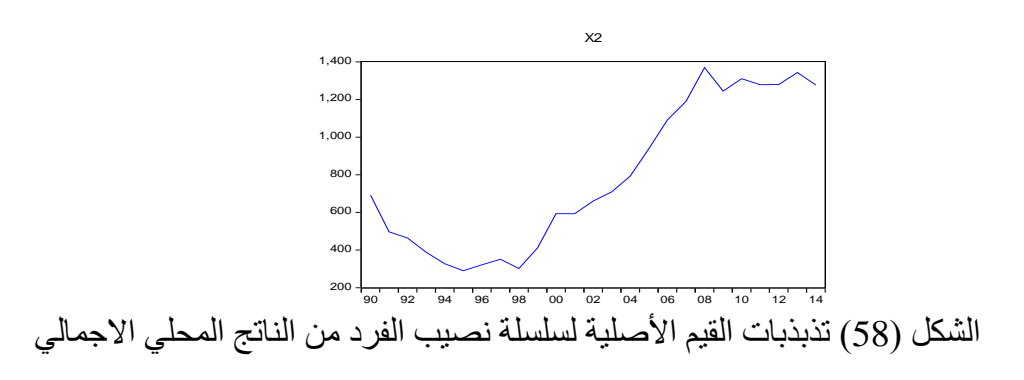

يبين الشكل (58) أن تذبذبات القيم الأصلية لسلسلة نصبب الفرد من الناتج المحلي الاجمالي تأخذ ً اتجاها عاماً صاعداً؛ أي أنها غير مستقرة.

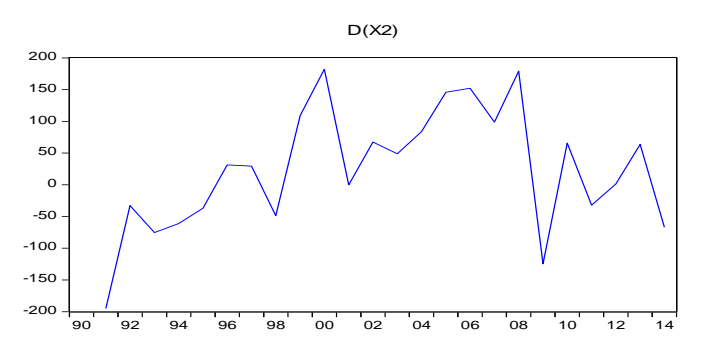

الشكل (59) تذبذبات قيم سلسلة نصبب الفرد من الناتج المحلي الاجمالي بعد أخذ الفروق الأولى. يبين الشكل (59) أن تذبذبات قيم لسلسلة نصيب الفرد من الناتج المحلي الاجمالي بعد أخذ الفروق الأولى لا تزال تأخذ اتجاها عاماً صاعداً، أي أنها غير مستقرة .

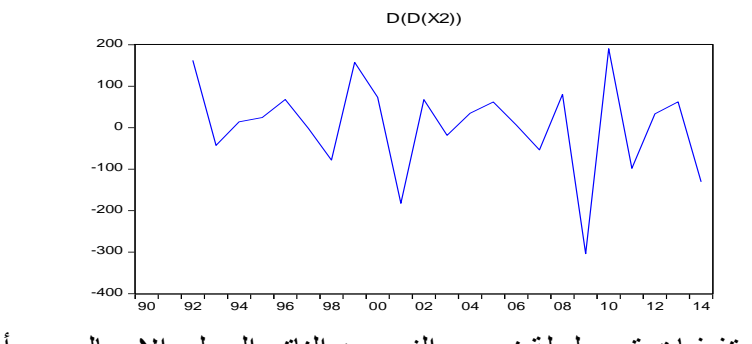

الشكل (60) تذبذبات قيم سلسلة نصيب الفرد من الناتج المحلي الاجمالي بعد أخذ الفروق الثانية.

يبين الشكل (60) أن تذبذبات قيم لسلسلة نصيب الفرد من الناتج المحلي الاجمالي بعد أخذ الفروق الثانية تتذبذب حول الصفر، أي أنها أصبحت مستقرة، وبالتالي فالسلسلة مستقرة من الدرجة الثانية .

**)4(سلسلة سعر صرف الدوالر :** 

يوضح الجدول )31( النتائج اإلحصائية التي تم الحصول عليها من خالل تطبيق اختبار ديكي فوللر الموسع لسلسلة التغير في سعر الصرف للدولار الأمريكي مقابل الريال اليمني، عند المستوى (d=0)، وعند الفروق الأولى والثانية، كما يتضمن درجة معنوية الاتجاه العام والحد الثابت ومعنوية جذر الوحدة، باإلضافة إلى معايير المفاضلة بين النماذج:) Q-H ,SC ,AIC ) و ذلك كالآتي :

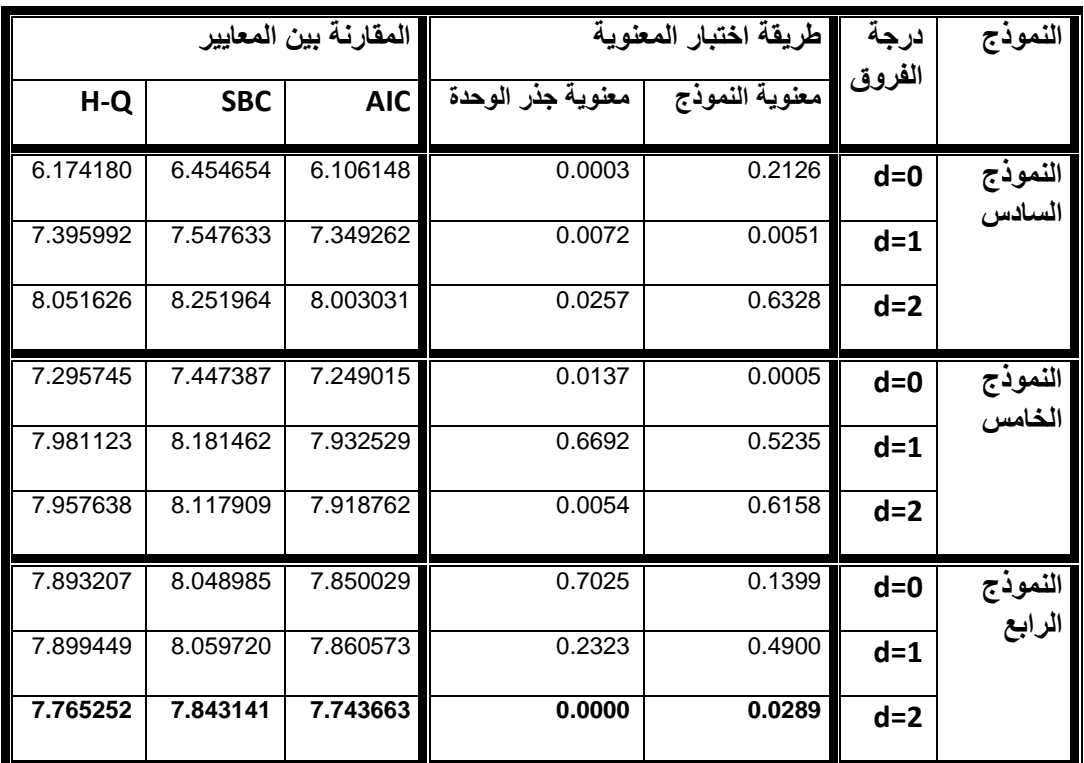

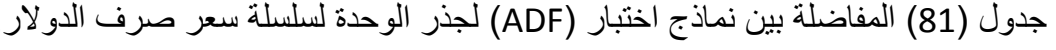

المصدر : من أعداد الباحث باستخدام برنامج (8Eviews).

تلخيص المالحق: من )52-44(.

يتبين من الجدول )81( أن : متغيرات السلسلة الزمنية لسعر صرف الدوالر غير مستقرة في مستواها ولا في الفروق الأولى، ولكنها مستقرة عند الفروق الثانية بدون حد ثابت ولا اتجاه عام، و بالتالي تكون متكاملة (مستقر ة) من الدر جة الثانية. **الرسم البياني :** ولمزيد من التأكد يتم رسم السلسلة في صورتها األصلية وبعد أخذ الفروق األولى والفروق الثانية ويبين الأشكال (61)، (62)،(63) تذبذبات قيم السلسلة في الحالات الثلاث كالآتي:

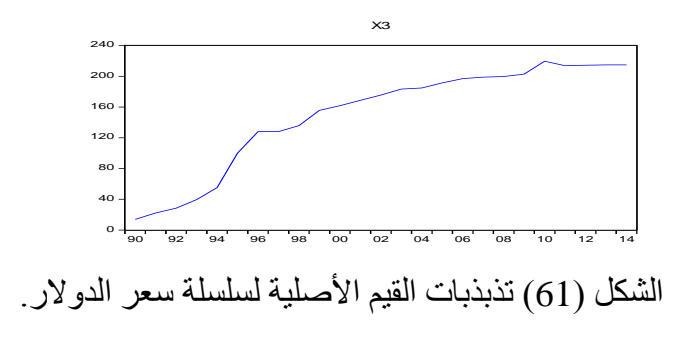

يبين الشكل (61) أن تذبذبات القيم الأصلية لسلسلة سعر الدولار تأخذ اتجاها عاماً صـاعداً، أي أنها غير مستقرة .

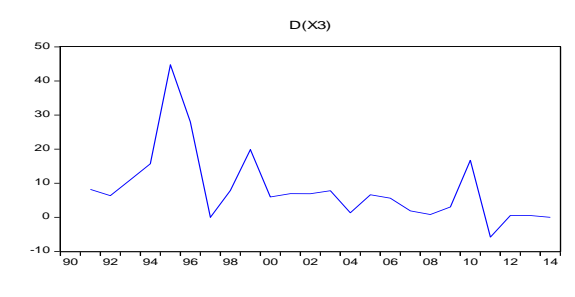

الشكل (62) تذبذبات قيم سلسلة سعر الدولار بعد أخذ الفروق الأولى.

يبين الشكل (62) أن تذبذبات قيم لسلسلة سعر الدولار بعد أخذ الفروق الأولى لا تتذبذب حول الصفر، أي أنها غير مستقرة .

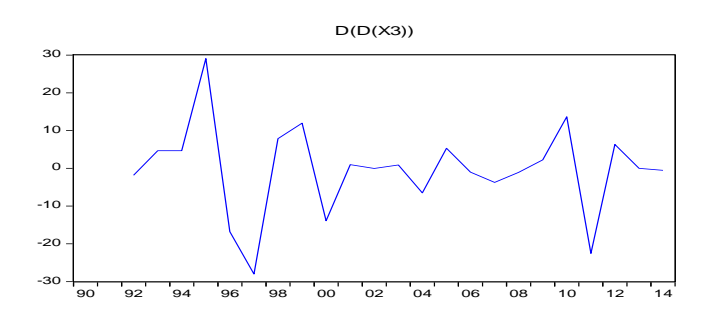

الشكل (63) تذبذبات قيم سلسلة سعر الدولار بعد أخذ الفروق الثانية

يبين الشكل )63( أن تذبذبات قيم لسلسلة سعر الدوالر بعد أخذ الفروق الثانية تتذبذب حول الصفر، أي أنها أصبحت مستقرة، وبالتالي فالسلسلة مستقرة من الدرجة الثانية .

#### **ت**- **حتديد عدد مدد التباطؤ:**

توجد عدة معايير لتحديد درجة تأخير المسار (P )لنموذج )VAR(، وطريقة اختيار درجة التأخير تعتمد على تقدير كل نماذج ال (VAR (من أجل درجة تتغير من (0( إلى )h) ؛ بحيث (h (هو أكبر تأخير مقبول من وجهة النظرية االقتصادية، ومن خالل المعطيات الموجودة، ومن أهم تلك المعايير (LogL, LR, FPE, AIC, SC, HQ)، ويبين الجدول (82) قيم تلك المعايير عند كل درجة تأخير وذلك كاآلتي:

|                                                                   | VAR Lag Order Selection Criteria  |                                                       |                                        |            |           |           |  |
|-------------------------------------------------------------------|-----------------------------------|-------------------------------------------------------|----------------------------------------|------------|-----------|-----------|--|
|                                                                   |                                   | Endogenous variables: D(Y) D(D(X1)) D(D(X2)) D(D(X3)) |                                        |            |           |           |  |
|                                                                   |                                   |                                                       |                                        |            |           |           |  |
| Lag                                                               | LogL                              | LR                                                    | FPE                                    | <b>AIC</b> | <b>SC</b> | HQ        |  |
| $\Omega$                                                          | -587.3976                         | <b>NA</b>                                             | $5.68e + 20$                           | 59.13976   | 59.33891  | 59.17863  |  |
|                                                                   | -567.3456                         | 30.07802                                              | $3.95e + 20$                           | 58.73456   | 59.73029  | 58.92894  |  |
| $\mathfrak{p}$                                                    | $-544.0846$                       | 25.58710                                              | $2.42e + 20$                           | 58.00846   | 59.80078  | 58.35834  |  |
| 3                                                                 | $-501.1504$                       | 30.05393*                                             | $3.38e+19*$                            | 55.31504*  | 57.90394* | 55.82042* |  |
|                                                                   |                                   |                                                       |                                        |            |           |           |  |
|                                                                   |                                   | * indicates lag order selected by the criterion       |                                        |            |           |           |  |
| LR: sequential modified LR test statistic (each test at 5% level) |                                   |                                                       |                                        |            |           |           |  |
| AIC: Akaike information criterion<br>FPE: Final prediction error  |                                   |                                                       |                                        |            |           |           |  |
|                                                                   | SC: Schwarz information criterion |                                                       | HQ: Hannan-Quinn information criterion |            |           |           |  |

جدول)82( تحديد عدد مدد التباطؤ الزمني باستخدام كل المعايير.

المصدر: إعداد الباحث باستخدام برنامج 8Eviews

تبين المعايير (HQ ,SC ,AIC ,FPE ,LR (أن درجة التأخير المناسبة هي )3=P )، ويمكن تأكيد ذلك بطريقة أخرى من خالل اختبار كل الحاالت التي تسمح بتمثيل النموذج سواء بوجود الحد الثابت، أو بدون الحد الثابت، وبالاعتماد على المعيارين (AIC) ، (SC) تتحدد درجة التأخير المناسبة التي تعطي أقل قيمة لهذين المعيارين، وهي ملخصة كما في الجدول اآلتي :

جدول )83 ( تحديد عدد مدد التباطؤ الزمني باستخدام المعيارين )AIC,SC).

| <b>SC</b> | AIC      | ط التقد <u>ير بد</u> و ·· | SC       | <b>AIC</b> | لتقدير ،   |
|-----------|----------|---------------------------|----------|------------|------------|
| 59.02729  | 58.23381 |                           | 59.39261 | 58.40076   |            |
| 59.39325  | 57.80160 |                           | 59.75912 | 57.96851   | $\sim$     |
| 58.31488  | 55.92513 |                           | 57.90394 | 55.31504   | $\sqrt{2}$ |

تلخيص لنتائج المعالجة االحصائية باستخدام برنامج 8Eveiws.

يبين الجدول )83( أن درجة التأخير المناسبة هي (3=P )مع وجود حد ثابت.

النموذج المالئم يكون فيه عدد مدد التباطؤ الزمني ثالث فجوات زمنية مع وجود الثابت، وتتوافق هذه النتيجة مع النتيجة السابقة في الجدول (82).

#### **ث- اختبار )جوهانسن( للتكامل المشترك:**

السالسل الزمنية للمتغيرات غير مستقرة في مستواها، وتختلف في درجة تكاملها حيث إن سلسلة االلتحاق مستقرة ومتكاملة من الدرجة األولى، وكل من سلسلة الناتج المحلي غير النفطي، ونصيب الفرد من الناتج المحلي اإلجمالي، وسلسلة سعر الصرف سالسل مستقرة ومتكاملة من الدرجة الثانية، وبالتالي ال يمكن إجراء اختبار التكامل المشترك فيما بينها.

**ج- اختبار السببية ل)جرانجر(:**

تعني العالقة السببية قدرة أحد المتغيرات على التنبؤ بمتغير آخر، بمعنى أن بينهما عالقة سببية، ويركز هذا االختبار على العالقة المباشرة بين المتغيرات واتجاهها، ويبين الجدول )31( العالقة السببية بين المتغيرات الداخلة في النموذج كاآلتي:

| Pairwise Granger Causality Tests<br>Sample: 1990 2014 Lags: 3 |     |                    |        |
|---------------------------------------------------------------|-----|--------------------|--------|
|                                                               |     |                    |        |
| Null Hypothesis:                                              | Obs | <b>F-Statistic</b> | Prob.  |
|                                                               |     |                    |        |
| D(D(X1)) does not Granger Cause D(Y)                          | 20  | 2.34419            | 0.1205 |
| D(Y) does not Granger Cause D(D(X1))                          |     | 0.09477            | 0.9616 |
|                                                               |     |                    |        |
| $D(D(X2))$ does not Granger Cause $D(Y)$                      | 20  | 1.90565            | 0.1786 |
| D(Y) does not Granger Cause D(D(X2))                          |     | 1.92677            | 0.1751 |
|                                                               |     |                    |        |
| D(D(X3)) does not Granger Cause D(Y)                          | 20  | 3.40564            | 0.0502 |
| D(Y) does not Granger Cause D(D(X3))                          |     | 0.38496            | 0.7657 |

**جدول )84( اختبار السببية لجرانجر بين متغيرات نموذج VAR.**

المصدر: إعداد الباحث باستخدام برنامج 8Eviews

**يتبين من الجدول )84( أن:** 

- الناتج المحلي غير النفطي ال يتسبب في االلتحاق بالتعليم الجامعي الحكومي .
- االلتحاق بالتعليم الجامعي الحكومي ال يتسبب في الناتج المحلي غير النفطي .
- نصيب الفرد من الناتج المحلي اإلجمالي ال يتسبب في االلتحاق بالتعليم الجامعي الحكومي.
- االلتحاق بالتعليم الجامعي الحكومي ال يتسبب في نصيب الفرد من الناتج المحلي اإلجمالي.
	- تغير سعر الدولار لا يتسبب في الالتحاق بالتعليم الجامعي الحكومي .
	- االلتحاق بالتعليم الجامعي الحكومي ال يتسبب في تغير سعر الدوالر .

**-5 المرحلة الثانية : مرحلة تقدير النموذج:** 

وتهتم هذه المرحلة بكتابة الصيغة األولية للنموذج المقدر، ثم التأكد من استقراريتها، وتخليص النموذج من الجذور غير الواحدية، ثم كتابة النموذج في صيغته المعدلة، وإعادة اختبار االستقرارية، ويمكن تفصيل هذه الخطوات كاآلتي:

**أ- كتابة الصيغة األولية للنموذج المقدر:**

بعد أن تم اختيار المتغيرات واختبار استقرارية السالسل وتحديد درجة تأخير المسار (VAR(، هناك عدة طرق لتقدير شعاع االنحدار الذاتي، وتعد طريقة المربعات الصغرى أسهلها في التطبيق ولهذا تم استخدامها لتقدير معلمات النموذج، ويبين الملحق ( 53 ) تقديرات معالم النموذج لكل المتغيرات الداخلة في تفسير دالة الطلب على الالتحاق، ويمكن تلخيص الصيغة الأولية لنموذج (VAR) لدالة الطلب على الالتحاق بدلالة المتغيرات المحددة كالآتي:

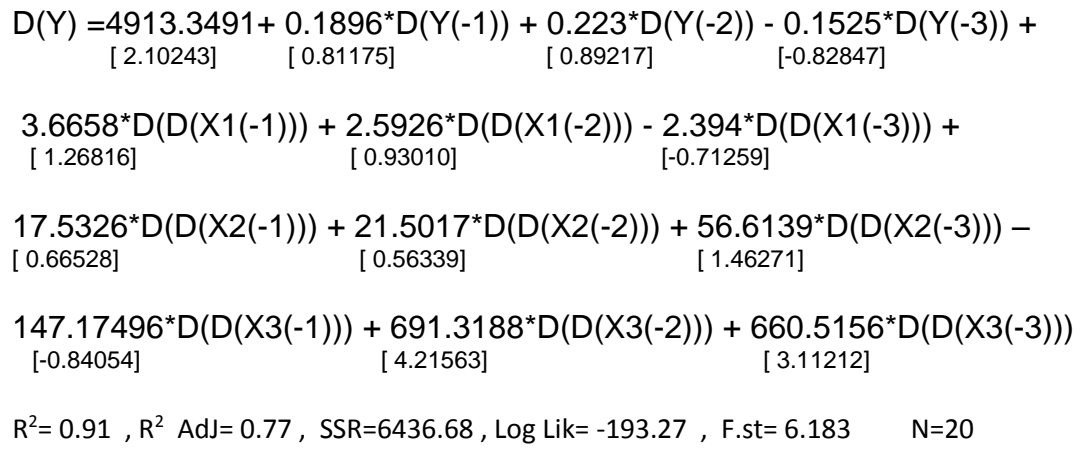

المصدر : تلخيص الباحث لنتائج الملحق (53 )

وقبل االنتقال إلى المراحل التالية ال بد من التأكد من أن جميع الجذور للنموذج واحدية لكي يكون النموذج مستقرا .
**ب-التأكد من استقرارية النموذج في صيغته األولية:** 

يمكن الحكم على استقرارية النموذج المقدر من عدمها، من خالل تموقع جذور النموذج، والتأكد من أن جميع الجذور تقع داخل دائرة الوحدة (رابح بلعباس، ب.ت) ويبين الشكل (63) استقرارية النموذج المقدر في صورته الأولية كالآتي:

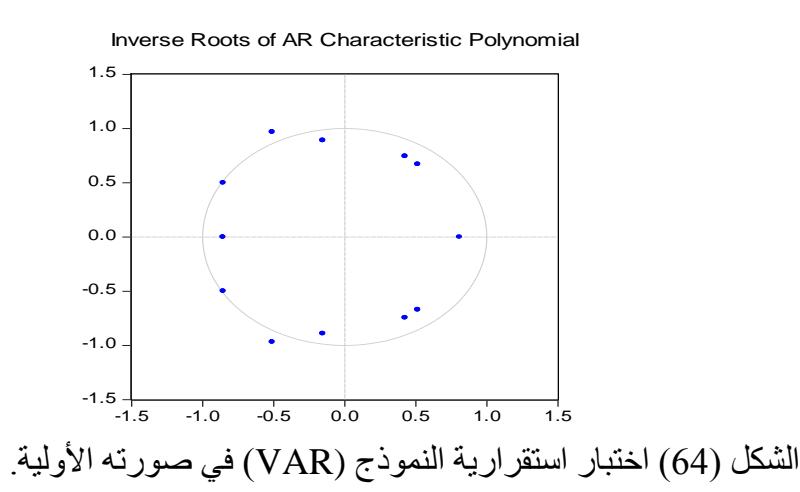

المصدر : الباحث باستخدام البرنامج اإلحصائي (8Eviews).

ويتبين من الشكل (64) أن هناك معاملات تقع خارج دائرة الوحدة، وبالتالي فإن النموذج غير مستقر، ولتحسين النموذج يتم حذف أحد المتغيرات التي يعتقد أنها سبب لوجود معامالت خارج دائرة الوحدة، وإعادة التقدير من جديد.

## **ت-تخليص النموذج من الجذور غير الواحدية:**

تبين من اختبار استقرارية النموذج في صورته الأولية ( مع وجود كل المتغيرات التي تم تحديدها في المرحلة الأولى)، وجود بعض جذور النموذج خارج دائرة الوحدة، وبالتالي يصبح النموذج غير صالح لمثيل دالة الطلب على االلتحاق، وبالتالي ال بد من تخليص النموذج من الجذور غير الواحدية، ويتطلب تحديد أي المتغيرات كان سببا في عدم استقرارية النموذج إجراء ً عدد من المعالجات التجريبية، ومن خالل قيام الباحث بعدد من المعالجات التجريبية تبين أن المتغير المتسبب في عدم استقرارية النموذج هو متغير نصيب الفرد من الناتج المحلي اإلجمالي، ولهذا تم استبعاده، ويتضمن النموذج الثاني ثالثة متغيرات فقط هي: متغير االلتحاق، ومتغير الناتج المحلي غير النفطي، ومتغير سعر الصرف.

ث- **الصيغة العامة للنموذج المعدل**:

ويعرض الملحق (53) نتائج تقدير النموذج المعدل (بعد تخليصه من الجذور غير الواحدية)، ويمكن كتابة الصيغة العامة للنموذج المعدل كاآلتي :

 $D(Y) = 5424.5937 + 0.2196*D(Y(-1)) + 0.16611*D(Y(-2)) - 0.19673*D(Y(-3))$  [ 2.30873] [ 0.93400] [ 0.67667] [-1.08599] + 7.09328\*D(D(X1(-1))) + 4.19984\*D(D(X1(-2))) + 2.02913\*D(D(X1(-3))) [ 4.52376] [ 1.79046] [ 1.05573] + 6.9212\*D(D(X3(-1))) + 658.73167\*D(D(X3(-2))) + 779.526\*D(D(X3(-3))) [ 0.04498] [ 4.24651] [ 3.98920]  $R^2 = 0.87$ ,  $R^2$  AdJ= 0.76, SSR= 6523.864, F.st= 7.671027 N= N=20

المصدر: أعداد الباحث باستخدام برنامج (8Eveiws).

**ج- التأكد من استقرارية النموذج:** 

يمكن الحكم على استقرارية النموذج بعد تخليصه من المتغير المتسبب في عدم استقرارية النموذج من خلال ملاحظة تموقع جذور النموذج بالنسبة لدائرة الوحدة، ويبين الشكل (64) ذلك كالآتي:

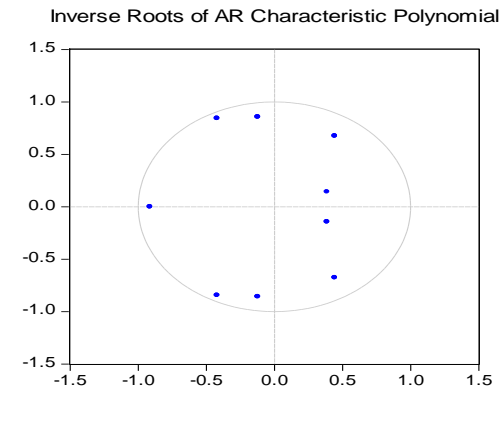

الشكل )65( تموقع جذور نموذج (VAR (بعد التخلص من الجذور غير الواحدية المصدر: الباحث باستخدام البرنامج اإلحصائي (8Eviews(. يتبين من الشكل )65( أن الجذور جميعها تقع ضمن دائرة الوحدة، وهذا يعني أن النموذج مستقر، وهذا يعني أن النموذج أصبح جاهزاً لتطبيق المرحلة الثالثة. ً

**-0 المرحلة الثالثة: مرحلة الفحص والتشخيص:**

تتطلب هذه المرحلة تقييم النموذج من الناحية االقتصادية، ثم من الناحية اإلحصائية، ثم فحص البواقي، ثم فحص االستجابة العشوائية وتحليل تباين الخطأ، ويمكن تفصيل تلك الخطوات كالآتي:

**أ- التقييم من الناحية االقتصادية:**

**بالنسبة لمعاملات الفروق الأولى لمتغير الالتحاق**: المعاملات في السنوات (t-1,t-2) لها إشارة موجبة، و هذا يعني أن لهما تأثيراً طردياً على الفروق الأولى لمتغير الالتحاق في عام التنبؤ (t)، حيث إن الزيادة في الفروق الأولى للالتحاق في العام (t-1) بمقدار وحدة واحدة (ملتحق)، صاحبها زيادة في الفروق الأولى للالتحاق في العام (t) بمقدار (0.219573 ) وحدة، وأن الزيادة في الفروق الأولى للالتحاق في العام (t-2) بمقدار وحدة واحدة (ملتحق)، صاحبها زيادة في الفروق الأولى للالتحاق في العام (t) بمقدار (0.166108 ) وحدة (ملتحق).

ويلاحظ أن معامل الفروق الأولى لمتغير الالتحاق في السنة (t-3) إشارته سالبة؛ وهذا يعني أن لمها تأثيراً عكسياً على الفروق الأولى لمتغير الالتحاق في العام (t)، وأن الزيادة في الفروق الأولى للالتحاق في العام (3-t) بمقدار وحدة واحدة (ملتحق)، صاحبها نقص في الفروق الأولى للالتحاق في العام (t) بمقدار (0.196728) و حدة (ملتحق).

**بالنسبة لمعامالت الفروق الثانية لمتغير الناتج المحلي غير النفطي:** المعامالت في السنوات (t-1,t-2, t-3) لمها إشارة موجبة، وهذا يعني أن لمها تأثيراً طردياً على الفروق الأولى لمتغير االلتحاق في عام التنبؤ (t(، حيث إن الزيادة في الفروق الثانية للناتج المحلي غير النفطي في العام (t-1) بمقدار وحدة واحدة (مليون دولار) صاحبها زيادة في الفروق الأولى للالتحاق في العام (t) بمقدار (7.093281) وحدة (ملتحق)، وأن الزيادة في الفروق الثانية للناتج المحلي غير النفطي (t-2) بمقدار وحدة واحدة صاحبها زيادة في الفر و ق الأولى للالتحاق في العام (t) بمقدار (4.199839) وحدة (مليون دولار)(ملتحق)، وأن الزيادة في الفروق الثانية للناتج المحلي غير النفطي (3-t) بمقدار وحدة واحدة صاحبها زيادة في الفروق الأولى للالتحاق في العام (t) بمقدار (2.029129 ) وحدة (مليون دولار)(ملتحق). **بالنسبة لمعامالت الفروق الثانية لمتغير سعر الدوالر مقابل الريال اليمني:** 

المعامل في السنة (t-1) إشارته سالبة، وهذا يعني أن له تأثيراً سالباً على الفروق الأولى للالتحاق بالتعليم الجامعي الحكومي في عام التنبؤ (t(، حيث إن الزيادة في الفروق الثانية لمتغير سعر الدولار مقابل الريال اليمني في العام (t-1) بمقدار وحدة واحدة (ريال) صاحبها تناقص في الفروق الأولى للالتحاق في العام (t) بمقدار (147.17496) وحدة (ملتحق).

المعاملات في السنوات (t-1, t-2,t-3) لمها إشارة موجبة، وهذا يعني أن لمها تأثيراً طردياً على الفروق الأولى لمتغير الالتحاق في عام التنبؤ (t)، حيث إن الزيادة في الفروق الثانية لمتغير سعر الدولار مقابل الريال اليمني في العام (t-1) بمقدار وحدة واحدة (ريال) صاحبها زيادة في الفروق الأولى للالتحاق في العام (t) بمقدار (6.921210 ) وحدة (ملتحق)، وأن الزيادة في الفروق الثانية لمتغير سعر الدولار مقابل الريال اليمني (t-2) بمقدار وحدة واحدة (دولار) صاحبها زيادة في الفروق الأولى للالتحاق في العام (t) بمقدار (658.7317 ) وحدة (ملتحق)، وأن الزيادة في الفروق الثانية لمتغير سعر الدولار مقابل الريال اليمني (t-3) بمقدار وحدة واحدة (دولار) صـاحبها زيادة في الفروق الأولى للالتحاق في العام (t) بمقدار (779.5264 ) وحدة (ملتحق).

وهذا يعني أن هناك تلازماً بين زيادة سعر الدولار مع زيادة أعداد الملتحقين وهذا يتناقض مع النظرية اإلحصائية؛ والتي تفترض بأن زيادة االلتحاق بالتعليم الجامعي تسهم في تحسن الوضع االقتصادي، وبالتالي تراجع سعر الدوالر مقابل العملة المحلية، إال أن هذا التالزم يمكن تفسيره بتدهور نوعية التعليم؛ وبالتالي أصبح ال يساهم في التحسن االقتصادي بصورة ايجابية، ويمكن تفسير ذلك بأن هناك فجوة بين التعليم الجامعي والقطاعات اإلنتاجية واالقتصادية.

وبنا ًء على ما سبق يمكن القول بأن النموذج مقبول من الناحية االقتصادية.

**ب- التقييم من الناحية اإلحصائية:**

**)0(القدرة التفسيرية:** من المعالجات اإلحصائية السابقة تبين أن:

- قيمة معامل التحديد تساوي (0.87 = 2 R) ؛ أي أن )%87( من التغيرات في مؤشر االلتحاق تفسره العوامل الداخلة في النموذج، وأن ) %13) تفسرها عوامل أخرى لم يتم تضمينها في النموذج .
- قيمة معامل التحديد المعدل تساوي )0.76=Adj. 2 R) ؛ وهذا يعني أن (%76( من التغير في الفروق الأولى لمتغير الالتحاق بالجامعات الحكومية تفسره العوامل الداخلة

في النموذج (VAR (، بينما (%24( من التغيرات تفسرها عوامل أخرى لم يتم تضمينها في النموذج .

)1(**المعنوية الكلية:** يتم الحكم على المعنوية الكلية للنموذج من خالل مقارنة القيمة المحسوبة (  $\rm F_{cal}$ ) والمقدرة ب (7.671027) مع القيمة التي يتم استخراجها من جدول فيشر (F)، عند مستوى معنوية ( 5%)، ودرجة الحرية للبسط والمقام وهي :  $(F_{(20.10)}^{0.05} = 2.35)$ 

ويلاحظ أن القيمة المحتسبة (F $_{\rm cal}$  ) أكبر من القيمة الجدولية ( $_{\rm Hab}$ )، وعليه يتم رفض فرضية العدم والتي تنص على "أن جميع المعامالت غير معنوية"، ويتم قبول الفرضية البديلة؛ والتي تنص على "أنه يوجد على الأقل معامل واحد له معنوية"، وهذا يعني أن العلاقة بين المتغير التابع والمتغيرات المفسرة معنوية، وأن النموذج في صورته الكلية معنوي، وبالتالي مقبول إحصـائياً، وعليه يمكن القول إن المتغيرات ككل تساهم في تفسير الالتحاق بالتعليم الجامعي ً الحكومي.

- )8(**المعنوية الجزئية:** تهتم اختبارات المعنوية الجزئية بالبحث عن المعالم التي كانت سببا في معنوية النموذج ككل، ويمكن فحص المعنوية الجزئية للمعالم من خلال مقارنة قيمة (t<sub>cal</sub>) (n- المحسوبة لكل معلمة مع قيمة  $_{\rm(t_{lab})}$  الجدولية عند مستوى معنوية (0.05) ودرجة حرية -n) . (t<sub>20</sub>=2.093) والتي تساوي (2.093 $\rm(k)$
- الحد الثابت معنوي؛ حيث إن  $({\rm t_c})$  المحسوبة أكبر من  $({\rm t_{tab})}$  الجدولية عند مستوى .(t<sub>c</sub> =2.30873 > t<sub>20</sub> =2.093) :(0.05).
- معامل الفروق الثانية لمتغير الناتج المحلي غير النفطي عند السنة (-1t (ذات معنوية  $(t_c = 4.21563 > t_{20} = 2.093)$  إحصائية حيث:
- معامل الفروق الثانية لمتغير سعر الدولار عند السنة (t-2) ذات معنوية إحصائية حيث  $\cdot$ .(t<sub>c</sub> =**4.24651** > t<sub>20</sub> =2.093).
- معامل الفروق الثانية لمتغير سعر الدولار عند السنة (3-t) ذات معنوية إحصائية حيث . (t<sub>c</sub> =**3.98920** > t<sub>20</sub> =2.093)

وهذا يعني أن هذه المتغيرة المفسرة تساهم في تفسير المتغير التابع.

يلاحظ أن قيمة  $({\rm t_{cal})}$  المحسوبة لبقية المعلمات اقل من  $({\rm t_{tab})}$  الجدولية وبالتالي فهي غير معنوية إحصائيا، ويمكن تفسير ذلك إلى أن المعطيات المستخدمة هي معطيات سنوية،

وعدد المشاهدات غير كاف لتمثيل نماذج أشعة الانحدار الذاتي والذي يتطلب عدد كبير من المشاهدات، حيث ال تتوافر بيانات عن أغلب المتغيرات التي تتطلبها الدراسة لفترة زمنية كافية، ناهيك عن دقة البيانات.

- ت- **فحص البواقي:** تتمثل مرحلة فحص البواقي في التأكد من سكون (استقرارية البواقي)، وبأنها مستقلة (عشوائية)، وتتوزع طبيعيا، ومن خلال البواقي يمكن التأكد من صحة قرار ً تحديد عدد مدد التباطؤ الزمني.
- )1( **سكون البواقي:** للتأكد من سكون )استقرارية( البواقي للنماذج المفسرة للعالقات بين المتغيرات: )االلتحاق بالجامعات الحكومية، والناتج المحلي غير النفطي، والتغير في سعر الدولار مقابل الريال اليمني) ويتم تمثيل تلك البواقي على الرسم البياني كما في الشكل (66) كالآتي:

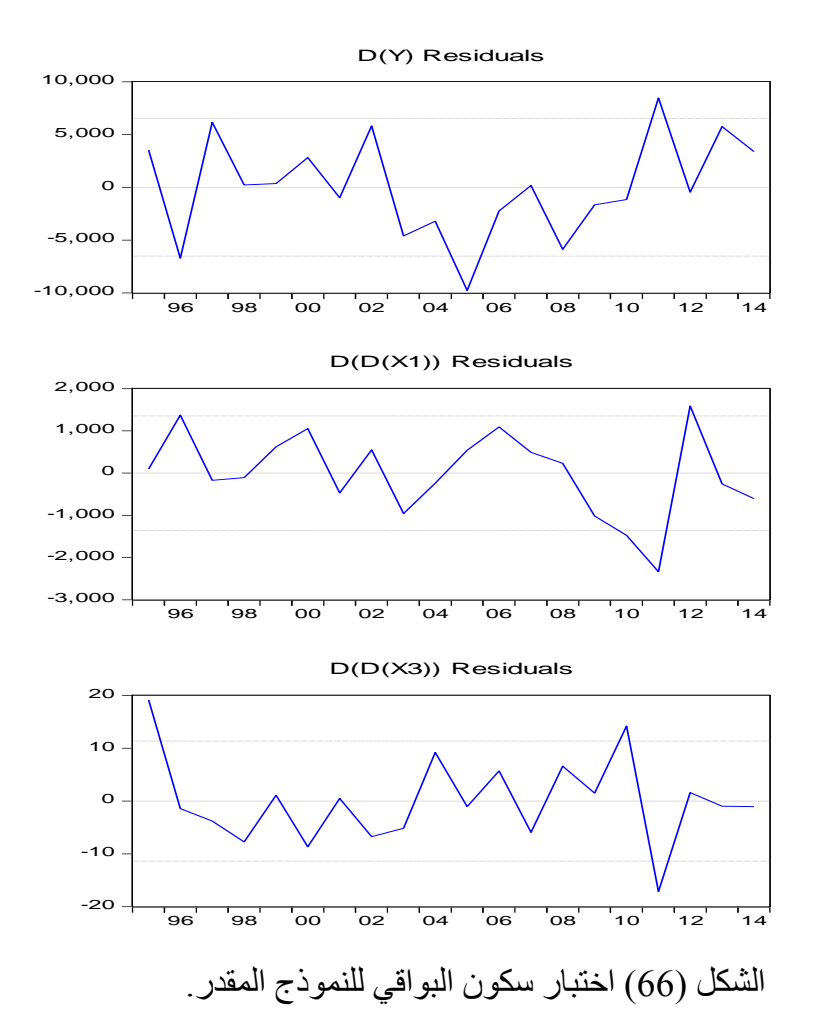

يتبين من الشكل (66) أن البواقي تتذبذب حول الصفر وبالتالي فسلاسل البواقي ساكنة، فالنماذج المقدرة مستقرة، ويظهر في الشكل البياني (66) بعض القيم الشاذة في البواقي والتي تخرج عن

النطاق (5, 5-)، وهذا يعكس وجود قيم شاذة في السلاسل الأصلية، وعموماً لا نؤثر هذه االنحرافات على مصداقية النموذج ككل.

# **)5( إعتدالية توزيع البواقي:**

يمكن فحص اعتدالية توزيع البواقي من خالل اختبارات معنوية التفلطح والتناظر(K - S(، ومعنوية إحصائية (J-B)، ويبين الجدول (85) نتائج تلك الاختبارات كالأتي:

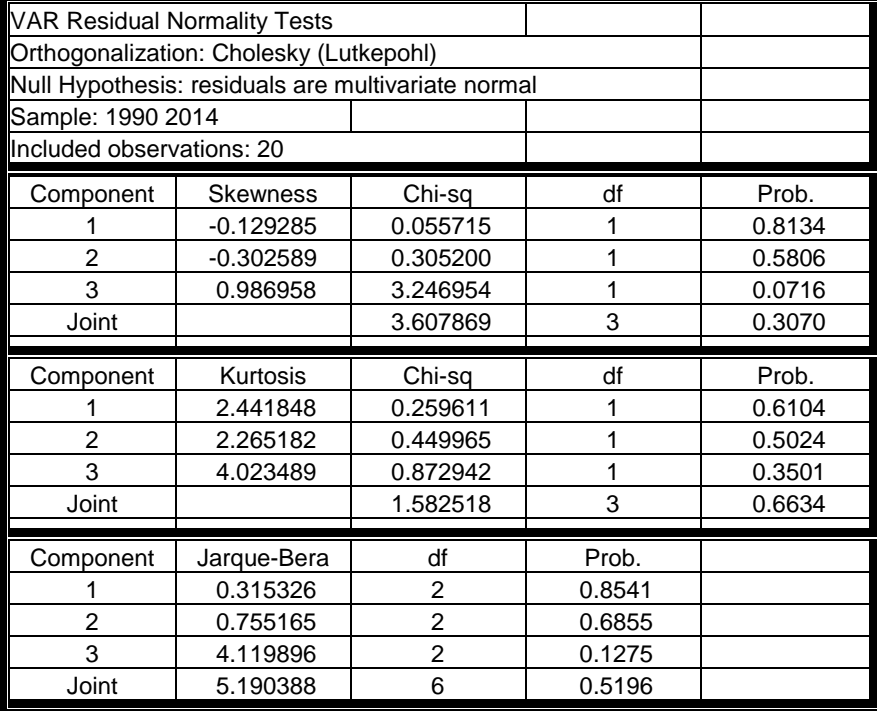

جدول (85) فحوصات اعتدالية توزيع البواقي لنموذج (VAR).

المصدر: إعداد الباحث باستخدام برنامج 8Eviews

يتبين من الجدول )33( أن:

- القيمة المعنوية الختبار (Skewness (تساوي )0.3070( أي أكبر من درجة المعنوية (0.05)، وبالتالي فالبواقي متناظرة.
- القيمة المعنوية الختبار (Kurtosis )تساوي )0.6634 ( أي أكبر من درجة المعنوية . ،0.05 وبالتالي فالبواقي تتفلطح طبيعيا ً
- القيمة المعنوية الختبار )B-J )تساوي )0.5196( أي أكبر من درجة المعنوية (0.05(، وبالتالي فالبواقي تتوز ع توزيعاً اعتدالياً. ً ً

**)0( التأكد من صحة تحديد درجة اإلبطاء باستخدام البواقي:**

يتم التأكد من صحة تحديد درجة اإلبطاء الزمني باستخدام معامالت دالة االرتباط الذاتي للبواقي، ويبين الجدول (86) ذلك كالآتي:

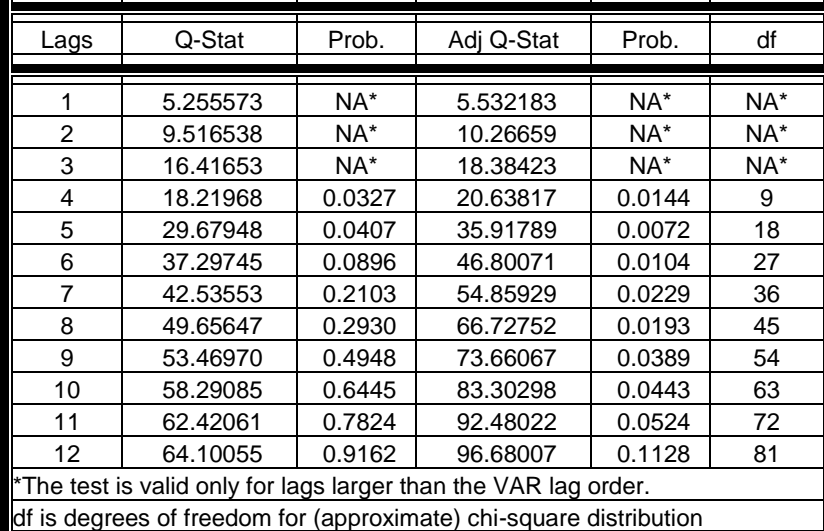

**جدول )86( التأكد من صحة تحديد درجة اإلبطاء باستخدام البواقي.**

المصدر: إعداد الباحث باستخدام برنامج 8Eviews

يتبين من الجدول )31( أن درجة اإلبطاء (3=P(، وتتطابق هذه النتيجة مع درجة اإلبطاء التي تم تحديدها قبل تقدير معالم النموذج .

**)4( فحص اإلزدواج الخطي:** 

ينبئ ارتفاع قيمة معامل التحديد ومعنوية المعلمات بعدم وجود مشكلة االرتباط الخطي (الازدواج الخطي) بين المتغيرات المستقلة، وللتأكد من عدم وجود مشكلة الازدواج الخطي بين المتغيرات الداخلة في النموذج، تم حساب معامالت االرتباط بين تلك المتغيرات كما هو مبين في الجدول (87) على النحو الآتي :

جدول (87) معاملات الار تباط بين المتغير ات الداخلة في النموذج.

| D(D(X3)) | D(D(X1))  |          |          |
|----------|-----------|----------|----------|
| $-0.315$ | $-0.3124$ |          |          |
| 0.111    |           | $-0.312$ | D(D(X1)) |
|          | በ 111     | $-0.315$ |          |

المصدر: إعداد الباحث باستخدام برنامج 8Eviews

يتبين من الجدول (87) أن النموذج يخلو من مشكلة الازدواج الخطي حيث كانت معاملات االرتباط بين المتغيرات الداخلة في النموذج ضعيفة وتقع ضمن النطاق ]0.7 - -0.7[.

**)2( تحليل الصدمات العشوائية:** 

يسمح تحليل الصدمات العشوائية بقياس أثر التغير المفاجئ في ظاهرة معينة على باقي المتغيرات ، ويبين الجدول (88) نتائج تحليل الصدمات العشوائية على النحو الآتي:

| Period             |             | D(D(X1))    | D(D(X3))    |
|--------------------|-------------|-------------|-------------|
|                    |             |             |             |
|                    | 6523.864    | 0.000000    | 0.000000    |
| 2                  | $-1593.742$ | 9126.504    | 74.71752    |
| 3                  | -3636.267   | 3901.793    | 4378.088    |
| 4                  | 362.3321    | $-1273.741$ | 8062.722    |
| 5                  | 1849.384    | -594.0783   | -799.5184   |
| 6                  | $-1632.301$ | $-639.0405$ | $-5568.149$ |
|                    | -895.5869   | 1218.301    | 327.5340    |
| 8                  | 1021.634    | 876.6962    | 1468.822    |
| 9                  | 1446.493    | $-2342.104$ | -1996.285   |
| 10                 | $-1422.972$ | 1064.468    | 1563.962    |
| Cholesky Ordering: |             |             |             |

جدول )33( الصدمات العشوائية للنموذج المقدر.

المصدر: إعداد الباحث باستخدام برنامج 8Eviews

يتبين من الجدول (88) أن:

عند تطبيق الصدمة األولى على (Y(D بانحراف معياري مقداره )6523.864( يالحظ أن التغير في المتغيرين ((D(D(x3)، (D(D(x1) ظل ثابتاً خلال الفترة نفسها، لكن في الفترات اللاحقة كانت هناك تأثيرات مختلفة، حيث بدأ التأثير على المتغير ((D(x1) D مرتفعاً ثم بدأ في االنخفاض مع مرور الزمن، وبالنسبة للتأثير على المتغير ((3x(D(D بدأ ضعيفا ثم أخذ في التصاعد، ثم انخفض انخفاضاً حاداً وأخذ بعد ذلك في التذبذب حول الصفر ، ويمكن تتبع منحنيات الصدمات العشوائية كما في الشكل (67) الموضح كالآتي:

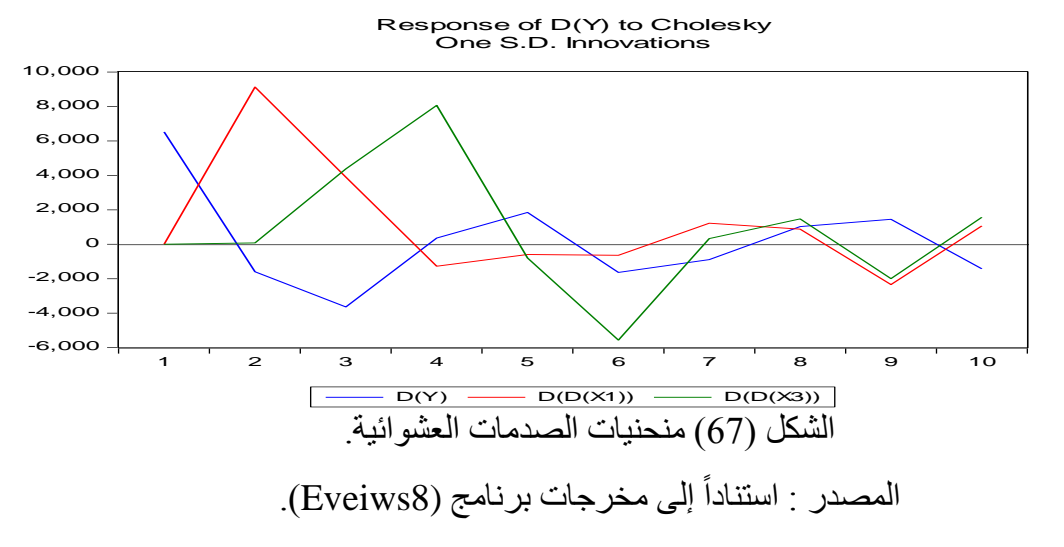

## **:)Variance Decomposition)(VD) :التباين تحليل( 6)**

يقصد بتحليل التباين مدى مساهمة كل متغير في تباين خطأ التنبؤ، ويبين الجدول )90( ذلك التأثير على النحو اآلتي:

| Variance Decomposition of D(Y): |          |          |          |          |
|---------------------------------|----------|----------|----------|----------|
| Period                          | S.E.     |          | D(D(X1)) | D(D(X3)) |
|                                 | 6523.864 | 100.0000 | 0.000000 | 0.000000 |
| $\mathcal{P}$                   | 11331.35 | 35.12539 | 64.87026 | 0.004348 |
| 3                               | 13267.01 | 33.13566 | 55.97129 | 10.89305 |
| 4                               | 15581.23 | 24.07769 | 41.24790 | 34.67442 |
| 5                               | 15722.19 | 25.03155 | 40.65438 | 34.31407 |
| 6                               | 16770.93 | 22.94610 | 35.87402 | 41.17988 |
| 7                               | 16842.14 | 23.03524 | 36.09456 | 40.87020 |
| 8                               | 16959.59 | 23.08019 | 35.86361 | 41.05620 |
| 9                               | 17297.12 | 22.88753 | 36.31100 | 40.80147 |
| 10                              | 17458.36 | 23.13106 | 36.01515 | 40.85379 |

جدول )98( تحليل تباين الخطأ للنموذج المقدر.

المصدر: إعداد الباحث باستخدام برنامج 8Eviews

ومن خالل جدول التباين)33( نالحظ أن (%35.12( من تباين خطأ التنبؤ ب ((y(D (يرجع إلى تباين الخطأ في )(Y(D (نفسها، في حين أن (%64.87( من هذا التباين تسبب فيه تباين خطأ (DDx<sub>3</sub>)، وأن (0.43 %) من هذا التباين تسبب فيه تباين خطأ (DDx3) . ويمكن استنتاج أن تباين الخطأ في الالتحاق بالتعليم الجامعي الحكومي يكون له أثر كبير في تباين خطأ التنبؤ ب الفروق الأولى للالتحاق، ويلاحظ أن هذا التأثير يأخذ في الانخفاض من (%35.12) إلى )%23.13(.

تباين الخطأ في الناتج المحلي غير النفطي يكون له أثر كبير في تباين خطأ التنبؤ بااللتحاق، ويلاحظ أن هذا التأثير يأخذ في الانخفاض من (64.87%) إلى (36% ).

تباين الخطأ في التغير في سعر الصرف يبدأ بأثر ضعيف جدا في البداية يقدر ب (%0.43)، ثم يأخذ في التصاعد إلى (40.85 %)، وتبين المنحنيات البيانية ذلك عل النحو اآلتي :

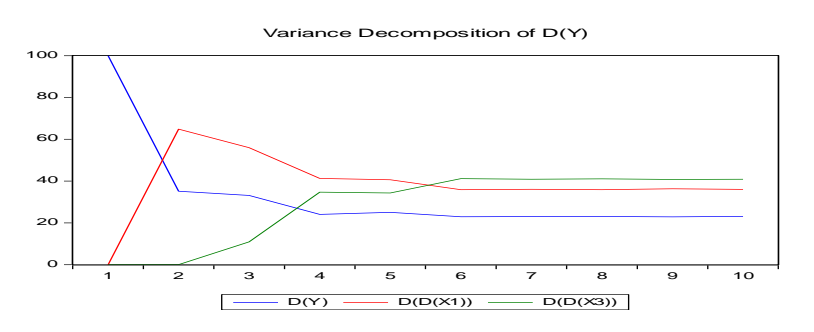

**الشكل )68( تحليل التباين في شكل رسوم مدمجة**

## **-4 المرحلة الرابعة: مرحلة التنبؤ:**

تعتبر مرحلة التنبؤ بالطلب على الالتحاق وفقاً لنموذج (VAR) هي المرحلة النهائية، وتأتي هذه المرحلة بعد مرحلة التعرف ثم التقدير ثم الفحص، والنموذج الذي يتجاوز كل تلك المراحل الثلاث يعدّ صـالحاً للتنبؤ ِ

تبين في المرحلة الأولى أن السلاسل الزمنية الداخلة في النموذج غير مستقرة في صورتها الأصلية، وأن السلسلة الزمنية للالتحاق مستقرة من الدرجة الأولى، وأن السلسلتين الزمنيتين لمتغير الناتج المحلي غير النفطي ومتغير سعر الدوالر مستقرتان من الدرجة الثانية، وبالتالي تمت مرحلة التقدير للسالسل في صورها المستقرة، ولذا تم كتابة الصيغة النهائية للنموذج المقدر بداللة الفروق األولى والثانية للمتغيرات وليس بداللة قيمها األصلية، مما جعل تلك الصيغ الرياضية معقدة، وعصية على الفهم، وتتطلب عمليات شاقة عند محاولة التنبؤ بقيمة واحدة، وتصبح الاستفادة من النموذج متعذرة، ولتبسيط الصيغة الرياضية للنموذج الملائم قام الباحث بإجراء التحويلات الرياضية المناسبة لكتابة النموذج بدلالة القيم الأصلية للسلاسل الزمنية الداخلة في النموذج عوضاً عن كتابتها بدلالة الفروق الأولى والثانية، ويمكن تلخيص خطوات عملية التنبؤ في اآلتي:

# أ- **كتابة نموذج )VAR )لدالة االلتحاق بداللة القيم األصلية:**

يمكن كتابة النموذج في صيغته النهائية بدلالة القيم الأصلية، من خلال التعويض عن الفروق األولى والثانية للمتغيرات الداخلة في النموذج، وإجراء التحويالت المناسبة، وذلك كاآلتي:

كتابة الفروق الأولى بدلالة القيم الأصلية:

$$
D(y) = y - y(-1)
$$
  
\n
$$
DY_{t} = Y_{t} - Y_{t-1}
$$
  
\n
$$
D(Y(-1)) = D(Y_{t-1}) = Y_{t-1} - Y_{t-2}
$$
  
\n
$$
D(Y(-2)) = D(Y_{t-2}) = Y_{t-2} - Y_{t-3}
$$
  
\n
$$
D(Y(-3)) = D(Y_{t-3}) = Y_{t-3} - Y_{t-4}
$$

كتابة الفر وق الثانية بدلالة القيم الأصلية:

$$
D(D(X)) = D(X) - D(X(-1))
$$
  
\n
$$
DDX_t = DX_t - DX_{t-1} = X_t - X_{t-1} - (X_{t-1} - X_{t-2}) = X_t - 2X_{t-1} + X_{t-2}
$$
  
\n
$$
DDX(-1) = DDX_{t-1} = DX_{t-1} - Dx_{t-2} = X_{t-1} - X_{t-2} - (X_{t-2} - X_{t-3}) = X_{t-1} - 2X_{t-2} + X_{t-3}
$$
  
\n
$$
\vdots
$$

$$
D(D(X(-2)))=X_{t-2}-2X_{t-3}+X_{t-4}
$$

$$
D(D(X(-3)))=X_{t-3}-2X_{t-4}+X_{t-5}
$$

وبناء على ذلك تصبح صيغة المعادلة في صورتها المبسطة:

$$
DY_{t} = c + \alpha_{1} Dy_{t-1} + \alpha_{2} Dy_{t-2} + \alpha_{3} Dy_{t-3} + \beta_{1} DDX1_{t-1} + \beta_{2} DDX1_{t-2} + \beta_{3} DDX1_{t-3} + \gamma_{1} DDX3_{t-1} + \gamma_{2} DDX3_{t-2} + \gamma_{3} DDX3_{t-3} + e_{t}
$$

وبعد إجراء التحويلات المناسبة والتعويض عن الفروق الأولى والثانية بالقيم الأصلية تصبح الصيغة العامة للمعادلة كاآلتي:

$$
\hat{Y}_t = c + (1 + \alpha_1)Y_{t-1} + (\alpha_2 - \alpha_1)Y_{t-1} + (\alpha_3 - \alpha_2)Y_{t-3} - \alpha_3 Y_{t-4} \n+ \beta_1 X 1_{t-1} + (\beta_2 - 2\beta_1)X 1_{t-2} + (\beta_1 - 2\beta_2 + \beta_3)X 1_{t-3} \n+ (\beta_2 - 2\beta_3)X 1_{t-4} + \beta_3 X 1_{t-5} + \gamma_1 X 2_{t-1} \n+ (\gamma_2 - 2\gamma_1)X 2_{t-2} + (\gamma_1 - 2\gamma_2 + \gamma_3)X 2_{t-3} \n+ (\gamma_2 - 2\gamma_3)X 2_{t-4} + \gamma_3 X 2_{t-5} + e_t
$$

وبعد إجراء العمليات الحسابية للمعامالت، فإن نموذج دالة الطلب على التعليم الجامعي الحكومي بداللة القيم األصلية السابقة لسلسلة االلتحاق، وبداللة القيم السابقة للمتغيرات الداخلة في النموذج يمكن كتابته في صيغته النهائية كاآلتي:

$$
\begin{aligned} \hat{Y}_{t} &= 5424.594 + 1.219573Y_{t-1} - 0.05347Y_{t-2} - 0.36284Y_{t-3} \\&\quad + 0.196728Y_{t-4} + 7.093281X1_{t-1} - 9.98672X1_{t-2} \\&\quad + 0.722732X1_{t-3} + 0.141581X1_{t-4} + 2.029129X1_{t-5} \\&\quad + 6.921210X3_{t-1} + 644.8893X3_{t-2} - 531.016X3_{t-3} \\&\quad - 900.321X3_{t-4} + 779.5264X3_{t-5} + e_t \end{aligned}
$$

$$
\hat{Y}_t = 5424.59 + 1.22Y_{t-1} - 0.05Y_{t-2} - 0.36Y_{t-3} + 0.20Y_{t-4}
$$
\n
$$
\hat{Y}_t = 5424.59 + 1.22Y_{t-1} - 0.05Y_{t-2} - 0.36Y_{t-3} + 0.20Y_{t-4}
$$
\n
$$
+ 7.09X1_{t-1} - 9.99X1_{t-2} + 0.72X1_{t-3} + 0.14X1_{t-4}
$$
\n
$$
+ 2.03X1_{t-5} + 6.92X3_{t-1} + 644.89X3_{t-2} - 531.02X3_{t-3}
$$
\n
$$
- 900.32X3_{t-4} + 779.53X3_{t-5} + e_t
$$

**ب- معايرة النموذج :**

تعد هذه الخطوة من أهم الخطوات التي تعكس اهتمام الباحث وحرصه على تقديم نموذج دقيق وموثوق، وفيها يتم حذف كل المعلمات التي كانت غير معنوية، ويبين الجدول )90( نتائج فحص المعنوية لمعلمات النموذج المقدر، وهي مبينة كاآلتي:

|           | <b>Estimation Method: Least Squares</b> |             |            |             |       |  |
|-----------|-----------------------------------------|-------------|------------|-------------|-------|--|
| المعنوية  | Prob.                                   | t-Statistic | Std. Error | Coefficient |       |  |
|           |                                         |             |            |             |       |  |
| غیر معنوی | 0.3578                                  | 0.933998    | 0.235089   | 0.219573    | C(1)  |  |
| غیر معنوی | 0.5038                                  | 0.676669    | 0.245479   | 0.166108    | C(2)  |  |
| غير معنوي | 0.2861                                  | $-1.085989$ | 0.181151   | $-0.196728$ | C(3)  |  |
| معنوي     | 0.0001                                  | 4.523762    | 1.568005   | 7.093281    | C(4)  |  |
| غیر معنوی | 0.0835                                  | 1.790459    | 2.345678   | 4.199839    | C(5)  |  |
| غیر معنوی | 0.2995                                  | 1.055728    | 1.922018   | 2.029129    | C(6)  |  |
| غیر معنوی | 0.9644                                  | 0.044981    | 153.8698   | 6.921210    | C(7)  |  |
| معنوي     | 0.0002                                  | 4.246506    | 155.1232   | 658.7317    | C(8)  |  |
| معنوي     | 0.0004                                  | 3.989196    | 195.4094   | 779.5264    | C(9)  |  |
| معنوي     | 0.0280                                  | 2.308730    | 2349.601   | 5424.594    | C(10) |  |

جدول )90( معنوية المعالم المقدرة لنموذج (VAR).

المصدر: إعداد الباحث باستخدام برنامج 8Eviews

ولغرض تقديم نموذج أكثر دقة، سيتم اقصاء المعامالت غير المعنوية، وبذلك تصبح الصيغة المعيارية لنموذج (VAR (لدالة الطلب على االلتحاق بالتعليم الجامعي الحكومي كاآلتي:

Equation: D(Y) = C(1)\*D(Y(-1)) + C(2)\*D(Y(-2)) + C(3)\*D(Y(-3)) + **C(4)** \*D(D(X1(-1))) + C(5)\*D(D(X1(-2))) + C(6)\*D(D(X1(-3))) + C(7)\*D(D(X3( -1))) + **C(8)**\*D(D(X3(-2))) + **C(9)**\*D(D(X3(-3))) + **C(10)**

وبعد التخليص :

Equation: D(Y) = **C(4)** \*D(D(X1(-1)))+ **C(8)**\*D(D(X3(-2))) + **C(9)**\*D(D(X3(-3))) + **C(10)** تعديل الفروق الأولى :

$$
D(Y) = Y-Y(-1)
$$

$$
DY_t = Y_{t-1}Y_{t-1}
$$

تعديل الفروق الثانية:

$$
D(D(X1(-1)))=D(X1(-1))-D(X1(-2))=X1(-1)-2X1(-2)+X1(-3)
$$
  
DDX1<sub>t-1</sub>=X1<sub>t-1</sub>-2X1<sub>t-2</sub>+X1<sub>t-3</sub>

D(D(X3(-2)))=D(X3(-2))-D(X3(-3))=X3(-2)-2X3(-3)+X3(-4)  $DDX3_{t-2}=X3_{t-2}-2X3_{t-3}+X3_{t-4}$ D(D(X3(-3)))=D(X3(-3))-D(X3(-4))=X3(-3)-2X3(-4)+X3(-5)  $DDX3_{t-2}=X3_{t-3}-2X3_{t-4}+X3_{t-5}$ وبناء على ذلك تصبح المعادلة:

$$
Y_{t} = c(10) + Y_{t-1} + C(4) * X1_{t-1} - 2 * C(4) * X1_{t-2} + C(4) * X1_{t-3} + C(8) * X3_{t-2} + (C(9) - 2C(8)) * X3_{t-3} + (C(8) - 2C(9)) * X3_{t-4} + C(9) * X3_{t-5} Y_{t} = C(10) + Y_{t-1} + C(4) * X1_{t-1} - 2C(4) * X1_{t-2} + C(4) * X1_{t-3} + C(8) * X3_{t-2} + (C(9) - 2C(8)) * X3_{t-3} + (C(8) - 2C(9)) * X3_{t-4} + C(9) * X3_{t-5}
$$

الصيغة المعيارية النهائية للنموذج VAR لدالة الطلب على االلتحاق بالتعليم الجامعي الحكومي:  $Y_t = 5424.594 + Y_{t-1} + 7.093281 * X_{t-1} - 14.186562 * X_{t-2} + 7.093281 * X_{t-3}$ +658.7317\*X3<sub>t-2</sub>-537.937\*X3<sub>t-3</sub>-900.321\*X3<sub>t-4</sub>+779.526\*X3<sub>t-5</sub>+ et وعند التقريب لأقرب رقمين عشريين تصبح صيغة النموذج كالآتي:

 $Y_t = 5424.59 + Y_{t-1} + 7.09 * X1_{t-1} - 14.19 * X1_{t-2} + 7.09 * X1_{t-3} + 658.73 * X3_{t-2}$ 537.94  $X3_{t-3}$  - 900.32  $X3_{t-4}$  +779.53  $X3_{t-5}$  + et

وتعني هذه الصيغة أن التنبؤ بعدد الملتحقين في السنة (t) يساوي (5424.59) مضـافـأ إلى (عدد ً الملتحقين في السنة السابقة لها مباشرة ((-t)) مضافاً إلى ( الناتج المحلي غير النفطي خلال السنة (t-1) مضروباً في (7.09)) مطروحاً منه (الناتج المحلي غير النفطي خلال السنة (t-2) مضروباً في (14.19)) مضـافاً إليه (الناتج المحلي غير النفطي خلال السنة (3-t) مضـروباً في ً ً (7.09)) مضافاً إليه ( سعر صرف الدولار بالريال اليمني (2-t) مضروباً في (658.73)) مطروحاً منه (سعر صرف الدولار بالريال اليمني (t-3) مضروباً في (537.94)) مطروحاً ً منه (سعر صرف الدولار بالريال اليمني (t-4) مضروباً في (900.32)) مضافاً إليه (سعر ً ً صرف الدولار بالريال اليمني (t-5) مضروبا في (779.53)) مضـافا إليه حد الخطأ العشوائي ً ً  $(t)$  ).

#### **ت- محاكاة نموذج اشعة االنحدار الذاتي للقيم الفعلية:**

تعني المحاكاة اختبار تطابق النموذج مع الواقع من خالل مقارنة القيم المشاهدة والقيم المحسوبة للمتغيرات الداخلية، وتتم عملية المحاكاة وفقا لمعلمات نموذج التقدير، ويوجد نوعان من التنبؤ هما التنبؤ بنقطة، والتنبؤ بمجال ثقة، ويمكن توضيح ذلك كاآلتي :

)1(**التنبؤ النقطي:** إليجاد قيمة الطلب على االلتحاق بالتعليم الجامعي الحكومي خالل عام 2015 نعوض في المعادلة المعيارية كاآلتي :

 $Y_{2015}$ =5424.594+Y<sub>2014</sub>+7.093281\*X1<sub>2014</sub>-14.186562\*X1<sub>2013</sub>  $+7.093281*X1_{2012} +658.7317*X3_{2013} -537.937*X3_{2012} -900.321*X3_{2011}$ +779.526\*X3<sub>2010</sub>+ et

)1(**التنبؤ بمجال ثقة** : يعتمد مجال الثقة على تباين خطأ التنبؤ ، ويحسب كاآلتي :

$$
Y_{t+h} \in \left[\hat{Y}_t(h) \pm Z_{\frac{\alpha}{2}}\sqrt{ver(\hat{\sigma})}\right] \to N(0,1)
$$

وإليجاد مجال الثقة لقيمة الطلب على االلتحاق بالتعليم الجامعي الحكومي خالل عام 2015 نعوض في المعادلة المعيارية كاآلتي:

$$
Y_{t} = C(10) + Y_{t-1} + C(4) * X1_{t-1} - 2C(4) * X1_{t-2} + C(4) * X1_{t-3} + C(8) * X3_{t-2} + (C(9) - 2C(8)) * X3_{t-3} + (C(8) - 2C(9)) * X3_{t-4} + C(9) * X3_{t-5} + e_{t}
$$

ولحساب الحد الأدنى للقيمة المتنبأة نعوض عن كل معلمة ب(قيمة المعلمة – الخطأ المعيار ي) . ولحساب الحد الأعلى للقيمة المتنبأة نعوض عن كل معلمة ب(قيمة المعلمة + الخطأ المعياري) . وبالتالي تصبح صبغة النموذج عند حساب الحد الأدنى للقيم المتنبأة كالآتي:

Yt= 3074.993+Yt-1+5.525276\*X1t-1-11.05055\*X1t-2+5.525276\*X1t-3 +503.6085\*X3t-2-423.1\*X3t-3-664.626\*X3t-4+584.117\*X3t-5+ e<sup>t</sup> وتصبح صيغة النموذج عند حساب الحد األعلى للقيم المتنبأة كاآلتي:

Y<sub>t</sub>= 7774.195+Y<sub>t-1</sub>+8.661286\*X1<sub>t-1</sub>-17.32257\*X1<sub>t-2</sub>+8.661286\*X1<sub>t-3</sub> +813.8549\*X3<sub>t-2</sub>-652.774\*X3<sub>t-3</sub>-1136.02\*X3<sub>t-4</sub>+974.9358\*X3<sub>t-5</sub>+ e<sub>t</sub>

ولإيجاد قيم الحد الأدنى نطرح قيمة الخطأ المعياري لكل معلمة من قيمة المعلمة نفسها. ولإيجاد قيم الحد الأعلى نضيف قيمة الخطأ المعياري لكل معلمة من قيمة المعلمة نفسها.

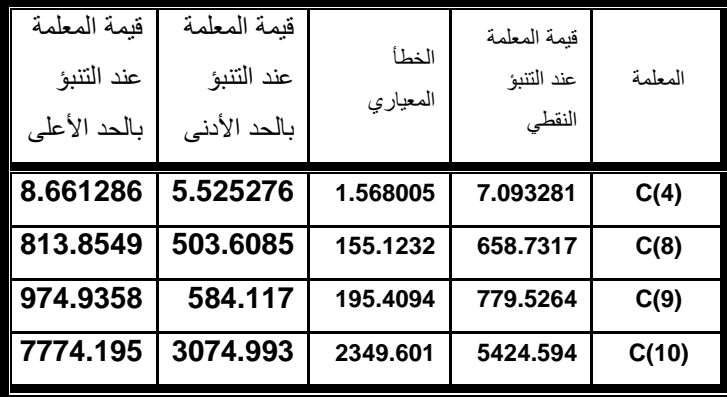

جدول (91) الحد الأدنى والحد الأعلى للمعالم المقدرة.

المصدر: إعداد الباحث باستخدام برنامج 8Eviews

ويمكن توقع أعداد الملتحقين خالل عام (2015)؛ على سبيل المثال، باستخدام النموذج )VAR )المقدر، كاآلتي:

 $Y_{2015}$ =5424.594+Y<sub>2014</sub>+7.093281\*X1<sub>2014</sub>-14.186562\*X1<sub>2013</sub>

+7.093281\*X1<sub>2012</sub> +658.7317\*X3<sub>2013</sub>-537.937\*X3<sub>2012</sub>-900.321\*X3<sub>2011</sub> +779.526  $*$ X3<sub>2010</sub>+  $e_t$ 

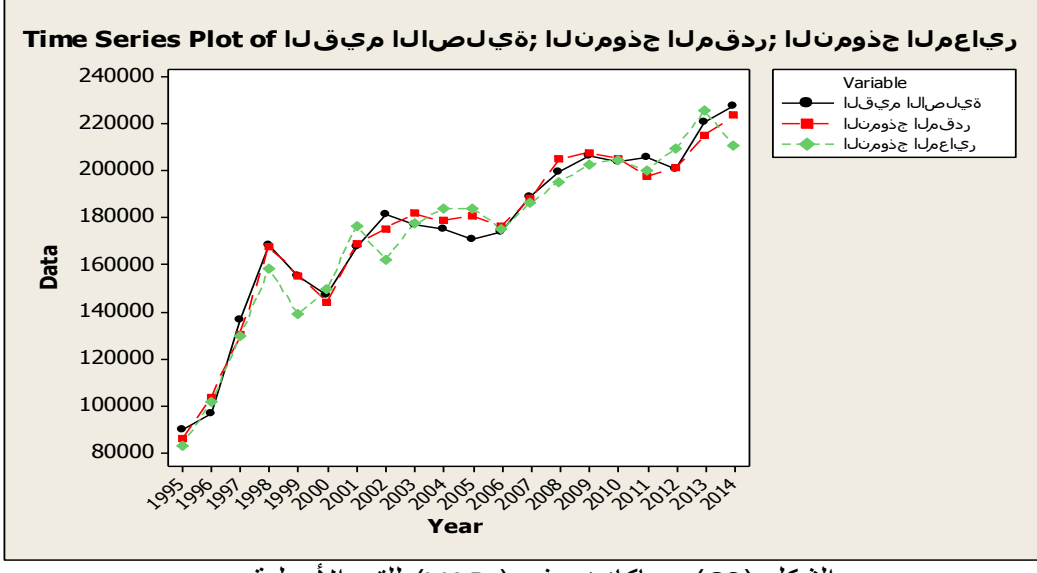

الشكل (69) محاكاة نموذج ( VAR) للقيم الأصلية.

يبين الشكل )91( اختبار تطابق النموذج مع الواقع أن المتغيرات الخاضعة للمحاكاة قريبة من القيم الأصلية، وهذا يعني كفاءة ودقة النموذج (VAR) في تمثيل القيم الفعلية لسلسلة الالتحاق بالجامعات الحكومية اليمنية.

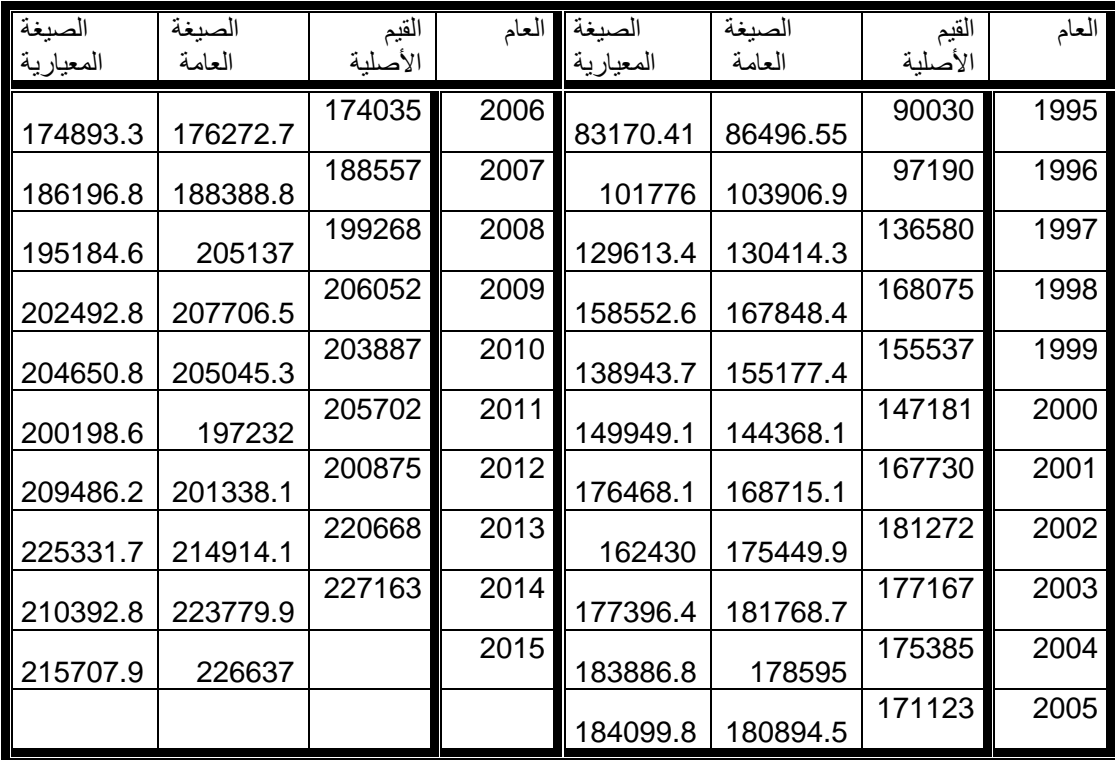

جدول )92( محاكاة سلسلة االلتحاق باستخدام الصيغتين العامة والمعيارية لنموذج)VAR(.

المصدر : إعداد الباحث

# **المحاكاة باستخدام نموذج االنحدار المتعدد وباستخدام نموذج )VAR):**

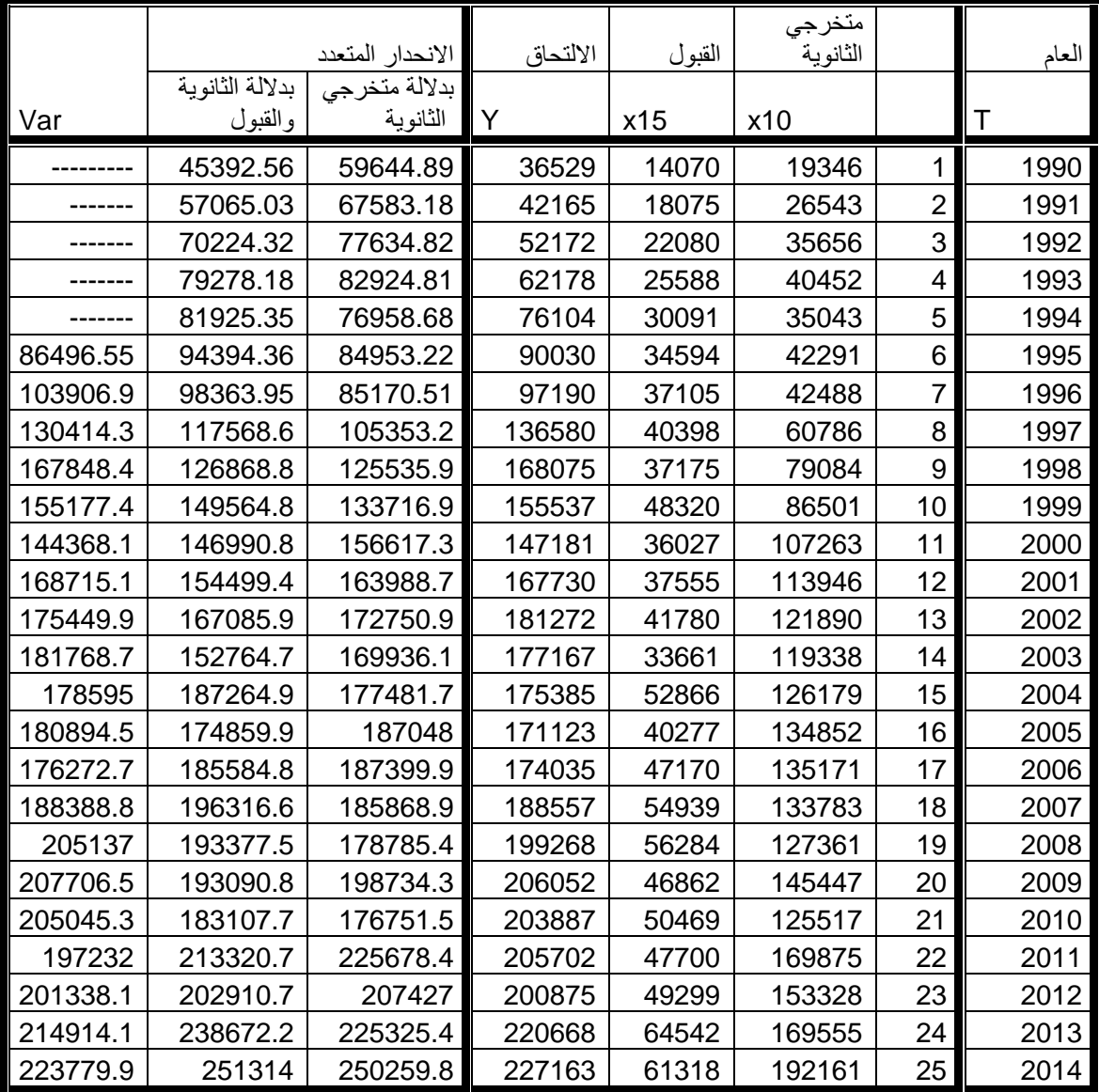

جدول )93( المحاكاة باستخدام نموذج االنحدار المتعدد وباستخدام نموذج )VAR(.

المصدر : إعداد الباحث

**ث- المفاضلة بين نماذج االنحدار المتعدد ونموذج أشعة االنحدار الذاتي:** للمفاضلة بين نماذج دالة الطلب على الالتحاق بالجامعات الحكومية باستخدام أسلوب الانحدار المتعدد التدريجي، ثم باستخدام نموذج أشعة االنحدار الذاتي (VAR)، يمكن استخدام المعايير (MAPE ,MAP,MAD ,RMSE ,MSE(، ويظهر الجدول )94( نتائج المفاضلة كاآلتي:

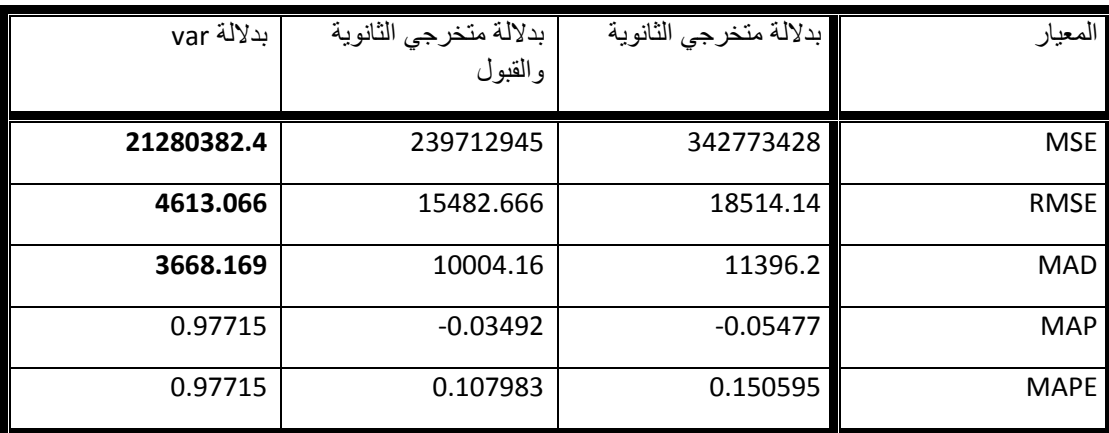

جدول (94) المفاضلة بين نماذج الانحدار المتعدد ونموذج أشعة الانحدار الذاتي.

تم معالجة بيانات الجدول (94) باستخدام برنامج ( EXcel).

بتبين من الجدول (94) :

أفضلية نموذج (VAR (لتمثيل سلسلة بيانات االلتحاق بالتعليم الجامعي الحكومي والتنبؤ بها، حيث كانت قيم معايير المفاضلة )MAD ,RMSE ,MSE )أقل ما يمكن عند استخدام نموذج أشعة االنحدار الذاتي.

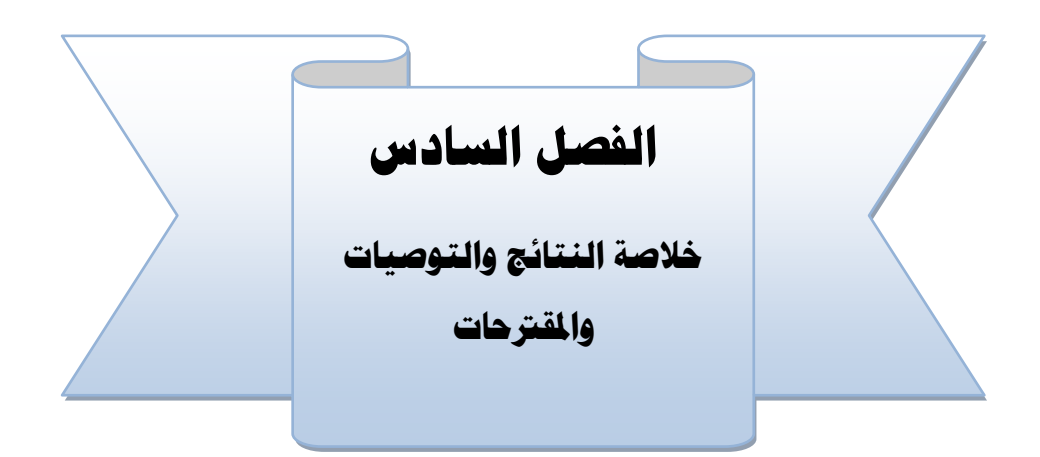

**أوَل: خالصة النتائج.** 

**ثانيا: اَلستنتاجات.** 

**: التوصيات. ثالثا ً**

**: املقرتحات. رابعا ً**

#### **الفصل السادس**

#### **خالصة البحث واَلستنتاجات والتوصيات واملقرتحات**

هدف البحث إلى نمذجة دوال الطلب على االلتحاق بالتعليم الجامعي الحكومي في الجمهورية اليمينة واستشراف آفاقها المستقبلية في ضوء بعض األساليب الحديثة.

تمثلت أساليب النمذجة في الأساليب الآتية:

- أسلوب (بوكس جينكنز): يقوم على افتراض أن ظاهرة الالتحاق يمكن نمذجتها والتتبؤ بقيمها المستقبلية بناءً على القراءات الماضية والأخطاء العشوائية لماضي السلسلة نفسها.
- أسلوب االنحدار المتعدد: يقوم على افتراض أن ظاهرة االلتحاق يمكن تفسيرها في ضوء متغيرات أخرى مستقلة وأنه بمعرفة قيم تلك المتغيرات المستقلة يمكن التنبؤ بحجم الالتحاق باعتباره متغيرا تابعاً. ً ً
- أسلوب أشعة االنحدار الذاتي )VAR): يقوم على افتراض أن ظاهرة االلتحاق يمكن نمذجتها بناءً على عدد من القيم السابقة في سلسلة الالتحاق نفسها بالإضافة إلى عدد من القيم السابقة لعوامل أخرى تؤثر وتتأثر بظاهرة االلتحاق وقد تربطها بها عالقة سببية.

**منهجية البحث:** استخدم الباحث منهجية النمذجة.

**أداة البحث:** تم تصميم استمارة لجمع البيانات السنوية عن أعداد الملتحقين بالجامعات الحكومية. تم تصميم استمارات أخرى لجمع البيانات السنوية عن المتغيرات ذات العالقة بظاهرة االلتحاق. **مجتمع البحث**: بالنسبة لظاهرة االلتحاق تمثل مجتمع البحث في البيانات السنوية ألعداد الملتحقين بالجامعات اليمنية الحكومية خالل الفترة من )1971 - 2014(، وخالل الفترة من )-1990 2014( بالنسبة لبقية المتغيرات.

البرامج المستخدمة في المعالجة الإحصائية : (SPSS, Minitab, Eviews8, Excel). **فصول البحث:** يتكون هذا البحث من ستة فصول هي كاآلتي:

الفصل الأول: ويمثل الإطار العام للبحث، وفيه تم عرض المقدمة والمشكلة والأهداف والفرضيات والحدود والمصطلحات، ثم الدراسات السابقة ذات الصلة بموضوع البحث.

الفصل الثاني: قدم هذا الفصل عرضاً تاريخياً لتطور النعليم العالي وأهدافه وأهمينه بصورة ً عامة، ثم عرضاً تفصيلياً لأهم ملامح التعليم العالي في اليمن، منذ بداية تأسيسه عام (1970)، وقد تضمن ذلك الجزء من البحث بيانات مهمة للسالسل الزمنية ألهم مؤشرات التعليم الجامعي في اليمن، وقد تمثل تلك السالسل الزمنية قاعدة بيانات تبنى عليها دراسات عديدة باستخدام منهجيات النمذجة، فكل مؤشر من تلك المؤشرات يمكن أن يصبح دراسة مستقلة.

الفصل الثالث: تضمن هذا الفصل الأساس النظري لمنهجية النمذجة، وقد تم تقسيمه إلى أربعة تناول المبحث الأول التعريف بالنمذجة وأهميتها وأنواعها واساليبها، والأساليب التقليدية لدراسة السالسل الزمنية، وتناول المبحث الثاني أسلوب بوكس جينكنز كونه من أهم األساليب الحديثة لدراسة السالسل الزمنية، وتناول المبحث الثالث أسلوب االنحدار البسيط والمتعدد كونه أحد أهم أساليب النمذجة، وتناول المبحث الرابع أسلوب أشعة االنحدار الذاتي، وقد تم التركيز على إثراء الجوانب النظرية المتصلة بالجانب التطبيقي، والتي يمكن أن تساعد الباحثين على فهم هذه األساليب، وتطبيقها في دراسات مستقبلية تتطلب استخدام هذه األساليب.

الفصل الرابع: تضمن منهجية البحث وإجراءاته. الفصل الخامس: تضمن عرض النتائج ومناقشتها، واإلجابة على تساؤالت البحث. الفصل السادس: تضمن خالصة البحث وأهم النتائج واالستنتاجات والتوصيات والمقترحات.

### **أهم النتائج:**

**يمكن تلخيص أهم نتائج البحث كاآلتي:** 

**النتائج المتعلقة بالنموذج البنائي لدالة الطلب على التعليم الجامعي الحكومي في الجمهورية اليمني في ضوء أسلوب ) بوكس جينكنز(:**

تم دراسة البيانات عن الالتحاق للسلسلة الزمنية من (1971- 2014)، ثم للسلسلة الزمنية من  $. (2014-1990)$ 

**السلسلة الزمنية من )2014-1971( :** تم دراسة استقرارية السلسلة: عن طريق الرسم البياني للسلسلة ثم عن طريق اختبارات (Correllogram (لمعامالت االرتباط الذاتي والذاتي الجزئي ومن خالل الرسم البياني لتلك المعامالت واختبار (B-L)، ثم عن طريق اختبارات جذر الوحدة ل)ديكي فولر(.

وبينت الفحوصات المستخدمة أن السلسلة غير مستقرة في صورتها األصلية، وأنها أصبحت مستقرة بعد إجراء الفروق األولى، وتم اختبار التوزيع الطبيعي للسلسلة في صورتها المستقرة من خالل اختبارات التفلطح والتناظر **(S-K(** ، ثم باستعمال إحصائية (B-J)، ووجد أنها تتوزع توزيعاً طبيعياً، ثم تم تطبيق المراحل الأربع لأسلوب (بوكس جينكنز ) لبناء النموذج التنبؤي لدالة ً الطلب على االلتحاق.

**المرحلة األولى مرحلة التعرف: وفيها تم** ترشيح النموذج (2,1,0)ARIMA ولتوفيق نموذج أفضل تم أخذ النموذج األدنى (1,1,0)ARIMA ، والنموذج األعلى (3,1,0)ARIMA.

**المرحلة الثانية مرحلة التقدير:** تم تقدير النماذج الثالثة باستخدام طريقة المربعات الصغرى باستخدام البرنامج (8Eviews (، ثم بطريقة معظمية االحتمال باستخدام البرنامجين:

. (SPSS, MINITAB)

**المرحلة الثالثة مرحلة الفحص التشخيصي:** بينت اختبارات المعنوية الكلية والجزئية صالحية كل من النموذجين (3,1,0)ARIMA ,)2,1,0(ARIMA، وعدم صالحية النموذج (1,1,0)ARIMA ، وبينت فحوصات القدرة التفسيرية أفضلية النموذج (3,1,0)ARIMA، وتبين أن معالم النموذجين (3,1,0)ARIMA،) 2,1,0(ARIMA تحقق شرط االنعكاس، وبينت معايير المفاضلة (Q-H ,Sch ,AIC (أفضلية النموذج (3,1,0)ARIMA ، وبينت إحصـائية (J-B) لبواقي للنموذج الأمثل ARIMA(3,1,0) أن البواقي لا تتوزع توزيعاً طبيعياً، وبينت اختبارات (Correllogram (أن معامالت دالتي االرتباط الذاتي واالرتباط الذاتي الجزئي للبواقي تقع ضمن حدود الثقة، وهذا يعني تحقق شرط االستقاللية.

- **-السلسلة الزمنية لاللتحاق بالجامعات الحكومية من )-1990 2014( :** تمت دراسة استقرارية السلسلة بنفس الخطوات السابقة، وتبين أن السلسلة مستقرة من الدرجة الأولى، وأن السلسلة في صورتها المستقرة تتوزع توزيعاً طبيعياً، ثم تم تطبيق ً **مراحل بوكس جينكنز للسلسلة** من)-1990 2014(**:**
- **المرحلة األولى مرحلة التعرف** : تم التعرف على قيمة d من خالل فحوصات استقراراية السلسلة حيث كانت )1=d(، وتم التعرف على قيمتي (q,p (من خالل اختبارات (Correllogram (لمعامالت دالتي االرتباط الذاتي والذاتي الجزئي للسلسلة المستقرة.
- تبين أن النموذج المرشح لتمثيل السلسلة والتنبؤ بقيمها المستقبلية هو النموذج .ARIMA(2,1,2)
- **المرحلة الثانية مرحلة التقدير :** تم تقدير معالم النموذج (2,1,2)ARIMA بطريقة المربعات الصغرى باستخدام (8Eviews(، ثم باستخدام طريقة معظمية االحتمال .(SPSS, MINITAB) باستخدام
- **المرحلة الثالثة: مرحلة الفحص التشخيصي :** تبين أن القدرة التفسيرية للنموذج (2,1,2)ARIMA تساوي (0.42) وبالتالي يعد أفضل من النموذج (3,1,0)ARIMA ( للسلسلة السابقة) بساوي (0.27)، وبينت فحوصات المعنوية الكلية والجزئية صلاحية النموذج (2,1,2)ARIMA.
- **فحص البواقي** : بينت إحصائية (B-J )اعتدالية توزيع البواقي، وبينت إحصائية (W –D( استقاللية بواقي النموذج (2,1,2)ARIMA، وبينت اختبارات Correllogram أن معامالت دالتي االرتباط الذاتي AC والذاتي الجزئي (PAC (للبواقي أن السياق المولد للسلسلة عشوائي تماما (Noise White ). ً وأن البواقي تمثل شوشرة بيضاء
- تبين أن جذور النموذج (2,1,2)ARIMA واحدية )تقع داخل دائرة الوحدة(، وبالتالي فالنموذج مستقر، وبالتالي صالحية النموذج للتنبؤ .

**مرحلة التنبؤ:** الصيغة النهائية للنموذج (3,1,0)ARIMA للسلسلة (2014-1971) باستخدام طريقة معظمية االحتمال هي:

 $(y_{t+1} = 5020.233 + 1.498* y_t - 0.981* y_{t-1} + 0.815* y_{t-2} - 0.332* y_{t-3} + e_t)$ تمت المفاضلة بين النماذج (3,1,0)ARIMA،) 2,1,0(ARIMA ،) 2,1,2(ARIMA باستخدام طريقتي التقدير المربعات الصغرى ومعظمية االحتمال، وتبين أن النموذج (2,1,2)ARIMA هو النموذج األمثل، وأن تقديره باستخدام طريقة معظمية االحتمال يعطي نتائج أدق من طريقة المربعات الصغرى.

الصيغة النهائية للنموذج (2,1,2)ARIMA للسلسلة (2014-1990) باستخدام طريقة معظمية االحتمال هي :

 $dy_{t} = 7506.510 - 0.722$  \*dY<sub>t-1</sub> - 0.703\* dy<sub>t-2</sub> +1.202 \* det-1  $+ 0.840^*$  de<sub>t-2</sub> + e<sub>t</sub>

- يمكن أن يصل عدد الملتحقين بالجامعات الحكومية اليمنية بحلول عام (2035م) إلى )380526( طالب وطالبة، وبحدود ثقة تتراوح بين )247579 – 513473( طالب وطالبة.

النتائج المتعلقة بالنموذج البنائي لدالة الطلب على التعليم الجامعي الحكومي في الجمهورية اليمنية في ضوء أسلوب االنحدار المتعدد التدريجي:

## **تم بناء النموذج وفقاً للخطوات اآلتية:**

- تحديد العوامل ذات العلاقة بالطلب على التعليم الجامعي استنادا إلى الدراسات السابقة، ً باإلضافة إلى خبرة البحث، وقد مثل توافر البيانات عن المتغيرات أهم المحددات الختيار المتغير من عدمه.
- المتغيرات المستقلة التي تم اخضاعها للدراسة والنمذجة باستخدام أسلوب االنحدار المتعدد هي: المتجه الزمني، وحجم االستثمار، والناتج المحلي غير النفطي، والناتج المحلي الإجمالي، ونصيب الفرد من الناتج المحلي الإجمالي، وعدد السكان للفئة العمرية (19 -03)، ومتخرجي الثانوية العامة، وأعداد المقبولين في الجامعات الحكومية، وأعداد هيئة التدريس بالجامعات الحكومية.
- بلغ عدد المشاهدات لكل متغير من المتغيرات الداخلة في النموذج )25( مشاهدة تعبر عن البيانات السنوية للسلسلة الزمنية )2014-1990( .
- تم التحليل عن طريق االختيار التدريجي )Stepwise )والذي يقوم على استبعاد المتغيرات غير المؤثرة، وإبقاء المتغيرات ذات المعنوية فقط، وتم تقدير المعلمات باستخدام طريقة المربعات الصغرى، وتم معالجة البيانات باستخدام برنامج الحزم اإلحصائية .(SPSS)
	- تمت عملية تقدير المعلمات باستخدام أسلوب المربعات الصغرى وفقا لأربع مراحل هي: ً

**المرحلة األولى: مرحلة تحديد النموذج:** تمخضت هذه المرحلة عن تولد نموذجين لدالة الطلب على التعليم الجامعي الحكومي هما: النموذج الأول يتضمن متغير متخرجي الثانوية العامة فقط، والنموذج الثاني يتضمن متغيرين تفسيريين هما: متخرجي الثانوية العامة، المقبولين بالجامعات الحكومية، وتم استثناء بقية المتغيرات بسبب عدم معنويتها.

**المرحلة الثانية: مرحلة التقدير:** تم تقدير معلمات كل من النموذجين باستخدام طريقة المربعات الصغرى، وتم تقييمهما من الناحية االقتصادية ومن الناحية اإلحصائية.

**المرحلة الثالثة: مرحلة الفحص والتشخيص:** بينت اختبارات القدرة التفسيرية المتمثلة في معامل الارتباط (R)، ومعامل التحديد (R2) ، ومعامل التحديد المعدل (Adj.R<sup>2</sup>) ،والخطأ المعياري للتقدير أفضلية النموذج الثاني، وبين اختبار (F )فيشر المعنوية الكلية لكل من النموذجين، وبينت اختبارات (t-test) معنوية كل معاملات النموذج الأول، وكذلك بالنسبة لمعلمات النموذج الثاني ما عدا الحد الثابت غير معنوي.

- **فحص البواقي:** أوضحت الطريقة البيانية أن البواقي تتوزع بشكل عشوائي على جانبي الخط المرسوم، وبذلك فهي تتوزع توزيعاً طبيعياً، وحسابياً أكدت اختبارات كل من ً ً (كلومجروف سيمرنوف)، و(شابير وويلك) تحقق شرط إعتدالية البواقي، وتم فحص استقاللية البواقي باستخدام إحصائية ( W–D )وكانت النتيجة هي حالة عدم تحديد، وبذلك تم استخدام طريقة أخرى لفحص االستقاللية هي طريقة معامالت االرتباط الذاتي للبواقي، وتبين أن جميع المعامالت تقع داخل حدود الثقة، وهذا يعني أن البواقي عشوائية بحتة، أي أنها تحقق شرط االستقاللية، وتم الحكم على تجانس البواقي من خالل تمثيل العالقة بين البواقي المعيارية والقيم االتجاهية للمتغير التابع، وتبين أن النقاط تنتشر بشكل عشوائي وأن أغلب الأخطاء المعيارية تقع ضمن المدى [2,2-] وهذا يعني تحقق شرط التجانس، وحسابياً أكدت طريقة (G –Q) تجانس البواقي، وتبين أن معامل التضخم للمتغيرين التفسيريين أقل من (5)، وبالتالي ال يوجد ازدواج خطي بين المتغيرات التفسيرية.

**مرحلة التنبؤ:** الصيغة النهائية لنموذج دالة الطلب على التعليم الجامعي الحكومي باستخدام اسلوب االنحدار المتعدد هي كاآلتي:

**TERTt+1 = 8993.663 + .776 OUSECt+1 +1.520 INUNIt+1+ et+1** وتم محاكاة النموذج للبيانات الفعلية، من خالل المقارنة بين القيم المقدرة باستخدام نموذج . االنحدار والقيم الفعلية للبيانات، ثم تم رسم المحاكاة بيانيا ً

 **النتائج المتعلقة با النموذج البنائي لدالة الطلب على االلتحاق بالتعليم الجامعي الحكومي في ضوء أسلوب أشعة االنحدار الذاتي (VAR(:**

تم بناء نموذج لدالة الطلب على االلتحاق في ضوء أسلوب أشعة االنحدار الذاتي VAR وفقاَ للمراحل اآلتية:

**المرحلة األولى: مرحلة التعرف** :

-1 تحديد متغيرات النموذج: متغير االلتحاق بالتعليم الجامعي الحكومي ، متغير الناتج المحلي غير النفطي، متغير الناتج المحلي اإلجمالي، متغير سعر صرف الدوالر،

لمحاولة الربط بين التعليم الجامعي والمتغيرات االقتصادية، وقد تم جمع بيانات السالسل الزمنية لهذه المتغيرات خالل الفترة )2014-1990( .

-1 دراسة استقرارية السالسل : تم دراسة استقرارية السالسل الزمنية للمتغيرات األربعة عن طريق المفاضلة بين نماذج ديكي فوللر ( للبيانات الأصلية – الفروق الأولى – الفروق الثانية ) باستخدام طريقة اختبار المعنوية (معنوية النموذج- معنوية جذر الوحدة( ثم باستخدام معايير المفاضلة )Q-H , SBC, AIC )ثم تأكيد ذلك باستخدام الرسم البياني لكل سلسلة في الحالات الثلاث (البيانات الأصلية – الفروق الأولى – الفروق الثانية) وقد تبين : سلسلة الالتحاق بالتعليم الجامعي مستقرة من الدرجة الأولى، السلاسل الثلاث ( الناتج

المحلي غير النفطي – نصيب الفرد من الناتج المحلي اإلجمالي – سعر الصرف( مستقرة من الدرجة الثانية .

- 5- تحديد عدد مدد التباطؤ الزمني: تم من خلال المعايير ,(LogL, LR, FPE, AIC, SC) (HQ، وتبين أن عدد مدد التباطؤ الزمني المالئمة للنموذج هي 3=P، وتم تأكيد هذه النتيجة باستخدام طريقة أخرى تعتمد على اختبار التباطؤ الزمني لعدة فترات ومن ثم المفاضلة بينها باستخدام المعيارين (AIC , SC) .
- 4- اختبار (جوهانسن) للتكامل المشترك: كانت السلاسل الداخلة في النموذج غير مستقرة من نفس الدرجة ولذا تعذر اجراء اختبار (جوهانسن) للتكامل المشترك.
- 5- اختبار السببية ل(جرانجر ): بين أنه لا توجد علاقة سببية بين الالتحاق بالتعليم الجامعي وأي من المتغيرات الثلاثة، ولا توجد علاقة سببية لأيٍ من المتغيرات الثلاث مع متغير االلتحاق بالتعليم الجامعي الحكومي.

**المرحلة الثانية: مرحلة تقدير النموذج: وفيها تم** كتابة الصيغة األولية للنموذج المقدر ثم التأكد من استقرارية النموذج، وتوصل الباحث إلى أن بعض جذور النموذج ال تقع داخل دائرة الوحدة، وبالتالي فالنموذج غير مستقر، وبعد القيام بعدد من المعالجات التجريبية تبين أن المتغير المتسبب في عدم استقرارية النموذج هو متغير نصيب الفرد من الناتج المحلي اإلجمالي، ولذا تم استبعاده من النموذج وإعادة تقدير النموذج في صيغته المعدلة بعد تخليصه من حالة عدم الاستقرار ، تم كتابة الصيغة العامة للنموذج المعدل بدلالة السلاسل في صورتها المستقرة. **مرحلة الفحص والتشخيص: وفيها تم** تقييم النموذج من الناحية االقتصادية: وتبين أن النموذج مقبول من الناحية االقتصادية، وال يتعارض مع الواقع الملموس.

-1تقييم النموذج من الناحية اإلحصائية:

- أ- القدرة التفسيرية: بين معامل التحديد المعدل أن النموذج يفسر %76 من التغيرات في متغير االلتحاق بالجامعات الحكومية بينما %24 من التغيرات تفسرها عوامل أخرى لم يتم تضمينها في هذا البحث.
- ب- المعنوية الكلية : بين اختبار F فيشر أن النموذج في صورته الكلية معنوي وبالتالي يمكن الوثوق به في تفسير دالة الطلب على االلتحاق بالتعليم الجامعي الحكومي. ج- المعنوية الجزئية: بين اختبار (test-t (أن بعض المعلمات في النموذج غير معنوية.
	- -1فحص البواقي:
- أ- سكون (استقرارية) البواقي: تم اختبار سكون البواقي من خلال رسم البواقي للسلاسل المستقرة الداخلة في النموذج وتبين أن البواقي جميعها تتذبذب حول الصفر، وبالتالي فالبواقي تحقق خاصية السكون.
- ب- اعتدالية توزيع البواقي : تم فحص اعتدالية توزيع البواقي من خالل اختبارات معنوية التفلطح والتناظر (S-K) ، ومعنوية إحصائية (J-B)، وتبين أن البواقي تتوزع اعتدالياً<sub>.</sub> ً ج- التأكد من صحة تحديد درجة اإلبطاء: تم التأكد من صحة القرار المتعلق بتحديد درجة الإبطاء باستخدام معاملات الارتباط الذاتي للبواقي، وقد تبين أن القرار كان سليماً، وأن درجة ً اإلبطاء المالئمة هي (3=P).
- 3-فحص الإزدواج الخطي: ارتفاع معامل التحديد يعطي مؤشراً بعدم وجود مشكلة الازدواج ً الخطي، وللتأكد من ذلك تم حساب معامالت االرتباط بين المتغيرات الداخلة في النموذج، والتي كانت ضعيفة وبالتالي سالمة النموذج من اإلزدواج الخطي.
- -1تحليل الصدمات العشوائية: تم تطبيق اختبار )Cholesky (لتحليل الصدمات العشوائية للنموذج، وتبين أنه عند تطبيق الصدمة الأولى على متغير الالتحاق يبدأ التأثير على متغير الناتج المحلي غير نفطي مرتفعاً ثم ينخفض مع مرور الزمن، وبالنسبة للتأثير على متغير سعر ً الصرف يبدأ منخفضاً ثم يبدأ في التصاعد ثم ينخفض انخفاضاً حاداً ثم يتذبذب حول الصفر ، وقد ً تم توضيح مسارات الصدمة العشوائية من خالل الرسوم البيانية.
- -3 تحليل التباين: بين اختبار تحليل تباين الخطأ أن (%35.12) من تباين خطأ التنبؤ ب (y(D يرجع إلى تباين الخطأ في (Y(D نفسها، في حين أن (%64.87) من هذا التباين تسبب فيه

تباين خطأ (1DDx(، وأن (0.43 %) من هذا التباين تسبب فيه تباين خطأ (3DDx)، حيث (y )تعني االلتحاق، (1X )تعني الناتج المحلي غير النفطي،)3X (تعني سعر الصرف. **المرحلة الرابعة: مرحلة التنبؤ:**

- -1كتابة الصيغة النهائية للنموذج بداللة القيم األصلية للسالسل الزمنية: تم اجراء التحويالت المناسبة لكتابة الصيغة النهائية للنموذج بدلالة القيم الأصلية للسلاسل عوضاً عن كتابتها في المراحل السابقة بدلالة الفروق الأولى والثانية.
- -1معايرة النموذج: من خالل حذف المعلمات غير المعنوية، وكتابة النموذج في صيغته المعيارية بداللة المعلمات ذات المعنوية فقط، لغرض تقديم نموذج أكثر دقة وموثوقية لدالة الطلب على االلتحاق بالتعليم الجامعي الحكومي، وقد تطلب ذلك إعادة إجراء التحويالت من الفروق األولى والثانية إلى الصيغة المعيارية النهائية بداللة القيم الفعلية للسالسل الزمنية الداخلة في النموذج. 3- الصيغة المعيارية للنموذج هي كالآتي:
	- $Y_t = 5424.59 + Y_{t-1} + 7.09 * X1_{t-1} 14.19 * X1_{t-2} + 7.09 * X1_{t-3} + 658.73 * X1_{t-2} -$ 537.94  $X3_{t-3}$  - 900.32  $X3_{t-4}$  +779.53  $X3_{t-5}$  + et
- 4- المحاكاة: تم تقدير قيم سلسلة الالتحاق بالتعليم الجامعي الحكومي وفقاً للنموذج الذي تم بناؤه ً باستخدام أسلوب اشعة االنحدار الذاتي ومقارنتها بالقيم الفعلية، ثم الرسم البياني لعملية المحاكاة.

#### **اَلستنتاجات**:

في ضوء نتائج البحث خلص الباحث إلى االستنتاجات اآلتية:

**استنتاجات خاصة بنتائج نموذج ) بوكس جينكنز(:**

- -1 بينت االختبارات االحصائية أن السلسلة الزمنية لاللتحاق غير مستقرة في المتوسط، ولذلك تم أخذ الفروق األولى لكي تصبح السلسلة مستقرة.
- 2- تشكل أعداد الملتحقين بالجامعات الحكومية سياقاً عشوائياً غير مستقر، ويظهر اختبار (DF )وجود جذر الوحدة وقد أصبحت السلسلة مستقرة بعد أخذ الفروق الأولى.
- 3- بينت الاختبارات الاحصائية لنموذج (بوكس جينكنز) لسلسلة الالتحاق في الفترة (1971-2014) أن البواقي لا تتوزع توزيعاً إعتداليا، ولذلك تم إعادة النمذجة ً

لسلسلة الالتحاق في الفترة(1990-2014) ووجد أن النموذج يحقق جميع الشروط االحصائية.

- -1 يشير النموذج األمثل (2,1,2)ARIMA المقدر باستخدام طريقة معظمية االحتمال إلى أن أعداد الملتحقين بالجامعات الحكومية اليمنية ستصل بحلول عام )2035م( إلى )380526( طالب وطالبة، وبحدود ثقة تتراوح بين )247579 – 513473( طالب وطالبة.
- 5- النماذج التي تم التوصل إليها باستخدام منهجية (بوكس جينكنز) نماذج مقبولة احصائياً، ويمكن الاعتماد عليها في التنبؤ بالطلب على الالتحاق بالجامعات الحكومية.
- -1 استخدام طريقة معظمية االحتمال في تقدير معالم نموذج بوكس جينكنز تعطي نتائج أدق من نتائج التقدير عند استخدام طريقة المربعات الصغرى.
- 7- يفضل الاعتماد على النماذج الناتجة عن استخدام منهجية (بوكس جينكنز) في حالة توافر بيانات عن سلسلة الالتحاق، ونقص البيانات عن المتغير ات الأخرى.
- 8- تتيح النماذج الناتجة عن استخدام منهجية ( بوكس جينكنز ) التنبؤ بمستقبل الالتحاق على التعليم الجامعي دون الحاجة للبحث عن بيانات لمتغيرات أخرى، وتتميز بسهولة تطبيقها.

**استنتاجات خاصة بنتائج نموذج االنحدار المتعدد:**

- -1 يبين نموذج االنحدار المتعدد أن أعداد خريجي الثانوية، وأعداد المقبولين هما المتغيران المعنويان في نموذج دالة االلتحاق بالتعليم الجامعي، وبالتالي فنوعية مخرجات الثانوية العامة، ونوعية المقبولين هما المدخالت للتعليم الجامعي.
- -1 تعطي نتائج البحث مبررا ألهمية اختبار القبول في الجامعات الحكومية، لتحسين مدخالت الجامعات الحكومية.
- 3- يبين نموذج الانحدار المتعدد أن معامل تأثير القبول يساوي (1.52)، ويساوي تقريباً ضعف معامل تأثير مخرجات الثانوية العامة والذي يساوي(0.776).
- 4- التنبؤ بمستقبل الالتحاق على التعليم الجامعي بالاعتماد على النماذج الناتجة عن اسلوب الانحدار التدريجي المتعدد يتطلب التنبؤ بمستقبل المتغيرات المستقلة الداخلة . في النموذج أوالً

-3 النموذجان اللذان تم التوصل إليهما باستخدام طريقة االنحدار التدريجي المتعددة مقبولان إحصائياً، ويمكن الاعتماد عليهما في التنبؤ بمتغير الطلب على الالتحاق ً بداللة مخرجات الثانوية العامة، أو مخرجات الثانوية العامة وأعداد المقبولين.

**استنتاجات الخاصة بنتائج نموذج أشعة االنحدار الذاتي:**

- ، -1 النموذج الذي تم التوصل إليه باستخدام أشعة االنحدار الذاتي نموذج مقبول إحصائيا ً ويحقق كل اختبارات الفحص والتشخيص، وبالتالي يمكن االعتماد عليه في التنبؤ بالطلب على االلتحاق بداللة القيم السابقة لسلسلة االلتحاق وبداللة القيم السابقة لكل من سلسلة الناتج المحلي غير النفطي، وسلسلة سعر صرف الدوالر مقابل الريال اليمني.
- -1 ال توجد عالقة سببية بين االلتحاق بالجامعات الحكومية والمتغيرات االقتصادية التي تم اقحامها في النماذج المقدرة، و المتمثلة في كل من : الناتج المحلي االجمالي غير النفطي، وسعر صرف الريال مقابل الدوالر.
- -8 بينت نتائج المحاكاة أن النماذج صالحة للتنبؤ، وأن هناك نسبة خطأ ضئيلة يمكن أن تعزى إلى عدم توفر بيانات كافية ودقيقة لفترات طويلة تمكن من بناء نماذج جيدة.
- -1 هناك تالزم بين زيادة سعر الدوالر مع زيادة أعداد الملتحقين وهذا يتناقض من النظرية االقتصادية والتي تفترض بأن زيادة االلتحاق بالتعليم الجامعي تسهم في تحسن الوضع االقتصادي، وبالتالي تراجع سعر الدوالر مقابل العملة المحلية، إال أن هذا التالزم يمكن تفسيره بتدهور نوعية التعليم وبالتالي أصبح ال يساهم في التحسن االقتصادي بصورة ايجابية، ويمكن تفسير ذلك بأن هناك فجوة بين التعليم الجامعي والقطاعات االنتاجية واالقتصادية.
- -3 االلتحاق بالتعليم الجامعي الحكومي في السنة )t )يتأثر إيجابيا بااللتحاق في كل من السنوات: (1-t , t-4)، ويتأثر سلبا بالالتحاق في السنوات (3-t-2,t)، ويعد الالتحاق في السنة (t-1) أعلى السنوات تأثيراً <sub>.</sub>
- -1 االلتحاق بالتعليم الجامعي الحكومي في السنة )t )يتأثر إيجابيا بحجم الناتج المحلي غير النفطي في كل من السنوات (5-t ,t -3, t -4, t) وسلبيا في السنة (t-2)، وتعد السنة . (t-2) ً أعلى السنوات تأثيرا
- -7 االلتحاق بالتعليم الجامعي الحكومي في السنة )t )يتأثر إيجابيا بسعر صرف الدوالر مقابل الريال اليمني في كل من السنوات (t-1, t-2, t-5) وسلبيا في السنوات (t-3, t-4)، وتعد السنة (4-t) أعلى السنوات تأثيراً. ً
- -3 االلتحاق بالتعليم الجامعي الحكومي في السنة )t )يتأثر إيجابيا بااللتحاق في كل من السنوات: (1-t , t-4)، ويتأثر سلبا بالالتحاق في السنوات (3-t-2,t)، ويعد الالتحاق في السنة (t-1) أعلى السنوات تأثيراً <sub>.</sub>
- -3 االلتحاق بالتعليم الجامعي الحكومي في السنة )t )يتأثر إيجابيا بحجم الناتج المحلي غير النفطي في كل من السنوات (t-1, t-3, t-4, t-5) وسلبيا في السنة (t-2)، وتعد السنة . (t-2) ً أعلى السنوات تأثيرا
- 10- الالتحاق بالتعليم الجامعي الحكومي في السنة (t) يتأثر إيجابيا بسعر صرف الدولار مقابل الريال اليمني في كل من السنوات (t-3, t-2, t-2, t-5) وسلبيا في السنوات -t (t-3, t) (4، وتعد السنة (4-t) أعلى السنوات تأثيراً<sub>.</sub>
- -11 االلتحاق بالتعليم الجامعي الحكومي في السنة )t )يتأثر إيجابيا بااللتحاق في كل من السنوات: (4-t , t-4)، ويتأثر سلبا بالالتحاق في السنوات (3-t-2,t)، ويعد الالتحاق في السنة (t-1) أعلى السنوات تأثيراً <sub>.</sub>
- -11 االلتحاق بالتعليم الجامعي الحكومي في السنة )t )يتأثر إيجابيا بحجم الناتج المحلي غير النفطي في كل من السنوات (5-t ,t -3, t -4, t) وسلبيا في السنة (t-2)، وتعد السنة . (t-2) ً أعلى السنوات تأثيرا
- 13- الالتحاق بالتعليم الجامعي الحكومي في السنة (t) يتأثر إيجابيا بسعر صرف الدولار مقابل الريال اليمني في كل من السنوات (t-1, t-2, t-5) وسلبيا في السنوات -t-3, t -3, (4، وتعد السنة (4-t) أعلى السنوات تأثيراً<sub>.</sub>
- -11 تباين الخطأ في االلتحاق بالتعليم الجامعي الحكومي يكون له أثر كبير في تباين خطأ التنبؤ ب الفروق األولى لاللتحاق، ويالحظ أن هذا التأثير يأخذ في االنخفاض من (%35.12) إلى )%23.13(.
- -13 تباين الخطأ في الناتج المحلي غير النفطي يكون له أثر كبير في تباين خطأ التنبؤ بالالتحاق، ويلاحظ أن هذا التأثير يأخذ في الانخفاض من (64.87%) إلى (36% ).
- -11 تباين الخطأ في التغير في سعر الصرف يبدأ بأثر ضعيف جدا في البداية يقدر ب (%0.43)، ثم يأخذ في التصاعد إلى (40.85 %).

**استنتاجات الخاصة بنتائج استشراف اآلفاق المستقبلية لاللتحاق:**

بينت االستشرافات المستقبلية أن هناك ثالثة سيناريوهات ) مشاهد( يمكن أن يسلكها نمو أعداد الملتحقين في الجامعات الحكومية بحسب نموذج (2,1,2)ARIMA وحدي الثقة للنموذج، وهي كالآتي:

- -9 مشهد الحد األدنى ) التوقف والثبات(: توقف الطاقة االستيعابية للجامعات الحكومية كما هي عليه حاليا يف جدا،ً ويتوقع الحد األدنى للنموذج (2,1,2)ARIMA ، أن ً مع نمو طف يصل االلتحاق إلى )247579( طالب وطالبة.
- 2- المشهد الامتدادي: وهو استمرار نمو الطلب على الالتحاق وفقاً للمسار الذي يحدده النموذج (2,1,2)ARIMA ، ويتوقع النموذح أن يصل االلتحاق إلى )482109( طالب وطالبة بحلول عام (2035).
- 3- مشهد الحد الأعلى: ( الخروج عن السيطرة): وفي هذا المشهد تلهث الجامعات الحكومية لاستقطاب أكبر عدد ممكن من الملتحقين، وتتدهور نوعية التعليم إلى أدنى حد، وتفقد الجهات المسؤولة عن التعليم العالي القدرة على السيطرة وكبح جماح هذا التوسع غير المدروس، وتصبح الحكومة عاجزة عن توفير موارد إضافية لمواجهة ذلك التوسع، وسيؤدي ذلك المشهد إلى انحسار الجامعات األهلية وإغالق الكثير منها، ويتوقع الحد الأعلى لنموذج (2,1,2)ARIMA أن يصل الالتحاق إلى (513473) طالب وطالبة.

**استنتاجات عامة:**

- -1 تعدد المنهجيات المستخدمة في نمذجة دالة الطلب على التعليم الجامعي يتيح لمخططي التعليم خيارات وبدائل متعددة، إلعداد الخطط االستراتيجية للتعليم الجامعي.
- 2- شهد الالتحاق بالجامعات الحكومية تطورا كبيرا خلال الفترة (1990– 2014) إذ تضاعفت أعداد الملتحقين، كما شهد ارتفاعاً مستمرا في أغلب الفترات وانخفاضا في فترات أخرى.
- 3- مشكلة المعطيات الإحصائية تمثل المعضلة الأساسية في بناء نماذج تنبؤية ذات مصداقية عالية، باإلضافة إلى نوعية تلك المعطيات ودرجة جودتها ودقتها.

-1 أفضلية نموذج (VAR (لتمثيل سلسلة بيانات االلتحاق بالتعليم الجامعي الحكومي والتنبؤ بها، حيث كانت قيم معايير المفاضلة )MAD ,RMSE ,MSE )أقل ما يمكن عند استخدام نموذج أشعة االنحدار الذاتي. 5- تعكس هذه النتائج حالات عدم الاستقرار، والاضطرابات المتكررة التي تعصف بالبلد.

#### **التوصيات:**

في ضوء نتائج البحث واستنتاجاته، يأمل الباحث أن يسهم في ايقاد بقعة مضيئة في مستقبل التعليم الجامعي باليمن يمكن أن تلفت أنظار القائمين على رسم السياسات التعليمية والمهتمين بالدراسات المستقبلية، وتحفزهم نحو التفكير في ابتكار الوسائل الالزمة لتبديد عتمة المستقبل، وتوسيع وهج ذلك الضوء الذي يفصلنا عنه عقدين من الزمن، ولمهذا الغرض يوجه الباحث عدداً من التوصيات إلى الجهات المحددة في أهمية البحث، والمتمثلة في الجهات القائمة على رسم السياسات التعليمية، والمهتمين بالدراسات المستقبلية:

## **توصيات للجهات القائمة على رسم السياسات التعليمية:**

يوصي الباحث القائمين على رسم سياسات التعليم العالي باآلتي:

- -1 النظر إلى نتائج البحث بأنها تقدير لحجم رأس المال البشري الذي ينبغي استثماره ؛ وأن الجامعات الحكومية هي التي ستكون مسؤولة عن إعداده وتأهيله، وأن سوء االستثمار، أو استمرار السياسات الحالية، يعد هدراً لأهم مورد تمتلكه البلد، وتفريط بمستقبل الأمة اليمنية.
- 2- لا ينبغي النظر إلى الأعداد المتوقع التحاقهم بالجامعات الحكومية حتى عام (2035) على أنهم مجرد أرقام ، أو مجرد عبء سيثقل كاهل الحكومة وسيلتهم موارد البلد، وإنما . رأس مال بشري يجب استثماره لخدمة التنمية مستقبالً
- 3- الأخذ بنتائج هذا البحث والصيغ المعتمدة للتنبؤ من قبل الجهات ذات العلاقة لاعتماده الأسلوب العلمي الملائم في التنبؤ.
- -1 تعميم المنهجيات المتبعة في نمذجة متغير االلتحاق بالجامعات الحكومية، واسقاطها على مؤشرات تعليمية أخرى، ولمختلف مراحل التعليم، وعلى مستوى كل جامعة، أو كلية، أو تخصص.
- 5- التوقف عن التوسع في حجم الالتحاق بالجامعات الحكومية وفقا لما يقتضيه مشهد الحد ً األدنى، وتسخير امكانات وموارد الجامعات الحكومية للتركيز على النوعية بدالً من الكم.
- -1 إتاحة فرص أوسع للجامعات الخاصة واألهلية لتلبية الطلب المتزايد على االلتحاق بالتعليم الجامعي، وتخفيف الضغوط المتزايدة على الجامعات الحكومية، مع ضرورة تبني سياسات تضمن التزامها بالمعايير الوطنية لمجلس الاعتماد الأكاديمي.
- -7 ضرورة توفير قاعدة بيانات دقيقة ومحدثة باستمرار لكل المتغيرات التي يمكن أن تكون لها عالقة بالمتغيرات التعليمية.
- -3 االستعداد لمواجهة التوسع في التعليم الجامعي، وإعداد استراتيجيات تضمن توفير اإلمكانات الالزمة للحفاظ على نوعية التعليم، في ضوء اآلفاق المستقبلية التي تمخض عنها البحث.
- 9- ينبغي التحرك السريع لإعادة هيكلة التخصصات التي تدرس في الجامعات الحكومية، والتخطيط الجيد لتوزيع الأعداد المتوقع التحاقهم بالتعليم الجامعي حتى عام (2035م) على التخصصات التي تتطلبها عملية التنمية في اليمن، وتكريس الجهود لضمان نوعية المخرجات؛ كونهم العنصر األهم الذي تفتقر إليه البلد.
- -11 اعتماد وزن نسبي الختبار القبول بالجامعات الحكومية بمقدار)%66(، وأال يتجاوز الوزن النسبي لنتيجة الثانوية العامة (34%).
- -11 إعادة النظر في محتوى البرامج الجامعية، وتبني سياسات تعليمية تضمن أن يصبح التعليم الجامعي ر افداً من روافد الننمية الاقتصادية في البلد.
- -11 ال مناص من االهتمام بتحسين نوعية مخرجات الثانوية العامة، ونوعية المقبولين، كونهما المدخالت للتعليم الجامعي والمتغيرين المعنويين في نموذج االلتحاق بالجامعات الحكومية، وأنهما المدخل االساسي لتحسين نوعية التعليم الجامعي.
- 13- إعتماد مؤشر الناتج المحلي الاجمالي غير النفطي كأحد المؤشرات الأساسية للحكم على جودة التعليم الجامعي.
- -11 إعادة النظر في نوعية التعليم الجامعي ليسهم في تحسن الناتج المحلي غير النفطي، وفي تحسن متوسط نصيب الفرد من الناتج المحلي.
**توصيات لمراكز البحث العلمي والباحثين المستقبليين:**

-1 تشجيع البحوث والدراسات ذات الطابع القياسي في مجال التعليم.

- 2- توجيه جهود بحثية مستقبلية نحو تأثير الطلب على الالتحاق بالتعليم الجامعي في متغيرات اقتصادية واجتماعية أخرى، ولفترات زمنية مختلفة.
- 3- إجراء مزيد من البحوث الإحصائية لمحاولة تقدير معادلة الطلب على الالتحاق بالتعليم الجامعي على المدى القصير والطويل.
- -1 مسايرة التطورات التي عرفتها النمذجة القياسية، واإلستفادة من مختلف الصيغ الخطية وغير الخطية المستحدثة، في نمذجة متغيرات التعليم، واعتمادها أساسا للخطط المستقبلية.
	- -3 االستفادة من الخطوات المنهجية المتبعة في البحث الحالي.
		- **توصيات في ضوء استشراف اآلفاق المستقبلية لاللتحاق:**

يوصي الباحثين الجهات المسؤولة عن التعليم العالي باآلتي:

- -9 عند اختيار مشهد )التوقف والثبات(: ينبغي التركيز على تحسين النوعية، وإعادة النظر في البرامج والتخصصات القائمة، وإتاحة المجال للجامعات األهلية للتنافس فيما بينها لمواجهة الطلب المتزايد على التعليم الجامعي وتخفيف الضغوط على االلتحاق بالجامعات الحكومية، وأن تركز الجامعات الحكومية على تخصيص مقاعد للمناطق المحرومة والجماعات المستبعدة اجتماعيا من التعليم لتحقيق عدالة توزيع الفرص التعليمية على جميع شرائح المجتمع.
- 2- في ظل المشهد الامتدادي: ينبغي تخصيص موارد اضافية لتمويل الجامعات الحكومية بما يتناسب مع النمو المتوقع في أعداد الملتحقين، وبما يضمن تحسين نوعية التعليم العالي في تلك الجامعات، واتباع سياسات ترشيد االنفاق، واالستغالل األمثل للموارد المتاحة، وتنمية الموارد الذاتية للجامعات الحكومية .
- 3- في ظل مشهد الحد الأعلى: ينبغي تصنيف الجامعات الحكومية ضمن مستويين على الأقل: يضم المستوى الأول جامعات نوعية انتقائية تحقق معايير الحد الأدنى للاعتماد الأكاديمي على الأقل وتوليها الجهات المسؤولة كل اهتمامها، ويضم المستوى الثاني جامعات شعبوية لمواجهة ذلك التوسع المتوقع في ظل المشهد الفوضوى

### ا**لقترحات**:

لا تزال النمذجة في المجال التعليمي موضوعاً خصباً وقابلاً لإجراء المزيد من البحوث، وأن هناك العديد من أساليب النمذجة التي يمكن تطبيقها على متغير االلتحاق بالتعليم الجامعي، وأن األساليب التي طبقت في هذا البحث يمكن تطبيقها على متغيرات تعليمية أخرى كثيرة، وبناء على ذلك يوصي الباحث بإجراء الدراسات اآلتية:

-1 التنبؤ بالطلب على التعليم الجامعي باستخدام أسلوب الشبكات العصبية ومقارنة النتائج مع نماذج بوكس جينكنز .

-1 نمذجة دوال الطلب على التعليم الجامعي باستخدام أسلوب التحليل العاملي.

3- تطبيق أسلوب بوكس جينكنز لنمذجة متغيرات تعليمية أخرى غير الالتحاق مثل: القبول -التخرج - أعضاء هيئة التدريس- االبتعاث – الدراسات العليا – النفقات التعليمية – نفقات االبتعاث وغيرها .

-1 تطبيق أسلوب بوكس جينكنز لنمذجة االلتحاق بالتعليم الجامعي الخاص، أو التعليم الجامعي ككل.

5- تطبيق أسلوب بوكس جينكنز لنمذجة السلاسل الزمنية للالتحاق بحسب : النوع الاجتماعي – التخصص ( انساني – تطبيقي) - بحسب الكليات الجامعية ( تربية – شريعة – تجار ة – هندسة – زراعة – علوم طبية – علوم هندسية وغيرها (.

-1 تطبيق اسلوب بوكس جينكنز لنمذجة السالسل الزمنية لمتغيرات تعليمية في مراحل أخرى غير التعليم الجامعي.

-7 البحث عن عوامل اقتصادية أو اجتماعية أو تعليمية أو سكانية ذات سالسل زمنية مستقرة بنفس درجة استقرارية سلسلة االلتحاق وبناء نموذج على المدى الطويل باستخدام أسلوب التكامل المشترك، أو أسلوب تصحيح الخطأ.

-3 إعادة تطبيق هذا البحث كل خمس سنوات والتأكد من مدى تطابق البيانات الجديدة مع النماذج التي تم بناؤها، وتصحيح مسار هذه النماذج.

- -3 إدخال متغيرات تعليمية جديدة مثل : التخرج، البطالة، االبتعاث، وعلى مستوى كل تخصص، أو محافظة، أو جامعة.
- -11 إدراج المتغيرات الصماء بطريقة جيدة تسمح بدراسة بعض التغيرات النوعية على التعليم في اليمن.
- -11 دراسة اتجاهات القيادات المسئولة عن التعليم العالي نحو استخدام أساليب النمذجة في التخطيط المستقبلي للتعليم العالي.
- -11 دراسة المشكالت التي تواجه تطبيق أساليب النمذجة في احصائيات مؤسسات التعليم العالي.
- -18 دراسة عن المتطلبات الالزمة لتطبيق أساليب النمذجة في التخطيط لمؤسسات التعليم العالي.

## **قائمة املراجع**

## **املراجع العربية**

- 1. إبراهيم، محمد نصحي.(ب.ت). أساليب الدراسات المستقبلية ( السيناريوهات [http://www.arab-api.org](http://www.arab-api.org/course4/c4_1_11.htm) : النماذج)، الموقع
- 2. أبو حمزة والموسوي، أبو القاسم وكمال (ب ت) تحليل السلاسل الزمنية لبيانات صرف العقاقير الطبية. مجلة السائل، جامعة 7 أكتوبر ، ليبيا، 193- 205.
- 3. أبو راضي، فتحي عبدالعزيز (2001). الإحصاء التطبيقي والتحليلي في العلوم االجتماعية. دار النهضة العربية، بيروت.
- 4. أبو عابدة، ألفت (2015) استخدام الطرق الاحصائية في التنبؤ بأسعار الذهب العالمية. رسالة ماجستير غير منشورة، جامعة الأزهر – غزة.
- 5. أحمد ، أديب أحمد.(2006). تحليل الأنشطة السياحية في سورية باستخدام النماذج القياسية. رسالة ماجستير غير منشورة، جامعة تشرين، سوريا .
- أحمد، شاكر .)9119(. إدارة المنظمات التعليمية: رؤية معاصرة لألصول العامة. دار .9 المعارف، القاهرة.
- 7. ادريس، عبدلي (2007). محاولة بناء نموذج قياسي للطلب على النقد في الجزائر باستخدام تقنية نماذج أشعة الانحدار الذاتي (1970- 2004). <u>رسالة ماجستير غير</u> منشورة، جامعة بن يوسف بن خدة، الجزائر .
- 8. الأزهري، أبو منصور .(2001).<u>تهذيب اللغة</u>. تحقيق: محمد عوض مرعب،ط1، بيروت: دار إحياء التراث العربي .
- 9. إسماعيل، محمد عبد الرحمن.(2001). تحليل الانحدار الخطي. معهد الإدارة العامة، الرياض – المملكة العربية السعودية.
- .92 انصاف، عالء .)2014(. استعمال أنموذج ARIMA للتنبؤ بعدد اإلصابات بمرض التدرن في محافظة واسط . مجلة التقني، العراق، المجلد ،27 العدد .5
- 11. باشيوة، لحسن عبدالله .(2005). النمذجة الرياضية بين الصيغ النظرية والتطبيق في العلوم التربوية "مجال التخطيط التربوي". مجلة الجندول، السنة الثالثة: العدد 24 : أيلول www.ulumisania.net. ،سبتمبر
- 12. باعشن، هدى (2014). التنبؤ باتجاهات أعداد المقبولين في كلية العلوم الإدارية بجامعة عدن باستخدام منهجية بوكس جينكنز. مجلة جامعة عدن .
- 13. بختي، إبراهيم.(2015). الدليل المنهجي لإعداد البحوث العلمية (المذكرة، الأطروحة،

التقرير، المقال) وفق طريقة الIMRAD. (الطبعة الرابعة)جامعة قاصدي مرباح، ورقلة – الجزائر.

- 14. بخيت، حسين وفتح الله، سحر .(2007).الاقتصاد القياسي، دار الايزوري، عمان، الأردن.
- 15. بدار، عاشور .(2006). آليات المفاضلة بين النماذج في التنبؤ بحجم المبيعات ( الانحدار والسلاسل الزمنية ) دراسة حالة : مؤسسة ملبنة الحضنة بالمسيلة، رسالة ماجستير غير منشورة،
	- .99 بري، عدنان .)2002(. طرق التنبؤ االحصائي. جامعة الملك سعود. <http://www.abarry.ws/books/statisticalForecast.pdf>
		- 17. بري، عدنان (ب ت). تحليل الانحدار الخطي. جامعة الملك سعود.
- .98 بشير، سعد زغلول.)2003(. دليلك إلى البرنامج االحصائي SPSS. اإلصدار العاشر، المعهد العربي للتدريب والبحوث اإلحصائية، بغداد.
- .91 بشيكر، عابد .)2010(. نمذجة قياسية إقتصادية لمحددات الطلب على النقود في الجزئر )9112 – 0228(. رسالة ماجستير غير منشورة، جامعة الجزائر.
- 20. بغداد، بنين.(2009) نمذجة قياسية لدراسة أسعار بترول الجزائر دراسة حالة ( صحاري بلاند) من 2006 إلى 2009. رسالة ماجستير غير منشورة، جامعة الجزائر.
- 21. البلداوي، عبدالمجيد عبدالحميد.(2004). الإحصاء للعلوم الإدارية و التطبيقية. (الطبعة الأولى)، دار الشروق، عمان.
- 22. بلكا، إلياس.(2008).استشراف المستقبل في الحديث النبوي. كتاب الأمة، العدد )126(السنة الثامنة والعشرون وقفية الشيخ علي بن عبدهللا آل ثاني للمعلومات والدراسات :قطر.
- .04 بن قانة، اسماعيل .) 2005(. دراسة قياسية لبعض متغيرات االقتصاد الكلي الجزائري بين )-9112 0229( والتنبؤ بها للفترة الممتدة بين )-0220 0229(، رسالة ماجستير غير منشورة ، جامعة بسكرة، الجزائر.
- 24. بوعلام، مولاي.(2015). سياسات سعر الصرف في الجزائر دراسة قياسية في الفترة )-1990:01 2003:04(. رسالة ماجستير غير منشورة، جامعة الجزائر.
- .01 بوغازي، فريدة .)2015(. فعالية تطبيق تقنيات التنبؤ بالمبيعات في المؤسسة: دراسة تطبيقية بمؤسسة GNL/ سكيكدة الجزائر. مجلة الباحث االقتصادي، العدد )4(، ديسمبر.

.09 البياتي، عصام والمخالفي، فؤاد.) 2007(. استخدام أسلوب بوكس جينكنز للتنبؤ بإنتاجية العمل في مصنع عمران في القطاع الصناعي اليمني . بحث منشور في مجلة اإلدارة والاقتصاد بالجامعة المستنصرية، ع 63، بحث مستل من رسالة ماجستير ( اختيار

أفضل نموذج للتنبؤ بإنتاجية العمل في مصنع اسمنت عمران في القطاع الصناعي اليمني).

- 27. التلباني، شادي .( 2012).استخدام سلاسل ماركوف الامتصاصية في تحليل حركة الطلبة خالل المراحل الدراسية (دراسة تطبيقية على طلبة كلية التجارة بالجامعة االسالمية بغزة). الجامعة االسالمية، غزة.
- 28. التميمي، مهدي .(2007) .مهارات التعلم : دراسات في الفكر والأداء التدريسي. (الطبعة الأولى)، دار كنوز المعرفة ، الأردن.
- .01 توبة، رباب .)2014(. أثر استخدام استراتيجية النمذجة الرياضية على استيعاب المفاهيم الرياضية وحل المسألة الرياضية لدى طلبة الصف السابع الأساسي في وحدة القياس رسالة ماجستير غير منشورة، جامعة النجاح الوطنية نابلس، فلسطين.
- 30. الجابري، نياف، وأخرون .(2005). استشراف مستقبل التعليم بالمدينة المنورة : تطبيق السالسل الزمنية .
- 31. جامل ،عبد الرحمن عبد السلام .(2009). الكفاءات التعليمية في القياس والتقويم<u>.</u> دار المناهج، عمان.
- 32. الجعصي، خالد بن سعد .(2006). تقنيات صنع القرار :تطبيقات حاسوبية. مركز البحوث والدراسات في كلية فهد الأمنية، السعودية .
- 33. الجمال، محمد ماهر (2005) مستقبل التعليم العربي الاتجاهات والمضامين التنبؤات. كر اسات مستقبلية، القاهرة: المكتبة الأكاديمية.
- 34. الحاج، أحمد علي .(2014). الأساليب المستقبلية للتخطيط التربوي الاستراتيجي. المتفوق للطباعة والنشر والتوزيع، صنعاء ، اليمن .
- 35. حسن، أحمد السيد .(2014). تقدير دالة الطلب على النقود في مصر خلال الفترة )-1981 2011(. مجلة بحوث اقتصادية عربية ، العدد (67( ، مصر .
- 36. حسن، محمد محمود .(2011). مفهوم بحوث العمليات، [منتدى إشراقة](http://malina.yoo7.com/) الجزائر: كلية [العلوم والتكنلوجيا:](file:///C:/Users/D%20_%20TORKE/AppData/Roaming/Microsoft/Word/كلية%20العلوم%20والتكنلوجيا) [كليةاإلقتصاد والتسيير.](file:///C:/Users/D%20_%20TORKE/AppData/Roaming/Microsoft/Word/كليةالإقتصاد%20والتسيير)

[http://img443.imageshack.us](http://img443.imageshack.us/) :الموقع

- 37. حسين، عبدالكريم.(2009). استخدام المصفوفة الماركوفية في تقدير زمن بقاء الطالب في كلية الحقوق في جامعة دمشق. مجلة جامعة دمشق للعلوم االقتصادية والقانونية- المجلد 25- العدد الأول : 485- 499 .
- 38. حمود، سليم .(ديسمبر 2012). دراسة قياسية للتنبؤ بدالة النقد في الجزائر. مجلة أبحاث اقتصادية وإدارية ، ع12، الجزائر .
- 39. حمود، نوال .(2011). استخدام منهج تحليل التكامل المشترك لبيان أثر المتغيرات النقدية

والحقيقية في التضخم. مجلة جامعة الانبار للعلوم الاقتصادية والإدارية ، المجلد 4، العدد7 .

- 40. حميدات، وليد وغزو،عبدالله.(2011). الطلب على التعليم الخاص بمراحله المختلفة : در اسة تطبيقية قياسية للحالة الأردنية (1980/1979- 2005/2004). أبحاث اليرموك " سلسلة العلوم الإنسانية والاج<u>تماعية "</u> ، مجلد 27، عدد3، الأردن ، (1932-.(1948
- 41. الحنجوري، مؤمن والتلباني، شادي.(شباط 2015). استخدام سلاسل ماركوف االمتصاصية في تحليل حركة الطلبة خالل المراحل الدراسية (دراسة تطبيقية على طلبة كلية الهندسة بالجامعة الاسلامية بغزة ). مجلة جامعة القدس المفتوحة للأبحاث والدراسات - العدد الخامس والثالثون.
- 42. حوسو، فرج .( 2015) القوى العاملة في محافظة غزة خلال الفترة (1990-2013م)، والتوقعات المستقبلية – دراسة في جغرافية السكان . رسالة ماجستير غير منشورة، الجامعة اإلسالمية، غزة.
- 43. خواني، ليلي و شعيب، بغداد .( يونيو 2013). التحليل القياسي لدالة الطلب على الاتصالات السلكية واللاسلكية في الجزائر. ،
- 44. الخوري، رلي.( 1984 ). الطلب على التعليم العالي في الأردن. رسالة ماجستير غير منشورة، الجامعة الأردنية، عمان، الأردن.
- 45. الداودي، الشيخ وبن زرقة، ليلي .( 2015). تطور قطاع التعليم العالي في الجزائر خلال الفترة 2004/2012. مجلة المؤسسة ، جامعة الجزائر3 ، العدد 26-4:7.
	- 46. الدريني، محمود .(2008).الإحصاء الزراعي. جامعة الملك سعود.
- <sup>47.</sup> دلهوم، خليدة .( 2009). أساليب التنبؤ بالمبيعات دراسة حالة ، رسالة ماجستير غير منشورة ، جامعة الحاج لخضر – باتنة ، الجزائر .
	- 48. ربحي ، مصطفى .(2012) .اقتصاديات المعرفة. عمان، دار الصفاء، ط 1.
- 49. ربيع ، أسامة.(2007). في التحليل الاحصـائي للبيانات باستخدام برنامج Minitab. جامعة المنوفية، مصر.
- 50. ربيع، أسامة .(2010) التنبؤ بمعدل الاحتفاظ بالأقساط في سوق التأمين المصري باستخدام السالسل الزمنية، مجلة الباحث،العدد )8(، تصدر عن جامعة قاصدي مرباح ورقلة، الجزائر.
- 51. رجم، نصيب .(2004). الإحصاء التطبيقي. عنابة، دار العلوم للنشر والتوزيع، الجزائر.
- 52. رشاد، ندوى خزعل.(2011). استخدام اختبار كرانجر في تحليل السلاسل الزمنية

المستقرة ، المجلة العراقية الإحصائية ، العدد 19: 267 -288.

- <sup>53</sup>. رشد، وائل ( 2012) دور مؤشرات التعليم الاقتصادي في النهوض بالتعليم التربوي في البصرة. مجلة العلوم الاقتصادية، العدد(29) المجلد الثامن، كانون الثاني.
- 54. رشيد، محمد حسين ( 2008) الإحصاء الوصفي والحيوي. (الطبعة الأولى)، دار الصفاء، عمان.
- 55. الرفاعي، عبدالهادي ودخول، نبال (2014). النمذجة الرياضية للعلاقة بين أعداد طلبة التعليم العالي والعوامل االجتماعية واالقتصادية في سورية، مجلة جامعة تشرين للبحوث والدراسات العلمية – سلسلة العلوم الاقتصادية والقانونية ، مجلد 36، عدد 4.
- 56. ركابي، مخلص والخادم، محمد.(1435هـ). استخدام منهجية "بوكس جينكنز" في النتبؤ بأعداد المعتمرين من الخارج شهريا. <u>معهد خادم الحر</u>مين الشريفين لأبحاث الحج والعمرة، جامعة أم القرى، مكة المكرمة.
	- 57. الزامل، وليد .(ب.ت). علم الاحصاء ودوره في خدمة المجتمع. (محاضرات)، [www.adulpdf.com](http://www.adulpdf.com/)
- 58. زاهر، ضياء الدين.(2000) جامعاتنا العربية في مطلع الألفية الثالثة" تحديات وخيارات". كراسات مستقبلية، القاهرة: المكتبة الأكاديمية.
- 59. زعرب، ناهدة (2012). تحليل حجم تداول الاسهم في قطاع البنوك الوطنية المدرجة في بورصة فلسطين باستخدام نموذج السالسل الزمنية. رسالة ماجستير غير منشورة، الجامعة االسالمية ، غزة .
- 60. الزهراني، أحمد .(1432). التنبؤ بالتغيرات الكمية لبعض عناصر التعليم العام (بنين) بمحافظة الطائف باستخدام أسلوب تحليل السالسل الزمنية.
- .99 زهراوي، عفاف.)2009(. نمذجة وتقييم أداء الطرق االنتاجية الحديثة في المؤسسات الصناعية الجزائرية باستخدام شبكات بتري . أطروحة دكتوراه غير منشورة، جامعة منتوري – قسنطينة، الجزائر.
- 62. سعد الدين، إبراهيم وأخرين.(1989). صور المستقبل العربي (الطبعة الثالثة)، مركز دراسات الوحدة العربية، بيروت.
- 63. سلامة، أحمد وشيخي، محمد .(2013). اختبار العلاقة السببية والتكامل المشترك بين الادخار والاستثمار في الاقتصاد الجزائري خلال الفترة (1970- 2011)، مجلة الباحث، العدد (13)، جامعة قاصدي مرباح ورقلة – الجزائر .
- 64. السواعي، خالد .(2012). Eviews والقياس الاقتصادي . دار الكتاب الثقافي ، عمّان ، الأر دن .
- <sup>65</sup>. السيفو، وليد ومشعل، أحمد.(2003)<sub>.</sub>الاقتصاد القياسي التحليلي بين النظرية و التطب<u>يق</u>. (الطبعة الأولى)، دار مجدلاوي للنشر والتوزيع، عمان، الأردن ِ
- .99 شجاع، عبدالكريم أحمد محمد.)1989(. دراسة تكلفة وتمويل التعليم العام في الجمهورية العربية اليمنية عن الفترة من1975 - 1985م. رسالة ماجستير غير منشورة، جامعة القاهرة، القاهرة.
- .91 الشخيبي وآخرون، علي السيد.)2012(. معجم مصطلحات الحكامة التربوية )الحكم الرشيد)، المنظمة العربية للتربية والثقافة والعلوم، مكتب تنسيق التعريب بالرباط.
- <sup>68</sup>. شعراوي، سمير مصطفى .(2005).<u>مق</u>دمة في التحليل الحديث للسلاسل الزمنية. مركز النشر العلمي، جامعة الملك عبد العزيز.
- <sup>69.</sup> شوقي، محمد .(2007). مناهج التنبؤ الاحصائي<sub>.</sub> <u>منتدى الاحصائيون العرب</u>، الموقع: [http://www.arabicstat.com](http://www.arabicstat.com/)
- 70. صباح، غربي .(2014). دراسة تحليلية لاتجاهات القيادات الإدارية في جامعة محمد خيضر ببسكرة. أطروحة دكتوراه غير منشورة، جامعة محمد خيضر بسكرة، الجزائر.
- 71. صليبي ، باجس .(1988). تطوير نموذج تربوي كمي للتخطيط للمرحلة الثانوية في األردن للسنوات الدراسية 9188-9181 وحتى 0229-0222م. رسالة ماجستير غير منشورة، الجامعة الأردنية عمان .
- 72. الصوص، نداء محمد.(2007). مدخل إلى علم الإدارة. دار جندين للنشر والتوزيع، عمان.
- 73. الطائي، فاضل .(2009). التنبؤ والتمهيد للسلاسل الزمنية باستخدام التحويلات مع التطبيق. المؤتمر العلمي الثاني للرياضيات – اإلحصاء والمعلوماتية /7-6Dec2009/ ، جامعة الموصل، العراق.
- 74. طعمة ، سعدية .(2012). استخدام السلاسل الزمنية للتنبؤ بأعداد المصابين بالأورام الخبيثة في محافظة الأنبار . مجلة جامعة الأنبار للعلوم الاقتصادية والإدارية ، العراق ، المجلد 4- العدد 8 ، ص 371 – 393.
- 75. طعمة، حسن وحنوش، إيمان.( 2009). طرق الإحصاء التطبيقي. عمان الأردن، دار صفاء للنشر والتوزيع.
- 76. الطيب، احمد محمد.(1999).<u>التخطيط التربوي.</u> (الطبعة الأولى)، المكتب الجامعي الحديث، االسكندرية، مصر.
- 77. عامر ، عامر أحمد .(2010) محاولة نمذجة وتقدير الفجوة الغذائية في الجزائر. مجلة الباحث، عدد (8) تصدر عن جامعة قاصدي مرباح ورقلة، الجزائر.
- ي، عبدالحميد.)0299(. تطبيقات في العلوم االجتماعية باستخدام SPSS. جامعة .18 العباس القاهرة.
- 79. عبدالرحمن وآخرون، أسماء.(2009). تحليل السلسلة الزمنية الخاصة بأعداد الطلاب المسجلين في الفرقة الثانية بقسم اإلحصاء. بحث تخرج بقسم اإلحصاء، جامعة القاهرة.
- 80. عبدالرزاق، كنعان والجبوري، أنسام.(2012). دراسة مقارنة في طرائق تقدير إنحدار التكامل المشترك مع تطبيق عملي. المجلة العراقية للعلوم االقتصادية، السنة العاشرة، العدد 33. ص ص 151-172.
- 81. عبدالصمد، علي اسماعيل (ب ت). مفاهيم أساسية مقدمة في السلاسل الزمنية . جامعة الملك سعود.
- 82. عبدربه، إبراهيم علي.(2008).<u>الإحصاء الوصفي والتحليلي.</u> الإسكندرية، دار المطبوعات الجامعية.
- 83. عبيد، هدى .( 2014). التنبؤ بالطلب على البنزين والمازوت المؤسسة الوطنية لتسويق وتوزيع المواد البترولية – NAFTAL- حاسي مسعود.
- 84. عثمان، بدوي محمد.(2012). تطبيقات نماذج بوكس جينكنز السنوية في التنبؤ ( دراسة حالة الجرائم المبلغة في السودان للفترة -1989 2012(.
- 85. العجال، عدالة (2011). استخدامات العمليات العشوائية ونماذج الشبكات العصبية في التنبؤ االقتصادي ودورها في دراسة اآلفاق المستقبلية للواقع التقني والتسويقي للمؤسسة الصناعية بالجزائر. أطروحة دكتوراه غير منشورة، جامعة وهران، الجزائر.
- 86. عزوز، رفعت وعبد الرؤوف، طارق .(2009). اقتصاديات وتمويل التعليم. (الطبعة الأولى)، مؤسسة طيبة، القاهر ة.
- 87. عزي، سهام (2012). در اسة المقاربة الكمية في اتخاذ القرار ات الإدارية در اسة حالة مؤسسة عمومية : المستشفى الجامعي مصطفى باشا ووكالة التأمين سالمة. رسالة ماجستير غير منشورة، جامعة الجزائر.
- .)0291(. النمذجة القياسية لمصادر تمويل المشروعات االستثمارية .88 العشي، هارون العمومية: دراسة حالة الجزائر خالل الفترة (2011-1990). أطروحة دكتوراه غير منشورة ، جامعة الحاج لخضر-باتنة ، الجزائر.
- 89. عطروش، حنان ( 2015). استخدام أحد نماذج بوكس جينكنز للتنبؤ بأعداد الطالبات في المرحلة األساسية في محافظة أبين. مجلة جامعة عدن .
- .12 عطية، عبد القادر.)2004(. االقتصاد القياسي بين النظرية و التطبيق. الدار الجامعية، االسكندرية ،مصر.
- 91. عقون، سليم (2010). قياس أثر المتغيرات الاقتصادية على البطالة دراسة قياسية

تحليلية – حالة الجزائر. رسالة ماجستير غير منشورة، جامعة فرحات عباس – سطيف- الجزائر.

- 92. عكاشة، محمد خالد .(2002). استخدام نظام SPSS في تحليل البيانات الإحصائية. جامعة الأز هر ، غز ة، فلسطين
- 93. عماري، زهير (2014). تحليل قياسي اقتصادي لأهم العوامل المؤثرة على قيمة الناتج المحلي الفالحي الجزائري خلل الفترة )-9182 0221(. أطروحة دكتوراه غير منشورة، جامعة محمد بخضير بسكرة، الجزائر.
- 94. عوالي، حنان ( جوان 2014). التنبؤ بالطلب كجزء مكمل من التخطيط الاستراتيجي. مجلة الأكاديمية للدراسات الاجتماعية والإنسانية . العدد 12، ص 54-63.
- 95. العيد، جلال .(2013). تقدير دوال الطلب على القوى العاملة الفلسطينية في مناطق السلطة الوطنية الفلسطينية .2011/1997 أطروحة دكتوراه غير منشورة، جامعة قاصدي مرباح – ورقلة، الجزائر.
- 96. عيسى، حجاب( 2008). التسيير الأمثل لمخزون المؤسسات الصناعية باستعمال النماذج الكمية، دراسة حالة: شركة مطاحن الحضنة )0229-0223(. رسالة ماجستير غير منشورة، جامعة محمد خيضر – بسكرة – الجزائر.
- 97. غنايم، على (1999). تقدير محددات الطلب على التعليم الخاص الأساسي والثانوي في الأردن. رسالة ماجستير غير منشورة، جامعة اليرموك، أربد، الأردن.
- 98. فيليب.كومبز .(1968). <u>أزمة التعليم في عالمنا المعاصر.</u> ترجمة احمد خيري كاظم وجابر عبدالحميد جابر، دار النهضة العربي، 40 عبدالخالق ثروت – القاهرة . [www.al-mostafa.com](http://www.al-mostafa.com/)
- 99. القحطاني، صقر وغانم، عادل (2006) استخدام معادلات التكامل المشترك في دراسة البعد الاقتصادي لتنمية القطاع الزراعي في المملكة العربية السعودية<sub>.</sub> جامعة الملك سعود ، كلية علوم الأغذية والزراعة.
- 100. القشبري، سعيد (2014). النمذجة الإحصائية للتنبؤ بمسار التخطيط التعليمي من مدخل متكامل. أطروحة دكتوراه غير منشورة، جامعة عدن.
- 101. الكيلاني، أنمار .(1985) تطوير نموذج لاتخاذ قرار تربوي بشأن قبول الطلبة في مرحلة التعليم العالي " دراسة في مجال التخطيط التربوي. دراسات الجامعة األردنية، العدد  $(11)$ )، ص ص 61-67 .
- 102. لبزة، هشام وضيف الله، محمد الهادي.( ديسمبر 2012). دراسة السببية الاقتصادية بين ظاهرتي التضخم والبطالة في الجزائر خالل الفترة -1984 2010 . مجلة رؤى اقتصادية ، ع 7 ، الجزائر .
- 103. ماطر، ظافر وإلياس، انتصار (2010). تحليل ونمذجة السلسلة الزمنية لتدفق المياه الداخلة إلى مدينة الموصل دراسة مقارنة. المجلة العراقية للعلوم اإلحصائية، العدد98 ، ص ص (1- 32) .
- 104. المجلس الأعلى لتخطيط التعليم.(2002). مؤشرات التعليم في الجمهورية اليمنية مراحله – أنواعه المختلفة.
- 105. المجلس الأعلى لتخطيط التعليم.(2003). مؤشرات التعليم في الجمهورية اليمنية: مراحله – أنواعه المختلفة.
- 106. المجلس الأعلى لتخطيط التعليم.(2004). مؤشرات التعليم في الجمهورية اليمنية: مراحله – أنواعه المختلفة.
- 107. المجلس الأعلى لتخطيط التعليم.(2005). مؤشرات التعليم في الجمهورية اليمنية: مراحله – أنواعه المختلفة.
- 108. المجلس الأعلى لتخطيط التعليم.(2006). مؤشرات التعليم في الجمهورية اليمنية: مراحله – أنواعه المختلفة.
- 109. المجلس الأعلى لتخطيط التعليم (2007). مؤشرات التعليم في الجمهورية اليمنية: مراحله – أنواعه المختلفة.
- 110. المجلس الأعلى لتخطيط التعليم.(2008). مؤشرات التعليم في الجمهورية اليمنية: مراحله – أنواعه المختلفة.
- 111. المجلس الأعلى لتخطيط التعليم (2009). مؤشرات التعليم في الجمهورية اليمنية: مراحله – أنواعه المختلفة.
- 112. المجلس الأعلى لتخطيط التعليم.(2010). مؤشرات التعليم في الجمهورية اليمنية: مراحله – أنواعه المختلفة.
- 113. المجلس الأعلى لتخطيط التعليم.(2011). مؤشرات التعليم في الجمهورية اليمنية: مراحله – أنواعه المختلفة.
- 114. المجلس الأعلى لتخطيط التعليم.(2012). مؤشرات التعليم في الجمهورية اليمنية: مراحله – أنواعه المختلفة.
- 115. المجلس الأعلى لتخطيط التعليم.(2013). مؤشرات التعليم في الجمهورية اليمنية: مراحله – أنواعه المختلفة.
- 116. المجلس الأعلى لتخطيط التعليم.(2014). مؤشرات التعليم في الجمهورية اليمنية: مراحله – أنواعه المختلفة.
- 117. مجلي، رشاد .(2008). تكاليف التعليم العام وعلاقتها بالطلب الاجتماعي على التعليم في

الجمهورية اليمنية. رسالة ماجستير غير منشورة، جامعة تعز، تعز.

- 118. محمد، عبدالفتاح مصطفى (ب ت). ا<u>لانحدار المتعدد،</u> كلية العلوم جامعة المنصورة، مصر.
- 119. محمد، مجدي إبراهيم .(2013). جودة الأداء في المؤسسة التعليمية .ط (1)، دار الوفاء ، القاهرة.
- 120. محمد، محاسن .(2005). دالة الطلب على الأسمنت بشركة أسمنت عطبرة المحدودة خالل الفترة 1990 - 2003م . رسالة ماجستير غير منشورة، جامعة أم درمان اإلسالمية ، السودان .
- 121. محمود، عبدالله سليمان (2013). تحليل السلسلة الزمنية لمؤشر أسعار الأسهم لسوق الخرطوم لألوراق المالية باستخدام منهجية بوكس جينكنز. مجلة كلية االقتصاد والعلوم السياسية والاحصائية، العدد 13، ابريل ، جامعة أم درمان ، السودان .ص ص45-86.
- 122. المخلافي، سلطان سعيد .(1990). تطوير نموذج كمي للتنبؤ باحتياجات التعليم الثانوي في الجمهورية العربية اليمنية خلال الأعوام الدراسية 1989-1990 وحتى 2005-0229م . رسالة ماجستير غير منشورة ، الجامعة األردنية عمان .
- 123. المركز الوطني للمعلومات .(2006). مادة معلوماتية عن التعليم الجامعي. الجمهورية اليمنية.
- 124. مصطفى، أحمد .(ب.ت). <u>المدير في عالم متغير: رؤية مدير القرن الحادي والعشرين.</u> ط2، القاهر ة
- 125. مصطفى، طويطي .(2010). الجودة والتخطيط الإجمالي للإنتاج في المؤسسات المصرفية باستخدام النماذج الرياضية واالحصائية " حالة القرض الشعبي الجزائري". رسالة ماجستير غير منشورة، جامعة أبو بكر بلقايد تلمسان، الجزائر.
- 126. المعهد العربي للتخطيط بالكويت .(ابريل 2005). النمذجة الاقتصادية الكلية. <u>سلسلة</u> دورية تعني بقضايا التنمية في الدول العربية، ع،32 السنة الرابعة .
- 127. معهد اليونسكو للإحصاء .(2014). نحو وضع مؤشرات لإطار التعليم لمرحلة ما بعد عام 2015، الفريق الاستشاري التقني المعنى بمؤشرات التعليم لمرحلة ما بعد 2015 والتابع للجنة التوجيهية لحركة التعليم للجميع.

)http://creativecommons.org/licenses/by-sa/3.0/iqo/)

- 128. ملاوي، أحمد إبراهيم وديات، رشا عبدالله .(2003). تحليل سلاسل زمنية لأثر السياسة النقدية على النشاط الاقتصادي الأردني. مجلة در اسات العلوم الإدارية، المجلد 31، العدد  $.2004 \cdot 2$
- 129. الملول، أحمد .(2008). العلم بين الحقيقة والنمذجة المنزلة الإبستمولوجية للنمذجة. حلقة

تكوينية حول المنزلة االبستمولوجية للنمذجة، اإلدارة الجهوية للتربية والتطوين، المركز الجهوي للتربية والتكوين، بنزرت، الجزائر، الموقع: [tk.falsafa.www](http://www.falsafa.tk/) <http://minerve.org/index.php?option=com>

- 130. مندورة، نجلاء .(2009). السلاسل الزمنية وتطبيقاتها في مجال العلوم التربوية. رسالة ماجستير غير منشورة ، جامعة أم القرى.
- 131. منصور، عوض وعزام، صبري (2000) مبادىء الإحصاء . (الطبعة الأولى)، دار صفاء للنشر والتوزيع، عمان.
- 132. المهدي، ياسر .(2007). منهجية النمذجة بالمعادلة البنائية وتطبيقاتها في بحوث الإدارة التعليمية، مجلة التربية والتنمية، السنة 15، العدد 40، أبريل، ص ص 9-41.
- 133. الموسوعة العربية العالمية .(1999). ط2، ج7، مؤسسة أعمال الموسوعة للنشر والتوزيع ، الرياض.
	- 134. موسوعة المعارف التربوية .(2007). ط1 ، عالم الكتب ، القاهرة.
- .941 نفار، عثمان والعواد، منذر .)2011(. منهجية Jenkins -Box في تحليل السالسل الزمنية والتنبؤ دراسة تطبيقية على أعداد تلاميذ الصف الأول من التعليم الأساسي في سورية. مجلة جامعة دمشق للعلوم االقتصادية والقانونية ، المجلد 01 ، العدد الثالث.
- 136. النقاش، افتخار وصالح، هبة .(2008). تحليل المسار في نموذج الانحدار اللوجستي مع تطبيق عملي. مجلة الإدارة والاقتصاد، الجامعة المستنصرية العراق العدد 70، ص ص 194-175
- 137. نمور، نوال .( 2012). هيئة التدريس وأثارها على جودة التعليم العالي: دراسة حالة كلية العلوم االقتصادية وعلوم التسيير. جامعة منتوري قسنطينة، كلية العلوم االقتصادية وعلوم التسيير، الجزائر.
- 138. هادي، رياض عزيز.(2010). الجامعات النشأة والتطوير: الحرية الأكاديمية واالستقاللية . بغداد .
- 139. الهنداوي، ياسر فتحي .(2007). منهجية النمذجة بالمعادلة البنائية وتطبيقاتها في بحوث الإدارة التعليمية. <u>مجلة التربية والتنمي</u>ة، السنة 15، العدد 40، إبريل.
- 140. الهيتي، صلاح الدين حسين .(2004). الأساليب الإحصائية في العلوم الإدارية. (الطبعة الأولى)، دار وائل للطباعة والنشر ، عمان.
- .939 وزارة التخطيط والتعاون الدولي)1111-1331(اإلصدارات االلكترونية للجهاز المركزي لإلحصاء .
- .930 وزارة التخطيط والتعاون الدولي)1118-1118(اإلصدارات االلكترونية للجهاز

المركزي لإلحصاء.

- 143. وزارة التربية والتعليم (1988 )كتاب الاحصاء التربوي السنوي.
- .933 وزارة التربية والتعليم )1991( كتاب االحصاء التربوي السنوي.
- 145. وزارة التربية والتعليم (1995 )كتاب الاحصاء التربوي السنوي.
- .939 وزارة التعليم العالي والبحث العلمي .)2007(. التعليم العالي في الجمهورية اليمنية.
- 147. وزارة التعليم العالمي والبحث العلمي .(2010). التعليم العالمي حقائق ومؤشرات الإنجاز <u>خلال 20 عاما (1990-2010).</u> ً
- .938 اليونسكو .)1998(. التعليم العالي في القرن الحادي والعشرين الرؤية والعمل. وثيقة عمل المؤتمر العالمي للتعليم العالي باريس 5-9 أكتوبر/ تشرين الأول 1998.
- 149. اليونسكو (2009). إنجازات التعليم العالي في البلدان العربية وتحدياته (98-2009). المؤتمر اإلقليمي العربي حول التعليم العالي)0221( ، التقرير اإلقليمي ، القاهرة، 9يوليو .2009

#### **املراجع األجنبية:**

- 1 Ang, K,C (2010), Mathematical Modelling in the Singapore Curriculum: Opportunities and Challenges, in Proceedings of the Educational Interface between Mathematics and Industry study Conference, Lisbon, Portugal, 53-61>
- 2 Berk, Richard A., (2003)," Regression analysis: a constructive critique", Sage publications Inc., p 144.
- 3 Campbell. R and B.V. Siegel (1967) The Demand for Higher Education in the United States , 1991-1964" American Economic Review.
- 4 Dundar, S. Gokkurt ,B. Soylu ,Y (2012) Mathematical modelling at a glance: a theoretical study, cankiri Karatekin University, Kizilirmak Vocational High School, Cankiri, Turkeiye.
- 5 Hossain, A. A. (2010). Monetary targeting for price stability in Bangladesh: Howstable is its money demand function and the linkage between money supplygrowth and inflation. Journal of Asian Economics, Vol. 21 PP. 564-578.
- 6 Hoyle, R.H.(1995) Structural Equation Modeling: Concepts, Issues and

Applications, New York: Sage Publications.

James &Forest & Philip, 2007,168)

- 7 Jane, Kabubo, and Domisiano M. Kiril.(2006). Determinants of Demand for Schooling in Kenya: A Regional Analysis.
- 8 Jane, Kabubo, and Domisiano M.(2006). Determinants of Demand for Schooling in Kenya: A Regional Analysis .2006. second phase of the collaboration project on poverty : Income distribution and labor market issues in sub-Saharan Africa . [www.sarpn.org.za,document](http://www.sarpn.org.za,document/)
- Khan, H. A.(2013). Forecasting of gold price (Box Jenkins Approach), In 9 ternatoinal Journal of Emerging technology and advanced Engineering, Vo1 3, Issue3.
- 10 Maccallum, Robert C. and Astin, James T.(2000). "Applications of Structural Equation Modeling In Psychological Research", Annual Review of Psychology. Vol.51.
- 11 Palta, Mari, (2003)," Quantitative Methods in population health: Extensions of ordinary regression", Wiley – IEEE.
- 12 Peter, Glick, and Sahn, David. (2001). The Demand for Primary Schooling in Madagascar: Price, Quality, and cHoice Between Public and Providers. Cornell University.

www.inweb 18.worldbank.org/essd/sdvexf.nst

- 13 PIERCED.A and HAUGH.L.D,(1977). causality in temporal system Charracterization and survy. journal of econometrics, vo15.
- 14 Tamayo, A (2014) "Gross Domestic product forecasting Using box-Jenkins Methodology", university of Mindanao-R, Philippines.
- 15 Yang, Joey Wenling .(2005). Predicting Stock Price Movements: An Ordered Probit Analysis on the Australian Stock Market.

[.www.efmaefm.org/efma2005/papers/281-Yang\\_Peper.pdf](http://www.efmaefm.org/efma2005/papers/281-Yang_Peper.pdf)

# **قائمة املالحق**

#### ملحق (1 ) اختبار ديكي فوللر لاستقرارية سلسلة الالتحاق من (1971- 2014) النموذج السادس عند تأخير (d=0)

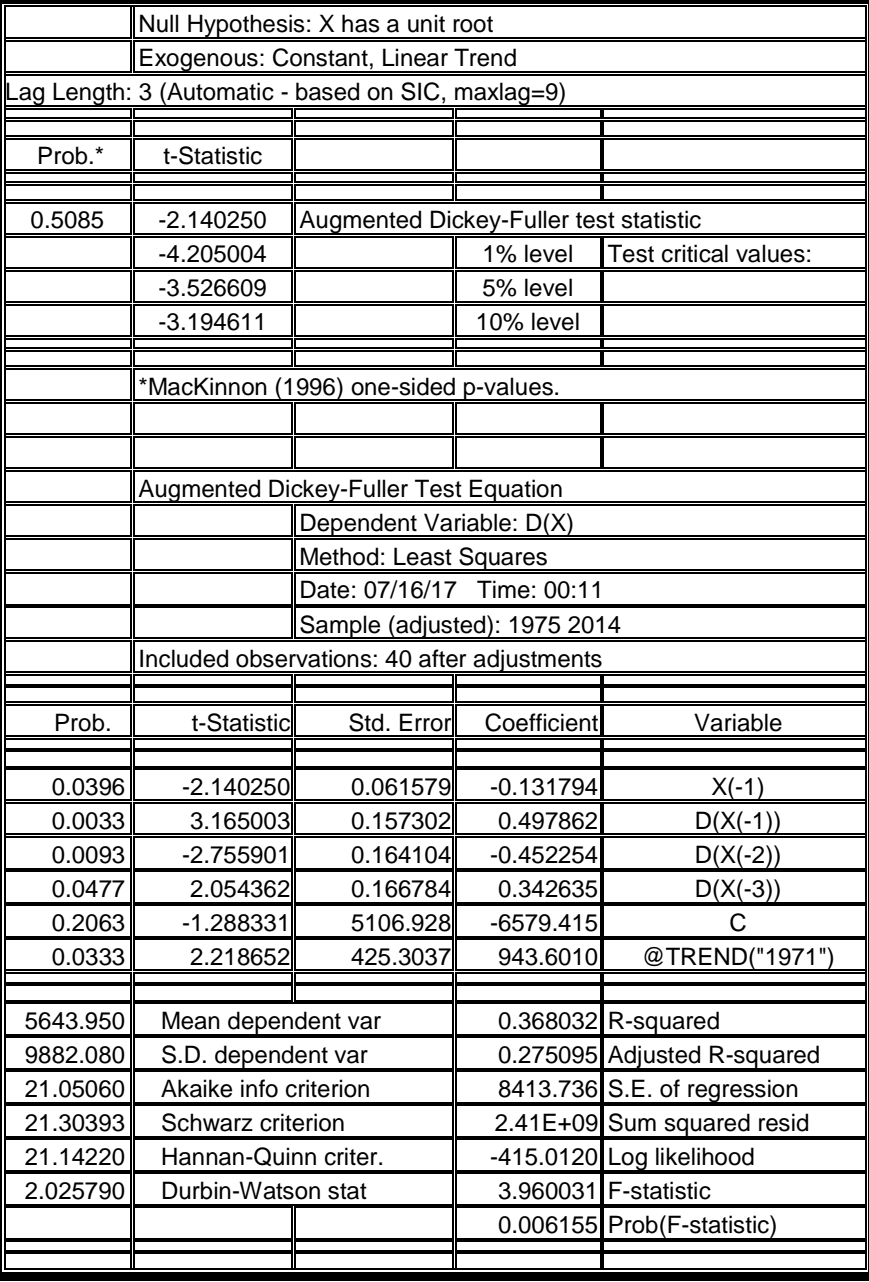

#### ملحق (2 ) اختبار ديكي فوللر لاستقرارية سلسلة الالتحاق من (1971- 2014) النموذج الخامس عند تأخير (d=0)

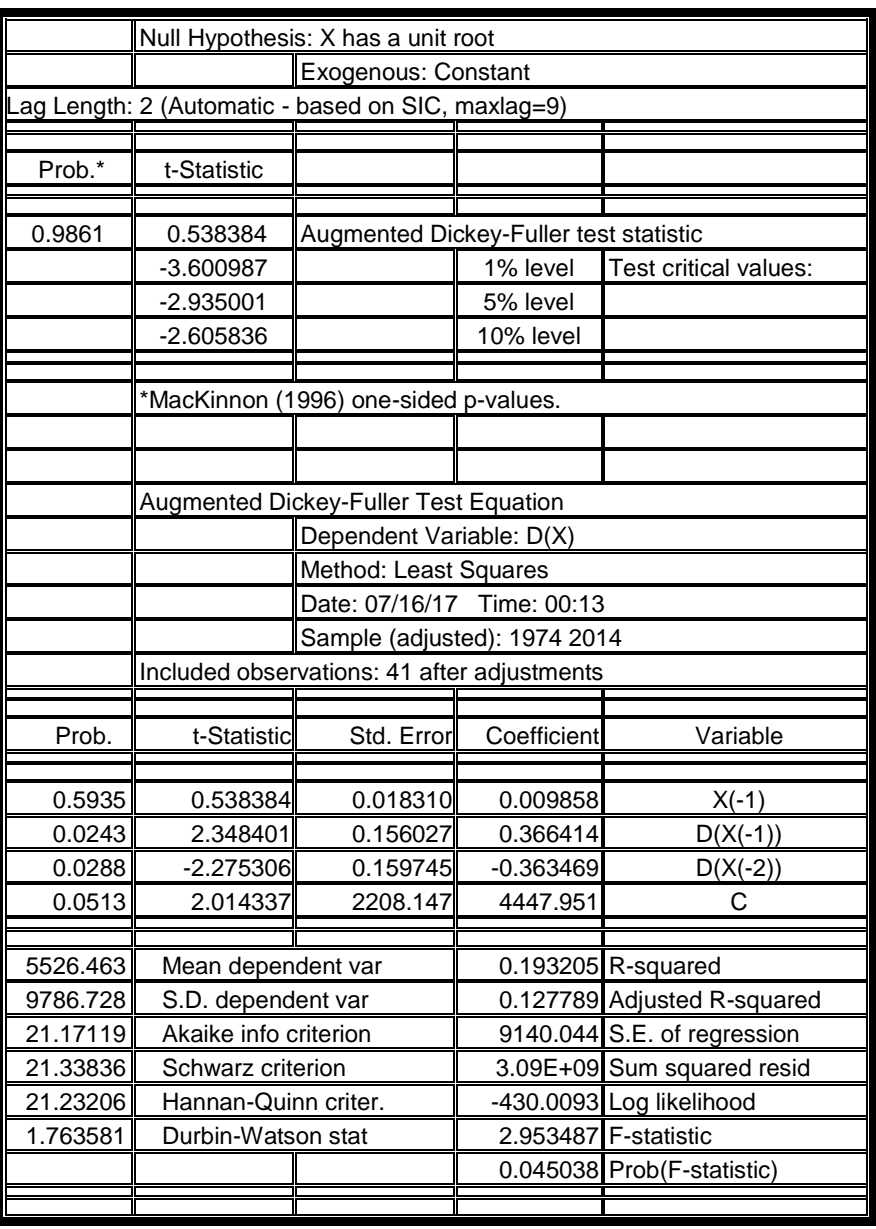

#### ملحق (3) اختبار ديكي فوللر لاستقرارية سلسلة الالتحاق من (1971- 2014) النموذج الرابع عند تأخير (d=0).

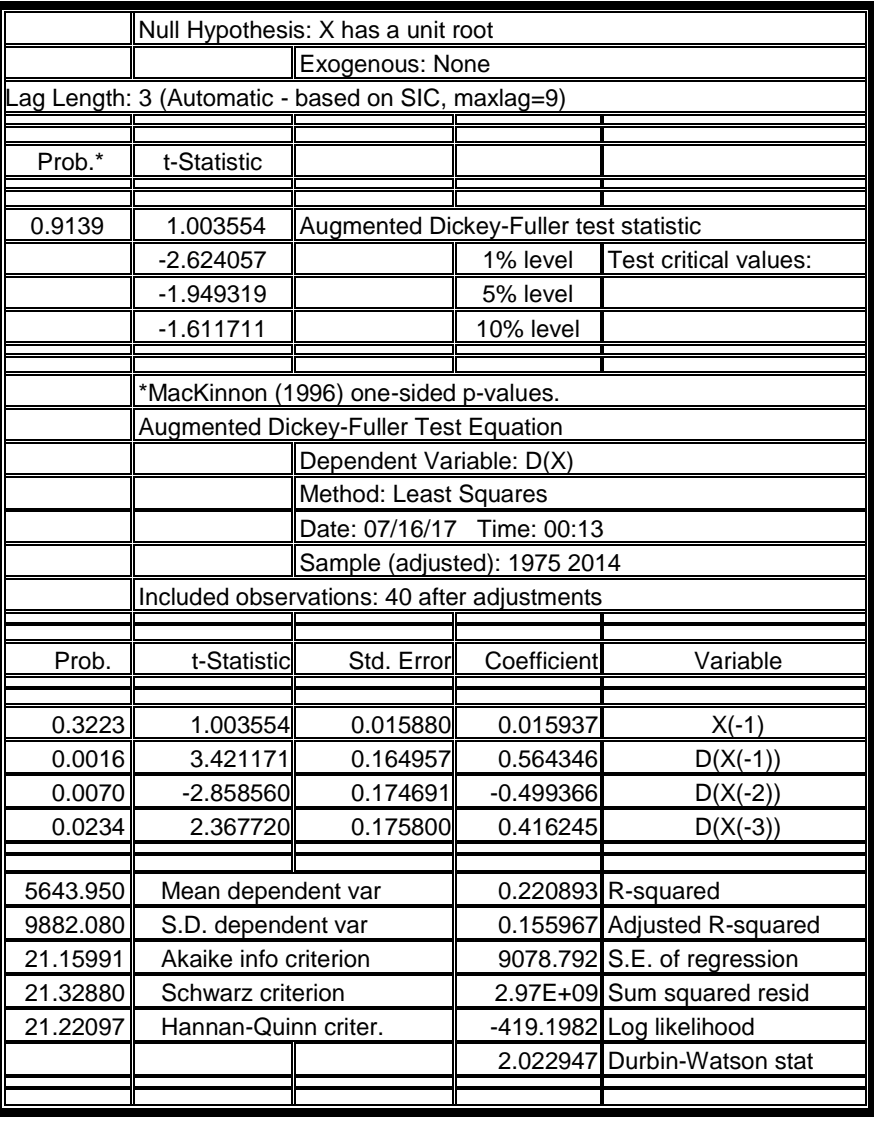

م

#### ملحق (4) اختبار ديكي فوللر لاستقرارية سلسلة الالتحاق من (1971- 2014) النموذج السادس عند تأخير (d=1).

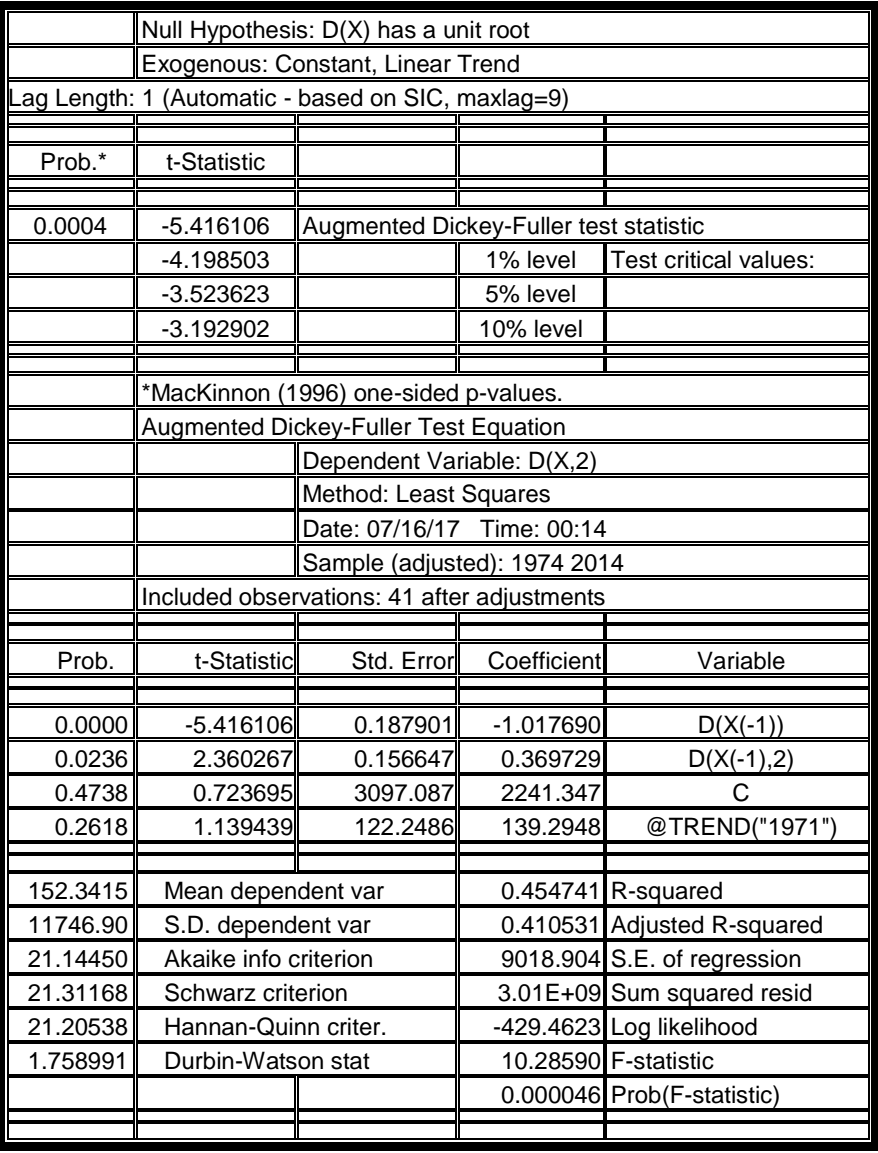

#### ملحق (5 ) اختبار ديكي فوللر لاستقرارية سلسلة الالتحاق من (1971- 2014) النموذج الخامس عند تأخير (d=1).

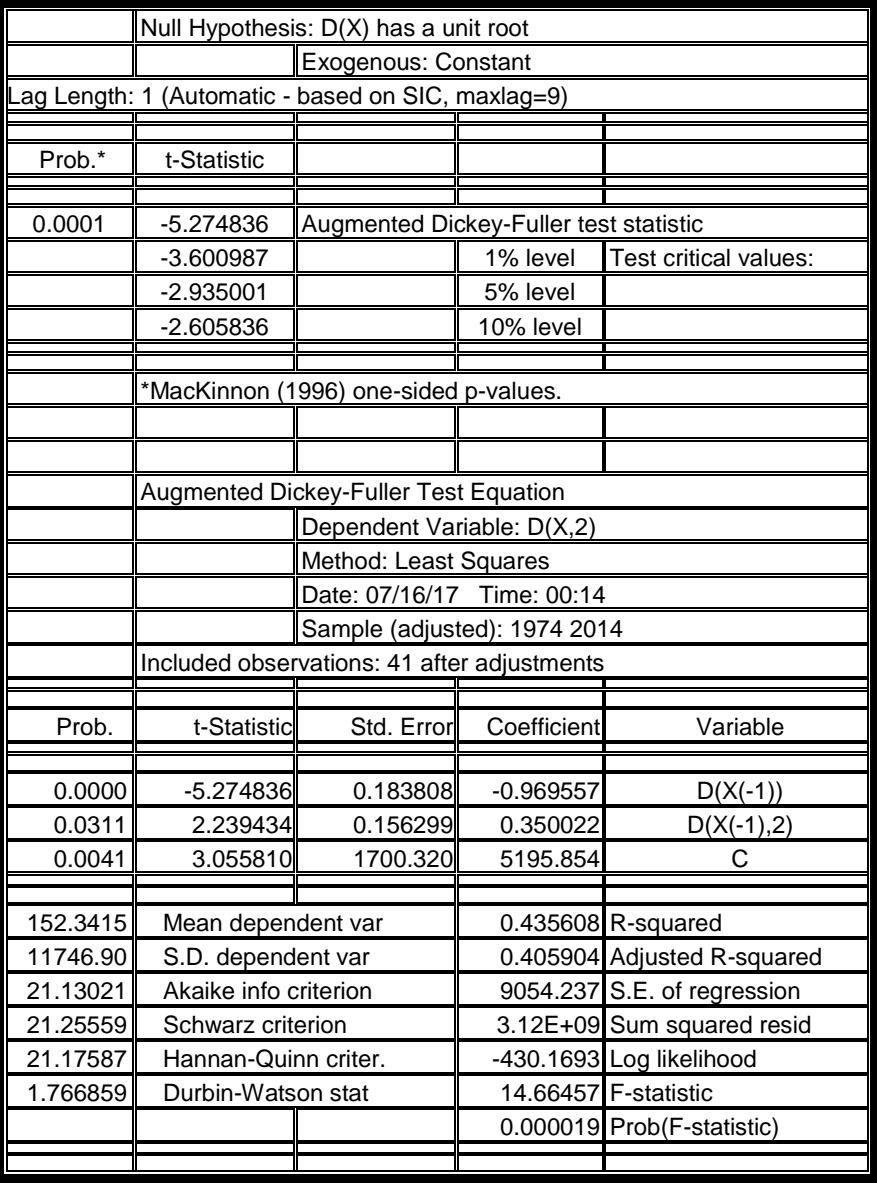

#### ملحق (6) اختبار ديكي فوللر لاستقرارية سلسلة الالتحاق من (1971- 2014) النموذج الرابع عند تأخير (d=1).

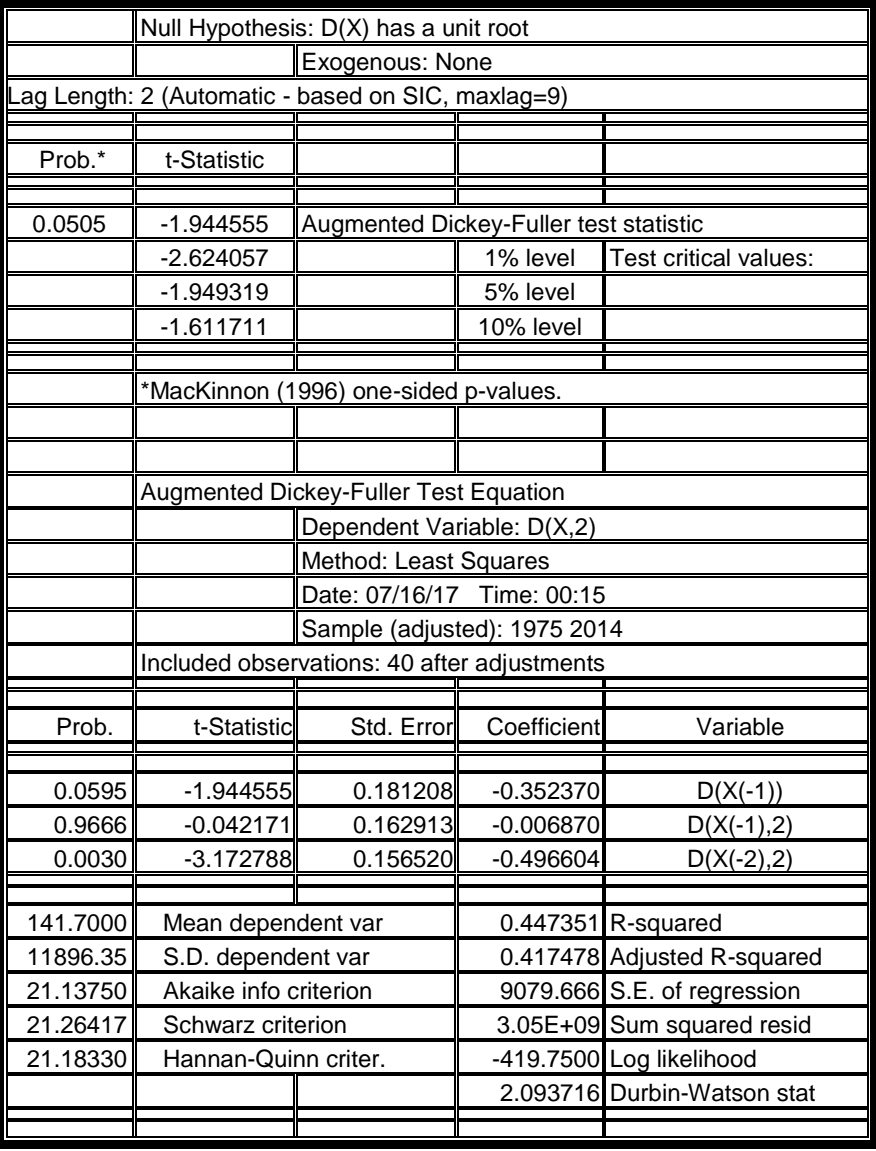

#### ملحق (7 ) اختبار ديكي فوللر لاستقرارية سلسلة الالتحاق من (1971- 2014) النموذج السادس عند تأخير (d=2).

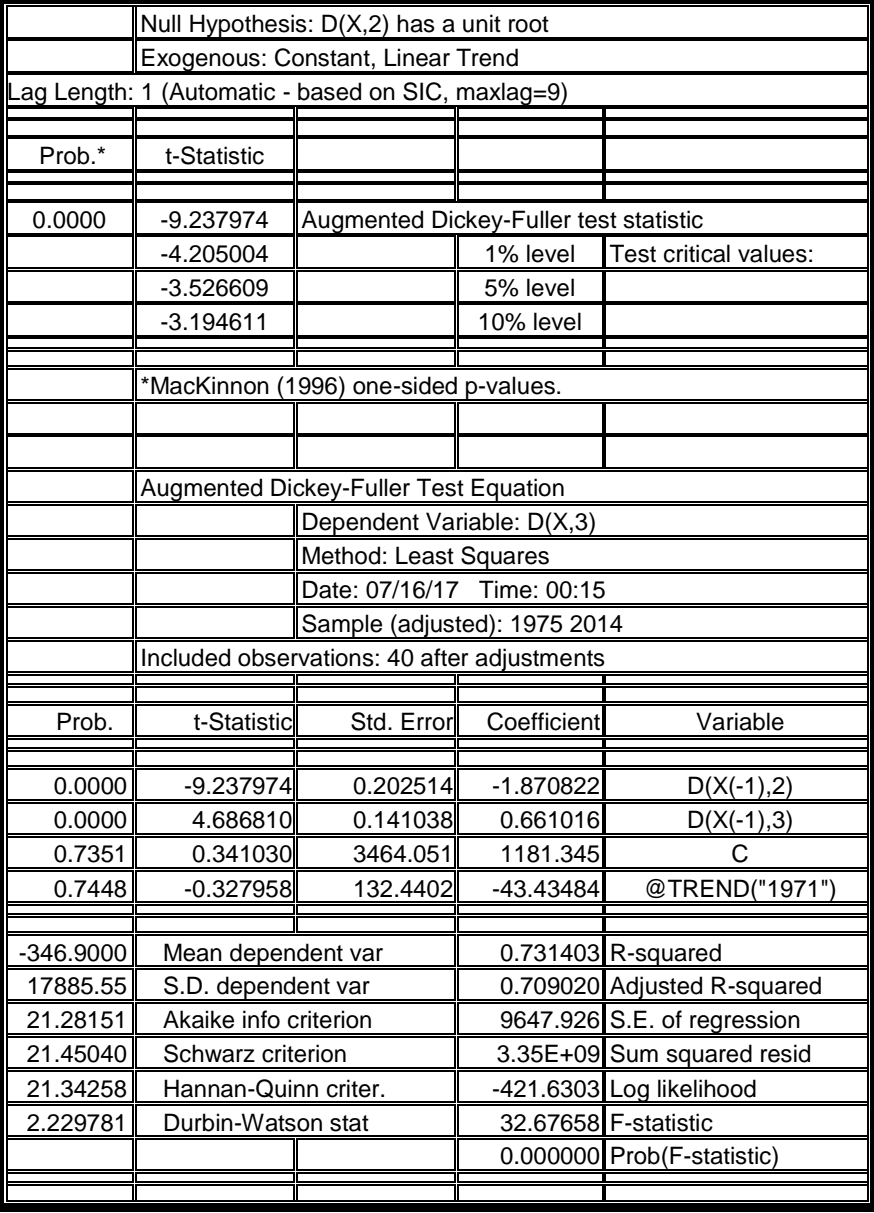

#### ملحق (8) اختبار ديكي فوللر لاستقرارية سلسلة الالتحاق من (1971- 2014) النموذج الخامس عند تأخير (d=2).

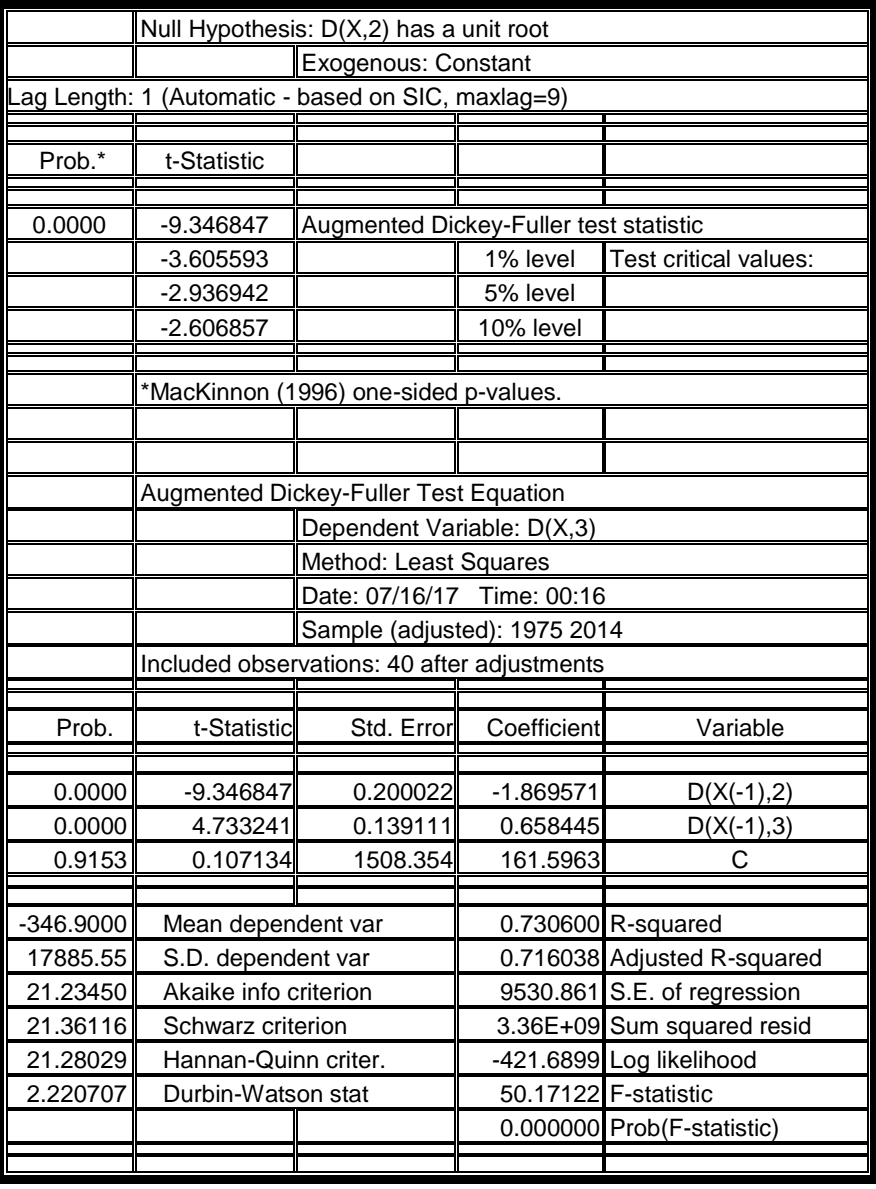

#### ملحق (9) اختبار ديكي فوللر لاستقرارية سلسلة الالتحاق من (1971- 2014) النموذج الرابع عند تأخير (d=2).

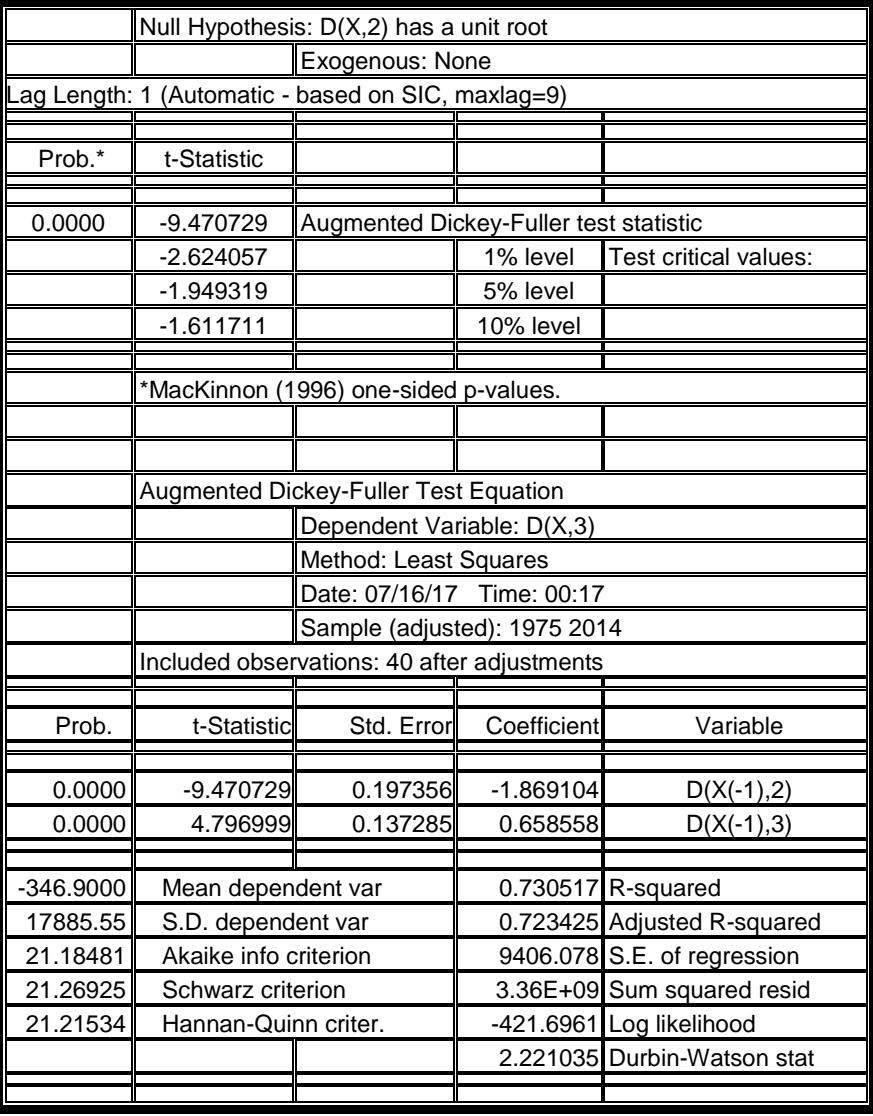

الملاحق اختبارات ديكي فوللر لاستقرارية السلسلة الزمنية للالتحاق من (1990- 2014):

**ملحق )10( اختبار ديكي فوللر لسلسلة االلتحاق )2014-1990( عند النموذج السادس بدرجة تأخير)0=d)**.

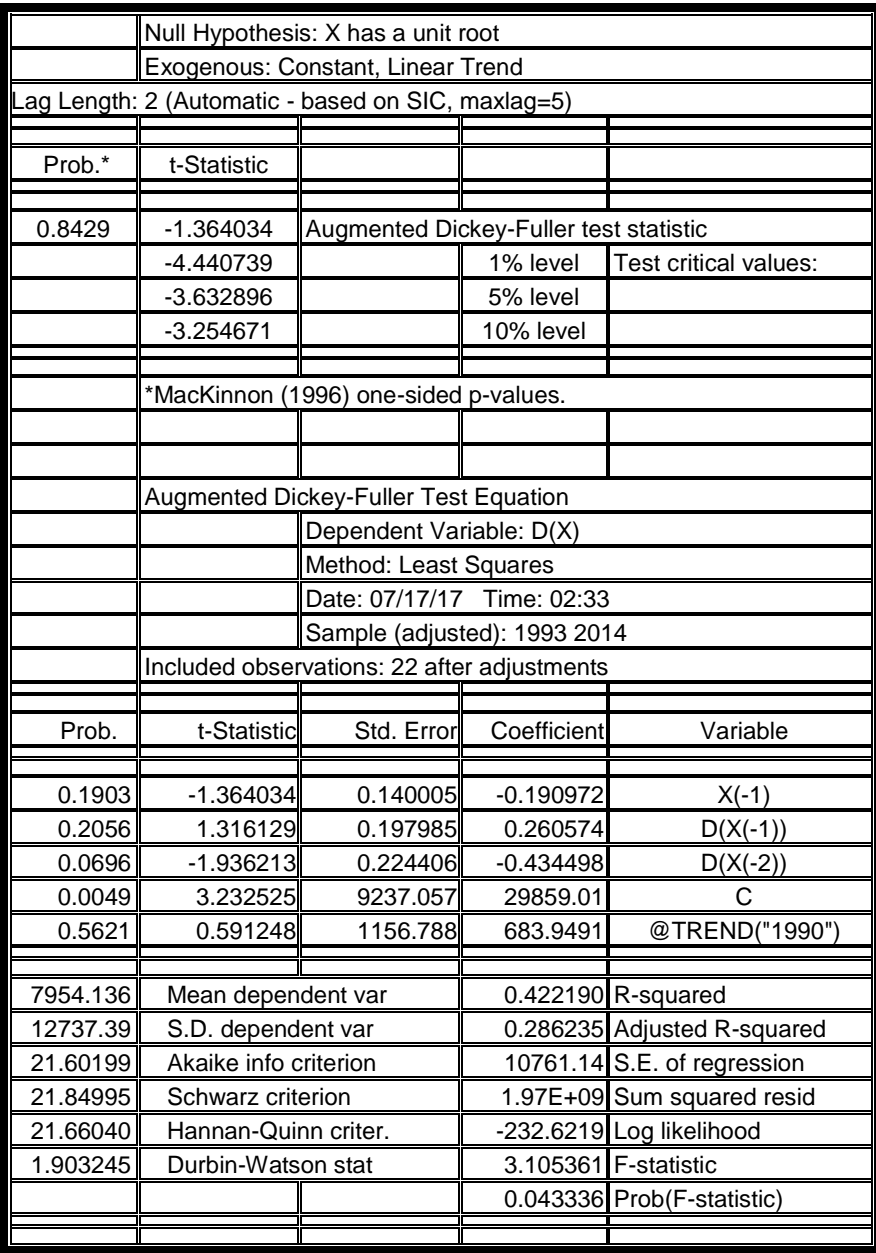

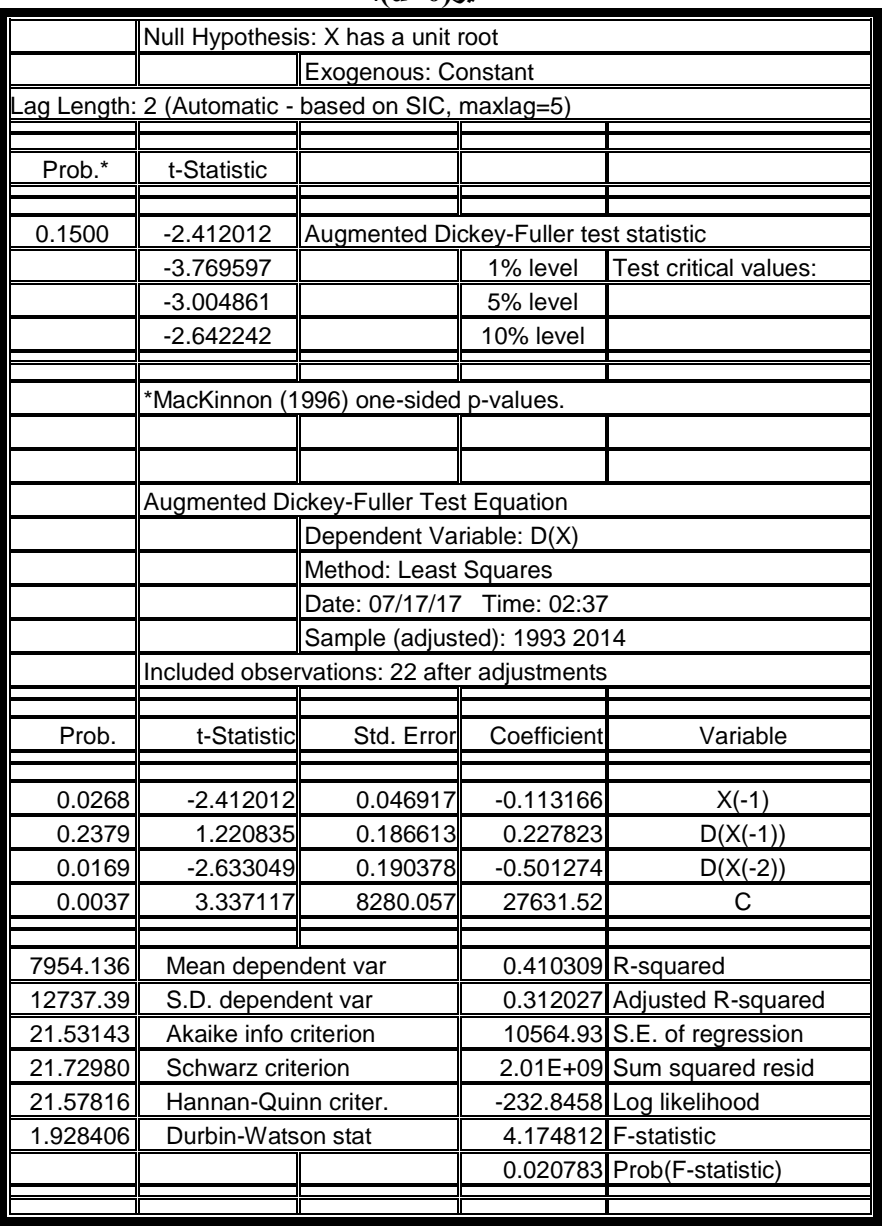

#### **ملحق ) 11 ( اختبار ديكي فوللر لسلسلة االلتحاق )2014-1990( عند النموذج الخامس بدرجة تأخير (d=0)**.

**ملحق ) 12 ( اختبار ديكي فوللر لسلسلة االلتحاق )2014-1990( عند النموذج الرابع بدرجة تأخير)0=d)**

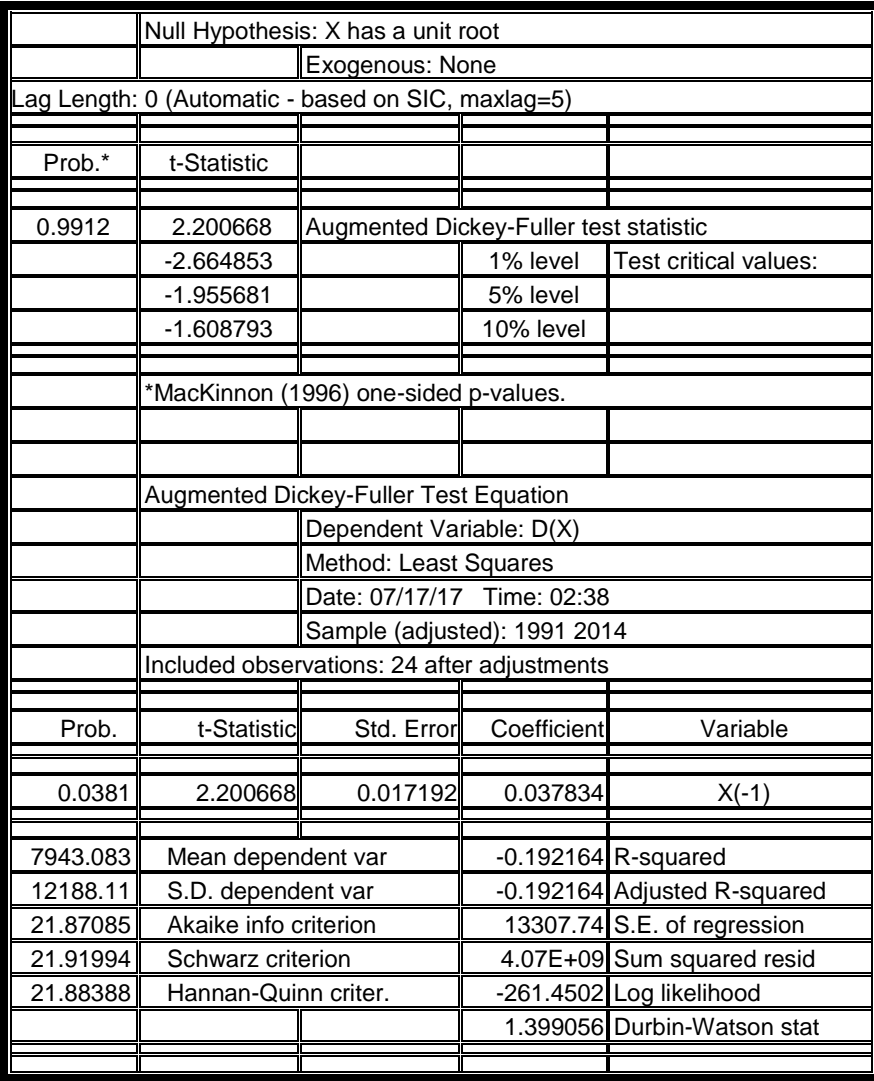

**ملحق )13 ( اختبار ديكي فوللر لسلسلة االلتحاق )2014-1990( عند النموذج السادس بدرجة تأخير)1=d)**

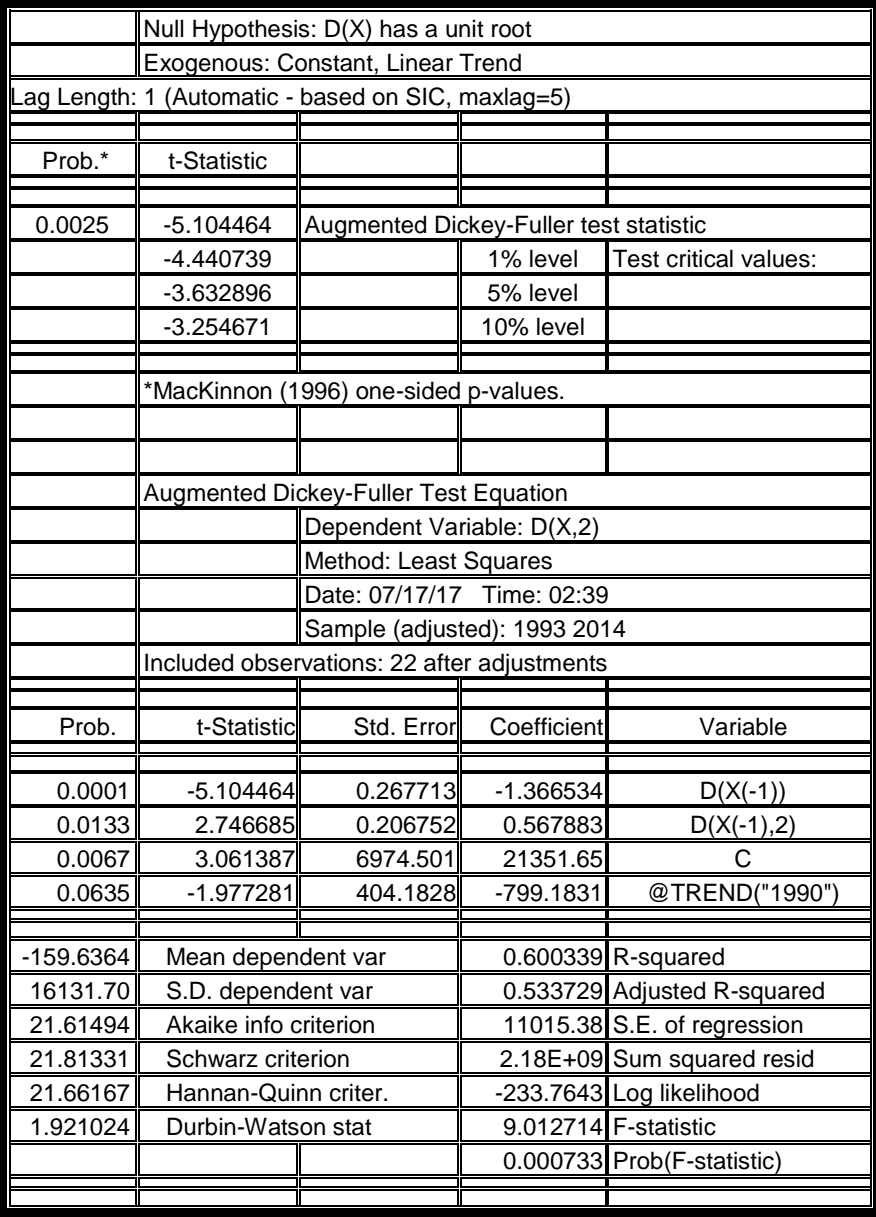

**ملحق )14( اختبار ديكي فوللر لسلسلة االلتحاق )2014-1990( عند النموذج الخامس بدرجة تأخير)1=d)**

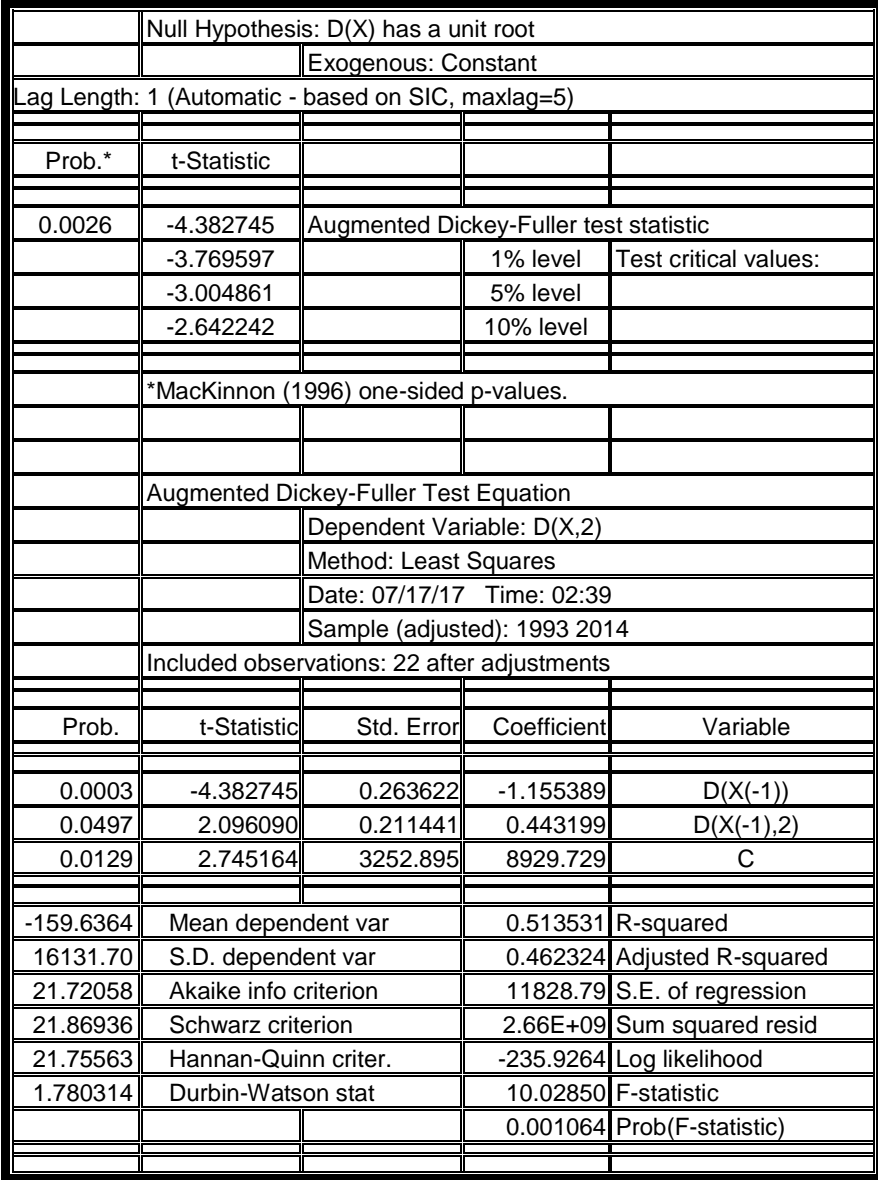

**ملحق )15 ( اختبار ديكي فوللر لسلسلة االلتحاق )2014-1990( عند النموذج الرابع بدرجة تأخير)1=d)**

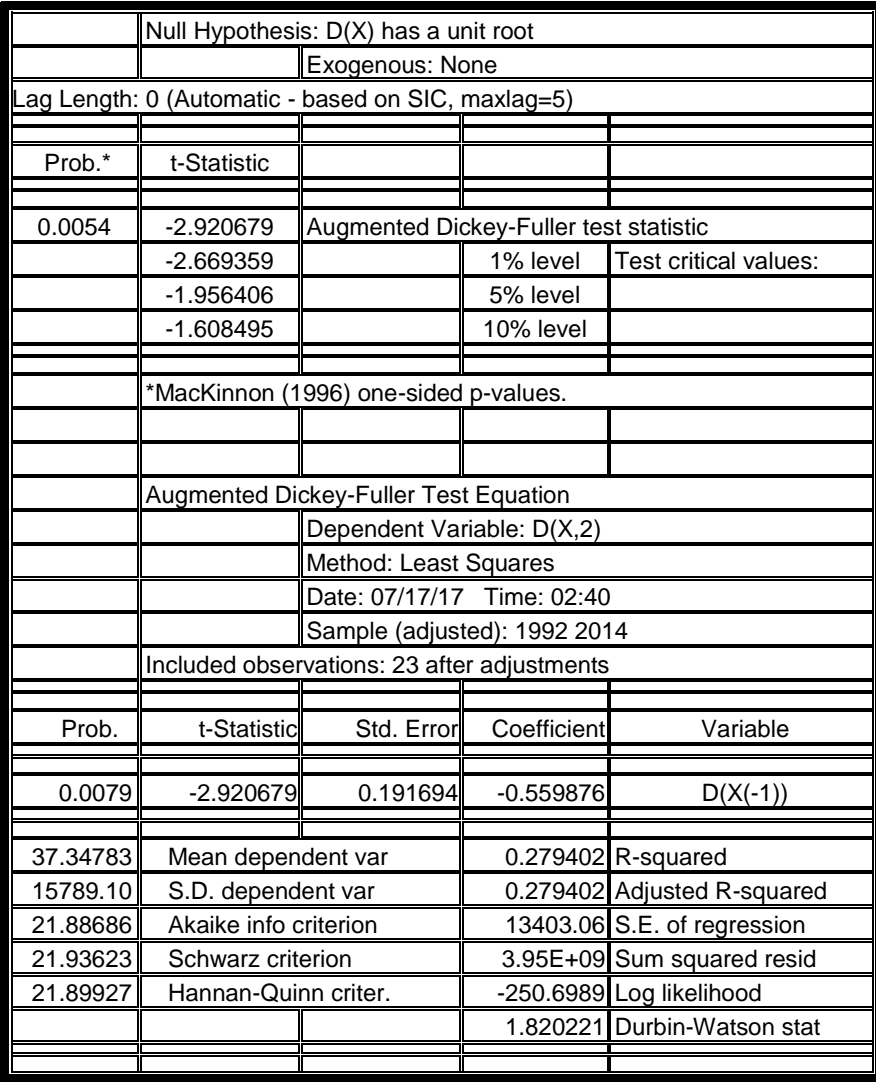

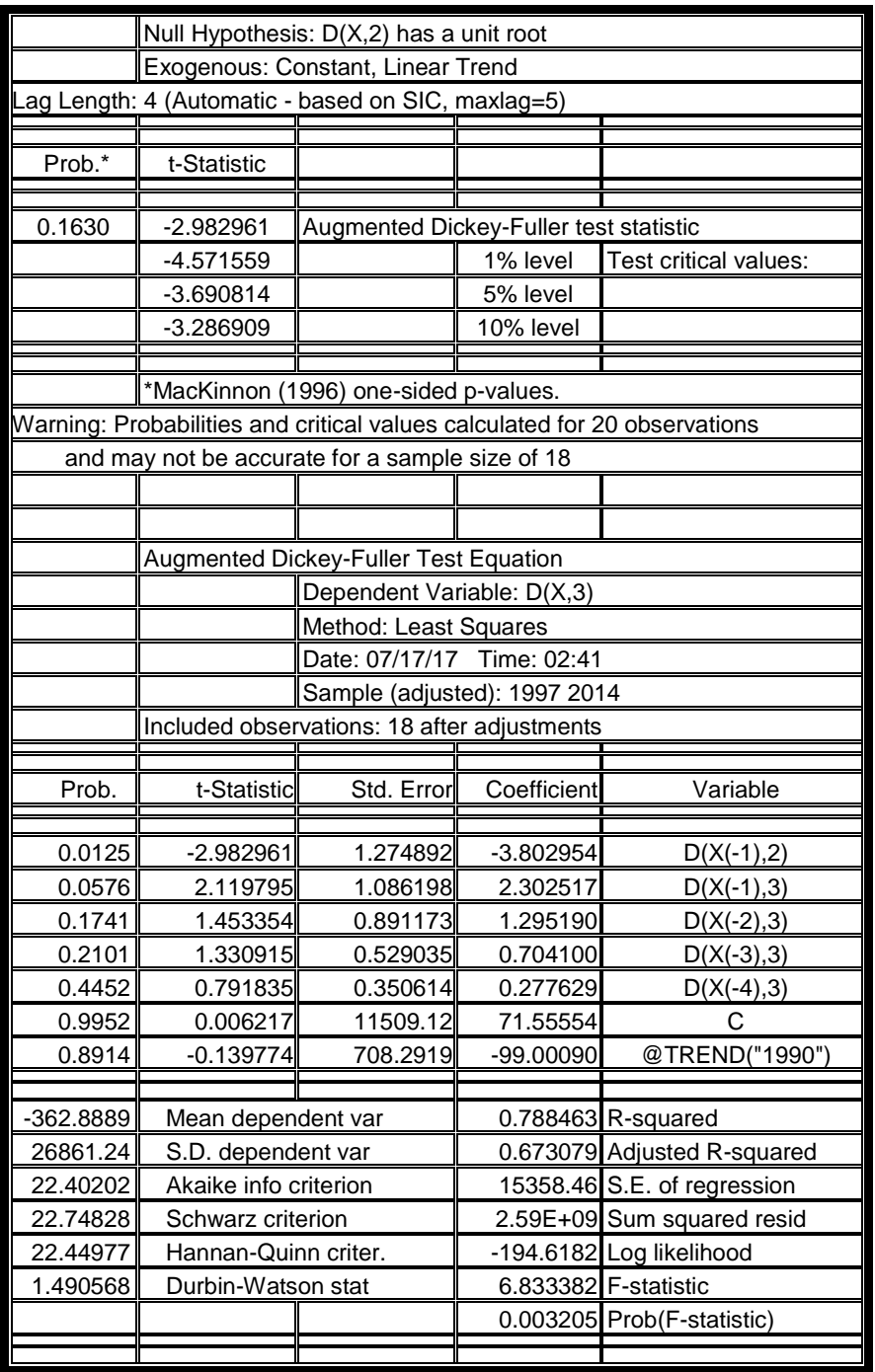

**ملحق )16 ( اختبار ديكي فوللر لسلسلة االلتحاق )2014-1990( عند النموذج السادس بدرجة تأخير)2=d)**

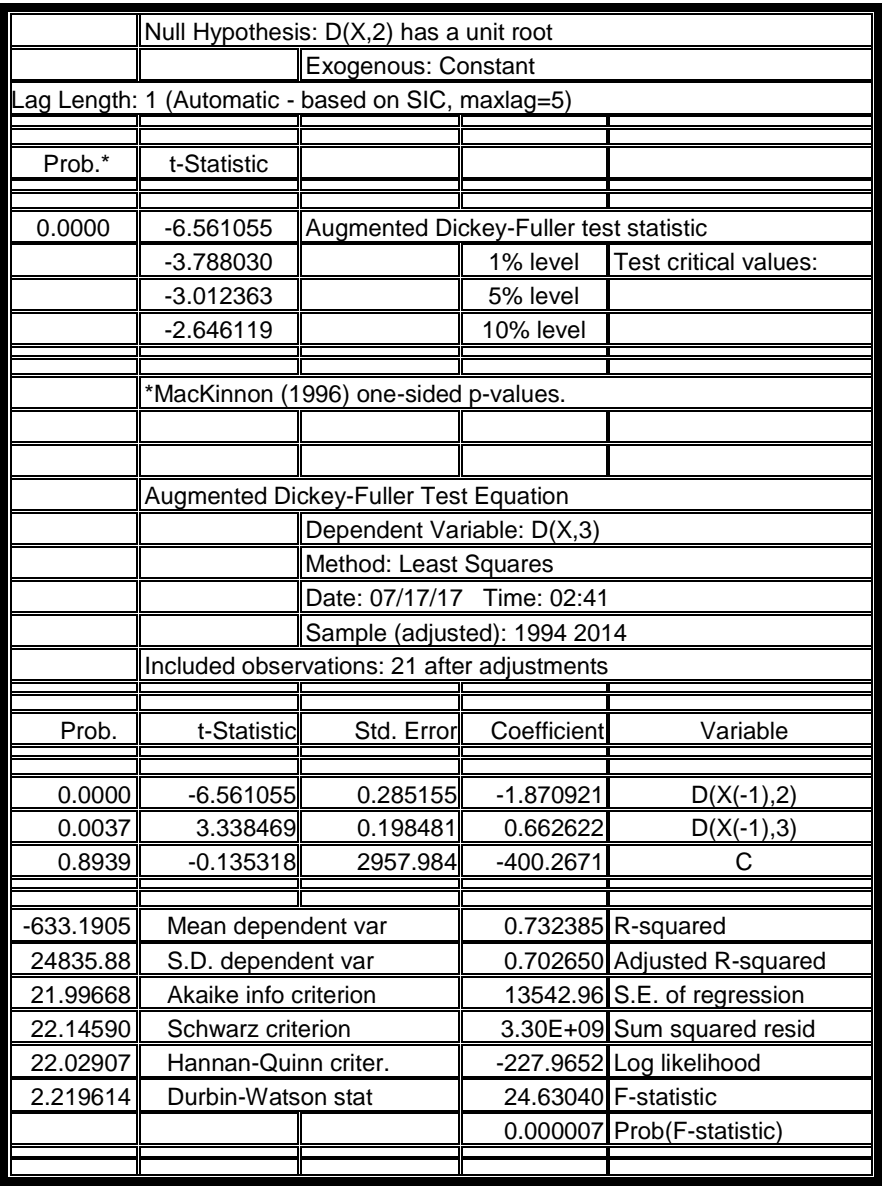

**ملحق )17( اختبار ديكي فوللر لسلسلة االلتحاق )2014-1990( عند النموذج الخامس بدرجة تأخير)2=d)**

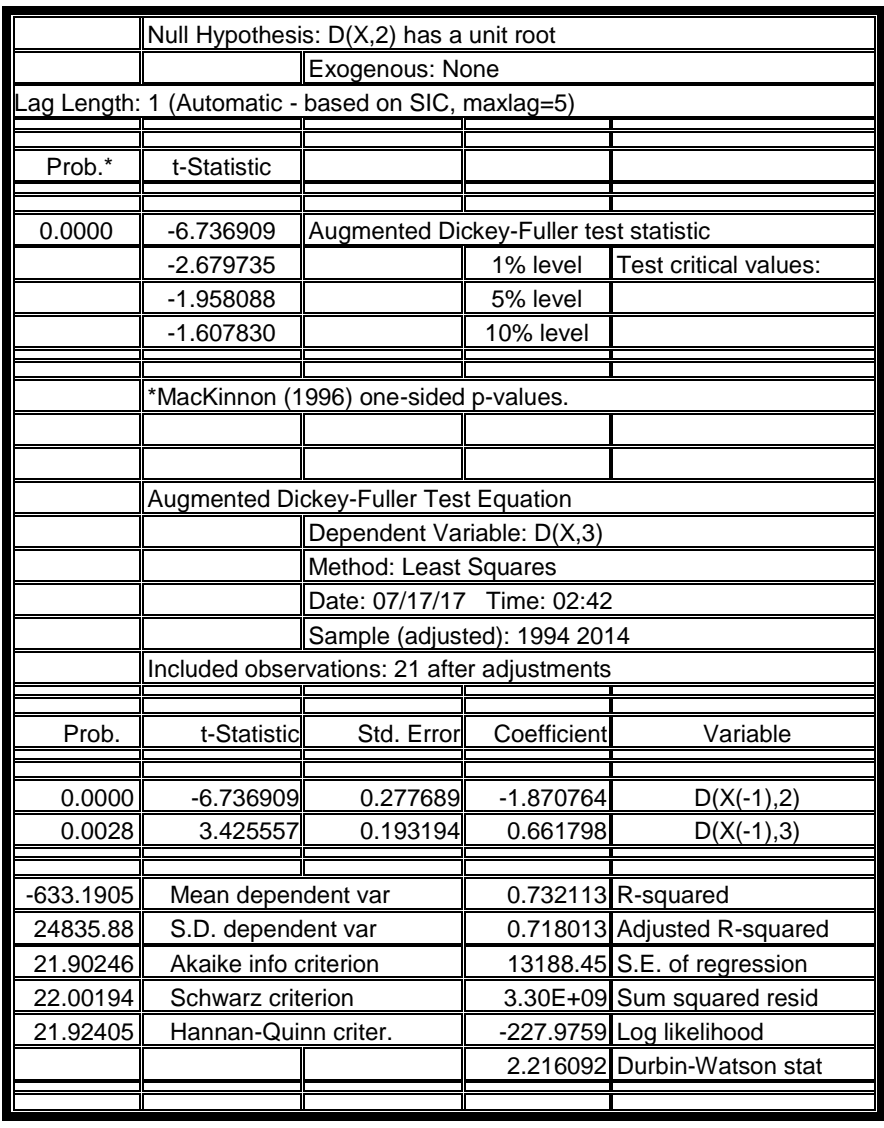

**ملحق )18( اختبار ديكي فوللر لسلسلة االلتحاق )2014-1990( عند النموذج الرابع بدرجة تأخير)2=d)**

**مالحق التنبؤ بفترة لتقدير بوكس جينكنز لنماذج االلتحاق باستخدام المربعات الصغرى باستخدام البرنامج 8Eveiws** ملحق )19( التنبؤ بفترة لسلسلة االلتحاق باستخدام النموذج (2,1,0)ARIMA

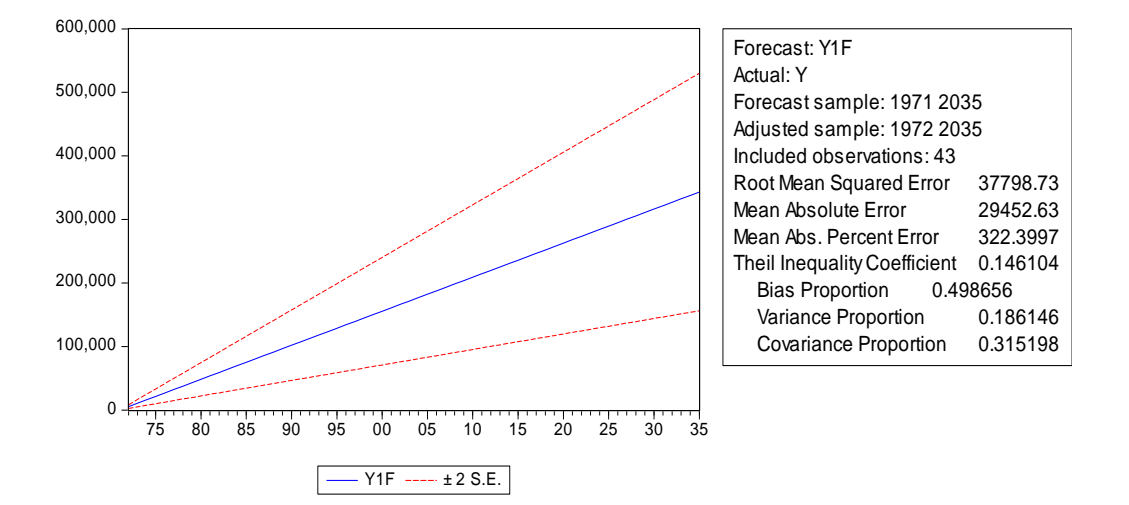

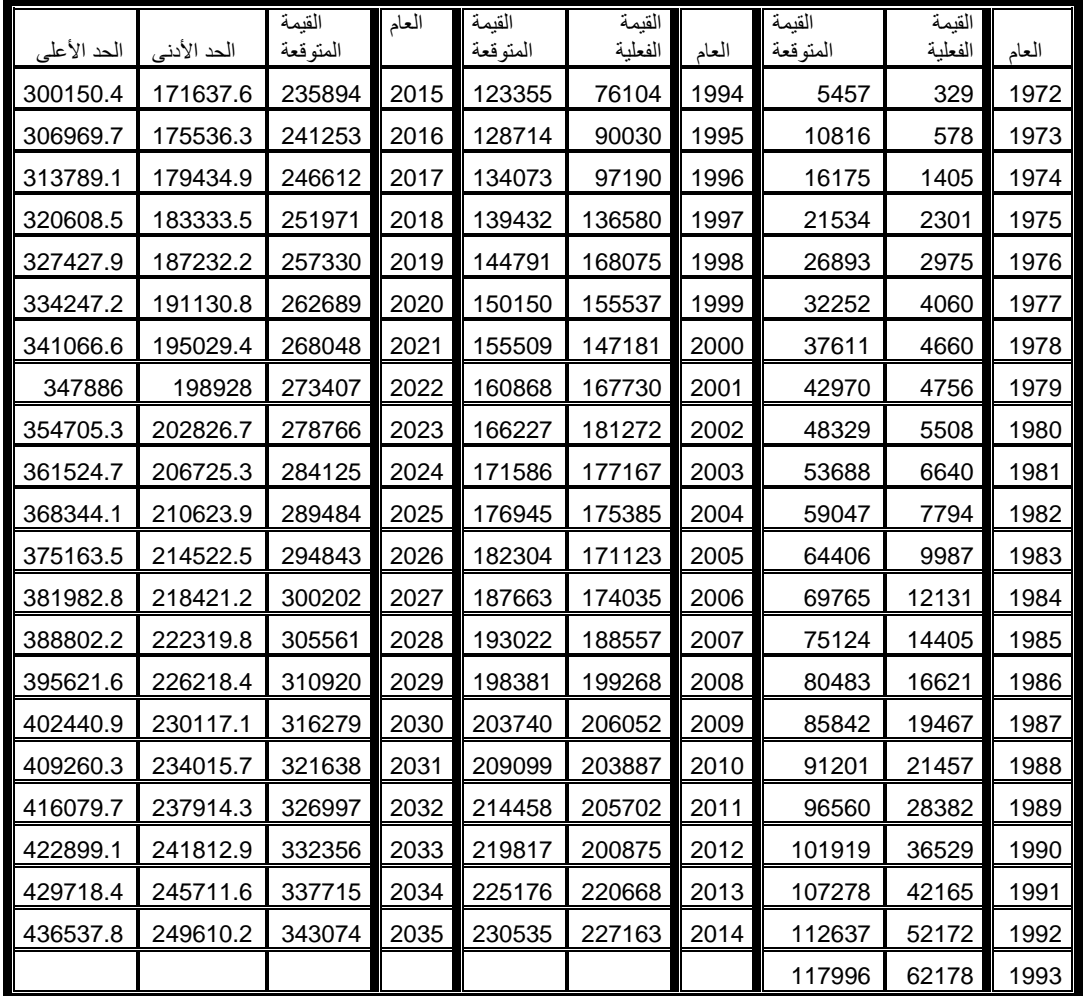
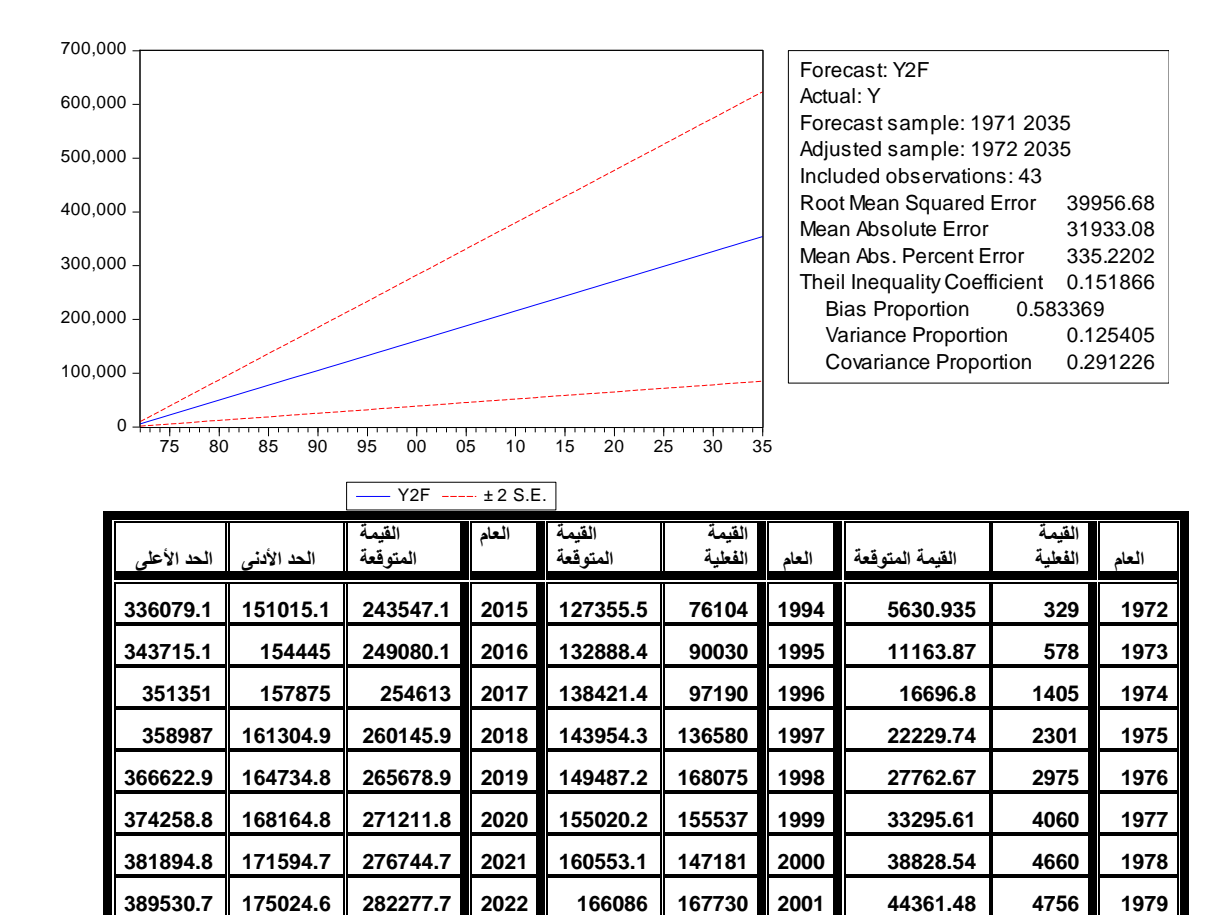

**397166.6 178454.6 287810.6 2023 171619 181272 2002 49894.41 5508 1980 404802.6 181884.5 293343.5 2024 177151.9 177167 2003 55427.35 6640 1981 412438.5 185314.4 298876.5 2025 182684.8 175385 2004 60960.28 7794 1982 420074.4 188744.4 304409.4 2026 188217.8 171123 2005 66493.22 9987 1983 427710.4 192174.3 309942.3 2027 193750.7 174035 2006 72026.15 12131 1984 435346.3 195604.2 315475.3 2028 199283.6 188557 2007 77559.09 14405 1985 442982.2 199034.2 321008.2 2029 204816.6 199268 2008 83092.02 16621 1986 450618.2 202464.1 326541.1 2030 210349.5 206052 2009 88624.95 19467 1987 458254.1 205894.1 332074.1 2031 215882.5 203887 2010 94157.89 21457 1988 465890 209324 337607 2032 221415.4 205702 2011 99690.82 28382 1989 473526 212753.9 343140 2033 226948.3 200875 2012 105223.8 36529 1990 481161.9 216183.9 348672.9 2034 232481.3 220668 2013 110756.7 42165 1991 488797.9 219613.8 354205.8 2035 238014.2 227163 2014 116289.6 52172 1992**

ملحق )20( التنبؤ بفترة لسلسلة االلتحاق باستخدام النموذج (3,1,0)ARIMA

**121822.6 62178 1993**

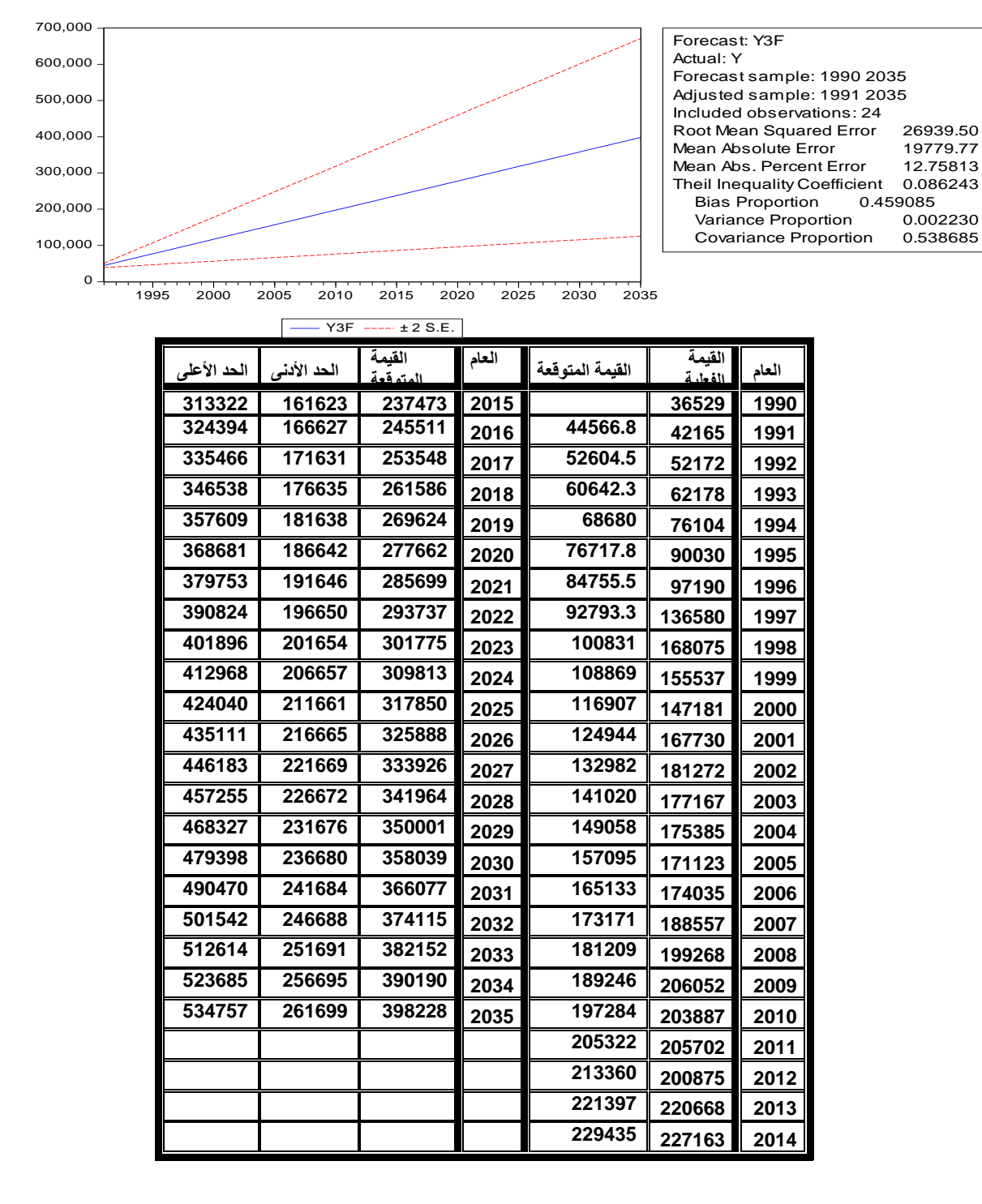

ملحق )21( التنبؤ بفترة لسلسلة االلتحاق باستخدام النموذج (2,1,2)ARIMA

#### تقديرات بوكس جينكنز باستخدام طريقة معظمية االحتمال عن طريق البرنامج SPSS

#### ملحق )22( التنبؤ بفترة لسلسلة االلتحاق (2014-1971) باستخدام طريق معظمية االحتمال للنموذج (2,1,0)ARIMA عن طريق البرنامج SPSS

#### **Model Summary**

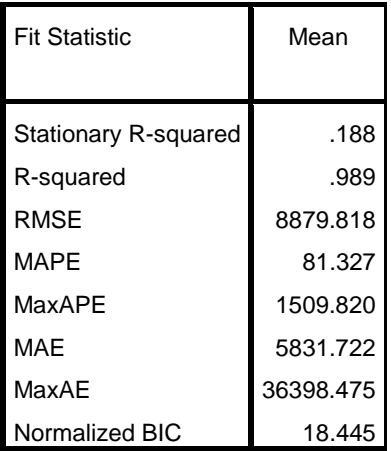

#### **Model Statistics**

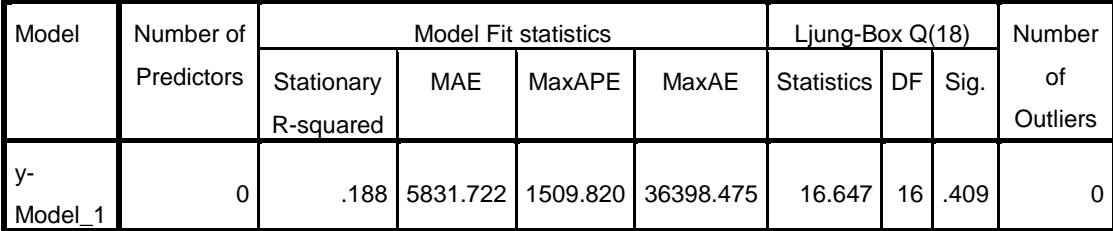

**ARIMA Model Parameters**

|                                  |          |                   | Estimate | <b>SE</b>         |                 | Sig. |
|----------------------------------|----------|-------------------|----------|-------------------|-----------------|------|
| y-Model_1 y No Transformation AR | Constant |                   |          | 5198.307 1419.566 | 3.662 .001      |      |
|                                  |          | Lag 1             | .377     | .149              | 2.532 .015      |      |
|                                  |          | Lag <sub>2</sub>  | $-338-$  |                   | $.153$ $-2.206$ | .033 |
|                                  |          | <b>Difference</b> |          |                   |                 |      |

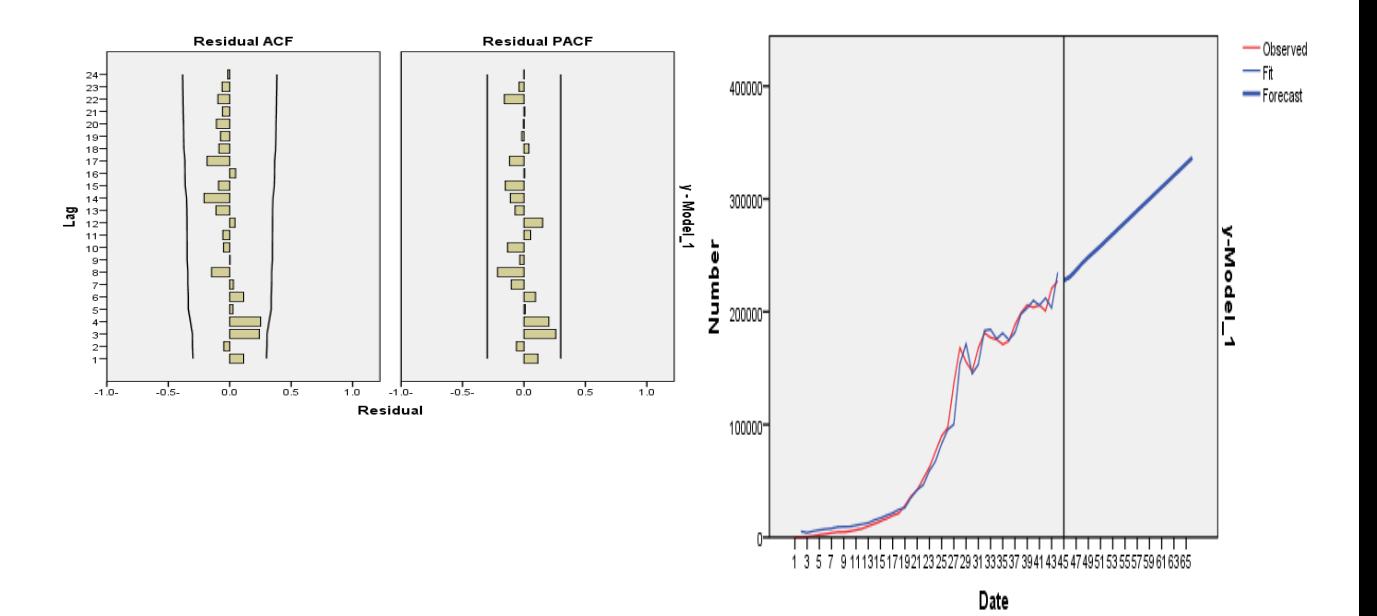

النموذج (2,1,0)ARIMA باستخدام طريقة معظمية االحتمال SPSS

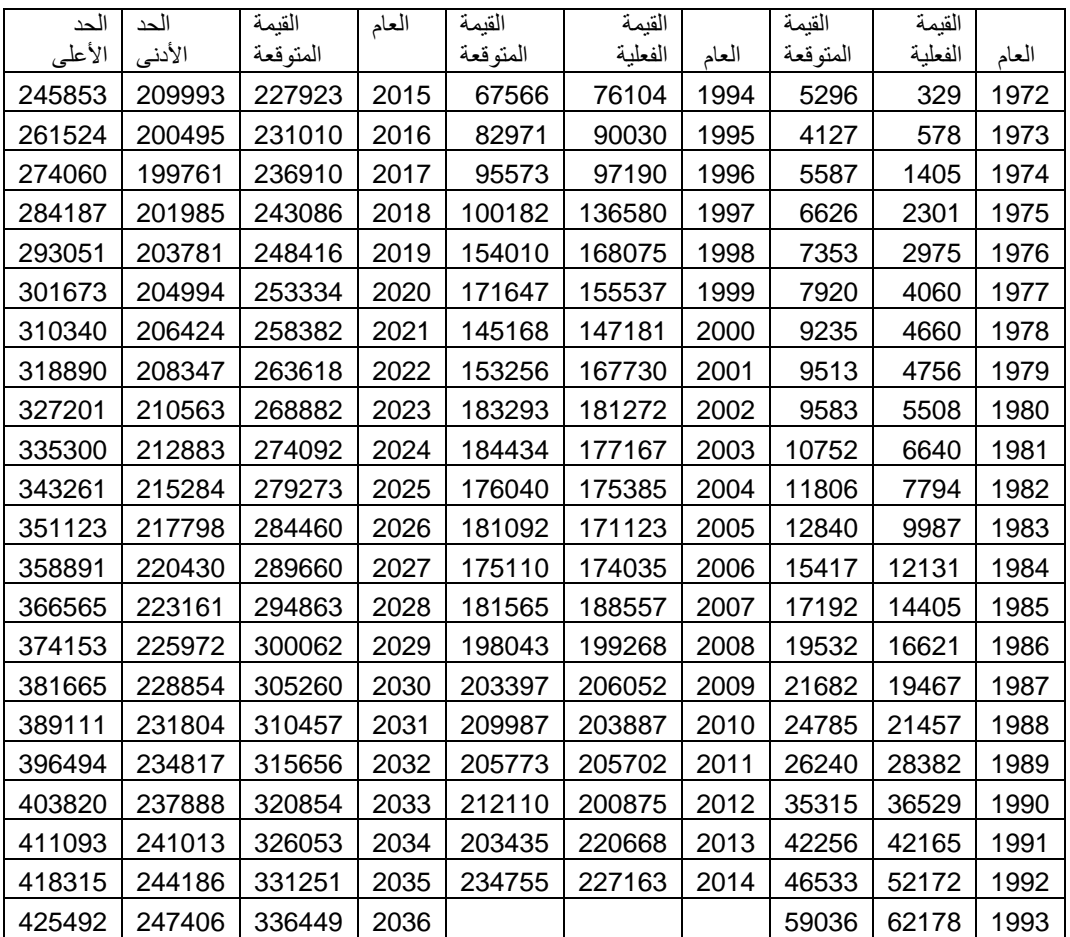

#### ملحق (23) التنبؤ بفترة لسلسلة الالتحاق (1971-2014) باستخدام طريق معظمية الاحتمال للنموذج (3,1,0)ARIMA عن طريق البرنامج SPSS.

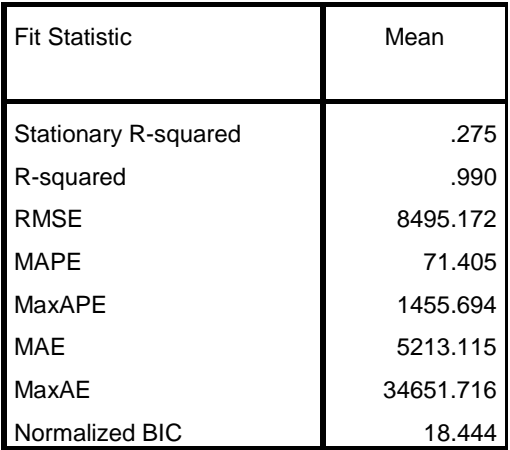

#### **Model Statistics** Model Number of Predicto rs Model Fit statistics <br>
Ljung-Box Q(18) Numb er of Outlier s Stationa ry Rsquared Rsquare d RMSE MAP E MAE MaxAP E MaxAE Statisti cs D F Sig . y-Model \_1 0 .275 .990 8495.1 72 71.40 5 5213.1 15 1455.6 94 34651.7 16 12.977 1 5 .60 4 0

# **ARIMA Model Parameters** Estimate  $SE \mid t \mid Sig.$

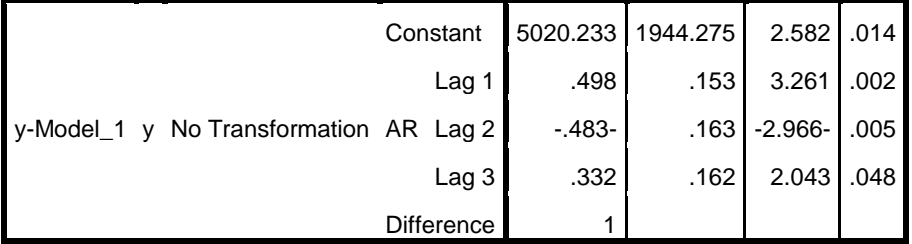

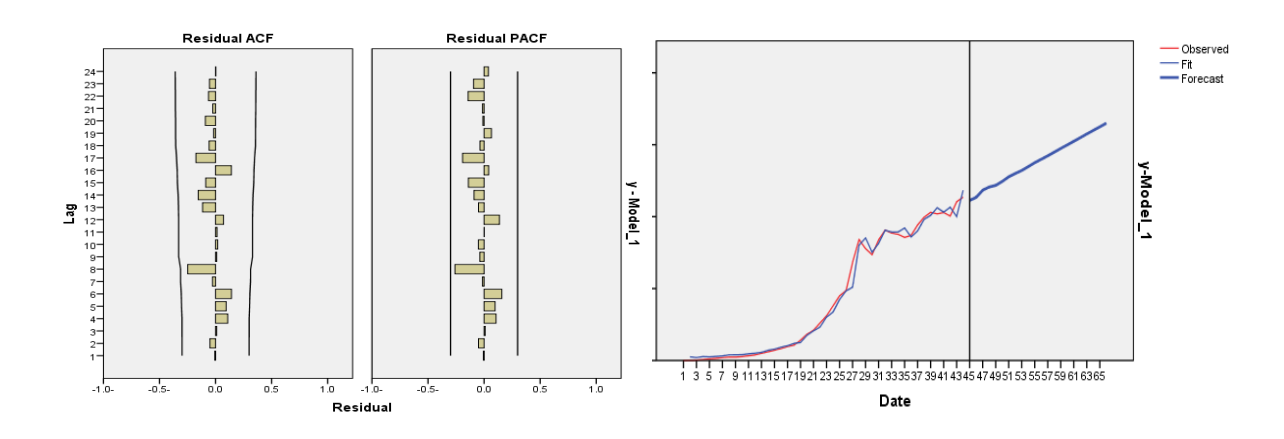

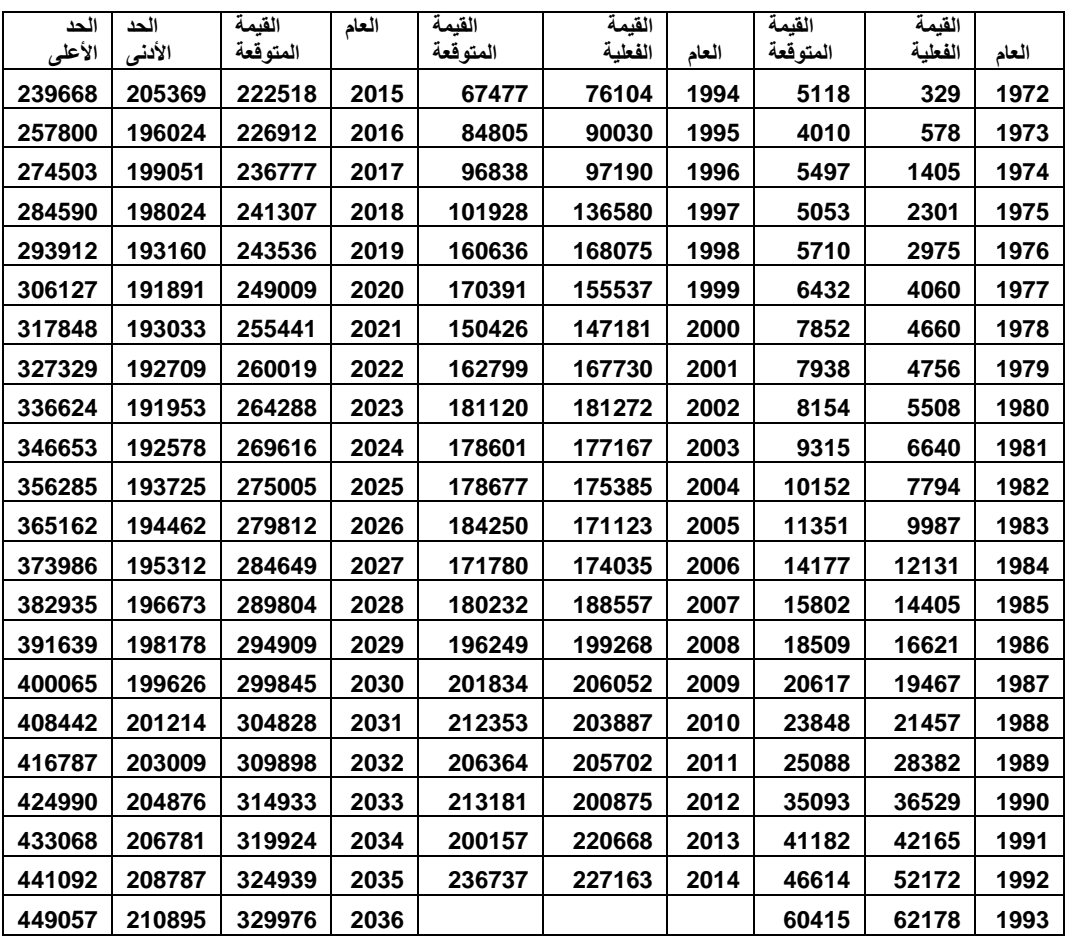

### ملحق (24) التنبؤ بفترة لسلسلة الالتحاق (1990-2014) باستخدام طريق معظمية الاحتمال للنموذج (2,1,2)ARIMA عن طريق البرنامج SPSS.

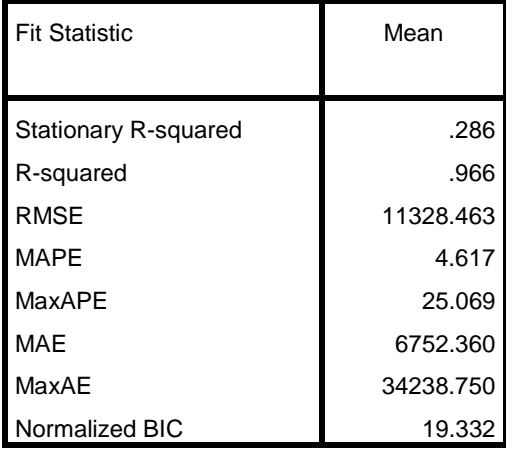

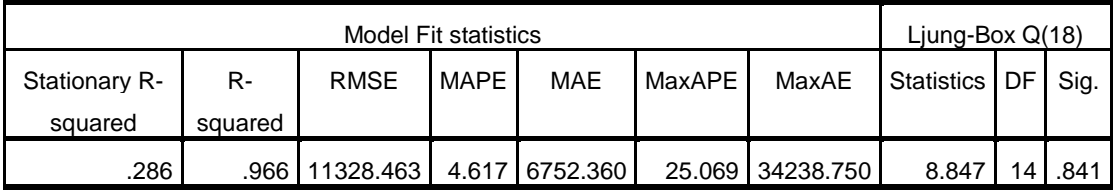

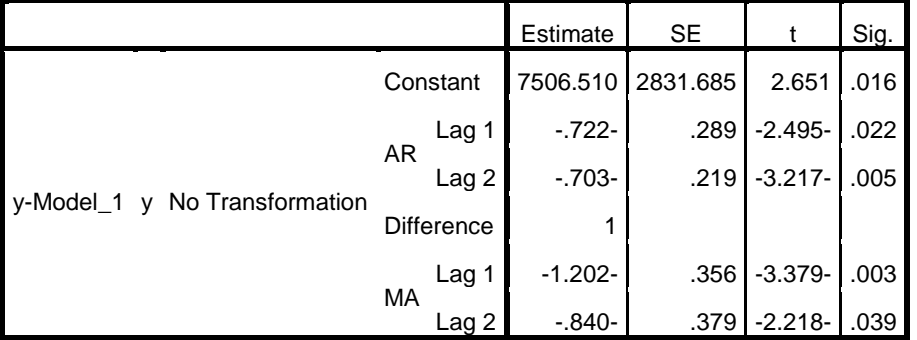

**ARIMA Model Parameters**

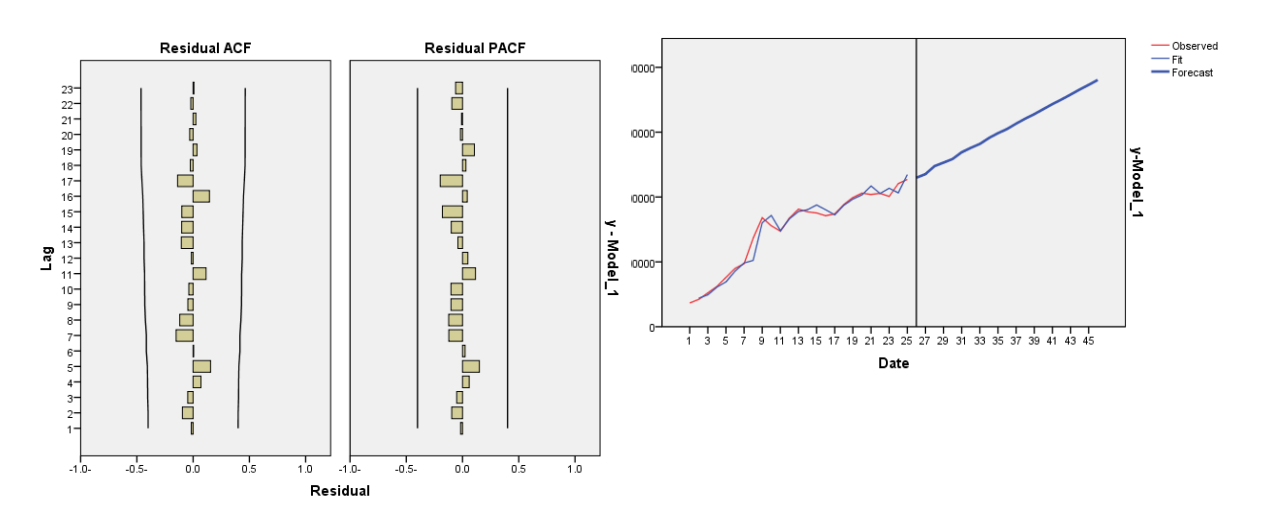

415

|             |             | القيمة   | العام | القيمة   | القيمة  |       |
|-------------|-------------|----------|-------|----------|---------|-------|
| الحد الأعلى | الحد الأدنى | المتوقعة |       | المتوقعة | الفعلية | العام |
| 253030      | 206703      | 229866   | 2015  |          |         | 1990  |
| 276714      | 194037      | 235375   | 2016  | 44036    | 42165   | 1991  |
| 298398      | 197003      | 247701   | 2017  | 49262    | 52172   | 1992  |
| 309703      | 196561      | 253132   | 2018  | 61079    | 62178   | 1993  |
| 323550      | 193949      | 258749   | 2019  | 69093    | 76104   | 1994  |
| 340451      | 197706      | 269079   | 2020  | 85846    | 90030   | 1995  |
| 352036      | 199714      | 275875   | 2021  | 98227    | 97190   | 1996  |
| 363832      | 199988      | 281910   | 2022  | 102341   | 136580  | 1997  |
| 378191      | 203765      | 290978   | 2023  | 160442   | 168075  | 1998  |
| 389861      | 206923      | 298392   | 2024  | 171513   | 155537  | 1999  |
| 400963      | 208771      | 304867   | 2025  | 148089   | 147181  | 2000  |
| 413777      | 212590      | 313184   | 2026  | 166479   | 167730  | 2001  |
| 425301      | 216359      | 320830   | 2027  | 177724   | 181272  | 2002  |
| 436119      | 219214      | 327666   | 2028  | 180469   | 177167  | 2003  |
| 447963      | 223153      | 335558   | 2029  | 187798   | 175385  | 2004  |
| 459240      | 227276      | 343258   | 2030  | 180267   | 171123  | 2005  |
| 469899      | 230809      | 350354   | 2031  | 172525   | 174035  | 2006  |
| 481121      | 234921      | 358021   | 2032  | 187363   | 188557  | 2007  |
| 492127      | 239274      | 365700   | 2033  | 196905   | 199268  | 2008  |
| 502662      | 243276      | 372969   | 2034  | 203348   | 206052  | 2009  |
| 513473      | 247579      | 380526   | 2035  | 217031   | 203887  | 2010  |
|             |             |          |       | 205403   | 205702  | 2011  |
|             |             |          |       | 213516   | 200875  | 2012  |
|             |             |          |       | 206374   | 220668  | 2013  |
|             |             |          |       | 234545   | 227163  | 2014  |

ملحق )25( **المفاضلة بين نماذج التنبؤ بااللتحاق باستخدام الطرائق التقليدية**

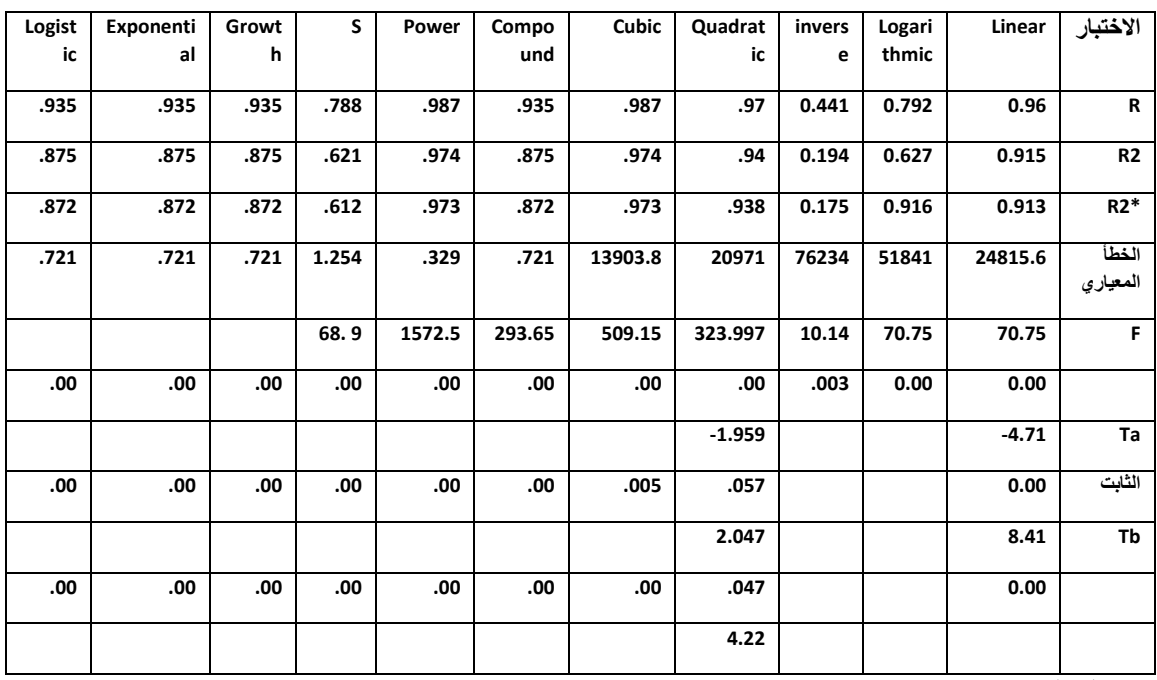

تم المعالجة باستخدام برنامج SPSS

**ملحق )26( اختبار ديكي فوللر لسلسلة الناتج المحلي غير النفطي عند النموذج السادس بدرجة تأخير 0=d**

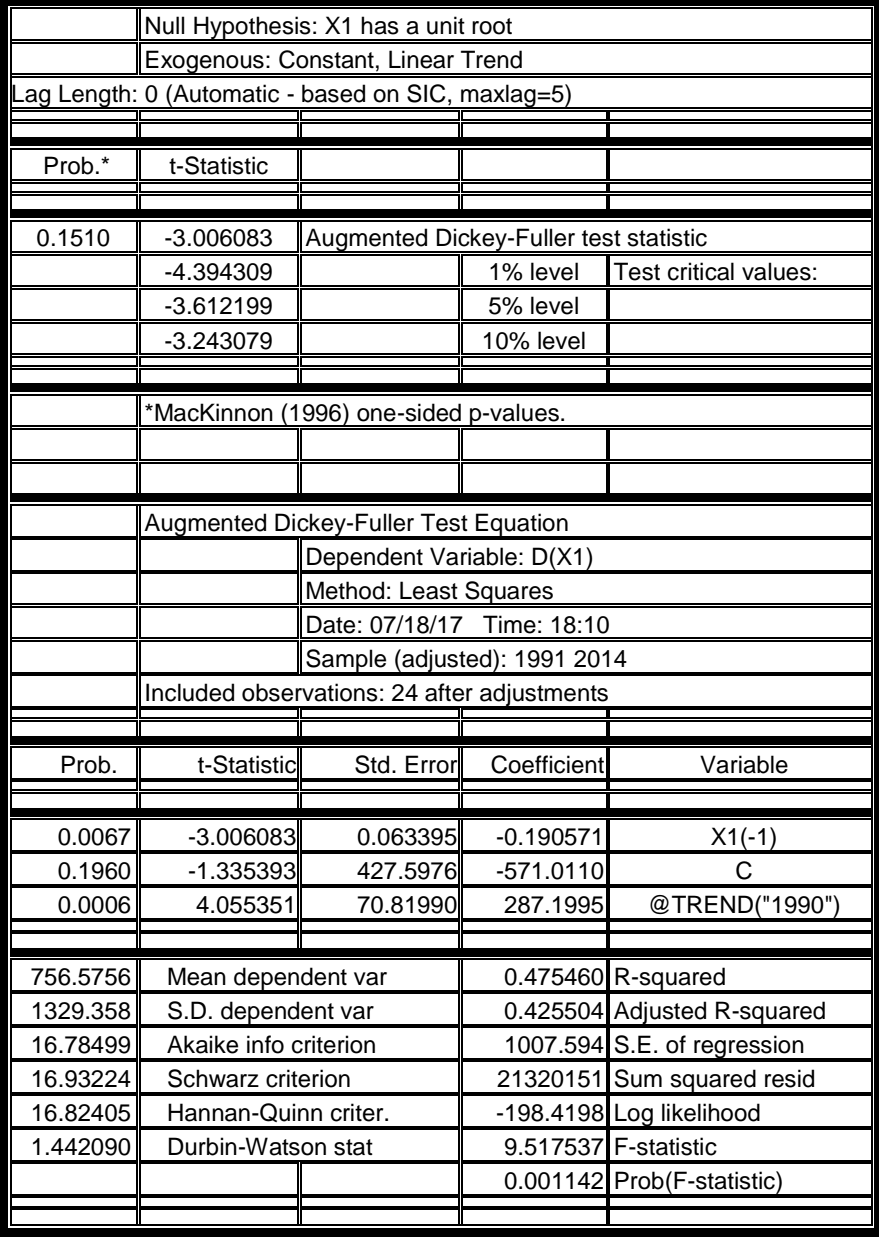

**ملحق )27( اختبار ديكي فوللر لسلسلة الناتج المحلي غير النفطي عند النموذج الخامس بدرجة تأخير** ) 0=d)

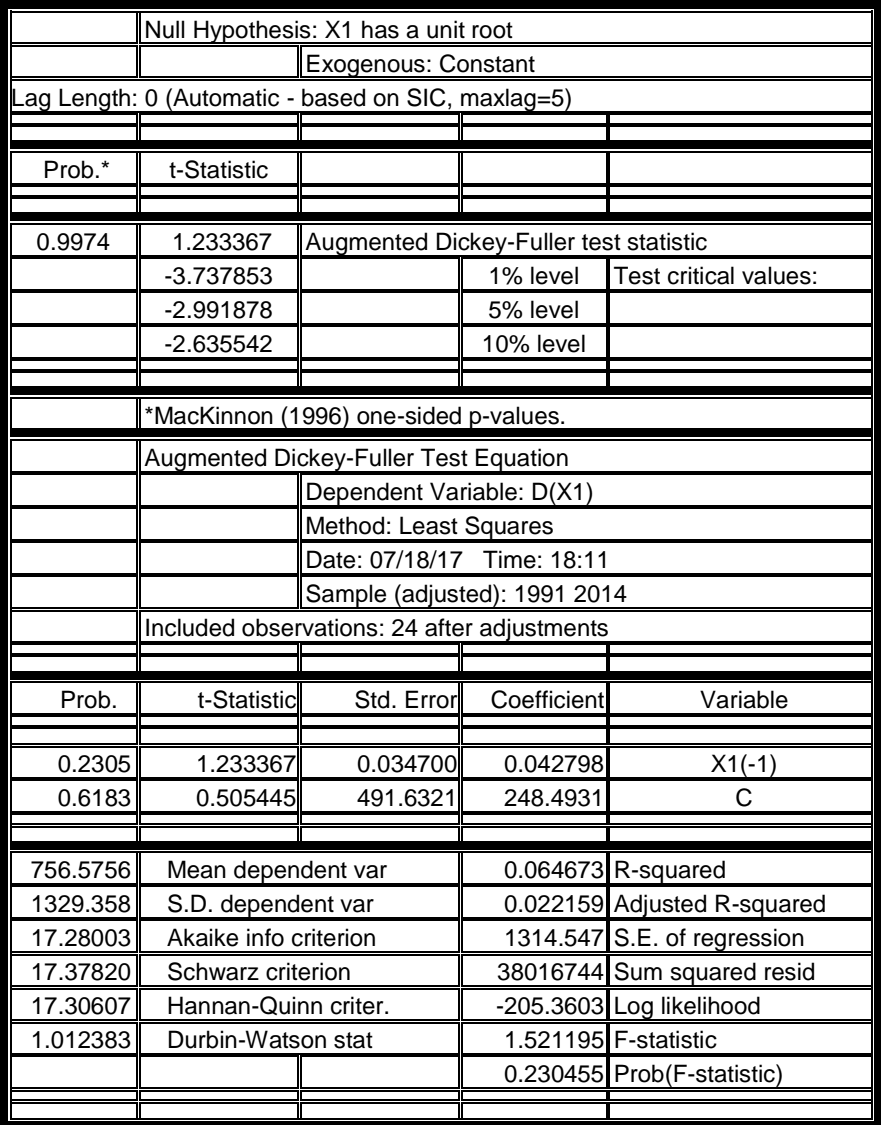

**ملحق )28( اختبار ديكي فوللر لسلسلة الناتج المحلي غير النفطي عند النموذج الرابع بدرجة تأخير )0=d )**

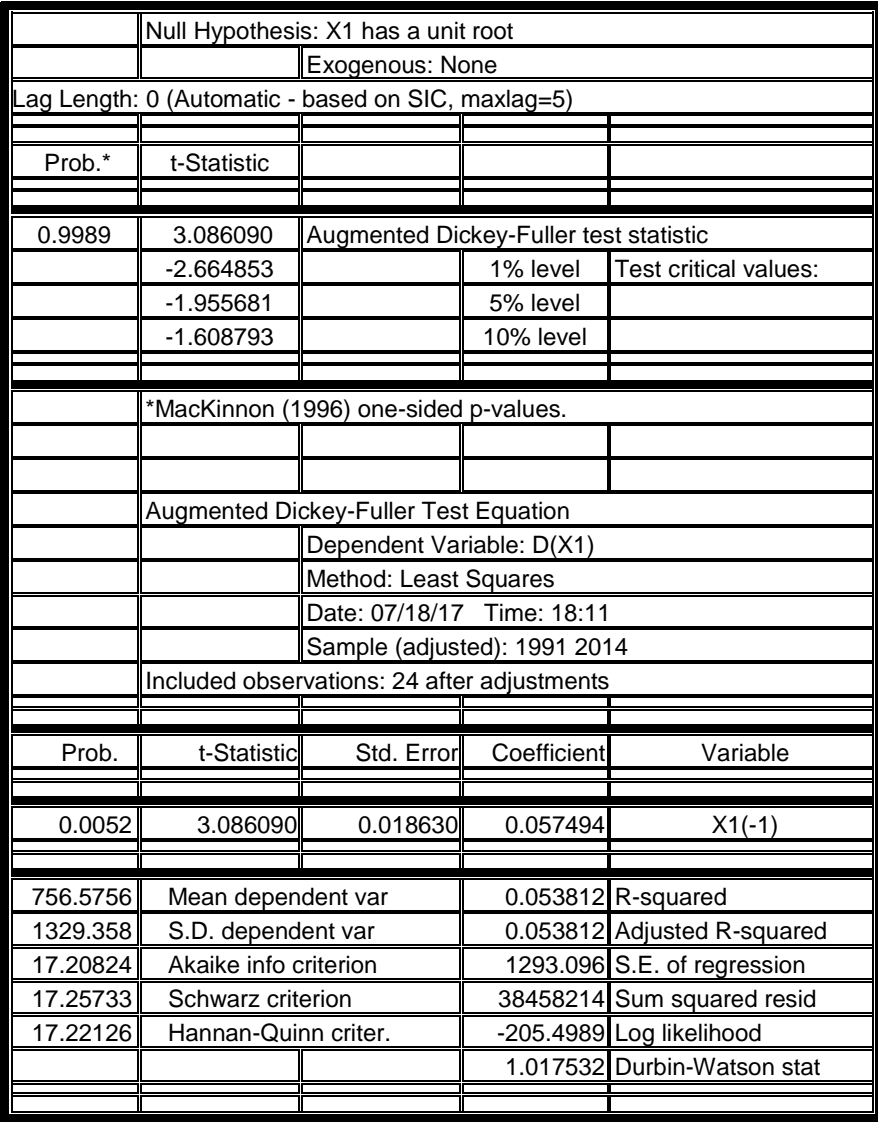

**ملحق )29( اختبار ديكي فوللر لسلسلة الناتج المحلي غير النفطي عند النموذج السادس بدرجة تأخير)1=d )**

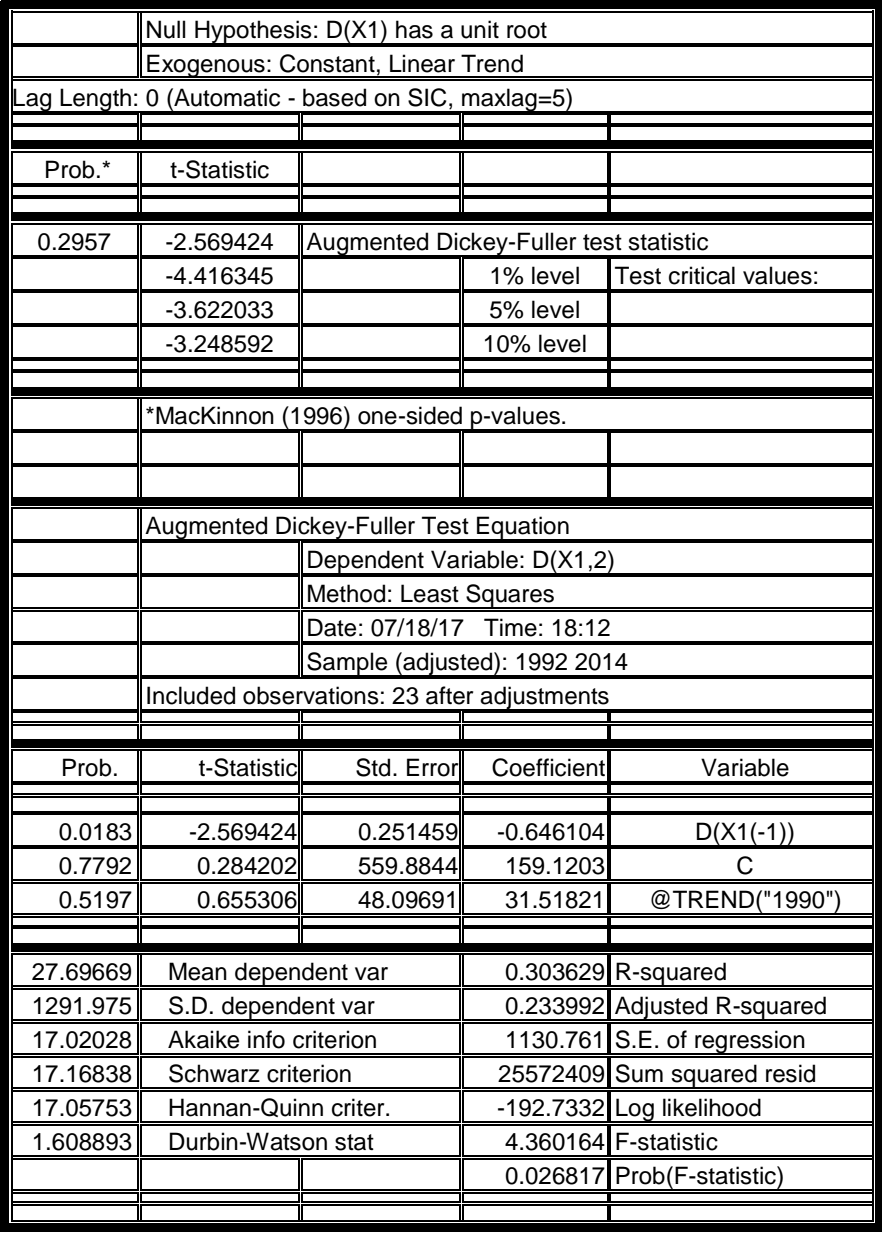

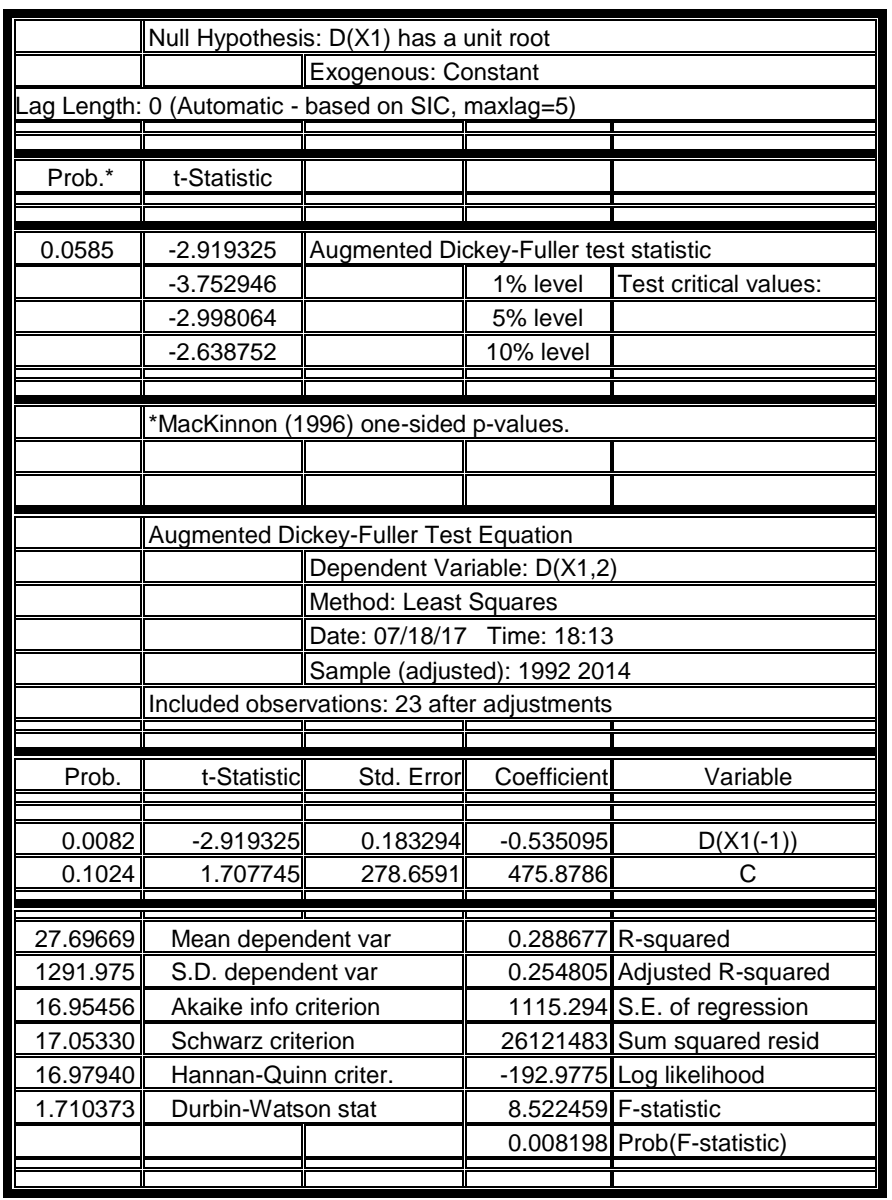

**ملحق )30( اختبار ديكي فوللر لسلسلة الناتج المحلي غير النفطي عند النموذج الخامس بدرجة تأخير)1=d )**

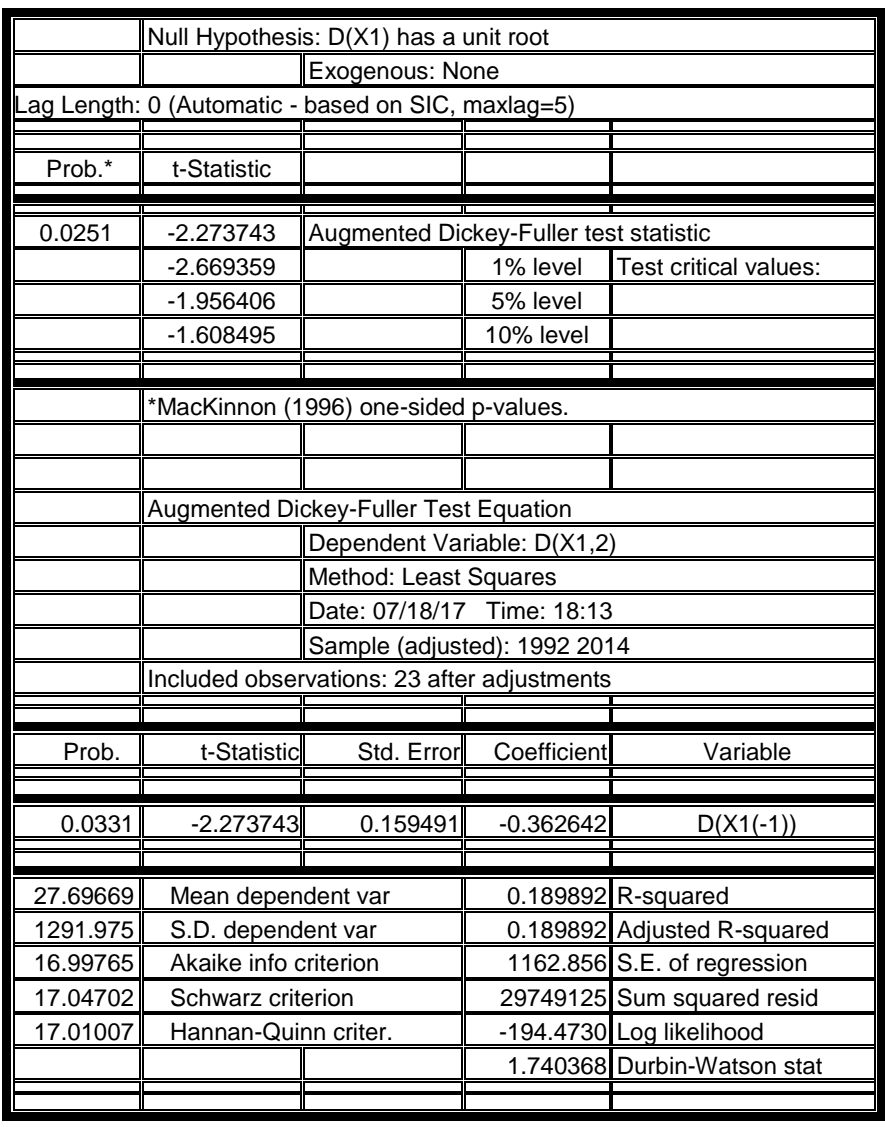

**ملحق )31 ( اختبار ديكي فوللر لسلسلة الناتج المحلي غير النفطي عند النموذج الرابع بدرجة تأخير)1=d )**

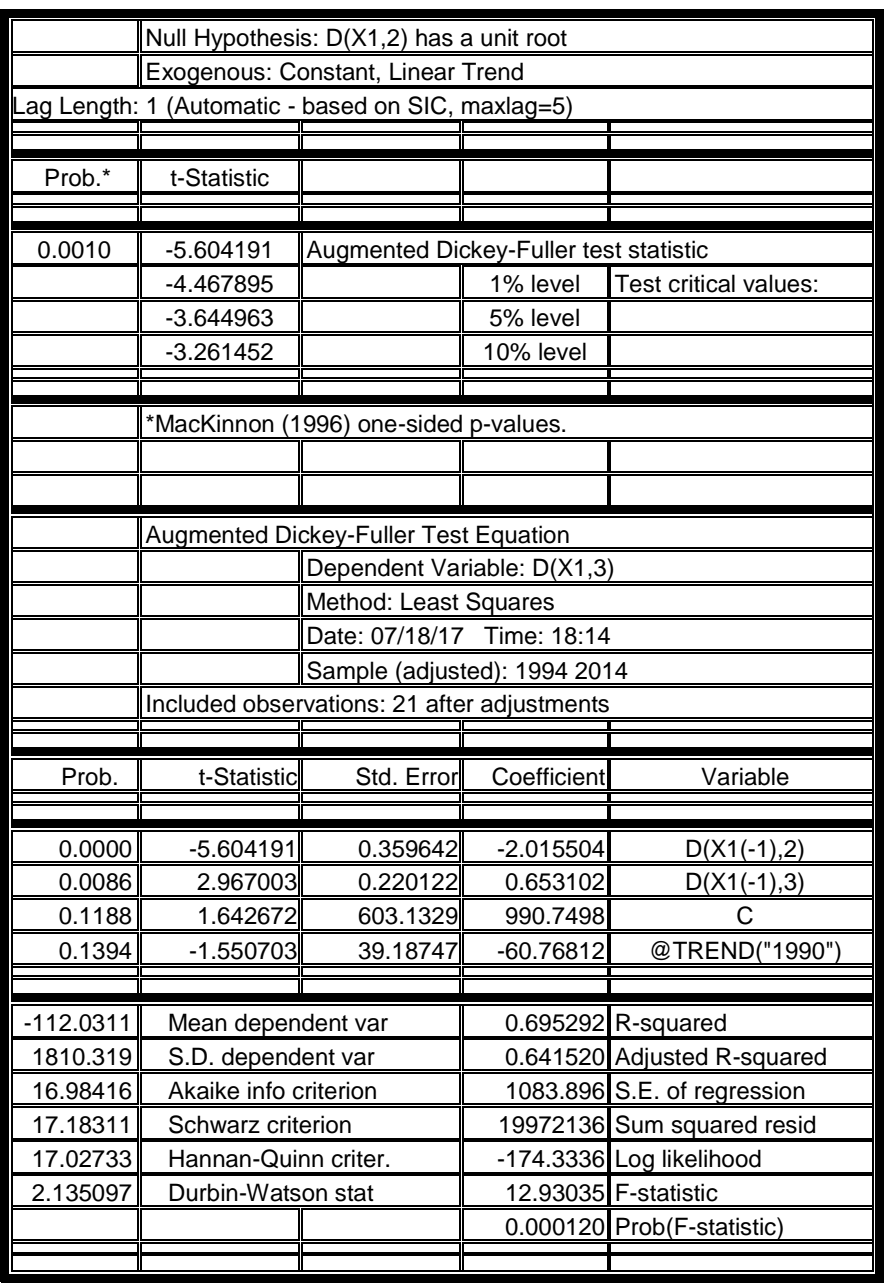

**ملحق )32( اختبار ديكي فوللر لسلسلة الناتج المحلي غير النفطي عند النموذج السادس بدرجة تأخير)2=d )**

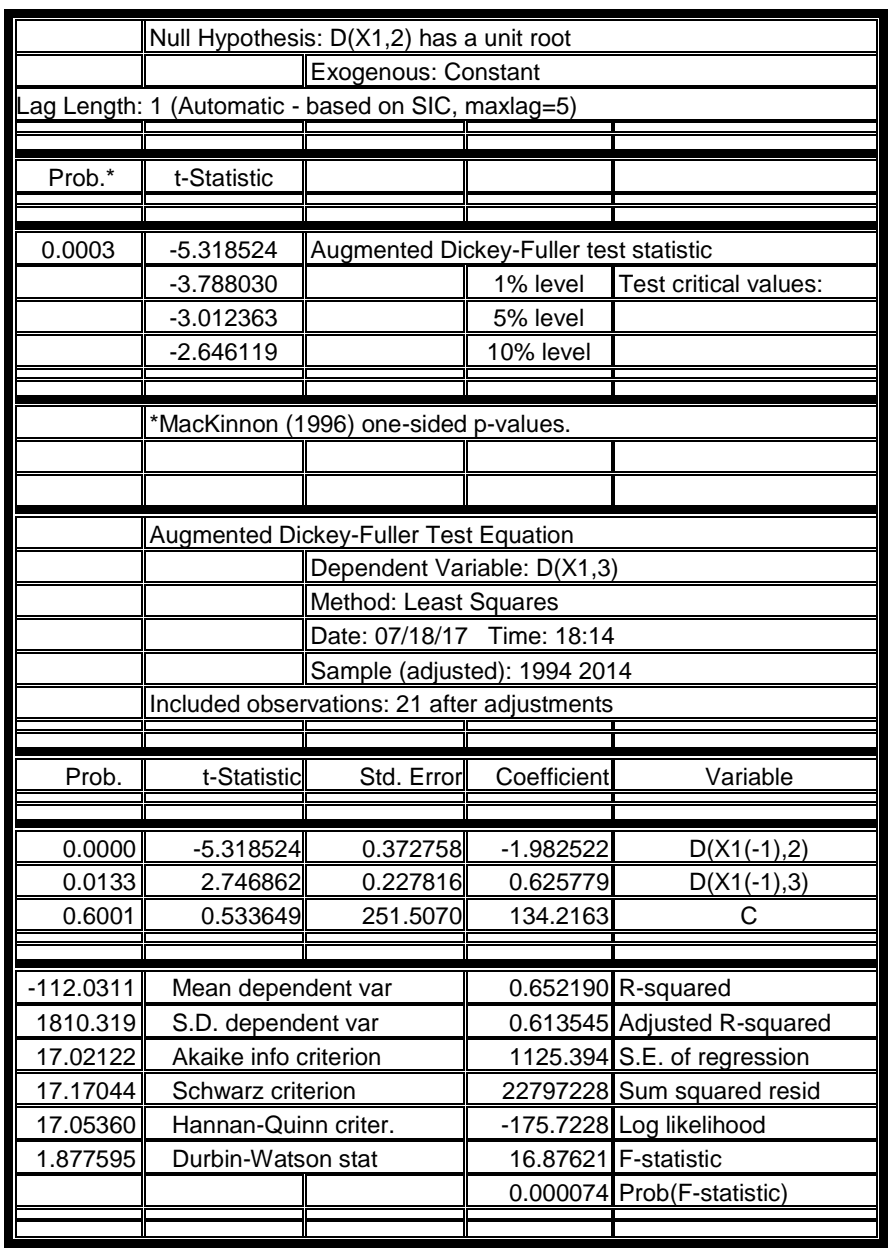

**ملحق )33( اختبار ديكي فوللر لسلسلة الناتج المحلي غير النفطي عند النموذج الخامس بدرجة تأخير)2=d )**

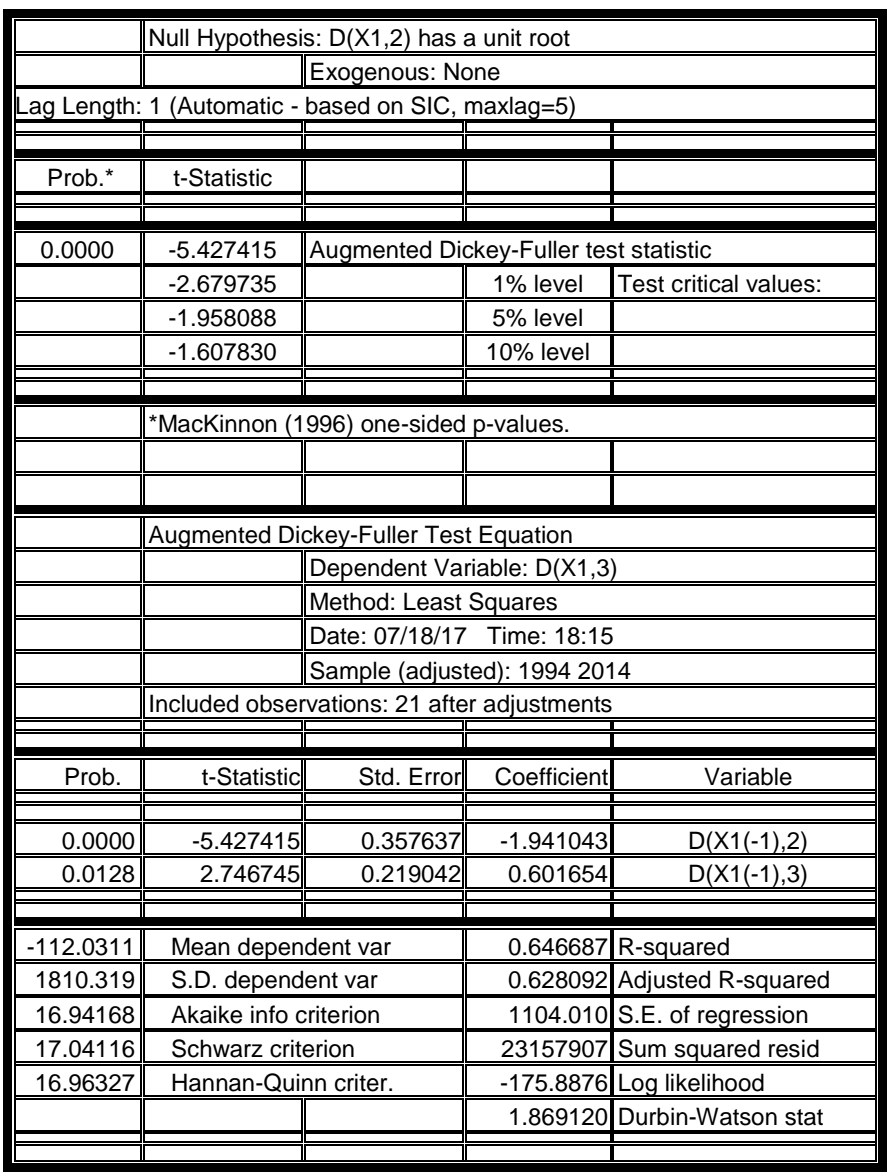

**ملحق )34( اختبار ديكي فوللر لسلسلة الناتج المحلي غير النفطي عند النموذج الرابع بدرجة تأخير)2=d )**

# **ملحق )35( اختبار ديكي فوللر لسلسلة نصيب الفرد الناتج المحلي االجمالي عند النموذج السادس بدرجة تأخير)0=d)**

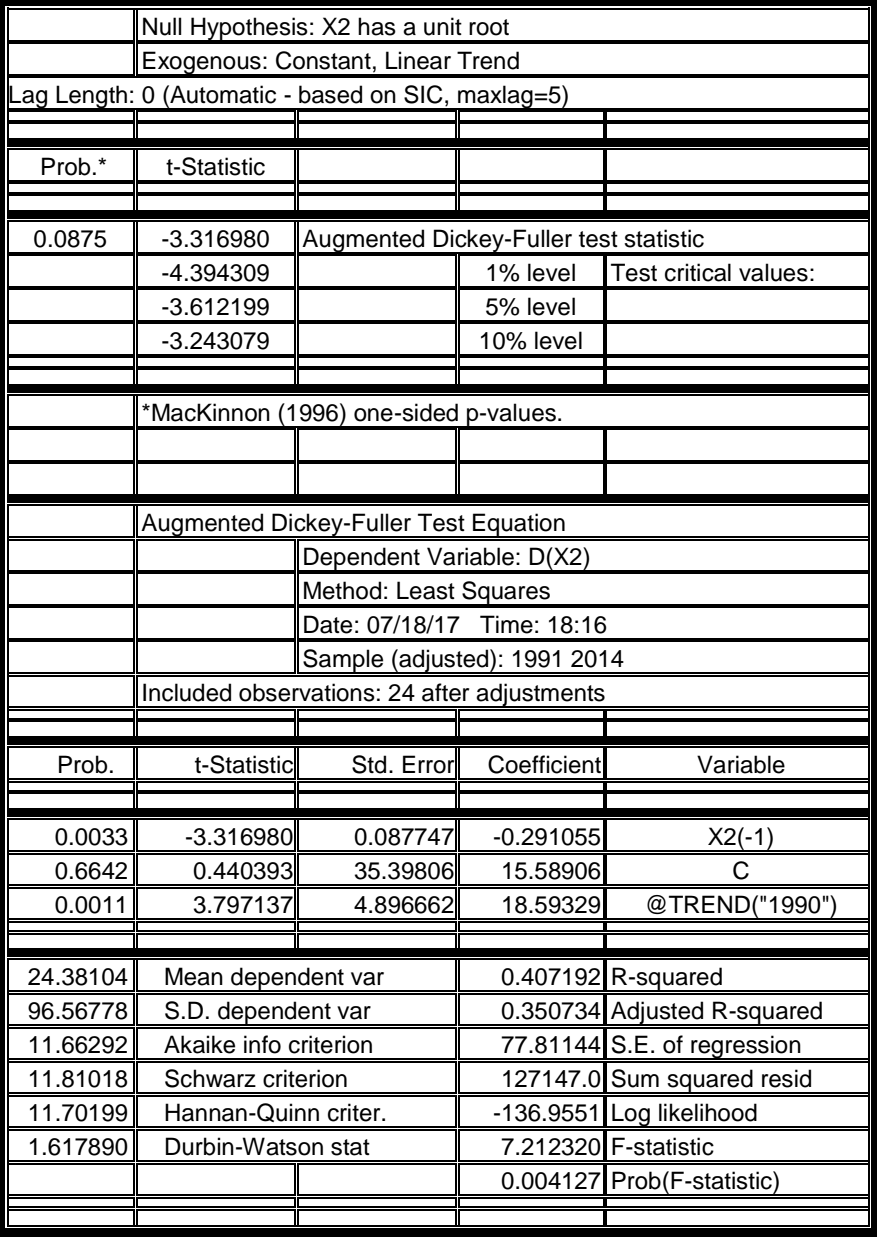

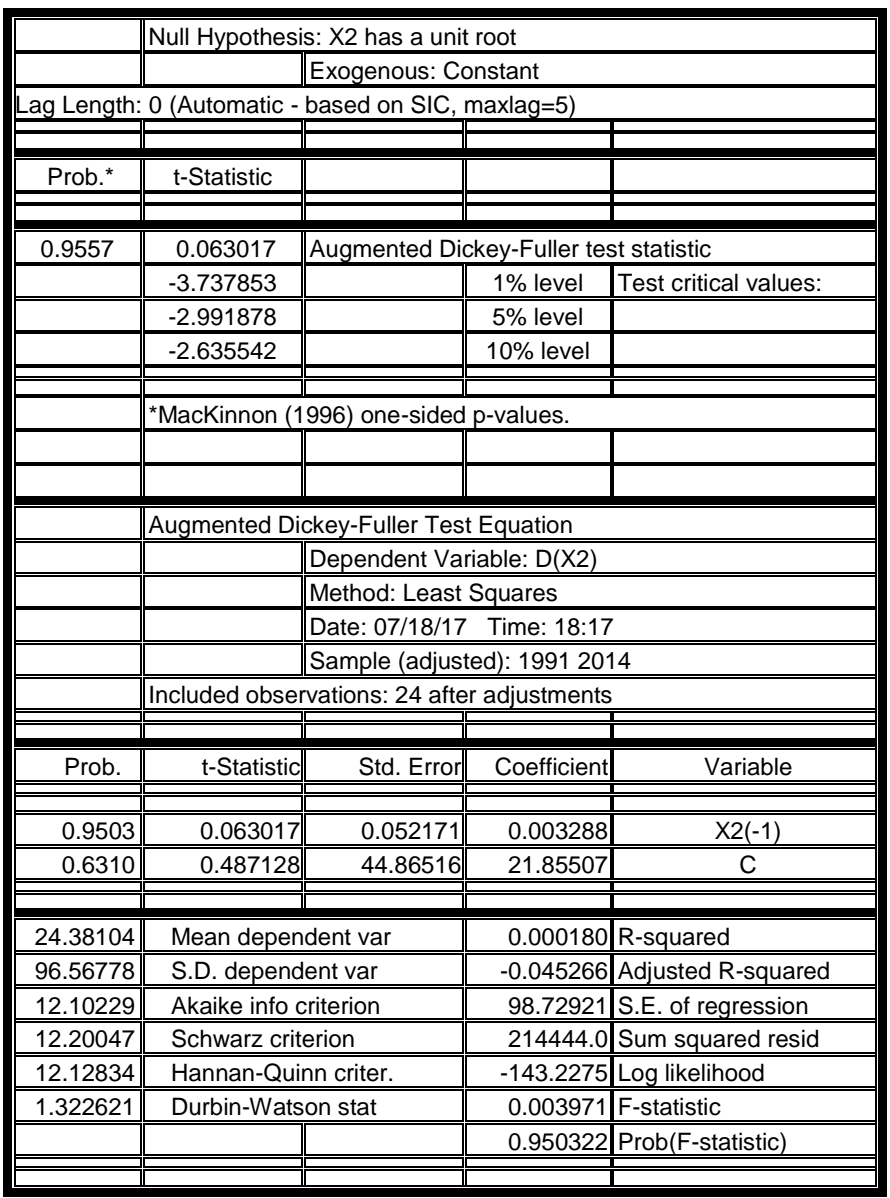

## **ملحق )36( اختبار ديكي فوللر لسلسلة نصيب الفرد الناتج المحلي االجمالي عند النموذج الخامس بدرجة تأخير**(d=0)

## **ملحق )37( اختبار ديكي فوللر لسلسلة نصيب الفرد الناتج المحلي االجمالي عند النموذج الرابع بدرجة تأخير**(d=0)

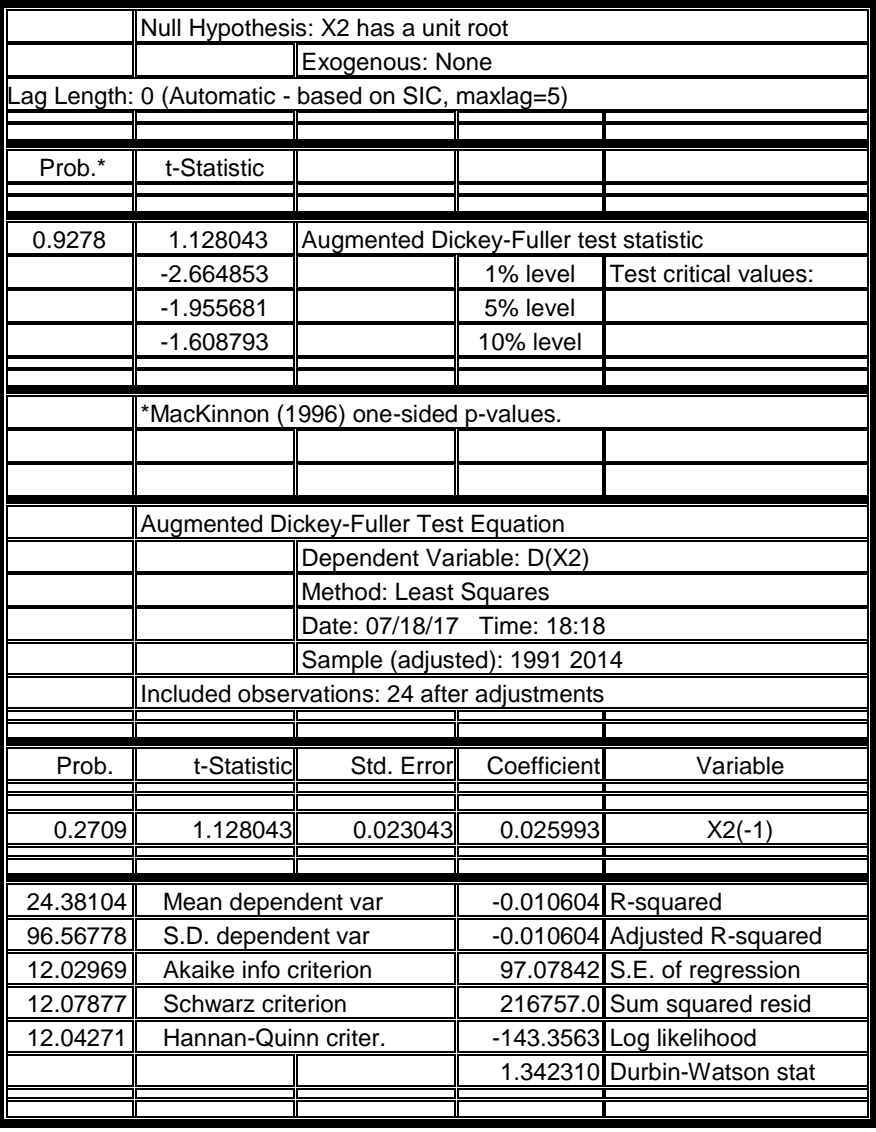

## **ملحق )38( اختبار ديكي فوللر لسلسلة نصيب الفرد الناتج المحلي االجمالي عند النموذج السادس بدرجة تأخير**(d=1**)**

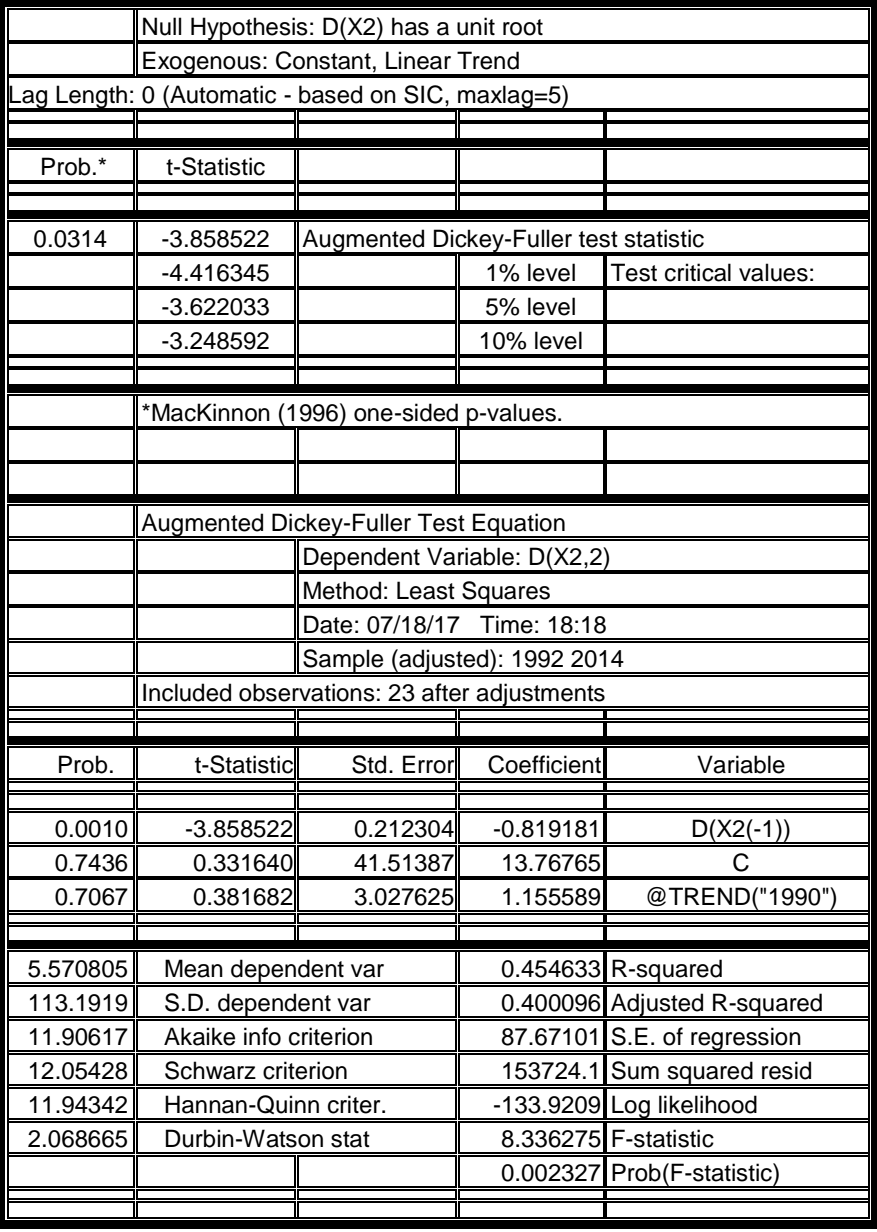

#### **ملحق )39( اختبار ديكي فوللر لسلسلة نصيب الفرد الناتج المحلي االجمالي عند النموذج الخامس بدرجة تأخير)1=d)**

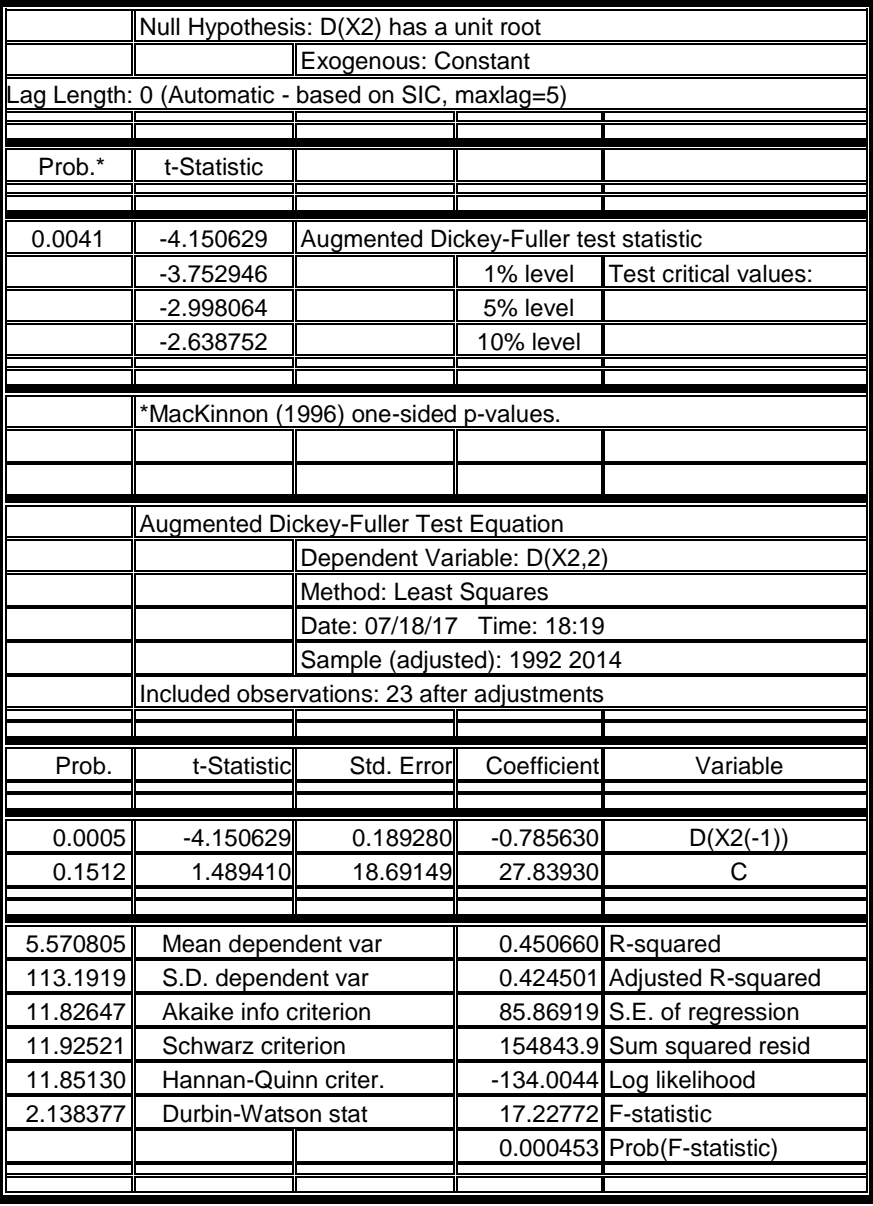

#### **ملحق )40( اختبار ديكي فوللر لسلسلة نصيب الفرد الناتج المحلي االجمالي عند النموذج الرابع بدرجة تأخير)1=d)**

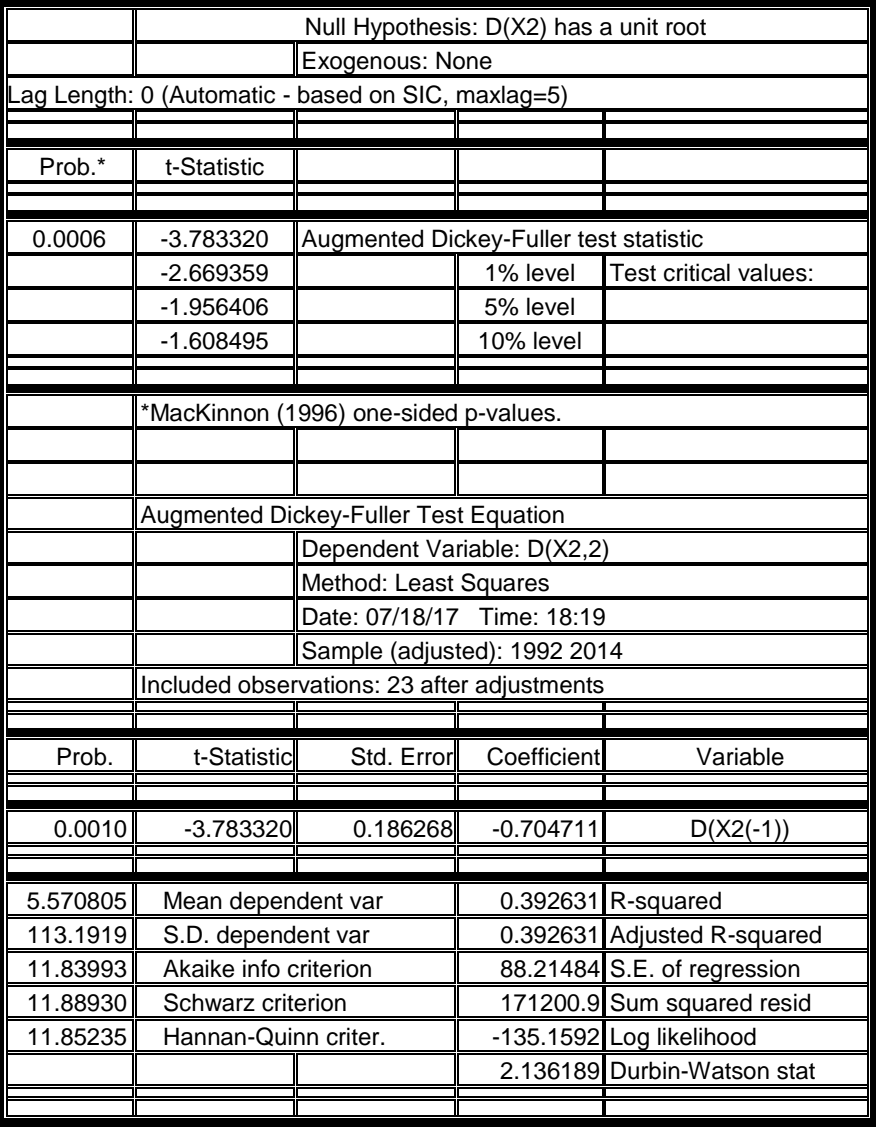

#### **ملحق )41( اختبار ديكي فوللر لسلسلة نصيب الفرد الناتج المحلي االجمالي عند النموذج السادس بدرجة تأخير)2=d)**

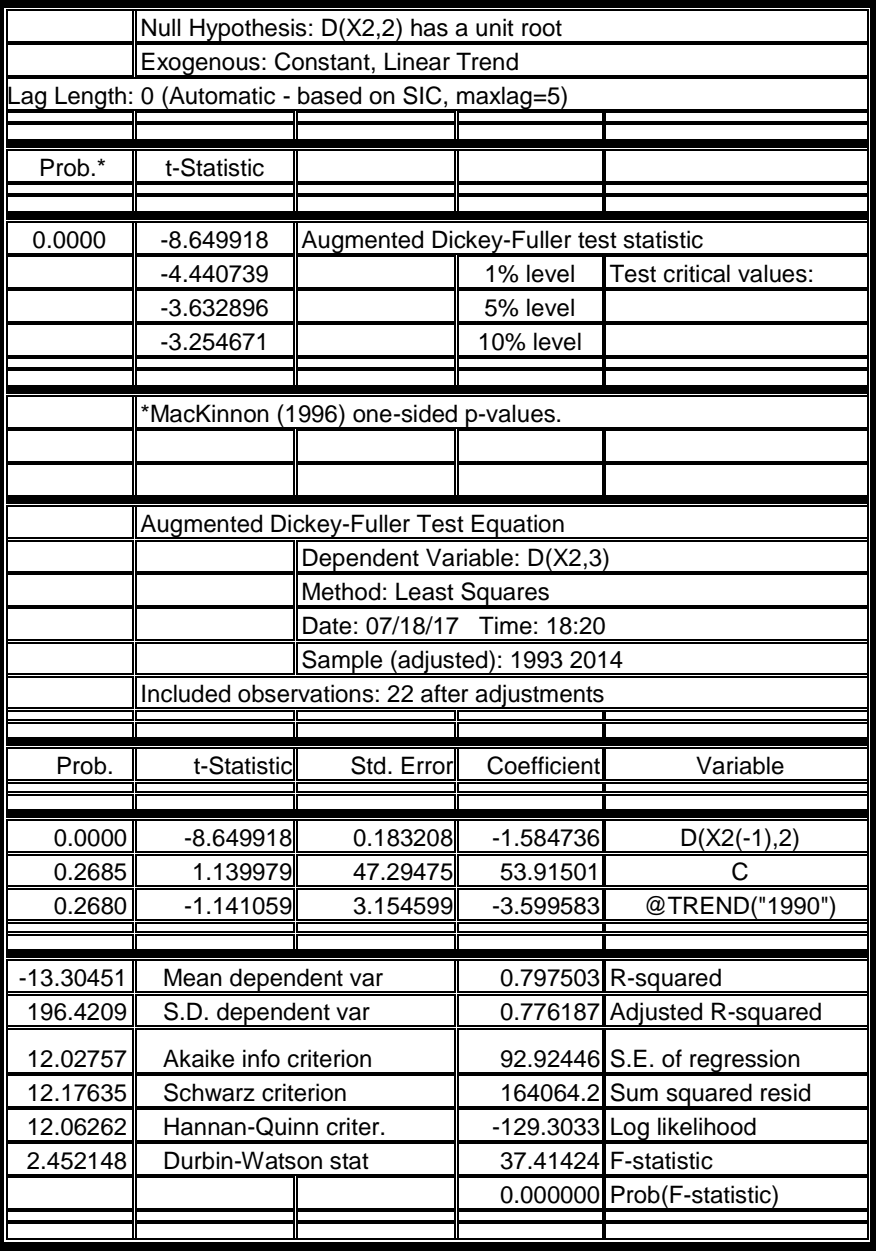

#### **ملحق )42( اختبار ديكي فوللر لسلسلة نصيب الفرد الناتج المحلي االجمالي عند النموذج الخامس بدرجة تأخير)2=d)**

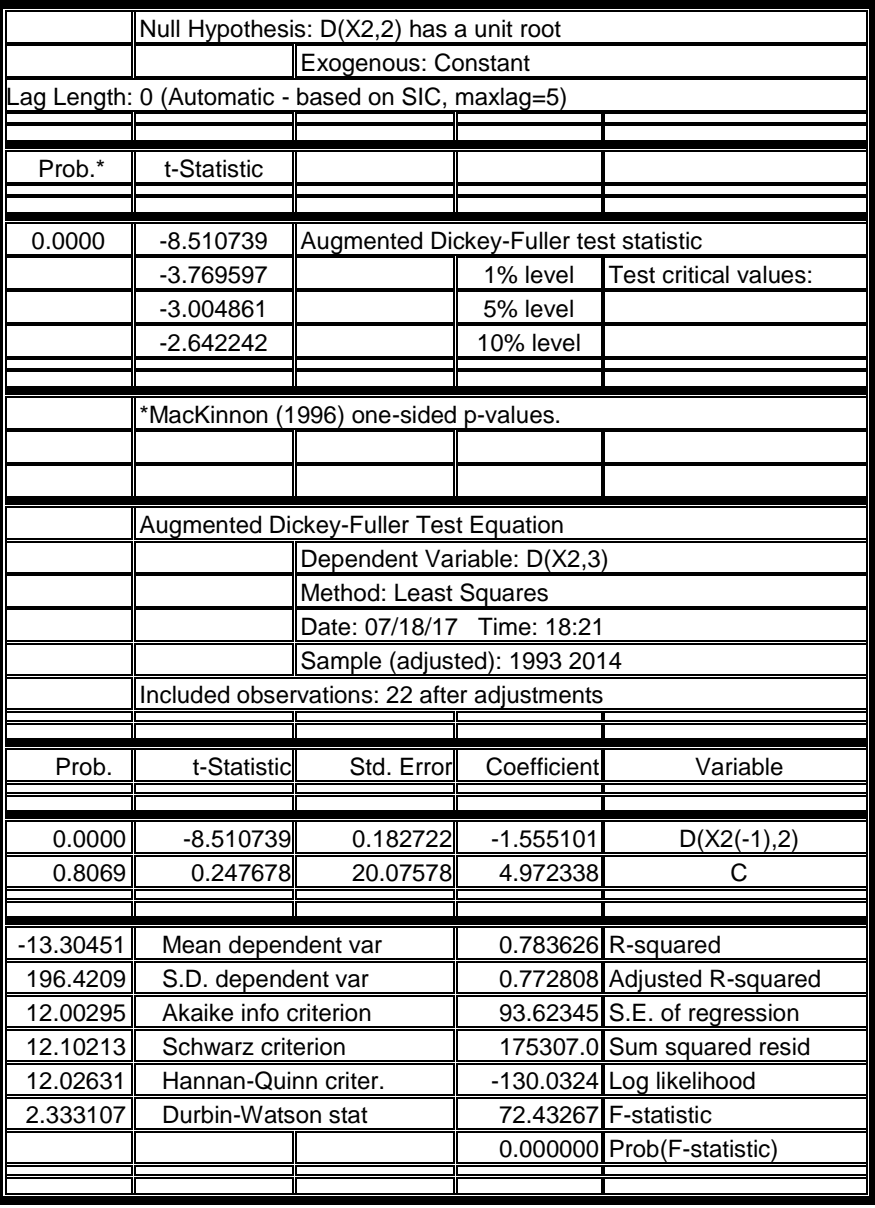

#### **ملحق )43( اختبار ديكي فوللر لسلسلة نصيب الفرد الناتج المحلي االجمالي عند النموذج الرابع بدرجة تأخير)2=d)**

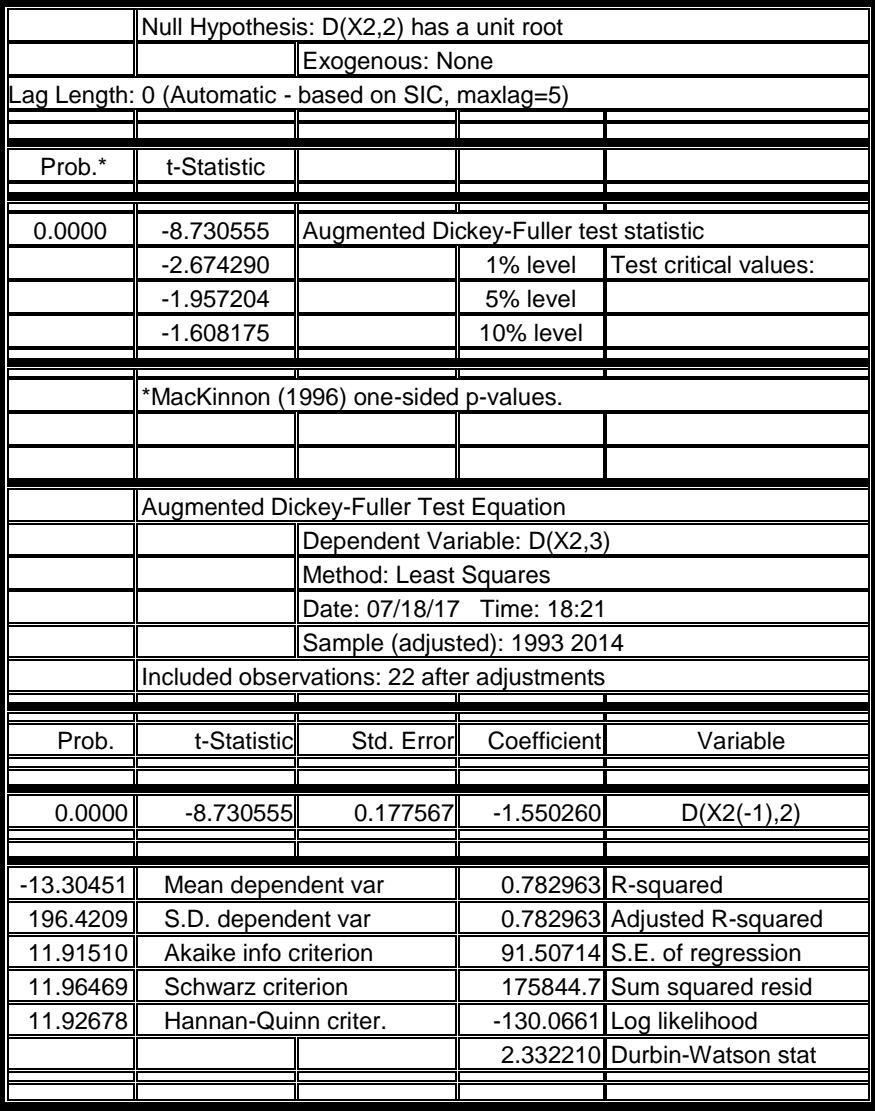

**ملحق )44( اختبار ديكي فوللر لسلسلة سعر الدوالر عند النموذج السادس بدرجة تأخير)0=d)**

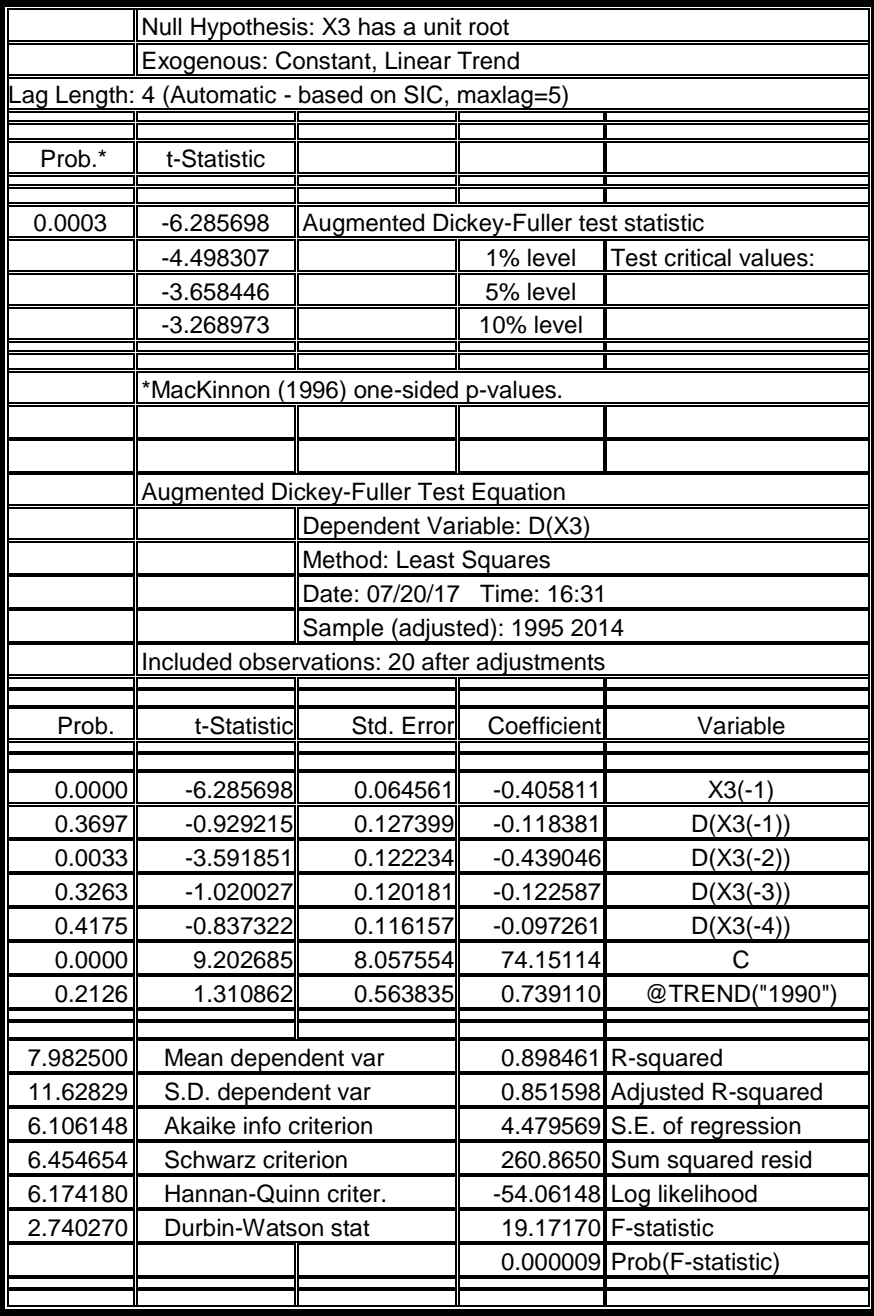

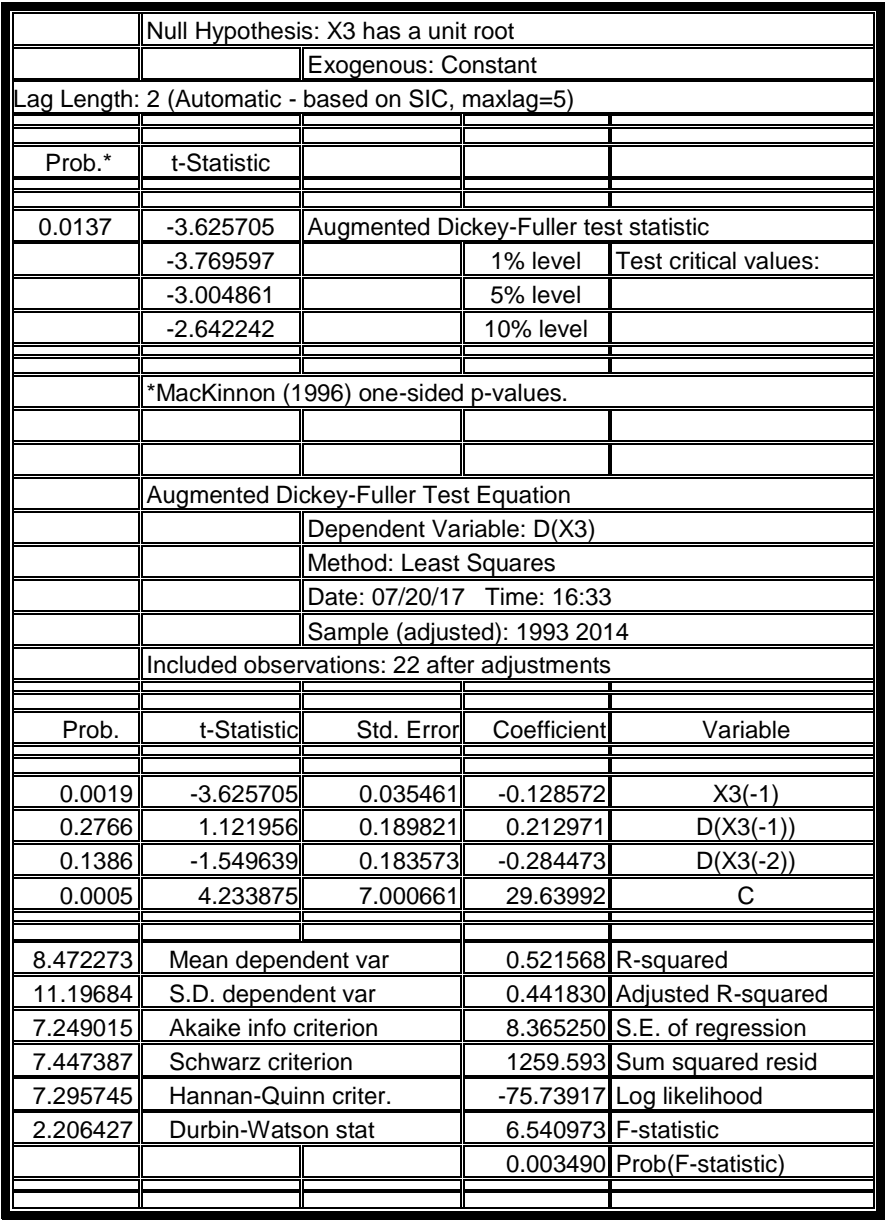

**ملحق )45( اختبار ديكي فوللر لسلسلة سعر الدوالر عند النموذج الخامس بدرجة تأخير)0=d)**

| Null Hypothesis: X3 has a unit root         |                       |                                                   |             |                             |  |
|---------------------------------------------|-----------------------|---------------------------------------------------|-------------|-----------------------------|--|
|                                             |                       | Exogenous: None                                   |             |                             |  |
|                                             |                       | ag Length: 3 (Automatic - based on SIC, maxlag=5) |             |                             |  |
|                                             |                       |                                                   |             |                             |  |
| Prob.*                                      | t-Statistic           |                                                   |             |                             |  |
|                                             |                       |                                                   |             |                             |  |
| 0.7025                                      | 0.096346              | Augmented Dickey-Fuller test statistic            |             |                             |  |
|                                             | -2.679735             |                                                   | 1% level    | Test critical values:       |  |
|                                             | $-1.958088$           |                                                   | 5% level    |                             |  |
|                                             | $-1.607830$           |                                                   | 10% level   |                             |  |
|                                             |                       |                                                   |             |                             |  |
|                                             |                       | *MacKinnon (1996) one-sided p-values.             |             |                             |  |
|                                             |                       |                                                   |             |                             |  |
|                                             |                       |                                                   |             |                             |  |
|                                             |                       | Augmented Dickey-Fuller Test Equation             |             |                             |  |
|                                             |                       | Dependent Variable: D(X3)                         |             |                             |  |
|                                             |                       | Method: Least Squares                             |             |                             |  |
|                                             |                       | Date: 07/20/17 Time: 16:35                        |             |                             |  |
|                                             |                       | Sample (adjusted): 1994 2014                      |             |                             |  |
| Included observations: 21 after adjustments |                       |                                                   |             |                             |  |
|                                             |                       |                                                   |             |                             |  |
| Prob.                                       | t-Statistic           | Std. Error                                        | Coefficient | Variable                    |  |
| 0.9244                                      | 0.096346              | 0.018472                                          | 0.001780    | $X3(-1)$                    |  |
| 0.0186                                      | 2.601866              | 0.228584                                          | 0.594744    | $D(X3(-1))$                 |  |
| 0.3949                                      | $-0.872795$           | 0.262257                                          | $-0.228897$ | $D(X3(-2))$                 |  |
| 0.1399                                      | 1.548542              | 0.235561                                          | 0.364776    | $D(X3(-3))$                 |  |
|                                             |                       |                                                   |             |                             |  |
| 8.350000                                    | Mean dependent var    |                                                   |             | $0.179168$ R-squared        |  |
| 11.45829                                    | S.D. dependent var    |                                                   |             | 0.034316 Adjusted R-squared |  |
| 7.850029                                    | Akaike info criterion |                                                   |             | 11.25997 S.E. of regression |  |
| 8.048985                                    | Schwarz criterion     |                                                   |             | 2155.378 Sum squared resid  |  |
| 7.893207                                    | Hannan-Quinn criter.  |                                                   |             | -78.42530 Log likelihood    |  |
|                                             |                       |                                                   |             | 2.135481 Durbin-Watson stat |  |
|                                             |                       |                                                   |             |                             |  |

**ملحق )46( اختبار ديكي فوللر لسلسلة سعر الدوالر عند النموذج الرابع بدرجة تأخير)0=d)**

| Null Hypothesis: D(X3) has a unit root            |                                             |                                        |             |                             |  |
|---------------------------------------------------|---------------------------------------------|----------------------------------------|-------------|-----------------------------|--|
| Exogenous: Constant, Linear Trend                 |                                             |                                        |             |                             |  |
| ag Length: 1 (Automatic - based on SIC, maxlag=5) |                                             |                                        |             |                             |  |
|                                                   |                                             |                                        |             |                             |  |
| Prob.*                                            | t-Statistic                                 |                                        |             |                             |  |
|                                                   |                                             |                                        |             |                             |  |
| 0.0072                                            | -4.597967                                   | Augmented Dickey-Fuller test statistic |             |                             |  |
|                                                   | -4.440739                                   |                                        | 1% level    | Test critical values:       |  |
|                                                   | $-3.632896$                                 |                                        | 5% level    |                             |  |
|                                                   | $-3.254671$                                 |                                        | 10% level   |                             |  |
|                                                   |                                             |                                        |             |                             |  |
|                                                   |                                             | *MacKinnon (1996) one-sided p-values.  |             |                             |  |
|                                                   |                                             |                                        |             |                             |  |
|                                                   |                                             |                                        |             |                             |  |
|                                                   |                                             | Augmented Dickey-Fuller Test Equation  |             |                             |  |
|                                                   | Dependent Variable: D(X3,2)                 |                                        |             |                             |  |
|                                                   |                                             | Method: Least Squares                  |             |                             |  |
|                                                   |                                             | Date: 07/20/17<br>Time: 16:36          |             |                             |  |
| Sample (adjusted): 1993 2014                      |                                             |                                        |             |                             |  |
|                                                   | Included observations: 22 after adjustments |                                        |             |                             |  |
|                                                   |                                             |                                        |             |                             |  |
| Prob.                                             | t-Statistic                                 | Std. Error                             | Coefficient | Variable                    |  |
|                                                   |                                             |                                        |             |                             |  |
| 0.0002                                            | $-4.597967$                                 | 0.264304                               | $-1.215259$ | $D(X3(-1))$                 |  |
| 0.0742                                            | 1.895833                                    | 0.201997                               | 0.382952    | $D(X3(-1),2)$               |  |
| 0.0013                                            | 3.806531                                    | 6.946766                               | 26.44308    | C                           |  |
| 0.0051                                            | $-3.189808$                                 | 0.370423                               | $-1.181579$ | @TREND("1990")              |  |
|                                                   |                                             |                                        |             |                             |  |
| $-0.290000$                                       | Mean dependent var                          |                                        |             | $0.561862$ R-squared        |  |
| 12.30180                                          | S.D. dependent var                          |                                        |             | 0.488839 Adjusted R-squared |  |
| 7.349262                                          | Akaike info criterion                       |                                        |             | 8.795231 S.E. of regression |  |
| 7.547633                                          | Schwarz criterion                           |                                        |             | 1392.410 Sum squared resid  |  |
| 7.395992                                          | Hannan-Quinn criter.                        |                                        |             | -76.84188 Log likelihood    |  |
| 2.146939                                          | Durbin-Watson stat                          |                                        |             | 7.694327 F-statistic        |  |
|                                                   |                                             |                                        |             | 0.001631 Prob(F-statistic)  |  |
|                                                   |                                             |                                        |             |                             |  |

**ملحق )47( اختبار ديكي فوللر لسلسلة سعر الدوالر عند النموذج السادس بدرجة تأخير)1=d)**

# **ملحق )48( اختبار ديكي فوللر لسلسلة سعر الدوالر عند النموذج الخامس بدرجة تأخير)1=d)**

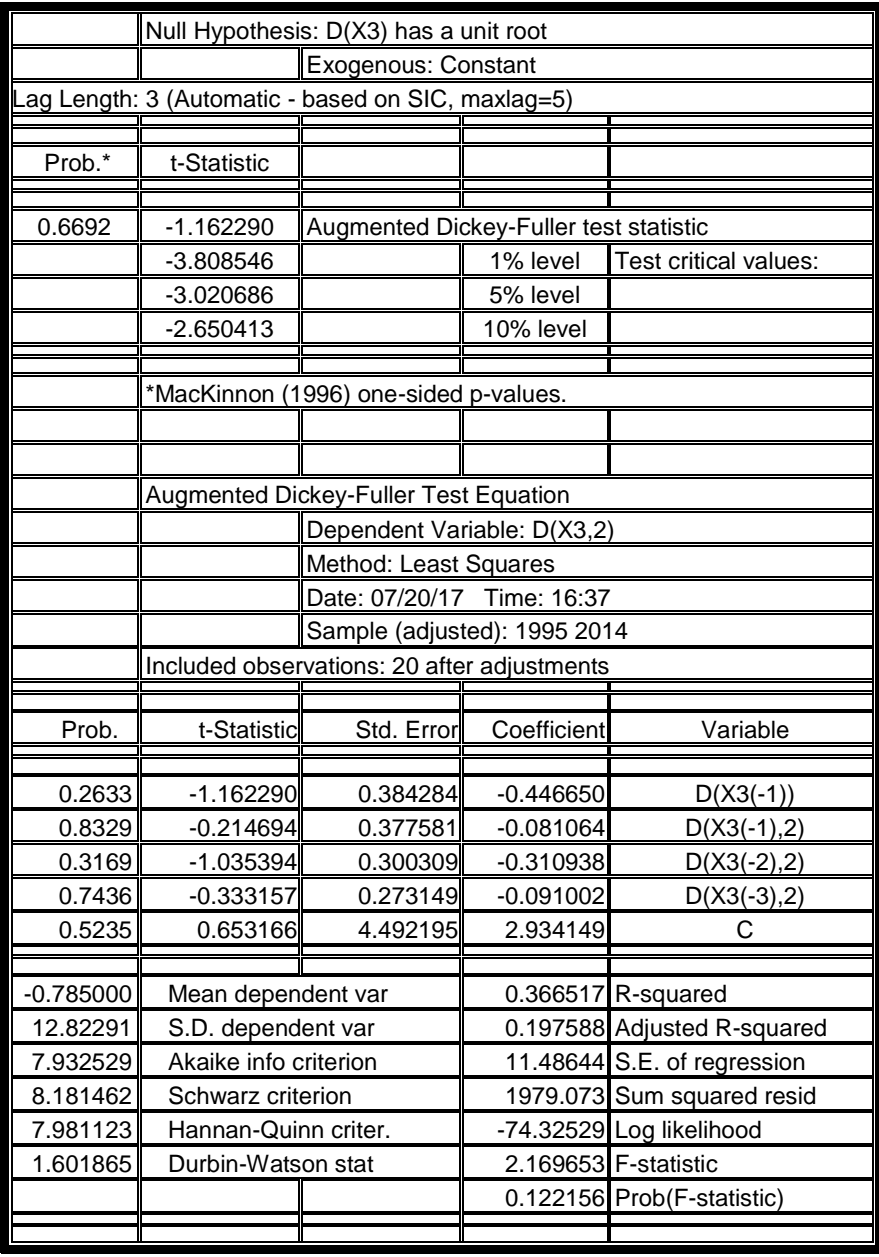

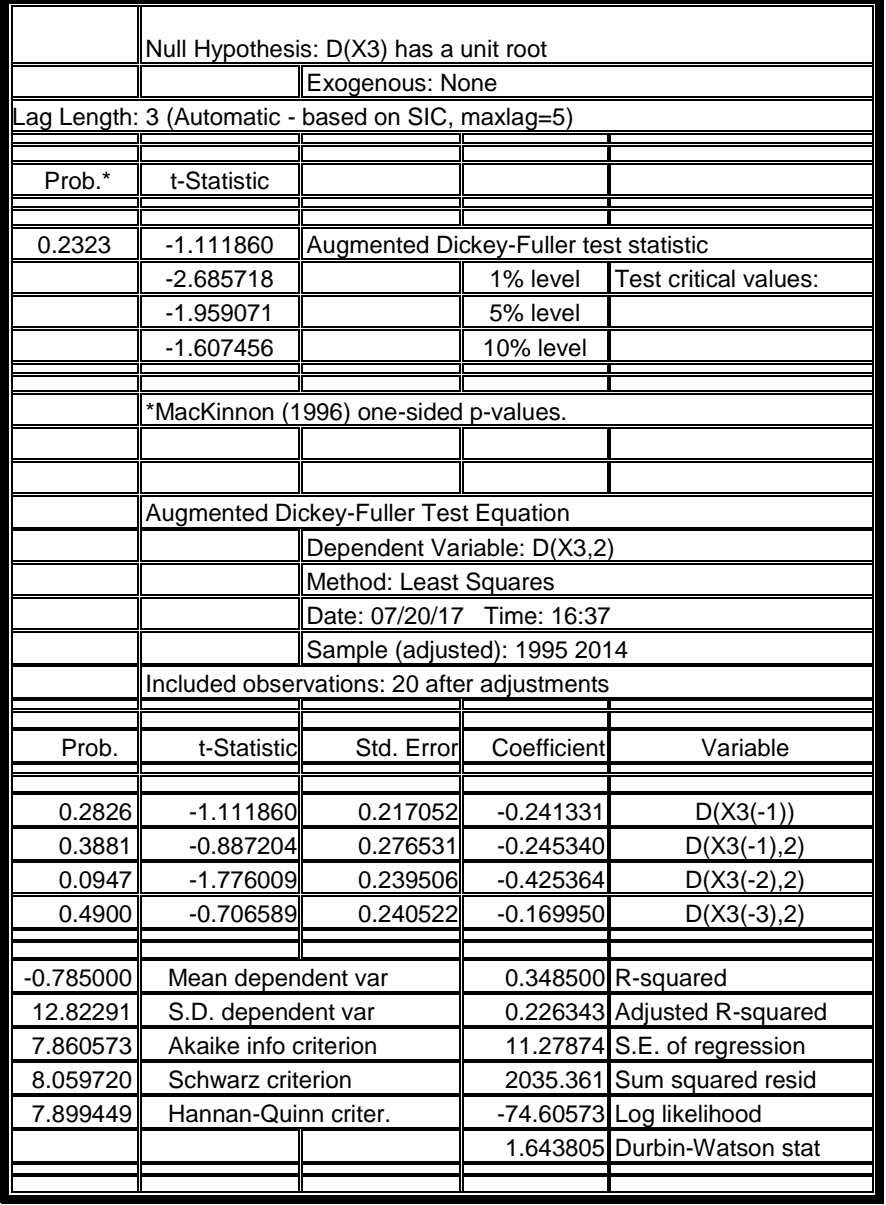

**ملحق )49( اختبار ديكي فوللر لسلسلة سعر الدوالر عند النموذج الرابع بدرجة تأخير)1=d)**

**ملحق )50( اختبار ديكي فوللر لسلسلة سعر الدوالر عند النموذج السادس بدرجة تأخير)2=d)**

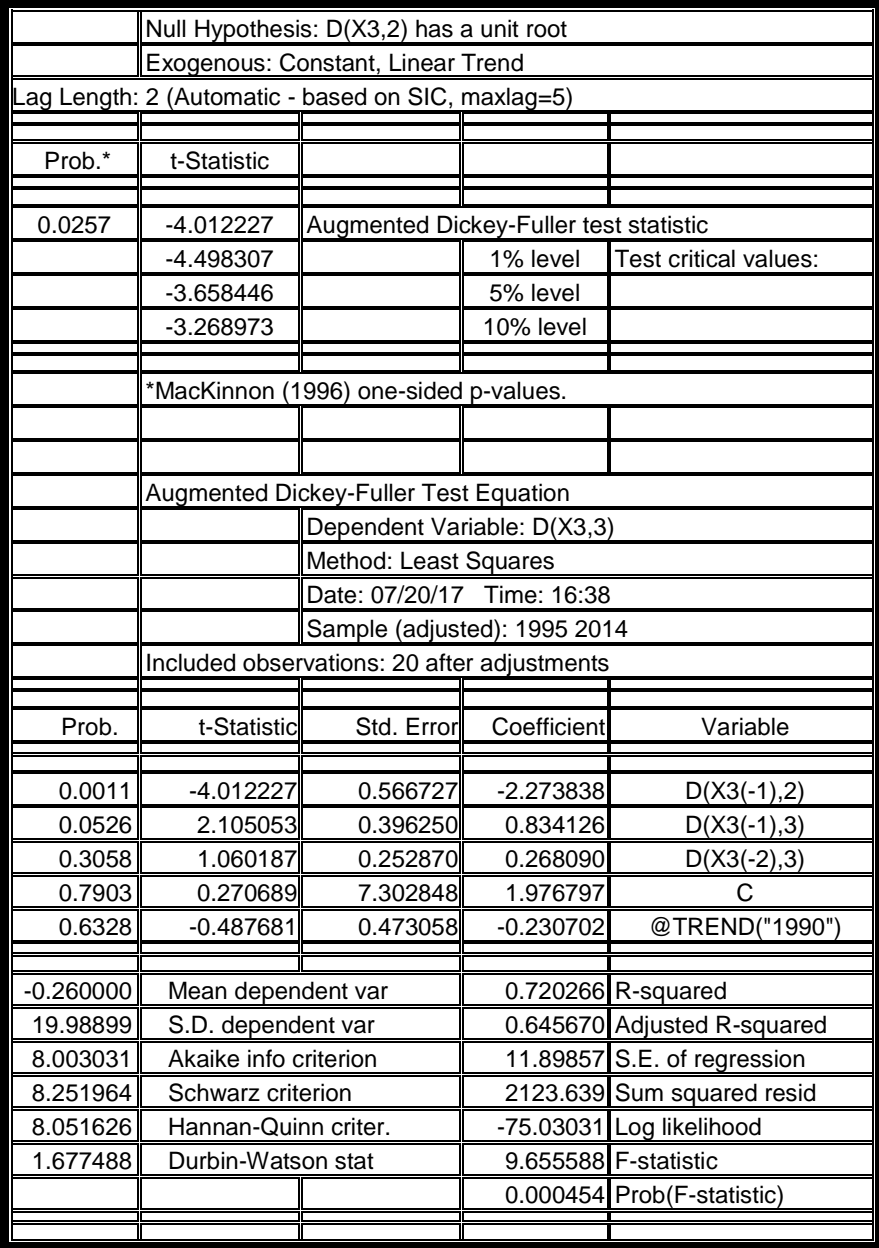

| Null Hypothesis: D(X3,2) has a unit root |                       |                                                   |             |                             |  |  |
|------------------------------------------|-----------------------|---------------------------------------------------|-------------|-----------------------------|--|--|
|                                          |                       | Exogenous: Constant                               |             |                             |  |  |
|                                          |                       | ag Length: 2 (Automatic - based on SIC, maxlag=5) |             |                             |  |  |
|                                          |                       |                                                   |             |                             |  |  |
| Prob.*                                   | t-Statistic           |                                                   |             |                             |  |  |
|                                          |                       |                                                   |             |                             |  |  |
| 0.0054                                   | $-4.100259$           | Augmented Dickey-Fuller test statistic            |             |                             |  |  |
|                                          | $-3.808546$           |                                                   | 1% level    | Test critical values:       |  |  |
|                                          | -3.020686             |                                                   | 5% level    |                             |  |  |
|                                          | $-2.650413$           |                                                   | 10% level   |                             |  |  |
|                                          |                       |                                                   |             |                             |  |  |
|                                          |                       | *MacKinnon (1996) one-sided p-values.             |             |                             |  |  |
|                                          |                       |                                                   |             |                             |  |  |
|                                          |                       |                                                   |             |                             |  |  |
|                                          |                       | Augmented Dickey-Fuller Test Equation             |             |                             |  |  |
|                                          |                       | Dependent Variable: D(X3,3)                       |             |                             |  |  |
|                                          |                       | Method: Least Squares                             |             |                             |  |  |
|                                          |                       | Date: 07/20/17 Time: 16:39                        |             |                             |  |  |
|                                          |                       | Sample (adjusted): 1995 2014                      |             |                             |  |  |
|                                          |                       | Included observations: 20 after adjustments       |             |                             |  |  |
|                                          |                       |                                                   |             |                             |  |  |
| Prob.                                    | t-Statistic           | Std. Error                                        | Coefficient | Variable                    |  |  |
|                                          |                       |                                                   |             |                             |  |  |
| 0.0008                                   | $-4.100259$           | 0.539989                                          | $-2.214096$ | $D(X3(-1),2)$               |  |  |
| 0.0521                                   | 2.098733              | 0.377735                                          | 0.792765    | $D(X3(-1),3)$               |  |  |
| 0.3285                                   | 1.007981              | 0.241987                                          | 0.243919    | $D(X3(-2),3)$               |  |  |
| 0.6158                                   | $-0.511758$           | 2.612187                                          | -1.336809   | C                           |  |  |
|                                          |                       |                                                   |             |                             |  |  |
| $-0.260000$                              | Mean dependent var    |                                                   |             | 0.715831 R-squared          |  |  |
| 19.98899                                 | S.D. dependent var    |                                                   |             | 0.662549 Adjusted R-squared |  |  |
| 7.918762                                 | Akaike info criterion |                                                   |             | 11.61171 S.E. of regression |  |  |
| 8.117909                                 | Schwarz criterion     |                                                   |             | 2157.311 Sum squared resid  |  |  |
| 7.957638                                 | Hannan-Quinn criter.  |                                                   |             | -75.18762 Log likelihood    |  |  |
| 1.694684                                 | Durbin-Watson stat    |                                                   |             | 13.43481 F-statistic        |  |  |
|                                          |                       |                                                   |             | 0.000123 Prob(F-statistic)  |  |  |
|                                          |                       |                                                   |             |                             |  |  |

**ملحق )51( اختبار ديكي فوللر لسلسلة سعر الدوالر عند النموذج الخامس بدرجة تأخير)2=d)**

| Null Hypothesis: D(X3,2) has a unit root |                                                   |                                              |             |                             |  |  |
|------------------------------------------|---------------------------------------------------|----------------------------------------------|-------------|-----------------------------|--|--|
|                                          |                                                   | Exogenous: None                              |             |                             |  |  |
|                                          | ag Length: 1 (Automatic - based on SIC, maxlag=5) |                                              |             |                             |  |  |
|                                          |                                                   |                                              |             |                             |  |  |
| Prob.*                                   | t-Statistic                                       |                                              |             |                             |  |  |
|                                          |                                                   |                                              |             |                             |  |  |
| 0.0000                                   | -5.676276                                         | Augmented Dickey-Fuller test statistic       |             |                             |  |  |
|                                          | $-2.679735$                                       |                                              | 1% level    | Test critical values:       |  |  |
|                                          | -1.958088                                         |                                              | 5% level    |                             |  |  |
|                                          | $-1.607830$                                       |                                              | 10% level   |                             |  |  |
|                                          |                                                   |                                              |             |                             |  |  |
|                                          |                                                   | *MacKinnon (1996) one-sided p-values.        |             |                             |  |  |
|                                          |                                                   |                                              |             |                             |  |  |
|                                          |                                                   |                                              |             |                             |  |  |
|                                          |                                                   | <b>Augmented Dickey-Fuller Test Equation</b> |             |                             |  |  |
|                                          |                                                   | Dependent Variable: D(X3,3)                  |             |                             |  |  |
|                                          |                                                   | Method: Least Squares                        |             |                             |  |  |
|                                          |                                                   | Date: 07/20/17 Time: 16:39                   |             |                             |  |  |
|                                          |                                                   | Sample (adjusted): 1994 2014                 |             |                             |  |  |
|                                          | Included observations: 21 after adjustments       |                                              |             |                             |  |  |
|                                          |                                                   |                                              |             |                             |  |  |
| Prob.                                    | t-Statistic                                       | Std. Error                                   | Coefficient | Variable                    |  |  |
|                                          |                                                   |                                              |             |                             |  |  |
| 0.0000                                   | -5.676276                                         | 0.311394                                     | -1.767559   | $D(X3(-1),2)$               |  |  |
| 0.0289                                   | 2.364273                                          | 0.200955                                     | 0.475113    | $D(X3(-1),3)$               |  |  |
|                                          |                                                   |                                              |             |                             |  |  |
| $-0.247619$                              | Mean dependent var                                |                                              |             | 0.691174 R-squared          |  |  |
| 19.48294                                 | S.D. dependent var                                |                                              |             | 0.674921 Adjusted R-squared |  |  |
| 7.743663                                 | Akaike info criterion                             |                                              |             | 11.10834 S.E. of regression |  |  |
| 7.843141                                 | Schwarz criterion                                 |                                              |             | 2344.510 Sum squared resid  |  |  |
| 7.765252                                 | Hannan-Quinn criter.                              |                                              |             | -79.30846 Log likelihood    |  |  |
|                                          |                                                   |                                              |             | 2.219214 Durbin-Watson stat |  |  |
|                                          |                                                   |                                              |             |                             |  |  |

**ملحق )52( اختبار ديكي فوللر لسلسلة سعر الدوالر عند النموذج الرابع بدرجة تأخير)2=d)**

# **ملحق )53( تقدير منو ج VAR بدرجة تأخري (3=p(**

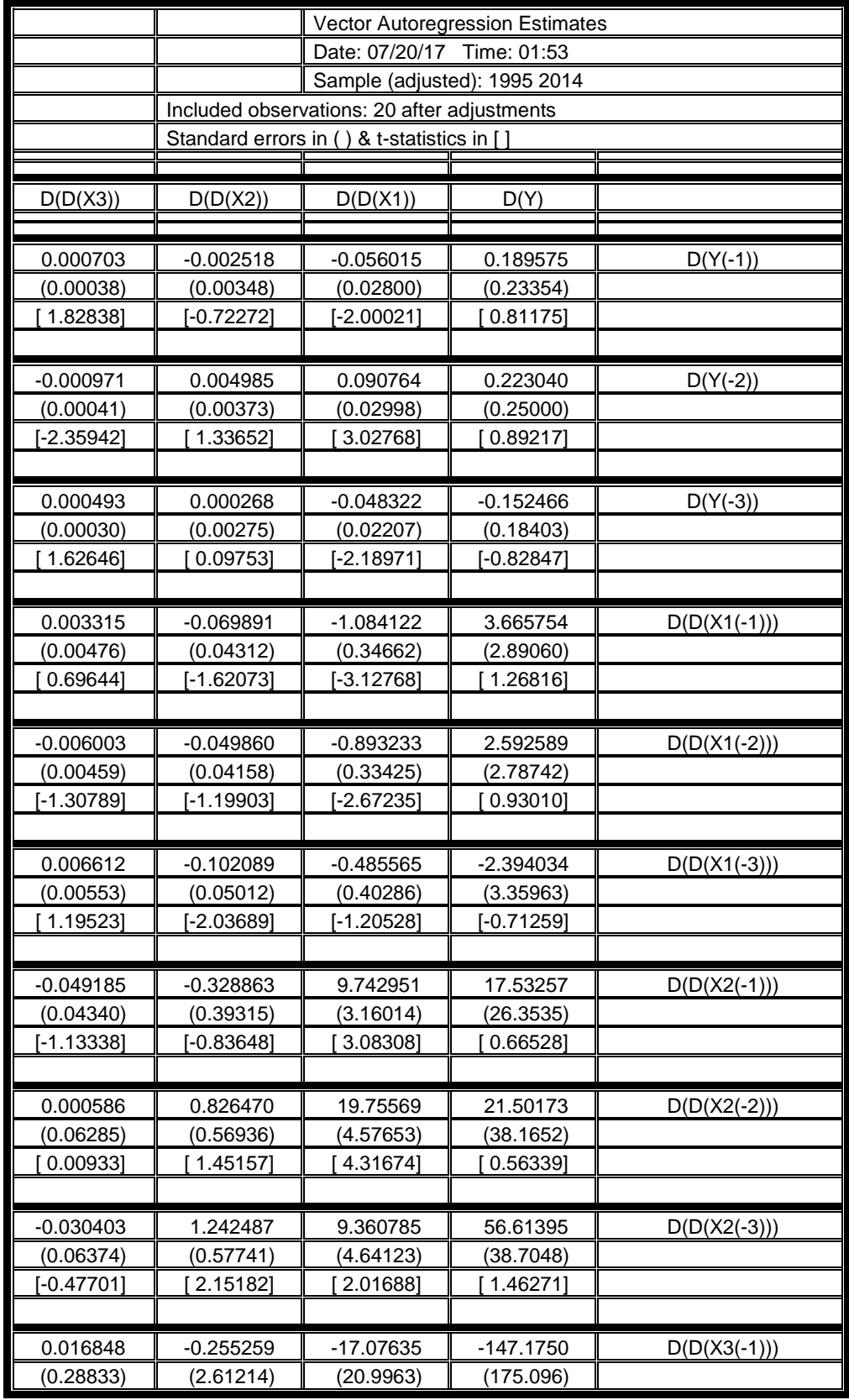
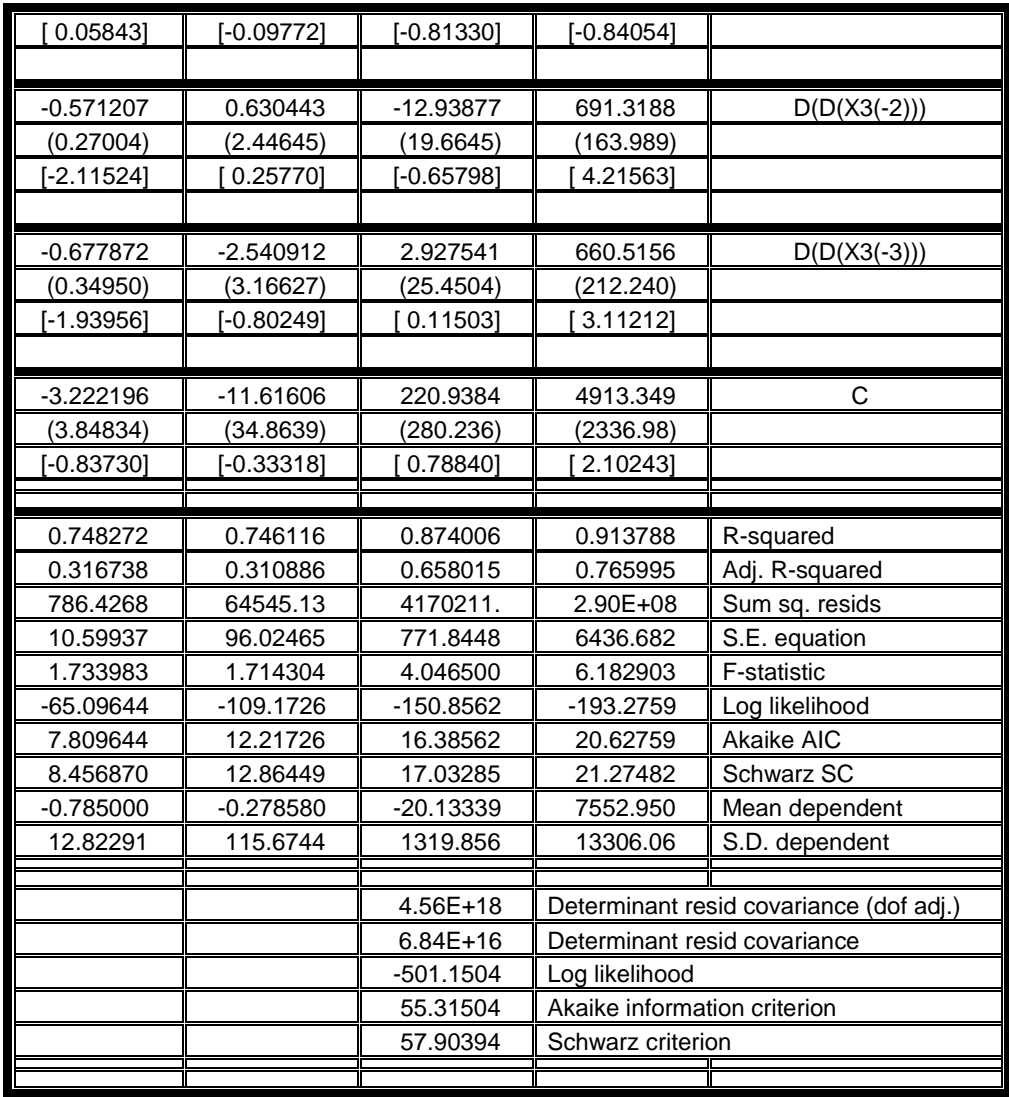

### Modelling Functions Demand of Higher Education and Overlooking the Future Overviews in Yemen

#### Abstract

The current study aimed at modelling the demand functions for enrolling in governmental university education in Yemen and overlooking the future in the light of some modern approaches such as Box & Jenkins - Multiple Regression and - Vectorial Auto Regressive.

The current study followed the modelling statistics method. The researcher used a form for collecting data about the time series for the study variables. The modelling included the data series for the university enrollment from (1971 – 2014), for the other variables (1990 – 2014) and for the future overlooking period ( 2015 – 2035 ). For analyzing and processing the data collected, the researcher used several statistic programs such as SPSS, Minitab, Eviews8 and Excel. The researcher reached at several results. For example, the final formula of the ARIMA (3,1,0) Model represents the time series ( 1971 – 2014 ), and the final formula of the ARIMA ( 2, 1, 2 ) Model represents the time series ( 1990 – 2014 ). According to the Multiple Regression, the significant variables are the secondary school leavers and the admitted students at universities. According to the Vector Auto-regression (VAR), the significant variables that affect the university enrollment are the non-oil national outcomes, currency price and the enrollment variables itself. Accordingly, the study results, the researcher introduced several recommendations and suggestions.

Sana'a University **Faculty of Education Educational Administration & Planning Dep**.

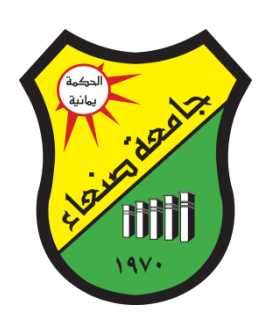

# Modelling Functions Demand of Higher Education and Overlooking the Future Overviews in Yemen

## **This thesis is submitted in fulfillment of the requirements for the degree of PhD. of education**

**(administration and educational planning)**

*by:*

#### **Turkey Yahiya Gasim AL.Qubani**

*Supervised by:*

**Assistant supervisor**

**Head supervisor**

Prof. Ali Shaher

Prof. Ahmed AL-Hajj

2017/1439